## MATEMATICA C<sup>3</sup>

## MATEMATICA DOLCE 1 - LICEI

Testo per il primo biennio della Scuola Secondaria di II grado

licei

Matematicamente.it Edizione - 2018

#### Matematica C <sup>3</sup>– Matematica dolce 1 - licei Copyright © 2018 Matematicamente.it

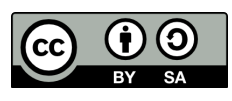

Questo libro, eccetto dove diversamente specificato, è rilasciato nei termini della licenza Creative Commons Attribuzione – Condividi allo stesso modo 3.0 Italia (CC BY-SA 3.0) il cui testo integrale è disponibile al sito [http:](http://creativecommons.org/licenses/by-sa/3.0/it/legalcode) [//creativecommons.org/licenses/by-sa/3.0/it/legalcode](http://creativecommons.org/licenses/by-sa/3.0/it/legalcode).

Tu sei libero: di riprodurre, distribuire, comunicare al pubblico, esporre in pubblico, rappresentare, eseguire e recitare quest'opera, di modificare quest'opera, alle seguenti condizioni:

*Attribuzione* — Devi attribuire la paternità dell'opera nei modi indicati dall'autore o da chi ti ha dato l'opera in licenza e in modo tale da non suggerire che essi avallino te o il modo in cui tu usi l'opera.

*Condividi allo stesso modo* — Se alteri o trasformi quest'opera, o se la usi per crearne un'altra, puoi distribuire l'opera risultante solo con una licenza identica o equivalente a questa.

Per maggiori informazioni su questo particolare regime di diritto d'autore si legga il materiale informativo pubblicato su <http://www.copyleft-italia.it>.

COORDINATORI DEL PROGETTO Daniele Zambelli.

AUTORI Leonardo Aldegheri, Elisabetta Campana, Luciana Formenti, Carlotta Gualtieri, Michele Perini, Maria Antonietta Pollini, Diego Rigo, Nicola Sansonetto, Andrea Sellaroli, Bruno Stecca, Daniele Zambelli .

HANNO COLLABORATO Alberto Bicego, Alessandro Canevaro, Alberto Filippini .

PROGETTAZIONE E IMPLEMENTAZIONE IN LAT<sub>E</sub>X Dimitrios Vrettos.

COLLABORATORI Claudio Carboncini, Silvia Cibola, Tiziana Manca, Michele Perini, Andrea Sellaroli, Daniele Zambelli .

COLLABORAZIONE, COMMENTI E SUGGERIMENTI Se vuoi contribuire anche tu alla stesura e aggiornamento del manuale Matematica C $^3$  - Algebra 1 o se vuoi inviare i tuoi commenti e/o suggerimenti scrivi a [daniele.zambelli@istruzione.it](mailto:daniele.zambelli@istruzione.it).

Versione del documento: 4.0.1 del 27 giugno 2018. Stampa 2018: giugno 2018. ISBN 9788899988005

DATI TECNICI PER L'ADOZIONE DEL LIBRO A SCUOLA Titolo: Matematica C<sup>3</sup>, Matematica dolce 1 - licei -2018. Codice ISBN: 9788899988005 Editore: [Matematicamente.it.](http://www.matematicamente.it) Anno di edizione: 2018.  $Prezzo: \in 0.00$ Formato: ebook (PDF).

## **Indice**

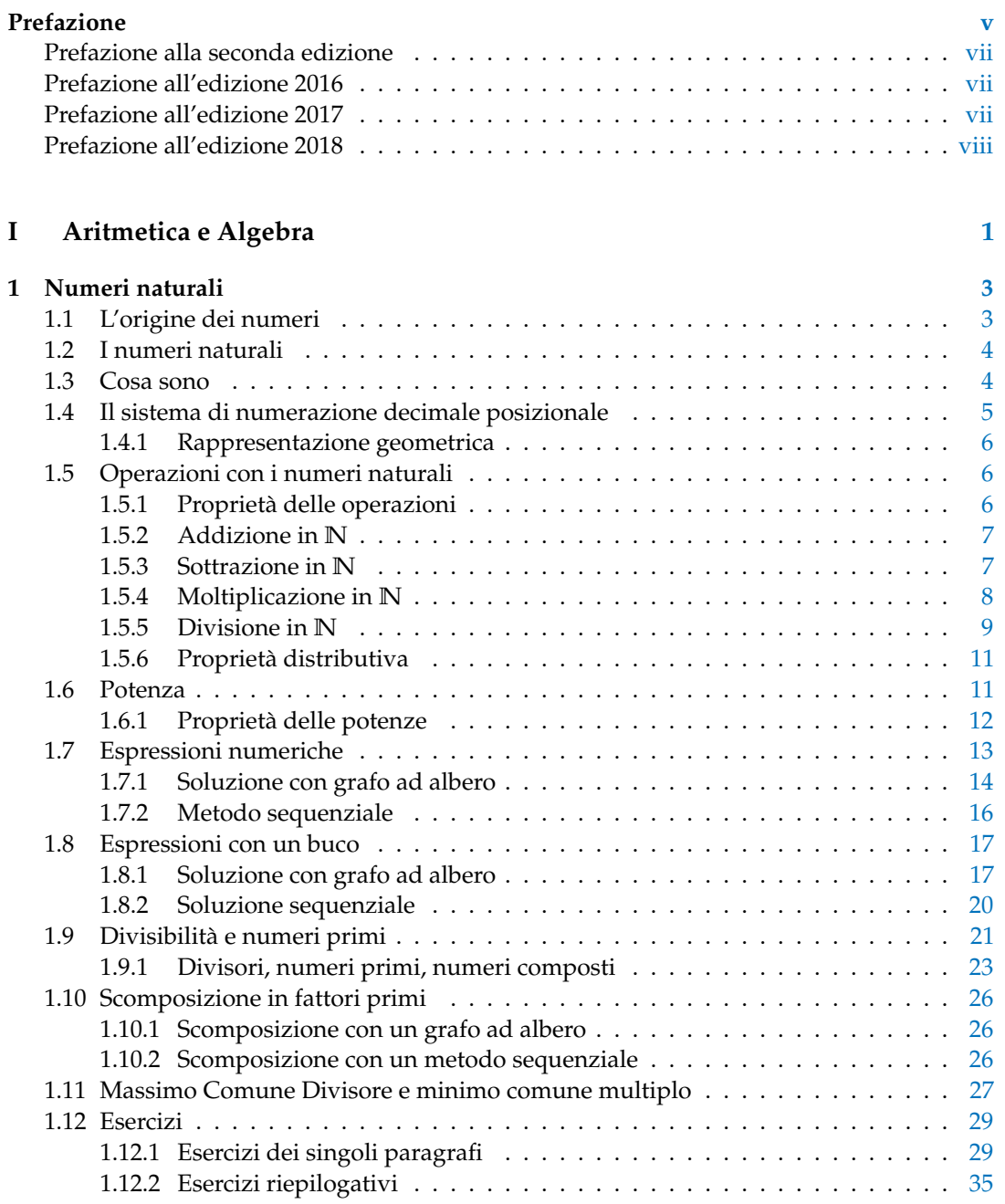

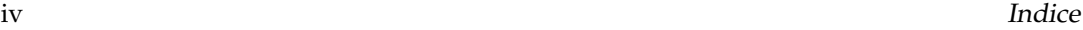

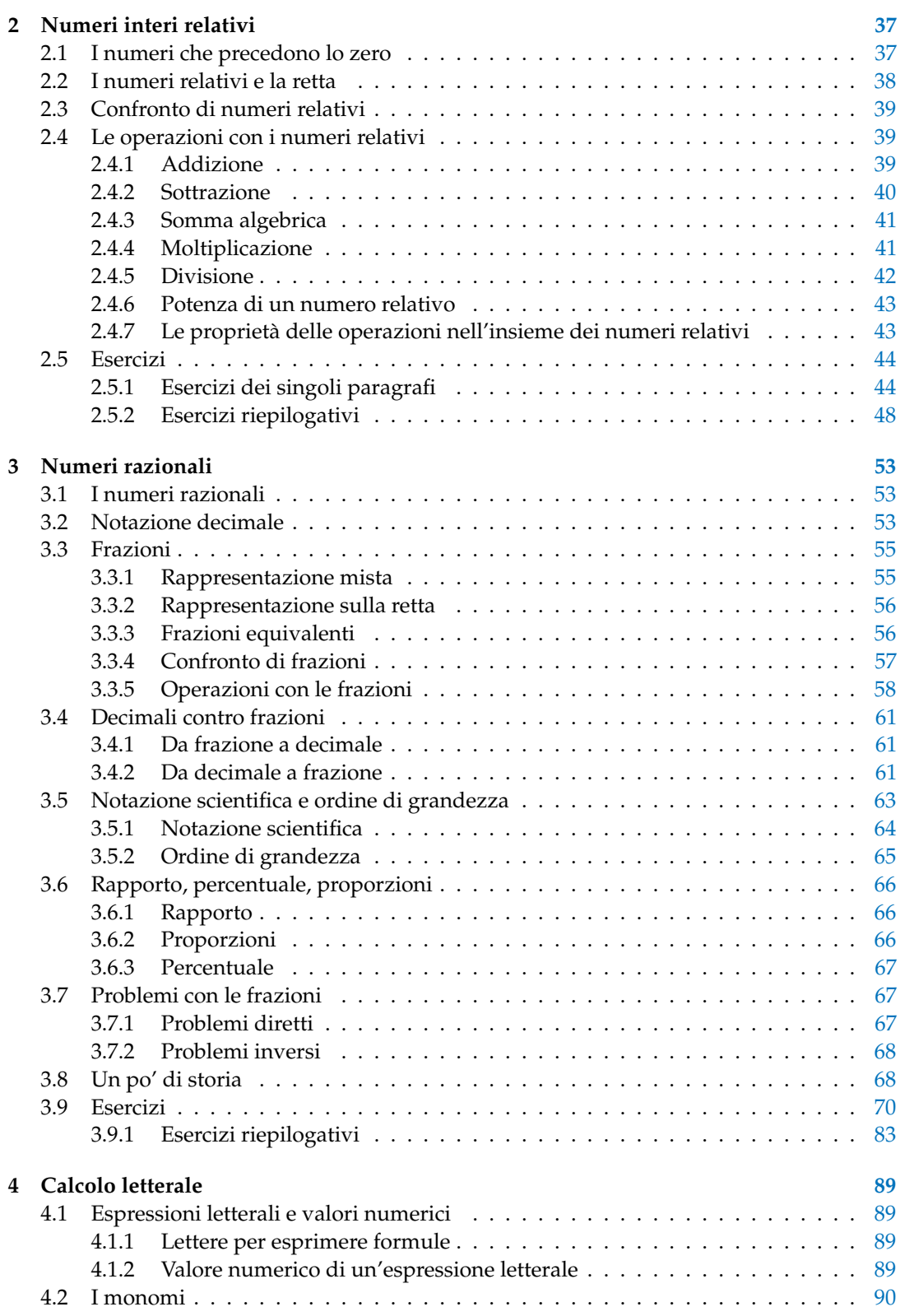

#### Indice v

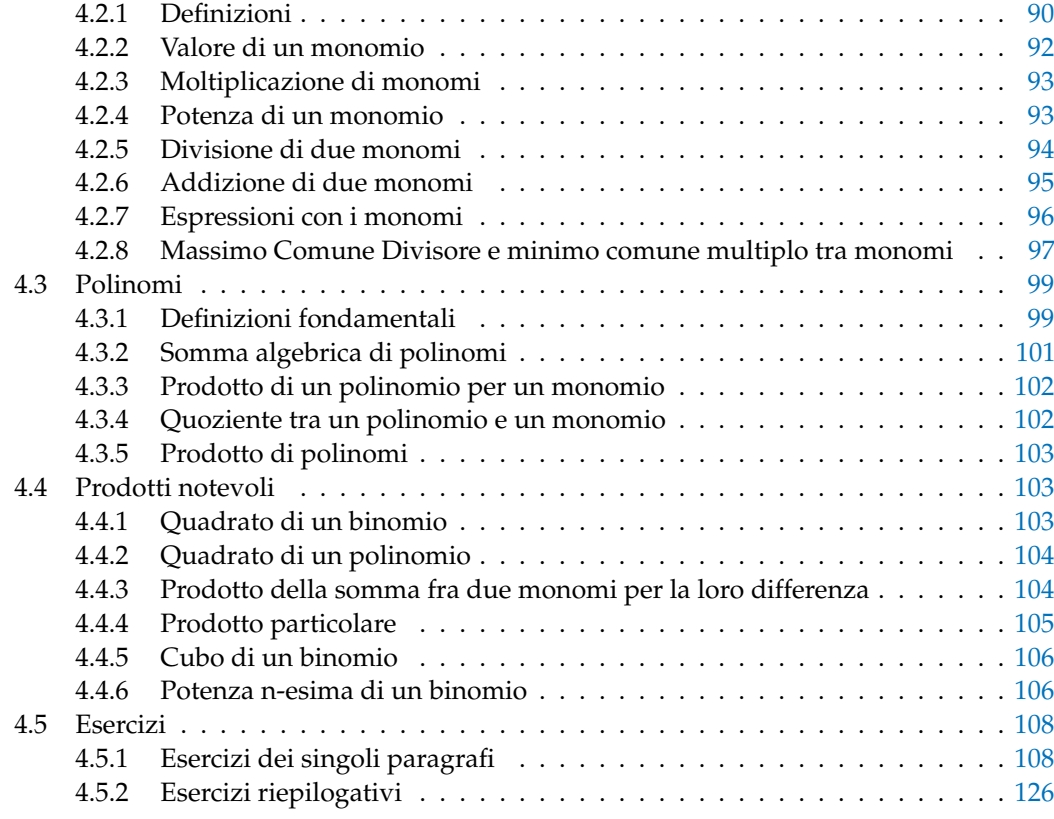

#### **II Geometria [129](#page-142-0)**

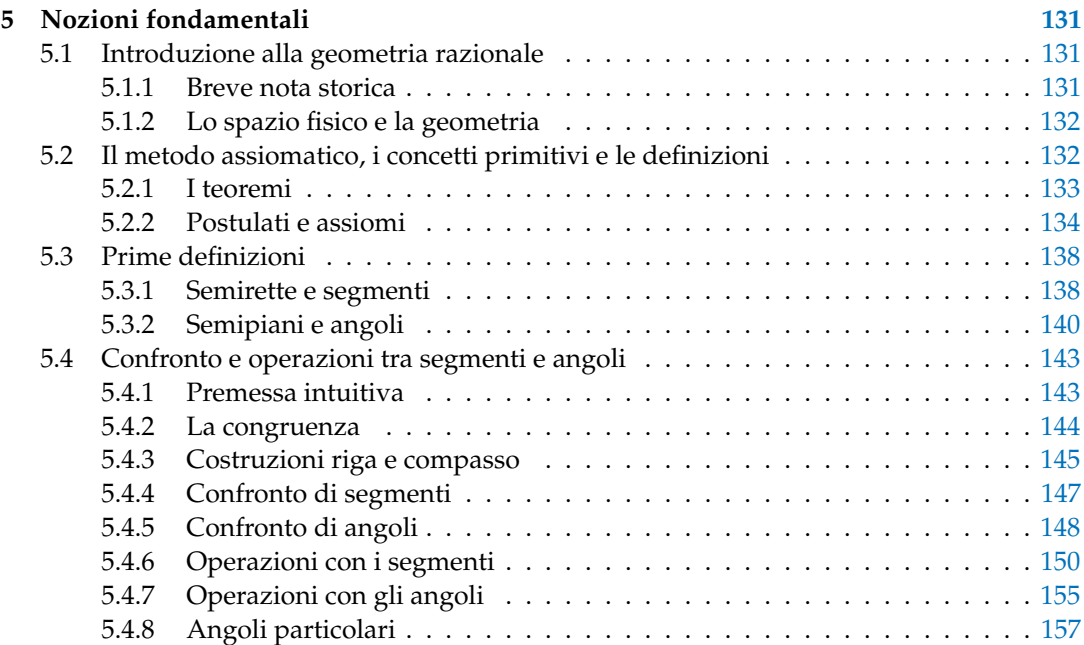

#### vi Indice

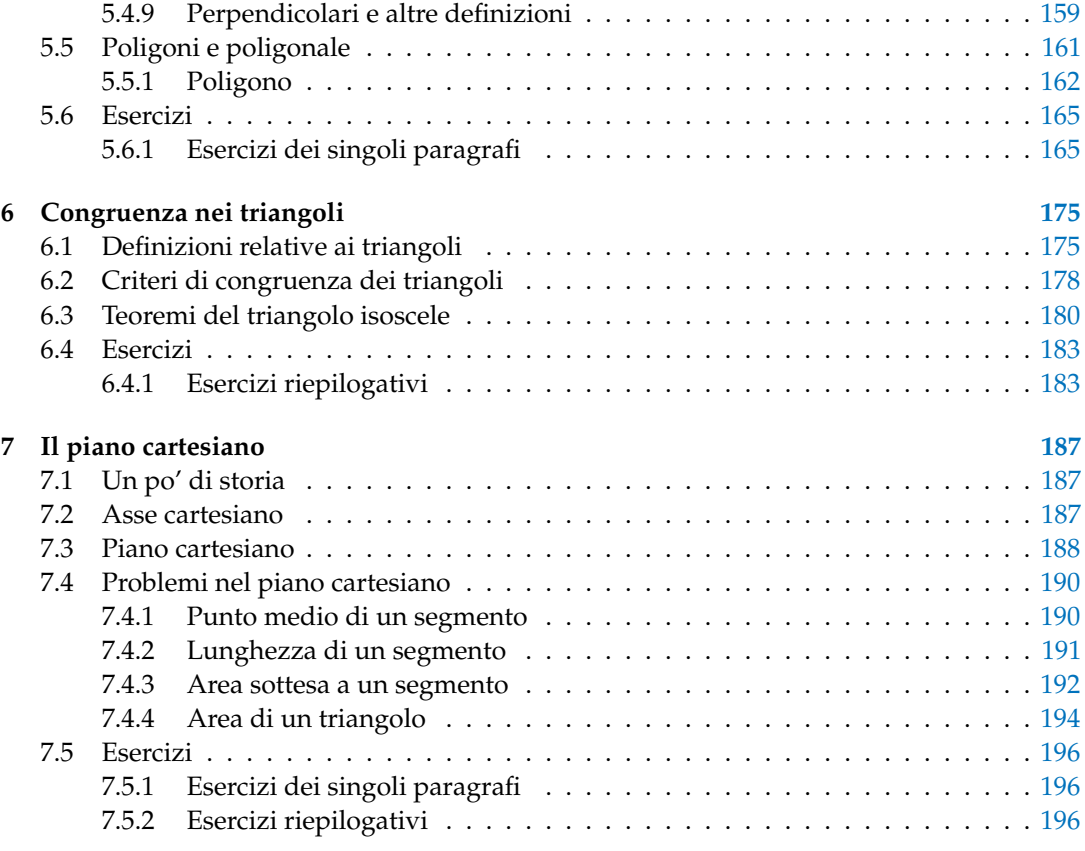

#### **III Relazioni e funzioni [199](#page-212-0)**

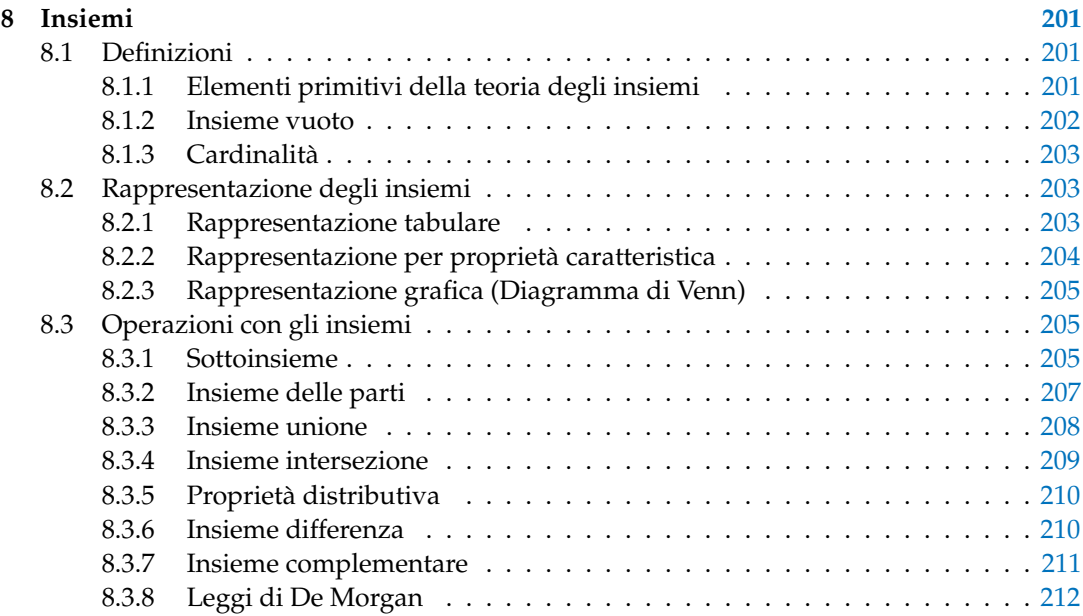

#### Indice the contract of the contract of the contract of the contract of the contract of the contract of the contract of the contract of the contract of the contract of the contract of the contract of the contract of the con

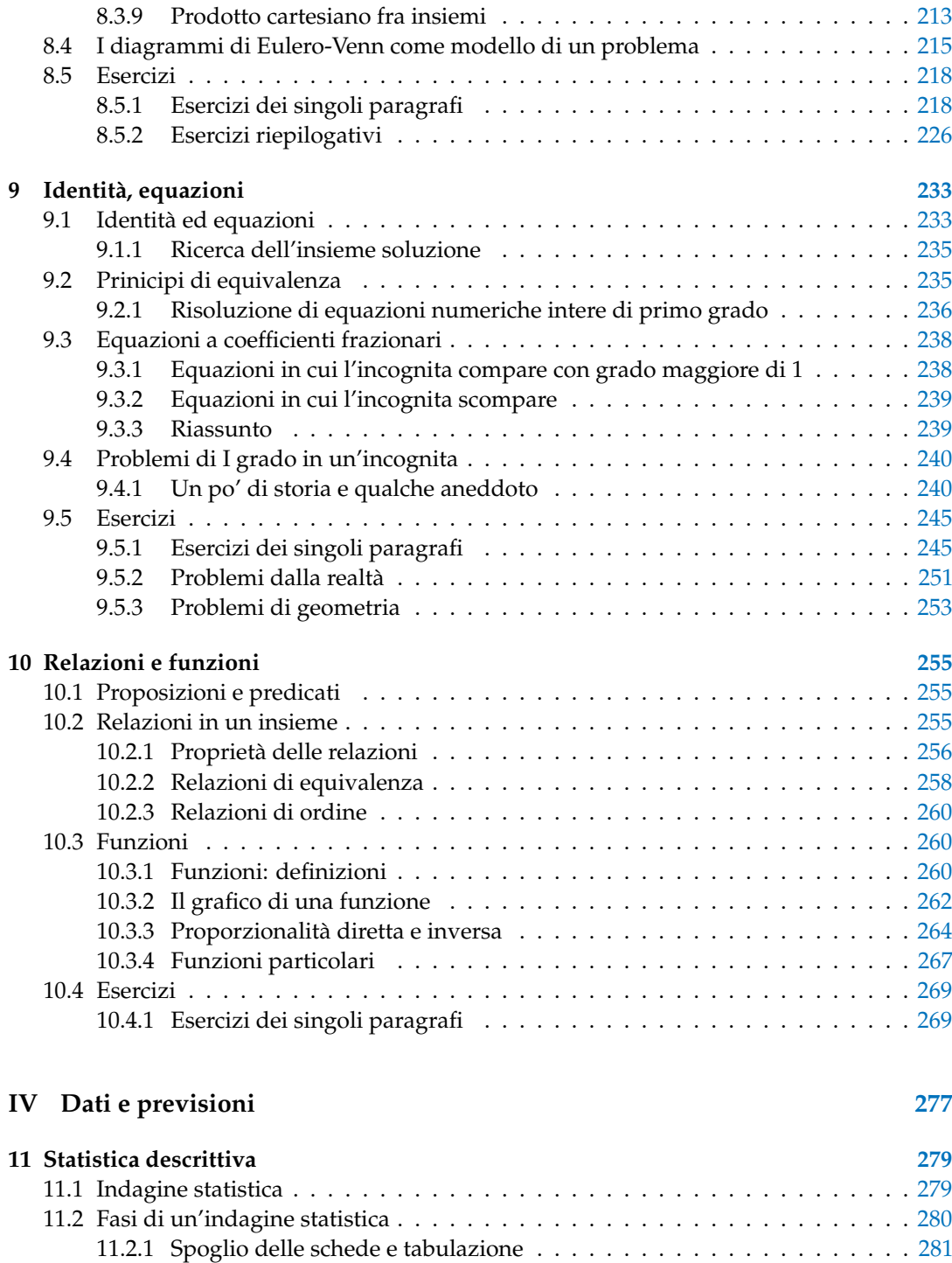

11.2.2 Rappresentazione grafica . . . . . . . . . . . . . . . . . . . . . . . . . . . [283](#page-296-0) 11.3 Indici di posizione . . . . . . . . . . . . . . . . . . . . . . . . . . . . . . . . . . . [288](#page-301-0) 11.3.1 Moda . . . . . . . . . . . . . . . . . . . . . . . . . . . . . . . . . . . . . . . [288](#page-301-1) 11.3.2 Media aritmetica . . . . . . . . . . . . . . . . . . . . . . . . . . . . . . . . [289](#page-302-0)

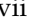

#### viii kuningas valtas valtas valtas valtas valtas valtas valtas valtas valtas valtas valtas valtas valtas valtas

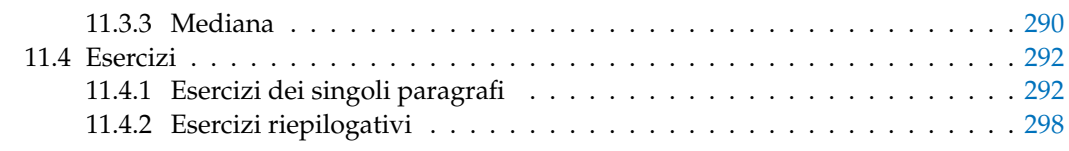

#### **V Elementi di informatica [305](#page-318-0)**

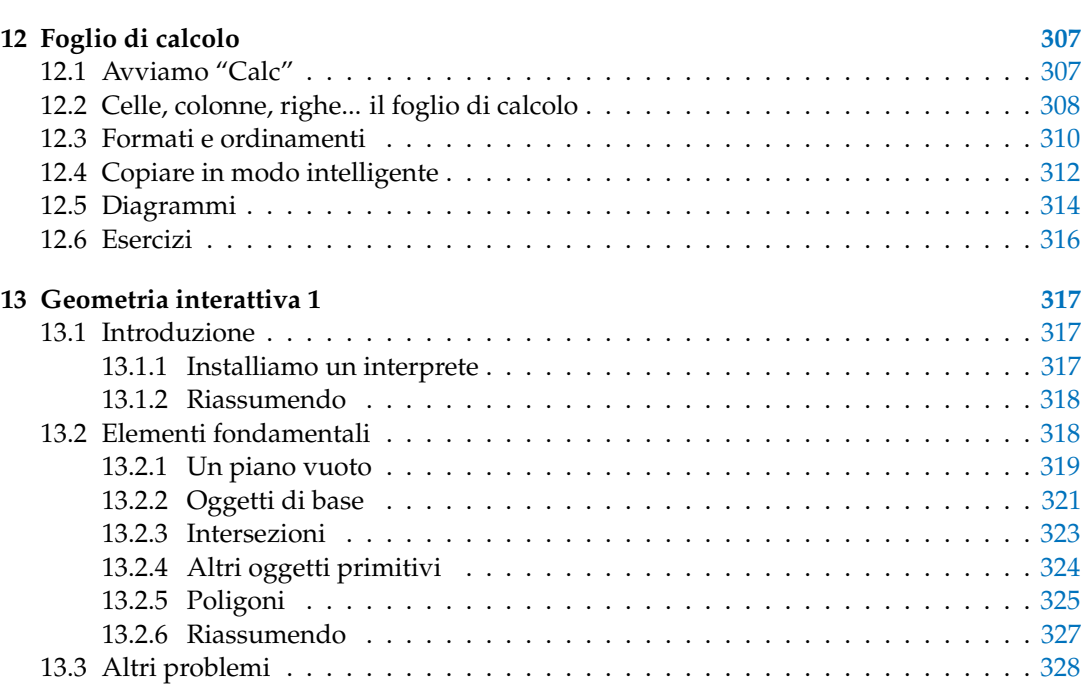

### **Prefazione**

<span id="page-10-0"></span>*Ciao Daniele, ho appena inoltrato il tuo lavoro al mio professore, lui apprezza molto il progetto* Matematica C 3 *e penso che la tua versione gli possa far comodo soprattutto per i primi anni del nostro serale. Già l'anno scorso ha tentato l'adozione ufficiale del* C <sup>3</sup> *normale, ma, come precario, è riuscito a strappare solo una promessa, promessa che verrà mantenuta solo se tra un paio di settimane (quando inizierà per me e per lui la scuola) lo rivedrò in cattedra. In ogni caso, che ci sia lui o no, proporrò lo stesso al coordinatore il progetto* C 3 *, "Software Libero, Conoscenza Libera, Scuola Libera", giusto? Buon lavoro, Alice*

#### Giusto, Alice.

La cosa importante è che il testo non sia considerato un oggetto scritto da altri, da un gruppo di professori più o meno strambi, ma sia una traccia. Una traccia lasciata sul terreno di un territorio sconosciuto, a volte inospitale a volte stupefacente.

Una traccia come quella scritta su una mappa del tesoro: un po' bruciacchiata consumata e piena di incrostazioni. A volte incomprensibile, con degli errori che portano fuori pista, a volte scritta male, con alcune parti mancanti oppure con alcune parti inutili che confondono. Non seguire acriticamente la mappa, non fidarti del testo, leggilo con la penna in mano, correggi, cambia, cancella e aggiungi, parlane in classe.

Contribuisci alla sua evoluzione. Grazie, ciao.

**Matematica** C <sup>3</sup> Diversi anni fa, Antonio Bernardo ha avuto il coraggio di coordinare un gruppo di insegnanti che mettendo insieme le proprie competenze hanno creato un testo di matematica per il biennio dei licei scientifici: *Matematica* C 3 . Con grande generosità e lungimiranza, il gruppo ha scelto di rilasciare il lavoro con una licenza *Creative Commons* libera. Questa licenza permette a chiunque di riprodurre l'opera e divulgarla liberamente, ma permette anche di creare altre opere derivate da *Matematica* C 3 .

**Specificità di questa versione** Questa versione modifica *Matematica* C 3 in modo da adattarlo ai programmi delle scuole diverse dal liceo scientifico. Nell'organizzazione del testo si è tenuto conto delle indicazioni ministeriali per la matematica dei licei.

Viene dato più spazio alla geometria nel piano cartesiano proponendo in prima: i punti, i segmenti, le figure; in seconda: le rette. Le trasformazioni geometriche sono proposte sotto forma di schede che guidano l'attività di laboratorio di matematica. Nei numeri naturali viene proposto l'uso di grafi ad albero nella soluzione delle espressioni e nella scomposizione in

fattori dei numeri. Nelle disequazioni, il centro dell'attenzione è posto nello studio del segno di un'espressione.

Per quanto riguarda il tema dell'informatica, in prima viene presentato il foglio di calcolo e la geometria della tartaruga mentre in seconda, la geometria interattiva con l'uso di un linguaggio di programmazione e di una apposita libreria grafica.

**Adozione** Questo manuale non vorrebbe essere adottato nel senso di essere *scelto* dal collegio docenti; vorrebbe essere *adottato* nel senso di essere preso in carico, da insegnanti, alunni, famiglie, come un proprio progetto, bisognoso di cure e attenzioni. Ha senso adottarlo se siamo disposti a contribuire alla sua crescita. Si può contribuire in diversi modi: usando il testo o anche solo qualche capitolo, magari per supportare attività di recupero o per trattare temi non presenti nel libro di testo in adozione; segnalando errori, parti scritte male o esercizi non adeguati; proponendo cambiamenti alla struttura; scrivendo o riscrivendo parti del testo; creando esercizi; realizzando illustrazioni.

**Obiettivi** Il progetto *Matematica* C <sup>3</sup> ha per obiettivo la realizzazione di un manuale di matematica, per tutto il percorso scolastico e per ogni tipo di scuola, scritto in forma collaborativa e con licenza *Creative Commons*. Seguendo l'esempio di questa versione, altri insegnanti, studenti, appassionati di matematica, potrebbero proporre delle modifiche per adattare il testo alle esigenze di altri percorsi scolastici.

Supporti Matematica C<sup>3</sup> è scaricabile dal sito <www.matematicamente.it>. Mentre il cantiere in cui si lavora a questa versione si trova in: [bitbucket.org/zambu/mc3\\_a1\\_dolce](bitbucket.org/zambu/mc3_a1_dolce) e [bitbucket.org/zambu/mc3\\_a2\\_dolce](bitbucket.org/zambu/mc3_a2_dolce). È disponile in formato elettronico pdf direttamente visualizzabile o stampabile. Sullo stesso sito sono disponibili i sorgenti in LAT<sub>E</sub>X, che ne permettono la modifica. I diversi volumi che compongono l'opera possono essere stampati, fotocopiati in proprio o stampati in tipografia per le sole le parti che occorrono. Oppure può essere usato in formato elettronico su pc, netbook, tablet, smartphone. Può essere proiettato direttamente sulla lavagna interattiva interagendo con il testo, svolgendo direttamente esempi ed esercizi, personalizzando con gli alunni definizioni ed enunciati; ricorrendo eventualmente a contenuti multimediali esterni presenti sui siti internet, confrontando definizioni e teoremi su Wikipedia, cercando sull'enciclopedia libera notizie storiche sugli autori, ricorrendo eventualmente a contenuti multimediali esterni presenti sui siti internet (sul sito <www.matematicamente.it> sono disponibili gratuitamente test interattivi e alcune videolezioni).

Daniele Zambelli

#### <span id="page-12-0"></span>**Prefazione alla seconda edizione**

Un anno di lavoro ha messo in luce alcuni errori che sono stati corretti, la nuova versione è scaricabile da:

[bitbucket.org/zambu/mc3\\_a1\\_dolce\\_2ed](bitbucket.org/zambu/mc3_a1_dolce_2ed) e

[bitbucket.org/zambu/mc3\\_a2\\_dolce\\_2ed](bitbucket.org/zambu/mc3_a2_dolce_2ed).

Ma, soprattutto, in questo anno è sorta una interessante opportunità: è stato finanziato un progetto per tradurre il testo in braille. Il lavoro sta procedendo e alcuni capitoli sono già stati tradotti. Quanto fatto lo si può trovare in:

<oer.veia.it> Buon divertimento con la matematica!

Daniele Zambelli

#### <span id="page-12-1"></span>**Prefazione all'edizione 2016**

Cambia il modo di indicare le edizioni.

Ma soprattutto è cambiata l'organizzazione del materiale: ora tutto il progetto è contenuto in un unico repository.

Matematica Dolce, oltre ad essere un libro *libero* è anche *polimorfo*: ora è molto semplice creare nuovi libri partendo dal materiale presente nel repository. Già da quest'anno, oltre alla versione orientata ai licei non scientifici, sta prendendo vita una versione per gli istituti professionali. Il tutto è ospitato in:

<bitbucket.org/zambu/matematicadolce>

Quest'anno altri colleghi si sono uniti al progetto e un alunno ha fornito le immagini per le copertine.

Per quanto riguarda i contenuti, riporto i principali cambiamenti:

- $\rightarrow$  la geometria è stata inserita nel testo di matematica;
- ➡ nel terzo volume è stato inserito un capitolo che introduce ai numeri Iperreali;
- ➡ è stata riscritta la parte di linguaggio di programmazione per la geometria interattiva;
- ➡ è stato aggiunto il quarto volume.
- Abbiamo svolto un gran lavoro, ora è il momento di usarlo. Buon divertimento con la matematica!

Daniele Zambelli

#### <span id="page-12-2"></span>**Prefazione all'edizione 2017**

Raggiunto il traguardo dei cinque volumi: l'opera è completa!

Comunque, chi ha voglia di partecipare alla realizzazione di Matematica Dolce può stare tranquillo: c'è ancora molto lavoro da fare.

Buon divertimento con la matematica!

Daniele Zambelli

#### <span id="page-13-0"></span>**Prefazione all'edizione 2018**

Sbozzata l'opera, c'è molto lavoro di raspa per farla diventare uno strumento più adatto alle nostre esigenze.

Abbiamo cercato di asciugare un po' il primo volume, abbiamo ridistribuito il materiale tra la terza e la quarta e aggiunto, in quinta le variabili aleatorie e un nuovo modo di proporre le funzioni, oltre ad apportare tutte le correzioni di errori segnalati e buona parte delle richieste di miglioramenti.

Abbiamo "scoperto" che non c'è modo di sapere dove il testo è stato adottato. Sarebbe carino se chi lo ha adottato ce lo facesse sapere e contribuisse con segnalazioni di errori o proposte di miglioramento.

Il libro è vivo e libero solo se chi lo usa partecipa alla sua evoluzione. E questo progetto ha senso solo se evolve.

Buon divertimento con la matematica!

Daniele Zambelli

# **Aritmetica e Algebra I**

<span id="page-14-0"></span>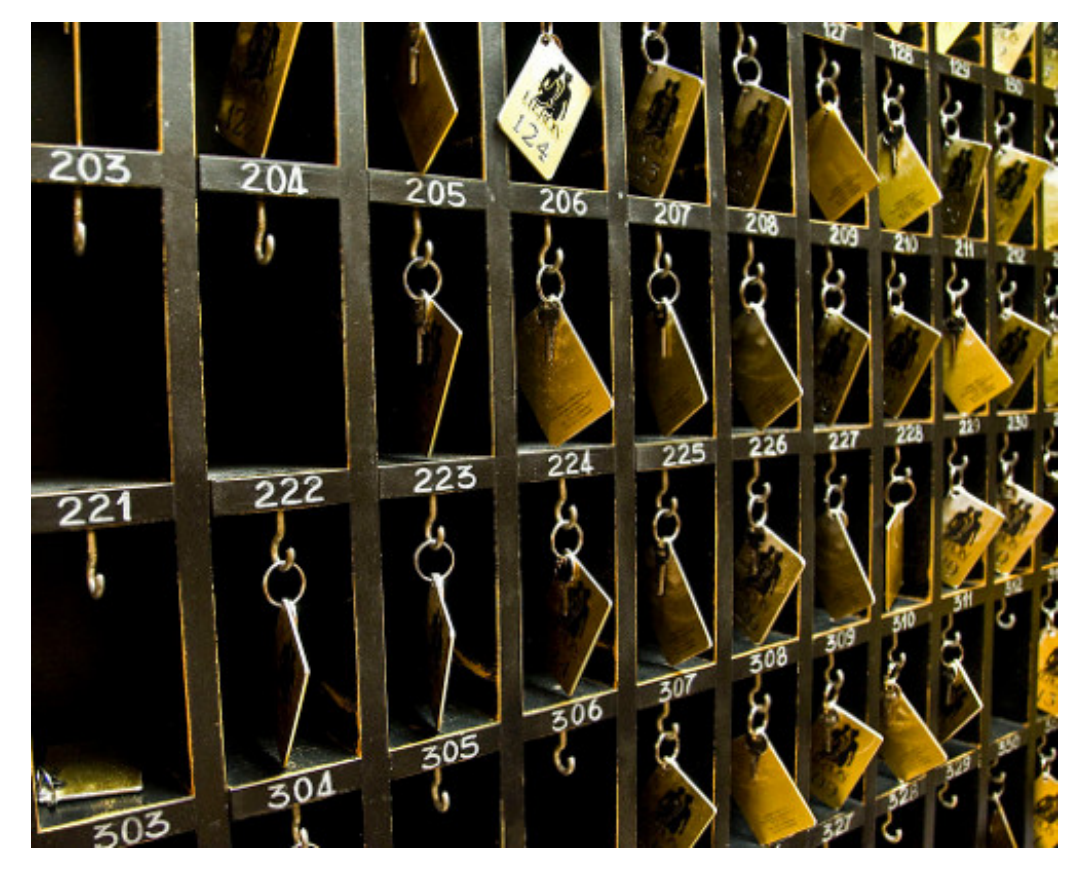

"One door, one key. . . " Foto di Silv3rFoX <http://www.flickr.com/photos/12030514@N08/2272118558/> Licenza: Creative Commons Attribution

## **Numeri naturali 1**

#### <span id="page-16-1"></span><span id="page-16-0"></span>**1.1 L'origine dei numeri**

L'origine del sistema dei numeri naturali si perde nella notte dei tempi. Non abbiamo documenti sufficienti per capire come l'uomo li abbia costruiti o scoperti; è possibile che il nostro sistema di numerazione sia nato contemporaneamente al linguaggio stesso della specie umana. Sono stati ritrovati reperti fossili risalenti a più di trentamila anni fa, recanti delle incisioni a distanza regolare. In particolare, è stato ritrovato un osso di babbuino, detto "Osso di Ishango" (figura [1.1\)](#page-16-2)  $^1$  $^1$  in quanto è stato rinvenuto presso la città di Ishango nel Congo tra il Nilo e il lago Edoardo, che riporta delle tacche disposte in modo tale da farci pensare che rappresentino dei numeri o dei calcoli. L'osso risale a un periodo tra il 20 000 a.C. e il 18 000 a.C.

Possiamo immaginare che i pastori per contare i capi del proprio gregge, facessero delle tacche su dei bastoni mano a mano che le pecore entravano nel recinto una alla volta: una tacca per ogni pecora. Tuttavia, questo metodo di associazione uno ad uno (una tacca per una pecora) non è efficace per greggi, o oggetti da contare, di grandi dimensioni. Si immagini, per esempio, la difficoltà di tracciare cinquecento tacche su un bastone. È possibile allora che per rappresentare numeri grandi si siano cominciati a usare simboli specifici

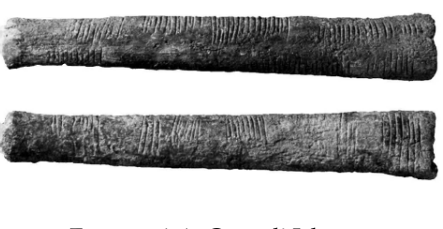

<span id="page-16-2"></span>FIGURA 1.1: Osso di Ishango

che richiamassero alla mente i numeri grandi e che contemporaneamente siano state fissate alcune regole per associare questi simboli.

Sappiamo per certo che circa 6 000 anni fa gli antichi Egizi scrivevano, incidendo sulla pietra, i numeri utilizzando geroglifici per le potenze di 10:

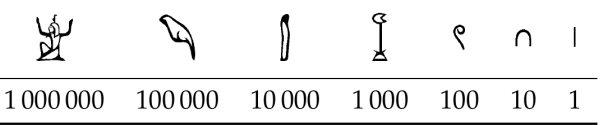

Ripetendo questi simboli è possibile scrivere, per esempio, il numero 3673 così:

$$
\text{Tr}_{\text{G}}\text{Tr}_{\text{G}}\text{Tr}_{\text{G}}\text{Tr}_{\text{G}}\text{Tr}_{\text{G}}
$$

I Romani usavano invece sette simboli con i quali, seguendo determinate regole, rappresentavano qualunque numero. I simboli sono I = 1,  $V = 5$ ,  $X = 10$ , L = 50, C = 100,  $D = 500$ ,  $M = 1000$ . Il numero MM rappresenta  $1000 + 1000 = 2000$ ; il numero VI rappresenta  $5+1=6$ , mentre il numero IV rappresenta  $5-1=4$ .

<span id="page-16-3"></span><sup>1</sup>[http://it.wikipedia.org/wiki/Osso\\_d'Ishango](http://it.wikipedia.org/wiki/Osso_d)

#### <span id="page-17-0"></span>**1.2 I numeri naturali**

I primi numeri che abbiamo usato sin da bambini per contare gli oggetti o le persone si chiamano *numeri naturali*

#### $0, 1, 2, 3, 4, 5, 6, 7, 8, 9, 10, 11, 12, 13...$

L'insieme di tutti questi numeri si indica con la lettera **N**.

Cosa hanno in comune le dita di una mano, con 5 mele, 5 penne, 5 sedie? Evidentemente il numero 5. Una caratteristica cioè che è comune a tutti gli insiemi formati da 5 oggetti. Questa caratteristica può essere vista come un oggetto a sé stante, un oggetto astratto di tipo matematico.

Ma i numeri naturali non servono solo per indicare quanti oggetti ci sono (aspetto *cardinale* del numero), vengono usati anche per rappresentare l'ordine con cui si presentano gli oggetti, (aspetto *ordinale*), l'ordine per esempio con cui i corridori arrivano al traguardo: primo, secondo, terzo, ...

Nonostante i numeri naturali e le operazioni su di essi ci vengano insegnati fin da piccoli, e nonostante l'umanità li usi da tempi antichissimi una loro piena comprensione non è semplice, come dimostra il fatto che ancora oggi i matematici ne discutono. Il dibattito su cosa sono i numeri e su cosa si fondano è stato particolarmente animato nei primi decenni del XX secolo, quando ne hanno discusso matematici e filosofi come Frege, Peano, Russell, Hilbert e tanti altri. Oggi ci sono diversi punti di vista.

#### <span id="page-17-1"></span>**1.3 Cosa sono**

I numeri naturali sono alla base dell'aritmetica, tutti gli altri numeri si possono costruire a partire da questi. Chiederci cosa sono i numeri naturali non è una domanda da poco, è domandarsi che cosa sono quegli oggetti su cui poggia una gran parte della matematica.

Per definire i numeri naturali dobbiamo partire da alcuni *concetti primitivi*. I concetti primitivi sono dei concetti che decidiamo di non definire e che siamo tutti d'accordo di ritenere conosciuti.

I concetti primitivi per definire i numeri naturali sono:

- ➡ lo zero;
- $\rightarrow$  il successore di un numero.

Lo *zero* è il numero che serve per contare gli elementi di un insieme con il minore numero di elementi possibile: l'insieme vuoto.

Il *successore* di un numero naturale n è quel numero che viene subito dopo n.

Quindi se siamo d'accordo su questi due concetti di base, possiamo definire i numeri naturali come un insieme nel quale valgono le seguenti proprietà:

- 1. Zero è un numero naturale.
- 2. Per ogni numero naturale, anche il suo successore è un numero naturale.
- 3. Numeri diversi hanno successori diversi.
- 4. Lo zero non è successore di nessun numero naturale.
- 5. Se una proprietà vale per lo zero e, valendo per un numero naturale qualsiasi, vale anche per il suo successore allora vale per ogni numero naturale.

In pratica i numeri naturali sono la sequenza:

zero, uno, due, tre, ... centoventitre, centoventiquattro, ...

Un modo comodo per esprimere qualunque numero naturale è usare dei segni appositi, le cifre, e un sistema per rappresentarli:

0, 1, 2, 3, ... 123, 124, ...

#### <span id="page-18-0"></span>**1.4 Il sistema di numerazione decimale posizionale**

Il modo di scrivere i numeri dei romani risultava piuttosto complicato sia nella scrittura dei numeri sia nell'esecuzione dei calcoli. Il sistema moderno di scrittura dei numeri fa uso dei soli dieci simboli 0, 1, 2, 3, 4, 5, 6, 7, 8, 9, che vengono detti *cifre*. Un numero non è altro che una sequenza ordinata di cifre, eventualmente ripetute.

Per rappresentare il numero dieci che segue il 9 non si fa uso di un simbolo diverso ma si scrivono due cifre: il simbolo 1 a sinistra e il simbolo 0 a destra. Per chiarire questo metodo utilizziamo un pallottoliere (figura [1.2\)](#page-18-1) con aste verticali capaci di contenere fino a 9 dischetti: per rappresentare il numero 10 dispongo un dischetto nell'asta a sinistra e vuoto la prima asta: il numero dieci viene rappresentato dalla scrittura 10.

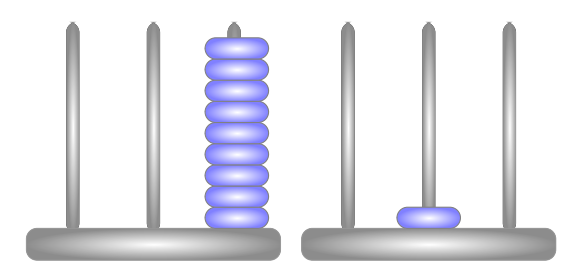

<span id="page-18-1"></span>FIGURA 1.2: Il pallottoliere

I dischetti sull'ultima asta rappresentano il numero 9; un dischetto sulla penultima rappresenta il numero 10. Per rappresentare il numero cento si fa uso della scrittura 100. Ovvero si sposta il numero 1 ancora a sinistra ponendo uno zero nel posto lasciato vuoto. Questo metodo può essere ripetuto per rappresentare tutti i numeri che risultino potenza di dieci, ovvero dieci, cento, mille. . .

Le potenze di 10 sono importanti nel sistema decimale poiché rappresentano il peso di ciascuna cifra di cui è composto il numero. Nel pallottoliere ciascuna asta indica una potenza di dieci. Il valore di un numero si ottiene moltiplicando ciascuna cifra per il suo peso e sommando i valori ottenuti.

Per esempio, tre dischetti nella terza asta rappresentano il numero  $3 \cdot 10^2 = 300$ . Il numero 219 si rappresenta tenendo conto di questa scrittura  $2 \cdot 10^2 + 1 \cdot 10 + 9$ .

Per quanto detto, il sistema di numerazione che usiamo è:

- ➡ *decimale* o a base dieci, perché usiamo dieci segni (cifre) per scrivere i numeri;
- ➡ *posizionale* perché una stessa cifra assume un peso (valore) diverso a seconda della posizione che occupa.

#### <span id="page-19-0"></span>**1.4.1 Rappresentazione geometrica**

I numeri naturali possono essere rappresentati su una semiretta: si identifica il numero 0 con l'origine della semiretta, come verso di percorrenza si prende quello da sinistra verso destra e come unità di misura un segmento AB. Si riporta questa unità di misura più volte partendo dall'origine e a ogni passo si va al numero successivo.

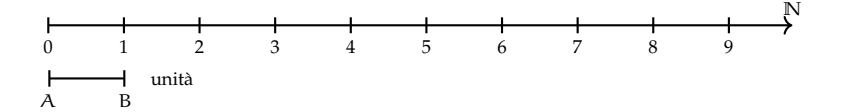

Ogni numero naturale si costruisce a partire dal numero 0 e passando di volta in volta al numero successivo: 1 è il successore di 0, 2 è il successore di 1, 3 è il successore di 2, etc. Ogni numero naturale ha il successore e ogni numero, a eccezione di 0, ha il precedente. L'insieme **N** ha 0 come elemento minimo e non ha un elemento massimo.

I numeri rappresentati sulla retta sono sempre più grandi man mano che si procede da sinistra verso destra. Ogni numero è maggiore di tutti i suoi precedenti, quelli che stanno alla sua sinistra, e minore di tutti i suoi successivi, quelli che stanno alla sua destra. Tra i numeri naturali esiste quindi una relazione d'ordine, che si rappresenta con il simbolo di *disuguaglianza* (6 si legge "minore o uguale di") o *disuguaglianza stretta* (< si legge "minore di"). Grazie a questo ordinamento, è sempre possibile confrontare due numeri naturali qualsiasi.

**Legge 1.1** (di tricotomia)**.** *Dati due numeri naturali n, m vale sempre una delle seguenti tre relazioni:*  $n > m$ ,  $n < m$ ,  $n = m$ .

#### <span id="page-19-1"></span>**1.5 Operazioni con i numeri naturali**

Le operazioni matematiche sono delle regole che associano ad alcuni oggetti matematici, gli *operandi*, un altro oggetto matematico, il *risultato*.

Di seguito riprendiamo rapidamente le prime cinque operazioni aritmetiche nei numeri naturali.

#### <span id="page-19-2"></span>**1.5.1 Proprietà delle operazioni**

Prima ancora di affrontare le operazioni aritmetiche con i numeri naturali, vediamo le proprietà delle operazioni in generale. *In generale* vuol dire che ora non stiamo a precisare né di quale insieme numerico parliamo, né di quale operazione. Quindi useremo delle lettere per indicare operandi e risultato mentre, per l'operazione, useremo un simbolo diverso da quelli delle quattro operazioni. Diremo che:

- ➡ Un'operazione si dice *legge di composizione interna* se il risultato appartiene allo stesso insieme degli operandi.
- $\rightarrow$  Un'operazione gode della proprietà *commutativa* se  $a \star b = b \star a$
- $\rightarrow$  Un'operazione gode della proprietà *associativa* se  $(a * b) * c = a * (b * c)$
- $\rightarrow$  Un'operazione possiede un *elemento neutro* se  $a \star u = u \star a = a$
- ➡ Un'operazione possiede elemento *inverso* se per ogni elemento a dell'insieme, esiste un elemento a' dell'insieme per cui a  $\star$  a' = a'  $\star$  a = u dove u è l'elemento neutro.

Vediamo ora alcune operazioni con i numeri naturali e le loro proprietà.

#### <span id="page-20-0"></span>**1.5.2 Addizione in N**

Tra i numeri naturali è definita l'operazione di addizione come segue:

**Definizione 1.1.** Dati due numeri naturali n e m, l'*addizione* associa un terzo numero s, che si ottiene partendo da n e procedendo verso i successivi m volte. Si scrive  $n + m = s$ .

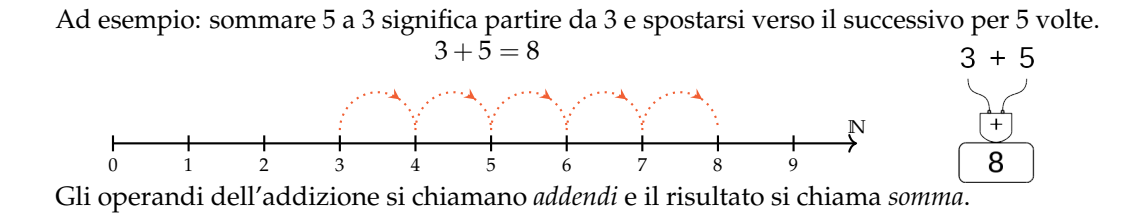

❑ **Osservazione** Per definire l'addizione abbiamo utilizzato il concetto di successore.

#### **Proprietà**

Per come è definita, e dato che i numeri naturali non hanno un limite superiore, l'addizione tra due numeri naturali qualsiasi è sempre un numero naturale. Si dice che è una *legge di composizione interna*.

Nei numeri naturali l'addizione presenta le seguenti proprietà:

- $\rightarrow$  *Commutativa*:  $a + b = b + a$
- $\rightarrow$  *Associativa*:  $(a + b) + c = a + (b + c)$
- $\rightarrow$  *Elemento neutro*  $a + 0 = 0 + a = a$

#### <span id="page-20-1"></span>**1.5.3 Sottrazione in N**

Tra i numeri naturali è definita l'operazione di sottrazione come segue:

**Definizione 1.2.** Dati due numeri naturali m e n, la sottrazione associa un terzo numero naturale d, se esiste, che aggiunto ad n dà come somma m. Si scrive  $m - n = d$ .

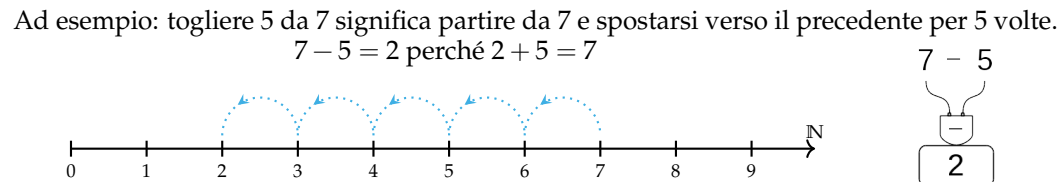

Il primo operando si chiama *minuendo*, il secondo *sottraendo* e il risultato *differenza*. La sottrazione è l'operazione inversa dell'addizione.

Se al concetto di successivo aggiungiamo anche quello di precedente, possiamo definire la sottrazione anche in un altro modo. Ritornando alla rappresentazione dei numeri naturali sulla semiretta orientata, la differenza tra i numeri 7 e 5 si può trovare partendo da 7 e procedendo a ritroso di 5 posizioni.

Diventa allora evidente perché non è possibile trovare la differenza tra 5 e 7, infatti se partendo dal 5 andiamo indietro di 7 posizioni usciamo dalla semiretta dei numeri naturali.

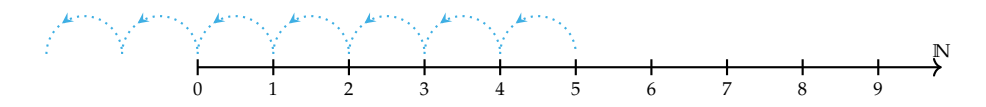

Si può osservare allora che in **N** la sottrazione  $a - b$  è possibile solo se  $b \le a$ .

❑ **Osservazione** Nella definizione di sottrazione abbiamo usato l'operazione di addizione.

#### **Proprietà**

Dato che non dà sempre un risultato, la sottrazione non è una *legge di composizione interna* ai numeri naturali.

Non è commutativa né associativa e non ha neppure un elemento neutro. Possiamo dire che ha solo l'elemento neutro a destra infatti  $a - 0 = a$ , ma in generale non si può fare  $0 - a$ .

L'unica proprietà interessante della sottrazione è la proprietà

 $\rightarrow$  *Invariantiva*:  $a - b = (a \mp c) - (b \mp c)$ 

Cioè:

**Definizione 1.3.** aggiungendo o togliendo ad entrambi i termini di una sottrazione la stessa quantità la differenza non cambia.

#### <span id="page-21-0"></span>**1.5.4 Moltiplicazione in N**

Tra i numeri naturali è definita l'operazione di moltiplicazione come segue:

**Definizione 1.4.** Dati due numeri naturali m, n, l'operazione di *moltiplicazione* associa un terzo numero p che si ottiene sommando n addendi tutti uguali a m:

$$
m \times n = \underbrace{m + m + \dots + m}_{n \text{volte}} = p
$$

Ma questa definizione è sensata solo nel caso n sia maggiore di 1. Quindi dobbiamo completarla:

**Definizione 1.5.**

$$
m \times n = \begin{cases} 0 & \text{se} \quad n = 0 \\ m & \text{se} \quad n = 1 \\ \underbrace{m + m + \dots + m}_{n \text{ volte}} & \text{negli altri casi} \end{cases}
$$

Ad esempio: moltiplicare 3 per 4 volte significa partire da 0 e aggiungere 3 per 4 volte.

 $3 \cdot 4 = 12$ 

Gli operandi della moltiplicazione si chiamano *fattori* e il risultato si chiama *prodotto*.

❑ **Osservazione** Anche per definire la moltiplicazione abbiamo utilizzato l'addizione.

#### **Proprietà**

Dato che per eseguire una moltiplicazione ripeto delle addizioni, anche il prodotto di due numeri naturali qualsiasi è sempre un numero naturale. Si dice che la moltiplicazione è una *legge di composizione interna*.

Nei numeri naturali la moltiplicazione presenta le seguenti proprietà:

- $\rightarrow$  *Commutativa*:  $a \cdot b = b \cdot a$
- $\rightarrow$  *Associativa*:  $(a \cdot b) \cdot c = a \cdot (b \cdot c)$
- $\rightarrow$  *Elemento neutro*  $\alpha \cdot 1 = 1 \cdot \alpha = \alpha$

Un'altra importante proprietà che utilizzeremo spesso anche in seguito è la:

**Legge 1.2** (Annullamento del Prodotto)**.** *Il prodotto di due o più numeri naturali si annulla se almeno uno dei fattori è nullo.*

$$
a \cdot b = 0 \Leftrightarrow a = 0 \text{ oppure } b = 0.
$$

Questa legge dice che se il risultato di una moltiplicazione è zero di sicuro almeno uno dei fattori deve essere zero. Attenzione: questa proprietà non vale per tutti gli insiemi numerici in cui è definita la moltiplicazione.

#### <span id="page-22-0"></span>**1.5.5 Divisione in N**

Tra i numeri naturali è definita l'operazione di divisione come segue:

**Definizione 1.6.** Dati due numeri naturali m e n, con  $n \neq 0$ , la divisione associa un terzo numero naturale q, se esiste, che moltiplicato per ad n dà come prodotto m. Si scrive  $n : m = q$ .

Ad esempio: dividere 12 per 4 significa trovare quante volte il numero 4 è contenuto nel numero 12.

$$
12:4 = 3
$$
 perché  $3 \cdot 4 = 12$ 

Il primo operando si chiama *dividendo* e il secondo *divisore*, il risultato di dice *quoziente esatto*.

 $(\overline{\times})$  $12$ 

 $\sum_{i=1}^{n}$ 

Non sempre si può effettuare la divisione nei numeri naturali ad esempio:  $10:4 =$  non è un numero naturale.

Se esiste il quoziente esatto tra i numeri m e n, si dice che:

- ➡ n è *divisore* di m;
- ➡ m è *divisibile* per n;
- ➡ m è *multiplo* di n

**Esempio 1.1.** 12 :  $3 = 4$  perché  $4 \times 3 = 12$ . Quindi, 12 è divisibile per 3; 3 è un divisore di 12; 12 è un multiplo di 3.

**Esempio 1.2.** 20 è divisibile per 4 perché  $20:4 = 5$ 

**Esempio 1.3.** 7 è divisore di 35 perché 35 : 7 = 5

**Esempio 1.4.** 6 è multiplo di 3 perché  $6 = 2 \times 3$ 

**Esempio 1.5.** 5 non è multiplo di 3, non esiste alcun numero naturale che moltiplicato per 3 dà 5.

❑ **Osservazione** Nella definizione di quoziente abbiamo richiesto che il divisore sia diverso da zero. In effetti, se il divisore è 0 non c'è nessun numero che moltiplicato per 0 ci possa dare un dividendo diverso da zero. Per esempio, nella divisione 5 : 0 dobbiamo ottenere un numero che moltiplicato per 0 dia 5; ciò non è possibile in quanto qualsiasi numero moltiplicato per 0 dà 0. Invece nella divisione 0 : 0 un qualsiasi numero è adatto come quoziente, infatti qualsiasi numero moltiplicato per 0 dà 0 come prodotto.

Nel linguaggio matematico diciamo che una divisione del tipo  $n : 0$ , con  $n \neq 0$ , è *impossibile*; mentre la divisione 0 : 0 è *indeterminata*.

❑ **Osservazione** Nella definizione di divisione abbiamo usato l'operazione di moltiplicazione che a sua volta usava l'addizione.

#### **Proprietà**

Dato che non dà sempre un risultato, la divisione non è una *legge di composizione interna* ai numeri naturali.

Non è commutativa né associativa e non ha neppure un elemento neutro. Possiamo dire che ha solo l'elemento neutro a destra infatti  $a: 1 = a$ , ma in generale non si può fare 1 : a.

L'unica proprietà interessante della divisione è la proprietà

 $\rightarrow$  *Invariantiva*:  $a : b = (a \cdot c) : (b \cdot c) = (a : c) : (b : c)$  se  $c \neq 0$ 

Cioè:

**Definizione 1.7.** Moltiplicando o dividendo entrambi i termini di una divisione per la stessa quantità, **diversa da zero**, il quoziente non cambia.

#### Sezione 1.6. Potenza 11

#### <span id="page-24-0"></span>**1.5.6 Proprietà distributiva**

Oltre alle proprietà valide per le singole operazioni, ce n'è una che riguarda due operazioni contemporaneamente, è la proprietà *distributiva*.

#### **Proprietà distributiva della moltiplicazione**

**Rispetto all'addizione** Moltiplicare il risultato dell'addizione di più numeri per un altro numero dà lo stesso risultato che moltiplicare ogni addendo per il fattore e addizionare i prodotti ottenuti. Questa proprietà vale sia se la somma è a destra sia se è a sinistra.

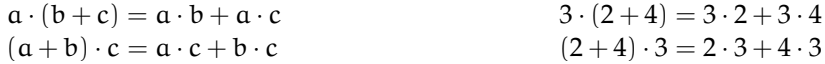

**Rispetto alla sottrazione** In maniera analoga:

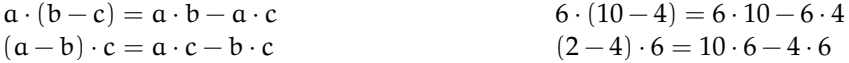

#### **Proprietà distributiva della divisione**

**Rispetto all'addizione** Solo se le somme sono a sinistra:

$$
(a+b+c): d = a:d + b:d + c:d \qquad (20+10+5): 5 = 20:5+10:5+5:5 = 7
$$

Verifichiamo con un esempio che non vale la proprietà distributiva se le somme si trovano a destra: 120 : (3 + 5). Eseguendo prima l'operazione tra parentesi si ottiene correttamente 120 :  $8 = 15$ . Se si prova ad applicare la proprietà distributiva si ottiene  $120 : 3 + 120 : 5 = 40 + 24 = 12$ 64. Il risultato corretto è il *primo*.

**Rispetto alla sottrazione** Solo se la sottrazione è a sinistra:

$$
(a - b) : c = a : c - b : c
$$
  

$$
(20 - 10) : 5 = 20 : 5 - 10 : 5 = 4 - 2 = 2
$$

Se, però, la sottrazione è a destra:

 $120 : (5-3) = 120 : 2 = 60 \neq 120 : 5-120 : 3 = 24-40 =$  non si può fare.

#### <span id="page-24-1"></span>**1.6 Potenza**

La *potenza* di un numero naturale è una moltiplicazione che ha tutti i fattori uguali.

**Definizione 1.8.** Dati due numeri naturali b, e, l'operazione di *potenza* associa un terzo numero p che si ottiene moltiplicando e fattori tutti uguali a b:

$$
b^e = \underbrace{b \cdot b \cdot \cdots \cdot b}_{e \text{ volte}} = p
$$

 $2^3$ 

8

Ma questa definizione è sensata solo nel caso e sia maggiore di 1. Quindi dobbiamo completarla:

**Definizione 1.9.**

$$
b^{e} = \begin{cases} 1 & \text{se } e = 0 \text{ e } b \neq 0 \\ b & \text{se } e = 1 \\ \underbrace{b \cdot b \cdot \cdots \cdot b}_{\text{evolte}} & \text{negli altri casi} \end{cases}
$$

$$
\sum_{\text{base}} \frac{z^3}{2^3} = \underbrace{2 \times 2 \times 2}_{3 \text{ volte}} = 8 \times \underbrace{z \times 2}_{\text{potenza}}
$$

Il primo operando si chiama *base*, il secondo *esponente* e il risultato si chiama *potenza*. Da osservare che  $0^0$  non ha significato.

#### <span id="page-25-0"></span>**1.6.1 Proprietà delle potenze**

**I** Il prodotto di più potenze con la stessa base è una potenza che ha per base la stessa base e per esponente la somma degli esponenti.

$$
a^{n} \cdot a^{m} = a^{n+m}
$$
  
  $2^{5} \cdot 2^{6} = 2^{5+6} = 2^{11}.$ 

La proprietà segue da questa osservazione:

$$
a^n \cdot a^m = \underbrace{(a \cdot a \cdot \ldots \cdot a)}_{n \text{ volte}} \cdot \underbrace{(a \cdot a \cdot a \cdot \ldots \cdot a)}_{m \text{ volte}} = \underbrace{(a \cdot a \cdot a \cdot a \cdot a \cdot \ldots \cdot a \cdot a)}_{n+m \text{ volte}} = a^{n+m}.
$$

**II** Il quoziente di due potenze con la stessa base è una potenza che ha per base la stessa base e per esponente la differenza degli esponenti.

$$
\boxed{a^n: a^m=a^{n-m}}\qquad \qquad 4^5:4^3=4^{5-3}=4^2.
$$

La proprietà segue da questa osservazione:

$$
a^{n} : a^{m} = \underbrace{(a \cdot a \cdot \ldots \cdot a)}_{n \text{ volte}} : \underbrace{(a \cdot a \cdot a \cdot \ldots \cdot a)}_{m \text{ volte}} \tag{1.1}
$$

$$
= (\underbrace{a : a) \cdot (a : a) \cdot \ldots \cdot (a : a)}_{n \text{ volve}} \cdot \underbrace{(a \cdot a \cdot a \cdot \ldots \cdot a)}_{n-m \text{ volve}} \tag{1.2}
$$

$$
= a^{n-m}.\tag{1.3}
$$

Il passaggio dalla (1.1) alla (1.2) avviene per la proprietà invariantiva della divisione.

**III** La potenza di una potenza è una potenza che ha per base la stessa base e per esponente il prodotto degli esponenti.

$$
(a^{n})^{m} = a^{n \cdot m}
$$
\n
$$
(6^{2})^{5} = 6^{2 \cdot 5} = 6^{10}.
$$

La proprietà segue da questa osservazione:

$$
(\mathfrak{a}^n)^m = \overbrace{\mathfrak{a}^n \cdot \mathfrak{a}^n \cdot \ldots \cdot \mathfrak{a}^n}^{\text{m} \text{ volte}} = \underbrace{\overbrace{(\mathfrak{a} \cdot \mathfrak{a} \cdot \ldots \cdot \mathfrak{a})}_{n \text{ volte}} \cdot \underbrace{(\mathfrak{a} \cdot \mathfrak{a} \cdot \ldots \cdot \mathfrak{a})}_{n \text{ volte}} \cdot \ldots \cdot \underbrace{(\mathfrak{a} \cdot \mathfrak{a} \cdot \ldots \cdot \mathfrak{a})}_{n \text{ volte}} = \mathfrak{a}^{n \cdot m}.
$$

**IV** Il prodotto di più potenze con lo stesso esponente è una potenza che ha per base il prodotto delle basi e per esponente lo stesso esponente.

$$
(a \cdot b)^n = a^n \cdot b^n
$$
\n
$$
(2 \cdot 5)^8 = 2^8 \cdot 5^8.
$$

La proprietà segue da questa osservazione:

$$
(a \cdot b)^n = \underbrace{(a \cdot b) \cdot (a \cdot b) \cdot \ldots \cdot (a \cdot b)}_{n \text{ volte}} = \underbrace{(a \cdot a \cdot \ldots \cdot a)}_{n \text{ volte}} \cdot \underbrace{(b \cdot b \cdot \ldots \cdot b)}_{n \text{ volte}} = a^n \cdot b^n.
$$

**V** Il quoziente di due potenze con lo stesso esponente è una potenza che ha per base il quoziente delle basi e per esponente lo stesso esponente.

$$
(a:b)^n = a^n : b^n
$$
\n
$$
(4:2)^8 = 4^8 : 2^8.
$$

Le definizioni dei casi particolari di potenze si giustificano nel seguente modo:

$$
a^{0} = a^{5-5} = a^{5} : a^{5} = 1,
$$
  

$$
a^{1} = a^{5-4} = a^{5} : a^{4} = a.
$$

Alla potenza  $0^0$  non si assegna alcun valore perché applicando la definizione di  $\mathfrak{a}^0$  si dovrebbe ottenere 1; applicando la definizione  $0^{\alpha}$  si dovrebbe ottenere 0, ma non è accettabile che il risultato dipenda da una scelta arbitraria della regola da usare.

#### <span id="page-26-0"></span>**1.7 Espressioni numeriche**

Spesso in matematica abbiamo a che fare con più operazioni combinate assieme. In questo caso parliamo di espressioni:

**Definizione 1.10.** Un'espressione aritmetica è una successione di operazioni.

Nel linguaggio comune alcune frasi possono risultare ambigue. Per esempio «Luca ha detto Mario è stato promosso» può avere due significati diversi a seconda di come si inserisce la punteggiatura: scrivendo «Luca, ha detto Mario, è stato promosso» significa che è stato promosso Luca; scrivendo «Luca ha detto: Mario è stato promosso» significa che è stato promosso Mario.

Anche nella matematica, quando abbiamo più operazioni da eseguire, dobbiamo chiarire l'ordine con cui si devono eseguire le operazioni. Per esempio, l'espressione  $7 + 5 \cdot 2$  può valere 24 oppure 14, infatti: eseguendo le operazioni da sinistra a destra (associatività a sinistra) otteniamo 24 (vedi figura [1.3\)](#page-27-1), mentre eseguendo prima la moltiplicazione (precedenza algebrica) otteniamo 17 (vedi figura [1.4\)](#page-27-2).

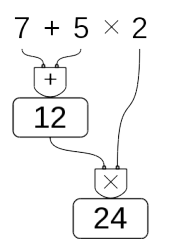

<span id="page-27-2"></span>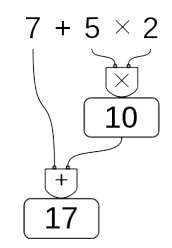

<span id="page-27-1"></span>

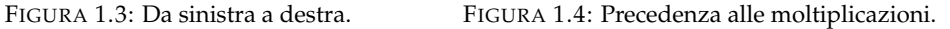

❑ **Osservazione** Alcune calcolatrici, quelle "aritmetiche" svolgono le operazioni man mano che sono inserite, si dice che applicano *l'associatività a sinistra*. Altre, le calcolatrici "scientifiche" seguono le regole dell'algebra. Esegui la seguente sequenza di operazioni sulla tua calcolatrice (le barre verticali separano i diversi tasti da premere):

 $|7|+|5| \times |2|=|$ 

Osserva il risultato e confrontalo poi con quello ottenuto dai tuoi compagni. Diverse calcolatrici possono fornire risultati diversi. Per eliminare queste ambiguità sono state fissate le tre regole della precedenza algebrica:

- 1. prima si svolgono le espressioni nelle parentesi più interne;
- 2. in una espressione senza parentesi si svolgono prima le potenze, poi moltiplicazioni e divisioni, poi addizioni e sottrazioni;
- 3. le operazioni con la stessa precedenza si svolgono da sinistra verso destra.

#### <span id="page-27-0"></span>**1.7.1 Soluzione con grafo ad albero**

Risolviamo le espressioni con i numeri naturali usando grafi ad albero; gli operandi sono le foglie dell'albero, il risultato è la radice. Costruiamo il grafo tenendo conto delle seguenti indicazioni:

**Procedura 1.3.** *Per risolvere un'espressione usando un grafo:*

- *1. in ogni nodo viene riportata l'operazione eseguita e il risultato;*
- *2. costruiamo l'albero disegnando ogni nodo esattamente sotto l'operazione corrispondente;*
- *3. disegniamo le parentesi attorno al nodo che contiene il risultato di tutta un'espressione racchiusa tra parentesi.*

Vediamo, con un esempio, come fare.

**Esempio 1.6.**  $49 - [2^4 \times (14:7) + 10] =$ 

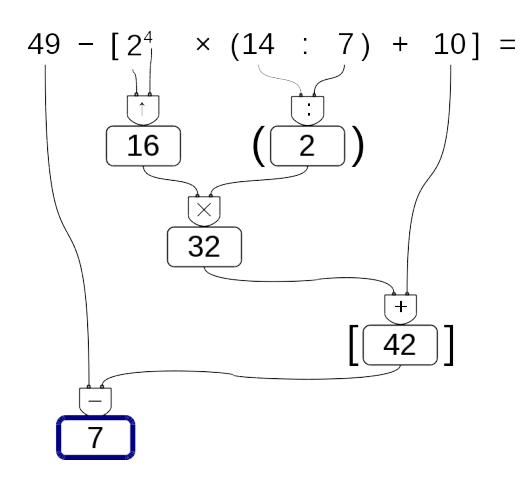

**Esempio 1.7.**  $8^9 \times 8^5 : (8^3)^4 : [4^{12} : (4^2)^5] + 27^2 : 9^2 =$ 

Se per risolvere un'espressione dobbiamo utilizzare le proprietà delle potenze, al posto del simbolo di operazione scriveremo le sigle "p1", "p2", ... per indicare l'uso della prima, seconda, ... proprietà.

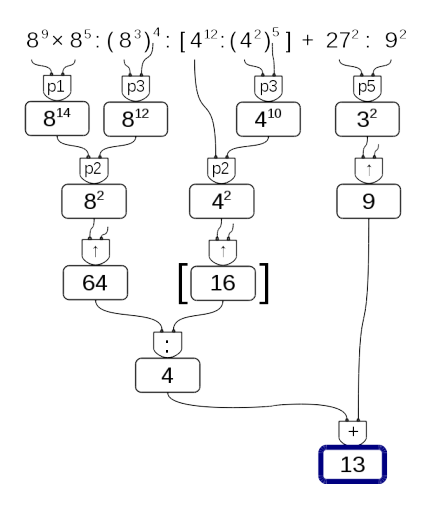

#### <span id="page-29-0"></span>**1.7.2 Metodo sequenziale**

In alcuni casi può non essere comodo, o praticabile, l'uso di un grafo ad albero per risolvere espressioni vediamo allora il metodo sequenziale che prevede di copiare tutta o in parte l'espressione rendendola via via più semplice. Possiamo applicare le seguenti indicazioni:

**Procedura 1.4.** *Per risolvere un'espressione in modo sequenziale:*

- *1. scorriamo tutta l'espressione da sinistra a destra e sottolineiamo tutte le operazioni che si possono eseguire;*
- *2. riscriviamo l'espressione sostituendo alle operazioni sottolineate, nel passo precedente, i loro risultati.*

Partiamo da una nuova espressione:

 $2+6\times2\div\left[(4-2)\times3^{2}-3\times5\right]+\left(5^{2}+2^{3}\right)\div3=$ 

Scorrendo l'espressione vediamo che l'operazione  $2 + 6$  è seguita da una moltiplicazione; poiché la moltiplicazione ha la precedenza sull'addizione, non possiamo eseguire  $2 + 6$ . La prossima espressione che incontriamo è 6 × 2 dato che è seguita da una divisione possiamo eseguirla e quindi la sottolineiamo. Procediamo così sottolineando tutte le operazioni che possiamo eseguire, a questo punto della soluzione, rispettando le precedenze algebriche:

 $2 + 6 \times 2 \div \left[ (4 - 2) \times 3^2 - 3 \times 5 \right] + \left( 5^2 + 2^3 \right) \div 3 =$ 

Ora ricopiamo l'espressione sostituendo al posto delle operazioni sottolineate il loro risultato:

 $= 2 + 12 \div [2 \times 9 - 15] + (25 + 8) \div 3 =$ 

Otteniamo così un'espressione a cui applicare nuovamente i due passi precedenti fino ad averla ridotta ad un numero.

Sottolineo:

```
= 2 + 12 \div [2 \times 9 - 15] + (25 + 8) \div 3 =Eseguo:
= 2 + 12 \div [18 - 15] + 33 \div 3 =Sottolineo:
= 2 + 12 \div [18 - 15] + 33 \div 3 =Eseguo:
= 2 + 12 \div 3 + 11 =Sottolineo:
= 2 + 12 \div 3 + 11 =Eseguo:
= 2 + 4 + 11 =Sottolineo:
= 2 + 4 + 11 =Eseguo:
= 6 + 11 = 17
```
Nell'ultimo passaggio, essendo rimasta una sola operazione, è inutile sottolinearla. Avremmo anche potuto risolvere con un passaggio in meno calcolando assieme le due addizioni:

 $= 2 + 4 + 11 = 17$ 

#### <span id="page-30-0"></span>**1.8 Espressioni con un buco**

A volte potrà succedere che, nell'espressione, manchi un numero. Conoscendo il risultato possiamo trovare il numero mancante.

#### <span id="page-30-1"></span>**1.8.1 Soluzione con grafo ad albero**

**Procedura 1.5.** *Per trovare l'operando mancante usando il grafo ad albero:*

- *1. costruiamo il grafo risolutivo senza eseguire operazioni;*
- *2. eseguiamo tutte le operazioni possibili;*
- *3. scriviamo il risultato nella radice;*
- *4. con un colore diverso completiamo il grafo risalendo fino al numero mancante.*

Vediamo, con qualche esempio, come fare.

**Esempio 1.8.** Nella seguente espressione manca un esponente:

 $[4 \times 5 + 16 : 2 - (13 - 2^{\dots}) \times 2] : 2 = 9$ 

Costruiamo il grafo risolutivo vuoto, eseguiamo tutte le operazioni possibili. Ora, usando un colore diverso, scriviamo nella radice il risultato dell'espressione.

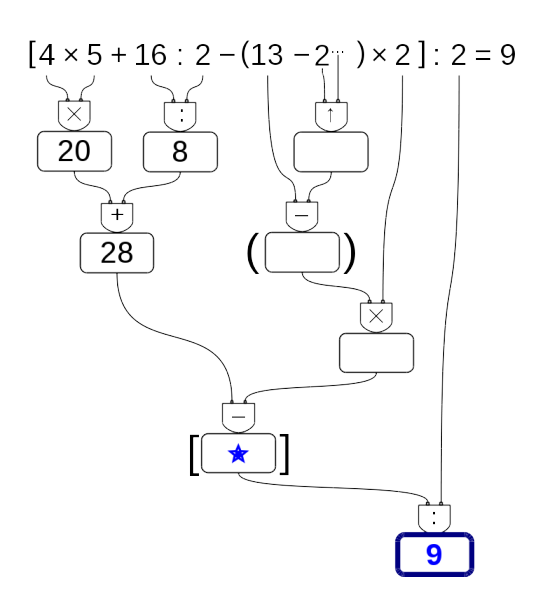

Ora poniamo attenzione al nodo vuoto che precede il risultato, il nodo contrassegnato dalla stella. Dobbiamo trovare il numero che diviso per 2 dia come risultato 9. È facile: il numero cercato è 18. Scriviamo allora 18 in questo nodo e poniamo l'attenzione a quello che lo precede.

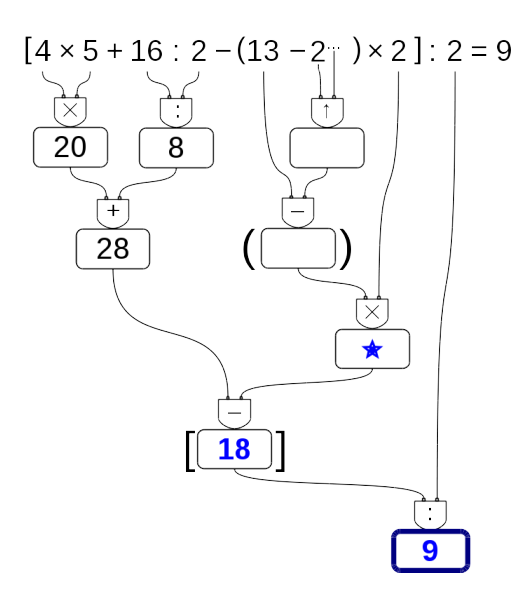

Ora dobbiamo trovare quel numero che tolto da 28 dia come risultato 18. Anche questo è facile da trovare: è 10. Lo scriviamo e ci spostiamo sul nodo precedente. Procedendo in questo modo possiamo risalire fino al dato mancante:

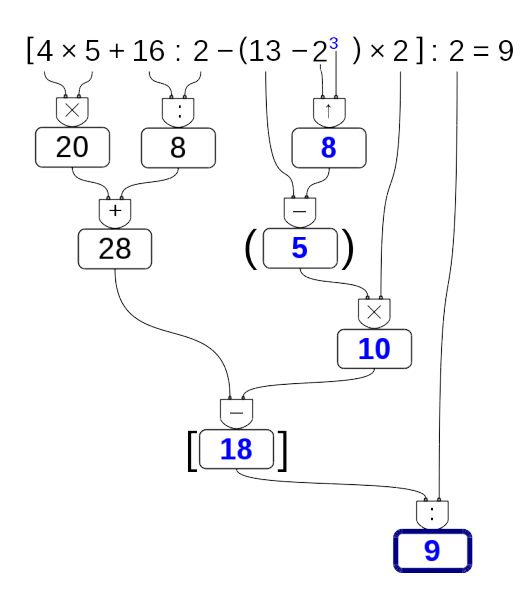

**Esempio 1.9.** Se c'è un "buco" in una espressione da risolvere con le proprietà delle potenze, si procede allo stesso modo:

 $(3^4)^3 \times 3^{\dots}$ :  $(3^3)^5 - 2^3 \times 2 \times (20 - 3 \times 5) = 1$ 

Costruiamo il grafo risolutivo eseguendo tutte le operazioni possibili. Rimangono vuoti tutti i nodi che collegano la radice all'elemento mancante. Usando un colore diverso, a partire dalla radice, completiamo il grafo. Scriviamo nella radice il risultato dell'espressione, e poniamo attenzione al nodo vuoto che lo precede.

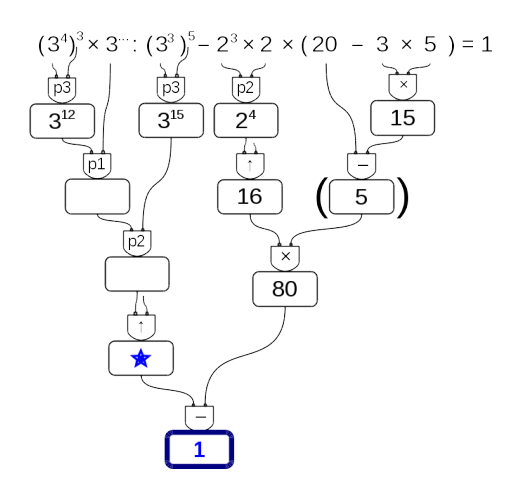

È facile individuare i valori mancanti:

- ➡ questo numero meno ottanta deve dare come risultato uno: il numero cercato è 81;
- ➡ nel nodo precedente: qui ci va una potenza che deve dare come risultato 81, potrebbe essere  $9^2$  o  $3^4$ , ma dato che sopra posso usare le proprietà delle potenze con base 3, conviene usare 3<sup>4</sup>;
- ➡ nel nodo precedente: questo esponente meno quindici deve dare come risultato quattro, l'esponente qui deve essere 19;
- ➡ e infine: dodici sommato a questo esponente deve dare come risultato diciannove: il valore mancante è quindi: 7.

**Esempio 1.10.** Prova a risolvere questa:

 $(3^4)^3 \times 3^{\dots}$ :  $(3^3)^5 - 2^3 \times 2 \times (20 - 3 \times 5) = 1$ 

Costruiamo il grafo risolutivo eseguendo tutte le operazioni possibili. Rimangono vuoti tutti i nodi che collegano la radice all'elemento mancante. Usando un colore diverso, a partire dalla radice, completiamo il grafo. Scriviamo nella radice il risultato dell'espressione, e poniamo attenzione al nodo vuoto che lo precede.

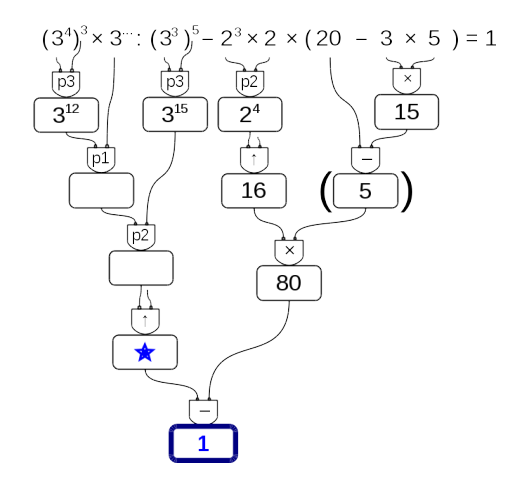

È facile individuare i valori mancanti:

- ➡ questo numero meno ottanta deve dare come risultato uno: il numero cercato è 81;
- ➡ nel nodo precedente: qui ci va una potenza che deve dare come risultato 81, potrebbe essere  $9^2$  o  $3^4$ , ma dato che sopra posso usare le proprietà delle potenze con base 3, conviene usare 3<sup>4</sup>;
- ➡ nel nodo precedente: questo esponente meno quindici deve dare come risultato quattro, l'esponente qui deve essere 19;
- ➡ e infine: dodici sommato a questo esponente deve dare come risultato diciannove: il valore mancante è quindi: 7.

#### <span id="page-33-0"></span>**1.8.2 Soluzione sequenziale**

**Procedura 1.6.** *Per trovare l'operando mancante usando il metodo sequenziale:*

- *1. risolviamo l'espressione lasciando il buco ogni volta che dobbiamo eseguire un'operazione tra un numero e un buco;*
- *2. scriviamo il risultato dopo l'ultima operazione;*
- *3. con un colore diverso risaliamo dalla soluzione al dato mancante chiudendo man mano tutti i buchi.*

Vediamo, con qualche esempio, come fare.

**Esempio 1.11.**  $[4 \times 5 + 16 \div 2 - (13 - 2^{\dots}) \times 2] \div 2 = 9$ 

Come al solito iniziamo sottolineando tutte le operazioni che dobbiamo eseguire a questo punto:

 $[4 \times 5 + 16 \div 2 - (13 - 2^{\dots}) \times 2] \div 2 = 9$ 

Ora, sostituiamo tutte le operazioni sottolineate con il loro risultato, tutte tranne l'operazione che contiene il buco: il suo risultato sarà un buco:

 $[20 + 8 - (13 - ...) \times 2] \div 2 = 9$ 

procediamo sottolineando e eseguendo:

$$
\[ \underline{20+8-(13-\ldots)} \times 2 \] \div 2 = 9
$$
  
\n
$$
[28-\ldots \times 2] \div 2 = 9
$$
  
\n
$$
[28-\ldots] \div 2 = 9
$$
  
\n
$$
\ldots \div 2 = 9
$$

Ora possiamo risalire: cambiamo colore e. . .

- ➡ il numero che diviso per 2 dà 9 è 18;
- $\rightarrow$  il numero che tolto da 20 dà 18 + 10;
- ➡ il numero che moltiplicato per 2 dà 10 è 5;
- $\Rightarrow$  ...

E così arriviamo a scoprire che il dato mancante è: . . . .

**Esempio 1.12.** Possiamo anche risolvere espressioni con il buco dove bisogna applicare le proprietà delle potenze:

$$
(34)3 \cdot 3 \cdots \div (33)5 - 23 \cdot 2 \cdot (20 - 3 \cdot 5) = 1
$$

$$
(34)3 \cdot 3 \cdots \div (33)5 - 23 \cdot 2 \cdot (20 - 3 \cdot 5) =
$$

$$
\overline{312 \cdot 3 \cdots} \div 315 - 24 \cdot (20 - 15) =
$$

$$
\frac{3^{2} \div 3^{15} - 16 \cdot 5}{3^{2} \div 80} =
$$
  

$$
\frac{\dots - 80}{1}
$$
  
Le yields non decupel

La risalita non dovrebbe creare problemi.

#### <span id="page-34-0"></span>**1.9 Divisibilità e numeri primi**

Come hai potuto notare dagli esercizi precedenti la divisione tra due numeri naturali non è sempre possibile.

❑ **Osservazione** In **N** la divisione tra due numeri, m e n, è possibile solo se m è multiplo di n.

Con i numeri naturali però è sempre possibile eseguire la divisione con il resto. La *divisione con resto* è un'operazione che dà due risultati: il *quoziente* e il *resto*.

**Definizione 1.11.** Dati due numeri naturali m e n, con  $n \neq 0$ , possiamo sempre trovare due numeri q e r con  $0 \le r < n$  tali che:

$$
\mathfrak{m}=\mathfrak{n}\cdot\mathfrak{q}+\mathfrak{r}
$$

q si dice *quoziente* e r si dice *resto* della divisione.

**Esempio 1.13.** Nella divisione con resto tra 25 e 7 si ha quoziente 3 (infatti  $7 \times 3 = 21$ , mentre 7  $\times$  4 = 28 supera il dividendo) e resto 4 (infatti 3  $\times$  7 + 4 = 25).

dividendo 
$$
\rightarrow
$$
 25  $\boxed{7 \leftarrow \text{divisore}}$   
  $\frac{21}{3 \leftarrow \text{quoziente}}$   
 resto  $\rightarrow \boxed{4}$ 

**Esempio 1.14.** Alcune semplici divisioni con il resto:

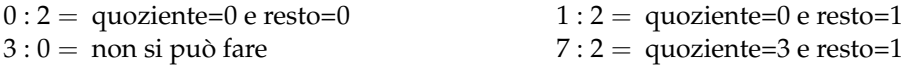

Un'operazione che dà due risultati a volte è scomoda quindi i matematici hanno ricavato, dalla divisione con resto, due nuove operazioni: la *divisione intera* e il *modulo*.

**Definizione 1.12.** Dati due numeri naturali n e m, con m  $\neq$  0, la *divisione intera* n div m è l'operazione che dà il più grande numero naturale q (il quoziente) per il quale si ha

 $q \times m \leqslant n$ 

**Esempio 1.15.** Alcune semplici divisioni intere:

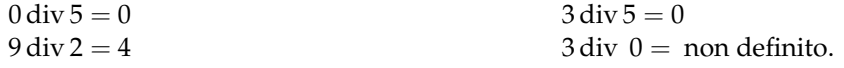

**Definizione 1.13.** Dati due numeri naturali n e m, con  $m \neq 0$ , l'operazione che restituisce il resto della divisione intera tra n e m si chiama *modulo* di n rispetto a m e viene indicata con n mod m.

**Esempio 1.16.** Alcuni esempi di modulo:

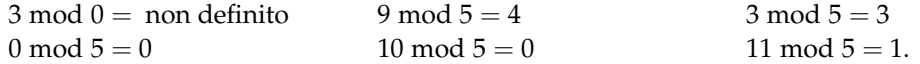

Ripassiamo l'algoritmo della divisione intera per numeri a più cifre; questo algoritmo risulterà particolarmente utile nel seguito.

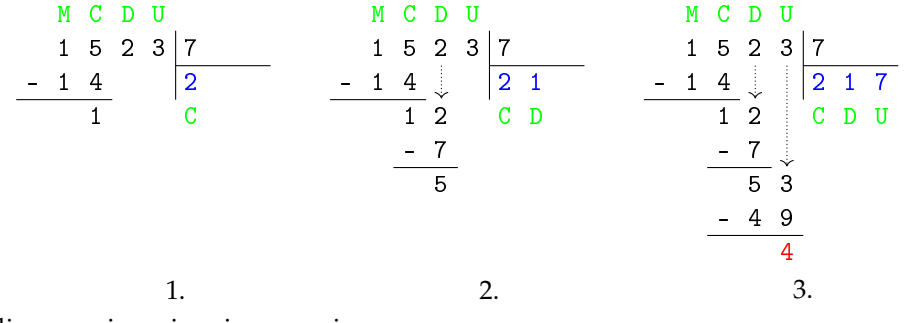

Vediamo assieme i vari passaggi

- 1. Il 7 nelle 15 centinaia è contenuto 2 centinaia di volte:
	- $\rightarrow$  scrivo 2 sotto al 7,
	- ➡ moltiplico 2 per 7 e scrivo il suo opposto sotto alle centinaia,
	- $\rightarrow$  trovo il resto delle centinaia (15 − 14 = 1)e lo scrivo sotto;
- 2. riporto a fianco del resto delle centinaia la cifra delle decine, ripeto lo stesso procedimento calcolando quante decine di volte 7 è contenuto in 12 decine e calcolo sotto alle decine il resto ottenuto: 5;
- 3. riporto a fianco il numero di unità, ripeto lo stesso meccanismo ottenendo alla fine il resto di unità.

In definitiva il 7 è contenuto nel 1523, 217 volte con il resto di 4.:  $1523:7 = Q = 217 \text{ e } R = 4$ Infatti:  $217 \cdot 7 + 4 = 1519 + 4 = 1523$
Alcuni altri esempi:

$$
\begin{array}{r|rrrrrr}\n3 & 2 & 7 & 2 & 3 \\
- & 2 & 3 & 4 & 1 & 4 \\
\hline\n9 & 7 & & & & & \\
\hline\n- & 9 & 2 & & & & \\
\hline\nQ & = & 14 & R = 5\n\end{array}
$$
\n
$$
1 & 3 & 2 & 9 & 1 & 0 & 7 \\
- & 1 & 0 & 7 & 4 & 1 & 2 \\
\hline\n2 & 5 & 9 & & & & \\
\hline\n& 2 & 5 & 9 & & & \\
\hline\n& 4 & 5 & & & & \\
\hline\n& 4 & 5 & & & & \\
\hline\nQ & = & 14 & R = 5\n\end{array}
$$
\n
$$
1 & 2 & 5 & 9 & 4 & 3 & 1 & 7 & 1 \\
\hline\n& 1 & 2 & 5 & 9 & 4 & 3 & 1 & 7 & 1 \\
\hline\n& 1 & 1 & 9 & 7 & 4 & 4 & 4 \\
\hline\n& 6 & 2 & 4 & 6 & 2 & 4 \\
\hline\n& 1 & 1 & 1 & 3 & 3 & 4 \\
\hline\n& 1 & 1 & 1 & 1 & 3 & 4 \\
\hline\n& 2 & 1 & 1 & 1 & 1 & 3 \\
\hline\n& 3 & 1 & 1 & 1 & 3 & 4 \\
\hline\n& 4 & 5 & & & & & \\
\hline\n& 6 & 2 & 4 & 4 & 4 \\
\hline\n& 1 & 1 & 1 & 1 & 3 & 4 \\
\hline\n& 1 & 1 & 1 & 1 & 3 & 4 \\
\hline\n& 2 & 6 & 8 & 7 & 4 & 4 \\
\hline\n& 3 & 6 & 7 & 4 & 4 & 4 \\
\hline\n& 4 & 5 & & & & & \\
\hline\n& 6 & 2 & 4 & 4 & 4 \\
\hline\n& 1 & 1 & 1 & 3 & 4 & 4 \\
\hline\n& 2 & 6 & 8 & 7 & 4 & 4 \\
\hline\n& 3 & 6 & 7 & 4 & 4 \\
\hline\n& 4 & 5 & & & & & \\
\hline\n& 6 & 2 & 4 & 4 & 4 \\
\hline\n& 1 & 1 & 1 & 3 & 4 & 4 \\
\hline\n& 2 & 6 & 8 & 7 & 4 \\
\hline\n& 3 & 7 & & & &
$$

#### **1.9.1 Divisori, numeri primi, numeri composti**

Precisiamo il significato di *divisore* con la seguente definizione:

**Definizione 1.14.** Il numero n si dice divisore di m se, nella divisione intera, m : n dà come resto 0.

Prima di proseguire, disegna nel quaderno la seguente tabella e completala.

Nella prima colonna scrivi i numeri fino al 50, nella seconda scrivi tutti i divisori di quel numero ordinati dal minore al maggiore, nella terza scrivi quanti sono i divisori.

| numero         | divisori                | numero di divisori |
|----------------|-------------------------|--------------------|
| 0              | tutti i numeri naturali | $\infty$           |
| 1              | 1                       | 1                  |
| $\overline{2}$ | 1, 2                    | $\overline{2}$     |
| 3              | 1, 3                    | $\overline{2}$     |
| 4              | 1, 2, 4                 | 3                  |
| 5              | $\overline{1,5}$        | $\overline{2}$     |
| 6              |                         |                    |
| 7              |                         |                    |
| 8              |                         |                    |
| 9              |                         |                    |
| 10             |                         |                    |
| 11             |                         |                    |
| $\cdots$       |                         |                    |

TABELLA 1.1: Divisori dei primi numeri naturali

- a ) Quale sarà il prossimo numero con un numero dispari di divisori? (*facile*)
- b ) Quale sarà il prossimo numero con esattamente 2 divisori? (*impossibile?*)

Guardando la tabella dei divisori si può osservare che ogni numero è divisibile per 1 e per se stesso. Poi può avere altri divisori, questi altri divisori si chiamano divisori propri.

**Definizione 1.15.** Chiamiamo *divisore proprio* di un numero un divisore diverso dal numero stesso e dall'unità.

Per quanto riguarda il numero dei divisori possiamo anche osservare che due numeri sono particolari:

- ➡ *zero* è divisibile per ogni numero naturale perché quando dividiamo 0 per un qualunque numero otteniamo come resto 0.
- ➡ *uno* ha un solo divisore.

Dopo queste osservazioni possiamo dare le seguenti definizioni:

**Definizione 1.16.** Un numero  $p > 1$  si dice *primo* se ha esattamente due divisori.

**Definizione 1.17.** Un numero p > 1 si dice *quadrato* se ha un numero dispari di divisori.

**Definizione 1.18.** Un numero p > 1 si dice *composto* se ha più di due, ma non infiniti, divisori.

Nella tabella dei divisori evidenzia i numeri primi e con un colore diverso i numeri quadrati.

❑ **Osservazione** 2 è l'unico numero primo pari.

Ma quanti sono i numeri primi? La risposta a questa domanda venne data da Euclide con il seguente teorema che porta il suo nome:

**Teorema 1.7** (di Euclide)**.** *I numeri primi sono infiniti.*

Euclide ci ha fatto vedere come sia possibile costruire numeri primi comunque grandi. Dato un numero primo, è sempre possibile costruirne uno più grande.

❑ **Osservazione** Un numero è primo quando non è divisibile per nessun numero primo compreso tra 2 e la radice quadrata del numero.

#### <span id="page-37-0"></span>**Criteri di divisibilità**

Per vedere se un numero divide un altro *basta* eseguire la divisione e osservare se si ottiene un resto uguale a zero. Ma questo non sempre è comodo da fare, i matematici hanno scoperto dei trucchi per capire se un numero divide un altro senza dover eseguire la divisione: sono i *criteri di divisibilità*. Di seguito sono riportati i criteri relativi ai primi numeri naturali.

**Divisibilità per 0** Nessun numero è divisibile per 0.

**Divisibilità per 1** Tutti i numeri sono divisibili per 1.

**Divisibilità per 2** 0, 2, 4, 6, 8 sono divisibili per 2 e un numero è divisibile per 2 se e solo se il numero formato dalla sua ultima cifra è divisibile per 2.

**Divisibilità per 3** 0, 3, 6, 9 sono divisibili per 3, e un numero è divisibile per 3 se e solo se la somma delle sue cifre è un numero è divisibile per 3.

**Divisibilità per 4** 0, 4, 8, 12, 16, 20, 24, 28, 32, 36 . . . sono divisibili per 4 e un numero è divisibile per 4 se e solo se il numero formato dalle sue ultime 2 cifre, è divisibile per 4.

**Divisibilità per 5** 0, 5 sono divisibili per 5 e un numero è divisibile per 5 se e solo se il numero formato dalla sua ultima cifra è divisibile per 5.

**Divisibilità per 6** Un numero è divisibile per 6 se è divisibile per 2 e per 3.

**Divisibilità per 7** 0, 7 sono divisibili per 7 e un numero maggiore di 10 è divisibile per 7 se la differenza, in valore assoluto, fra il numero ottenuto togliendo la cifra delle unità e il doppio della cifra delle unità è divisibile per 7.

Il numero 252 è divisibile per 7, infatti |25 − 2 · 2| = 21 è multiplo di 7.

Il numero 887 non è divisibile per 7, infatti  $|88 − 2 \cdot 7| = 74$  non è divisibile per 7.

**Divisibilità per 8** 0, 8, 16, 24, 32, . . . sono divisibili per 8 e un numero è divisibile per 8 se e solo se il numero formato dalle sue ultime 3 cifre, è divisibile per 8.

**Divisibilità per 9** 0, 9 sono divisibili per 9, e un numero è divisibile per 9 se e solo se la somma delle sue cifre è un numero è divisibile per 9.

**Divisibilità per 10** 0 è divisibile per 10 e un numero è divisibile per 10 se e solo se il numero formato dalla sua ultima cifra è divisibile per 10.

**Divisibilità per 11** 0 è divisibile per 11 e un numero è divisibile per 11 se e solo se la differenza, in valore assoluto, fra la somma delle cifre di posto pari e la somma delle cifre di posto dispari è un numero divisibile per 11.

Il numero 253 è divisibile per 11, infatti  $|5 - (2 + 3)| = 0$ ;

Il numero 887 non è divisibile per 11, infatti  $|8 - (8 + 7)| = 7$ .

**Divisibilità per 12** Un numero è divisibile per 12 se è divisibile per 3 e per 4.

**Divisibilità per un numero qualunque** Un numero a è divisibile per un numero d se e solo se a − n · d è divisibile per d (dove n è un numero naturale qualsiasi).

Il numero 253 è divisibile per 23 perché 253 − 10 · 23 = 253 − 230 = 23 che è divisibile per 23.

Il numero 1894 è divisibile per 17 se e solo se lo è anche 1894 − 100 · 17 = 1894 − 1700 = 194 che è divisibile per 17 se e solo se lo è anche 194 − 10 · 17 = 194 − 170 = 24. Poiché 24 non è divisibile per 17 non lo sarà neppure 1894.

# <span id="page-39-0"></span>**1.10 Scomposizione in fattori primi**

Scomporre in fattori un numero significa scriverlo come prodotto di altri numeri naturali.

**Teorema 1.8** (Teorema fondamentale dell'Aritmetica)**.** *Ogni numero naturale* n > 1 *si può scrivere in modo unico come prodotto di numeri primi.*

Per scomporre in fattori primi un numero, per prima cosa lo scomponiamo in due fattori, senza preoccuparci che siano primi, poi scomponiamo i fattori non primi fino ad ottenere solo fattori primi.

#### **1.10.1 Scomposizione con un grafo ad albero**

Anche per scomporre numeri possiamo usare un grafo ad albero come è illustrato negli esempi seguenti.

**Esempio 1.17.** Scomporre in fattori primi il numero 630.

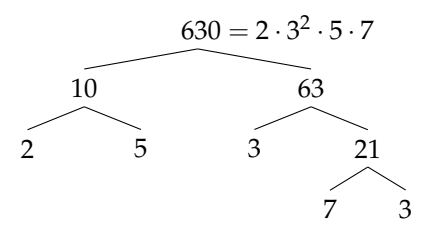

In generale, un numero può essere scomposto in fattori seguendo percorsi diversi. Per esempio, 630 può essere scomposto attraverso questi alberi diversi:

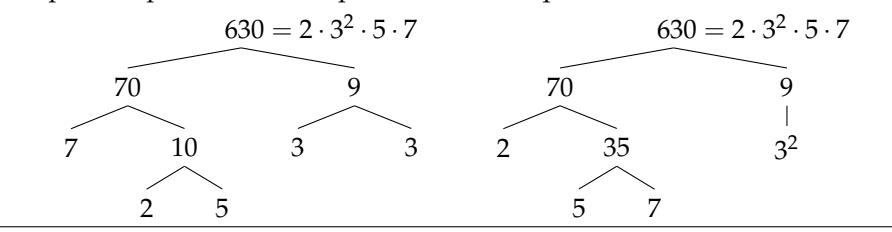

Qualunque strada si segua per scomporre un numero in fattori primi otterremo sempre lo stesso risultato.

#### **1.10.2 Scomposizione con un metodo sequenziale**

Possiamo anche usare un metodo sequenziale: Sottolinea e scomponi.

**Esempio 1.18.** Scomporre in fattori primi il numero 1260.  $1260 = 2^2 \cdot 3^2 \cdot 5 \cdot 7$  $10 \cdot \underline{126}$  $5 \cdot 2 \cdot 2 \cdot 63$  $5 \cdot 2 \cdot 2 \cdot 7 \cdot 9$  $5 \cdot 2 \cdot 2 \cdot 7 \cdot 3^2$ 

### <span id="page-40-0"></span>**1.11 Massimo Comune Divisore e minimo comune multiplo**

**Definizione 1.19.** Il *massimo comune divisore* di numeri naturali a e b è il più grande tra tutti i divisori comuni ad  $a e b e s i$  indica con MCD $(a, b)$ ,.

Applicando la definizione, il massimo comune divisore tra 18 e 12 si ottiene prendendo tutti i divisori di 18 e 12:

> divisori di 18 : 1, 2, 3, 69, 18; divisori di 12 : 1, 2, 4, 6, 12.

I divisori comuni sono 1, 2, 6, il più grande è 6, quindi: MCD(18, 12) = 6.

Per calcolare il massimo comune divisore di due o più numeri si può applicare la seguente procedura:

**Procedura 1.9.** *Calcolo del* MCD *di due o più numeri naturali:*

*a ) si scompongono i numeri in fattori primi;*

*b ) si moltiplicano tra loro i fattori comuni, presi una sola volta e con l'esponente minore .*

**Esempio 1.19.** Calcolare MCD(60, 48, 36).

Si scompongono in fattori i singoli numeri 60 = 2 $^2 \cdot$  3  $\cdot$  5, 48 = 2 $^4 \cdot$  3, 36 = 2 $^2 \cdot$  3 $^2$ . I fattori comuni sono 2 e 3, il 2 compare con l'esponente minimo 2; il 3 compare con esponente minimo 1.

Pertanto MCD $(60, 48, 36) = 2^2 \cdot 3 = 12$ .

**Esempio 1.20.** Calcolare MCD(60, 120, 90).

Si scompongono in fattori i singoli numeri 60 =  $\,2^2 \cdot 3 \cdot 5$ , 120 =  $\,2^3 \cdot 3 \cdot 5$  e 90 = 2  $\cdot 3^2 \cdot 5.$ I fattori in comune sono 2, 3, 5. L'esponente minino è 1 per tutti.

Pertanto MCD(60, 120, 90) =  $2 \cdot 3 \cdot 5 = 30$ .

**Definizione 1.20.** Due numeri a e b si dicono *primi tra loro* o *coprimi* se  $MCD(a, b) = 1$ .

**Esempio 1.21.** Numeri primi tra loro:

- $\rightarrow$  12 e 25 sono primi tra loro. Infatti il MCD(12, 25) = 1 dato che nelle loro scomposizioni in fattori non si hanno fattori comuni: 12 = 2 $^2 \cdot$  3 e 25 = 5 $^2$ ;
- → 35 e 16 sono primi tra loro. Infatti 35 = 5  $\times$  7, 16 = 2<sup>4</sup>. I due numeri non hanno divisori comuni e il loro MCD = 1;
- $\rightarrow$  11 e 19 sono primi tra loro infatti il MCD(11, 19) = 1 dato che 11 e 19 sono numeri primi;
- ➡ 12 e 15 non sono primi tra di loro in quanto hanno 3 come divisore comune.

**Definizione 1.21.** Il *minimo comune multiplo* di due numeri naturali a e b è il più piccolo tra tutti i multipli comuni ad  $a e a b e s i$  indica con mcm $(a, b)$ .

Per calcolare il minimo comune multiplo tra 6 e 15 applicando la definizione occorre calcolare i primi multipli dei due numeri:

> multipli di 6: 6, 12, 18, 24, 30, 36, 42, 48, 54, 60,...; multipli di 15 : 15, 30, 45, 60, 75, 90, ...

Sono multipli comuni 30, 60, 90,. . . Il più piccolo dei multipli comuni è 30.

Per calcolare il minimo comune multiplo tra due o più numeri si può applicare la seguente procedura:

**Procedura 1.10.** *Calcolo del* mcm *di due o più numeri naturali:*

- *a ) si scompongono i numeri in fattori primi;*
- *b ) si moltiplicano tra loro i fattori comuni e non comuni, presi una sola volta, con l'esponente maggiore .*

**Esempio 1.22.** Calcolare il mcm(60, 48, 36).

Scomponendo in fattori i numeri si ha 60 = 2<sup>2</sup> · 3 · 5; 48 = 2<sup>4</sup> · 3; 36 = 2<sup>2</sup> · 3<sup>2</sup>. Tutti i fattori comuni e non comuni presi una sola volta con l'esponente più grande con cui compaiono sono: 2<sup>4</sup>, 3<sup>2</sup>, 5.

Il mcm è  $2^4 \cdot 3^2 \cdot 5 = 720$ .

### **Esempio 1.23.** Calcolare il mcm(20, 24, 450).

Scomponendo in fattori si ha: 20 = 2<sup>2</sup> · 5; 24 = 2<sup>3</sup> · 3; 450 =  $2 \cdot 3^2 \cdot 5^2$ . Moltiplicando i fattori comuni e non comuni con il massimo esponente si ha 2 $^3\cdot 3^2\cdot 5^2=1800.$ 

**Esempio 1.24.** Si vuole pavimentare una stanza a pianta rettangolare di 315cm per 435cm con mattonelle quadrate le più grandi possibile, senza sprecarne alcuna. Quali sono le dimensioni delle mattonelle? Quante mattonelle sono necessarie?

Poiché le mattonelle devono essere quadrate devono avere il lato tale che entri un numero intero di volte sia nel 315 sia nel 435, pertanto la dimensione delle mattonelle deve essere un divisore comune di 315 e di 435. Poiché è richiesto che le mattonelle siano quanto più grandi possibile, la dimensione deve essere il massimo divisore comune.

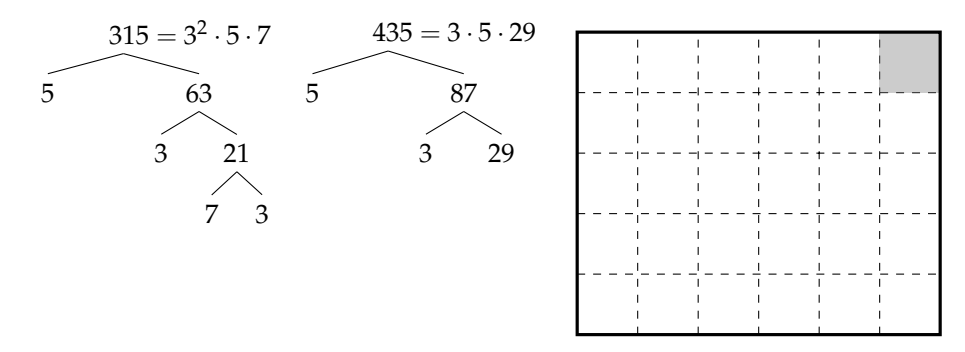

La soluzione del problema è data quindi dal MCD(315, 435) =  $3 \cdot 5 = 15$ . Le mattonelle devono avere il lato di 15cm. Ci vogliono 435 : 15 = 29 mattonelle per ricoprire il lato di 435cm e 315 : 15 = 21 mattonelle per ricoprire il lato da 315cm. In tutto occorrono  $29 \cdot 21 = 609$ mattonelle.

# **1.12 Esercizi**

# **1.12.1 Esercizi dei singoli paragrafi**

# **[1.5](#page-19-0) [Operazioni con i numeri naturali](#page-19-0)**

**1.1.** Rispondi alle seguenti domande:

- a ) Esiste il numero naturale che aggiunto a 3 dà come somma 6?
- b ) Esiste il numero naturale che aggiunto a 12 dà come somma 7?
- c ) Esiste il numero naturale che moltiplicato per 4 dà come prodotto 12?
- d ) Esiste il numero naturale che moltiplicato per 5 dà come prodotto 11?

**1.2.** Inserisci il numero naturale mancante, se esiste:

a) 
$$
7 - ... = 1
$$
  
b)  $3 - 3 = ...$   
c)  $5 - 6 = ...$   
e)  $15 : 5 = ...$   
e)  $15 : 5 = ...$   
f)  $18 : ... = 3$   
g)  $... : 4 = 5$   
h)  $12 : 9 = ...$ 

**1.3.** Vero o falso?

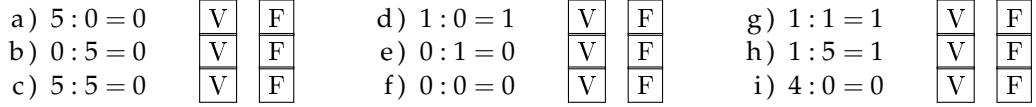

**1.4.** Se è vero che  $p = n \times m$ , quali affermazioni sono vere?

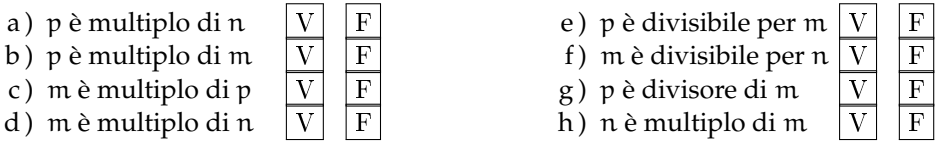

**1.5.** Quali delle seguenti affermazioni sono vere?

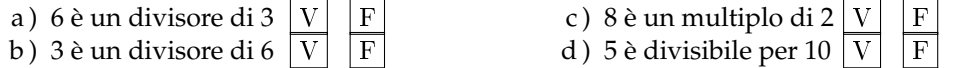

**1.6.** Esegui le seguenti operazioni:

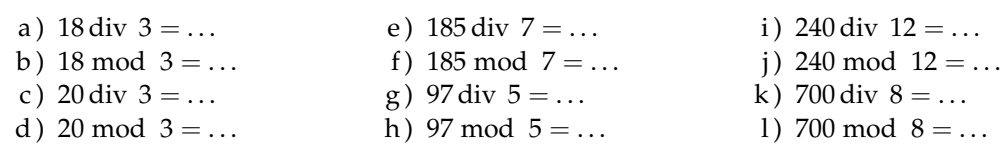

**1.7.** Esegui le seguenti divisioni con numeri a più cifre, senza usare la calcolatrice

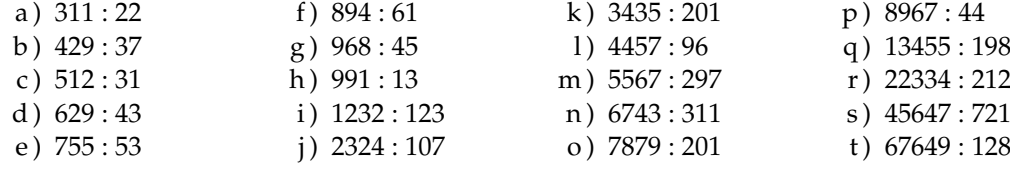

**1.8.** Stabilisci se le seguenti uguaglianze sono vere o false indicando la proprietà utilizzata:

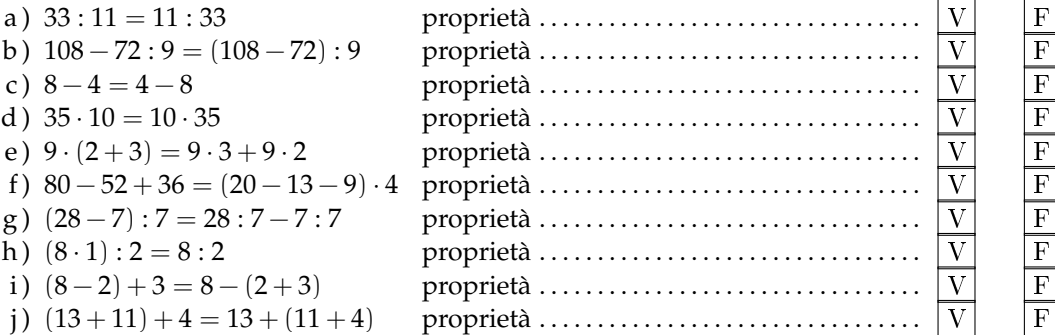

**1.9.** Data la seguente operazione tra i numeri naturali  $a \circ b = 2 \cdot a + 3 \cdot b$ , verifica se è:

- a) commutativa, cioè se  $a \circ b = b \circ a$
- b) associativa, cioè se  $a \circ (b \circ c) = (a \circ b) \circ c$
- c ) 0 è elemento neutro

# **[1.6](#page-24-0) [Potenza](#page-24-0)**

**1.10.** Inserisci i numeri mancanti:

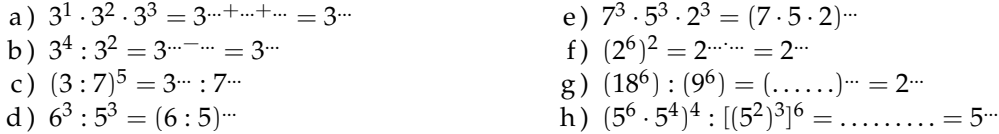

**1.11** ( ∗ )**.** Calcola applicando le proprietà delle potenze:

a) 
$$
2^5 \cdot 2^3 : 2^2 \cdot 3^6
$$
  
\nb)  $(5^2)^3 : 5^3 \cdot 5$   
\n(b)  $(5^2)^3 : 5^3 \cdot 5$   
\n(c)  $\{[(2^3)^2 : 2^3]^3 : 2^5\} : (2^8 : 2^6)^2$   
\n(d)  $[(2^1)^4 \cdot 3^4]^2 : 6^5 \cdot 6^0$ 

**1.12.** Calcola:

a) 
$$
2^2 \cdot (2^3 + 5^2)
$$
  
b)  $[(3^6 \cdot 3^4)^2 \cdot 3^2]^1$   
c)  $4^4 \cdot (3^4 + 4^2)$   
d)  $3^4 \cdot (3^4 + 4^2 - 2^2)^0 \cdot 3^3 + 0 \cdot 100$ 

**1.13.** Completa, applicando le proprietà delle potenze:

| a) $7^4 \cdot 7^{\dots} = 7^5$                                                                                                    | d) $(\dots, 1)^6 \cdot 5^6 = 15^6$ | g) $20^7 : 20^0 = 20^{\dots}$       |
|----------------------------------------------------------------------------------------------------|------------------------------------|-------------------------------------|
| b) $3^9 \cdot 5^9 = (\dots, 1)^9$                                                                                                    | e) $8^4 : 2^4 = 2^{\dots}$         | h) $(\dots^3)^4 = 1$                |
| c) $5^{15} : 5^{\dots} = 5^5$                                                                                                    | f) $(18^5 : 6^5)^2 = 3^{\dots}$    | i) $(7^3) \cdot 7^{\dots} = 7^{14}$ |
| <b>1.14.</b> Il risultato di $3^5 + 5^3$ è: $\boxed{A}$ 368 $\boxed{B}$ $(3 + 5)^5$ $\boxed{C}$ 15 + 15 $\boxed{D}$ 8 <sup>8</sup>                       |                                    |                                     |
| <b>1.15.</b> Il risultato di $(73 + 27)^2$ è: $\boxed{A}$ 200 $\boxed{B}$ 73 <sup>2</sup> + 27 <sup>2</sup> $\boxed{C}$ 10 <sup>4</sup> $\boxed{D}$ 1000 |                                    |                                     |

# Sezione 1.12. Esercizi 31

# **[1.7](#page-26-0) [Espressioni numeriche](#page-26-0)**

**1.16.** Esegui le seguenti operazioni rispettando l'ordine

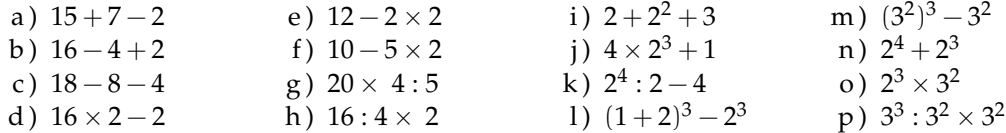

Le espressioni che seguono sono state elaborate a partire da quelle che si possono trovare all'indirizzo: [www.ubimath.org/potenze](http:// www.ubimath.org/potenze) Ringrazio Ubaldo Pernigo per la competenza e disponibilità

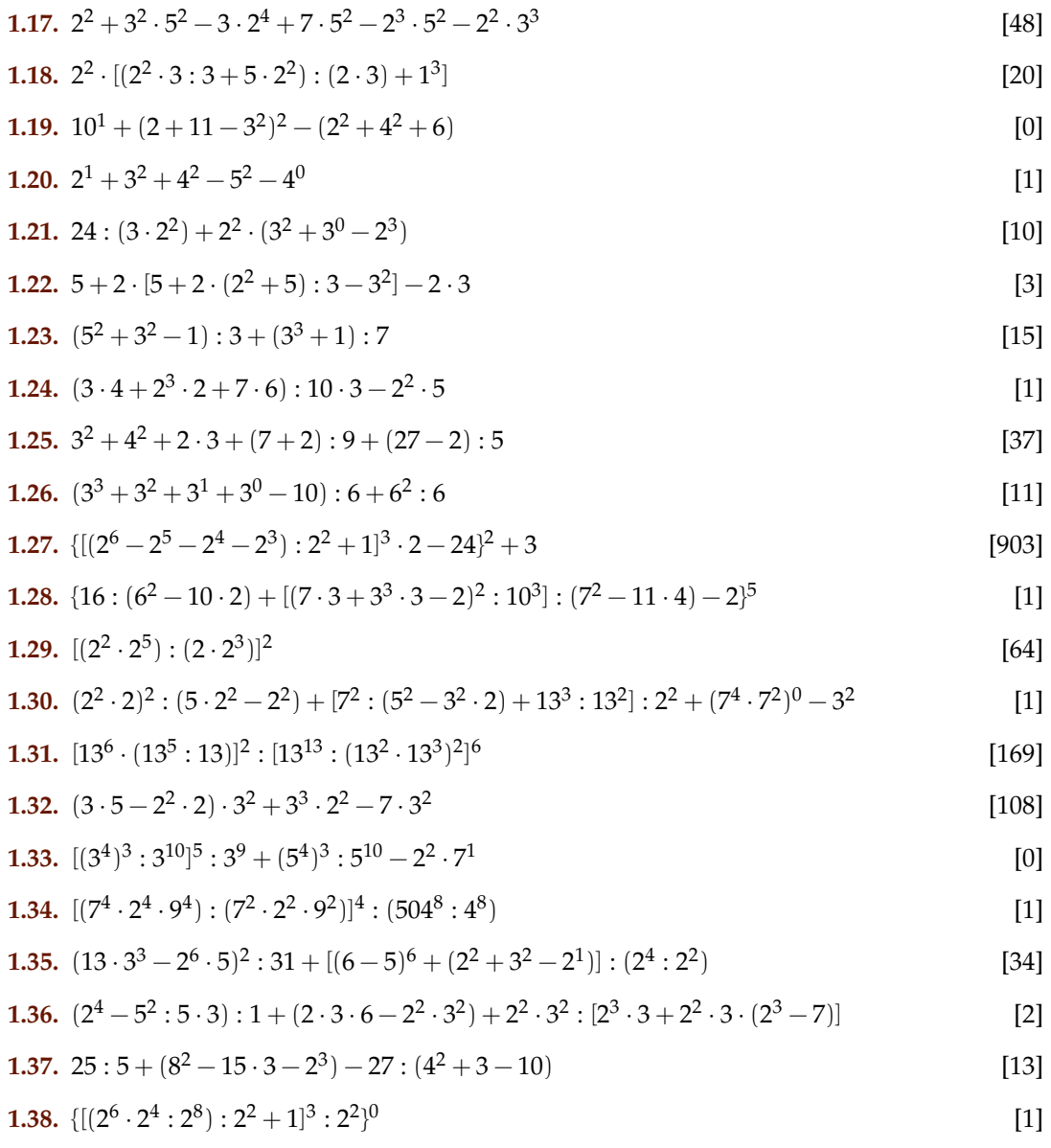

**1.39.** 
$$
[(5^2)^3 \cdot 5^4] : [5^4 \cdot (5^2)^2]
$$
 [25]

**1.40.** 
$$
[(3^2 \cdot 3^4) \cdot (3^2 \cdot 3)]^2 : 3^{16}
$$
 [9]

**1.41.** 
$$
1^3 + (2^2)^3 : (5-4+1)^4 + [7^2 : (5^2-3^2 \cdot 2) + 13^4 : 13^3] : 2^2 + 1^5
$$
 [11]

**1.42.** 
$$
2^2 + \{ [7 \cdot (5^3 \cdot 5^2 \cdot 3^0 + 5^1) + (3^5 \cdot 3^2 + 3) ] : (5^4 \cdot 5^2) - 2^2 \} - [2^3 \cdot 5 : (2 \cdot 5)]^3 : 2^4
$$
 [0]

# **[1.8](#page-30-0) [Espressioni con un buco](#page-30-0)**

Le espressioni che seguono sono state elaborate a partire da quelle che si possono trovare all'indirizzo: [www.ubimath.org/potenze](http:// www.ubimath.org/potenze) Ringrazio Ubaldo Pernigo per la competenza e disponibilità

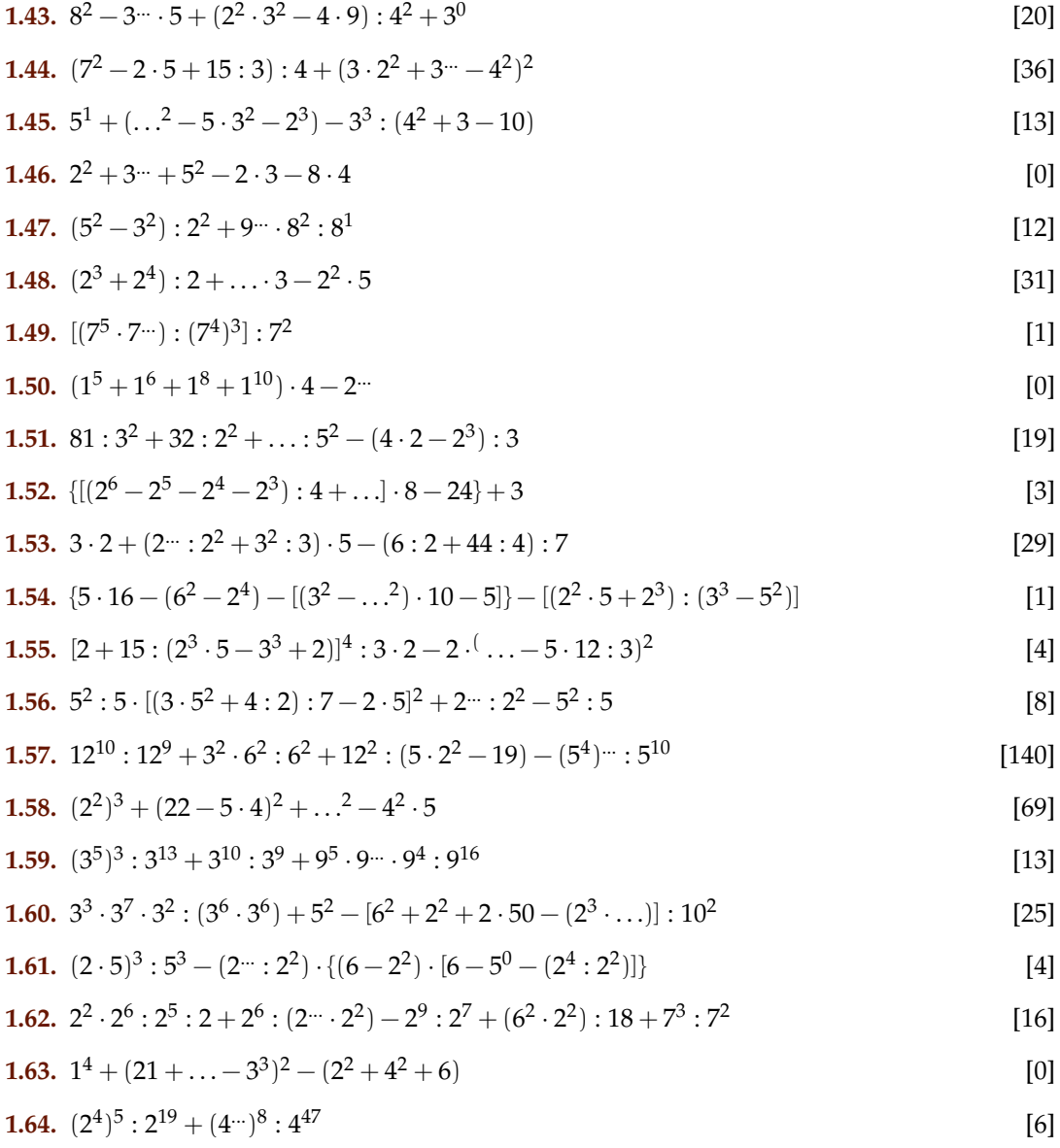

**1.65.** 
$$
[(7^5 \cdot 7^{\dots})] : [(7^3)^4] : 7^2
$$
 [1]

**1.66.** 
$$
(2 \cdot 2^{\dots} \cdot 2^3 \cdot 2^4) : 2^9 + (3^3 \cdot 3^5 \cdot 3^7) : 3^{14}
$$
 [4]

**1.67.** 
$$
\{[(3^3 \cdot 3^4)^2 : 3^6] : 3^6 - 2 \cdot 3^2\} : 3 + \{[(5^2 \cdot 2 - 5 \cdot 2^2) : 10]^2 + 1\} : 5
$$
 [5]

**1.68.** 
$$
1 + \{24^4 : 8^4 - 5^2 \cdot 2 : [2 + 2^4 : (2^3 - 2 \cdot 3)]\} : \{[20 \cdots : (2 \cdot 10)^6 - 2^2 \cdot 5^2] : 10^2 + 1\}
$$
 [20]

#### **[1.9.1](#page-37-0) [Criteri di divisibilità](#page-37-0)**

**1.69** (Crivello di Eratostene)**.** Nella tabella che segue sono rappresentati i numeri naturali fino a 100. Per trovare i numeri primi, seleziona 1 e 2, poi cancella tutti i multipli di 2. Seleziona il 3 e cancella i multipli di 3. Seleziona il primo dei numeri che non è stato cancellato, il 5, e cancella tutti i multipli di 5. Procedi in questo modo fino alla fine della tabella. Quali sono i numeri primi minori di 100?

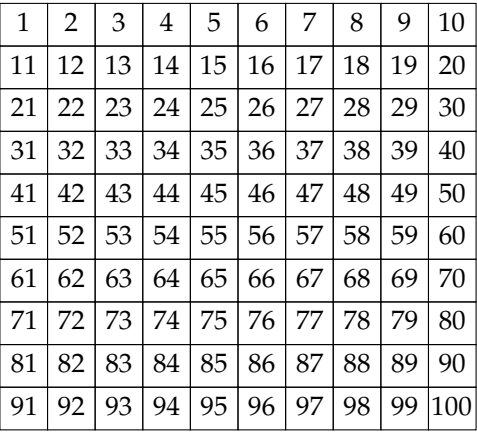

# **[1.9.1](#page-37-0) [Criteri di divisibilità](#page-37-0)**

**1.70.** Per quali numeri sono divisibili? Segna i divisori con una crocetta

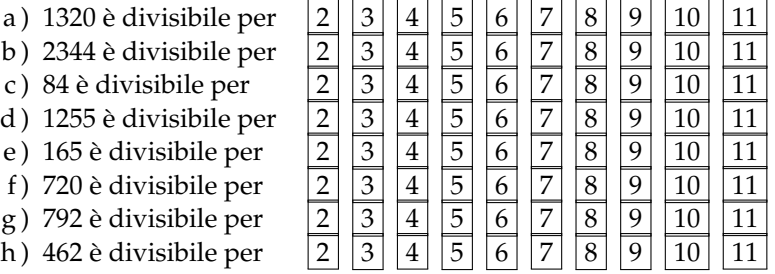

#### **[1.10](#page-39-0) [Scomposizione in fattori primi](#page-39-0)**

**1.71.** I numeri sotto elencati sono scritti come prodotto di altri numeri: sottolinea le scritture in cui ciascun numero è scomposto in fattori primi

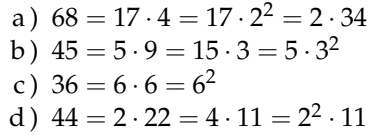

e)  $17 = 17 \cdot 1$ 

- f)  $48 = 6 \cdot 8 = 12 \cdot 4 = 3 \cdot 2^4 = 16 \cdot 3$
- g)  $60 = 2 \cdot 30 = 15 \cdot 4 = 2^2 \cdot 3 \cdot 5 = 10 \cdot 6$
- h)  $102 = 6 \cdot 17 = 3 \cdot 34 = 2 \cdot 3 \cdot 17 = 2 \cdot 51$
- i)  $200 = 2 \cdot 10^2 = 2^3 \cdot 5^2 = 2 \cdot 4 \cdot 25$
- j) 380 = 19 · 10 · 2 = 19 · 5 · 2<sup>2</sup>

**1.72.** Rispondi alle domande:

- a ) ci può essere più di una scomposizione in fattori di un numero?
- b ) ci può essere più di una scomposizione in fattori primi di un numero?
- c) quando un numero è scomposto in fattori primi?

**1.73.** Descrivi brevemente la differenza tra le seguenti frasi

- a ) a e b sono due numeri primi
- b ) a e b sono due numeri primi tra di loro

Fai degli esempi che mettano in evidenza la differenza descritta

**1.74** ( ∗ )**.** Scomponi i seguenti numeri in fattori primi:

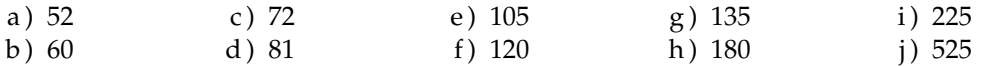

**1.75** ( ∗ )**.** Scomponi i seguenti numeri in fattori primi:

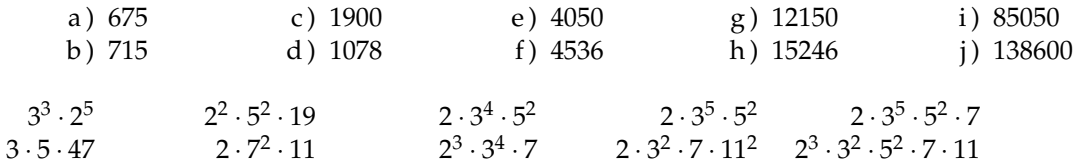

**[1.11](#page-40-0) [Massimo Comune Divisore e minimo comune multiplo](#page-40-0)**

**1.76.** Applicando la definizione [1.11](#page-40-0) trova il MCD tra i numeri 54 e 132

**1.77.** Calcola MCD e mcm dei numeri 180, 72, 90 Scomponendo in fattori si ha 180 =  $\, 2^2 \cdot 3^2 \cdot 5 \, 72 = \, 2^3 \cdot 3^2 \, 90 = \, 2 \cdot 3^2 \cdot 5$  $MCD = 2^{...} \cdot 3^{...} = ...$  ;  $mcm = 2^{...} \cdot 3^{...} \cdot 5^{...} = ...$ 

**1.78** ( ∗ )**.** Calcola mcm e MCD tra i seguenti gruppi di numeri:

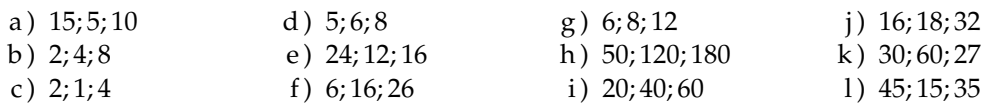

**1.79** ( ∗ )**.** Calcola mcm e MCD tra i seguenti gruppi di numeri:

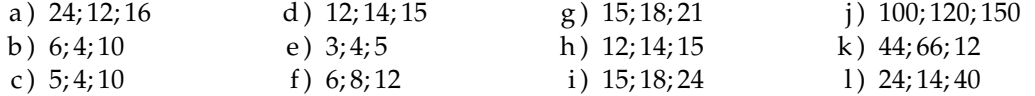

1.80<sup>\*</sup>). Tre funivie partono contemporanea- za in 20. Dopo quanti minuti partiranno di mente da una stessa stazione sciistica. La prima compie il tragitto di andata e ritorno in 15 minuti, la seconda in 18 minuti, la ter-

nuovo insieme? [3h]

1.81 (\*). Due aerei partono contemporaneamente dall'aeroporto di Milano e vi ritorne-

ranno dopo aver percorso le loro rotte: il pri-**1.83.** Una cometa passa in prossimità della mo ogni 15 giorni e il secondo ogni 18 giorni. Dopo quanti giorni i due aerei si troveranno di nuovo insieme a Milano? [90g]

**1.82.** Disponendo di 56 penne, 70matite e 63 gomme, quante confezioni uguali si possono fare? Come sarà composta ciascuna confezione?

Terra ogni 360 anni, una seconda ogni 240 anni e una terza ogni 750 anni Se quest'anno sono state avvistate tutte e tre, fra quanti anni sarà possibile vederele di nuovo tutte e tre nello stesso anno?

### **1.12.2 Esercizi riepilogativi**

**1.84.** Quali delle seguenti scritture rappresentano numeri naturali?

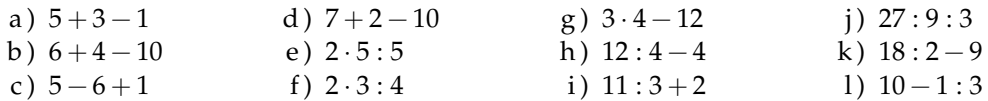

**1.85.** Calcola il risultato delle seguenti operazioni nei numeri naturali; alcune operazioni non sono possibili, individuale

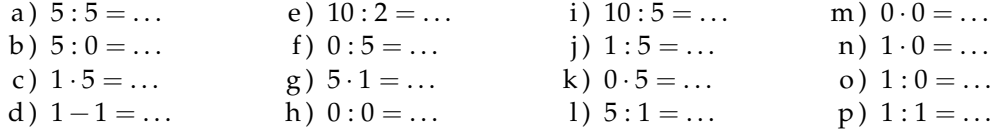

**1.86.** Aggiungi le parentesi in modo che l'espressione abbia il risultato indicato

 $2 + 5 \cdot 3 + 2 = 35$   $2 + 5 \cdot 3 + 2 = 27$ 

**1.87** ( ∗ )**.** Traduci in espressioni aritmetiche le seguenti frasi e calcola il risultato:

- a ) aggiungi 12 al prodotto tra 6 e 4
- b ) sottrai il prodotto tra 12 e 2 alla somma tra 15 e 27
- c ) moltiplica la differenza tra 16 e 7 con la somma tra 6 e 8
- d ) al doppio di 15 sottrai la somma dei prodotti di 3 con 6 e di 2 con 5
- e ) sottrai il prodotto di 6 per 4 al quoziente tra 100 e 2
- f ) moltiplica la differenza di 15 con 9 per la somma di 3 e 2
- g ) sottrai al triplo del prodotto di 6 e 2 il doppio del quoziente tra 16 e 4
- h ) il quadrato della somma tra il quoziente intero di 25 e 7 e il cubo di 2
- i) la somma tra il quadrato del quoziente intero di 25 e 7 e il quadrato del cubo di 2
- j ) la differenza tra il triplo del cubo di 5 e il doppio del quadrato di 5

a) 36, b) 18, c) 126, d) 2, e) 26, f) 30

Le espressioni che seguono sono state elaborate a partire da quelle che si possono trovare all'indirizzo: [www.ubimath.org/potenze](http:// www.ubimath.org/potenze) Ringrazio Ubaldo Pernigo per la competenza e disponibilità

Calcola il valore delle seguenti espressioni:

**1.88.**  $(13 + 3 \cdot 5^2 : 3 + 15 + 19) : (3 \cdot 2^2) + (2^3 - 2^2 - 2) \cdot 170^0$ [7]

**1.89.** 
$$
5^1 + 2 \cdot (4^2 + 2 \cdot 7 - 15) - (7^2 - 5^2 - 4^2) \cdot 2^2 + 7
$$
 [10]

**1.90.** 
$$
[2^4 + (2^5 \cdot 2^4 + 2 \cdot 3) \cdot 2^2] : 2^3 + 10 - 4^2 + 3^3 \cdot 3^2
$$
 [3]

**1.91.**  $[(9^2 - 7^2) : (3^2 - 1) + (8^2 - 5^2) : (3^2 + 2^2)$  $)] \cdot 5$  [35]

**1.92.** 
$$
[(3^2 \cdot 2^3 - 2 \cdot 5^2 + 2^{11} \cdot 2^4) : (3 \cdot 5) - 2] : (4^2 - 2^3)
$$
 [1]

**1.93.**  $2^{10}$  :  $2^8 + 3^2 - 2^2 \cdot 3^0 + 4^2 - 2^3$ [17]

**1.94.** 
$$
[5+2^2 \cdot 3^2 - 5 \cdot (2^4 - 2^2 - 2^2 + 3^2 - 27 : 3)] \cdot 3^0 \cdot 3^2
$$
 [9]

Calcola il valore mancante nelle seguenti espressioni:

**1.95.** 
$$
33^4 : \{24^2 : [19^3 : (3^2 \cdot 2 + 4^{\dots})^2 + 5]^2 + 2^5\}^3
$$
 [33]

**1.96.** 
$$
(13+2^2+75:\ldots+2\cdot3^2):(3\cdot2^2)+(2^3-2^2-2)\cdot17^0
$$
 [8]

$$
1.97. \ 35:7 + 13 \cdot 2^2 - \dots :2^3 - 11 \cdot 3 - 84 :7 \tag{0}
$$

**1.98.** 
$$
(15:3 + 7^2 - 2 \cdot 5): 4 + [(3 \cdot 2^2) + ...^2 - 4^2]^2
$$
 [36]

**1.99.** 
$$
(5^2 - 3^2 \cdot 2) : 7 + (\dots^2 - 4^3) : (3^0 + 3 + 3^2)
$$
 [1]

**1.100.** 
$$
[(2 - 7 + 3^3 \cdot 2^2) : 11] : (2^3 \cdot 15 - 10^2) + (52 : 13) : 2
$$
 [3]

**1.101.** 
$$
3^7 : 3^5 + 8^2 + 2^{\dots} \cdot 2^7 : 2^{11}
$$
 [75]

**1.102.** 
$$
[(\ldots + 5 \cdot 2 - 2 \cdot 11) \cdot 2^2 + (3^2 - 2^3)] \cdot (8^2 - 7 \cdot 9)
$$
 [1]

**1.103.** In una città tutte le linee della metro-**1.106.** Un palazzo è costituito da 4 piani politana iniziano il loro servizio alla stessa ora. La linea rossa fa una corsa ogni 15 minuti, la linea gialla ogni 20 minuti e la linea blu ogni 30 minuti. Salvo ritardi, ogni quanti minuti le tre linee partono allo stesso momento?

**1.104.** Tre negozi si trovano sotto lo stesso porticato, ciascuno ha un'insegna luminosa intermittente: la prima si spegne ogni 6 secondi, la seconda ogni 5 secondi, la terza ogni 7 secondi. Se le insegne vengono accese contemporaneamente alle 19.00 e spente contemporaneamente alle 21.00, quante volte durante la serata le tre insegne si spegneranno contemporaneamente?

**1.105.** In una gita scolastica ogni insegnante accompagna un gruppo di 12 studenti. Se alla gita partecipano 132 studenti, quanti insegnanti occorrono?

con 2 appartamenti per ogni piano. Se ogni appartamento ha 6 finestre con 4 vetri ciascuna, quanti vetri ha il palazzo?

**1.107.** Spiega brevemente il significato delle seguenti parole:

- a ) numero primo
- b ) numero dispari
- c ) multiplo
- d ) cifra

**1.108.** Rispondi brevemente alle seguenti domande:

- a ) cosa vuol dire scomporre in fattori un numero?
- b ) ci può essere più di una scomposizione in fattori di un numero?
- c ) cosa vuol dire scomporre in fattori primi un numero?

# **Numeri interi relativi 2**

# **2.1 I numeri che precedono lo zero**

Con i numeri naturali non sempre è possibile eseguire l'operazione di sottrazione. In particolare, non è possibile sottrarre un numero più grande da un numero più piccolo, per esempio 5 − 12. Tuttavia ci sono situazioni in cui una sottrazione di questo tipo deve essere eseguita.

Per esempio, è possibile acquistare un'auto di  $\in$  12000 pur avendo soltanto risparmi in banca di soli  $\epsilon$  5 000. In questo caso si tratta di togliere dai  $\epsilon$  5 000 i  $\epsilon$  12 000 che servono per acquistare l'auto: materialmente non è possibile e si ricorre a un prestito.

Pensiamo ad una comunicazione dei meteorologi relativa alle previsioni del tempo: «domani la temperatura, a causa di una perturbazione proveniente dai paesi nordici, potrebbe subire un drastico calo e scendere anche di 10 gradi». Riflettiamo: se oggi la temperatura è di 9 gradi, come possiamo esprimere numericamente la temperatura prevista per domani? Alcuni diranno: «il liquido contenuto nel termometro si posizionerà al di sotto dello zero», altri «domani la temperatura sarà di un grado sotto lo zero» e altri ancora «la temperatura sarà di −1 grado».

Leggiamo nel testo di geografia: «Il punto più profondo della Terra si trova nella fossa delle Marianne; esso supera di 2 061 metri l'altezza del monte Everest e si trova a 10 916 metri sotto il livello del mare». Se attribuiamo al livello del mare il valore zero, allora potremmo esprimere la profondità della Fossa con il numero −10 916 e l'altezza del monte Everest con il numero +8 855 (figura [2.1\)](#page-50-0).

Per rappresentare le grandezze che hanno due sensi, come temperature, crediti e i debiti, latitudine nord e sud, altezze sopra il livello del mare e profondità marine i numeri naturali non bastano. I matematici in queste situazioni usano i numeri interi relativi che si scrivono utilizzando

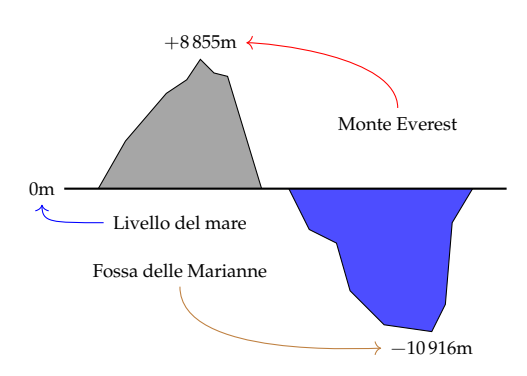

<span id="page-50-0"></span>FIGURA 2.1: Il monte Everest e la fossa delle Marianne.

gli stessi numeri naturali ma preceduti dal segno "+" se sono numeri maggiori di 0 e dal segno "−" se sono numeri minori di 0. L'insieme di questi numeri si costruisce raddoppiando i numeri naturali **N** e facendo precedere ciascun numero dal segno "+" o "−", ad eccezione dello 0, al quale non si attribuisce segno.

$$
\mathbb{Z} = \{\ldots, -5, -4, -3, -2, -1, 0, +1, +2, +3, +4, +5, \ldots\}
$$

#### **2.2 I numeri relativi e la retta**

I numeri relativi possono essere rappresentati su una retta. Disegniamo una retta, su di essa prendiamo un punto di riferimento al quale associamo il numero zero, il verso di percorrenza da sinistra verso destra, un segmento AB come un'unità di misura. Riportiamo questa unità di misura più volte partendo da zero e procedendo nel verso stabilito aggiungiamo ogni volta uno: ai punti trovati associamo gli interi positivi. Ripetiamo l'operazione partendo dallo zero, ma con il verso di percorrenza a sinistra: ai punti trovati associamo gli interi negativi.

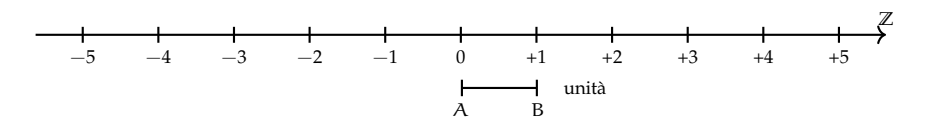

Possiamo interpretare questi numeri come il numero di passi da fare sulla retta, partendo dallo zero verso destra se il segno è positivo, verso sinistra se il segno è negativo.

L'insieme dei numeri relativi si indica con il simbolo **Z**. In particolare, l'insieme dei soli numeri interi relativi con segno positivo si indica con il simbolo **Z**+, l'insieme dei soli numeri interi negativi si indica con il simbolo **Z**−.

**Definizione 2.1.** Due numeri relativi si dicono *concordi*, se hanno lo stesso segno; si dicono *discordi* se hanno segni opposti.

#### **Esempio 2.1.** Concordi-discordi.

+3 e +5 sono concordi; +3 e −5 sono discordi; −5 e −2 sono concordi.

**Definizione 2.2.** Il *valore assoluto* di un numero relativo è il numero senza il segno; quindi un numero naturale.

Il valore assoluto si indica inserendo il numero relativo tra due barre verticali (| |). In linguaggio matematico:

 $|a| = a$ , se  $a \ge 0$ ,  $|a| = -a$ , se  $a < 0$ .

**Esempio 2.2.** Valore assoluto.  $|+2| = 2$   $|-5| = 5$   $|-73| = 73$   $|+13| = 13$ 

**Definizione 2.3.** Due numeri interi relativi sono *uguali* se hanno lo stesso segno e lo stesso valore assoluto; si dicono *opposti* se hanno lo stesso valore assoluto ma segni diversi.

Sono numeri opposti  $+3e-3$  +  $5e-5$  +  $19e-19$ .

❑ **Osservazione** Per indicare un numero positivo è possibile scrivere il numero senza il segno "+". Per esempio si può scrivere indifferentemente  $+1$  o  $1, +12$  o semplicemente 12.

# <span id="page-52-0"></span>**2.3 Confronto di numeri relativi**

Dati due numeri interi relativi quello più grande è quello che sulla retta è rappresentato più a destra. In particolare:

- a ) ogni numero intero positivo è maggiore di 0 e di ogni numero negativo;
- b ) tra due numeri positivi il più grande è quello che ha valore assoluto maggiore;
- c ) ogni numero negativo è minore di 0 e di ogni numero positivo;
- d ) tra due numeri negativi il più grande è quello che ha valore assoluto minore;
- e ) 0 è minore di ogni numero positivo e maggiore di ogni numero negativo.

Per indicare che un numero è maggiore di un altro si usa separare i due numeri con il simbolo ">"; per indicare che il primo è minore del secondo si usa mettere tra i due numeri il simbolo "<".

**Esempio 2.3.** Confronto di numeri relativi.

- $\rightarrow$  +4 > +2: i numeri sono positivi, il maggiore è +4 perché ha valore assoluto maggiore;
- $\rightarrow -1 > -3$ : i due numeri sono negativi, il maggiore è  $-1$  perché ha valore assoluto minore;
- $\rightarrow$  +4 > -2: il numero positivo è maggiore del numero negativo;
- $\rightarrow$  +4 > 0: ogni numero positivo è maggiore di 0;
- $\rightarrow$  0 > -2: ogni numero negativo è minore di 0.

Usando la rappresentazione dei numeri sulla retta l'ordinamento risulta più facile da verificare: il verso di percorrenza della retta (la freccia) indica la direzione nella quale i numeri crescono.

#### <span id="page-52-1"></span>**2.4 Le operazioni con i numeri relativi**

Con i numeri relativi è sempre possibile eseguire le addizioni, le moltiplicazioni e le sottrazioni. Questo significa che se si addizionano, si sottraggono o si moltiplicano due numeri relativi il risultato si trova sempre nella retta dei numeri relativi.

#### **2.4.1 Addizione**

Osserviamo prima di tutto che il simbolo di addizione (+) è lo stesso che si usa per indicare il segno dei numeri positivi, pertanto occorre prestare attenzione quando si incontra il segno "+" al significato che esso ha. Almeno all'inizio è bene usare una scrittura del tipo  $(+2) + (+5)$  per indicare la somma tra i numeri  $+2 e +5$ .

L'addizione di due numeri relativi si esegue in due modi diversi a seconda che gli addendi siano concordi o discordi.

La *somma di due numeri relativi concordi* è il numero che ha per valore assoluto la somma dei singoli valori assoluti e come segno lo stesso segno degli addendi.

**Esempio 2.4.**  $(+3) + (+5) = \dots$  i due numeri da sommare sono concordi, il loro segno è "+", i loro valori assoluti sono 3 e 5, la loro somma è 8. Pertanto  $(+3) + (+5) = +8$ 

**Esempio 2.5.** (−2) + (−5) = . . .: i due numeri sono entrambi negativi, quindi sono concordi, i loro valori assoluti sono 2 e 5, la somma ha valore assoluto 7, il segno è "−". Pertanto

$$
(-2) + (-5) = -7.
$$

La *somma di due numeri relativi discordi* è il numero che ha per valore assoluto la differenza dei valori assoluti e come segno il segno del numero che ha valore assoluto maggiore.

**Esempio 2.6.** (−5) + (+2) = . . .: i due numeri da sommare sono discordi, i loro valori assoluti sono 5 e 2, la differenza è 3, il numero che ha valore assoluto maggiore è −5, pertanto il risultato ha lo stesso segno di −5, cioè è negativo. In definitiva (−5) + (+2) = −3

**Esempio 2.7.** (+5) + (−2) = . . .: i due numeri da sommare sono discordi, i loro valori assoluti sono 5 e 2, la loro differenza è 3, il numero che ha valore assoluto maggiore è +5, pertanto il risultato ha lo stesso segno di +5, cioè è positivo. In definitiva  $(-5) + (-2) = +3$ 

**Esempio 2.8.** (+3) + (−7) = . . .: i due numeri da sommare sono discordi, i loro valori assoluti sono 3 e 7, la loro differenza è 4, il numero che ha valore assoluto maggiore è −7, quindi il risultato ha segno negativo. In definitiva  $(+3) + (-7) = -4$ 

L'addizione si può rappresentare nella retta dei numeri come l'azione di muoversi nel verso indicata dal segno del secondo addendo: se è positivo si va verso destra, se è negativo si va verso sinistra iniziando dal punto che rappresenta il primo addendo.

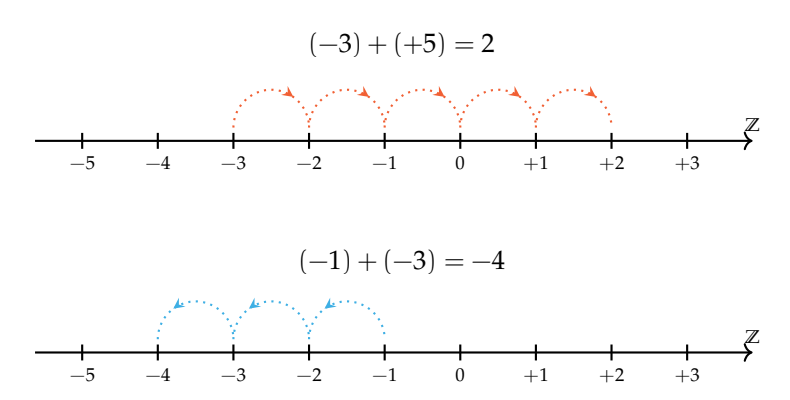

#### **2.4.2 Sottrazione**

La sottrazione tra due numeri relativi si esegue facendo la somma del primo numero con l'opposto del secondo.

**Esempio 2.9.** Sottrazione di numeri relativi.

a)  $(+2) - (+3) = (+2) + (-3) = -1$ b)  $(+1) - (+3) = (+1) + (-3) = -2$  Cambio la sottrazione in addizione

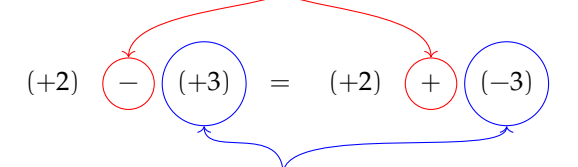

Cambio il numero +3 con il suo opposto −3

FIGURA 2.2: Esempio 2.9.a.

- c)  $(-2) (-1) = (-2) + (+1) = -1$ d)  $(+3) - (-7) = (+3) + (+7) = +10$
- e)  $(-5) (+5) = (-5) + (-5) = -10$

#### **2.4.3 Somma algebrica**

Poiché la sottrazione può essere trasformata in addizione, si può semplificare la scrittura di addizione e sottrazione di numeri relativi utilizzando soltanto l'operazione di addizione e omettendo di scrivere il segno "+" dell'addizione. Questo tipo di addizione tra numeri relativi si chiama somma algebrica.

**Esempio 2.10.**  $(+1) + (-2) = -1$ : se omettiamo il segno di addizione  $(+)$  e le parentesi otteniamo 1 − 2.

**Esempio 2.11.**  $(+1) - (+3) = -2$ : si trasforma la sottrazione in addizione con l'opposto  $(+1) +$ (−3) omettendo il segno di addizione (+) ed eliminando le parentesi si ottiene 1 − 3

**Esempio 2.12.**  $(-1) + (+2) + (-3) + (+2) + (-7) + (-5) = -12$ : si scrive in modo sintetico

 $-1+2-3+2-7-5.$ 

La somma algebrica gode delle proprietà associativa e commutativa, pertanto per sommare più numeri relativi si può procedere senza necessariamente rispettare l'ordine in cui sono scritti. Per esempio per calcolare il risultato di  $-1+2-3+2-7-5$  si possono prima sommare tra di loro i numeri positivi e +2 + 2 = +4 e poi tra di loro i numeri negativi  $-1-3-7-5=$  $-16.$  Quindi  $+4 - 16 = -12.$ 

#### **2.4.4 Moltiplicazione**

Dati due interi relativi da moltiplicare si chiamano fattori i due numeri e prodotto il risultato dell'operazione.

Il *prodotto di due numeri interi relativi* è il numero intero avente come valore assoluto il prodotto dei valori assoluti dei fattori e come segno il segno "+" se i fattori sono concordi, il segno "−" se i fattori sono discordi.

**Esempio 2.13.**  $(+3) \cdot (-2) = -6$ : il numero 6 si ottiene da 3 · 2, il segno è negativo perché i fattori sono discordi.

**Esempio 2.14.**  $(-2) \cdot (-3) = +6$ : il numero 6 si ottiene da 3 · 2, il segno è positivo perché i fattori sono concordi.

**Esempio 2.15.**  $(+5) \cdot (+3) = +15$ : il numero 15 si ottiene da 5 · 3, il segno è positivo perché i fattori sono concordi.

**Esempio 2.16.**  $(-1) \cdot (+2) = -2$ : il numero 2 si ottiene da 1 · 2, il segno è negativo perché i fattori sono discordi.

Per determinare il segno di un prodotto si può ricorrere alla seguente regola dei segni: nella prima riga e nella prima colonna sono collocati i segni dei fattori, all'incrocio tra la riga e la colonna c'è il segno del risultato.

Nel caso si debbano eseguire più moltiplicazioni il segno del prodotto è negativo se il segno meno è presente in un numero dispari di fattori; se il segno negativo è presente un numero pari di volte il prodotto è positivo.

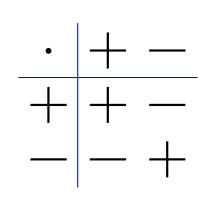

**Perché meno per meno fa più; una possibile spiegazione.**

 $0 = 0 \cdot (-2) = (-3 + 3) \cdot (-2) = (-3) \cdot (-2) + (+3) \cdot (-2) = (-3)(-2) - 6.$ 

Quale valore dobbiamo assegnare a  $(-3) \cdot (-2)$  affinché il numero ottenuto sommato a −6 dia 0? Evidentemente il numero +6.

**Esempio 2.17.**  $(+3) \cdot (+2) \cdot (-2) = -12$ : il risultato è negativo perché vi è un solo segno "−" tra i fattori.

**Esempio 2.18.**  $(-2) \cdot (-3) \cdot (+5) \cdot (-2) \cdot (-1) = +60$ : il risultato è positivo perché ci sono quattro segni "−".

**Esempio 2.19.**  $(-1) \cdot (-2) \cdot (-3) \cdot (-2) \cdot (+2) \cdot (-3) = -72$ : il risultato è negativo poiché ci sono cinque "−".

#### **2.4.5 Divisione**

La regola della divisione è del tutto analoga a quella della moltiplicazione. Per dividere due numeri relativi si dividono i valori assoluti e si attribuisce al risultato il segno "+" se i numeri da dividere sono concordi, il segno "−" se i numeri sono discordi.

Osserva che mentre addizione, sottrazione e moltiplicazione sono operazioni sempre possibili tra numeri interi relativi, ossia il risultato di queste operazioni è sempre un numero intero relativo, il risultato della divisione non sempre è un numero intero relativo. La divisione tra numeri relativi è possibile se è possibile la divisione tra i loro valori assoluti, ossia se il divisore è diverso da zero ed è un sottomultiplo del dividendo.

**Esempio 2.20.**  $(+8)$  :  $(+2) = +4$ : il risultato è 4 perché  $8:2=4$ , il segno è "+" perché sono concordi.

**Esempio 2.21.**  $(+9)$  :  $(-3) = -3$ : il risultato è 3 perché 9 : 3 = 3, il segno è "−" perché sono discordi.

**Esempio 2.22.**  $(-12): (-4) = +3$ : il risultato è 3 poiché 12 : 4 = 3, il segno è "+" perché sono concordi.

#### **2.4.6 Potenza di un numero relativo**

La definizione di potenza per un numero relativo è la stessa di quella data per i numeri naturali (in questo caso la base è un numero relativo ma l'esponente è un numero naturale). Si moltiplicano tra di loro tanti fattori uguali alla base quante volte è indicato dall'esponente. L'unica attenzione che dobbiamo avere è quella relativa al segno:

- $\Rightarrow$  se la base è un numero positivo il risultato della potenza sarà sempre positivo;
- ➡ se la base è un numero negativo il segno dipende dall'esponente: se l'esponente è dispari il risultato è negativo, se l'esponente è pari il risultato è un numero positivo.

**Esempio 2.23.** Potenze di numeri relativi.

 $\rightarrow (+3)^2 = (+3) \cdot (+3) = +9$  $\rightarrow (+3)^3 = (+3) \cdot (+3) \cdot (+3) = +27$  $\rightarrow (-2)^2 = (-2) \cdot (-2) = +4$  $\rightarrow (-2)^3 = (-2) \cdot (-2) \cdot (-2) = -8$  $\rightarrow (-2)^4 = +16$  $\rightarrow (-2)^5 = -32$  $-1)^6 = +1$  $\rightarrow (-1)^7 = -1$ 

Ricordiamo che un qualsiasi numero, diverso da 0, elevato a 0 dà come risultato il numero 1 e che qualsiasi numero elevato a 1 rimane invariato.

$$
a^0 = 1 \text{ con } a \neq 0, \qquad a^1 = a.
$$

**Esempio 2.24.** Potenze di numeri relativi, con esponente 0 o 1.

$$
(-3)^0 = 1
$$
,  $(+5)^0 = 1$ ,  $(-2)^1 = -2$ ,  $(+7)^1 = +7$ 

#### **2.4.7 Le proprietà delle operazioni nell'insieme dei numeri relativi**

Le operazioni nei numeri relativi mantengono tutte le proprietà che hanno nell'insieme dei numeri naturali, inoltre vale la seguente proprietà:

#### **Elemento inverso rispetto all'addizione**

Ogni numero intero ha un inverso rispetto all'addizione, cioè per ogni intero esiste un altro intero che sommato al primo dà come risultato l'elemento neutro dell'addizione:

 $a + (-a) = 0;$  147 +  $(-147) = 0$ 

# **2.5 Esercizi**

#### **2.5.1 Esercizi dei singoli paragrafi**

#### **[2.3](#page-52-0) [Confronto di numeri relativi](#page-52-0)**

**2.1.** Riscrivi in ordine crescente (dal più piccolo al più grande) i seguenti numeri relativi:

$$
+11 -3 0 +2 -5 -7 +1
$$

**2.2.** Riscrivi in ordine decrescente (dal più grande al più piccolo) i seguenti numeri relativi:

$$
-5 \quad -2 \quad +3 \quad -1 \quad 0 \quad +7 \quad -9 \quad +13 \quad -21
$$

**2.3.** Disponi sulla retta orientata i seguenti numeri relativi−3; +2; +5; −7; −5; −1; +3

**Z** 0 +1

**2.4.** Per ciascuno dei seguenti numeri relativi scrivi il valore assoluto.

a)  $|+3| = ...$ b)  $|-5| = ...$ c)  $|-1| = ...$ d )  $|+10| = ...$ e)  $|-11| = ...$ f)  $|+7| = ...$ 

**2.5.** Scrivi tra le seguenti coppie di numeri relativi il simbolo corretto tra ">" e "(<)".

a)  $-5...-2$ b)  $-3...+5$ c)  $-2...+2$ d)  $-5...0$ e)  $-3... - 5$ f)  $-1...+1$  $g) +3... -3$ h)  $-1...-5$ i)  $0...+1$  $i) +3...0$ k)  $0 \dots -2$  $1) +7...+2$  $1) +7...+2$ <br>m  $-11...-101$  $n) +100... -99$ o)  $-101...+110$ 

#### **[2.4](#page-52-1) [Le operazioni con i numeri relativi](#page-52-1)**

**2.6.** Esegui le seguenti addizioni di numeri relativi.

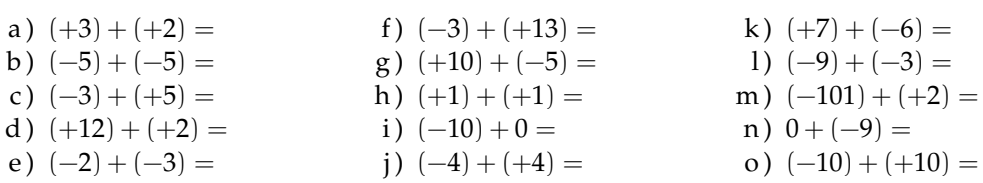

**2.7.** Per ognuno dei seguenti numeri relativi scrivi il numero opposto.

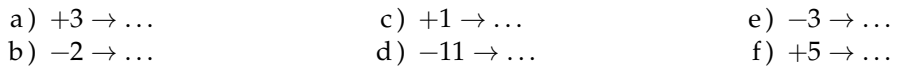

**2.8.** Completa la seguente tabella.

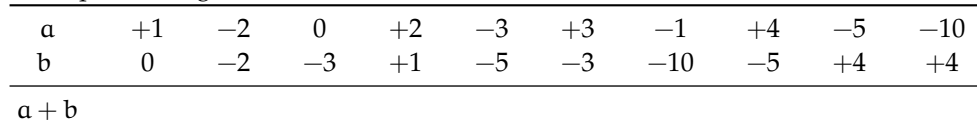

## Sezione 2.5. Esercizi 45

**2.9.** Esegui le seguenti sottrazioni di numeri relativi.

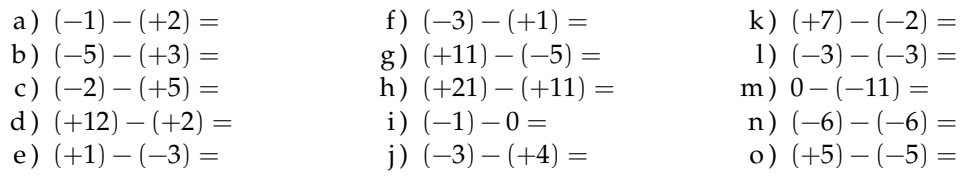

# **2.10.** Completa la seguente tabella.

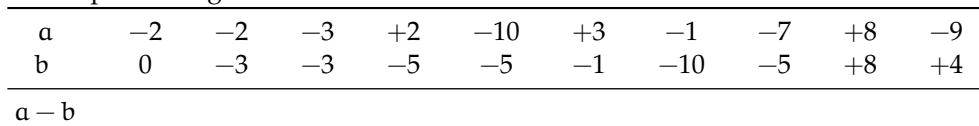

# **2.11.** Completa la seguente tabella.

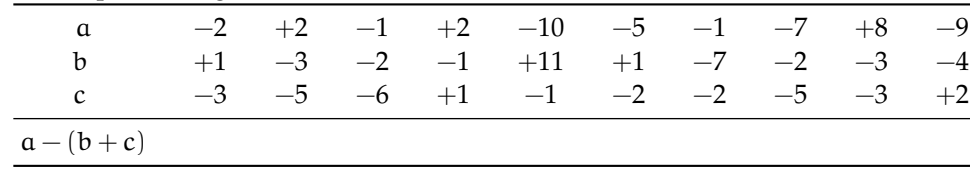

# **2.12.** Completa la seguente tabella.

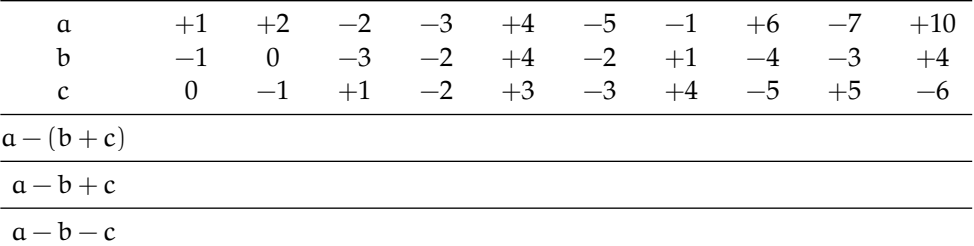

# **2.13.** Completa la seguente tabella.

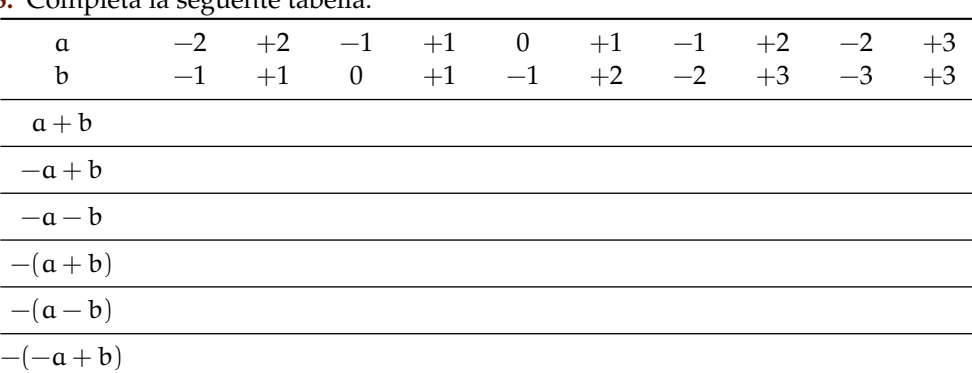

# **2.14.** Esegui le seguenti somme algebriche.

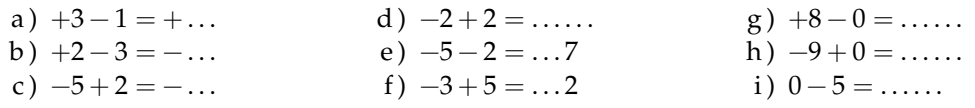

j)  $+1-1=$ .....  $k$ )  $-2-2=$  ..... l)  $+9-3 = ... 6$ m)  $+7-6=+\ldots$  $n) -101 + 9 = -...$ o)  $-10 + 5 = ... 5$ 

**2.15.** Esegui le seguenti somme algebriche.

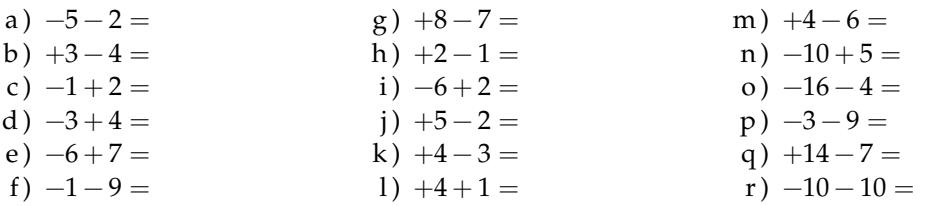

**2.16.** Calcola i seguenti prodotti.

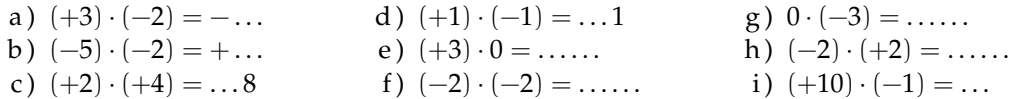

**2.17.** Esegui le seguenti moltiplicazioni.

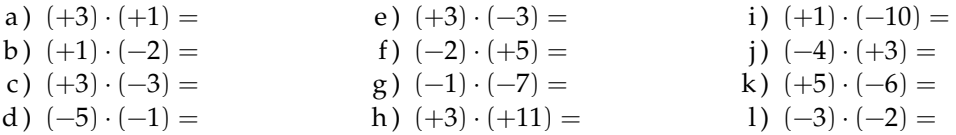

# **2.18.** Completa la seguente tabella.

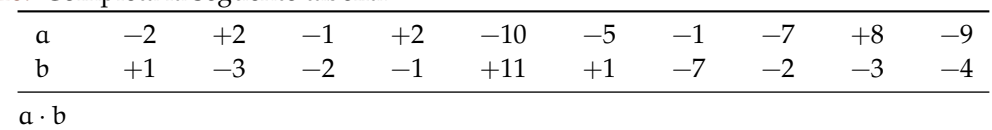

**2.19.** Esegui le seguenti divisioni.

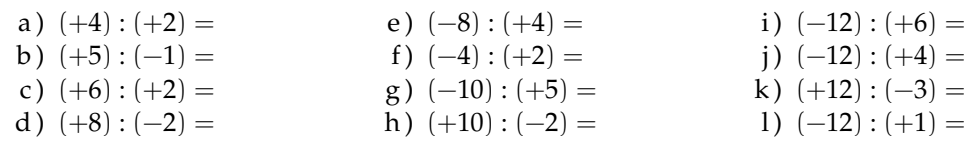

**2.20.** Completa la seguente tabella.

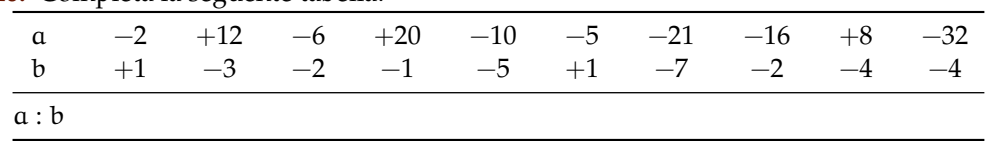

**2.21.** Completa la seguente tabella.

| $\alpha$<br>$\mathbf b$ |  |  |  |  | 0 $+2$ $+1$ $-4$ $-6$ $-8$ $+10$ $+12$ $-14$ $-16$<br>$+1$ $-1$ $-1$ $+2$ $-3$ $+2$ $-5$ $-6$ $-7$ $+8$ |  |
|-------------------------|--|--|--|--|----------------------------------------------------------------------------------------------------|--|
| a:b                     |  |  |  |  |                                                                                                    |  |
| $-a:b$                  |  |  |  |  |                                                                                                    |  |
| $-(a:b)$                |  |  |  |  |                                                                                                    |  |
| $a: (-b)$               |  |  |  |  |                                                                                                    |  |

**2.22.** Calcola il valore delle seguenti potenze.

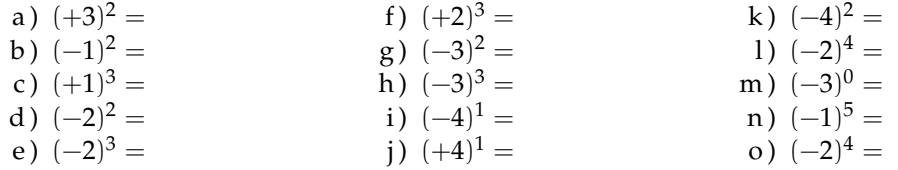

**2.23.** Applica le proprietà delle potenze.

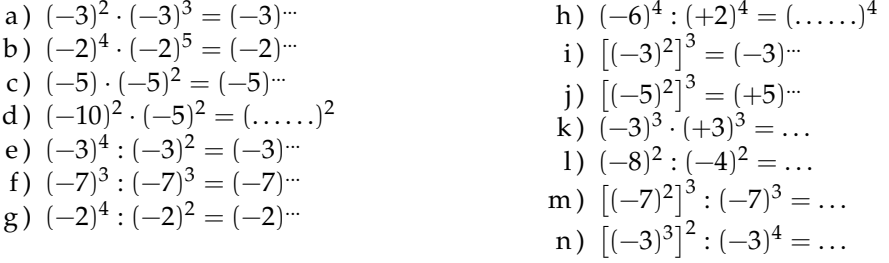

# **2.24.** Completa la seguente tabella.

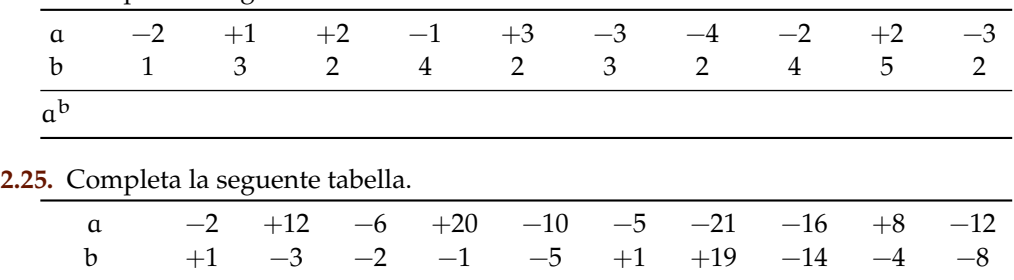

**2.26.** Completa la seguente tabella.

 $(a-b)^2$ 

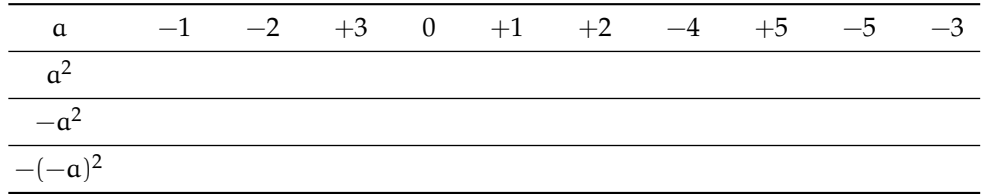

| ---------                             |          | * ** ********************** |      |      |          |      |      |      |      |      |
|---------------------------------------|----------|-----------------------------|------|------|----------|------|------|------|------|------|
| $\alpha$                              | $-2$     | $-3$                        | $+3$ | $-1$ | $\theta$ | $-2$ | $-4$ | $-3$ | $+4$ | $+5$ |
| b                                     | $\theta$ | $+1$                        | $-1$ | $-2$ | $+2$     | $-3$ | $+2$ | $-2$ | $-3$ | $-5$ |
| $a \cdot b$                           |          |                             |      |      |          |      |      |      |      |      |
| $-a \cdot b$                          |          |                             |      |      |          |      |      |      |      |      |
| $(-a) \cdot (-b)$                     |          |                             |      |      |          |      |      |      |      |      |
| $-a^2 \cdot b$                        |          |                             |      |      |          |      |      |      |      |      |
| 2.28. Completa la seguente tabella.   |          |                             |      |      |          |      |      |      |      |      |
| $\alpha$                              | $-2$     | $+2$                        | $-1$ | $+2$ | $-10$    | $-5$ | $-1$ | $-7$ | $+8$ | $-9$ |
| $\mathbf b$                           | $+1$     | $-3$                        | $-2$ | $-1$ | $+11$    | $+1$ | $-7$ | $-2$ | $-3$ | $-4$ |
| $\mathbf c$                           | $-3$     | $-5$                        | $-6$ | $+1$ | $-1$     | $-2$ | $-2$ | $-5$ | $-3$ | $+2$ |
| $(a + b) \cdot c$                     |          |                             |      |      |          |      |      |      |      |      |
| 0.00 Conseilate la consecuto telecile |          |                             |      |      |          |      |      |      |      |      |

**2.27.** Completa la seguente tabella.

**2.29.** Completa la seguente tabella.

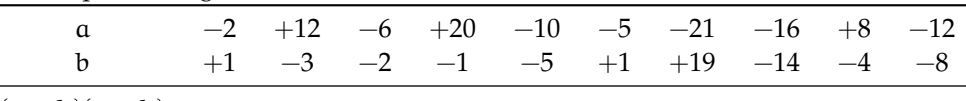

 $(a + b)(a - b)$ 

**2.30.** Completa la seguente tabella.

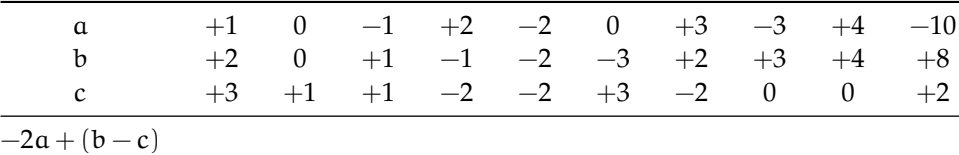

#### **2.5.2 Esercizi riepilogativi**

**2.31.** In quali delle seguenti situazioni è utile ricorrere ai numeri relativi?

- a ) misurare la temperatura;
- b ) contare le persone;
- c ) esprimere la data di nascita di un personaggio storico;
- d ) esprimere l'età di un personaggio storico;
- e ) indicare il saldo attivo o passivo del conto corrente;
- f ) indicare l'altezza delle montagne e le profondità dei mari.

**2.32.** La somma di due numeri relativi è sicuramente positiva quando:

- $\boxed{A}$  i due numeri sono concordi.
- $\boxed{\mathrm{C}}$  i due numeri sono entrambi positivi.
- B i due numeri sono discordi.
- $\boxed{\overline{D}}$  i due numeri sono entrambi negativi.

**2.33.** La somma di due numeri relativi è sicuramente negativa quando:

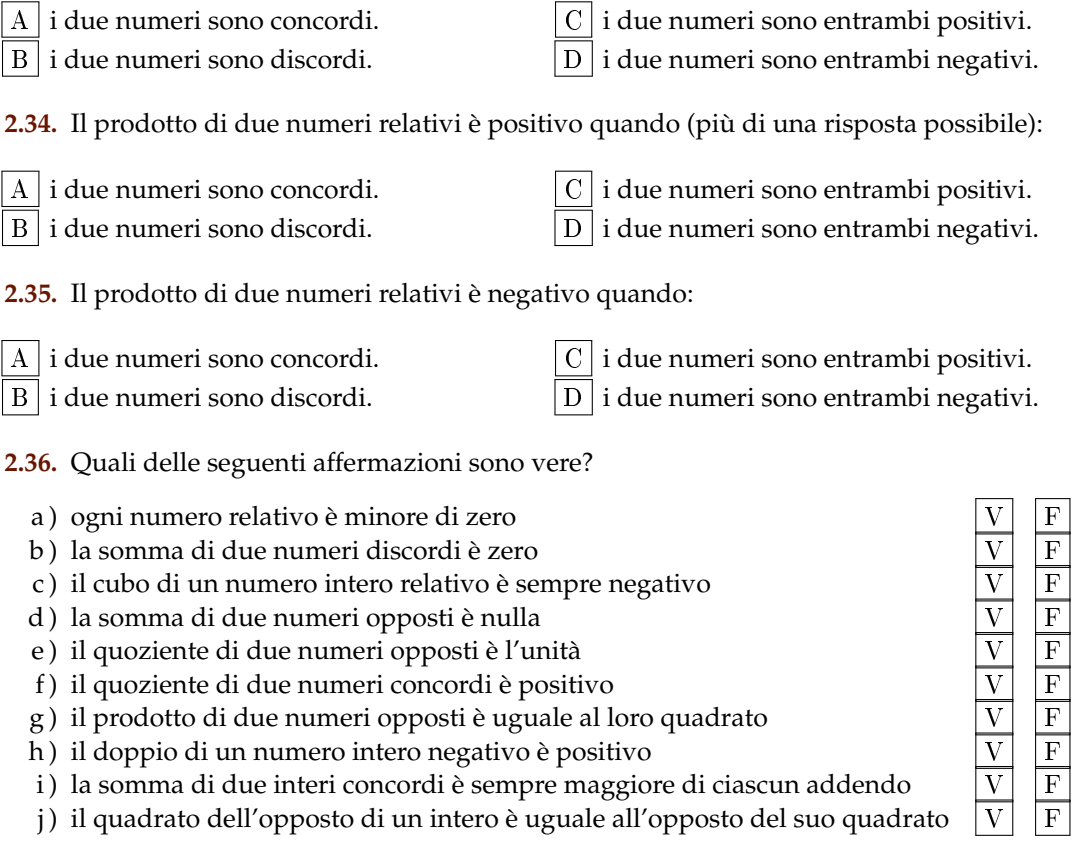

**2.37.** Inserisci l'operazione corretta per ottenere il risultato.

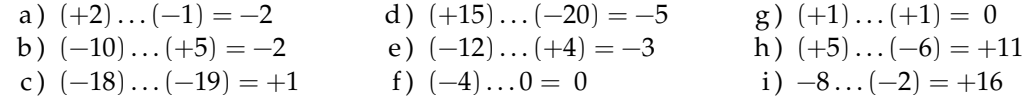

**2.38.** Inserisci il numero mancante.

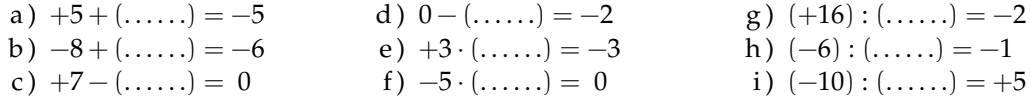

**2.39.** Scrivi tutti i numeri:

- a ) interi relativi che hanno valore assoluto minore di 5;
- b ) interi relativi il cui prodotto è −12
- c ) interi negativi maggiori di −5

**2.40.** Inserisci "+" o "−" in modo da ottenere il numero più grande possibile:

$$
-3\ldots(-3)\ldots3\ldots(-6).
$$

**2.41.** Inserisci le parantesi in modo da ottenere il risultato indicato.

a)  $-5 \cdot +3 - 1 + 2 = -20$ b)  $-5+2-1+2=+5$ c)  $-5+7-3 \cdot 2 = +3$ d)  $-1 \cdot +3 -5 \cdot -1 -2 = +12$ e)  $+1-1 \cdot 1-1+3-2 \cdot -3-2=+5$ 

**2.42** ( ∗ )**.** Calcola il valore delle seguenti espressioni.

a)  $-5+7+4-9$ b)  $+1-1+1-1+1-1+1$ c)  $+1-2+3-4+5-6$ d)  $+1-2+2-3+3-4+5-6+6-7+7-8+8-9+9-10$ e)  $(-3+10)-(2-3)$ 

**2.43** ( ∗ )**.** Calcola il valore delle seguenti espressioni.

a)  $(+5-2-1)+(+2+4+6)$ b)  $(-5+7-9)+(+1-2+3)-(+4-6+8)$ c)  $+4-3-[+2-1-(8-3)-(-5-2)]-(2+3)$ d)  $-2+(-5+1)+(-7+4)-2 \cdot (-6+1)$ e)  $15 - 9 \cdot (-14 + 12) + 8 \cdot (-3 + 6) + 5 \cdot (-3 + 1)$ 

**2.44** ( ∗ )**.** Calcola il valore delle seguenti espressioni.

a)  $(50 - 36 - 25) \cdot (-15 + 5 + 20) - 10 \cdot (-3 - 7)$ b)  $[+3 - (10 - 5 + 25)] \cdot [-16 + 5 - (-2 - 14)]$ :  $(9 + 6)$ c)  $20:(+15-5)-30:(-10+5)+40:(15-20)$ d)  $18: (-3) + 6 \cdot [1 - 5 \cdot (-2 + 4) + 3] : (-6)$ e )  $3 \cdot 4 - 3 \cdot [18 : (-2) - 17 + (14 - 26 + 5) \cdot 3 - 12] + [16 - 1 \cdot (-1 - 3 + 5) - 37 + 16]$ 

**2.45** ( ∗ )**.** Calcola il valore delle seguenti espressioni e indica dove puoi applicare le proprietà delle potenze.

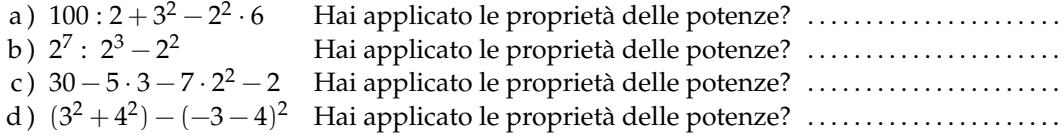

**2.46** ( ∗ )**.** Calcola il valore delle seguenti espressioni e indica dove puoi applicare le proprietà delle potenze.

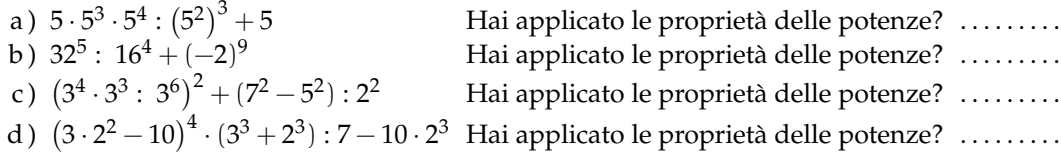

**2.47** ( ∗ )**.** Calcola il valore delle seguenti espressioni.

a )  $-5 \cdot (12 - 3 + 4) - 2 \cdot [3 - 16 : (-2 + 4)]^2$ 

Sezione 2.5. Esercizi 51

b)  $[-3 + (-5) \cdot (-1)]^3 + [-4 - (1 - 2)]^2$ c)  $[2 \cdot (-3)^2 + 2 \cdot (-3) \cdot (-2)]^2$ :  $[2^4 - 3 \cdot (+6)]^2$ d)  $\left[3\cdot(-1)^2-3\cdot(-3)\cdot(-3)\right]^3: \left[2^2+5\cdot(-2)^2\right]^3$ 

**2.48** ( ∗ )**.** Calcola il valore delle seguenti espressioni.

a)  $(-3)^2 \cdot (4-1)^5 : [(-4)^3 : (2^5) - 3^3 : (-3)^3]$ b)  $[-(-2) \cdot 2 + (-10)^2 : (-5)^2] \cdot [3 - 5 + 2 \cdot (-3)^2 - 5]$ c)  $13 - 3 - 4 \cdot (-2)^2 - 5^3 \cdot 5^2 + 3 \cdot (2^3 - 3^2) - 6 \cdot (-3) - (4 - 7 + 3)^4$ d )  $-1-3\cdot(-3)^2-4^3:4^2+(-3-3)\cdot(2^2+3^2)-(-12):(-3)$ 

**2.49** ( ∗ )**.** Calcola il valore delle seguenti espressioni.

- a)  $[10 6 \cdot (-2)^2] : (-7) + (3^2 : 3) \cdot 2^3 15 : (-3) + [(-3)^3 : (-3)^0]$
- b)  $|-5+8|-|-11|+(-|+4|\cdot|-2\cdot(+5)|)^2$
- c)  $(-29+37)^5 \cdot (-5+|23-28|)^7$
- d )  $-2 \cdot (-2 \cdot |-2|)^2 (|3-5| \cdot (3-5))^{2} \cdot (-2)$ e)  $(-1)^3 \cdot (-1 \cdot |-1|)^2 - (|-3 - 2| \cdot (-5 + 3))^2 \cdot (-2 + 1)^3$

**2.50.** Traduci in una espressione matematica le seguenti frasi e motivane la verità o falsità:

- a ) il cubo del quadrato di un numero diverso da zero è sempre positivo;
- b ) il quadrato della somma di un numero con il suo opposto è sempre positivo;
- c ) la differenza tra il triplo di 5 e l'unità è uguale all'opposto di 5;
- d ) il prodotto tra il quadrato di un numero negativo e l'opposto dello stesso numero è uguale all'opposto del suo cubo.

**2.51.** Sottrarre dal cubo di −3 la somma dei quadrati di +2 e −2 Il risultato è?

**2.52.** Sottrarre dalla somma di −15 e +27 il prodotto di −3 e +7.

**2.53.** Aggiungere al prodotto di −5 e +3 la somma di +5 e −10.

**2.54.** Sottrarre dal prodotto di +7 e +4 la somma di +1 e −8.

**2.55.** Moltiplica la somma tra −3 e +3 con la differenza tra +3 e −3

**2.56.** Partendo dal pian terreno scendo di 15 gradini, salgo 12 gradini, scendo di 7 gradini e risalgo di 8. A che punto mi trovo rispetto al pian terreno?

**2.57.** Giocando a carte contro due avversari nella prima partita ho vinto 50 gettoni con il primo giocatore e perso 60 gettoni con il secondo giocatore, nella seconda partita ho perso 30 gettoni con il primo e vinto 10 gettoni con il secondo. Quanti gettoni ho vinto complessivamente?

**2.58.** Una lumaca sale su un muro alto 10 metri, di giorno sale di due metri ma di notte scende di un metro. In quanti giorni la lumaca arriva in cima al muro?

**2.59.** Il prodotto di due numeri interi relativi è +6, la loro somma è −5. Quali sono i due numeri?

**2.60.** Determina due numeri relativi aventi come prodotto +12 e come somma −7.

**2.61.** Determina due numeri relativi aventi come prodotto +12 e come somma −7

**2.62.** Determina due numeri relativi aventi come prodotto +2 e come somma +1

**2.63.** Determina due numeri relativi aventi come prodotto +10 e come somma −3

**2.64.** Determina due numeri relativi aventi come prodotto +14 e come somma −9

**2.65.** Determina due numeri relativi aventi come prodotto −15 e come somma −8

# **Numeri razionali 3**

# **3.1 I numeri razionali**

Abbiamo visto che con i numeri interi, **Z**, possiamo sempre eseguire 3 delle 4 operazioni aritmetiche: la divisione tra numeri interi non sempre è un intero. Per semplificarci la vita e non dover sempre distinguere i vari casi, vogliamo creare un insieme di numeri che contenga anche tutti i quozienti tra due numeri dell'insieme. Chiameremo questo insieme "Insieme dei numeri razionali" e lo indicheremo con il simbolo **Q**.

Presi due numeri dell'insieme n e d, di cui il secondo diverso da zero, anche il loro quoziente deve appartenere allo stesso insieme:

$$
\forall n, d \neq 0 \in \mathbb{Q} \Leftrightarrow n \div d \in \mathbb{Q}
$$

Abbiamo visto che per passare dai Naturali agli Interi è bastato aggiungere un segno ai numeri (e rivedere le varie regole per il confronto e le operazioni). Per rappresentare i Razionali le cose non sono così semplici: abbiamo diversi modi di rappresentare lo stesso numero razionale e dovremo a seconda dei casi scegliere quello più comodo.

#### **3.2 Notazione decimale**

Vediamo per prima la notazione decimale, quella che usa la virgola per separare la parte intera del numero dalla sua parte decimale.

❑ **Osservazione** Nei paesi anglosassoni si usa il punto al posto della virgola. La tua calcolatrice presenta i numeri in italiano o in americano?

Riprendiamo la divisione intera presentata nel paragrafo sulla divisione del capitolo sui numeri naturali. Ma questa volta lo abbreviamo un po': il risultato della moltiplicazione viene tolto al volo dal dividendo e viene scritto direttamente il nuovo resto. La filastrocca di questa divisione è la seguente:

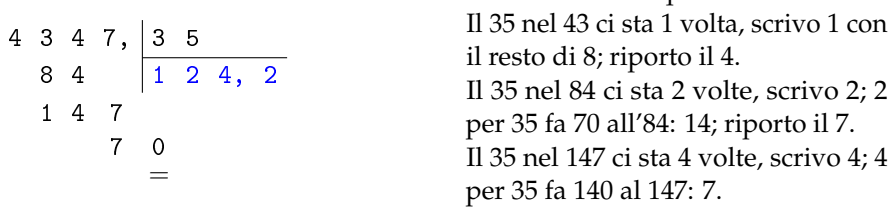

La filastrocca di questa divisione è:

A questo punto scrivo la virgola nel quoziente parziale e aggiungo uno 0 al resto parziale e riprendo la filastrocca:

Il 35 nel 70 ci sta 2 volte, scrivo 2; 2 per 35 fa 70 al 70: 0.

Questa volta ho ottenuto come resto 0 e l'algoritmo della divisione si ferma.

Proviamo con un altro esempio:

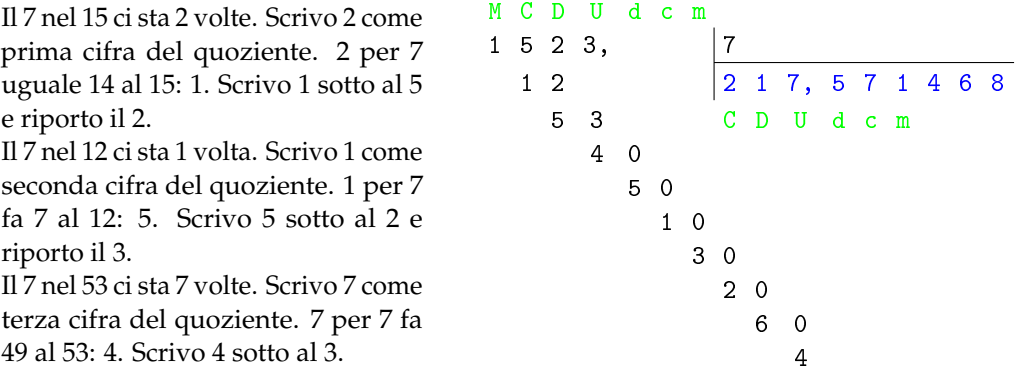

A questo punto nella divisione intera ci eravamo fermati, ora invece aggiungiamo 0 decimi a destra di 4 e calcoliamo quanti decimi di 7 sono contenuti in 40 decimi e con quale resto e procediamo così continuando ad aggiungere zeri e procedendo sempre con le stesse operazioni. Potremmo avere l'impressione che questo "algoritmo" non termini mai. Ed è proprio così!

L'algoritmo della divisione può fermarsi producendo ad un certo punto il resto 0, oppure andare avanti all'infinito. Ma siamo sicuri che la seconda divisione non si fermi mai? Magari dopo 200 cifre decimali potrebbe avere resto 0? Prova a calcolare qualche altra cifra decimale . . . .

Puoi osservare che dopo il resto 4 ci sarà senz'altro il resto 5 e dopo di sicuro il resto 1 e poi 3, poi 2, poi 6, poi 4, poi 5, poi . . .

Ma se le cose stanno così anche le cifre decimali si ripeteranno sempre allo stesso modo, quindi:

 $1523: 7 = 217,571468571468571468571468571468... = 217,571468 = 217, (571468)$ 

I numeri di questo tipo si chiamano numeri periodici e si possono rappresentare scrivendo il periodo una sola volta o soprassegnato o posto tra parentesi.

In definitiva:

**Definizione 3.1.** Un *numero razionale* può essere scritto come *numero decimale limitato* o come *numero decimale periodico*.

Quindi i numeri decimali, limitati o periodici ci permettono di rappresentare tutti i possibili risultati delle divisioni.

Perfetto! Perfetto? Mah ...

Durante la scuola primaria abbiamo imparato ad eseguire le operazioni con i numeri decimali, ma solo con i numeri decimali limitati. Come sommare o moltiplicare tra di loro due numeri decimali periodici? È un bel problema.

# **3.3 Frazioni**

Un altro modo per rappresentare i risultati della divisione è geniale perché permette di ottenere il risultato della divisione senza eseguirla. Ad esempio se vogliamo dividere 100 in 23 parti uguali basta applicare l'algoritmo della divisione. Prova a farlo prima di procedere con la lettura.

Il risultato è: 100 ÷ 23 = 4, 3478260869565217391304

Lo stesso risultato si può ottenere inventando un nuovo modo di rappresentare il risultato della divisione: 100 ÷ 23 =  $\frac{100}{22}$ 

23 E dividere 42 per 75?  $42 \div 75 = \frac{42}{75}$  Fatto! L'oggetto matematico:  $\frac{42}{75}$  si chiama frazione ed è composto da tre parti:

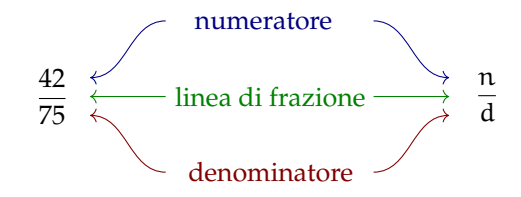

Se una frazione rappresenta un *numero* (razionale) dobbiamo imparare a fare, con le frazioni, quello che sappiamo fare con i numeri:

➡ confrontare;

➡ eseguire operazioni.

Prima di affrontare questi due temi, però, applichiamo alle frazioni un'importante proprietà delle divisioni.

❑ **Osservazione** Dalle regole dei segni della divisione consegue un'importante osservazione riguardo l'uso dei segni nelle frazioni:

$$
-\frac{\mathfrak{a}}{\mathfrak{b}}=\frac{-\mathfrak{a}}{\mathfrak{b}}=\frac{\mathfrak{a}}{-\mathfrak{b}}\quad e\quad+\frac{\mathfrak{a}}{\mathfrak{b}}=\frac{-\mathfrak{a}}{-\mathfrak{b}}
$$

#### **3.3.1 Rappresentazione mista**

Consideriamo la frazione  $\frac{3}{3}$ . Dividere qualcosa in tre parti e poi prenderle tutte e tre significa prenderla tutta: tre terzi significa un intero. E quattro terzi? Quattro terzi significa un intero più un terzo.

Ogni frazione può essere scritta in forma *mista* cioè nella somma di una parte intera più una frazione minore di uno. Vediamo alcuni esempi:

$$
\frac{4}{3} = 1 + \frac{1}{3}; \quad \frac{5}{3} = 1 + \frac{2}{3}; \quad \frac{6}{3} = 2 + \frac{0}{3}; \quad \frac{5}{6} = 0 + \frac{5}{6}; \quad \frac{7}{2} = 3 + \frac{1}{2}; \quad -\frac{8}{5} = -\left(1 + \frac{3}{5}\right);
$$

#### **3.3.2 Rappresentazione sulla retta**

È possibile rappresentare i numeri razionali su un asse cartesiano. Una retta dotata di verso e unità di misura permette di associare ad ogni numero razionale un preciso punto. Alcuni esempi:

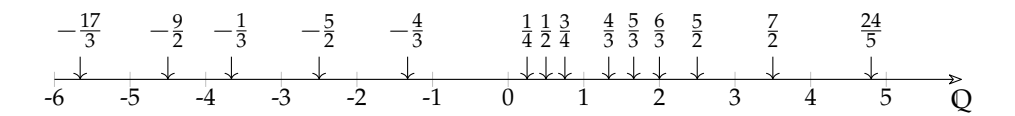

**Teorema 3.1.** *Tra due numeri razionali diversi esiste sempre almeno un altro numero razionale.*

Infatti nei numeri razionali è sempre possibile calcolare la media tra due numeri e se questi sono diversi tra loro, la media è maggiore del più piccolo e minore del più grande.

**Corollario 3.2.** *Tra due numeri razionali diversi esistono infiniti altri numeri razionali.*

Le affermazioni precedenti si riassumono dicendo che:

**Definizione 3.2.** L'insieme dei numeri razionali è *denso*.

#### **3.3.3 Frazioni equivalenti**

La divisione 42 ÷ 75 dà come risultato 0,56, ma otteniamo lo stesso risultato anche moltiplicando o dividendo il dividendo e il divisore per uno stesso numero **diverso da zero**:  $42 \div 75 = 84 \div 150 = 14 \div 25$  Per come abbiamo definito le frazioni discende immediatamente che:

$$
\frac{42}{75}=\frac{84}{150}=\frac{14}{25}
$$

In generale: moltiplicando il numeratore e il denominatore per uno stesso numero **diverso da zero** ottengo una frazione diversa ma che rappresenta lo stesso numero razionale:

$$
\forall n \neq 0 \quad \frac{a}{b} = \frac{a \cdot n}{b \cdot n} = \frac{a \div n}{b \div n}
$$

**Definizione 3.3.** Due frazioni sono *equivalenti* se rappresentano lo stesso numero razionale.

❑ **Osservazione** Dato che ci sono infinite frazioni che rappresentano lo stesso numero razionale, in generale conviene usare come rappresentante di quel numero, la frazione che ha numeratore e denominatore più piccoli questa frazione si dice *ridotta ai minimi termini*.

Una frazione si riduce ai minimi termini dividendo numeratore e denominatore per tutti i divisori comuni o dividendo numeratore e denominatore per il loro Massimo Comune Divisore.

#### Sezione 3.3. Frazioni 57

**Esempio 3.1.** Riduci ai minimi termini la frazione  $\frac{420}{360}$ 

Primo metodo:

$$
\frac{420^{142}}{360_{436}} = \frac{42}{36_{418}} = \frac{21}{18_{4}} = \frac{7}{18_{4}} = \frac{7}{6}
$$

Oppure, scoperto che il MCD (420; 360) = 60 dividendo sia il numeratore sia il denominatore per 60:

$$
\frac{420^7}{360_6} = \frac{7}{6}
$$

❑ **Osservazione** Date due frazioni qualsiasi posso sempre trovarne due equivalenti che abbiano lo stesso denominatore (o numeratore):

> Date due frazioni:  $\frac{a}{b}$  e  $\frac{c}{d}$  $rac{c}{d} \Rightarrow \frac{a}{b}$  $\frac{a}{b} = \frac{a \cdot d}{b \cdot d}$  $\frac{a \cdot d}{b \cdot d}$  e  $\frac{c}{d}$  $\frac{c}{d} = \frac{c \cdot b}{d \cdot b}$ d · b

Dall'osservazione precedente si ricava un criterio semplice per vedere se due frazioni sono equivalenti:

**Definizione 3.4.** Due frazioni sono *equivalenti* se il prodotto del numeratore della prima per il denominatore della seconda è uguale al prodotto del denominatore della prima per il numeratore della seconda.

$$
\frac{a}{b}=\frac{c}{d} \ \Leftrightarrow \ a\cdot d=b\cdot c
$$

#### **3.3.4 Confronto di frazioni**

**Definizione 3.5.** ➡ Tra due frazioni che hanno lo stesso denominatore è maggiore quella che ha il numeratore maggiore.

- ➡ Tra due frazioni che hanno lo stesso numeratore è maggiore quella che ha il denominatore minore.
- ➡ Se le frazioni non hanno né denominatore né numeratore uguali, allora confronto due frazioni equivalenti a queste con lo stesso denominatore (o numeratore).

**Esempio 3.2.** Stabilisci perché sono vere le seguenti proposizioni:

1. 
$$
\frac{4}{12} = \frac{5}{15}
$$
 perché  $60 = 4 \cdot 15 = 5 \cdot 12 = 60$   
\n2.  $-\frac{12}{7} > -\frac{15}{7}$  perché perché  $-12 > -15$   
\n3.  $\frac{6}{5} > \frac{6}{10}$  perché perché  $5 < 10$   
\n4.  $\frac{7}{8} < \frac{5}{4}$  perché perché  $\frac{7}{8} < \frac{10}{8} = \frac{5}{4}$ 

#### **3.3.5 Operazioni con le frazioni**

#### **Addizione algebrica**

L'addizione algebrica è l'operazione più complicata con le frazioni. Se due frazioni hanno lo stesso denominatore la loro somma è semplice da trovare:

**Definizione 3.6.** La somma di due frazioni che hanno lo stesso denominatore è una frazione che ha per denominatore lo stesso denominatore e per numeratore la somma dei numeratori:

$$
\frac{a}{c} \mp \frac{b}{c} = \frac{a \mp b}{c}
$$

Se le due frazioni non hanno lo stesso denominatore, si sommano due frazioni equivalenti con lo stesso denominatore:

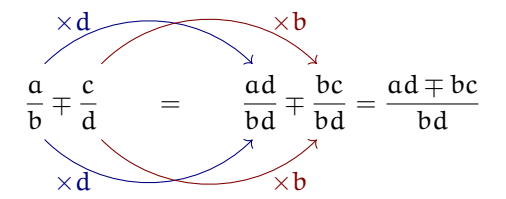

❑ **Osservazione** Spesso, invece di adoperare la moltiplicazione incrociata per eseguire la l'addizione, si riducono le due frazioni allo stesso denominatore, usando il minimo comune multiplo: questo permette di ridurre notevolmente i calcoli. Come nell'esempio seguente.

**Esempio 3.3.**  $\frac{5}{12} - \frac{7}{18} = Primo metodo$  Usiamo il metodo della moltiplicazione incrociata:

$$
=\frac{5\cdot 18-7\cdot 12}{12\cdot 18}=\frac{90-84}{216}=\frac{\cancel{6}^1}{216_{36}}=\frac{1}{36}
$$

*Secondo metodo (più furbo)* Per prima cosa scomponiamo i denominatori nel prodotto di fattori primi:

$$
=\frac{5}{2^2 \cdot 3} - \frac{7}{2 \cdot 3^2} =
$$

Ricordandoci che il "minimo comune multiplo tra due numeri scomposti in fattori primi è dato da tutti i fattori, comuni e non comuni presi con il massimo esponente", scriviamo le frazioni come un'unica frazione con il denominatore comune:

$$
=\frac{5\cdot 3-7\cdot 2}{2^2\cdot 3^2}=
$$

Infatti dividendo il denominatore comune per il denominatore della prima frazione otteniamo 3 e dividendolo per il denominatore della seconda frazione otteniamo 2. E con semplici calcoli otteniamo:

$$
=\frac{15-14}{2^2 \cdot 3^2}=\frac{1}{2^2 \cdot 3^2}=\frac{1}{36}
$$
#### Sezione 3.3. Frazioni 59

❑ **Osservazione** Data la naturale avversione degli esseri umani per la scomposizione in fattori, questo secondo metodo non pare più furbo, ma se osservate bene, si fanno calcoli con numeri più piccoli, non c'è più bisogno di svolgere divisioni e, soprattutto, con le frazioni algebriche sarà l'unico metodo percorribile. Tanto vale impararlo.

**Esempio 3.4.** Quando dobbiamo addizionare una frazione con un numero intero possiamo seguire un metodo abbreviato, ad esempio:  $\frac{72}{20} - 3 =$ 

*Denominatore comune*

$$
\frac{73}{20} - 3 = \frac{73 \cdot 1 - 3 \cdot 20}{20} = \frac{73 - 60}{20} = \frac{13}{20}
$$

Che espresso con la filastrocca sarebbe:

Il denominatore comune è 20, 20 diviso 20 fa 1, 73 per 1 fa 73, l'1 nel 20 ci sta 20 volte, 3 per 20 fa 60, 73 meno 60 fa 13. Il risultato è: tredici ventesimi.

*Metodo più rapido*

Dato che è ovvio che 20 diviso 20 faccia 1 e che 1 per 73 faccia 73, . . . possiamo abbreviare calcolo e filastrocca risolvendo il tutto in un unico passaggio:

$$
\frac{73}{20} - 3 = \left(\frac{73 - 60}{20}\right) = \frac{13}{20}
$$

Che espresso con la filastrocca sarebbe:

3 per 20 fa 60, 73 meno 60 fa 13 il risultato è: tredici ventesimi.

**Esempio 3.5.** Esegui le seguenti addizioni:

1. 
$$
-\frac{20}{7} - \frac{15}{7} = -\frac{35}{7} = 5
$$
  
\n2.  $\frac{4}{12} - \frac{5}{15} = \frac{1}{3} - \frac{1}{3} = 0$   
\n3.  $\frac{6}{5} + \frac{3}{10} = \frac{12 + 3}{10} = \frac{15}{10} = \frac{3}{2}$   
\n4.  $\frac{5}{8} - \frac{7}{6} = \frac{15 - 28}{24} = -\frac{13}{24}$ 

#### **Moltiplicazione**

**Definizione 3.7.** Il *prodotto* di due frazioni è la frazione che ha per numeratore il prodotto dei numeratori e per denominatore il prodotto dei denominatori:

$$
\frac{a}{b}\cdot\frac{c}{d}=\frac{a\cdot c}{b\cdot d}
$$

❑ **Osservazione** Anche in questo caso invece di semplificare il prodotto, conviene applicare la semplificazione incrociata prima di eseguire le moltiplicazioni.

 $\mathcal{Y}^3$ 

 $\mathbb{Z}_1$ 

3

**Esempio 3.6.** Calcola: 
$$
\frac{112}{225} \cdot \frac{75}{56}
$$
  

$$
\frac{112}{225} \cdot \frac{75}{56} = \frac{145}{25} \cdot \frac{75}{25} = \frac{145}{25} \cdot \frac{7}{25} = \frac{2}{5}
$$

 $\frac{56}{7}$ 

 $225_{9}$  9

#### **Divisione**

Prima di affrontare la divisione, diamo la definizione di reciproco:

**Definizione 3.8.** Il *reciproco* di una frazione, **diversa da zero**, si ottiene scambiando il numeratore con il denominatore:

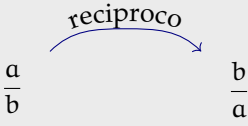

Ovviamente, il reciproco di zero non è definito.

**Definizione 3.9.** Il *quoziente* di due frazioni si ottiene moltiplicando la prima per il reciproco della seconda:

a  $\frac{a}{b} \div \frac{c}{d}$  $\frac{c}{d} = \frac{a}{b}$  $\frac{a}{b} \cdot \frac{d}{c}$  $\frac{d}{c} = \frac{a \cdot d}{b \cdot c}$  $b \cdot c$ 

❑ **Osservazione** Come sempre, nella divisione, il divisore deve essere diverso da zero.

❑ **Osservazione** Usando i numeri razionali possiamo trasformare tutte le divisioni in moltiplicazioni, con questi numeri non saremo più costretti a eseguire divisioni!

**Esempio 3.7.** Calcola:  $\frac{560}{55} \cdot \frac{24}{275}$ 275  $\frac{560}{55} \div \frac{24}{275} = \frac{560}{55} \cdot \frac{275}{24} = \frac{560}{55} = \frac{560}{55}$  $^{55_{\!\lambda_{11}}}$  $\frac{275}{100}$   $\frac{55}{100}$  $24_{3}$  $=\frac{70}{14}$  $\mathcal{H}_{1}$ · 55<sup>-5</sup>  $\frac{55}{3} = \frac{350}{3}$ 3

#### **Potenza e radice**

**Definizione 3.10.** La *potenza* di una frazione si ottiene elevando a quell'esponente sia il numeratore sia il denominatore: e

$$
\left(\frac{a}{b}\right)^e=\frac{a^e}{b^e}
$$

Definizione 3.11. La *radice* di una frazione che ha per numeratore la radice del numeratore, e per denominatore la radice del denominatore:

$$
\sqrt[n]{\frac{a}{b}} = \frac{\sqrt[n]{a}}{\sqrt[n]{b}}
$$

**Esempio 3.8.** Calcola:  $\left(\frac{5}{2}\right)$ 3  $\setminus^4$ 

$$
\left(\frac{5}{3}\right)^4 = \frac{5^4}{3^4} = \frac{625}{81}
$$

**Esempio 3.9.** Calcola:  $\sqrt[3]{\frac{64}{125}}$ 125

$$
\sqrt[3]{\frac{64}{125}} = \frac{\sqrt[3]{64}}{\sqrt[3]{125}} = \frac{4}{5}
$$

# **3.4 Decimali contro frazioni**

Abbiamo visto due modi per rappresentare i numeri razionali:

- 1. la notazione decimale è più comoda per rappresentare numeri approssimati;
- 2. le frazioni sono più comode quando vogliamo eseguire operazioni con numeri razionali esatti.

Ma per il resto, le due notazioni sono equivalenti? Cioè tutti i numeri che possiamo rappresentare con le frazioni li possiamo anche rappresentare con i numeri decimali e viceversa?

#### **3.4.1 Da frazione a decimale**

Tutte le frazioni possono essere trasformate in numeri decimali, basta interpretare il segno di frazione come una divisione.

**Esempio 3.10.** Trasforma in numero decimale la frazione:  $\frac{5}{8}$ 

1 9 7 8 3 7 2 8, 6 2 5 5 0 2 0 4 0 = 197 8 = 28, 625

**Esempio 3.11.** Trasforma in numero decimale la frazione:  $\frac{43}{33}$ 

$$
\begin{array}{r}\n1 \quad 5 \quad 5 \quad 1 \quad 2 \\
3 \quad 5 \quad 1 \quad 2, \quad 9 \quad 1 \quad 6 \\
1 \quad 1 \quad 0 \qquad 2 \quad 0 \\
2 \quad 0 \qquad 8 \quad 0 \\
3 \qquad 8\n\end{array}
$$
\n
$$
\begin{array}{r}\n155 \\
125 = 12,916\n\end{array}
$$

#### **3.4.2 Da decimale a frazione**

I numeri decimali limitati sono facilmente trasformabili in frazioni: basta scrivere una frazione con il numero dato al numeratore e 1 al denominatore poi moltiplicare entrambi i termini per una potenza di 10 adatta a eliminare la virgola.

**Esempio 3.12.** Trasforma in frazione il numero decimale: 16, 25

$$
16.25 = \frac{16.25}{1} = \frac{16.25 \cdot 100}{1 \cdot 100} = \frac{1625}{100} = \frac{65}{4}
$$

Ma se il numero decimale è periodico, questo meccanismo non può essere usato: dovrei moltiplicare per un 1 seguito da *infiniti* zeri e ciò risulta un po' difficile già solo da scrivere.

Il problema è che nei numeri periodici abbiamo infinite cifre decimali, ma per scrivere la frazione dobbiamo averne un numero finito . . . Qualche ignoto matematico ha inventato un metodo geniale per eliminare infinite cifre decimali con una semplice operazione: basta eseguire un'opportuna sottrazione.

Supponiamo di voler trasformare il numero  $n = 14,3\overline{56}$  in frazione, moltiplichiamo n per 1000 e da questo togliamo il numero di partenza:

$$
100n = 1 4 3 5, 6 5 6 5 6 5 6 5 6 5 6 ... -
$$
  
\n
$$
n = 1 4, 3 5 6 5 6 5 6 5 6 5 6 ... =
$$
  
\n
$$
99n = 1 4 2 1, 3 0 0 0 0 0 0 0 0 ...
$$

Abbiamo così eliminato il periodo ottenendo un numero decimale finito, ora se moltiplichiamo ancora per 10 otteniamo un numero intero:

$$
990n=14213
$$

Adesso è facile: se 990 enne valgono 14213, un solo enne varrà:  $\frac{14213}{990}$  quindi:

$$
14,3\overline{56}=\frac{14213}{990}
$$

Con una qualunque calcolatrice si può verificare il risultato. La regoletta è:

**Teorema 3.3.** *Un numero decimale periodico è equivalente ad una frazione che ha:*

- ➡ *per numeratore la differenza tra il numero con il periodo scritto una sola volta e la parte del numero che precede il periodo;*
- ➡ *per denominatore tanti 9 quante sono le cifre del periodo seguiti da tanti zeri quante sono le cifre comprese tra il periodo e la virgola.*

Bene abbiamo così dimostrato che ogni frazione può essere trasformata in numero decimale e ogni numero decimale, limitato o periodico, può essere trasformato in una frazione. Quindi usare l'una o l'altra delle due notazioni per i numeri razionali è equivalente.

❑ **Osservazione** Applica la precedente regola per trasformare in frazione il numero 3, 9. Cosa ottieni? Puoi estendere questo risultato ad una regola generale?

❑ **Osservazione** Abbiamo parlato di numeri decimali limitato e di numeri decimali periodici, esistono anche numeri decimali illimitati e non periodici? Se un numero decimale continua all'infinito, è possibile che continui ad essere diverso e non succeda che da un certo punto in poi incominci a ripetersi?

È possibile costruire dei numeri decimali infiniti che sicuramente non saranno periodici. Eccone alcuni:

0, 101001000100001000001000000100000001 . . .

0, 1234567891011121314151617181920212223 . . .

 $0, 1223334444...$  99999999910101010101010101010111 ...

o, 122555<del>4444 . . . 999999999101010101010101010111 . . .</del><br>Ma si può dimostrare che √2 è illimitato e non periodico e anche √3. . .

Anche il numero: 3, 14159265358979323846264338327950288 . . . a cui è stato dato il nome di π (pi greco) è un numero illimitato e non periodico quindi non può essere scritto come frazione.

Questi numeri si chiamano "irrazionali".

In realtà, non solo esistono numeri irrazionali, ma il matematico Cantor ha dimostrato che i numeri irrazionali sono infinitamente di più dei numeri razionali.

#### <span id="page-76-0"></span>**3.5 Notazione scientifica e ordine di grandezza**

Le discipline scientifiche quali la fisica, la biologia, l'astronomia etc, si trovano spesso a doversi confrontare con misurazioni di grandezze espresse da numeri molto grandi. Per esempio:

- ➡ il raggio della Terra è circa 6 400 000m
- ➡ la velocità della luce nel vuoto è 299 790 000m/s
- ➡ un globulo rosso ha il diametro di 0, 000007m.

I primi due numeri sono 'molto grandi', mentre l'ultimo è 'molto piccolo' e operare con numeri simili, non è affatto semplice.

Per renderci conto di ciò, consideriamo un rettangolo di dimensioni  $b = 0,00000006$ m e  $h = 0,0000002m$  e calcoliamone l'area:

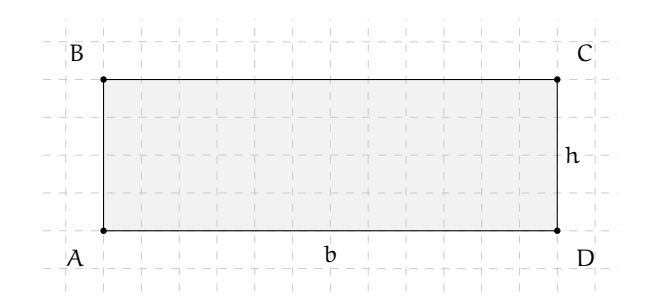

 $A = b \cdot h = 0$ , 00000006  $\cdot$  0, 0000002 = 0, 000000000000012.

Come si può notare, per scrivere il risultato di un'operazione tra due numeri in questo caso 'molto piccoli', è necessario fare particolare attenzione in quanto, per l'eccessiva quantità di cifre decimali, è facile commettere degli errori.

Per risolvere questo problema, si preferisce utilizzare una scrittura compatta che permette di scrivere questo tipo di numeri in forma più agevole. Una tale scrittura prende il nome di *notazione scientifica*.

**Definizione 3.12.** Un numero α è scritto in *notazione scientifica* se si presenta nella forma:

 $\alpha = k \cdot 10^n$ ,

dove k è un numero decimale maggiore o uguale a 1 e minore di 10 e n è un numero intero.

**Esempio 3.13.** I numeri  $3.5 \cdot 10^7$  e  $8.9 \cdot 10^{-5}$  sono scritti in notazione scientifica, mentre i numeri  $0.5 \cdot 10^3$  e  $10.3 \cdot 10^{-8}$  non sono scritti in notazione scientifica in quanto il numero davanti alla potenza di 10 nel primo caso è 0,5 che è minore di 1, nel secondo caso è 10,3 che è maggiore di 10.

#### **3.5.1 Notazione scientifica**

Consideriamo la misura del diametro del globulo rosso, ovvero 0, 000007m. Per esprimere questa misura in notazione scientifica basta considerare la sua frazione generatrice, ovvero:

$$
0,000007m = 7 \cdot \frac{1}{1000000}m = 7 \cdot 10^{-6}m.
$$

Allo stesso modo il numero 0,000000026 viene scritto in notazione scientifica come segue:

$$
0,000000026 = 2,6 \cdot \frac{1}{100000000} = 2,6 \cdot \frac{1}{10^8} = 2,6 \cdot 10^{-8}.
$$

Si osservi che in questo secondo caso abbiamo preso in considerazione il valore 2,6 anziché 26, in quanto il numero k deve essere minore di 10.

Consideriamo ora la misura del raggio della Terra, ovvero 6 400 000m, la sua espressione in notazione scientifica sarà:  $6, 4\cdot10^6$ .

Allo stesso modo il numero 340 000 000 000 viene scritto in notazione scientifica 3,4  $\cdot$   $10^{11}$ . Si osservi che in questo secondo caso abbiamo preso in considerazione il valore 3,4 anziché 34, in quanto, come si è già detto, il numero k deve essere minore di 10.

❑ **Osservazione** A numeri 'piccoli', corrisponde una potenza di dieci con esponente negativo; a numeri 'grandi', corrisponde una potenza di dieci con esponente positivo.

**Procedura 3.4.** *Scrivere un numero decimale in notazione scientifica:*

- *a ) spostare la virgola di tanti posti in modo da avere una sola cifra diversa da zero a sinistra;*
- *b ) scrivere la moltiplicazione tra il numero ottenuto al passo precedente e dieci elevato ad un esponente pari al numero si spostamenti della virgola effettuati se la virgola è stata spostata verso sinistra o elevato al suo opposto se la virgola è stata spostata verso destra.*

**Esempio 3.14.** Scrivi 348 000 000 000 000 in notazione scientifica. Per comodità riscrivo il numero evidenziando l'attuale posizione della virgola: 348 000 000 000 000,0.

- a ) Per ottenere un numero con una sola cifra diversa da zero a sinistra della virgola devo spostare la virgola di 14 posti verso sinistra;
- b ) ora scrivo la moltiplicazione tra il numero ottenuto: 3, 48 e 10 elevato alla 14: 3, 48 · 10 $^{14}$ .

**Esempio 3.15.** Scrivi 0,0000340 in notazione scientifica.

- a ) Devo spostare la virgola di 5 posti verso destra;
- b) Moltiplico il numero ottenuto: 3,40 e 10 elevato alla  $-5$ : 3,40 ·  $10^{-5}$ .

**Esempio 3.16.** Riprendendo il problema della lamina rettangolare, le sue dimensioni in notazione scientifica vengono scritte come: b =  $6 \cdot 10^{-8}$ m, h =  $2 \cdot 10^{-7}$ m. L'area sarà quindi:

 $\rm A=b\cdot h=6\cdot 10^{-8}m\times 2\cdot 10^{-7}m=12\cdot 10^{-15}m^2=1,2\cdot 10^1\cdot 10^{-15}m^2=1,2\cdot 10^{-14}m^2$ 

Com'è possibile vedere, utilizzando le note proprietà delle potenze, si riesce ad eseguire l'operazione in maniera molto agevole.

**Esempio 3.17.** Trasforma in notazione scientifica e calcola  $\frac{3000 : 6 \text{ million}}{5000 \cdot 0,000002}$ .

$$
\frac{3000:6 \text{ millioni}}{5000 \cdot 0,000002} = \frac{3 \cdot 10^3: (6 \cdot 10^6)}{5 \cdot 10^3 \cdot (2 \cdot 10^{-6})} = \frac{3:6 \cdot 10^{-3}}{5 \cdot 2 \cdot 10^{-3}} = \frac{0,5}{10} \cdot 10^{-3+3} = 0,05 \cdot 10^0 = 5 \cdot 10^{-2}
$$

#### **3.5.2 Ordine di grandezza**

Spesso, nel trattare i numeri 'molto grandi' o 'molto piccoli', non è importante conoscere la misura con precisione, ma basta conoscere "quanto è grande", cioè l'entità della sua grandezza. Per fare ciò si introduce il seguente concetto.

**Definizione 3.13.** Dato un numero scritto in forma scientifica, si definisce *ordine di grandezza* (abbreviato con la sigla o.d.g.), la potenza di 10.

**Procedura 3.5.** *Determinare l'ordine di grandezza di un numero:*

- *a ) scrivi il numero in notazione scientifica* k · 10<sup>n</sup>
- *b ) l'ordine di grandezza è* 10n*.*

**Esempio 3.18.** Determinare l'ordine di grandezza dei numeri 0,000074 e 47000000000. Scriviamo dapprima i numeri in notazione scientifica:

 $0,000074=7,4\cdot10^{-5}$  e  $47000000000 = 4,7\cdot10^{10}$ .

L'o.d.g. del primo numero è 10<sup>−5</sup>. L'o.d.g del secondo numero è 10<sup>10</sup>.

# <span id="page-79-0"></span>**3.6 Rapporto, percentuale, proporzioni**

#### **3.6.1 Rapporto**

Spesso un dato preso da solo non dà molte informazioni. Sapere che in una scuola sono iscritte 400 femmine non dice molto. Diversa è la situazione se conosciamo anche qual è il numero complessivo degli alunni.

Femmine =  $400$ ; Iscritti =  $1200$ In questo caso le femmine sono una mino-In questo caso le femmine sono una maggioranza: c'è una femmina ogni 3 iscritti. Que-ranza: ci sono 2 femmine ogni 3 iscritti. Questa informazione si può ottenere calcolando il sta informazione si può ottenere calcolando il rapporto tra le femmine e il totale: Femmine =  $400$ ; Iscritti =  $600$ rapporto tra le femmine e il totale:

$$
\frac{\text{Femmine}}{\text{Iscritti}} = \frac{400}{1200} = \frac{1}{3} \approx 0.333
$$
\n
$$
\frac{\text{Femmine}}{\text{Iscritti}} = \frac{400}{600} = \frac{2}{3} \approx 0.666
$$

Spesso il rapporto tra due valori è più interessante dei valori presi singolarmente. Quando il rapporto è tra due grandezze fisiche spesso si ottiene una nuova grandezza:

- **► Rapporto tra massa e volume dà la densità:**  $\frac{massa}{volume} = densità$
- **► Rapporto tra spazio e tempo dà la velocità:**  $\frac{\text{spazio}}{\text{tempo}}$  = velocità
- **► Rapporto tra l'aumento di velocità e il tempo:**  $\frac{\text{aumentodivelocità}}{\text{tempo}} = \text{accelerazione}$

# $\Rightarrow$  ...

#### **3.6.2 Proporzioni**

Quando abbiamo due rapporti uguali:  $\frac{a}{b} = \frac{c}{d}$  $\frac{d}{d}$  diremo che i quattro numeri a, b, c, d sono in proporzione. Altra notazione per le proporzioni è quella che indica le divisioni con i duepunti: ":":  $a : b = c : d$ .

I due numeri che si trovano al centro si chiamano *medi* e gli altri due si dicono *estremi*. La proprietà fondamentale delle proporzioni:

**Teorema 3.6.** *In una proporzione, il prodotto dei* medi *è uguale al prodotto degli* estremi *(detto anche* prodotto incrociato*):* a

$$
\frac{a}{b} = \frac{c}{d} \; \Leftrightarrow \; a \cdot d = b \cdot c
$$

Da questa proprietà possiamo ricavare le formule per calcolare un medio o un estremo:

$$
a = \frac{b \cdot c}{d} \quad e \quad b = \frac{a \cdot d}{c}
$$

Un problema che ha collegamenti in altri ambiti della matematica riguarda l proporzioni continue.

**Definizione 3.14.** Si dice *continua* una proporzione che ha i medi uguali:

 $a : b = b : c$ 

In questo caso la proprietà fondamentale diventa:

$$
b^2 = a \cdot c
$$

da cui si ricava:

$$
b = \sqrt{a \cdot c} \quad e \quad a = \frac{b^2}{c}
$$

#### **3.6.3 Percentuale**

Il rapporto è, di solito, un numero con la virgola e quando è realizzato tra una parte e il tutto, come negli esempi precedenti, il rapporto è compreso tra zero e uno. Dato che le persone normali provano un certo fastidio per i numeri con la virgola sono state inventate le percentuali che sono date dal rapporto moltiplicato per 100 e seguito dal simbolo "%". Sempre riferendoci all'esempio precedente:

$$
\frac{1}{3} \approx 0.33 = 33\% \qquad \frac{2}{3} \approx 0.66 = 66\%
$$

Dire il 10% o dire 0,1 è lo stesso, dire 25% o dire 0,25 è lo stesso, . . .

**Definizione 3.15.** La *percentuale* è il rapporto tra due grandezze moltiplicato per 100.

**Esempio 3.19.** Se ti viene proposto uno sconto di 10 $\in$  su un oggetto che costa 84 $\in$  che percentuale di sconto ti viene applicata?

$$
scontopercento = \frac{sconto}{prezzointero} = \frac{10}{84} \approx 0,119 \approx 12\%
$$

Dalla formula perc  $=$   $\frac{\text{parte}}{\text{total}}$  $\frac{1}{\text{total}}$  si possono ricavare le formule inverse:

$$
totale = \frac{parte}{perc} \quad e \quad parte = totale \cdot perc
$$

# <span id="page-80-0"></span>**3.7 Problemi con le frazioni**

Vediamo ora come affrontare problemi che coinvolgono frazioni.

#### **3.7.1 Problemi diretti**

Nei problemi diretti si conosce il valore di una grandezza e se ne deve calcolare la parte che corrisponde a una frazione. In questo caso basta moltiplicare la frazione per la grandezza intera.

**Esempio 3.20.** Una pasticceria produce 568 cornetti a settimana: i 3/4 sono alla crema, 1/8 sono al cioccolato e 1/8 alla marmellata. Quanti cornetti di ciascun tipo produce?

Per risolvere il problema occorre calcolare la parte che corrisponde a ciascuna frazione:

• cornetti alla crema: 
$$
\frac{3}{4} \cdot 568 = 426
$$

⇒ cornetti al cioccolato: 
$$
\frac{1}{2} \cdot 568 = 71
$$

8 ➡ cornetti alla marmellata: 71.

#### **3.7.2 Problemi inversi**

Nei problemi inversi si conosce il valore numerico di una frazione di una certa grandezza si deve calcolare il valore dell'intera grandezza. In questo caso occorre dividere il valore numerico dato per la frazione, si ottiene così l'intero.

**Esempio 3.21.** Mario ha speso  $\in$  21 che corrispondono ai 3/5 della somma che possedeva. Quanto possedeva?

In questo problema si sa che  $\in$  21 corrispondono ai 3/5 della somma da cercare. È sufficiente dividere 21 per la frazione: € 21 :  $\frac{3}{5}$  $\frac{3}{5} = \in 21 \cdot \frac{5}{3}$  $\frac{3}{3} = \in 35.$ 

Esempio 3.22. Giuseppe possiede € 150. Se spende i 3/5 della somma posseduta e poi i 2/3 della somma rimanente, quanto gli rimane?

Per risolvere il problema si può procedere in più modi.

Calcoliamo prima i 3/5 di 150, cioè  $\in$  150 $\cdot \frac{3}{5} = \in$  90. Quindi la prima volta Giuseppe spende  $\in$  90, perciò gliene rimangono 60. La seconda volta spende i 2/3 di  $\in$  60, cioè  $\in$  60 $\frac{2}{3}$  =  $\epsilon$  40. In tutto ha speso  $\epsilon$  90 +  $\epsilon$  40 =  $\epsilon$  130, gli rimangono  $\epsilon$  20.

Un altro modo per risolvere il problema è tenere conto che, se la prima volta ha speso i  $\frac{3}{5}$ della somma che possedeva, significa che gli rimane la frazione  $1-\frac{3}{5}=\frac{2}{5}$ . La seconda volta spende i  $\frac{2}{3}$  dei  $\frac{2}{5}$ , cioè  $\frac{2}{3} \cdot \frac{2}{5} = \frac{4}{15}$ . In tutto ha speso la frazione

$$
\frac{3}{5} + \frac{4}{15} = \frac{3 \cdot 3 + 4}{15} = \frac{13}{15},
$$

gli rimane perciò la frazione  $\frac{2}{15}$ , pertanto gli rimangono  $\in$  150 $\cdot \frac{2}{15} = \in$  20.

# **3.8 Un po' di storia**

Quando si deve dividere una certa grandezza o totalità in un certo numero di parti uguali non sempre sono sufficienti i numeri interi per rappresentare il risultato della divisione. Per esempio, per dividere l'unità in due parti uguali i numeri interi non sono sufficienti.

Gli antichi hanno affrontato questo tipo di problema utilizzando varie scritture per rappresentare le parti in cui dividere l'unità, ossia le frazioni.

I Babilonesi scrivevano frazioni aventi come denominatore una potenza di 60, la base della loro numerazione; tuttavia non usavano una notazione specifica per le frazioni ed il valore corretto andava interpretato dal contesto.

Gli Egizi facevano largo uso dei numeri frazionari che rappresentavano come somme di frazioni unitarie, ossia frazioni con numeratore uno. La frazione unitaria  $\frac{1}{n}$  (con n numero naturale diverso da zero) veniva rappresentata in forma geroglifica ponendo il denominatore n scritto con la normale rappresentazione del numero  $\mathfrak n$  sotto ad un ovale. La frazione  $\frac{1}{12}$ , per esempio, veniva così rappresentata:

 $\cap$   $\Box$ 

Nel *papiro di Ahmes* (detto anche *papiro di Rhind*) troviamo una tabella che dà la scomposizione in frazioni unitarie delle frazioni del tipo  $\frac{2}{\pi}$ , con n dispari: la frazione  $\frac{2}{43}$  è rappresentata come somma di frazioni unitarie nel seguente modo:

$$
\frac{2}{43} = \frac{1}{42} + \frac{1}{86} + \frac{1}{129} + \frac{1}{301}
$$

Alcune unità frazionarie più comuni venivano indicate con le parti dell'occhio di Horus; secondo la leggenda Horus, nella lotta contro lo zio Seth, reo di avergli ucciso il padre, perse un occhio le cui parti vennero ritrovate e ricomposte dal dio Toth a meno di una piccola parte.

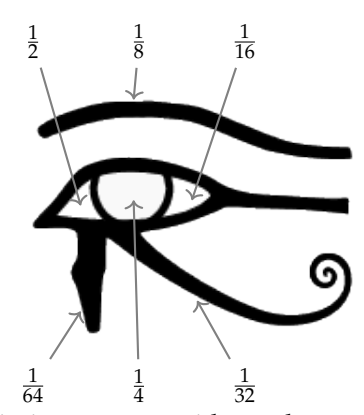

I Romani fecero poco uso dei numeri frazionari; si limitarono a considerare le parti delle misure in uso che venivano divise in 12, 24, 36, 48. . . Avevano pertanto simboli e nomi particolari per indicare alcune frazioni. *Semis* per indicare  $\frac{1}{2}$ , il cui simbolo era S oppure Z *sextans* per indicare <sup>1</sup> 6 , *dracma* per indicare <sup>1</sup> <sup>96</sup> e *obolus* per indicare la sesta parte della *dracma*.

Furono gli arabi a introdurre l'attuale scrittura delle frazioni e i termini *numeratore* e *denominatore*.

La notazione attuale per le frazioni si deve sostanzialmente agli arabi, in Europa fu diffusa da Leonardo Pisano (Fibonacci) che con il suo *Liber Abaci* (1202) scrive e opera con le frazioni come oggi le conosciamo.

### **3.9 Esercizi**

**3.1.** Riduci ai minimi termini le seguenti frazioni.

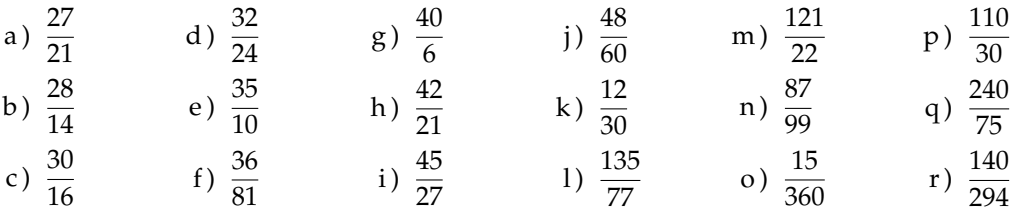

**3.2.** Raggruppa le seguenti frazioni in insiemi di frazioni equivalenti. Etichetta l'insieme con un numero razionale, prendendo per ogni gruppo la frazione ridotta ai minimi termini.

$$
\frac{1}{3}, \frac{2}{4}, -\frac{5}{2}, \frac{6}{-14}, \frac{-12}{4}, \frac{3}{6}, \frac{-3}{-9}, \frac{10}{-4}, \frac{10}{20}, \frac{-18}{42}, \frac{5}{15}, -\frac{9}{21}, -\frac{15}{6}, \frac{4}{12}.
$$

**3.3.** Riscrivi le seguenti frazioni improprie come somma di un numero naturale e una frazione propria.

$$
\frac{10}{3}; \frac{17}{9}; \frac{11}{2}; \frac{25}{3}; \frac{17}{10}; \frac{15}{6}.
$$

**3.4.** Senza eseguire le divisioni indica quali di queste frazioni possono essere scritte come numero decimale finito (DF), quali come numero decimale periodico (DP) e quali come numero intero (I):

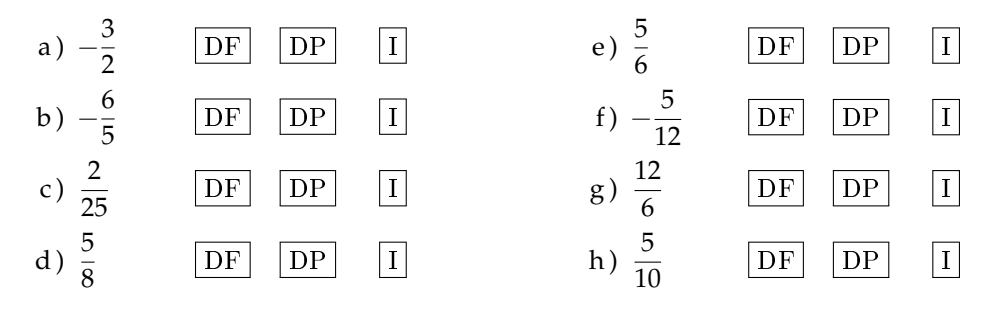

**3.5.** Trasforma le seguenti frazioni in numeri decimali.

| a) $\frac{13}{2}$ | e) $\frac{17}{7}$   | i) $\frac{122}{11}$ | m) $\frac{12}{10}$    | q) $\frac{35}{1000}$   | u) $\frac{15}{4}$  |
|-------------------|---------------------|---------------------|-----------------------|------------------------|--------------------|
| b) $\frac{11}{3}$ | f) $\frac{15}{8}$   | j) $\frac{13}{12}$  | $n) \frac{127}{100}$  | r) $\frac{121}{10000}$ | v) $\frac{5}{8}$   |
| c) $\frac{3}{5}$  | $(g) \frac{12}{9}$  | k) $\frac{35}{121}$ | o) $\frac{122}{1100}$ | s) $\frac{12}{5}$      | w) $\frac{32}{9}$  |
| d) $\frac{15}{6}$ | h) $\frac{127}{10}$ | 1) $\frac{121}{35}$ | p) $\frac{13}{100}$   | t) $\frac{13}{7}$      | x) $\frac{21}{20}$ |

**3.6** ( ∗ )**.** Trasforma in frazioni i seguenti numeri decimali.

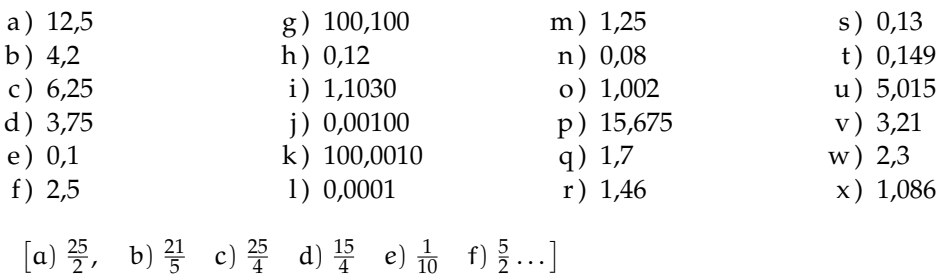

**3.7.** Trasforma i seguenti numeri decimali in frazioni.

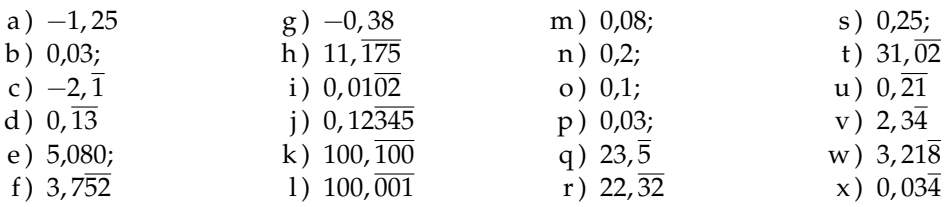

**3.8.** Scrivi la frazione generatrice di 12, 345 Qual è la 614-esima cifra decimale del numero?

**3.9.** Calcola 0,  $\overline{9}$  − 3,  $\overline{9}$  Cosa osservi?

#### **[3.3.2](#page-69-0) [Rappresentazione sulla retta](#page-69-0)**

**3.10.** Rappresenta su una retta orientata, dopo aver scelto una opportuna unità di misura, i seguenti gruppi di numeri razionali, ciascun gruppo su una retta.

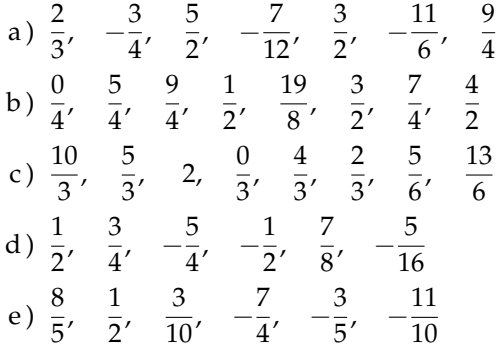

**3.11.** Scrivi i numeri razionali rappresentati dai punti segnati sulla retta nella figura.

A B C D E F −2 −1 0 1 2

**3.12.** Disegna su una retta orientata i seguenti numeri decimali, ciascun gruppo su una retta.

- a)  $0,6$  2, 3  $-1,2$   $-0,06$ b)  $+1,4$   $-0,3$   $-1,5$   $0,2$ c)  $-0.8$   $-1.6$   $+4.91$   $-1.17$
- d )  $1,55$  2, 01  $-3,0$   $-2,10$

#### **[3.3.4](#page-70-0) [Confronto di frazioni](#page-70-0)**

**3.13.** Inserisci tra le seguenti coppie di numeri razionali i simboli di maggiore (>), minore (<) o uguale  $(=)$ .

a) 
$$
\frac{4}{5} \dots \frac{5}{7}
$$
  
b)  $-\frac{9}{5} \dots -\frac{8}{3}$   
c)  $-1 \dots \frac{1}{12}$   
d)  $\frac{2}{7} \dots \frac{6}{21}$   
e)  $-\frac{1}{2} \dots -\frac{3}{4}$   
f)  $\frac{3}{5} \dots \frac{6}{9}$ 

**3.14.** Quale dei seguenti numeri razionali è il maggiore?

$$
\frac{2}{3}
$$
  $\frac{3}{4}$   $\frac{5}{8}$   $\frac{3}{5'}$   $\frac{7}{12}$ .

**3.15.** Quale dei seguenti numeri razionali è il minore?

$$
-\frac{2}{3} \qquad -\frac{3}{4} \qquad -\frac{5}{6} \qquad -\frac{1}{2}, \qquad -\frac{2}{5}.
$$

**3.16.** Scrivi in ordine crescente (dal più piccolo al più grande).

$$
-\frac{2}{3} \quad \frac{3}{4} \quad -\frac{5}{6} \quad \frac{1}{2}, \quad -1 \quad -\frac{2}{5} \quad 0.
$$

**3.17.** Scrivi in ordine decrescente (dal più grande al più piccolo).

$$
-\frac{3}{2} \quad \frac{4}{3} \quad -\frac{6}{5} \quad \frac{2}{5}, \quad -1 \quad \frac{5}{2} \quad 0
$$

**3.18.** Qual è la minore delle seguenti frazioni?

$$
\boxed{\mathrm{A}} \quad \frac{2}{3} \qquad \boxed{\mathrm{B}} \quad \frac{2}{7} \qquad \boxed{\mathrm{C}} \quad \frac{3}{2} \qquad \boxed{\mathrm{D}} \quad \frac{1}{2}.
$$

**3.19.** Metti in ordine le seguenti frazioni.

$$
\frac{3}{4}
$$
,  $\frac{4}{3}$ ,  $\frac{11}{12}$ ,  $\frac{5}{3}$ .

**3.20.** Ordina dal più piccolo al più grande.

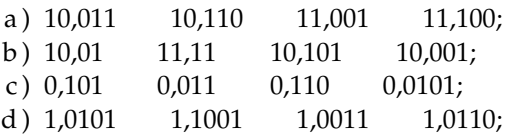

**3.21.** Scrivi una frazione molto vicina a  $-\frac{2}{9}$ .

**3.22.** Scrivi una frazione compresa tra:

a) 
$$
\frac{3}{5}e\frac{7}{10}
$$
 b)  $\frac{5}{3}e\frac{1}{7}$  c)  $\frac{1}{2}e\frac{2}{3}$ 

**3.23.** Quali disuguaglianze sono vere?

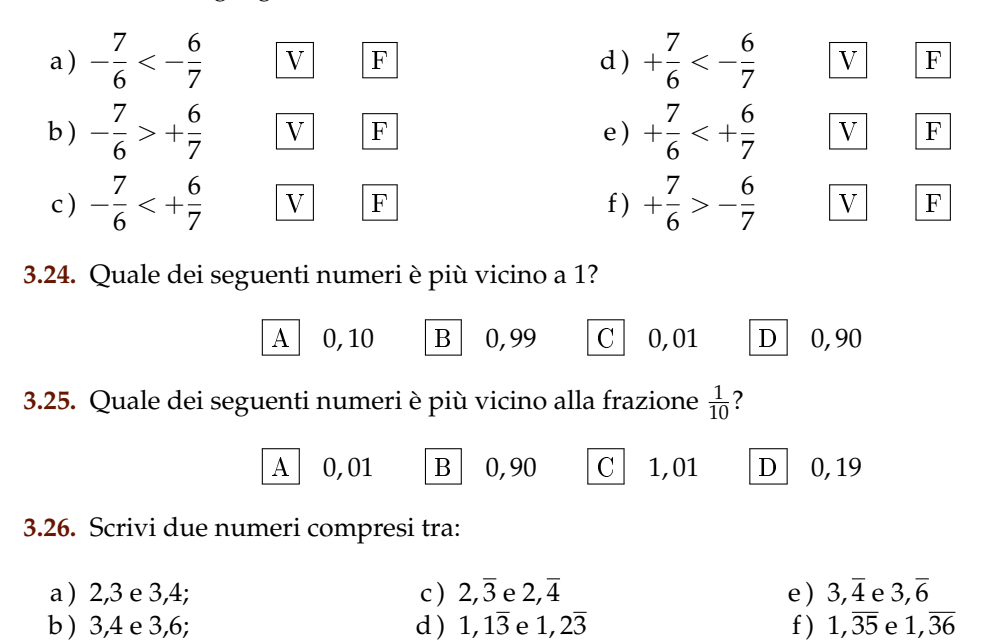

**3.27.** Rappresenta su una opportuna retta numerica le seguenti frazioni e poi riscrivile in ordine crescente:

> 3  $\frac{3}{4}$ ;  $\frac{3}{8}$  $\frac{3}{8}$ ;  $\frac{1}{3}$  $\frac{1}{3}$ ;  $\frac{5}{4}$  $\frac{5}{4}$ ;  $\frac{2}{5}$  $rac{2}{5}$ ;  $rac{6}{3}$  $rac{6}{3}$ ;  $rac{5}{6}$  $\frac{5}{6}$ ;  $\frac{12}{4}$  $\frac{12}{4}$ ;  $\frac{19}{8}$  $\frac{19}{8}$ ;  $\frac{16}{5}$  $\frac{16}{5}$ .

#### **[3.3.5](#page-71-0) [Operazioni con le frazioni](#page-71-0)**

**3.28.** Calcola le seguenti somme algebriche tra frazioni.

a) 
$$
\frac{1}{2} + \frac{3}{2}
$$
  
\nb)  $\frac{7}{11} + \frac{4}{11}$   
\nc)  $\frac{3}{2} - \frac{5}{2}$   
\nd)  $\frac{8}{18} + \frac{5}{9}$   
\ne)  $\frac{2}{5} + 0$   
\nf)  $-\frac{3}{2} + \frac{4}{3}$   
\ng)  $-\frac{2}{3} + \frac{3}{4}$   
\nh)  $\frac{4}{3} - \frac{6}{5}$   
\ni)  $\frac{2}{5} + \frac{5}{8}$   
\nj)  $\frac{2}{5} + \frac{5}{8}$   
\nk)  $\frac{5}{6} - \frac{5}{12}$   
\nl)  $1 - \frac{3}{2}$   
\nm)  $\frac{11}{3} + 5$   
\nm)  $\frac{11}{3} + 5$   
\nn)  $\frac{7}{3} - \frac{6}{4}$   
\nn)  $\frac{7}{3} - \frac{6}{4}$   
\nn)  $\frac{7}{3} - \frac{6}{4}$   
\no)  $3 - \frac{2}{3}$   
\nt)  $1 - \frac{1}{2} + \frac{1}{3} - \frac{1}{4}$ 

**3.29.** Calcola le seguenti somme algebriche fra numeri razionali.

a) 
$$
1, \overline{6} + \frac{2}{3}
$$
  
b)  $5, 1 - 1, \overline{5}$   
c)  $0, 03 + \frac{0}{3}$   
d)  $0, 1\overline{6} - 1, \overline{45}$   
e)  $50\% + \frac{1}{2}$   
f)  $\frac{2}{5} - 1, 2 + 5\%$ 

g) 
$$
-1, \overline{2} + 25\% + \frac{5}{18}
$$
  
i)  $1, \overline{2} + 1, 2 + \frac{1}{2} + 1, 2\%$   
h)  $\frac{3}{2} - 13\% + 0, 15$   
j) 7, 9892 + 3, 1218

k )  $3,999 +$  un centesimo

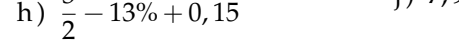

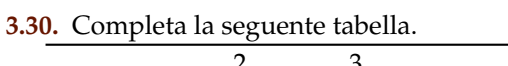

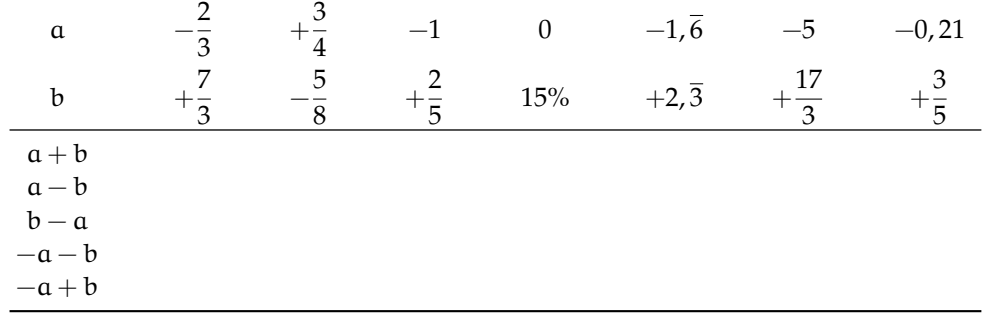

# **3.31.** Calcola a mente:

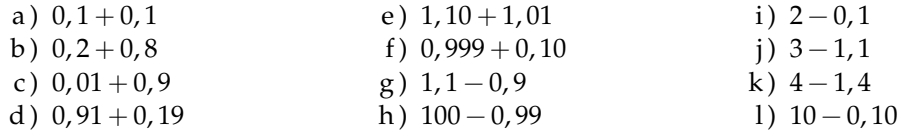

**3.32.** Calcola i seguenti prodotti fra frazioni.

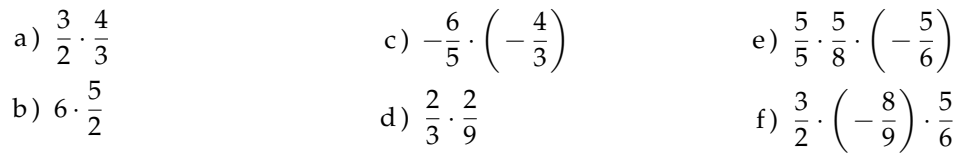

**3.33.** Calcola i seguenti prodotti fra numeri razionali.

$$
-1, \overline{1} \cdot \frac{18}{5}; \qquad 2\% \cdot 5\%; \qquad -\frac{3}{4} \cdot (-120\%).
$$

# **3.34.** Completa la seguente tabella.

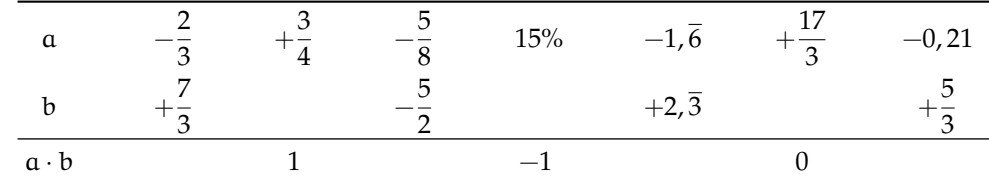

**3.35.** Calcola a mente:

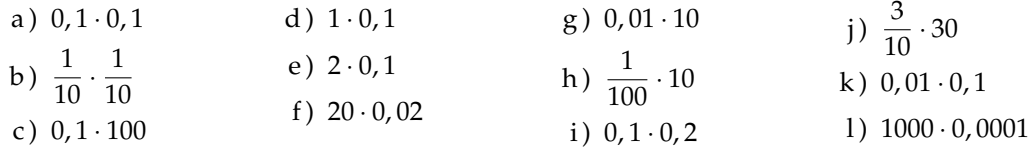

**3.36.** Calcola i seguenti quozienti fra frazioni.

a) 
$$
\frac{3}{2}:\frac{4}{3}
$$
 b)  $-\frac{6}{5}:\left(-\frac{2}{3}\right)$  c)  $\frac{+3}{2}:\left(-\frac{3}{2}\right)$  d)  $\frac{2}{5}:\frac{5}{8}:\left(-\frac{5}{6}\right)$ 

**3.37.** Calcola i seguenti quozienti fra numeri razionali.

a) 
$$
-1, \overline{1}: \frac{18}{5}
$$
  
b)  $2\% : 5\%$   
c)  $\frac{1}{2}: 0, 5$   
d)  $-\frac{3}{4}: 1, 4: (-120\%)$ 

# **3.38.** Completa la seguente tabella.

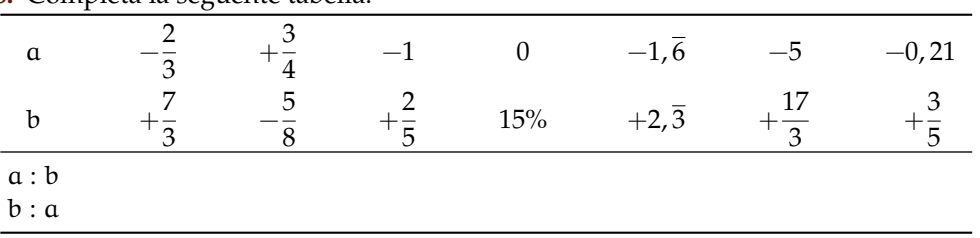

**3.39.** Calcola a mente:

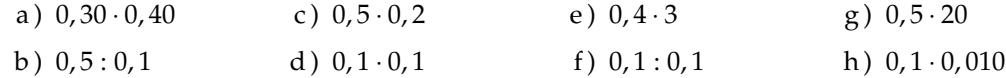

**3.40.** Calcola il valore delle seguenti potenze.

a) 
$$
\left(-\frac{2}{3}\right)^2
$$
  
d)  $\left(\frac{1}{2} - 1\right)^3$   
e)  $\left(-\frac{3}{5}\right)^0$   
e)  $\left(-\frac{3}{5}\right)^0$   
f)  $\left(-\frac{3}{5}\right)^1$   
g)  $-2^4$   
h)  $\left(-2\right)^4$   
i)  $\left(-\frac{2}{3}\right)^{-2}$   
l)  $-2^{-4}$   
m)  $\left(-2\right)^{-4}$   
n)  $\left(-2\right)^{-4}$   
n)  $\left(-\frac{5}{6}\right)^{-1}$ 

**3.41.** Indica quali proprietà delle potenze sono state applicate nelle seguenti uguaglianze.

a) 
$$
\left(-\frac{3}{2}\right)^2 \cdot \left(-\frac{3}{2}\right)^3 = \left(-\frac{3}{2}\right)^5 = -\frac{3^5}{2^5}
$$
 properties  
\nb)  $\left(-\frac{3}{2}\right)^2 \cdot \left(-\frac{3}{2}\right)^3 = \left(-\frac{3}{2}\right)^{-1} = -\frac{2}{3}$   
\nc)  $\left(\left(-\frac{3}{2}\right)^2\right)^3 = \left(-\frac{3}{2}\right)^6 = +\frac{3^6}{2^6}$   
\nd)  $\left(\frac{5}{2}\right)^2 \cdot \left(\frac{25}{10}\right)^2 = \left(\frac{5}{2} \cdot \frac{5}{2}\right)^2 = \left(\frac{5}{2} \cdot \frac{2}{5}\right)^2 = 1^2$ 

**3.42.** Completa la seguente tabella.

| $\blacksquare$ . Somprova in seguence vas emai |  |          |        |               |          |       |    |
|------------------------------------------------|--|----------|--------|---------------|----------|-------|----|
| - a                                            |  | $a^{-2}$ | $-a^2$ | $(-\alpha)^3$ | $a^{-1}$ | $a^0$ | 73 |
| 3                                              |  |          |        |               |          |       |    |
| $\overline{10}$                                |  |          |        |               |          |       |    |
| $\overline{\phantom{0}}^2$                     |  |          |        |               |          |       |    |
| $\overline{\phantom{a}}$                       |  |          |        |               |          |       |    |
| $-1,\overline{6}$                              |  |          |        |               |          |       |    |
| $-0,1$                                         |  |          |        |               |          |       |    |
|                                                |  |          |        |               |          |       |    |

**3.43.** Calcola a mente.

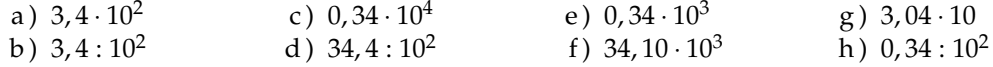

**3.44.** Calcola le seguenti potenze prestando particolare attenzione ai segni.

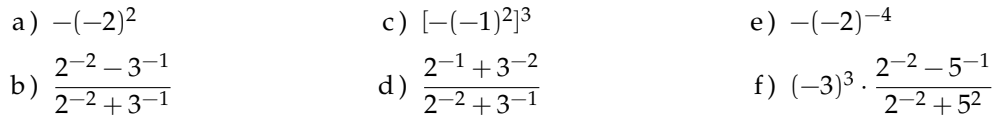

# **[3.5](#page-76-0) [Notazione scientifica e ordine di grandezza](#page-76-0)**

**3.45.** Esprimere in notazione scientifica i seguenti numeri.

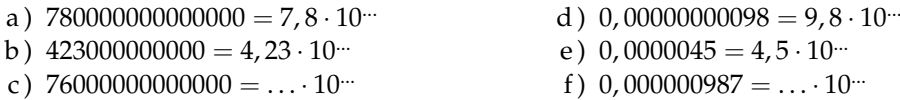

**3.46.** Quale tra i seguenti numeri non è scritto in notazione scientifica?<br>  $\boxed{\text{A}}$  5,67  $\cdot 10^{-12}$   $\boxed{\text{B}}$  4,28  $\cdot 10^8$   $\boxed{\text{C}}$  10,3  $\cdot 10^{-2}$   $\boxed{\text{D}}$  9,8  $\boxed{A}$  5, 67 · 10<sup>-12</sup>  $\boxed{B}$  4, 28 · 10<sup>8</sup>  $\boxed{C}$  10, 3 · 10<sup>-2</sup>  $\boxed{D}$  9, 8 · 10<sup>7</sup>

**3.47.** Determina in notazione scientifica l'area di una lamina di ferro quadrata avente il lato di misura 0, 00000000021m

**3.48.** Scrivi in notazione scientifica i seguenti numeri.

34000; 0, 000054; 26; 0, 54000; 5; 0, 00001; 990000; 222.

**3.49.** Trasforma i numeri in notazione scientifica e scrivi nella stessa forma il risultato.

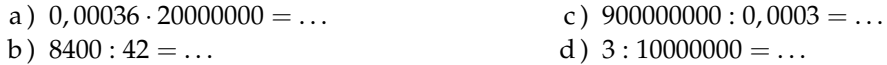

**3.50.** Calcola ed esprimi il risultato in notazione scientifica.

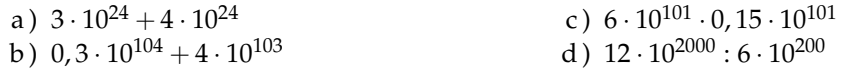

Sezione 3.9. Esercizi alla sulla sulla sulla sulla sulla sulla sulla sulla sulla sulla sulla sulla sulla sulla

**3.51** ( ∗ )**.** Trasforma i numeri in notazione scientifica e scrivi nella stessa forma il risultato.  $(0,00002)^2:30000000 \cdot (0,1)^5$  $\frac{1}{2}$   $\frac{1}{2}$ 

**3.52** ( ∗ )**.** Trasforma i numeri in notazione scientifica e scrivi nella stessa forma il risultato.  $(3000)^2: 0,000003: 20000000$ 0, 00002 : 0, 00000004  $[3 \cdot 10^2]$ 

**3.53** ( ∗ )**.** Trasforma i numeri in notazione scientifica e scrivi nella stessa forma il risultato.  $(2000)^3 \cdot (0,000001)^5:20$  $(0,0003)^2:3.000.000$  $[1, 3 \cdot 10^{-8}]$ 

**3.54** ( ∗ )**.** Trasforma i numeri in notazione scientifica e scrivi nella stessa forma il risultato.  $4000^2 \cdot 0$ , 000012  $[8 \cdot 10^{-18}]$ 

 $3 \cdot 10^9 \cdot 2000^3$ 

**3.55.** Disponi in ordine di distanza dal Sole i seguenti pianeti, in base alla distanza media riportata tra parentesi: Mercurio (5, 8  $\cdot$  10 $^{7}$ ), Nettuno (4, 5  $\cdot$  10 $^{9}$ ), Giove (7, 8  $\cdot$  10 $^{8}$ ), Plutone (6, 1  $\cdot$  $10^9$ ), Urano  $(2, 7 \cdot 10^9)$ , Terra  $(1, 5 \cdot 10^8)$ , Marte  $(2, 3 \cdot 10^8)$ 

**3.56.** Determina l'ordine di grandezza dei seguenti numeri.

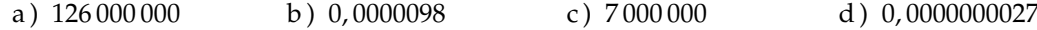

**3.57.** Completare la seguente tabella.

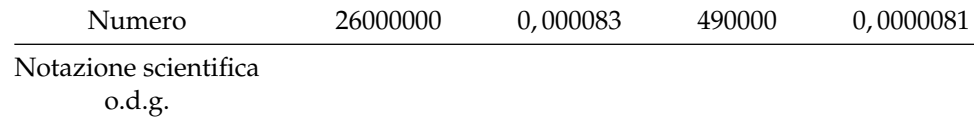

**3.58.** Determina l'ordine di grandezza del risultato dei seguenti calcoli.

a)  $5, 3 \cdot 10^5 \cdot 1, 2 \cdot 10^3 - 2, 5 \cdot 10^6$  b)  $(5 \cdot 10^2$  $\cdot 4 \cdot 10^3$ <sup>3</sup>

#### **[3.7](#page-80-0) [Problemi con le frazioni](#page-80-0)**

**3.59.** La distanza Roma - Bari è di 450km Se ho percorso i 2/5 del tragitto quanti chilometri mancano ancora da percorrere?

**3.60** ( ∗ )**.** Lucia ha letto 3/5 di un libro, gli rimangono da leggere 120 pagine. Quante pagine ha il libro? [300]

**3.61.** Una persona possiede  $\in$  525. Se spende i 3/5 della somma e poi i 2/3 della rimanente, quale somma di denaro gli rimane?

**3.62.** Luigi ha 18 anni, cioè i 3/7 dell'età di sua madre, che a sua volta ha i 4/5 dell'età del marito. Quali sono l'età del padre e della madre di Luigi?

#### **[3.6](#page-79-0) [Rapporto, percentuale, proporzioni](#page-79-0)**

**3.63.** Trasforma i seguenti numeri percentuali in numeri decimali.

12%; 0, 03%; 4, 3%; 80%; 3, 5%; −0, 2%; 15%; −0, 38%.

**3.64.** Trasforma i seguenti numeri decimali in percentuali.

 $-1, 25; 0, 03; -2, \overline{1}; 0, \overline{13}; 5, 080; 3, 7\overline{52}; -0, 38.$ 

**3.65.** Trasforma i seguenti numeri percentuali in frazioni ridotte ai minimi termini.

12%; 0, 03%; 4, 3%; 80%; 3, 5%; −0, 2%; 15%; −0, 38%.

**3.66.** Trasforma le seguenti frazioni in numeri percentuali.

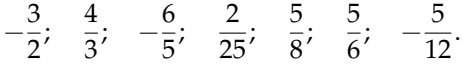

**3.67.** A una scuola di ballo si sono iscritte 120 persone; il 20% frequentano i corsi di ballo liscio. In quanti frequentano i corsi di liscio?

**3.68.** Una scuola attiva dei corsi di lingue. 32 studenti si iscrivono al corso di inglese, 24 al corso di francese e 16 al corso di tedesco. Qual è la percentuale degli alunni iscritti al corso di inglese, rispetto al totale degli iscritti?

**3.69.** A una scuola di ballo sono iscritte 120 persone. Di queste il 68% sono donne. Quanti sono gli uomini?

**3.70.** Una bici viene venduta con uno sconto del 10%, il prezzo di listino prima dello sconto era  $\in$  175. Quanto costa ora?

**3.71** (\*). Una canna da pesca da € 125 è in vendita promozionale a € 70. Qual è la percentuale di sconto applicata? [44%]

**3.72** ( ∗ )**.** Per l'acquisto di un armadio Maria è riuscita a spuntare, dopo lunghe discussioni, uno sconto del 25% risparmiando ben  $\in$  120. Qual era il prezzo senza sconto? [480]

| Prezzo di listino $(\in)$ | Sconto $(\in)$ | sconto $\binom{0}{0}$ | Prezzo scontato $(\in)$ |
|---------------------------|----------------|-----------------------|-------------------------|
| 120                       | 12             | 10                    | 108                     |
| 250                       | 10             |                       |                         |
| 125                       | 5              |                       |                         |
| 170                       |                | 10                    |                         |
| 1100                      |                | 15                    |                         |
| 220                       |                |                       | 20                      |
| 12000                     |                |                       | 700                     |
|                           | 15             | 15                    |                         |
|                           | 30             |                       | 50                      |
|                           |                | 25                    | 140                     |
|                           | 120            | 30                    |                         |

**3.73.** Completa la seguente tabella.

**3.74.** Calcola:

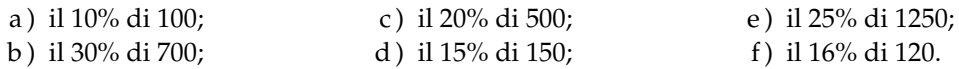

**3.75.** Quale percentuale è:

- a) 10 bocciati su 120 alunni: la percentuale di bocciati è ......;
- b ) 15 alunni su 45 giocano a calcio: la percentuale di alunni che giocano a calcio è . . . . . . ;
- c ) 10 alunni su 28 suonano il piano: la percentuale di alunni che suonano il piano è . . . . . . ;
- d ) 20 alunni su 120 frequentano il corso di teatro: la percentuale di alunni che fanno teatro è . . . . . .

#### **3.76.** Se aumenta il prezzo:

- a) un chilo di pane lo scorso anno costava  $\in$  1,20, quest'anno è aumentato del 3%, allora  $costa$  . . . . . . ;
- b) un litro di benzina lo scorso anno costava  $\in 1,514$ , quest'anno costa  $\in 1,629$  allora è aumentata del ......%;
- c) un litro di latte lo scorso anno costava  $\in 1.25$ , quest'anno è aumentato di 0,05%, allora  $\text{costa} \in \dots$ .
- d ) un chilo di formaggio parmigiano lo scorso anno costava  $\in$  23,50 quest'anno costa  $\in$ 25,80 allora è aumentato del ......%.

**3.77.** Se il prezzo diminuisce:

- a) un chilo di pomodori lo scorso anno costava  $\in$  1,20, quest'anno è diminuito del 5%, allora costa  $\in \dots$ :
- b) un chilo di peperoni lo scorso anno costava  $\in 2,10$ , quest'anno costa  $\in 1,80$  allora è diminuito del ......%:
- c) un chilo di cicoria lo scorso anno costava  $\in 0.80$ , quest'anno due chili costano  $\in 1.20$ , allora la cicoria è diminuita del ......%;
- d ) un chilo di arance lo scorso anno costava e 1,40, quest'anno le arance sono diminuite del 15%, allora costano al chilo  $\in$  ......

| Costo IVA esclusa $(\in)$ | IVA $(%)$ | Costo IVA inclusa $(\in)$ |
|---------------------------|-----------|---------------------------|
| 130                       | 21        |                           |
| 1 2 5 0                   | 21        |                           |
| 17,40                     | 4         |                           |
|                           | 21        | 170                       |
|                           | 21        | 12 240                    |
| 101,00                    |           | 105,60                    |

**3.78.** Dato il costo di un oggetto IVA esclusa, calcola il prezzo IVA inclusa.

| Imponibile $(\in)$ | IVA $(%)$ | IVA $(\in)$ | Totale  |
|--------------------|-----------|-------------|---------|
| 100                | 21        | 21          | 121     |
| 1100               | 21        |             |         |
|                    | 23        |             | 1 1 0 0 |
| 1 0 0 0            |           |             | 1100    |
|                    | 21        | 141         |         |
| 1100               |           | 100         |         |

**3.79.** Dati imponibile (costo senza IVA) e IVA determina il costo comprensivo di IVA, e viceversa

**3.80.** La seguente tabella riporta i dati relativi alla provenienza di una classe prima di una scuola secondaria.

|       | Scuola di provenienza |          |          |              |  |
|-------|-----------------------|----------|----------|--------------|--|
| Sesso | Scuola A              | Scuola B | Scuola C | Altre scuole |  |
| м     |                       |          |          |              |  |
|       |                       |          |          |              |  |

a ) Qual è la percentuale di alunni provenienti dalla Scuola A?

b ) qual è la percentuale di maschi provenienti dalla Scuola C?

c ) qual è la percentuale di alunni che non provengono dalle scuole A o B o C?

d ) qual è la percentuale di alunni che provengono dalle scuola A o C?

**3.81.** Agli esami di stato un gruppo di allievi (A) ha riportato i seguenti punteggi (P) in centesimi.

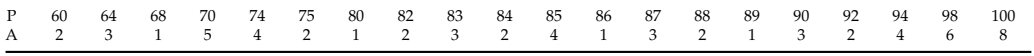

Per poter partecipare a un concorso occorre aver conseguito il diploma con un punteggio superiore a 75. Quale percentuale di diplomati potrà partecipare al concorso? Se solo il 10% di quelli che si sono presentati al concorso lo hanno superato, quanti degli allievi hanno superato il concorso?

**3.82.** Tra i dipendenti di un'azienda si effettua un sondaggio per decidere se è opportuno introdurre un nuovo tipo di turno di lavoro. Nella tabella sono riportati i risultati del sondaggio.

|        | favorevoli | contrari |
|--------|------------|----------|
| uomini | 75         | 49       |
| donne  |            | 16       |

a ) Tra le donne, qual è la percentuale di lavoratrici favorevoli al nuovo turno?

b ) qual è la percentuale di lavoratori (uomini e donne) che non sono favorevoli al nuovo turno?

**3.83.** Sapendo che  $\overline{AB}$  = 12cm e che  $\overline{BC}$  =  $\frac{3}{4} \overline{\rm AB}$  calcola la lunghezza di BC

**3.85.** Sapendo che AB + BC = 15cm e  
che 
$$
\overline{AB} = \frac{2}{3}\overline{BC}
$$
 calcola le lunghezze di AB e BC

**3.84.** Sapendo che  $\overline{AB}$  = 36cm e che  $\overline{AB}$  =  $\frac{6}{5}\overline{\text{BC}}$  calcola la lunghezza di BC

**3.86.** Sapendo che  $\overline{AB} - \overline{BC}$  = 4cm e che  $\overline{AB} = \frac{4}{3}\overline{BC}$  calcola le lunghezze di AB e BC

**3.87.** Determina le ampiezze di due angoli complementari sapendo che uno è la metà dell'altro.

**3.88.** La superficie della Toscana è divisa tra le seguenti provincie, calcola per ciascuna di esse la percentuale del territorio posseduta: Arezzo (3 235 $\rm km^2$ ), Firenze (3 514 $\rm km^2$ ), Grosseto (4504km<sup>2</sup>), Livorno (1211km<sup>2</sup>), Lucca (1 773km<sup>2</sup>), Massa e Carrara (1 156km<sup>2</sup>), Pisa (2 444km<sup>2</sup>), Pistoia (965km<sup>2</sup>), Prato (365km<sup>2</sup>),  $S$ iena (3 $821 \text{km}^2$ ).

**3.89.** La superficie della Terra è per il 70% ricoperta di acqua e per il 30% di terraferma. Per 1/5 la terraferma è coperta da ghiaccio e deserto, per 2/3 da foreste e montagna. La parte rimanente è terreno coltivato. Qual è in percentuale la parte della superficie terrestre coltivata?

**3.90** ( ∗ )**.** In 30kg di sapone concentrato al 30% quanta acqua e quanto sapone ci sono? [21kg, 9kg]

**3.91.** Una soluzione di 6kg è concentrata al 45%. Quanta sostanza concentrata devo aggiungere per avere una nuova soluzione concentrata al 60%.

**3.92.** Quanta acqua bisogna aggiungere a una soluzione di 2kg concentrata al 12% per ottenere una nuova soluzione concentrata al 10%?

**3.93.** Si hanno due soluzioni delle stesse sostanze, una concentrata al 10% e l'altra al 30%. In quale proporzione occorre miscelare le due soluzioni in modo da ottenere 6kg di soluzione concentrata al 15%?

**3.94.** Una società ha acquistato dei PC nuovi per i propri dipendenti. Pagandoli in contanti ha ottenuto uno sconto dell'8%, versando di conseguenza l'importo di € 24 500. Qual è il valore iniziale della merce acquistata?

**3.95.** Una persona paga un tappeto  $\in$  1200, lo stesso tappeto l'anno precedente costava  $\in$ 900. Quanto è stato l'aumento percentuale da un anno all'altro?

**3.96.** Quanto vale il 2012% di 2012?

**3.97.** Verifica se i gruppi di numeri formano nell'ordine scritto una proporzione.

a) 
$$
\frac{1}{5}, \frac{3}{5}, \frac{1}{2}, \frac{3}{2}
$$
 b)  $\frac{3}{5}, \frac{2}{3}, \frac{3}{4}, \frac{5}{6}$  c) 35; 7; 48; 6 d) 14; 3,5; 4; 1 e)  $\frac{1}{5}, \frac{4}{3}, \frac{4}{27}, \frac{8}{9}$ 

**3.98.** Applica la proprietà fondamentale delle proporzioni per verificare quale delle seguenti scritture formano una proporzione.

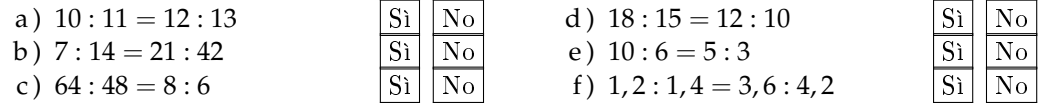

**3.99.** Disponi opportunamente i numeri in modo che formino una proporzione.

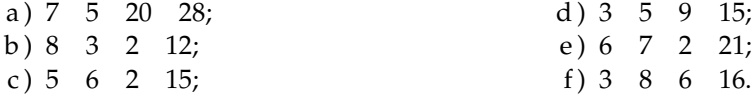

 $\pm \frac{5}{2}$ 2 1

| $1^\circ$ termine                | $2^{\circ}$ termine | Antecedente Conseguente | Rapporto                                      | Rap. inverso                 |
|----------------------------------|---------------------|-------------------------|-----------------------------------------------|------------------------------|
| 32                               | 8                   | 32                      | $32:8 = 4$                                    | $\frac{1}{32} = \frac{1}{4}$ |
| 12                               | 13                  |                         |                                               |                              |
| $\mathfrak{Z}$<br>$\overline{5}$ | 3                   |                         |                                               |                              |
|                                  |                     |                         |                                               |                              |
|                                  |                     |                         | $\frac{1}{4}$ : $\frac{3}{2}$ = $\frac{1}{6}$ | 21                           |
|                                  |                     |                         |                                               | 30                           |

**3.100.** Completa la seguente tabella.

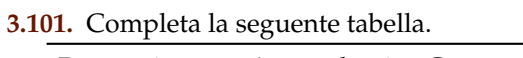

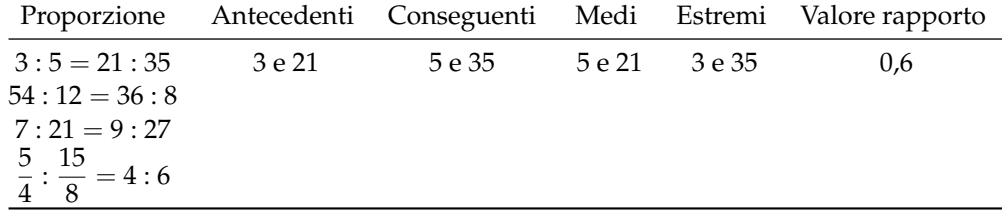

 $\setminus$ 

**3.102.** Calcola il termine incognito delle seguenti proporzioni.

- a)  $2692:24 = 3:x$
- b)  $x : 0, \overline{6} = 0, 8 : 1, \overline{3}$ c)  $\frac{7}{3}$  :  $x = \frac{4}{3}$  $rac{4}{3}:\frac{8}{35}$ 35 d)  $\left(1 - \frac{5}{12}\right) : \left(\frac{5}{6}\right)$  $\frac{5}{6} + \frac{1}{3}$ 3  $= x : \left(\frac{9}{2}\right)$  $\frac{9}{8} - \frac{5}{8}$ 8

**3.103.** Calcola il termine incognito delle seguenti proporzioni.

a) 
$$
\left(\frac{3}{20} + \frac{3}{8}\right) : x = \left(1 - \frac{1}{3}\right) : \left(\frac{11}{3} + \frac{1}{7}\right)
$$
  
b)  $\left(1 + \frac{1}{4} - \frac{1}{8}\right) : \left(\frac{5}{8} + \frac{1}{4}\right) = \left(\frac{5}{8} + \frac{1}{2}\right) : x$   
c)  $\left(\frac{4}{5} + 1\right) : \left(3 - \frac{1}{5}\right) = x : \left(2 + \frac{1}{3}\right)$ 

**3.104** ( ∗ )**.** Calcola il termine incognito delle seguenti proporzioni.

a) 
$$
\left(\frac{5}{3} + \frac{8}{3} - 3\right) : x = x : \left(1 + \frac{5}{16} + \frac{3}{8}\right)
$$
  $\left[\pm \frac{3}{2}\right]$ 

b) 
$$
\left\{ \frac{5}{2} : \left[ \frac{1}{2} \cdot \left( 3 + \frac{1}{3} : \frac{5}{3} - \frac{14}{5} \right) \right] \right\} : x = x : \left\{ \frac{3}{11} \left[ \left( 5 - \frac{3}{2} \right) \cdot \frac{2}{21} + \frac{3}{2} \right] \right\}
$$

c) 
$$
(70-x): 6 = x:8
$$
  
d)  $\left(\frac{5}{6}-x\right): \left(1-\frac{1}{2}\right) = x: \left(\frac{1}{6}+\frac{2}{3}\right)$   $\left[\frac{25}{48}\right]$ 

# **3.9.1 Esercizi riepilogativi**

**3.105.** Esegui le seguenti operazioni con le frazioni, quando è possibile.

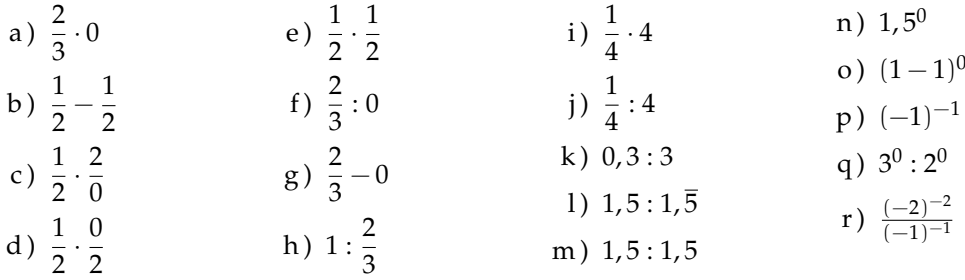

**3.106.** Verifica le seguenti uguaglianze trovando la frazione generatrice.

$$
\frac{1, \overline{7}}{1, \overline{3}} = 1, \overline{3}; \qquad \frac{2, \overline{7}}{1, \overline{6}} = 1, \overline{6}; \qquad \frac{1, \overline{16}}{2, \overline{3}} = 0, 5; \qquad \frac{2, \overline{3}}{1, \overline{6}} = 1, 4.
$$

**3.107.** Sottolinea le frazioni equivalenti a  $\frac{3}{5}$  tra le seguenti.

$$
\frac{6}{10}; \qquad \frac{25}{100}; \qquad \frac{12}{10}; \qquad \frac{5}{25}.
$$

**3.108.** Completa le seguenti uguaglianze.

a) 
$$
\frac{3}{5} = \frac{...}{10}
$$
 b)  $\frac{75}{10} = \frac{...}{100}$  c)  $\frac{7}{...} = \frac{1}{2}$  d)  $3 = \frac{24}{...}$ 

**3.109.** Completa:

$$
\frac{3}{4}
$$
 + ... = 1; 1 - ... =  $\frac{4}{13}$ ;  $\frac{11}{12}$  ... =  $\frac{8}{55}$ ; ... =  $\frac{5}{3} = \frac{3}{5}$ .

**3.110.** Correggi le seguenti operazioni.

$$
\frac{3}{4} + \frac{2}{7} = \frac{3 \cdot 7 + 4 \cdot 2}{4 + 7}; \qquad \frac{8}{25} - \frac{3}{10} = \frac{8 - 3}{50}; \qquad 3 \cdot \frac{11}{13} = \frac{33}{39}.
$$

**3.111.** Rappresenta su una opportuna retta numerica le seguenti frazioni.

$$
\frac{3}{4}
$$
,  $\frac{3}{8}$ ,  $\frac{1}{3}$ ,  $\frac{5}{4}$ ,  $\frac{2}{5}$ ,  $\frac{6}{3}$ ,  $\frac{5}{6}$ ,  $\frac{12}{4}$ ,  $\frac{19}{8}$ ,  $\frac{16}{5}$ .

**3.112** ( ∗ )**.** Calcola il valore delle seguenti espressioni.

a) 
$$
\left(-1+\frac{1}{2}\right): \left(\frac{3}{2}+\frac{5}{4}\right)
$$
  $\left[-\frac{2}{11}\right]$   
b)  $\left(-\frac{2}{3}+\frac{1}{2}\right)\cdot\left(\frac{1}{2}-\frac{3}{4}\right)$   $\left[\frac{1}{24}\right]$   
c)  $\frac{1}{2}\cdot\left(-\frac{1}{4}+\frac{3}{2}\right):\left(\frac{3}{2}-\frac{3}{4}\right)$   $\left[\frac{5}{6}\right]$ 

84 Capitolo 3. Numeri razionali

$$
d) \frac{1}{3} - \left(\frac{2}{3} - \frac{5}{6}\right) + \frac{3}{2} - \left[\frac{3}{4} - \left(\frac{7}{30} - \frac{4}{5}\right) + \frac{5}{6}\right] \qquad \left[-\frac{3}{20}\right]
$$

**3.113** ( ∗ )**.** Calcola il valore delle seguenti espressioni.

a) 
$$
\frac{5}{6} - \frac{2}{3} \cdot \frac{12}{5} + \frac{3}{2} \cdot \left[ \frac{3}{4} \cdot \left( \frac{12}{7} - \frac{5}{2} \right) + \frac{5}{6} \right]
$$
  
\nb)  $\frac{5}{6} \cdot \frac{2}{3} \cdot \frac{12}{5} - \frac{3}{4} \cdot \left[ 0, 75 - \frac{5}{6} \right]$   
\nc)  $\frac{1}{3} \cdot \left( \frac{3}{2} - \frac{2}{3} \right) + \frac{1}{6} - \frac{1}{15}$   
\nd)  $-\left( \frac{3}{4} + 1, 4 \right) \cdot \left( \frac{2}{3} - \frac{3}{8} \right) + \frac{6}{5}$   
\n $\left[ \frac{55}{96} \right]$ 

**3.114** ( ∗ )**.** Calcola il valore delle seguenti espressioni.

a) 
$$
\left(\frac{2}{3} - \frac{7}{6}\right) - \left(1 + \frac{5}{6}\right) : \left(2 - \frac{1}{3}\right)
$$
  $\left[-\frac{8}{5}\right]$   
b)  $\left(5 - 7\right) = 4 \cdot \left[\left(1 - 1\right) - 5\right]^2$   $\left[46\right]$ 

b) 
$$
\left(\frac{5}{3} - \frac{7}{2}\right) \cdot \frac{4}{5} + \left[\left(\frac{1}{3} - \frac{1}{15}\right) \cdot \frac{5}{2}\right]^2
$$
  $\left[-\frac{46}{45}\right]$ 

c) 
$$
\frac{63}{55} \cdot \frac{44}{45} + \frac{14}{75} \cdot \frac{15}{35} + \frac{2}{25} \cdot 10 - \frac{16}{25} \cdot \frac{3}{5} + \frac{1}{15}
$$
 [1]

d) 
$$
\left\{ \left[ \left( \frac{1}{2} - \frac{2}{3} \right) : \left( \frac{5}{6} - \frac{5}{12} \right) \cdot \frac{1}{2} + \frac{3}{4} \right] : \frac{1}{4} \right\} - \frac{2}{3} \cdot (-0, 6)
$$

**3.115** ( ∗ )**.** Calcola il valore delle seguenti espressioni.

a) 
$$
\frac{4}{5} - \frac{27}{7} \cdot \frac{1}{12} + \frac{8}{21} \cdot \frac{8}{6} + \frac{13}{2} \cdot \frac{1}{7} - \frac{9}{14} + \frac{1}{7} - \frac{12}{25} \cdot \frac{3}{5}
$$
  $\left[\frac{11}{28}\right]$ 

b) 
$$
\left[\left(\frac{1}{3} - \frac{1}{7}\right) \cdot \frac{7}{2} - \left(\frac{10}{18} - \frac{7}{15}\right) \cdot \frac{2}{9}\right] \cdot \frac{14}{15} \cdot \frac{1}{4} + 1
$$
  $\left[\frac{15}{14}\right]$ 

c) 
$$
\left[ \left( \frac{4}{3} - \frac{1}{10} \right) : \frac{37}{5} + \left( \frac{1}{2} \right)^2 - \frac{1}{3} \right]^2 : \left[ \left( \frac{1}{2} \right)^2 - \left( \frac{1}{3} \right)^2 + \left( \frac{1}{4} \right)^2 - \left( \frac{1}{6} \right)^2 + \left( \frac{5}{12} \right)^2 \right] \quad \left[ \frac{1}{50} \right]
$$
  
d)  $\left( \frac{3}{5} - \frac{1}{4} \right) \cdot \left( \frac{7}{5} + \frac{3}{4} \right) - \left( \frac{2}{3} - \frac{5}{4} \cdot \frac{3}{7} \right) : \frac{2}{14} - \frac{1}{400}$   $\left[ -\frac{1}{6} \right]$ 

**3.116** ( ∗ )**.** Calcola il valore delle seguenti espressioni.

a) 
$$
\left(3 - \frac{18}{5} - \frac{5}{6}\right) \cdot \left(-\frac{9}{4} + \frac{3}{4}\right) - \frac{2^2}{3} + \frac{1}{60}
$$
  $\left[\frac{5}{6}\right]$ 

b) 
$$
\left(\frac{3}{5} - 1\right) - \left(\frac{1}{8} + \frac{7}{5} - \frac{17}{20}\right) + \left(\frac{7}{6} - \frac{2}{5}\right) : \frac{4}{15} - \left(\frac{3}{2} - \frac{5}{2} : \frac{1}{5}\right) : \frac{22}{17} - \frac{3}{10}
$$
 [10]

c) 
$$
\frac{19}{3} \cdot \left(\frac{3}{5} + \frac{3}{2} - 2\right) \cdot \left(\frac{3}{10} - 1,25\right) - \left(\frac{1}{2} - \frac{1}{5} - 1\right) + \frac{3}{2} \cdot \left(-\frac{3}{10} + \frac{1}{2}\right) \cdot \left(-\frac{5}{3}\right)^2 \quad \left[\frac{13}{15}\right]
$$

d) 
$$
\left[\left(1+\frac{1}{2}\right):3-\left(2+\frac{3}{2}\right)+1\right]+\left(3-\frac{3}{4}\right)+\left(\frac{1}{3}+\frac{3}{2}\right)-1\left(-2+\frac{3}{2}\right)^2
$$
  $\left[\frac{11}{6}\right]$ 

**3.117** ( ∗ )**.** Calcola il valore delle seguenti espressioni.

a) 
$$
\left[\frac{2}{3} - \left(-\frac{1}{4} + \frac{2}{5}\right)\right] - \left[\frac{3}{5} - \left(\frac{3}{4} - \frac{1}{3}\right)\right]
$$
  $\left[\frac{1}{3}\right]$ 

b) 
$$
2 - \left[3 + 1 - \left(2 - \frac{1}{2}\right)\right] - \left(-2 - \frac{1}{2}\right) \cdot \left(\frac{1}{2} - \frac{3}{4} + \frac{1}{6}\right) \cdot \left(-\frac{1}{2}\right)
$$
  $\left[-\frac{1}{12}\right]$ 

c) 
$$
\left(\frac{8}{3} - \frac{1}{6}\right)^{-1} - \left(\frac{1}{2} - \frac{3}{8}\right) + \frac{10}{8} \cdot \left(\frac{5}{7}\right)^{-2} + \left(\frac{1}{3}\right)^{-3} \cdot \frac{1}{6^2}
$$
  $\left[\frac{139}{40}\right]$ 

d) 
$$
\left\{ \left( \frac{2}{5} \right)^4 \cdot \left[ \left( \frac{2}{5} \right)^8 \cdot \left( \frac{2}{5} \right)^3 \right]^2 \right\}^2 \cdot \left[ \left( \frac{2}{5} \right)^3 \cdot \frac{2}{5} \cdot \left( \frac{2}{5} \right)^3 \right]^4
$$
 [1]

**3.118** ( ∗ )**.** Calcola il valore delle seguenti espressioni.

a) 
$$
1 - \left[ \left( \frac{3}{2} \right)^3 \cdot \left( \frac{3}{2} \right)^2 \cdot \left( \frac{3}{2} \right)^4 - \left( \frac{4}{5} \right)^3 \cdot \left( \frac{4}{5} \right)^3 + \left( \frac{1}{3} \right)^4 \cdot \left( \frac{1}{3} \right)^3 \right]
$$
   
  $(1)^{-2}$   $(1)^{-2}$   $2^2$   $(2)^{-3}$   $(-2)^{-2}$ 

b) 
$$
\left(\frac{1}{4}\right)^{-2} - \left(\frac{1}{2}\right)^{-2} + \frac{2^2}{3} \cdot \left(\frac{2}{3}\right)^{-3} - \frac{(-2)^{-2}}{5} - 2^4
$$
  $\left[\frac{9}{20}\right]$ 

c) 
$$
\left\{ \left[ \frac{1}{6} + \frac{1}{2} : \left( \frac{6}{8} + 1 - \frac{3}{4} \right) \right]^3 \cdot \left( \frac{3}{5} - \frac{3}{8} \right) + \frac{3}{5} \right\} : \frac{1}{5}
$$

d) 
$$
\left\{\frac{1}{2} + \frac{15}{2} : \left[\frac{1}{2} : \left(1 - \frac{3}{4}\right) + 1\right] \right\} \cdot \left[\left(\frac{1}{3}\right)^{5} : \left(\frac{1}{3}\right)^{4}\right]^{2}
$$
  $\left[\frac{1}{3}\right]$ 

**3.119** ( ∗ )**.** Calcola il valore delle seguenti espressioni.

a) 
$$
\left\{ \left[ \left( \frac{5}{4} \right)^2 : \left( \frac{1}{2} \right) \right] \cdot \left[ \left( \frac{1}{5} + \frac{1}{10} + \frac{1}{20} \right) \cdot \frac{4}{5} \right] \cdot \frac{1}{14} \right\}^2 : \left( 1 - \frac{5}{6} \cdot \frac{3}{10} \right)^2 \right\}
$$
  $\left[ \frac{1}{144} \right]$ 

b) 
$$
\left[ (0,4-1)^2 : 0,01 - \left( -\frac{2}{3} \right)^{-2} \right] \cdot \left( -\frac{1}{2} \right)^{-4}
$$
 [540]

c) 
$$
\frac{7}{23} \left\{ \left( \frac{9}{4} + \frac{3}{4} \cdot \frac{1}{2} - \frac{11}{16} \cdot \frac{1}{2} + \frac{1}{8} \right) : \left[ \left( \frac{4}{7} + \frac{5}{4} \right) : \frac{17}{7} \right] \right\} \cdot \frac{16}{21}
$$
  $\left[ \frac{154}{207} \right]$ 

d) 
$$
\left(2+\frac{1}{2}\right)^2 \cdot \left(2-\frac{1}{2}\right)^{-2} + \left[\left(2+\frac{1}{3}\right) \cdot \left(\frac{7}{3}\right)^{-2}\right]^{-1}
$$
  $\left[\frac{46}{9}\right]$ 

**3.120** ( ∗ )**.** Calcola il valore delle seguenti espressioni.

a) 
$$
\left[\left(3+\frac{1}{2}-\frac{5}{3}\right)\cdot\left(\frac{1}{2}\right)^2\right]: \left\{\frac{3}{2}-\left[\frac{2}{3}+\left(\frac{2}{11}+\frac{5}{22}+\frac{7}{33}\right):\frac{82}{33}+\frac{1}{12}\right]^5\right\}^3:\frac{1}{4}
$$
  $\left[\frac{44}{3}\right]$   
1,  $\left(\left[\left(8\right)^{10}\left(8\right)^{6}\right]^2\left[\left(8\right)^8\left(8\right)^3\right]\right)\left(8\right)^{11}$   $\left[64\right]$ 

b) 
$$
\left\{ \left[ \left( \frac{8}{3} \right)^{10} : \left( \frac{8}{3} \right)^{6} \right]^{2} \cdot \left[ \left( \frac{8}{3} \right)^{8} : \left( \frac{8}{3} \right)^{3} \right] \right\} : \left( \frac{8}{3} \right)^{11} \qquad \left[ \frac{64}{9} \right]
$$

c) 
$$
\left(1+\frac{3}{2}\right)^2 \cdot \left(2-\frac{5}{2}\right)^{-2} \cdot \left[\left(\frac{1}{2}\right)^2\right]^{-2}
$$
 [400]

d) 
$$
\left(\frac{1}{3} - 1\right) - \left(\frac{1}{6} - \frac{1}{4}\right) \cdot \frac{6}{5} - \left(\frac{2}{9} - \frac{1}{5}\right) \cdot 3 - \frac{1}{30}
$$
  $\left[-\frac{2}{3}\right]$ 

**3.121** ( ∗ )**.** Calcola il valore delle seguenti espressioni.

a) 
$$
\frac{\left(1+\frac{2}{3}\right) : 5+\left(2-\frac{2}{3}\right)}{3+\left(\frac{1}{2}-1\right)} : \frac{\left(5-\frac{1}{5}\right)+\left(\frac{7}{3}-\frac{2}{35}\right)}{\left(\frac{3}{2}-\frac{1}{4}\right)\cdot\left(3-\frac{1}{3}\right)}
$$
  $\left[\frac{700}{2229}\right]$ 

b) 8,75 
$$
\cdot \left(\frac{2}{5} - 0.2\right) \cdot \left\{ \left[2 - 1.6 - \left(0.2 + \frac{2}{3}\right)\right] \cdot \left(\frac{1}{7} - \frac{17}{4}\right) \right\} - \frac{2}{3} \cdot \left(2 - \frac{1}{2}\right) + 7.5 - 0.3 \text{ [10]}
$$

c) 
$$
\left[ \left( \frac{7}{5} - \frac{1}{2} \right)^2 : \left( \frac{9}{10} \right)^2 - \left( 1 + \frac{2}{3} - 2 \right)^2 \right]^2 : \left( \frac{10}{9} \right)^2 - \left( 1 + \frac{8}{5} - \frac{1}{25} \right)
$$
 [-2]

d) 
$$
\left(\frac{1}{6} + 0.1\right) \div 0.16 \cdot (1 - 1.01)^{-1}
$$
  $\left[-\frac{5}{11}\right]$ 

**3.122** ( ∗ )**.** Calcola il valore delle seguenti espressioni.

a) 
$$
\frac{\left\{ \left[ \frac{1}{2} - \left( 2 - \frac{11}{4} \right) \right] : (-3, 5) \right\} \cdot \left( 1 - \frac{4}{5} \right) : 7^{-2}}{\left( -\frac{1}{3} \right)^{-3} (-3)^2 (-1)^2 : (-3)^2}
$$
  $\left[ -\frac{2}{27} \right]$ 

b) 
$$
\left(\frac{4}{3} - 2\right)\left(-\frac{1}{2}\right): \left[\frac{5}{7}\left(\frac{2}{5} - \frac{1}{6}\right) + \left(2 + \frac{2}{5}\right)\left(\frac{3}{4} - \frac{4}{3} + \frac{1}{2}\right)\right]: \frac{11}{6}
$$
  $\left[-\frac{60}{11}\right]$ 

c) 
$$
\left(1-\frac{1}{2}\right)^{-2} \cdot \left[\left(1+\frac{1}{2}\right)^{2}\right]^{-2} \cdot \left(\frac{5}{2}-2\right)^{-3}
$$
  $\left[\frac{8}{81}\right]$ 

3.123 (\*). Calcola il valore della seguente espressione. 
$$
\left\{ \left[ \left( 1 - \frac{3}{5} \right)^3 : \left( \frac{2}{5} \right)^4 \right] : \left( \frac{2}{5} \right)^2 \right\}^6 : \left( \frac{2}{5} \right)^4 \cdot \left( \frac{7}{5} - 1 \right)^2 \right\}^2 \cdot \left[ \left( 1 - \frac{3}{5} \right)^5 : \left( \frac{2}{5} \right)^4 \right]^2 \right\}^2 \cdot \left[ \left( 1 - \frac{3}{5} \right)^5 : \left( \frac{2}{5} \right)^4 \right]^2 \cdot \left[ \left( \frac{2}{5} \right)^{-46} \right]
$$

**3.124** ( ∗ )**.** Calcola il valore delle seguenti espressioni.

a) 
$$
\left(\frac{1}{5} - \frac{1}{4}\right)\left(-1 - \frac{1}{3}\right) + \left[\left(1 + \frac{4}{3}\right) \cdot \left(4 - \frac{9}{2}\right)\right] \cdot \frac{3}{4} + 3 - \left(\frac{2}{27} \cdot \frac{9}{10} - \frac{1}{10}\right) - \frac{9}{40}
$$
 [2]

b) 
$$
[0,625+4,5\cdot(0,75-0,\overline{6})]: [0,875+0,75\cdot(2,5-2,\overline{3})]
$$
 [1]

c) 
$$
\left\{3 - \left[0, \overline{6} - \left(0, 1\overline{6} + \frac{5}{12}\right)\right] : 0, 25\right\}^2 \cdot (0, \overline{6} - 0, 625)
$$
  $\left[\frac{8}{27}\right]$ 

d) 
$$
\left(\frac{12}{9} - 1\right)^2 \cdot \left(\frac{2}{81} : 3\right)^{-1} \cdot \frac{1}{2} + \left(\frac{7}{4}\right)^3 \cdot \left[-\left(\frac{4}{3} - \frac{1}{3}\right)^3 \cdot \left(\frac{5}{49} - \frac{3}{147}\right)\right] - \frac{1}{(-4)^2}
$$
  $\left[\frac{25}{4}\right]$ 

**3.125** ( ∗ )**.** Calcola il valore delle seguenti espressioni.

a) 
$$
\left(\frac{1}{5}\right)^2 - \left(\frac{1}{6}\right)^{-1} - \frac{\left(\frac{1}{3} + 0.5\right)^{-2}}{\left(\frac{1}{3} - 0.5\right)^{-2}} + \left(\frac{0.5 - 0.1}{1 - 0.5}\right)^{-2} - 4^{-2}
$$
  $\left[-\frac{9}{2}\right]$ 

Sezione 3.9. Esercizi

b) 
$$
[0, 1\overline{6} + (0, 1\overline{36} + 0, 41\overline{6} - 0, 2\overline{27}) : 0, 3\overline{90}] : [0, \overline{36} + 2.25 \cdot (0, \overline{5} - 0, \overline{27})]
$$
 [1]

c) 
$$
\frac{1,6-0,5\cdot(0,\overline{6}-0,5):(1-0,\overline{6})^2-0,7}{3\cdot(1-0,5)^2+0,875-(1-0,5)^2:0,2-0,6\cdot0,5}
$$
 [2]

d) 
$$
0, 1\overline{6}^2 + [1, 5 : 1, 5^2 + (1, \overline{6} - 0, 5) : (2 - 0, \overline{3}) + (0, \overline{6} + 0, 5 - 0, 2) \cdot 0, 75 : 5, 8] \cdot 0, \overline{6} \quad \left[\frac{38}{45}\right]
$$

**3.126** ( ∗ )**.** Calcola il valore delle seguenti espressioni.

a) 
$$
\left\{0, 8\overline{3} - \left[0, \overline{6} + (0.75 - 0.6^2 - (1 - 2.3 \cdot 0.25))\right] + 0.6 \cdot 0.8\right\} : 1.02\overline{7}
$$
  $\left[\frac{40}{37}\right]$ 

b) 
$$
\frac{1}{\sqrt{3^2+4^2}} + \frac{1}{\sqrt{13^2-12^2}} - \sqrt{\frac{1}{36} + \frac{1}{8} - \frac{1}{24}}
$$
  $\left[\frac{1}{15}\right]$ 

c) 
$$
\sqrt{20-2 \cdot (2+3) + (2+1) \cdot 5} + \sqrt{48 \cdot 6 - 3 \cdot 2 + 10 \cdot 5}
$$
 [7]

d) 
$$
\sqrt{\frac{1}{9} \cdot \left\{ \left[ \frac{11}{3} - \left( \frac{1}{3} - \frac{1}{4} \right) \right] \cdot \left[ \left( 2 - \frac{7}{4} \right) + \frac{10}{3} \right] \right\}}
$$
  $\left[ \frac{1}{3} \right]$ 

**3.127** ( ∗ )**.** Calcola il valore delle seguenti espressioni.

a) 
$$
\sqrt{\left\{\left[\left(\frac{5}{4}\right)^2 : \left(\frac{1}{4}\right)^2\right] \left[\left(\frac{1}{5} + \frac{1}{10} + \frac{1}{20}\right) \cdot \frac{4}{5}\right] \cdot \frac{1}{4}\right\}^2 \cdot \left(1 - \frac{5}{6} \cdot \frac{3}{10}\right)^2}
$$
  $\left[\frac{7}{3}\right]$ 

b) 
$$
\left(1+\frac{1}{1-\frac{1}{2}}\right)^{-2} \cdot \left(1-\frac{1}{1+\frac{1}{2}}\right)^{2} \cdot \left(4-\frac{9}{2}\right)^{-3}
$$
  $\left[-\frac{8}{81}\right]$ 

**3.128.** Calcola il valore dell'espressione E = A − B, dove

$$
A = \left( \left( \left( -\frac{3}{7} \right)^4 : \left( -\frac{7}{3} \right)^{-2} \right) \cdot \left( \frac{3}{7} \right)^{-1} \right)^{-2}, \qquad B = \left( \left( \frac{3}{7} \right)^{-6} \cdot \left( 1 - \frac{4}{7} \right)^{5} \right)^{2}.
$$

**3.129.** Un oggetto è costituito da una lega di zinco e rame. Il suo peso è di 280g e la percentuale di rame è il 20%. Quanti grammi di zinco contiene? [...]

**3.130.** Un misurino contiene 1/8 di kg di farina. Quanti misurini di farina sono necessari per riempire un sacchetto di 5kg? [...]

**3.131.** In un'azienda 3/10 degli impiegati sono addetti contabilità. Qual è la percentuale degli addetti contabilità rispetto a tutti gli impiegati azienda? [...]

**3.132.** A un gruppo di 200 intervistati è stato chiesto quale quotidiano leggono. Le risposte sono state le seguenti:

- $\rightarrow$  90 leggono "La Repubblica";
- ➡ 70 leggono "Il Corriere della sera";
- ➡ 30 leggono "La stampa";
- ➡ 10 leggono "La gazzetta dello sport".

Trasforma in percentuali i dati ottenuti. [. . . ]

**3.133.** A un concorso si sono presentati 324 candidati. 22 hanno superato il concorso. Qual è stata la percentuale dei candidati che non hanno superato il concorso? [...]

**3.134.** In un supermercato si vende il pomodoro pelato a  $\in 0,60$  in confezioni da 250g e a 1,00 euro in confezioni da 500g Qual è la percentuale di sconto che usufruisce chi compra la confezione da mezzo chilo? [. . . ]

**3.135.** Un televisore a 16/9 ha la base di 18 pollici. Quanti pollici misura l'altezza? [. . . ]

**3.136.** Per preparare una torta bisogna mettere 3 parti di zucchero ogni 4 parti di farina. Se si utilizzano 500g di farina, quanto zucchero bisogna utilizzare? [...]

**3.137.** Anna entra in una cartoleria e compra due penne, di cui una costa il doppio dell'altra; riceve lo sconto 15% sulla penna più costosa e del 40% su quella meno costosa. Qual è lo sconto che riceve complessivamente? [21%]

**3.138.** Per pavimentare una piazza 8 operai impiegano 10 giorni lavorando 8 ore al giorno; quanti giorni impiegherebbero 5 operai se lavorassero 6 ore al giorno? [...]

**3.139.** Pierino si reca in un negozio di giocattoli, dove ne acquista uno. A Pierino vengono offerti due tipi di sconti, da usare in sequenza: uno del 10% e uno del 35%. In quale ordine converrà ricevere i due sconti? Spiega il motivo.  $\left[\ldots\right]$ 

**3.140.** Un ingegnere incassa per la realizzazione di un progetto una certa somma. Di essa il 20% deve essere restituita allo stato come IVA e della parte rimanente il 40% deve essere pagata come tasse. Qual è la percentuale della somma che rimane all'ingegnere? [...]

**3.141.** Nel paese di Vattelapesca il 20% degli abitanti è europeo il restante 80% è asiatico. La lingua inglese è parlata dal 50% degli europei e dal 40% degli asiatici. Se a Vattelapesca 5 930 persone parlano inglese, quanti sono gli abitanti di Vattelapesca? [...]

**3.142.** Un liquido viene filtrato con un primo filtro che toglie il 40% delle impurità. Successivamente viene filtrato con un secondo

filtro che toglie il 30% delle impurità. Infine viene filtrato con un terzo filtro che elimina il 50% delle impurità. Quale percentuale complessiva delle impurità è stata eliminata?  $\left[\ldots\right]$ 

**3.143.** Una prova di ammissione consiste di due test. Solo i 2/3 dei candidati superano il primo test e 1/5 di quelli che hanno superato il primo test superano anche il secondo. Qual è la percentuale di candidati che hanno superato tutti e due i test? [...]

**3.144.** L'acquisto di un'auto può essere fatto con due tipi di pagamento: pagando l'intero importo di e 23 000 all'acquisto il 1° gennaio 2011; oppure dividendo il pagamento in tre rate annuali di 8000, da pagare il 1° gennaio 2011, il 1° gennaio 2012, il 1° gennaio 2013. Avendo tutto il denaro su un conto corrente bancario a un interesse annuo del 3% quale forma di pagamento è più vantaggiosa? Di quanto? [...]

**3.145.** Una forte influenza ha colpito il 60% dei bambini di età inferiore o uguale a 10 anni e il 15% delle persone di età maggiore. Se la percentuale di persone che si sono ammalate di questa influenza è stata del 20%, qual è la percentuale di bambini in quella popolazione? [19,19%]

**3.146.** Una ragazza, di 46kg, va dal dietologo, che le consiglia di restare entro il 5% del peso attuale. Tra quali valori può oscillare il suo peso?

**3.147.** Per raccogliere le foglie cadute nel cortile della scuola, Mario impiega 6 ore, Marco 10 ore, Matteo 15 ore. Se i tre si mettessero a lavorare insieme, in quante ore pulirebbero il cortile? [...]

# **Calcolo letterale 4**

## **4.1 Espressioni letterali e valori numerici**

#### **4.1.1 Lettere per esprimere formule**

**Esempio 4.1.** In tutte le villette a schiera di recente costruzione del nuovo quartiere Stella, vi è un terreno rettangolare di larghezza 12m e lunghezza 25m. Quanto misura la superficie del terreno?

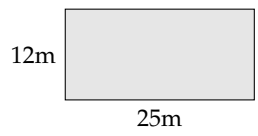

Il prodotto delle dimensioni rappresenta la misura richiesta: S  $=(25\cdot 12)\mathfrak{m}^2=300\mathfrak{m}^2$ .

Il semplice problema che abbiamo risolto è relativo ad un caso particolare; quel terreno con quelle dimensioni. Ma se le dimensioni fossero diverse?

La procedura per determinare la misura della superficie ovviamente è sempre la stessa e la possiamo esprimere con la formula  $A = b \cdot h$  nella quale abbiamo indicato con b la misura di una dimensione e con h la misura dell'altra dimensione, assegnate rispetto alla stessa unità di misura.

❑ **Osservazione** La formula ha carattere generale; essa serve ogni qualvolta si chiede di determinare la superficie di un rettangolo, note le misure delle dimensioni (base e altezza) rispetto alla stessa unità di misura.

In geometria si utilizzano tantissime formule che ci permettono di determinare perimetro e area delle figure piane, superficie laterale e totale e volume dei solidi. Nelle formule le lettere sostituiscono le misure di determinate grandezze, tipiche di quella figura o di quel solido.

#### **4.1.2 Valore numerico di un'espressione letterale**

Ogni espressione letterale rappresenta uno schema di calcolo in cui le lettere che vi compaiono sostituiscono numeri. L'espressione letterale 2  $\cdot$  x $^{2}$   $+$  x traduce una catena di istruzioni che in linguaggio naturale sono così descritte: "prendi un numero; fanne il quadrato; raddoppia quanto ottenuto; aggiungi al risultato il numero preso inizialmente".

Questa catena di istruzioni si può anche rappresentare in modo schematico

$$
x \to x^2 \to 2 \cdot x^2 \to 2 \cdot x^2 + x
$$

e può essere usata per istruire un esecutore a "calcolare" l'espressione letterale quando al posto della lettera x si sostituisce un numero.

Calcoliamo il valore dell'espressione 2  $\cdot$  x $^2$  + x, sostituendo alla lettera il numero naturale 5. Seguiamo la schematizzazione x  $\to$  x $^2\to\,2\cdot x^2\to\,2\cdot x^2 + x$  e otteniamo:  $5\to\,25\to\,50\to\,55.$ Il risultato è 55. Più brevemente scriviamo 5 nell'espressione letterale al posto di x: otteniamo l′espressione numerica 2  $\cdot$  5 $^2$  + 5 il cui risultato è 55.

E se al posto di x sostituiamo −5? Cambia il risultato?

Eseguiamo la sostituzione: 2 ·  $(-5)^2 + (-5) = ...$  Lasciamo a te il calcolo finale. Ti sarai accorto che il risultato è cambiato.

**Definizione 4.1.** In un'espressione letterale le *lettere* rappresentano le *variabili* che assumono un preciso significato quando vengono sostituite da numeri. Chiamiamo *valore* di un'espressione letterale il risultato numerico che si ottiene eseguendo le operazioni indicate dallo schema di calcolo quando alle lettere sostituiamo un numero. Il valore dell'espressione letterale dipende dal *valore assegnato* alle sue variabili.

**Esempio 4.2.** Calcolare il valore numerico della seguente espressione:  $3a(a - b)$  per  $a = 1$ ,  $b = 1$ .

*Svolgimento*:  $3 \cdot 1 \cdot (1-1) = 3 \cdot 1 \cdot 0 = 0$ .

#### **4.2 I monomi**

#### **4.2.1 Definizioni**

D'ora in poi quando scriveremo un'espressione letterale in cui compare l'operazione di moltiplicazione, tralasceremo il puntino fin qui usato per evidenziare l'operazione. Così l'espressione 5 ·  $a^2 + \frac{3}{8} \cdot a \cdot b - 7 \cdot b^2$  verrà scritta in modo più compatto 5 $a^2 + \frac{3}{8}ab - 7b^2$ .

**Definizione 4.2.** Chiamiamo *monomio* una espressione letterale in cui non compare l'addizione algebrica.

**Esempio 4.3.** L'espressione nelle due variabili  $a e b$ ,  $E = 5 \cdot 2a^2 \frac{3}{8} ab7b^2 e$  un monomio perché nell'espressione non appaiono addizioni o sottrazioni.

**Esempio 4.4.** L'espressione  $E = 2a^2 - ab^2$  non è un monomio poiché compare anche il segno di sottrazione.

❑ **Osservazione** Gli elementi di un monomio sono *fattori*, perché sono termini di una moltiplicazione ma possono comparire anche *potenze*, infatti la potenza è una moltiplicazione di fattori uguali.

**Definizione 4.3.** Un monomio si dice *ridotto in forma normale* quando è scritto come prodotto di un solo fattore numerico e di potenze letterali con basi diverse.

**Esempio 4.5.** Il monomio  $E = 5 \cdot a^2 \frac{3}{20} ab6b^2$  non è scritto in forma normale: tra i suoi fattori vi sono numeri diversi e le potenze letterali hanno basi ripetute, la a e la b compaiono due volte ciascuna.

Moltiplichiamo tra loro i fattori numerici e otteniamo  $\frac{9}{2}$  eseguiamo il prodotto di potenze con la stessa base otteniamo  $a^3b^3$ . Il monomio in forma normale è E =  $\frac{9}{2}a^3b^3$ .

**Procedura 4.1.** *Ridurre in forma normale un monomio:*

- *a ) moltiplicare tra loro i fattori numerici;*
- *b ) moltiplicare le potenze con la stessa base.*

**Definizione 4.4.** Chiamiamo *coefficiente* la parte numerica del monomio ridotto a forma normale.

**Definizione 4.5.** Chiamiamo *parte letterale* il complesso delle lettere che compaiono nel monomio ridotto a forma normale.

**Esempio 4.6.** Nella tabella seguente sono segnati alcuni monomi e i rispettivi coefficienti.

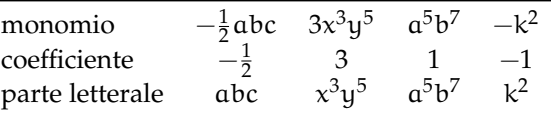

Se il coefficiente del monomio è zero il *monomio* si dice *nullo*.

Se in un monomio non appare il coefficiente è sottinteso che il coefficiente sia 1:  $\mathfrak{a}^{5}\mathfrak{b} = 1\mathfrak{a}^{5}\mathfrak{b}$ 

**Definizione 4.6.** Diciamo che un monomio è *intero* se non ha lettere al denominatore (o, che è equivalente, se le lettere non hanno esponenti negativi) altrimenti si dice *fratto*.

**Esempio 4.7.** Il monomio  $\frac{3}{5}a^3bc^2$  è intero, il monomio  $\frac{3}{5}a^{-3}b^{-1}c^2 = \frac{3}{5}$ 5  $c^2$  $\frac{c^2}{a^3b} = \frac{3c^2}{5a^3}$  $\frac{1}{5a^3b}$  è fratto.

**Definizione 4.7.** Diciamo che due o più monomi sono *simili* se hanno parte letterale identica.

**Esempio 4.8.** Il monomio  $\frac{3}{5}a^3bc^2$  è simile a  $68a^3bc^2$  e anche a  $-0,5a^3bc^2$ , ma non è simile a  $\frac{3}{5}$ a<sup>2</sup>bc<sup>3</sup>. L'ultimo monomio ha le stesse lettere degli altri ma sono elevate ad esponenti diversi.

❑ **Osservazione** Il monomio nullo si considera simile a qualunque altro monomio.

**Definizione 4.8.** Si dicono *opposti* due monomi simili che hanno coefficiente opposto.

**Esempio 4.9.** I monomi  $\frac{3}{5}a^3bc^2e-\frac{3}{5}a^3bc^2$  sono opposti, infatti sono simili e hanno coefficienti opposti.

**Esempio 4.10.** Non sono opposti  $\frac{3}{5}a^3bc^2$  e  $-7a^3bc^2$  ma semplicemente simili. I loro coefficienti hanno segno diverso, ma non sono numeri opposti.

**Definizione 4.9.** Il *grado complessivo* di un monomio è la somma degli esponenti della parte letterale.

Quando il monomio è ridotto a forma normale, l'esponente di una sua variabile ci indica il *grado* del monomio *rispetto a quella variabile*.

**Esempio 4.11.** Il monomio  $\frac{3}{5}a^3bc^2$  ha grado complessivo 6, ottenuto sommando gli esponenti della sua parte letterale  $(3 + 1 + 2 = 6)$ . Rispetto alla variabile a è di terzo grado, rispetto alla variabile b è di primo grado, rispetto alla variabile c è di secondo grado.

❑ **Osservazione** Esistono *monomi di grado 0*; essi presentano solo il coefficiente e pertanto *sono* equiparabili ai *numeri razionali*.

#### **4.2.2 Valore di un monomio**

Poiché il monomio è un'espressione letterale, possiamo calcolarne il valore quando alle sue variabili sostituiamo numeri.

**Esempio 4.12.** Calcola il valore del monomio  $3x^4y^5z$  per i valori  $x = -3$ ,  $y = 5$  e  $z = 0$ . Sostituendo i valori assegnati otteniamo 3 ·  $(-3)^4\cdot 5^5\cdot 0=0$  essendo uno dei fattori nullo.

❑ **Osservazione** Il valore di un monomio è nullo quando almeno una delle sue variabili assume il valore 0.

Molte formule di geometria sono scritte sotto forma di monomi: area del triangolo  $\frac{1}{2}$ bh area del quadrato l<sup>2</sup> perimetro del quadrato 4l area del rettangolo bh volume del cubo l<sup>3</sup> ecc. Esse acquistano significato quando alle lettere sostituiamo numeri che rappresentano le misure della figura considerata.

#### **4.2.3 Moltiplicazione di monomi**

Ci proponiamo ora di introdurre nell'insieme dei monomi le operazioni di addizione, sottrazione, moltiplicazione, potenza, divisione.

Ricordiamo che definire in un insieme un'operazione significa stabilire una legge che associa a due elementi dell'insieme un altro elemento dell'insieme stesso.

La moltiplicazione di due monomi si indica con lo stesso simbolo della moltiplicazione tra numeri; i suoi termini si chiamano fattori e il risultato si chiama prodotto, proprio come negli insiemi numerici. Dato che nella moltiplicazione vale la proprietà commutativa:

**Definizione 4.10.** Il prodotto di due monomi è il monomio avente per coefficiente il prodotto dei coefficienti e per parte letterale il prodotto delle parti letterali.

**Esempio 4.13.** Assegnati i monomi  $m_1 = -4x^2yz^3$  e  $m_2 = \frac{5}{6}x^3z^6$  il monomio prodotto è

$$
\mathfrak{m}_3=\left(-4x^2yz^3\right)\left(\frac{5}{6}x^3z^6\right)=\left(-4\cdot\frac{5}{6}\right)(x^2\cdot x^3)\cdot y\cdot\left(z^3\cdot z^6\right)=-\frac{10}{3}x^5yz^9.
$$

#### **4.2.4 Potenza di un monomio**

**Definizione 4.11.** La *potenza di un monomio* è un monomio che ha per coefficiente la potenza del coefficiente e per parte letterale la potenza della parte letterale.

**Esempio 4.14.** Calcoliamo il quadrato e il cubo del monomio  $m_1 = -\frac{1}{2}a^2b$ .

elevo al quadrato

$$
m_1 = -\frac{1}{2}a^2b
$$
  

$$
\left(-\frac{1}{2}a^2b\right)^2 = \left(-\frac{1}{2}\right)^2 \cdot \left(a^2\right)^2 \cdot \left(b\right)^2 = \frac{1}{4}a^4b^2.
$$

elevo al cubo

$$
m_1 = -\frac{1}{2}a^2b
$$
  

$$
\left(-\frac{1}{2}a^2b\right)^3 = \left(-\frac{1}{2}\right)^3 \cdot \left(a^2\right)^3 \cdot \left(b\right)^3 = -\frac{1}{8}a^6b^3.
$$

**Esempio 4.15.** Calcoliamo il quadrato e il cubo del monomio  $m_2 = 5a^3b^2c^2$ .

elevo al quadrato

.

$$
m_2 = 5a^3b^2c^2
$$

$$
(5a^3b^2c^2)^2 = (5)^2 \cdot (a^3)^2 \cdot (b^2)^2 \cdot (c^2)^2 = 25a^6b^4c^4
$$

 $m_2 = 5a^3b^2c^2$ elevo al cubo  $(5a^3b^2c^2)^3 = (5)^3 \cdot (a^3)^3 \cdot (b^2)^3 \cdot (c^2)^3 = 125a^9b^6c^6$ 

#### **4.2.5 Divisione di due monomi**

Premessa: ricordiamo che il quoziente della divisione tra un dividendo n e un divisore d è il numero q che moltiplicato per il divisore dà come risultato il dividendo:

$$
\mathfrak{n} : \mathfrak{d} = \mathfrak{q} \; \Leftrightarrow \; \mathfrak{q} \cdot \mathfrak{d} = \mathfrak{n}
$$

Con i numeri razionali la divisione si trasforma nella moltiplicazione tra il dividendo e il reciproco del divisore:

$$
\mathfrak{n} : \mathfrak{d} = \mathfrak{n} \cdot \frac{1}{\mathfrak{d}}
$$

Possiamo usare la stessa regola anche per i monomi se prima definiamo cosa è il reciproco di un monomio:

**Definizione 4.12.** Il *reciproco* di un monomio è il monomio che si ottiene moltiplicando il reciproco del coefficiente con il reciproco della parte letterale.

**Esempio 4.16.** il reciproco di 
$$
\frac{3}{4}a^3bc^2
$$
 è  
\n $\frac{4}{3}\frac{1}{a^3bc^2}$  o anche  
\n $\frac{4}{3a^3bc^2}$  o anche  
\n $\frac{4}{3}a^{-3}b^{-1}c^{-2}$  o anche

**Definizione 4.13.** Il *quoziente* tra due monomi si ottiene moltiplicando il primo per il reciproco del secondo.

**Esempio 4.17.** Calcola: 
$$
(36x^5y^2) : (-18x^3y)
$$
  

$$
(36x^5y^2) : (-18x^3y) = (36x^5y^2) \cdot (\frac{-1}{18x^3y}) = -2x^2y
$$

Infatti  $(-2x^2y) \cdot (-18x^3y) = (36x^5y^2)$ . **Esempio 4.18.**  $(\frac{7}{2}a^3x^4y^2): (-\frac{21}{8}ax^2y).$ 

$$
\left(\frac{7}{2}a^3x^4y^2\right) : \left(-\frac{21}{8}ax^2y\right) = \left(\frac{7}{2}a^3x^4y^2\right) \cdot \left(-\frac{8}{21ax^2y}\right) = -\frac{4}{2}a^2x^2y
$$

Dato che la divisione è definita solo se il divisore è diverso da 0, il risultato ottenuto è valido solo se:

$$
C.E. = a \neq 0 e x \neq 0 e y \neq 0
$$

**Esempio 4.19.**  $\left(\frac{9}{20}a^2b^4\right)$ :  $\left(-\frac{1}{8}a^5b^2\right)$ Si può eseguire la divisione solo se  $a \neq 0$  e  $b \neq 0$ , In questo caso:

$$
\left(\frac{9}{20}a^2b^4\right): \left(-\frac{1}{8}a^5b^2\right) = \left(\frac{9}{20}a^2b^4\right) \cdot \left(-\frac{8}{a^5b^2} = -\frac{18b^2}{5a^3} = -\frac{18}{5}\right)\frac{b^2}{a^3}
$$
### Sezione 4.2. I monomi 95

### <span id="page-108-0"></span>**4.2.6 Addizione di due monomi**

Di solito quando si affrontano le operazioni, si parte dall'addizione, invece con i monomi l'abbiamo tenuta per ultima perché non sempre la somma di due monomi è un monomio: l'addizione di monomi non è una legge di composizione interna.

**Definizione 4.14.** La *somma algebrica di due monomi simili* è un monomio simile agli addendi che ha come coefficiente la somma algebrica dei coefficienti.

**Esempio 4.20.** Calcoliamo  $3x^3 + (-6x^3)$ .

I due addendi sono monomi simili dunque la somma è ancora un monomio ed è simile ai singoli addendi. Precisamente 3 $x^3 + (-6x^3) = (3 + (-6))x^3 = -3x^3$ .

Osserva che la somma di monomi simili si riduce alla somma algebrica di numeri.

**Esempio 4.21.** Determiniamo la somma  $\frac{3}{5}x^4 - \frac{1}{3}x^4 + x^4 + \frac{4}{5}x^4 - 2x^4 - \frac{1}{2}x^4$ Osserviamo che tutti gli addendi sono tra loro simili dunque:

$$
\frac{3}{5}x^4 - \frac{1}{3}x^4 + x^4 + \frac{4}{5}x^4 - 2x^4 - \frac{1}{2}x^4 = \left(\frac{3}{5} - \frac{1}{3} + 1 + \frac{4}{5} - 2 - \frac{1}{2}\right)x^4 = -\frac{13}{30}x^4
$$

#### **Addizione di monomi non simili**

Analizziamo il caso della seguente addizione: 7 $a^3b^2-5a^2b^3+a^3b^2.$  Si vuole determinare la somma. I monomi addendi non sono tutti tra loro simili; lo sono però il primo e il terzo.

Le proprietà associativa e commutativa ci consentono di riscrivere l'addizione precedente "avvicinando" i monomi simili e sostituendo ad essi la loro somma:

 $7a^3b^2 - 5a^2b^3 + a^3b^2 = (7a^3b^2 + a^3b^2) - 5a^2b^3 = 8a^3b^2 - 5a^2b^3$ .

L'espressione così ottenuta è la somma richiesta.

Il procedimento che abbiamo seguito per determinare il risultato dell'addizione assegnata viene chiamato *riduzione dei termini simili*.

In conclusione, l'operazione di addizione tra monomi ha come risultato un monomio solo se tutti gli addendi sono monomi simili; in caso contrario la somma viene effettuata riducendo i monomi simili e il risultato è un polinomio.

**Esempio 4.22.** Calcola la seguente somma:  $3a - 7a + 2a + a$ . Il risultato è un monomio poiché gli addendi sono monomi simili, precisamente −a.

**Esempio 4.23.** Calcola la seguente somma:  $\frac{1}{2}a^3 + b - \frac{3}{4}a^3 - \frac{6}{5}b$ . Il risultato è un polinomio poiché gli addendi non sono monomi simili:  $-\frac{1}{4} \mathfrak{a}^3 - \frac{1}{5} \mathfrak{b}.$ 

#### <span id="page-109-0"></span>**4.2.7 Espressioni con i monomi**

Consideriamo l'espressione letterale  $E = (-\frac{1}{2}a^2b)^3 : (a^5b) + (-2ab) \cdot (\frac{1}{2}b + b) + 5ab^2$ Vediamo che è in due variabili, le variabili sono infatti a e b. Inoltre, i termini delle operazioni che vi compaiono sono monomi.

Se volessimo calcolare il valore di E per  $a = 10$  b =  $-2$  dovremmo sostituire nell'espressione tali valori e risolvere l'espressione numerica che ne risulta. Inoltre se dovessimo calcolare il valore di E per altre coppie dovremmo ogni volta applicare questo procedimento.

Dal momento che abbiamo studiato come eseguire le operazioni razionali con i monomi, prima di sostituire i numeri alle lettere, applichiamo le regole del calcolo letterale in modo da ridurre E, se possibile, in una espressione più semplice.

Prima di procedere, essendovi una divisione poniamo innanzi tutto la C. E.  $a \neq 0$  e b  $\neq 0$ ed eseguiamo rispettando la precedenza delle operazioni come facciamo nelle espressioni numeriche.

#### **Esempio 4.24.**

$$
\left(-\frac{1}{2}a^2b\right)^3 : (a^5b) + (-2ab) \cdot \left(\frac{1}{2}b + b\right) + 5ab^2 \quad \text{sviluppimo per prima il cubo}
$$
  
=  $\left(-\frac{1}{8}a^6b^3 : a^5b\right) + (-2ab) \cdot \frac{3}{2}b + 5ab^2$   
=  $-\frac{1}{8}ab^2 - 3ab^2 + 5ab^2$   
=  $\frac{15}{8}ab^2$ .

Ora è più semplice calcolarne il valore: per  $a = 10 e b = -2 s i h a = \frac{15}{8} \cdot 10 \cdot (-2)^2 = \frac{15}{8} \cdot 10 \cdot 4 =$ 75.

### **Esempio 4.25.**

$$
\left(\frac{2}{3}ab^2c\right)^2: (-3ab^3) - \frac{2}{9}abc^2 \quad \text{Sviluppimo le potenze}
$$
\n
$$
= \frac{4}{9}a^2b^4c^2: (-3ab^3) - \frac{2}{9}abc^2 \quad \text{eseguiamo la divisione e moltiplichiamo le frazioni}
$$
\n
$$
= -\frac{4}{27}abc^2 - \frac{2}{9}abc^2 \quad \text{soniamo i monomi simili}
$$
\n
$$
= -\frac{4-6}{27}abc^2 \quad \text{il risultato è}
$$
\n
$$
= -\frac{10}{27}abc^2
$$

Sezione 4.2. I monomi 97

**Esempio 4.26.**  $\left[\left(-\frac{14}{16}x^2y^2\right):\left(-\frac{14}{4}xy\right)\right]^3+\frac{1}{2}xy\cdot\frac{1}{4}x^2y^2$ . Eseguiamo per prima la divisione tra le parentesi quadre.

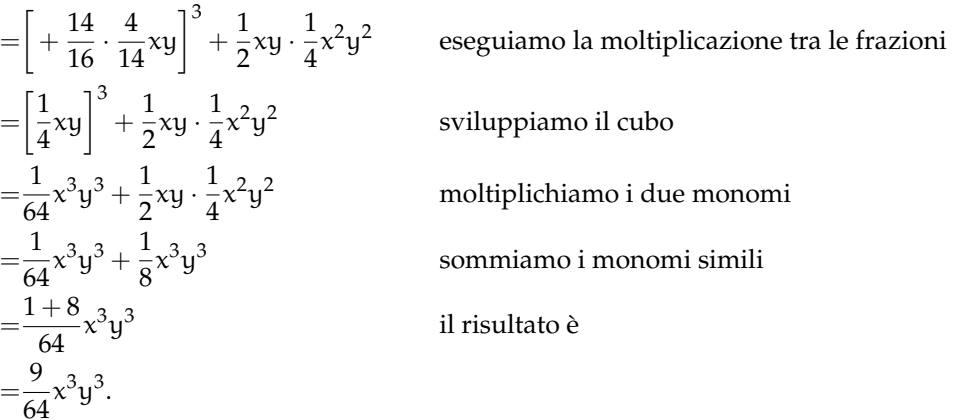

### <span id="page-110-0"></span>**4.2.8 Massimo Comune Divisore e minimo comune multiplo tra monomi**

#### **Massimo Comune Divisore**

Il calcolo del minimo comune multiplo e del massimo comune divisore, studiato per i numeri, si estende anche ai monomi. Premettiamo intanto le seguenti definizioni.

**Definizione 4.15.** Un monomio A si dice *multiplo* di un monomio B se esiste un monomio C per il quale A = B · C in questo caso diremo anche che B è *divisore* del monomio A.

**Definizione 4.16.** Il massimo comune divisore tra due o più monomi si ottiene moltiplicando tra di loro tutti i fattori comuni presenti nei monomi presi con il grado minimo

Il coefficiente numerico può essere un qualunque numero reale: se i coefficienti sono tutti interi è opportuno scegliere il loro MCD, se non sono interi è opportuno scegliere 1.

Esempio 4.27. Calcola il MCD dei monomi 12a<sup>3</sup>b<sup>2</sup> e 16a<sup>2</sup>b I fattori comuni sono:

 $4: a:b$ 

Prendendo questi fattori con il grado minimo presente nei monomi si ottiene: 4 $\mathfrak{a}^2$ b.

**Procedura 4.2** (Calcolare il MCD tra monomi)**.** *Il* MCD *di un gruppo di monomi è il monomio che ha:*

- *a ) per coefficiente numerico il* MCD *dei valori assoluti dei coefficienti dei monomi qualora questi siano numeri interi, se non sono interi si prende 1;*
- *b ) la parte letterale formata da tutte le lettere comuni ai monomi dati, ciascuna presa una sola volta e con l'esponente minore con cui compare.*

**Esempio 4.28.** Calcolare MCD $(14a^3b^4c^2; 4ab^2; 8a^2b^3c)$ 

I fattori comuni sono:

2; a; b

Prendendo questi fattori con il grado minimo presente nei monomi si ottiene:

$$
MCD(14a^3b^4c^2; 4ab^2; 8a^2b^3c) = 2ab^2
$$

**Esempio 4.29.** Calcolare il massimo comune divisore tra  $5x^3y^2z^3$ ;  $-\frac{1}{8}xy^2z^2$ ;  $7x^3yz^2$ 

Si osservi che i coefficienti numerici dei monomi non sono numeri interi quindi si prende 1 come coefficiente del MCD. Le lettere in comune sono xyz, prese ciascuna con l'esponente minore con cui compaiono si ha:

MCD
$$
(5x^3y^2z^3; -\frac{1}{8}xy^2z^2; 7x^3yz^2) = xyz^2
$$

❑ **Osservazione** La scelta di porre uguale a 1 il coefficiente numerico del MCD, nel caso in cui i monomi abbiano coefficienti razionali, è dovuta al fatto che una qualsiasi frazione divide tutte le altre e quindi una qualsiasi frazione potrebbe essere il coefficiente del MCD Ad essere più precisi, occorrerebbe, quando si parla di monomi e polinomi, chiarire a quale degli insiemi numerici **N**, **Z**, **Q** e **R** appartengono i loro coefficienti. Qui stiamo considerando coefficienti numerici in **R**.

**Definizione 4.17.** Due monomi si dicono *monomi primi tra loro* se il loro MCD è 1.

#### **Minimo comune multiplo**

Estendiamo ora ai monomi la nozione di minimo comune multiplo.

**Definizione 4.18.** Il *minimo comune multiplo di due o più monomi* è il monomio che, tra tutti i monomi multipli comuni dei monomi dati, ha il grado minore.

Il coefficiente numerico può essere un qualunque numero reale: se i coefficienti sono tutti interi è opportuno scegliere il loro mcm, se non lo sono è opportuno scegliere 1.

Come per gli interi, anche per i monomi il mcm si ottiene moltiplicando i fattori comuni e non comuni presi con il massimo esponente.

Esempio 4.30. Calcola il minimo comune multiplo tra 5a<sup>3</sup>bc e 10a<sup>2</sup>b<sup>2</sup> I fattori primi comuni e non comuni sono:

2; 5; a; b; c

Moltiplicando tutti questi fattori presi con il massimo esponente otteniamo:

$$
mcm\left(5a^3bc;\,10a^2b^2\right)=10a^3b^2c
$$

**Esempio 4.31.** Calcola mcm  $(5a^3bc; 12ab^2c; 10a^3bc^2)$ I fattori primi comuni e non comuni sono:

2; 3; 5; a; b; c

Moltiplicandoli con il massimo esponente si ottiene:

$$
mcm \left(5a^3bc; 12ab^2c; 10a^3bc^2\right) = 60a^3b^2c^2
$$

**Esempio 4.32.** Calcola mcm  $(6x^2y; -\frac{1}{2}xy^2z; \frac{2}{3}x^3yz)$ 

Uno dei coefficienti è una frazione quindi non consideriamo i coefficienti. Moltiplicando le singole lettere con il massimo esponente si ottiene:

$$
mcm\left(6x^2y; -\frac{1}{2}xy^2z; \frac{2}{3}x^3yz\right) = x^3y^2z
$$

Assegnati due monomi, per esempio x<sup>2</sup>y e xy<sup>2</sup>z, calcoliamo MCD e mcm.  $\text{MCD}(x^2y; xy^2z) = xy$  e mcm $(x^2y; xy^2z) = x^2y^2z$ .

Moltiplichiamo ora MCD e mcm, abbiamo: xy  $\cdot x^2y^2z = x^3y^3z$ .

Moltiplichiamo ora i monomi assegnati, abbiamo:  $(x^2y) \cdot (xy^2z) = x^3y^3z$ .

Il prodotto dei due monomi è uguale al prodotto tra il MCD e il mcm. Si può dimostrare che questa proprietà vale in generale.

**Proprietà 4.3.** *Dati due monomi, il prodotto tra il loro massimo comun divisore e il loro minimo comune multiplo è uguale al prodotto tra i monomi stessi.*

### **4.3 Polinomi**

### <span id="page-112-0"></span>**4.3.1 Definizioni fondamentali**

**Definizione 4.19.** Un polinomio è un'espressione algebrica letterale che consiste in una somma algebrica di monomi interi.

❑ **Osservazione** Se i monomi non sono interi, otteniamo dei *polinomi fratti* o *frazioni algebriche*.

Per studiare questo oggetti, abbiamo bisogno di alcuni strumenti matematici che ancora non sappiamo usare. Dovete portare pazienza: li studieremo dopo aver imparato a scomporre in fattori i polinomi.

**Esempio 4.33.** Sono polinomi:  $6a + 2b$ ,  $5a^2b + 3b^2$ ,  $6x^2 - 5y^2x - 1$ ,  $7ab - 2a^2b^3 + 4$ .

Se tra i termini di un polinomio non sono presenti monomi simili, il polinomio si dice in *forma normale* o *ridotto*; se al contrario si presentano dei termini simili, possiamo eseguire la riduzione del polinomio sommando i termini simili. Tutti i polinomi sono quindi riducibili in forma normale.

Un polinomio in forma normale può presentare tra i suoi termini un monomio di grado 0 che viene comunemente chiamato *termine noto*.

**Esempio 4.34.** Il polinomio  $3ab + b^2 - 2ba + 4 - 6ab^2 + 5b^2$  ridotto in forma normale diventa  $ab + 6b^2 - 6ab^2 + 4$ . Il termine noto è 4.

Un polinomio può anche essere costituito da un unico termine, pertanto un monomio è anche un polinomio. Un polinomio che, ridotto in forma normale, è somma algebrica di due, tre, quattro monomi non nulli si dice rispettivamente binomio, trinomio, quadrinomio.

**Esempio 4.35.** Binomi, trinomi, quadrinomi.

- a)  $xy 5x^3y^2$  è un binomio;
- b) 3 $ab^2 + a 4a^3$  è un trinomio;
- c)  $a 6ab^2 + 3ab 5b$  è un quadrinomio.

**Definizione 4.20.** Due polinomi, ridotti in forma normale, formati da termini uguali si dicono *uguali*, più precisamente vale il *principio di identità dei polinomi*: due polinomi p(x) e q(x) sono uguali se, e solo se, sono uguali i coefficienti dei termini simili.

Se due polinomi sono invece formati da termini opposti, allora si dicono polinomi *opposti*.

Definiamo, inoltre, un polinomio *nullo* quando i suoi termini sono a coefficienti nulli. Il polinomio nullo coincide con il monomio nullo e quindi con il numero 0.

**Esempio 4.36.** Polinomi uguali, opposti, nulli.

- a) I polinomi  $\frac{1}{3}xy + 2y^3 - x$   $2y^3 - x + \frac{1}{3}xy$  sono uguali;
- b ) i polinomi 6ab − 3a + 2b 3a − 2b − 6ab sono opposti;
- c) il polinomio  $a^2 - ab + b^3 - 4a^2 - 2b^3 - 6ab + b^3$ è un polinomio nullo, infatti riducendolo in forma normale otteniamo il monomio nullo 0.

**Definizione 4.21.** Il *grado complessivo* (o semplicemente *grado*) di un polinomio è il massimo dei gradi complessivi dei suoi termini. Si chiama, invece, *grado di un polinomio rispetto ad una data lettera* l'esponente maggiore con cui quella lettera compare nel polinomio, dopo che è stato ridotto a forma normale.

**Esempio 4.37.** Grado di un polinomio.

- $\rightarrow$  Il polinomio 2ab + 3 − 4a<sup>2</sup>b<sup>2</sup> ha grado complessivo 4 perché il monomio con grado massimo è −4a<sup>2</sup>b<sup>2</sup>, che è un monomio di quarto grado;
- $\rightarrow$  il grado del polinomio  $a^3 + 3b^2a 4ba^2$  rispetto alla lettera a è 3 perché l'esponente più grande con cui tale lettera compare è 3.

**Definizione 4.22.** Un polinomio si dice *omogeneo* se tutti i termini che lo compongono sono dello stesso grado.

**Esempio 4.38.** Il polinomio  $a^3 - b^3 + ab^2$  è un polinomio omogeneo di grado 3.

**Definizione 4.23.** Un polinomio si dice *ordinato secondo le potenze decrescenti (crescenti) di una lettera*, quando i suoi termini sono ordinati in maniera tale che gli esponenti di tale lettera decrescono (crescono), leggendo il polinomio da sinistra verso destra.

**Esempio 4.39.** Il polinomio  $\frac{1}{2}x^3 + \frac{3}{4}x^2y - 2xy^2 + \frac{3}{8}y^3$  è ordinato secondo le potenze decrescenti della lettera x, e secondo le potenze crescenti della lettera y.

**Definizione 4.24.** Un polinomio di grado n rispetto ad una data lettera si dice *completo* se contiene tutte le potenze di tale lettera di grado inferiore a n, compreso il termine noto.

**Esempio 4.40.** Il polinomio  $x^4 - 3x^3 + 5x^2 + \frac{1}{2}x - \frac{3}{5}$  è completo di grado 4 e inoltre risulta ordinato rispetto alla lettera x. Il termine noto è  $-\frac{3}{5}$ .

❑ **Osservazione** Ogni polinomio può essere scritto sotto forma ordinata e completa: l'ordinamento si può effettuare in virtù della proprietà commutativa della somma, mentre la completezza si può ottenere mediante l'introduzione dei termini dei gradi mancanti con coefficiente uguale a 0.

Per esempio, il polinomio x $^4-$ x $+1+4$ x $^2$  può essere scritto sotto forma ordinata e completa come  $x^4 + 0x^3 + 4x^2 - x + 1$ .

### <span id="page-114-0"></span>**4.3.2 Somma algebrica di polinomi**

I polinomi sono somme algebriche di monomi e quindi le espressioni letterali che si ottengono dalla somma o differenza di polinomi sono ancora somme algebriche di monomi.

**Definizione 4.25.** La *somma di due o più polinomi* è un polinomio avente per termini tutti i termini dei polinomi addendi.

La differenza di polinomi si può trasformare in somma del primo polinomio con l'opposto del secondo polinomio.

**Esempio 4.41.** Differenza di polinomi.

$$
3a^{2} + 2b - \frac{1}{2}ab - \left(2a^{2} + ab - \frac{1}{2}b\right) = 3a^{2} + 2b - \frac{1}{2}ab - 2a^{2} - ab + \frac{1}{2}b
$$
  
=  $a^{2} + \frac{-1 - 2}{2}ab + \frac{4 + 1}{2}b$   
=  $a^{2} - \frac{3}{2}ab + \frac{5}{2}b$ .

### <span id="page-115-0"></span>**4.3.3 Prodotto di un polinomio per un monomio**

Per eseguire il prodotto tra il monomio 3x<sup>2</sup>y e il polinomio 2xy + 5x<sup>3</sup>y<sup>2</sup> indichiamo il prodotto con  $(3x^2y) \cdot (2xy + 5x^3y^2)$ . Applichiamo la proprietà distributiva della moltiplicazione rispetto all'addizione:  $(3x^2y) \cdot (2xy + 5x^3y^2) = 6x^3y^2 + 15x^5y^3$ .

❑ **Osservazione** Il prodotto di un monomio per un polinomio è un polinomio avente come termini i prodotti del monomio per ciascun termine del polinomio.

**Esempio 4.42.** Prodotto di un monomio per un polinomio.

$$
(3x3y) \cdot (\frac{1}{2}x2y2 + \frac{4}{3}xy3) = (3x3y) \cdot (\frac{1}{2}x2y2) + (3x3y) \cdot (\frac{4}{3}xy3)
$$

$$
= \frac{3}{2}x5y3 + 4x4y4.
$$

## <span id="page-115-1"></span>**4.3.4 Quoziente tra un polinomio e un monomio**

Il quoziente tra un polinomio e un monomio si calcola applicando la proprietà distributiva della divisione rispetto all'addizione.

**Definizione 4.26.** Si dice che un *polinomio è divisibile per un monomio*, non nullo, se esiste un polinomio che, moltiplicato per il monomio, dà come risultato il polinomio dividendo; il monomio si dice *divisore* del polinomio.

**Esempio 4.43.** Quoziente tra un polinomio e un monomio.

$$
\left(6x^5y+9x^3y^2\right):\left(3x^2y\right)=2x^{(5-2)}y^{(1-1)}+3x^{(3-2)}y^{(2-1)}=2x^3+3xy.
$$

#### ❑ **Osservazione**

- a ) Poiché ogni monomio è divisibile per qualsiasi numero diverso da zero, allora anche ogni polinomio è divisibile per un qualsiasi numero diverso da zero;
- b ) un polinomio è divisibile per un monomio, non nullo, se ogni fattore letterale del monomio divisore compare, con grado uguale o maggiore, in ogni monomio del polinomio dividendo;
- c ) la divisione tra un polinomio e un qualsiasi monomio non nullo è sempre possibile, tuttavia il risultato è un polinomio solo nel caso in cui il monomio sia divisore di tutti i termini del polinomio;
- d ) il quoziente tra un polinomio e un monomio suo divisore è un polinomio ottenuto dividendo ogni termine del polinomio per il monomio divisore.

#### <span id="page-116-0"></span>**4.3.5 Prodotto di polinomi**

Il prodotto di due polinomi è il polinomio che si ottiene moltiplicando ogni termine del primo polinomio per ciascun termine del secondo polinomio.

**Esempio 4.44.** Prodotto di polinomi.

a) 
$$
(a^2b + 3a - 4ab) (\frac{1}{2}a^2b^2 - a + 3ab^2)
$$
. Riducendo i termini simili:  
\n
$$
(a^2b + 3a - 4ab) (\frac{1}{2}a^2b^2 - a + 3ab^2) = \frac{1}{2}a^4b^3 - a^3b + \frac{3}{2}a^3b^3 + \frac{3}{2}a^3b^2 - 3a^2
$$
\n
$$
+ 9a^2b^2 - 2a^3b^3 + 4a^2b - 12a^2b^3
$$
\n
$$
= \frac{1}{2}a^4b^3 - a^3b + a^3b^3 + \frac{3}{2}a^3b^2 - 3a^2 + 9a^2b^2 + 4a^2b - 12a^2b^3
$$

b)  $(x-y^2-3xy)\cdot(-2x^2y-3y)$ . Moltiplicando ogni termine del primo polinomio per ogni termine del secondo otteniamo.

$$
(x - y2 - 3xy) (-2x2y - 3y) = -2x3y + 3xy + 2x2y3 - 3y3 + 6x3y2 + 9xy2;
$$

c) 
$$
\left(\frac{1}{2}x^3 - 2x^2\right)\left(\frac{3}{4}x + 1\right)
$$
.  

$$
\left(\frac{1}{2}x^3 - 2x^2\right)\left(\frac{3}{4}x + 1\right) = \frac{3}{8}x^4 + \frac{1}{2}x^3 - \frac{3}{2}x^3 - 2x^2 = \frac{3}{8}x^4 - x^3 - 2x^2.
$$

### **4.4 Prodotti notevoli**

Con l'espressione prodotti notevoli si indicano alcune identità che si ottengono in seguito alla moltiplicazione di polinomi aventi caratteristiche particolari facili da ricordare.

#### <span id="page-116-1"></span>**4.4.1 Quadrato di un binomio**

Consideriamo il binomio  $A + B$  in cui A e B rappresentano due monomi ed analizziamo che cosa succede moltiplicando il binomio per se stesso, eseguendo cioè la moltiplicazione  $(A + B) (A + B)$ , che sotto forma di potenza si scrive  $(A + B)^2$ .

$$
(A + B)2 = (A + B)(A + B) = A2 + AB + BA + B2 = A2 + 2AB + B2.
$$

Pertanto, senza effettuare i passaggi intermedi si ha  $\left( \mathsf{A+B}\right) ^{2}=\mathsf{A}^{2}+2\mathsf{A}\mathsf{B}+\mathsf{B}^{2}.$ 

❑ **Osservazione** Il quadrato di un binomio è uguale alla somma tra il quadrato del primo termine, il quadrato del secondo termine e il doppio prodotto del primo termine per il secondo.

Analizzando il prodotto ottenuto si può notare che è costituito da tre termini ed in particolare due termini sono costituiti dal prodotto di ciascun monomio per se stesso, un termine è costituito dal prodotto dei due monomi moltiplicato a sua volta per 2.

Nella identità precedente, A e B rappresentano due monomi qualsiasi, quindi la scrittura A + B deve intendersi come somma algebrica di due monomi che, rispetto al segno, possono essere concordi o discordi.

Ne consegue che:

a)  $A^2$  e  $B^2$  sono sempre positivi perché prodotto di fattori uguali e quindi concordi;

b ) 2AB è positivo se A e B sono concordi, negativo se sono discordi.

È possibile dare anche un'interpretazione geometrica della formula  $(A + B)^2 = A^2 + 2AB + B^2$  sostituendo A e B rispettivamente con le misure a e b di due segmenti.

Prendiamo due segmenti di lunghezza a e b, portiamo a coincidere il secondo estremo del segmento lungo a con il primo estremo del segmento di lunghezza b: in questo modo otteniamo un segmento di lunghezza  $a + b$ . Costruiamo il quadrato di lato  $\mathfrak{a} + \mathfrak{b}$ , il quale avrà area  $(\mathfrak{a} + \mathfrak{b})^2$  e dividiamolo come nella figura a fianco.

Puoi notare che il quadrato di lato  $a + b$  è composto da due quadrati di area rispettivamente  $\mathfrak{a}^2$  e  $\mathfrak{b}^2$  e da due rettangoli di area ab. Di conseguenza l'area del quadrato è uguale a:  $(a + b)^2 = a^2 + b^2 + ab + ab = a^2 + b^2 + 2ab$ .

#### <span id="page-117-1"></span>**4.4.2 Quadrato di un polinomio**

Si consideri il trinomio  $A + B + C$ , il suo quadrato sarà dato da:

$$
(A + B + C)2 = (A + B + C) \cdot (A + B + C)
$$
  
= A<sup>2</sup> + AB + AC + BA + B<sup>2</sup> + BC + CA + CB + C<sup>2</sup>  
= A<sup>2</sup> + B<sup>2</sup> + C<sup>2</sup> + 2AB + 2AC + 2BC.

Pertanto, senza effettuare i passaggi intermedi si può scrivere

$$
(A + B + C)^2 = A^2 + B^2 + C^2 + 2AB + 2AC + 2BC.
$$

❑ **Osservazione** Il quadrato di un polinomio è uguale alla somma dei quadrati dei monomi che lo compongono e dei doppi prodotti di ogni termine per ciascuno dei successivi.

Nel caso di un polinomio composto da quattro monomi si ha:

$$
(x + y + z + t)2 = x2 + y2 + z2 + t2 + 2xy + 2xz + 2xt + 2yz + 2yt + 2zt.
$$

#### <span id="page-117-2"></span>**4.4.3 Prodotto della somma fra due monomi per la loro differenza**

Si consideri il seguente prodotto:

<span id="page-117-0"></span>
$$
(A + B)(A - B) = A2 - AB + AB - B2 = A2 - B2.
$$
 (4.1)

Pertanto, quando eseguiamo il prodotto tra due binomi che hanno due termini uguali e due termini opposti i prodotti incrociati si annullano e rimangono i due prodotti del termine uguale per se stesso e dei due termini opposti, il primo prodotto risulterà sempre positivo, il secondo prodotto risulterà sempre negativo. Senza eseguire i passaggi intermedi si ha  $(A + B)(A - B) = A^2 - B^2$ .

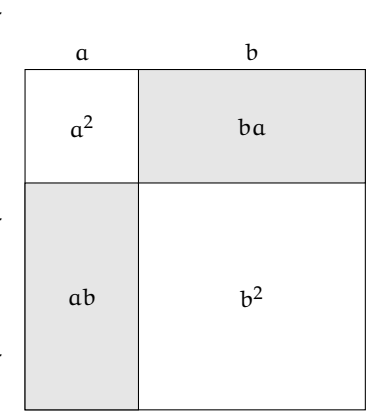

❑ **Osservazione** Il prodotto tra due binomi che hanno due termini uguali e due termini opposti si ottiene semplicemente moltiplicando tra di loro i due termini uguali e i due termini opposti.

**Esempio 4.45.**  $(3a^2 + 5ab) \cdot (3a^2 - 5ab)$ .

Moltiplichiamo 3 $\mathrm{a}^2\cdot$ 3 $\mathrm{a}^2$  e  $(+5\mathrm{ab})$  ( $-5\mathrm{ab}$ ), otteniamo 9 $\mathrm{a}^2-25\mathrm{a}^2\mathrm{b}^2$ .

**Esempio 4.46.**

$$
\left(-\frac{1}{4}x^2+b\right)\cdot\left(+\frac{1}{4}x^2+b\right).
$$

Osserviamo che il monomio che cambia di segno è  $\frac{1}{4}x^2$ , nella forma generale [\(4.1\)](#page-117-0) occorre porre A = b B =  $\frac{1}{4}x^2$ . Il risultato è quindi A<sup>2</sup> – B<sup>2</sup> = b<sup>2</sup> –  $\frac{1}{16}x^4$ .

**Esempio 4.47.** Senza utilizzare la calcolatrice, calcola mentalmente il prodotto 28 · 32. Svolgimento:  $28 \cdot 32 = (30 - 2)(30 + 2) = 900 - 4 = 896$ .

**Esempio 4.48.**  $(2x+1-y)(2x+1+y)$ . Possiamo riscrivere il prodotto nella forma

$$
\big((\underbrace{2x+1}_A) - \underbrace{y}_B\big)\big((\underbrace{2x+1}_A) + \underbrace{y}_B\big) = \underbrace{(2x+1)^2}_A - \underbrace{y^2}_B = 4x^2 + 4x + 1 - y^2.
$$

### <span id="page-118-0"></span>**4.4.4 Prodotto particolare**

Consideriamo la moltiplicazione tra due binomi di primo grado che hanno i coefficienti dei termini di primo grado uguali a uno:

$$
(x+3)(x+4) = x2 + 3x + 4x + 12 = x2 + 7x + 12
$$

Ora generalizziamo il calcolo mettendo al posto dei numeri dei parametri:

$$
(x + a) (x + b) = x2 + ax + bx + ab = x2 + (a + b) x + ab
$$

Chiamando:

 $a + b = s$  somma dei termini di grado zero e

 $ab = p$  prodotto degli stessi due termini,

possiamo dire che il prodotto tra i due binomi è un trinomio di secondo grado che ha per coefficienti rispettivamente: 1, s e p.

$$
(x + a) (x + b) = x2 + sx + p
$$

**Esempio 4.49.**  $(x+7)(x+5)$ dato che s =  $7 + 5 = 12$  e p =  $7 \cdot 5 = 35$ :

$$
(x+7)(x+5) = x^2 + 12x + 35
$$

**Esempio 4.50.**  $(x-3)(x+5)$ dato che s =  $-3 + 5 = +2$  e p =  $-3 \cdot 5 = -15$ :

$$
(x-3)(x+5) = x^2 + 2x - 15
$$

**Esempio 4.51.**  $(x-4)(x-6)$ 

dato che s =  $-4 - 6 = -10$  e p =  $-4 \cdot (-6) = +24$ :

$$
(x-4)(x-6) = x^2 - 10x + 24
$$

**Esempio 4.52.**  $(x-3)(x+3)$ 

dato che s =  $-3 + 3 = 0$  e p =  $-3 \cdot 3 = 9$ :

$$
(x-3)(x+3) = x2 + 9
$$

Ritroviamo qui il prodotto notevole "somma per differenza" che può essere visto come un caso particolare di questo prodotto notevole.

## <span id="page-119-0"></span>**4.4.5 Cubo di un binomio**

Si consideri il binomio  $A + B$ , il suo cubo sarà dato da:

$$
(A + B)3 = (A + B)2 (A + B) = (A2 + 2AB + B2) (A + B)
$$
  
= A<sup>3</sup> + A<sup>2</sup>B + 2A<sup>2</sup>B + 2AB<sup>2</sup> + AB<sup>2</sup> + B<sup>3</sup>  
= A<sup>3</sup> + 3A<sup>2</sup>B + 3AB<sup>2</sup> + B<sup>3</sup>.

Pertanto, senza eseguire i passaggi intermedi si ha  $(A + B)^3 = A^3 + 3A^2B + 3AB^2 + B^3.$ 

❑ **Osservazione** Il cubo di un binomio è uguale alla somma tra il cubo del primo monomio, il triplo prodotto del quadrato del primo monomio per il secondo, il triplo prodotto del quadrato del secondo monomio per il primo e il cubo del secondo monomio.

Essendo  $(A - B)^3 = [A + (-B)]^3$ , il cubo della differenza di due monomi si ottiene facilmente dal cubo della somma, quindi  $(A - B)^3 = A^3 - 3A^2B + 3AB^2 - B^3$ .

### <span id="page-119-1"></span>**4.4.6 Potenza n-esima di un binomio**

Finora abbiamo calcolato le potenze del binomio  $a + b$  fino all'ordine tre, in questo paragrafo ci si propone di fornire un criterio che permetta di calcolare la potenza  $(a + b)^n$ , con n ∈ **N**. Osserviamo le potenze ottenute:

$$
(a + b)0 = 1
$$
  
\n
$$
(a + b)1 = a + b
$$
  
\n
$$
(a + b)2 = a2 + 2ab + b2
$$
  
\n
$$
(a + b)3 = a3 + 3a2b + 3ab2 + b3.
$$

Si può notare che:

 $\rightarrow$  lo sviluppo di ciascuna potenza dà origine a un polinomio omogeneo dello stesso grado dell'esponente della potenza, completo e ordinato secondo le potenze decrescenti di a e crescenti di b

- ➡ il primo coefficiente è sempre uguale a 1;
- ➡ i coefficienti di ciascuna riga si ottengono utilizzando una disposizione dei numeri a triangolo, detto *triangolo di Tartaglia*.

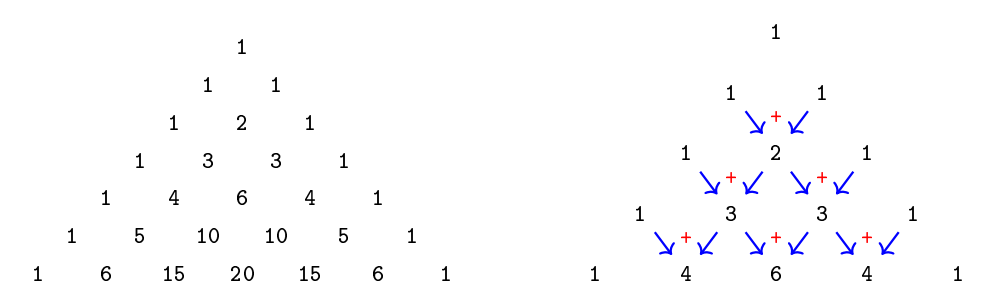

In questo triangolo i numeri di ciascuna riga (tranne il primo e l'ultimo che sono uguali a 1) sono la somma dei due soprastanti della riga precedente.

Con questa semplice regola si hanno gli sviluppi:

⇒ 
$$
(a+b)^0 = 1
$$
  
\n⇒  $(a+b)^1 = a+b$   
\n⇒  $(a+b)^2 = a^2 + 2ab + b^2$   
\n⇒  $(a+b)^3 = a^3 + 3a^2b + 3ab^2 + b^3$   
\n⇒  $(a+b)^4 = a^4 + 4a^3b + 6a^2b^2 + 4ab^3 + b^4$ 

 $\Rightarrow$   $(a+b)^5 = a^5 + 5a^4b + 10a^3b^2 + 10a^2b^3 + 5ab^4 + b^5$ .

## **4.5 Esercizi**

### **4.5.1 Esercizi dei singoli paragrafi**

## **[4.1](#page-102-0) [Espressioni letterali e valori numerici](#page-102-0)**

<span id="page-121-0"></span>**4.1.** Esprimi con una formula l'area della su-**4.3.** Traduci in parole della lingua italiana il perficie della zona colorata, indicando con l la misura del lato AB e con b la misura di AC

Svolgimento: l'area del quadrato è ......, l'area di ciascuno dei quadratini bianchi è . . . . . . . Pertanto l'area della superficie in grigio è . . . . . .

**4.2.** Scrivi l'espressione algebrica letterale relativa alla frase "eleva al quadrato la differenza tra il cubo di un numero e il doppio del suo quadrato".

*Svolgimento*: detto a il numero generico, il cubo di a si indica con . . . , il doppio quadrato di a si indica con . . . e infine il quadrato della differenza sarà: ...

seguente schema di calcolo:  $(a - b)^3$ 

*Svolgimento*: "Eleva al . . . . . . la differenza tra . . . . . . "

**4.4.** Individua tra le espressioni letterali sottostanti, quelle scritte correttamente:

a) 
$$
b \cdot \frac{4}{5} + (3 - \frac{7}{2}) \cdot a - a
$$
  
\nb)  $a \cdot +2 - b^4$   
\nc)  $x \cdot (a - b)^2 + (x - 3)$   
\nd)  $x^9 - a : 2$   
\ne)  $-a + 4b + c$   
\nf)  $\frac{a \cdot 1}{2} - \frac{a}{2}$ 

**4.5.** Collega con una freccia la proprietà dell'operazione con la sua scrittura attraverso lettere:

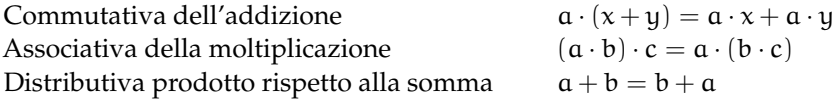

**4.6.** Esprimere con le lettere la proprietà commutativa della moltiplicazione

*Svolgimento*: "considerati a e b due numeri qualsiasi, la proprietà commutativa si esprime per mezzo dell'espressione ......; cioè .........."

**4.7.** Scrivi la formula che ci permette di calco- altezza h = 4cm

lare l'area di un trapezio avente base mag-

giore  $B = 5cm$ , base minore  $b = 2cm$  e

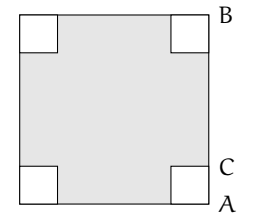

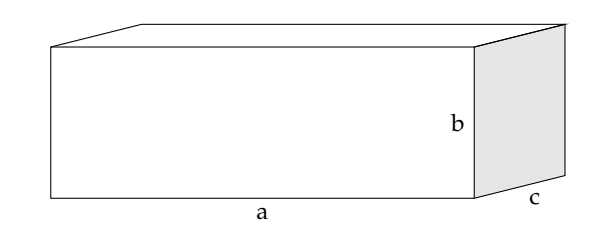

**4.8.** Scrivi la formula che permette di calcolare

FIGURA 4.1: Esercizio [4.1](#page-121-0)

<span id="page-121-1"></span>FIGURA 4.2: Esercizio [4.10](#page-122-0)

### Sezione 4.5. Esercizi di anno 109

il lato di un quadrato di perimetro l

**4.9.** Determina l'altezza h relativa all'ipotenusa BC del triangolo rettangolo ABC

Caso *numerico*:  $\overline{AB} = 8m$ ,  $\overline{AC} = 15m$ .

Caso *generale*: Indica con x e y le misure dei cateti, e determina la formula per calcolare la misura di hi

<span id="page-122-0"></span>**4.10.** Il volume della scatola (figura [4.2\)](#page-121-1) avente le dimensioni di 7cm, 10cm, 2cm è . . .

Generalizza la questione indicando con a, b, c la misura delle sue dimensioni . . . . . .

Se raddoppiamo ciascuna dimensione allora il volume diventa

a)  $2 \cdot a \cdot b \cdot c$ 

b)  $a^2 \cdot b^2 \cdot c^2$ 

- c)  $6 \cdot a \cdot b \cdot c$
- d)  $8 \cdot a \cdot b \cdot c$

**4.11.** Scrivi sotto forma di espressioni letterali le seguenti frasi:

#### **[4.1.2](#page-102-1) [Valore numerico di un'espressione letterale](#page-102-1)**

**4.12.** Consideriamo l'espressione letterale  $E = -3 \cdot a + 2 \cdot (-a + 1)$ 

Osserviamo che vi compare una sola variabile, la lettera a supponiamo che E rappresenti uno schema di calcolo tra numeri interi relativi. Determiniamo il valore dell'espressione per alcuni valori della variabile:

$$
a = -2 \rightarrow E = -3 \cdot (-2) + 2 \cdot (-(-2) + 1) = 6 + 2 \cdot (2 + 1) = 6 + 6 = 12
$$
  
\n
$$
a = +1 \rightarrow E = -3 \cdot (1) + 2 \cdot (-(1) + 1) = -3 + 2 \cdot (-1 + 1) = -3 + 0 = -3
$$
  
\n
$$
a = -1 \rightarrow E = -3 \cdot (\dots) + 2 \cdot (\dots + 1) = \dots \dots
$$

Completa la seguente tabella.

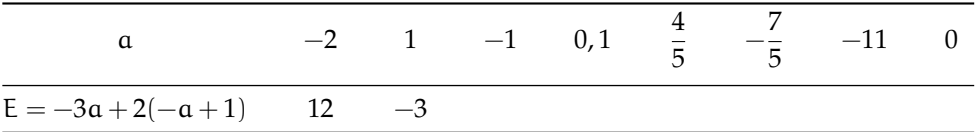

### **[4.2.1](#page-103-0) [Definizioni](#page-103-0)**

**4.13.** Individua tra le espressioni letterali di seguito elencate, quelle che sono monomi.

$$
E_1 = 35x^2 + y^2
$$
;  $E_2 = -4^{-1}ab^4c^6$ ;  $E_3 = \frac{4}{x}y^2$ ;  $E_4 = -\frac{87}{2}x^2z$ .

Per rispondere in modo corretto devo individuare quelle espressioni in cui compare solamente la . . . . . . . . . . . . . . . . . . . . . . . . . . . ; pertanto sono monomi . . . . . . . . . . . . . . . . . . . . . . . . . . .

**4.14.** Scrivi in forma normale i seguenti monomi:

- a ) moltiplica a per l'opposto del cubo di a:
- b ) somma al triplo di a il doppio quadrato di b
- c ) moltiplica l'inverso di b per il quadrato dell'inverso di a
- d ) somma al cubo di a il quadrato della somma di a e b
- e ) dividi il quadrato di a per il triplo cubo di b
- f ) moltiplica il quadrato di b per l'inverso del cubo di a
- g ) il cubo di un numero, aumentato di 2, è uguale al quadrato della differenza tra lo stesso numero e uno;
- h ) il reciproco della somma dei quadrati di a e di b
- i) il cubo della differenza tra 1 e il cubo di a
- j ) la somma dei quadrati di a e di b per il quadrato della differenza tra a e b

110 Capitolo 4. Calcolo letterale

$$
\frac{4}{9}ab18c^32^{-2}a^3b = \frac{...}{...}a^{-1}b^{-1}c^{-1}; \qquad \qquad -x^5\frac{1}{9}y^4(-1+5)^2y^7 = \dots \dots \dots \dots \dots \dots
$$

**4.15.** Nell'insieme  $M = \left\{-\frac{34}{5}a^3b, 3^2a^2b^4, \frac{1}{3}ab^3, a^3b, -a, 7a^2b^4, -\frac{1}{3}ab^3, -89a^3b\right\}$ , determina i sottoinsiemi dei monomi simili; rappresenta con un diagramma di Venn.

### **[4.2.2](#page-105-0) [Valore di un monomio](#page-105-0)**

**4.16.** Calcola l'area di un triangolo che ha altezza h = 2,5 e base b =  $\frac{3}{4}$ 

**4.17.** Calcola il valore dei seguenti monomi in corrispondenza dei valori indicati per ciascuna lettera.

a)  $-\frac{2}{9}$ xz per x =  $\frac{1}{2}$ , z = -1 b)  $-\frac{8}{5}x^2y$  per  $x = -1$ ,  $y = +10$ c)  $-\frac{1}{2}a^2bc^3$  per  $a = -\frac{1}{2}$ ,  $b = \frac{3}{2}$ ,  $c = -1$ d)  $\frac{7}{2}a^3x^4y^2$  per  $a = \frac{1}{2}$ ,  $x = 2$ ,  $y = -\frac{1}{2}$ <br>e)  $\frac{8}{3}abc^2$  per  $a = -3$ ,  $b = -\frac{1}{3}$ ,  $c = \frac{1}{2}$ 

**4.18.** Il grado complessivo di un monomio è:

- a ) l'esponente della prima variabile che compare nel monomio;
- b ) la somma di tutti gli esponenti che compaiono sia ai fattori numerici sia a quelli letterali;
- c ) il prodotto degli esponenti delle variabili che compaiono nel monomio;
- d ) la somma degli esponenti di tutte le variabili che vi compaiono.

**4.19.** Due monomi sono simili se:

- a ) hanno lo stesso grado;
- b ) hanno le stesse variabili;
- c ) hanno lo stesso coefficiente;
- d ) hanno le stesse variabili con rispettivamente gli stessi esponenti.

**4.20.** Individua e sottolinea i monomi tra le seguenti espressioni letterali:

$$
3 + ab; -2a; -\frac{7}{3}ab^2; -(\frac{4}{3})^3; a^2bc \cdot \frac{-2}{a^3}; 4a^{-3}b^2c^5; -x; 8x^4 - 4x^2; -y \cdot (2x^4 + 6z); \frac{abc^9}{3+7^{-2}}
$$

**4.21.** Nel monomio  $m = -\frac{5}{2}a^3x^2y^4z^8$  distinguiamo: coefficiente = ..., parte letterale = ..., grado complessivo  $= \ldots$ , il grado della lettera  $x = \ldots$ 

**4.22.** Motiva brevemente la verità o falsità delle seguenti proposizioni:

- a ) "Se due monomi hanno ugual grado allora sono simili"
- V F perché . . . . . . . . . . . . . . . . . . . . . . . . . . . . . . . . . . . . . . . . . . . . . . . . . . . . . . . . . . . . . . . . . . . b ) "Se due monomi sono simili allora hanno lo stesso grado" V F perché . . . . . . . . . . . . . . . . . . . . . . . . . . . . . . . . . . . . . . . . . . . . . . . . . . . . . . . . . . . . . . . . . . .

**4.23.** Quale diagramma di Venn rappresenta in modo corretto la seguente proposizione: «alcune espressioni letterali non sono monomi». L: insieme delle espressioni letterali, M: insieme dei monomi.

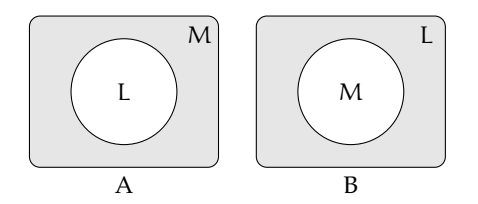

**4.24.** Attribuisci il valore di verità alle seguenti proposizioni:

- a) Il valore del monomio −a è negativo per qualunque a diverso da zero.
- b) Il valore del monomio  $-a^2$  è negativo per qualunque a diverso da zero.  $\boxed{V}$  F
- c ) Il monomio b 6 è il cubo di b
- d) L'espressione ab<sup>−1</sup> è un monomio. V F
- e) Il valore del monomio ab è nullo per  $a = 1eb = -1$

## **[4.2.3](#page-106-0) [Moltiplicazione di monomi](#page-106-0)**

**4.25.** Determina il prodotto dei seguenti monomi.

a) 
$$
(-x^2y^4) \cdot \left(-\frac{8}{5}x^2y\right)
$$
  
\nb)  $\left(-\frac{15}{28}xy^3\right) \cdot \left(-\frac{7}{200}x^2y^2\right)$   
\nc)  $(a^5b^5y^2) \cdot \left(-\frac{8}{5}a^2y^2b^3\right)$   
\nd)  $2,5ab^2 \cdot \left(-\frac{1}{2}a^2b\right) \cdot 1,5a$   
\ne)  $\left(-\frac{2}{9}xz\right) \left(-\frac{1}{4}z^3\right) (27x)$   
\nf)  $-8\left(\frac{1}{4}x\right) \left(\frac{4}{5}x^3a^4\right)$   
\ng)  $5x^3y^2 \cdot \left(-\frac{1}{3}x^3y^2\right) \cdot \left(-\frac{1}{3}\right)$   
\nh)  $6ab \cdot \left(-\frac{1}{3}a^2\right) \cdot \frac{1}{2}ab \cdot 4a^2$ 

**4.26.** Determina il prodotto dei seguenti monomi.

a) 
$$
(-2xy) \cdot (+3ax)
$$
  
\nb)  $6a(-2ab)(-3a^2b^2)$   
\nc)  $(-1)(-ab)$   
\nd)  $1,5a^2b \cdot \left(-\frac{2}{3}a^2b\right)$   
\ne)  $-\frac{7}{5}xy^3\left(-\frac{10}{3}xy^2z\right)$   
\nf)  $-x(14x^2)$ 

**4.27.** Determina il prodotto delle seguenti coppie di monomi.

a) 
$$
1, \overline{6}xa(1,2xy^2)
$$
  
\nb)  $\left(\frac{12}{7}m^2n^3\right)\left(-\frac{7}{4}mn\right)$   
\nc)  $\left(-\frac{5}{4}ax^2\right)\left(\frac{3}{10}x^3y\right)$   
\ne)  $\left(-\frac{15}{8}at^2\right)\left(\frac{6}{5}t^3x\right)$   
\nf)  $\left(\frac{12}{4}a^2n^2\right)\left(-\frac{7}{4}ax\right)$ 

**4.28.** Sulla base degli esercizi precedenti puoi concludere che il grado del monomio prodotto è:

- a ) il prodotto dei gradi dei suoi fattori;
- b ) la somma dei gradi dei suoi fattori;
- c ) minore del grado di ciascuno dei suoi fattori;
- d ) uguale al grado dei suoi fattori.

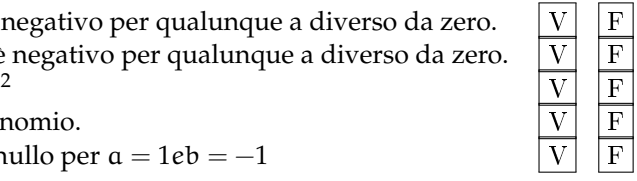

e)  $\left(-\frac{1}{2}\right)$ 

f)  $\left(-\frac{3}{2}\right)$ 

 $\left(\frac{1}{2}ab\right)^4$ 

 $\frac{3}{2}a^5$ )<sup>2</sup>

1 3  $\bigwedge -3$ 

### **[4.2.4](#page-106-1) [Potenza di un monomio](#page-106-1)**

**4.29.** Esegui le potenze indicate.

a) 
$$
\left(-\frac{3}{5}abx^3y^5\right)^3 = \frac{...}{...}a^3b^3x^3y^3
$$
  
\nb)  $\left(-a^4b^2\right)^7 = ...$   
\nc)  $\left(-3x^3y^4z\right)^2 = 9x^6y^3z^3$   
\nd)  $\left(\frac{1}{2}a^2bc^5\right)^4 = \frac{1}{...}a^3b^3cc^3$   
\ne)  $\left(a^3b^2\right)^8 = ...$   
\nf)  $\left(-5ab^2c\right)^3 = ...$ 

**4.30.** Esegui le potenze indicate.

a) 
$$
(+2ax^3y^2)^2
$$
  
\nb)  $(-\frac{1}{2}axy^2)^3$   
\nc)  $(\frac{3}{4}x^4y)^3$   
\nd)  $(\frac{2}{3}xy^2)^3$ 

**4.31.** Esegui le operazioni indicate.

a) 
$$
\left[(-rs^2t)^2\right]^3
$$
  
\ne)  $-\left(\frac{3}{2}xy^2\right)^0 \cdot \left(-\frac{1}{6}xy\right)^2$   
\nb)  $\left[\left(-\frac{1}{2}x^2y^3\right)^2\right]^3$   
\nf)  $-\left(-\frac{1}{3}x^3y^2\right)^2 \cdot \left(-\frac{1}{3}\right)^2$   
\nc)  $\left[\left(-\frac{3}{2}a^2b^3\right)^2\right]^2$   
\ng)  $\left(\frac{2}{3}ab^2c\right)^2 \cdot \left(-3ab^3\right)^2$   
\nd)  $\left(-xy\right)^2\left(-\frac{1}{2}xy^2\right)^3$   
\nh)  $\left[\left(-\frac{1}{2}a^2b\right)^2 \cdot \frac{2}{3}a^2b\right]^2$ 

## **[4.2.5](#page-107-0) [Divisione di due monomi](#page-107-0)**

**4.32.** Esegui le divisioni indicate e poni le C. E.:

a) 
$$
15b^8: \left(-\frac{40}{3}b^3\right)
$$
  
\nb)  $\left(-\frac{13}{72}x^2y^5z^3\right): \left(-\frac{26}{27}xyz\right)$   
\nc)  $(-a^7): (8a^7)$   
\nd)  $\left(\frac{1}{2}a^3\right): (-4a^5)$   
\ne)  $\left(-\frac{12}{2}a^7b^5c^2\right): (-18ab^4c)$   
\nf)  $\left(-34x^5y^2\right): (-2yz^3)$ 

**4.33.** Esegui le divisioni indicate e poni le C. E.:

a) 
$$
21a^3x^4b^2
$$
:  $7ax^2b$   
b)  $a^6$ :  $20a^2$   
c)  $20ax^4y$ :  $2xy$   
d)  $-72a^4b^2y^2$ :  $(-3ab^2)$ 

**4.34.** Esegui le operazioni indicate e poni le C. E.:

Sezione 4.5. Esercizi di controllato di controllato di controllato di controllato di controllato di controllato di controllato di controllato di controllato di controllato di controllato di controllato di controllato di co

a) 
$$
48a^5bx : a^2b
$$
  
\nb)  $\left[ -\left( -\frac{1}{3}x^3y^2 \right)^2 : \left( -\frac{1}{3} \right) \right]^2 : (x^3y^2)^2$   
\nc)  $\left[ \frac{3}{5}x^4 : \left( \frac{1}{3}x^4 \right) \right] \cdot \left[ x^4 : \left( \frac{4}{5}x^4 \right) \right]$   
\nd)  $\left( \frac{2}{3}ab^2c \right)^2 : (-3ab^3)$ 

### **[4.2.6](#page-108-0) [Addizione di due monomi](#page-108-0)**

**4.35.** Determina la somma dei monomi simili  $8a^2b + (-\frac{2}{3})a^2b + \frac{1}{6}a^2b$ La somma è un monomio  $\dots \dots$ agli addendi; il suo coefficiente è dato da  $8 - \frac{2}{3} + \frac{1}{6} = \dots$ la parte letterale è . . . . . . . . . . . . . . . . . . . . . . . . . . Quindi la somma è . . . . . . . . . . . . . . . . . . . . . . . . . .

**4.36.** Determina la somma S = 2a − 3ab − a + 17ab + 41a

I monomi addendi non sono tra loro simili, modifico la scrittura dell'operazione applicando le proprietà associativa e commutativa in modo da affiancare i monomi simili:

S = 2a − 3ab − a + 17ab + 41a = (. . . . . . . . .) + (. . . . . . . . .) = . . . . . . . . .

La somma ottenuta non è un ...............

**4.37.** Esegui la somma algebrica dei seguenti monomi.

a) 
$$
6x + 2x - 3x
$$
  
b)  $-3a + 2a - 5a$   
c)  $5a^2b - 3a^2b$   
d)  $a^2b^2 - 3a^2b^2$   
e)  $2xy - 3xy + xy$   
f)  $2y^2 - 3y^2 + 7y^2 - 4y^2$ 

**4.38.** Esegui la somma algebrica dei seguenti monomi.

a) 
$$
-2xy^2 + xy^2
$$
  
\nb)  $-3ax - 5ax$   
\nc)  $5ab - 2ab$   
\nd)  $-3xy^2 + 3xy^2$   
\ne)  $7xy^3 - 2xy^3$   
\nf)  $+2xy^2 - 4xy^2$ 

**4.39.** Esegui la somma algebrica dei seguenti monomi.

a) 
$$
\frac{1}{2}a^2 - a^2
$$
  
\nb)  $+2xy^2 - 4xy^2 + xy^2$   
\nc)  $-5x^2 + 3x^2$   
\nd)  $\frac{1}{2}a + 2a$   
\ne)  $5a^2b + 2a^2b + a^2b - 3a^2b - a^2b$   
\nf)  $0, 1x - 5x - 1, 2x + 3x$ 

**4.40.** Esegui la somma algebrica dei seguenti monomi.

a) 
$$
\frac{1}{4}a^3b^2 - \frac{1}{2}a^3b^2
$$
  
\nb)  $\frac{2}{3}x - \frac{2}{5}x - 2x + \frac{3}{10}x$   
\nc)  $\frac{2}{5}ab - \frac{1}{2}ab + \frac{27}{2}ab - \frac{1}{10}ab - \frac{5}{2}ab$   
\ne)  $-\frac{9}{2}xy - (-xy)$   
\nf)  $2xy^2 - \frac{3}{2}xy^2 - xy^2$ 

**4.41.** Esegui la somma algebrica dei seguenti monomi.

114 Capitolo 4. Calcolo letterale

a) 
$$
\frac{1}{2}a + 2a + (2a - a) - (3a - \frac{1}{2}a)
$$
  
\nb)  $6xy^2 + \frac{1}{3}xy^2 - \frac{1}{4}xy^2 - 6xy^2$   
\nc)  $\frac{1}{2}xy^2 + \frac{3}{2}xy^2$   
\nd)  $(\frac{2}{3}a + a) - (\frac{2}{3}a - a)$   
\ne)  $5ab - 2ab + (-ab) - (+2ab) + ab$   
\nf)  $-1, 2x^2 + 0, 1x^2 + (-5x)^2 - (-25x)^2$ 

**4.42.** Esegui la somma algebrica dei seguenti monomi.

a) 
$$
\frac{1}{2}x^2 - 2x^2 - \left(-\frac{1}{2}x^2 + \frac{3}{4}x^2 - 2x^2 - \frac{3}{5}x^2\right)
$$
  
\nb)  $5x^3y^2 + \left(-\frac{1}{3}x^3y^2\right) + \left(-\frac{1}{3}\right) - (x^3y^2) + \left(-\frac{1}{4}x^3y^2\right) - \left(-\frac{1}{3}\right)$   
\nc)  $\left(2xy^2 - \frac{3}{2}xy^2\right) - (xy^2 + 2xy^2 - 4xy^2) + \left(xy^2 + \frac{1}{2}xy^2\right)$ 

# **[4.2.7](#page-109-0) [Espressioni con i monomi](#page-109-0)**

**4.43** ( ∗ )**.** Esegui le operazioni tra monomi.

a) 
$$
\left(\frac{1}{2}a^2 - a^2\right)\left(\frac{1}{2}a + 2a\right) + (2a - a)\left(3a - \frac{1}{2}a\right)a
$$
  
\nb)  $\left(\frac{2}{3}a - \frac{5}{2}a\right)a + \left(7a - \frac{1}{3}a\right)^2 : 2$   
\nc)  $\frac{1}{2}x^2\left(x^2 + \frac{1}{2}x^2\right) - \frac{1}{6}x^3\left(12x - \frac{18}{5}x\right)$   
\nd)  $\left(-\frac{3}{4}x^4a^2b\right) : \left(\frac{1}{2}x^2ab\right) + \frac{2}{3}x^2a$   
\ne)  $\left(\frac{1}{2}a - \frac{1}{4}a\right)^2 : \left(\frac{3}{2}a - 2a\right)$   
\nf)  $(3a - 2a)(2x + 2x) : 2a$ 

**4.44** ( ∗ )**.** Esegui le operazioni tra monomi.

a) 
$$
\left(\frac{1}{4}x^2 - \frac{2}{3}x^2 + x^2\right)\left(-\frac{1}{3}x + \frac{1}{2}x\right)
$$
  $\left[\frac{7}{72}x^3\right]$   
\nb)  $\left(\frac{1}{5}x - \frac{5}{2}x + x\right) - \left(2x - \frac{8}{3}x + \frac{1}{4}x + x\right) - \frac{7}{60}x$   $\left[-2x\right]$   
\nc)  $5a + \left\{-\frac{3}{4}a - \left[2a - \frac{1}{2}a + (3a - a) + 0, 5a\right] - a\right\}$   $\left[-\frac{3}{4}a\right]$   
\nd)  $-12x^2\left(\frac{1}{3}x\right)^2 + \left[0, 1x^2(-5x)^2 - (-x^2)^2\right]$   $\left[\frac{1}{6}x^4\right]$   
\ne)  $-\frac{3}{5}x^2y^2\left(-\frac{10}{9}xz^2\right)(-15xy) - 0, 6x^4yz(-0, 7xy^2z)$   $\left[\frac{1}{6}x^4\right]$   
\nf)  $\frac{1}{2}ab^2c + \left[\frac{3}{4}a^3b^6c^3 - \left(-\frac{1}{4}ab^2c\right)^3 - \left(-\frac{1}{2}ab^2\right)^2\left(-\frac{1}{16}ab^2c^3\right)\right] : \left(-\frac{5}{4}a^2b^4c^2\right)\left[-\frac{1}{8}ab^2c\right]$ 

**4.45** ( ∗ )**.** Esegui le operazioni tra monomi.

a) 
$$
\left(2xy^2 - \frac{3}{2}xy^2\right) - \left(xy^2 + 2xy^2 - 4xy^2\right) + \left(xy^2 + \frac{1}{2}xy^2\right)
$$
   
\nb)  $\frac{1}{4}x^4y^2 - \left[\frac{3}{2}x^5y^4 : \left(\frac{1}{2}xy\right)^2 - 3x^3y^2\right] \left(-\frac{1}{2}x\right) + \left(-\frac{1}{2}x^2y\right)^2$   $\left[\frac{3}{2}x^4y^2\right]$ 

b) 
$$
\frac{1}{4}x^4y^2 - \left[\frac{3}{2}x^5y^4 : \left(\frac{1}{2}xy\right) - 3x^3y^2\right] \left(-\frac{1}{3}x\right) + \left(-\frac{1}{2}x^2y\right)
$$
  
\nc)  $a^2 - \left\{a - \left[2\left(\frac{a}{2} - \frac{a}{3}\right)\right]\right\}^2 + \left(\frac{2}{3}a + a\right)\left(\frac{2}{3}a - a\right)$  [0]

d) 
$$
\left[ \left( -\frac{1}{2} a^2 b \right)^2 \cdot \left( -\frac{2}{3} b^2 \right)^2 - \left( +\frac{1}{3} b^3 a^2 \right)^2 \right] : \left( \frac{2}{3} a - \frac{1}{6} a + \frac{1}{2} a \right) + \left( -\frac{1}{6} a b^2 \right)^2 \left( -\frac{2}{5} a b^2 \right)
$$
  
 $\left[ -\frac{1}{90} a^3 b^6 \right]$ 

**4.46** ( ∗ )**.** Esegui le operazioni tra monomi.

a) 
$$
\frac{2}{3}a^2b - \left[3a - \frac{1}{3}a^2b - \left(\frac{2}{5}a + \frac{1}{2}a - 3a\right) + \left(\frac{2}{5}a^2b + \frac{1}{2}a^2b - 2a^2b\right)\right] - \frac{1}{10}a^2b + \frac{51}{10}a[2a^2b]
$$
  
\nb)  $\left(\frac{1}{3}x + \frac{1}{2}x - 2x\right)\left(-\frac{1}{2}x^2\right) + \left(\frac{3}{4}x^2 - 2x^2\right)\left(-\frac{3}{5}x\right) - \frac{4}{3}\left(x^3 + \frac{1}{2}x^3\right)$   $\left[-\frac{2}{3}x^3\right]$   
\nc)  $\left[\left(\frac{3}{2}xy\right)^2 \cdot \left(\frac{4}{15}y\right)^2 - \left(\frac{3}{2}xy^2\right)^2 \cdot \left(\frac{2}{3}\right)^3 + \frac{8}{75}x^2y^4\right] : \left(\frac{10}{3}x^2y\right)$   $\left[-\frac{3}{25}y^3\right]$   
\nd)  $\left(\frac{1}{2}x + 2x\right)\left(\frac{1}{2}x - 2x\right)\left(\frac{1}{4}x^2 - 4x^2\right) - 16(x \cdot x^3)$   $\left[-\frac{31}{16}x^4\right]$ 

**4.47.** Assegnati i monomi:  $m_1 = \frac{3}{8}$  $\frac{3}{8}a^2b^2$ , m<sub>2</sub> =  $-\frac{8}{3}$  $\frac{8}{3}$ ab<sup>3</sup>, m<sub>3</sub> = -3a, m<sub>4</sub> = - $\frac{1}{2}$  $\frac{1}{2}$ b e m<sub>5</sub> = 2b<sup>3</sup> Calcola il risultato delle seguenti operazioni, ponendo le opportune C. E.:

a)  $m_1 \cdot m_2 \cdot (m_4)^2$ b)  $-m_2 \cdot m_1 \cdot (m_3)^2 \cdot m_5$ c)  $(m_3 \cdot m_4)^2 - m_1$ d) m $3 \cdot m_5 - m_2$ e)  $m_2 : m_3 + m_5$ f)  $m_1 : m_2$ 

**4.48.** Quando sottraiamo due monomi opposti otteniamo:

- a ) il doppio del primo termine;
- b ) il doppio del secondo termine;
- c ) il monomio nullo;
- d ) 0.

**4.49.** Quando dividiamo due monomi opposti otteniamo:

 $\begin{array}{|c|c|c|c|c|}\n\hline\nA & -1 & B & 0 & \boxed{C} & 1 & \boxed{D} & \text{il quadratic del primo monomio}\n\end{array}$ 

**4.50.** Attribuisci il valore di verità alle seguenti proposizioni:

- 
- a ) la somma di due monomi opposti è il monomio nullo<br>b) il quoziente di due monomi simili è il quoziente dei loro coefficienti<br>c) la somma di due monomi è un monomio b) il quoziente di due monomi simili è il quoziente dei loro coefficienti
- c) la somma di due monomi è un monomio
- d) il prodotto di due monomi è un monomio
- e) l'opposto di un monomio ha sempre il coefficiente negativo

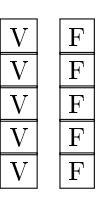

**4.51** ( ∗ )**.** Un quadrato è formato da 9 quadrati più piccoli, tutti di lato 2x Determina perimetro e area del quadrato.  $^{2}$ ]

**4.52** ( ∗ )**.** Di un triangolo equilatero di lato a si raddoppiano due lati e si dimezza il terzo lato, si ottiene un triangolo ........Qual'è la differenza tra i perimetri dei due triangoli?  $rac{3}{2}a$ 

### **[4.2.8](#page-110-0) [Massimo Comune Divisore e minimo comune multiplo tra monomi](#page-110-0)**

**4.53.** Vero o falso?

- a)  $12a^3b^2c$  è un multiplo di abc  $|V||$   $\boxed{F}$
- b)  $2xy$  è un divisore di  $x^2$
- c) 2a è divisore di 4ab
- d )  $-5b^2$  è divisore di 15ab  $\boxed{V}$  F
- e) 8ab è multiplo di a<sup>2</sup>b
- f)  $12\mathfrak{a}^5\mathfrak{b}^4$  è multiplo di 60 $\mathfrak{a}^5\mathfrak{b}$
- g) 5 è divisore di 15a
- **4.54.** Vero o falso?
	- a) il mcm fra monomi è divisibile per tutti i monomi dati
	- b) il MCD fra monomi è multiplo di almeno un monomio dato
	- c) il mcm è il prodotto dei monomi tra di loro

**4.55** ( ∗ )**.** Calcola il mcm e il MCD dei seguenti gruppi di monomi.

a)  $14x^3y^2$ , xy e  $4x^3y^4$ b)  $xyz^5e x^3y^2z^2$ c) 4ab<sup>2</sup>, a<sup>3</sup>b<sup>2</sup> e 5ab<sup>5</sup>

### **4.56.** Calcola il mcm e il MCD dei seguenti gruppi di monomi.

a)  $2a^2bc^3$ ,  $ab^4c^2$  e  $24a^3bc$ b)  $6a^2x$ ,  $2ax^3e 4x^2c^3$ c) 30ab<sup>2</sup>c<sup>4</sup>,5a<sup>2</sup>c<sup>3</sup> e 12abc

**4.57.** Calcola il mcm e il MCD dei seguenti gruppi di monomi.

a)  $x^2y^4z^2$ ,  $xz^3$  e  $24y^2z$ b) 4a<sup>2</sup>y, y<sup>3</sup>c e 15ac<sup>5</sup> c) 13xyc<sup>2</sup>, x<sup>2</sup>y<sup>3</sup>c<sup>2</sup> e 6c<sup>4</sup>

**4.58** ( ∗ )**.** Calcola il mcm e il MCD dei seguenti gruppi di monomi.

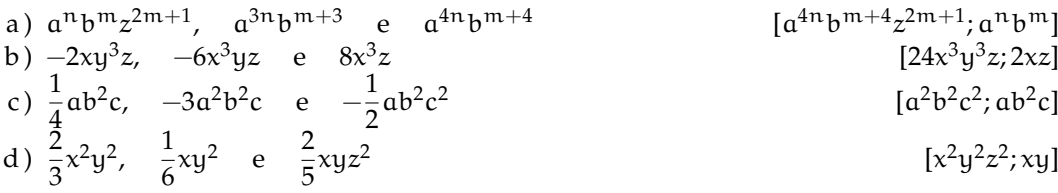

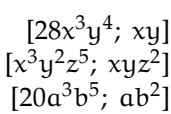

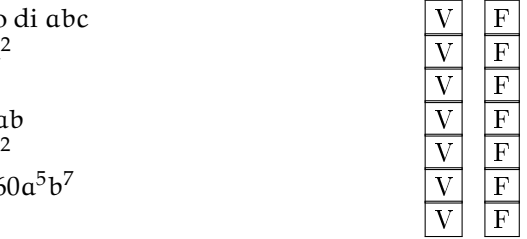

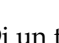

**4.59.** Dati i monomi 3xy<sup>2</sup> e xz<sup>3</sup>

- a ) calcola il loro MCD
- b ) calcola il loro mcm
- c ) verifica che il loro prodotto è uguale al prodotto tra il loro mcm e il loro MCD
- d ) verifica che il loro MCD è uguale al quoziente tra il loro prodotto e il loro mcm

### **[4.3.1](#page-112-0) [Definizioni fondamentali](#page-112-0)**

**4.60.** Riduci in forma normale il seguente polinomio:

$$
5a^3 - 4ab - 1 + 2a^3 + 2ab - a - 3a^3.
$$

*Svolgimento*: Evidenziamo i termini simili e sommiamoli tra di loro:

$$
\frac{5a^3}{-4ab} + 1 + \frac{2a^3}{-4ab} - a - \frac{3a^3}{-4ab}
$$

in modo da ottenere . . . . . . . . . . . . . . . . . . . . . . . . . . . Il termine noto è . . . . . . . . . . . . . . . . . . . . . . . . . . .

**4.61.** Il grado di:

a) 
$$
x^2y^2 - 3y^3 + 5yx - 6y^2x^3
$$
 rispetto alla lettera y è ....... , il grado complessivo è .......  
b)  $5a^2 - b + 4ab$  rispetto alla lettera b è .........; il grado complessivo è .........

sono omogenei:

a) 
$$
x^3y + 2y^2x^2 - 4x^4
$$
  
b)  $2x + 3 - xy$   
c)  $2x^3y^3 - y^4x^2 + 5x^6$ 

**4.63.** Individuare quali dei seguenti polinomi sono ordinati rispetto alla lettera x con potenze crescenti:

a) 
$$
2 - \frac{1}{2}x^2 + x
$$
  
\nb)  $\frac{2}{3} - x + 3x^2 + 5x^3$   
\nc)  $3x^4 - \frac{1}{2}x^3 + 2x^2 - x + \frac{7}{8}$ 

**4.64.** Relativamente al polinomio  $b^2 + a^4 +$  $a^3 + a^2$ 

- $\rightarrow$  Il grado massimo è .... Il grado rispetto alla lettera a è ... Rispetto alla lettera b è . . .
- $\rightarrow$  il polinomio è ordinato rispetto alla a?
- ➡ è completo?
- ➡ è omogeneo?

**4.62.** Stabilire quali dei seguenti polinomi **4.65.** Scrivere un polinomio di terzo grado nelle variabili a e b che sia omogeneo.

> **4.66.** Scrivere un polinomio di quarto grado nelle variabili x e y che sia omogeneo e ordinato secondo le potenze decrescenti della seconda indeterminata.

> **4.67.** Scrivere un polinomio di quinto grado nelle variabili r e s che sia omogeneo e ordinato secondo le potenze crescenti della prima indeterminata.

> **4.68.** Scrivere un polinomio di quarto grado nelle variabili z e w che sia omogeneo e ordinato secondo le potenze crescenti della prima indeterminata e decrescenti della seconda.

> **4.69.** Scrivere un polinomio di sesto grado nelle variabili x, y e z che sia completo e ordinato secondo le potenze decrescenti della seconda variabile.

> **4.70.** Calcola il valore numerico dei polinomi per i valori a fianco indicati.

a) 
$$
x^2 + x
$$
 per 
$$
x = -1
$$

118 Capitolo 4. Calcolo letterale

b)  $2x^2 - 3x + 1$  per  $x = 0$ c)  $3x^2 - 2x - 1$  per  $x = 2$ d )  $3x^3 - 2x + x$  per  $x = -2$ e)  $\frac{3}{4}a + \frac{1}{2}$  $\frac{1}{2}b - \frac{1}{6}$  $\frac{1}{6}$ ab per a =  $-\frac{1}{2}$  $\frac{1}{2}$ , b = 3 f)  $4x - 6y + \frac{1}{5}$  $\frac{1}{5}x^2$  per  $x = -5$ ,  $y = \frac{1}{2}$ 2

## **[4.3.2](#page-114-0) [Somma algebrica di polinomi](#page-114-0)**

**4.71.** Calcolare la somma dei due polinomi: 2x<sup>2</sup> + 5  $-$  3y<sup>2</sup>x, x<sup>2</sup>  $-$  xy + 2  $-$  y<sup>2</sup>x + y<sup>3</sup>

*Svolgimento*: Indichiamo la somma (2x<sup>2</sup> + 5 – 3y<sup>2</sup>x) + (x<sup>2</sup> – xy + 2 – y<sup>2</sup>x + y<sup>3</sup>), eliminando le parentesi otteniamo il polinomio 2x $^2+5-3y^2x+x^2-xy+2-y^2x+y^3$ , sommando i monomi simili otteniamo 3x $^2-4$ x…y… $- \ldots$ xy + y $^3+ \ldots$ 

**4.72.** Esegui le seguenti somme di polinomi.

a) 
$$
a+b-b
$$
  
\nb)  $a+b-2b$   
\nc)  $a+b-(-2b)$   
\nd)  $a-(b-2b)$   
\ne)  $2a+b+(3a+b)$   
\nf)  $2a+2b+(2a+b)+2a$   
\ng)  $2a+b-(-3a-b)$   
\nh)  $2a-3b-(-3b-2a)$   
\ni)  $(a+1)-(a-3)$ 

<span id="page-131-0"></span>**4.73** ( ∗ )**.** Esegui le seguenti somme di polinomi.

a) 
$$
(2a^2 - 3b) + (4b + 3a^2) + (a^2 - 2b)
$$
  
\nb)  $(3a^3 - 3b^2) + (6a^3 + b^2) + (a^3 - b^2)$   
\nc)  $(\frac{1}{5}x^3 - 5x^2 + \frac{1}{5}x - 1) - (3x^3 - \frac{7}{3}x^2 + \frac{1}{4}x - 1)$   
\nd)  $(\frac{1}{2} + 2a^2 + x) - (\frac{2}{5}a^2 + \frac{1}{2}ax) + \left[ -(-\frac{3}{2} - 2ax + x^2) + \frac{1}{3}a^2 \right] - (\frac{3}{2}ax + 2)$   
\ne)  $(\frac{3}{4}a + \frac{1}{2}b - \frac{1}{6}ab) - (\frac{9}{8}ab + \frac{1}{2}a^2 - 2b) + ab - \frac{3}{4}a$ 

4.73 d) 
$$
-x^2 + x + \frac{29}{15}a^2
$$
,  
e)  $-\frac{a^2}{2} - \frac{7}{24}ab + \frac{5}{2}b$ 

#### **[4.3.3](#page-115-0) [Prodotto di un polinomio per un monomio](#page-115-0)**

**4.74.** Esegui i seguenti prodotti di un monomio per un polinomio.

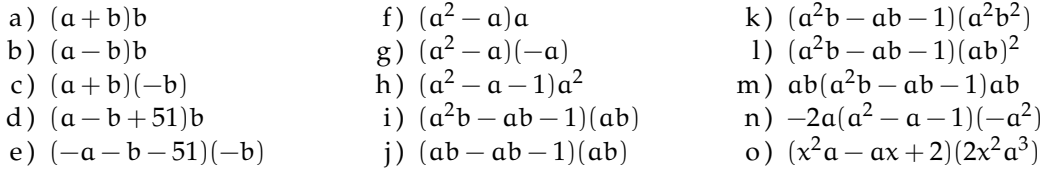

**4.75.** Esegui i seguenti prodotti di un monomio per un polinomio.

a) 
$$
\frac{3}{4}x^2y \cdot (2xy + \frac{1}{3}x^3y^2)
$$
  
\nb)  $\left(\frac{a^4}{4} + \frac{a^3}{8} + \frac{a^2}{2}\right)(2a^2)$   
\nc)  $\left(\frac{1}{2}a - 3 + a^2\right)\left(-\frac{1}{2}a\right)$   
\nd)  $\left(5x + 3xy + \frac{1}{2}y^2\right)(3x^2y)$ 

Sezione 4.5. Esercizi 119

e) 
$$
\left(\frac{2}{3}xy^2 + \frac{1}{2}x^3 - \frac{3}{4}xy\right)
$$
 (6xy)  
\nf)  $-\frac{1}{3}y$  (6x<sup>2</sup>y - 3xy)  
\n $\left(\frac{7}{3}b - b\right)\left(a - \frac{1}{2}b + 1\right)$  (3a - 2a)

## **[4.3.4](#page-115-1) [Quoziente tra un polinomio e un monomio](#page-115-1)**

**4.76.** Svolgi le seguenti divisioni tra polinomi e monomi.

a) 
$$
(2x^2y + 8xy^2) : (2xy)
$$
  
\nb)  $(a^2 + a) : a$   
\nc)  $(a^2 - a) : (-a)$   
\nd)  $(\frac{1}{2}a - \frac{1}{4}) : \frac{1}{2}$   
\ne)  $(\frac{1}{2}a - \frac{1}{4}) : 2$   
\nf)  $(2a - 2) : \frac{1}{2}$   
\ng)  $(\frac{1}{2}a - \frac{a^2}{4}) : \frac{a}{2}$ 

**4.77.** Svolgi le seguenti divisioni tra polinomi e monomi.

a) 
$$
(a^2 - a) : a
$$
  
\nb)  $(a^3 + a^2 - a) : a$   
\nc)  $(8a^3 + 4a^2 - 2a) : 2a$   
\nd)  $(a^3b^2 + a^2b - ab) : ab$   
\ne)  $(a^3b^2 - a^2b^3 - ab^4) : (-ab^2)$   
\nf)  $(a^3b^2 + a^2b - ab) : ab$   
\ng)  $(16x^4 - 12x^3 + 24x^2) : (4x^2)$   
\nh)  $(-x^3 + 3x^2 - 10x + 5) : (-5)$ 

**4.78.** Svolgi le seguenti divisioni tra polinomi e monomi.

a) 
$$
(a^3b^2 - a^4b + a^2b^3) : (a^2b)
$$
  
\nb)  $(a^2 - a^4 + a^3) : (a^2)$   
\nc)  $(-3a^2b^3 - 2a^2b^2 + 6a^3b^2) : (-3ab)$   
\ne)  $(2a + \frac{a^2}{2} - \frac{a^3}{4}) : (\frac{a}{2})$   
\nf)  $(\frac{1}{2}a - \frac{a^2}{4} - \frac{a^3}{8}) : (\frac{1}{2}a)$   
\ng)  $(-4x + \frac{1}{2}x^3) (2x^2 - 3x + \frac{1}{2})$ 

## **[4.3.5](#page-116-0) [Prodotto di polinomi](#page-116-0)**

**4.79.** Esegui le seguenti moltiplicazioni tra polinomi.

a) 
$$
(-3x - 10)(7x) =
$$
  
\nb)  $(2x - 4)(x - 7) =$   
\nc)  $(8x - 5)(5x - 1) =$   
\nd)  $(9x + 9)(-7x + 9) =$   
\ne)  $(12x + 2)(-7x + 4) =$   
\nf)  $(5x^2 + 6x - 6)(x - 11) =$   
\ng)  $(12x^2 + 5x - 4)(5x + 6) =$   
\nh)  $(12x^2 + 3x - 5)(2x - 9) =$   
\ni)  $(-5x^2 + x - 7)(-4x - 4) =$   
\nj)  $(-2x^2 - 12x + 7)(-x + 8) =$   
\nk)  $(4x^2 + 4x - 8)(-8x^2 - x - 2) =$   
\nl)  $(-6x^2 - 12x - 10)(2x^2 - 6x + 6) =$   
\nm)  $(-6x^2 + 7x + 7)(12x^2 - 6x + 6) =$   
\no)  $(\frac{4x}{3} + \frac{1}{3})(-x + \frac{2}{5}) =$   
\nc)  $(\frac{4x^2}{3} + \frac{1}{5})(-x + \frac{2}{5}) =$   
\nd)  $(-\frac{x}{4} + 3)(-\frac{5x}{7} - 3) =$   
\ne)  $(-\frac{3x^2}{28} - \frac{39x}{28} - 9)$   
\nf)  $(-\frac{x}{3} + \frac{2}{5} + \frac{2}{15})$   
\ng)  $(-\frac{4x}{3} + \frac{2}{5} + \frac{2}{15})$ 

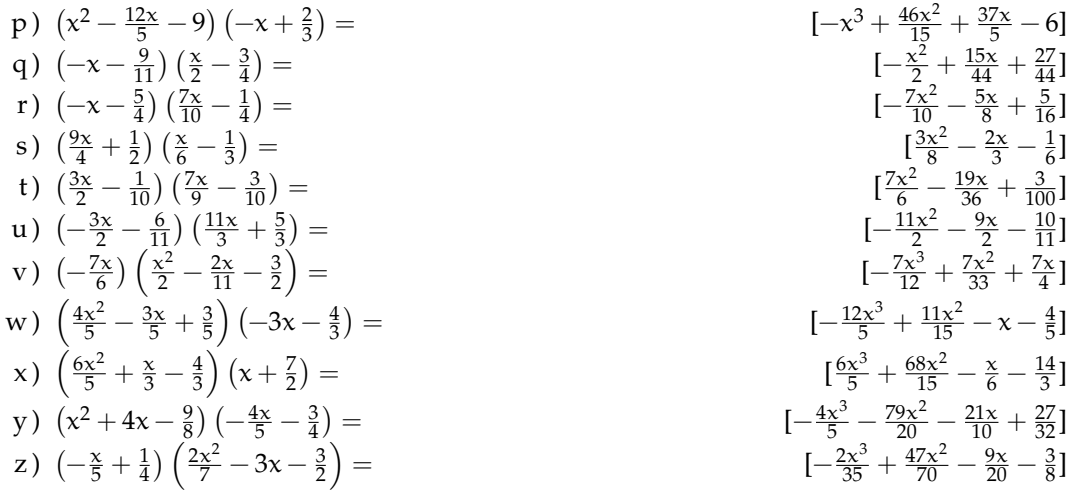

## **[4.4.1](#page-116-1) [Quadrato di un binomio](#page-116-1)**

### **4.80.** Completa:

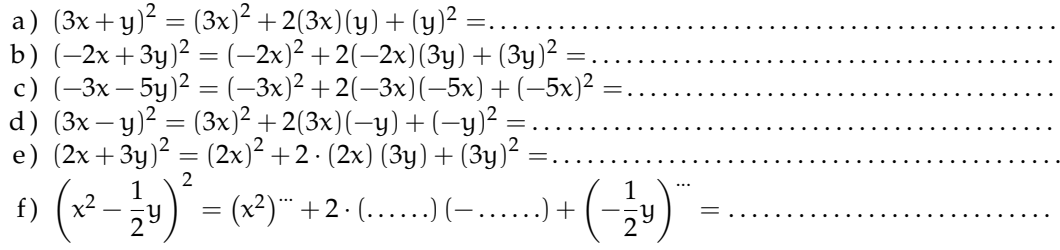

## **4.81.** Quali dei seguenti polinomi sono quadrati di binomi?

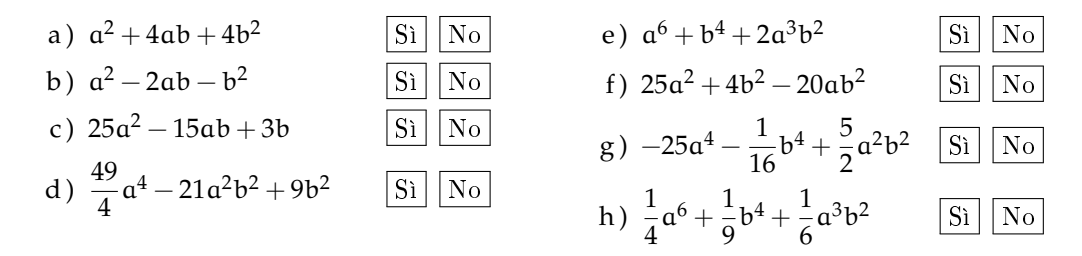

**4.82.** Completa in modo da formare un quadrato di binomio.

a) 
$$
\frac{9}{16}x^2 + ... + y^2
$$
  
\nb)  $x^2 + 2x + ...$   
\nc)  $4x^2y^2 - 2xyz...$   
\nd)  $\frac{a^4}{4} - ... + 4b^4$   
\ne)  $9 + 6x + ...$   
\nf)  $1 - x + ...$   
\ng)  $x^2 + 4y^2 - ...$   
\nh)  $4x^2 - 4xy + ...$   
\ni)  $4x^2 - 20x + ...$ 

**4.83.** Sviluppa i seguenti quadrati di binomi.

a) 
$$
(x-1)^2
$$
  
\nb)  $(x-4)^2$   
\nc)  $(x-6)^2$   
\n(c)  $(x-6)^2$   
\n(d)  $(-x+1)^2$   
\n(e)  $(4x+1)^2$   
\n(f)  $(4x+1)^2$   
\n(g)  $(2x+4)^2$   
\n(h)  $(-3x-1)^2$   
\n(i)  $(-3x-1)^2$   
\n(j)  $(3x-6)^2$   
\n(k)  $(-3x+1)^2$   
\n(k)  $(-3x+1)^2$   
\n(l)  $(-3x+1)^2$   
\n(m)  $(-3x-1)^2$   
\n(m)  $(-2x-1)^2$   
\n(e)  $(4x^2+4x+1)$   
\n(e)  $(4x+1)^2$   
\n(f)  $(4x+1)^2$   
\n(g)  $(2x+4)^2$   
\n(h)  $(-3x+1)^2$   
\n(i)  $(-3x-1)^2$   
\n(j)  $(3x-6)^2$   
\n(k)  $(-3x+1)^2$   
\n(l)  $(-3x^2-30x+25)$   
\n(m)  $(-3x-1)^2$   
\n(m)  $(-3x-1)^2$   
\n(m)  $(-3x-1)^2$   
\n(n)  $(-3x-1)^2$   
\n(o)  $(x-\frac{2x}{3})^2$   
\n(o)  $(x-\frac{2x}{3})^2$   
\n(p)  $(x^2-4x+3)$   
\n(p)  $(-3x-1)^2$   
\n(p)  $(-3x-1)^2$   
\n(q)  $(-3x+\frac{2}{3})^2$   
\n(q)  $(-3x+\frac{2}{3})^2$   
\n(q)  $(-3x-\frac{2}{3})^2$   
\n(q)  $(-3x-\frac{2}{3})^2$   
\n(q)  $(-3x-\frac{2}{3})^2$   
\n(q)  $(-3x-\frac{2}{3})^2$   
\n(q)  $(-3x-\frac{2}{3})^2$ 

**4.84** ( ∗ )**.** Semplifica le seguenti espressioni contenenti quadrati di binomi.

a) 
$$
(x-2y)^2 - (2x - y)^2
$$
  
\nb)  $3(x-y)^2 - 2(x+2y)^2$   
\nc)  $3(2x+5)^2 - 4(2x+5)(2x-5) + 10(2x-5)^2$   
\nd)  $(x^2 + 1)^2 - 6(x^2 + 1) + 8$   
\ne)  $\frac{1}{2}(x-\frac{1}{2})^2 - 2(x-\frac{1}{2})$   
\nf)  $\frac{1}{2}x(y-1)^2 - \frac{3}{2}y(x+1)^2 + \frac{1}{2}xy(3x-y+8)$   
\ng)  $(3x-\frac{1}{2}y)^2 - (\frac{1}{2}x+y)^2 + 3x(2-y)^2 - 3y^2(x-\frac{1}{4}) + 4x(4y-3)$   
\n $\left[\frac{1}{2}x - \frac{3}{2}y\right]$   
\nh)  $(x-1)^2 - (2x+3)^2$   
\ni)  $\frac{1}{2}(2x+\frac{1}{2})^2 - 2(2x-\frac{1}{2})^2$   
\nj)  $(2a+b)^2(a-b)^2 - 2(3-b)^2(3+b)^2 - (6b+2a^2)^2 + a^2b[4a+3(b+8)]$   $\left[2ab^3-b^4-162\right]$ 

k) 
$$
\left(\frac{3}{2}x^2 - 2x\right)^2 + \left(x^2 - \frac{1}{2}x\right)^2 - \left(\frac{3}{2}x^2 - 2x\right)\left(x^2 - \frac{1}{2}x\right)
$$
 [...]  
1)  $(x+1)^2 + (x-2)^2 + \left(x-\frac{1}{3}\right)^2 - 2x\left(x-\frac{1}{2}\right)^2$  [...]

# **[4.4.2](#page-117-1) [Quadrato di un polinomio](#page-117-1)**

**4.85.** Completa i seguenti quadrati.

a) 
$$
(x+3y-1)^2 = x^2 + \dots + 1 + 6xy - 2x - 6y
$$
  
b)  $\left(x^2 - \frac{1}{2}y + 1\right)^2 = x^4 + \frac{1}{4}y^2 + \dots - x^2y + \dots - y$ 

c) 
$$
\left(2x^2 - \frac{x}{2} + \frac{1}{2}\right)^2 = \dots + \frac{x^2}{4} + \frac{1}{4} - 2x^2 + 2x^2 - \frac{\dots}{\dots}
$$

**4.86.** Sviluppa i seguenti quadrati di polinomi.

a) 
$$
(-2x^2 + 2x + 1)^2
$$
  
\nb)  $(-x^2 - 3x + 4)^2$   
\nc)  $(x^2 + 4x + 3)^2$   
\nd)  $(x^2 + 5x - 1)^2$   
\ne)  $(x^2 - 2x + 5)^2$   
\nf)  $(-2x^2 - x - 1)^2$   
\ng)  $(-x^2 + 3x + 1)^2$   
\nh)  $(2x^2 + 3x + 1)^2$   
\ni)  $(4x^2 - 2x - 1)^2$   
\nj)  $(2x^2 + 4x - 1)^2$   
\nk)  $(3x^2 - 5x - 2)^2$   
\n4)  $(x^2 - 2x - 1)^2$   
\n5)  $(3x^2 - 5x - 2)^2$   
\n6)  $(3x^2 - 5x - 2)^2$   
\n7)  $(3x^2 - 5x - 3)^2$   
\n8)  $(3x^2 - 5x - 2)^2$   
\n9)  $(2x^2 + \frac{x}{2} - 2)^2$   
\n10)  $(6x^2 - 5x + 3)^2$   
\n11)  $(4x^2 - 6x - 4)^2$   
\n12)  $(2x^2 + \frac{x}{2} - 3)^2$   
\n13)  $(x^2 - \frac{x}{2} - 3)^2$   
\n14)  $(x^4 - 48x^3 + 13x^2 + 6x + 11)$   
\n15)  $(5x^4 - 6x^3 + 19x^2 - 30x + 25)$   
\n16)  $(5x^4 - 6x^3 + 13x^2 + 20x + 4)$   
\n17)  $(x^2 - \frac{x}{2} - 3)^2$   
\n18)  $(x^2 - \frac{x}{2} - 3)^2$   
\n19)  $(2x^2 + \frac{x}{2} - 2)^2$   
\n10)  $(2x^2 + \frac{x}{2} - 2)^2$   
\n11)  $(4x^4 + 2x^3 - \frac{23x^2}{4} + 3x + 9)$   
\n

**4.87** ( ∗ )**.** Semplifica le seguenti espressioni che contengono quadrati di polinomi.

a) 
$$
(x+y-1)^2 - (x-y+1)^2
$$
  
\nb)  $(2a+b-x)^2 + (2x-b-a)^2 - 5(x+a+b)^2 + b(4a+3b)$   
\nc)  $(x^2+x+1)^2 - (x+1)^2$   
\nd)  $(a+b+1)^2 - (a-b-1)^2$   
\n[ $4a+b+a$ ]  
\n[ $4a+b+a$ ]  
\n[ $4a+b+a$ ]  
\n[ $4a+b+a$ ]  
\n[ $4a+b+a$ ]  
\n[ $4a^2 + 2a^3 + 2a^2$ ]  
\n[ $4a^2 + 2a^3 + 2a^2$ ]  
\n[ $4a^2 + 2a^3 + 2a^2$ ]  
\n[ $4a^2 + 2a^3 + 2a^2$ ]  
\n[ $4a^2 + 2a^3 + 2a^2$ ]  
\n[ $4a^2 + 2a^3 + 2a^2$ ]  
\n[ $4a^2 + 2a^2$ ]  
\n[ $4a^2 + 2a^2$ ]  
\n[ $4a^2 + 2a^2$ ]  
\n[ $4a^2 + 2a^2$ ]  
\n[ $4a^2 + 2a^2$ ]  
\n[ $4a^2 + 2a^2$ ]  
\n[ $4a^2 + 2a^2$ ]  
\n[ $4a^2 + 2a^2$ ]  
\n[ $4a^2 + 2a^2$ ]  
\n[ $4a^2 + 2a^2$ ]  
\n[ $4a^2 + 2a^2$ ]  
\n[ $4a^2 + 2a^2$ ]  
\n[ $4a^2 + 2a^2$ ]  
\n[ $4a^2 + 2a^2$ ]  
\n[ $4a^2 + 2a^2$ ]  
\n[ $4a^2 + 2a^2$ ]  
\n[ $4a^2 + 2a^2$ ]  
\n[ $4a^2 + 2a^2$ ]  
\n[ $4a^2 + 2a^2$ ]  
\n[ $4a^2 + 2a^2$ 

**4.88.** Semplifica le seguenti espressioni che contengono quadrati di polinomi.

a) 
$$
(a-3b+1)^2 - (a-3b)^2 - (3b-1)^2 + (a-3b)(a+3b-1)
$$
  
\nb)  $\left(\frac{1}{2}a^2 - b^2\right)^2 + \left(a-b+\frac{1}{2}\right)^2 - \left(a+b-\frac{1}{2}\right)^2$   
\nc)  $(a+b-1)^2 - (a+b)^2 - (a-1)^2 - (b-1)^2$ 

## **[4.4.3](#page-117-2) [Prodotto della somma fra due monomi per la loro differenza](#page-117-2)**

**4.89.** Esegui le seguenti moltiplicazioni del tipo somma per differenza

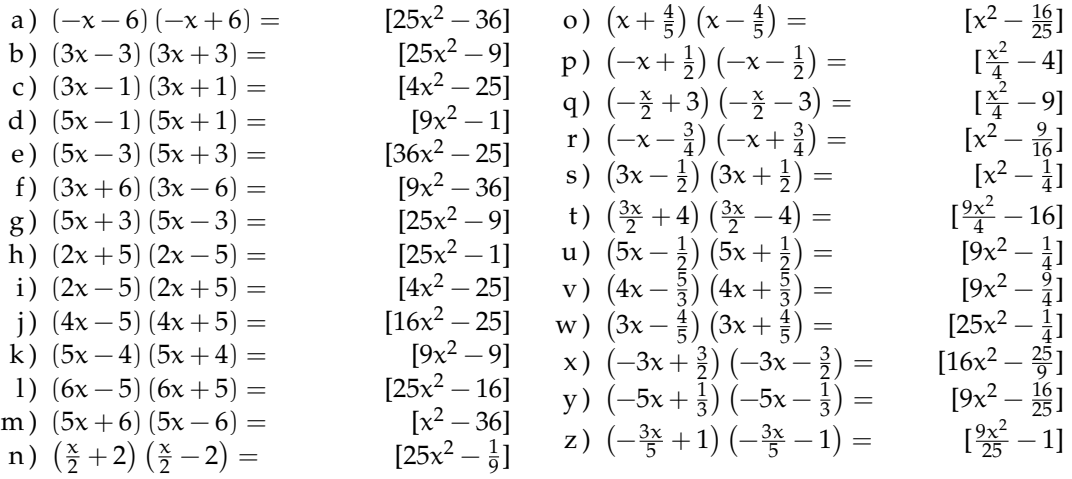

**4.90.** Calcola a mente i seguenti prodotti applicando la regola  $(A + B)(A - B) = A^2 - B^2$ 

a) 
$$
18.22
$$
 b)  $15.25$  c)  $43.37$  d)  $195.205$ 

**4.91** ( ∗ )**.** Applica la regola della somma per differenza ai seguenti casi.

a) 
$$
(2a + b + 1)(2a + b - 1)
$$
  
\nb)  $(3x - b + c)(3x + b - c)$   
\nc)  $[(2x + y) + (3y - 1)][(2x + y) - (3y - 1)]$   
\nd)  $(ab - 2b - a)(-ab + 2b - a)$   
\ne)  $\left(\frac{1}{2}a + 1 + b + ab\right)\left(\frac{1}{2}a + 1 - b - ab\right)$   
\nf)  $\left(a - \frac{2}{5}b + \frac{1}{5}ab\right)\left(\frac{1}{2}a - \frac{2}{5} - 5ab\right)$   
\ng)  $(3x - y - 1)(3x + y - 1)$   
\n[...]  
\ng)  $(3x - y - 1)(3x + y - 1)$   
\n[...]

**4.92** ( ∗ )**.** Semplifica le seguenti espressioni con prodotti notevoli.

a) 
$$
(a + b)(a - b) - (a + b)^2
$$
  
\nb)  $[(x - 1)(1 + x)]^2$   
\nc)  $\left(\frac{2}{3}a - b\right)\left(\frac{2}{3}a + b\right) - \frac{2}{3}(a - b)^2 + 2\left(\frac{1}{3}a\right)^2$   
\n $\left[\frac{4}{3}ab - \frac{5}{3}b^2\right]$ 

**4.93** ( ∗ )**.** Semplifica le seguenti espressioni con prodotti notevoli.

a) 
$$
\left(\frac{2}{3}a-b\right)\left(\frac{2}{3}a+b\right)\left(b^2+\frac{4}{9}a^2\right)
$$
  $\left[\frac{16}{81}a^4-b^4\right]$ 

b) 
$$
\left(-\frac{2}{3}x - \frac{2}{3}y\right)\left(\frac{2}{3}x - \frac{2}{3}y\right) + \left(x - \frac{1}{2}\right)\left(-x - \frac{1}{2}\right) + 2x\left(x - \frac{1}{4}\right)^2
$$
 [...]

c) 
$$
(a+b-1)^2 + (a-b)^2 + (a-\frac{1}{2}b)(a+\frac{1}{2}b) + 2a(a-\frac{1}{2}) - a(5a+3) - (2b-1)[\frac{7}{4}b^2 - 4b - 6a + 2]
$$
  
d)  $(x^2+2x)(\frac{1}{2}x+1) + (\frac{1}{2}x-1)^2 - (\frac{1}{2}x+1)(-\frac{1}{2}x+1) - \frac{1}{2}x^2(x+5)$  [x]

## **[4.4.4](#page-118-0) [Prodotto particolare](#page-118-0)**

**4.94.** Esegui le seguenti moltiplicazioni tra binomi particolari.

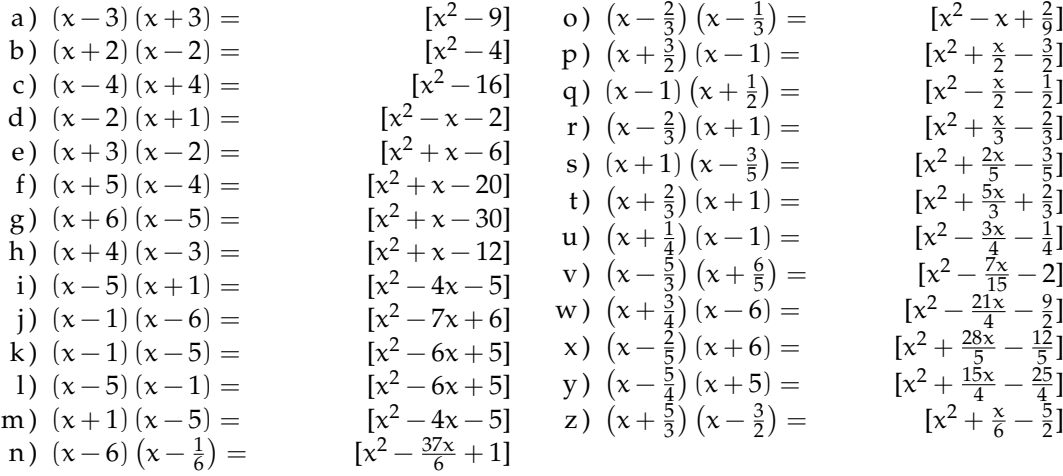

## **[4.4.5](#page-119-0) [Cubo di un binomio](#page-119-0)**

**4.95.** Riconosci quali dei seguenti polinomi sono cubi di binomi.

a)  $-a^3 - 3a^2b + 3ab^2 + b^3$  Sì No b)  $a^9 - 6a^4b - 12a^2b^2 - 8b^3$  Si No c)  $8a^9 - b^3 - 6b^2a^3 + 12a^6b$  Sì No d)  $\frac{1}{27}a^6 - 8b^3 + 4a^2b^2 - \frac{2}{3}$  $\frac{2}{3}a$  $S$ ì | No

**4.96.** Sviluppa i seguenti cubi di binomio.

a) 
$$
(2a+b^2)^3 = (2a)^3 + 3 \cdot (2a)^2 \cdot b^2 + 3(2a) \cdot (b^2)^2 + (b^2)^3 = \dots
$$
  
\nb)  $(x-2y)^3 = x^2 - 6x^2 + 12xy^2 - \dots$   
\nc)  $(a+b)^2 + (a+b)(a-b) + (a+b)^3 - a^3 - b^3 - a^2 - b^2 - ab$ 

**4.97.** Sviluppa i seguenti cubi di binomio.

a) 
$$
(x-1)^3
$$
  $[64x^3 + 144x^2 + 108x + 27]$    
\nb)  $(x + 1)^3$   $[-27x^3 - 27x^2 - 9x - 1]$    
\nc)  $(x + 2)^3$   $[-8x^3 - 36x^2 - 54x - 27]$    
\nd)  $(x-4)^3$   $[64x^3 + 48x^2 + 12x + 1]$    
\ne)  $(2x-1)^3$   $[x^3 - 3x^2 + 3x - 1]$    
\nf)  $(4x + 1)^3$   $[-64x^3 + 96x^2 - 48x + 8]$    
\ng)  $(3x + 2)^3$   $[x^3 + 6x^2 + 12x + 8]$    
\nh)  $(2x - 4)^3$   $[8x^3 - 48x^2 + 96x - 64]$    
\ni)  $(-2x + 1)^3$   $[8x^3 - 12x^2 + 6x - 1]$    
\nj)  $(4x + 3)^3$   $[8x^3 - 12x^2 + 6x - 1]$    
\nk)  $(4x - 3)^3$   $[8x^3 - 12x^2 + 6x - 1]$    
\n4)  $(x + \frac{3}{2})^3$   $[27x^3 - 27x^2 + 72x - 64]$    
\n5)  $(x + \frac{1}{2})^3$   $[27x^3 - 27x^2 + 72x - 64]$    
\n6)  $(4x - 3)^3$   $[8x^3 - 12x^2 + 6x - 1]$    
\n7)  $(-\frac{x}{2} - 1)^3$   $[27x^3 - 27x^2 + 72x - 64]$    
\n8)  $(4x - 3)^3$   $[8x^3 - 12x^2 + 6x - 1]$    
\n9)  $(-3x - 1)^3$   $[8x^3 - 12x^2 + 48x - 64]$    
\n10)  $(-3x - 1$ 

# **[4.4.6](#page-119-1) [Potenza n-esima di un binomio](#page-119-1)**

**4.98.** Sviluppa la seguente potenza del binomio.

$$
(2a-b2)4 = (2a)4 + 4 \cdot (2a)3 \cdot (-b2) + 6(2a)2 \cdot (-b2)2 + \dots (2a) \cdot (-b2)3 + (-b2)3
$$
  
**4.99.** Sviluppa le seguenti potenze di binomio.

a) 
$$
(2x-2)^4
$$
  
\n $[81x^4 + 54x^3 + \frac{27x^2}{2} + \frac{3x}{2} - \frac{x}{4} + \frac{1}{16}]$   
\nc)  $(x+3)^5$   
\n $[81x^4 + 54x^3 + \frac{27x^2}{2} + \frac{3x}{2} + \frac{1}{16}]$   
\nd)  $(-x-3)^5$   
\n $[x^5 + \frac{5x^4}{3} + \frac{10x^3}{9} + \frac{10x^2}{27} + \frac{5x}{81} + \frac{1}{243}]$   
\ne)  $(-2x+1)^5$   
\nf)  $(2x+\frac{1}{2})^4$   
\n $[x^5 - \frac{5x^4}{2} - \frac{5x^3}{2} - \frac{5x^2}{4} - \frac{5x}{16} - \frac{1}{32}]$   
\ng)  $(2x-\frac{1}{2})^4$   
\n $[-243x^5 - 405x^4 - 270x^3 - 90x^2 - 15x - 1]$   
\nh)  $(-3x-1)^5$   
\ni)  $(\frac{x}{2}-2)^5$   
\n $[16x^4 + 16x^3 + 6x^2 - x + \frac{1}{16}]$   
\nj)  $(-3x-\frac{1}{2})^4$   
\n $[16x^4 + 16x^3 + 6x^2 + x + \frac{1}{16}]$   
\nk)  $(\frac{x}{3}+2)^4$   
\n $[16x^4 - 64x^3 + 90x^3 + 270x^2 + 405x + 243]$   
\nm)  $(-x-\frac{1}{2})^5$   
\n $[16x^4 - 64x^3 + 96x^2 - 64x + 16]$   
\nn)  $(x+\frac{1}{3})^5$   
\n $[16x^4 - 64x^3 + 96x^2 - 64x + 16]$ 

**4.100.** Trova la regola generale per calcolare il cubo del trinomio  $(A + B + C)^3$ 

## **4.5.2 Esercizi riepilogativi**

**4.101** ( ∗ )**.** Calcola i seguenti prodotti.

a) 
$$
(4x + 5)(-10x + 7) =
$$
  
\nb)  $(4x + \frac{4}{3})^3$   
\nc)  $(-4x + \frac{1}{6})^2$   
\ne)  $(4x - \frac{1}{2})^3$   
\nf)  $(x - 3)(x - 1) =$   
\ng)  $(2x - \frac{8}{9})(-9x + 7) =$   
\nh)  $\left(-\frac{x^2}{2} - \frac{3x}{2} + 1\right)^2$   
\ni)  $(-4x - \frac{6}{5})(-4x + \frac{6}{5}) =$   
\nj)  $(-2x - 2)^3$   
\nk)  $(x - 6)(x - 5) =$   
\nl)  $(-x - 3)^4$   
\nm)  $\left(\frac{25}{5} + x + \frac{3}{2}\right)^2$   
\n= 0)  $(x + 6)^2$   
\n= 1)  $\left(-\frac{3}{3} - \frac{4}{3}x - \frac{4}{3}\right)^2$   
\n= 2)  $\left[\frac{4x^4}{25} + \frac{4x^3}{5} + \frac{11x^2}{5} - \frac{4}{9}\right]$   
\n= 3)  $\left(-3x - 10\right)^4$   
\n= 4)  $\left(-\frac{4x - 1}{3}\right)^2$   
\n= 5)  $\left(-\frac{3x^2}{5} - \frac{4x}{3} - \frac{4}{3}\right)^2$   
\n= 6)  $\left(-\frac{3x - 1}{4} + \frac{4x}{3}\right)^2$   
\n= 7)  $\left(-3x - 10\right)^4$   
\n= 8)  $\left(-3x - 1\right)^4$   
\n= 9)  $\left(-\frac{3x^2}{5} - \frac{4x}{3} - \frac{4}{3}\right)^2$   
\n= 10)  $\left(-\frac{3x^2}{25} - \frac{4x}{3} - \frac{4}{3}\right)^2$   
\n= 10)  $\left(-\frac{3x - 1}{4} - \frac{3x}{4} - \frac{4}{3}\right)^2$   
\n= 10)  $\left(-\frac{3x - 1}{4} - \$ 

**4.102** ( ∗ )**.** Risolvi le seguenti espressioni con i polinomi.

a) 
$$
(-a-1-2)-(-3-a+a)
$$
  
\nb)  $(2a^2-3b)-[(4b+3a^2)-(a^2-2b)]$   
\nc)  $(2a^2-5b)-[(2b+4a^2)-(2a^2-2b)]$  -9b  
\nd)  $3a\left[2(a-2ab)+3a\left(\frac{1}{2}-3b\right)-\frac{1}{2}a(3-5b)\right]$   
\ne)  $2(x-1)(3x+1)-(6x^2+3x+1)+2x(x-1)$   
\nf)  $\left(\frac{1}{3}x-1\right)(3x+1)-2x\left(\frac{5}{4}x-\frac{1}{2}\right)(x+1)-\frac{1}{2}x\left(x-\frac{2}{3}\right)$   
\ng)  $(b^3-b)(x-b)+(x+b)(ab^2-a)+(b+a)(ab-ab^3)+2ab(b-b^3)$   
\nh) ab  $(a^2-b^2)+2b(x^2-a^2)(a-b)-2bx^2(a-b)$   
\ni)  $\left(\frac{3}{2}x^2y-\frac{1}{2}xy\right)\left(2x-\frac{1}{3}y\right)4x$   
\nj)  $\left(\frac{1}{2}a-\frac{1}{2}a^2\right)(1-a)\left[a^2+2a-(a^2+a+1)\right]$   
\nk)  $(1-3x)(1-3x)-(-3x)^2+5(x+1)-3(x+1)-7$   
\nl)  $3\left(x-\frac{1}{3}y\right)\left[2x+\frac{1}{3}y-(x-2y)\right]-2\left(x-\frac{1}{3}y+2\right)(2x+3y)$ 

Sezione 4.5. Esercizi alla alla suomen suomen suomen suomen suomen suomen suomen suomen suomen suomen suomen su

m) 
$$
(3a-2)(3a+2) - (a-1)(2a-2) + a(a-1) (a^2 + a + 1)
$$
  
\nn)  $-4x(5-2x) + (1-4x+x^2) (1-4x-x^2)$   
\no)  $-(2x-1)(2x-1) + [x^2 - (1+x^2)]^2 - (x^2-1) (x^2 + 1)$   
\np)  $4(x+1) - 3x(1-x) - (x+1)(x-1) - (4+2x^2)$   
\nq)  $\frac{1}{2}(x+1) + \frac{1}{4}(x+1)(x-1) - (x^2-1)$   
\nr)  $(3x+1) (\frac{5}{2}+x) - (2x-1)(2x+1)(x-2) + 2x^3$   
\ns)  $(a-\frac{1}{2}b) a^3 - (\frac{1}{3}ab-1) [2a^2(a-b) - a(a^2-2ab)]$   $[a^4 - \frac{1}{2}a^3b - \frac{1}{3}a^4b - a^3]$   
\nt)  $(3x^2 + 6xy - 4y^2) (\frac{1}{2}xy - \frac{2}{3}y^2)$   $[\frac{3}{2}x^3y + x^2y^2 - 6xy^3 + \frac{8}{3}y^4]$   
\nu)  $(2a-3b) (\frac{5}{4}a^2 + \frac{1}{2}ab - \frac{1}{6}b^2) - \frac{1}{6}a(12a^2 - \frac{18}{5}b^2) + \frac{37}{30}ab^2 - \frac{1}{2}a(a^2 - \frac{11}{2}ab) [\frac{1}{2}b^3]$ 

**4.103.** Se  $A = x - 1$ , B = 2x + 2, C =  $x^2 - 1$  determina

a)  $A + B + C$ b)  $A \cdot B - C$ c)  $A + B \cdot C$ d ) A · B · C e)  $2AC - 2BC$ f)  $(A + B) \cdot C$ 

**4.104** ( ∗ )**.** Operazioni tra polinomi con esponenti letterali.

a) 
$$
(a^{n+1} - a^{n+2} + a^{n+3}) : (a^{1+n})
$$
  
\nb)  $(1 + a^{n+1}) (1 - a^{n-1})$   
\nc)  $(16a^{n+1}b^{n+2} - 2a^{2n}b^{n+3} + 5a^{n+2}b^{n+1}) : (2a^n b^n)$   
\nd)  $(a^{n+1} - a^{n+2} + a^{n+3}) (a^{n+1} - a^n)$   
\ne)  $(a^n - a^{n+1} + a^{n+2}) (a^{n+1} - a^n)$   
\nf)  $(a^n + a^{n+1} + a^{n+2}) (a^{n+1} - a^n)$   
\ng)  $(a^{n+2} + a^{n+1}) (a^{n+1} + a^{n+2})$   
\nh)  $(1 + a^{n+1}) (a^{n+1} - 2)$   
\ni)  $(a^{n+1} - a^n) (a^{n+1} + a^n)$   
\n $(a^{2n+3} - a^{2n+2} - a^{2n-1} + a^{2n})$   
\n $[a^{2n+4} + 2a^{2n+3} + a^{2n+2}]$   
\n $[a^{2n+4} + 2a^{2n+3} + a^{2n+2}]$   
\n $[a^{2n+4} - a^{2n+3} + a^{2n+2}]$   
\n $[a^{2n+2} - a^{n+1} - 2]$   
\n $[a^{4n+4} - a^{4n}]$ 

**4.105.** Se si raddoppiano i lati di un rettangolo, come varia il suo perimetro?

**4.106.** Se si raddoppiano i lati di un triangolo rettangolo, come varia la sua area?

**4.107.** Se si raddoppiano gli spigoli a, b, e c di un parallelepipedo, come varia il suo volume?

**4.108.** Come varia l'area di un cerchio se si triplica il suo raggio?

**4.109.** Determinare l'area di un rettangolo avente come dimensioni  $\frac{1}{2}a e \frac{3}{4}a^2b$ 

**4.110.** Determinare la superficie laterale di un cilindro avente raggio di base  $x^2y$  e altezza  $\frac{1}{5}$ xy<sup>2</sup>

**4.111** ( ∗ )**.** Risolvi utilizzando i prodotti notevoli.

a) 
$$
[a+2(b-c)][a-2(b-c)]+4b(b-2c)
$$
  $[a^2-4c^2]$   
\nb)  $[(a-2b)^2-a^3] [-a^3-(a-2b)^2] + a^2(a^2-8ab+24b^2-a^4)$   $[-32ab^3-16b^4]$   
\nc)  $x(x-1)^2 + (x+1)(x-1) - x(x+1)(x-3) - (x+2)^2$   $[-5]$   
\nd)  $(x+1)^2 - (x-1)^2$  [4x]

e) 
$$
(x+1)^3 - (x-1)^3 - 6x^2
$$
  
\nf)  $(x+1)^2 + (x-2)^2 - (x-1)^2 - (x+1)(x-1)$   
\ng)  $(x+2)(x-2) + (x+2)^2$   
\nh)  $(x+1)^3 - (x-1)(x^2 + x + 1) + 3x(x-1)$   
\ni)  $(x+1)(x-1) + (x+1)^2 + (x-1)^2$   
\nj)  $(x+1)(x+1) + (x+1)^2 + (x-1)^2$   
\n(j)  $(x+1)(x+1) + (x+1)^2 + (x-1)^2$   
\nk)  $(x-y)^2 + (x+y)(y-x)$   
\nl)  $(x+y-z)^2 + (x-y+z)^2 - 2(x-y-z)^2$   
\nl)  $(x+y-z)^2 + (2a+3b)(2a-3b) - (a+2b)(b-2a)$   
\nm)  $[3x^2 - (x+2y)(x-2y)]^2 - 2x(\frac{1}{2}x - \frac{3}{2}y)^2 - 3xy(x+\frac{3}{2}y) - (2x^2+4y^2)^2[-\frac{1}{2}x^3-9xy^2]$   
\no)  $[(x+2y)^2 - (x^2-2y)^2] [(x+2y)^2 + (x^2-2y)^2]$   
\np)  $(a+2b-3c)(a+2b+3c)(a^2-b) (-a^2-b) + (2a-b)^3$   
\nq)  $(x^2+yx+\frac{2}{3})^2 - (3b^2+\frac{1}{2}a^4+2a^3+\frac{1}{3}a^2)^2$   
\nr)  $(3x^2-4xy+\frac{2}{5}-y^2x+\frac{1}{2}y^3)^2 + (2x^2y^2+\frac{3}{2}y^2)(2x^2y^2-\frac{3}{2}y^2)$ 

**4.112** ( ∗ )**.** Risolvi utilizzando i prodotti notevoli.

a) 
$$
-2x(x-1)^2 + 2x(x-\frac{1}{3})^2 - \frac{4}{3}x(2x-\frac{4}{3})
$$
  
\nb)  $(a-2b)^4 - b(2a-b)^3 - a^2(a+6b)^2$   
\nc)  $[(x-1)^2 - 2]^2 - (x^2 + x - 1)^2 + 6x(x-1)(x+1)$   
\nd)  $(x+1)^4 - (x+1)^2(x-1)^2 - 4x(x+1)^2$   
\ne)  $\frac{(x-2)(x+2)}{4} + \frac{(x-2)^2}{(-2)^2} + x$   $\begin{bmatrix} 1\\ 2\\ x^2 \end{bmatrix}$ 

f) 
$$
\left(2x - \frac{1}{3}\right)^3 + 4\left(x + \frac{1}{2}\right)^2
$$
  $\left[8x^3 + \frac{14}{3}x + \frac{26}{27}\right]$ 

g) 
$$
(x+1)^3 - 3(x-1)(-1-x) + (x-4)(x+1)
$$
  $[x^3 + 7x^2 - 6]$   
\nh)  $\left(x - \frac{1}{3}\right)^2 + \left(x + \frac{1}{3}\right)^2 - (x+1)^2 - \left(x - \frac{4}{3}\right)\left(x + \frac{4}{3}\right)$   $[1-2x]$ 

i) 
$$
(x-3)^3 - x^2(x-9) - 9(x-3) - 9
$$
  
\nj)  $x(x-1)^2(x+1) + (x-1)^2 - x(x-1)^3$   
\nk)  $\frac{1}{9}(x-4)(x+4) + \frac{1}{3}(x-1)^2 - \frac{1}{9}x(x-2) + \left(x-\frac{5}{2}\right)\left(x+\frac{1}{3}\right) + \frac{41}{18}$   $\left[\frac{4}{3}x^2 - \frac{47}{18}x\right]$ 

A) 
$$
9^{(x-4)(x+4)+3}(x-1) - 9^{x(x-2)+2}(x-2) - 3^{x^2} - 1
$$
  
\nB)  $\left(\frac{1}{2}x^2 + 1\right)^3 + \frac{1}{6}x^2 - \left(\frac{1}{2}x^2 - 1\right)^3 - \frac{1}{6}(x+1)^3 - \frac{3}{2}x^4 + \frac{1}{6}(x^3 - 11)$   $[-\frac{1}{2}x - \frac{1}{3}x^2]$ 

$$
\begin{array}{ccc}\n (2^2 - 1) & 6 & (2^2 - 1) & 6 & (2^2 - 1) & (2^2 - 1) \\
m - x^2 (x^2 - 1) + (x^2 - 4x + 2)^2 + 4(x - 1)^2 + 8(x - 1)^3 & (x^2)\n \end{array}
$$

n) 
$$
x(2x^2+3x)^2-2x^3(2x-\frac{1}{2})^2+x^3(x-2)^3-x^2(x^3+2x^2)(x-12)
$$
 [52x<sup>4</sup> +  $\frac{1}{2}x^3$ ]  
\n2)  $\binom{2}{3}x^3-2x^2y\left(\frac{2}{5}x^3+2x^2y\right)+\left(2x^2x^2-3+\frac{1}{2}x^2y\right)^3$ 

o) 
$$
\left(\frac{2}{5}zx^3 - 3x^2y\right)\left(\frac{2}{5}zx^3 + 3x^2y\right) + \left(2x^2y^2z^3 + \frac{1}{2}z^2x^2y\right)^3
$$
  
\np)  $-2t(t-x) - 3t^2 + x(x+t)(t-x) + (x-t)^2 - \frac{1}{2}\left(x - \frac{1}{2}t\right)^3$ 

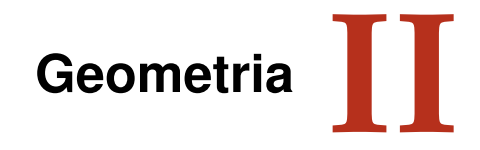

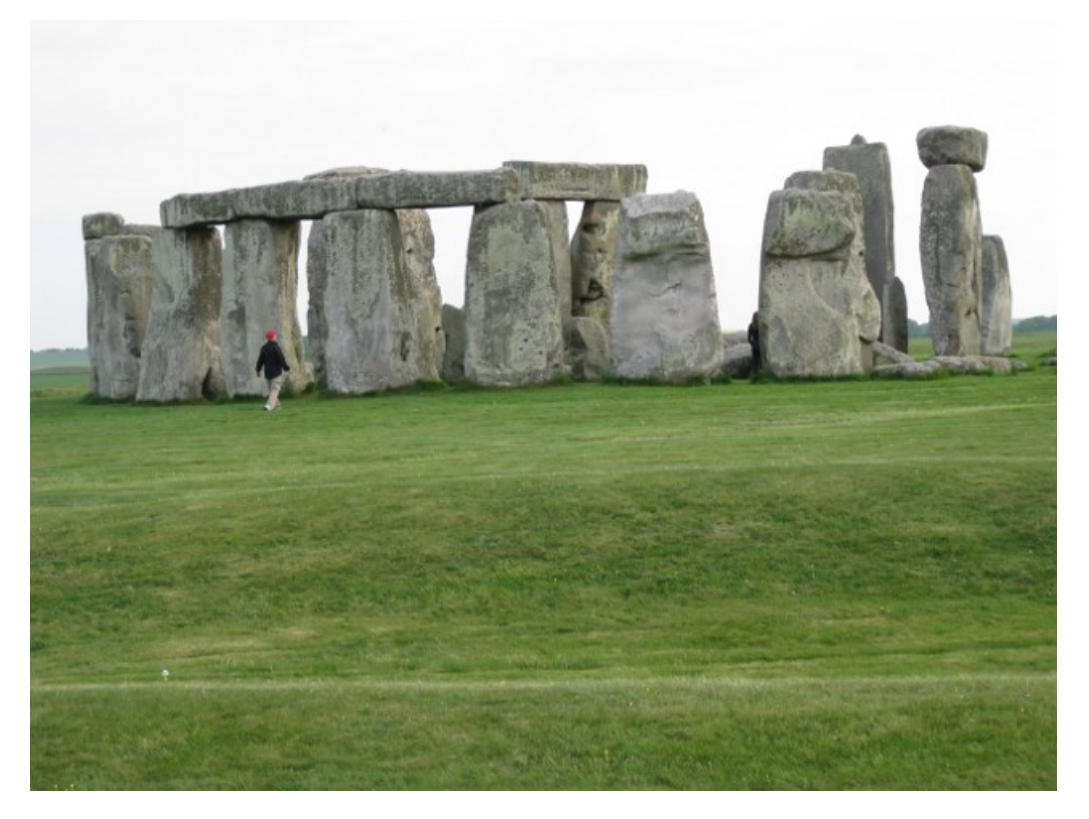

"Stonehenge" Foto di radical.librarian [http://www.flickr.com/photos/radical\\_librarian/3564677324](http://www.flickr.com/photos/radical_librarian/3564677324) Licenza: Attribuzione 2.0 Generico (CC BY 2.0)
# **Nozioni fondamentali 5**

# **5.1 Introduzione alla geometria razionale**

#### **5.1.1 Breve nota storica**

La parola geometria deriva dal greco antico: γεωμετρία, composta da γεω (geo) che significa "terra" e da μετρία (metria) che significa "misura", tradotto alla lettera significa "misura della terra". Secondo una tradizione storica, durante il VI secolo a.C. alcuni matematici e pensatori greci (principalmente Talete e Pitagora) cominciarono a organizzare in maniera razionale (secondo il susseguirsi di ragionamenti logici) le conoscenze geometriche che egiziani e babilonesi avevano raggiunto nei secoli precedenti. Lo storico greco Erodoto, vissuto tra il 484 a.C. e il 425 a.C., racconta che a causa delle periodiche inondazioni del fiume Nilo gli egiziani erano costretti a ricostruire ogni anno i confini dei singoli possedimenti terrieri e in questo modo avevano sviluppato delle modalità tecniche per la misura della terra (γεωμετρία appunto).

Ritrovamenti più recenti di tavolette di creta del periodo babilonese incise con caratteri cuneiformi ci fanno ritenere che la cultura babilonese possedesse già delle sofisticate conoscenze geometriche. Di certo sappiamo che nel III secolo a.C. il matematico ellenico Euclide $^1$  $^1$ , direttore della grande biblioteca di Alessandria in Egitto, diede una struttura razionale alle conoscenze geometriche note sino ad allora scrivendo una delle più grandi opere della cultura occidentale, gli *Elementi* (in greco Στοιχεια). Questa grande opera è organizzata in 13 libri, di cui i primi sei riguardano la Geometria Piana, i successivi quattro trattano i rapporti tra grandezze e gli ultimi tre riguardano la Geometria Solida. Essa prese il posto di tutti i libri precedenti sulla geometria e servì come testo fondamentale nell'antichità e nel medioevo; è stata usata come libro scolastico di geometria fino ai nostri giorni. La sua considerazione presso i Romani fu modesta, ma fu grandissima presso i Bizantini e gli Arabi. Proprio questi ultimi la reintrodussero in Europa dopo la perdita medievale, grazie alla traduzione di Adelardo di Bath<sup>[2](#page-144-1)</sup> (secolo XII).

Dal punto di vista della struttura logica, gli *Elementi* di Euclide sono organizzati a partire da cinque assiomi (nozioni comuni evidenti), cinque postulati (proposizioni che si richiede siano assunte come vere, senza dimostrazione) e 23 definizioni. L'opera di Euclide è rimasta nella nostra cultura l'unico punto di riferimento per lo studio della geometria, fino a quando, contestualmente allo studio dei fondamenti delle altre branche della matematica, i matematici cercarono di dare una base più rigorosa alla geometria di Euclide. Un'impostazione assiomati-ca più moderna venne data dal matematico tedesco David Hilbert<sup>[3](#page-144-2)</sup> nel libro *Grundlagen der Geometrie* (Fondamenti della geometria) pubblicato nel 1899, nel quale la geometria veniva fondata su ben 21 assiomi.

<span id="page-144-0"></span><sup>&</sup>lt;sup>1</sup>vissuto molto probabilmente durante il regno di Tolomeo I (367 a.C. ca. - 283 a.C.).

<span id="page-144-1"></span><sup>2</sup> traduttore, filosofo e matematico britannico (1080 - 1152).

<span id="page-144-2"></span> $3(1862 - 1943).$ 

#### **5.1.2 Lo spazio fisico e la geometria**

La geometria nasce come studio sistematico dello spazio fisico e delle forme che in esso si muovono. Lo spazio in cui ci muoviamo è per tutti una delle prime esperienze che facciamo fin dai primi mesi di vita. I nostri sensi determinano le sensazioni che ci permettono di riconoscere le forme degli oggetti e i loro movimenti. Tuttavia, le nozioni geometriche come quelle di punto, retta, rettangolo, cubo, sfera . . . non trovano un perfetto riscontro nella realtà fisica. Nello spazio fisico non esistono, infatti, punti e rette come li descrive la geometria, né figure a due sole dimensioni, né cubi o sfere perfette. La geometria si propone quindi di fornire un "modello" ideale della realtà fisica, sia per le forme degli oggetti sia per le proprietà dello spazio.

Fino alla seconda metà dell'Ottocento, matematici e filosofi sono stati sostanzialmente d'accordo nel considerare la geometria come la scienza che descriveva razionalmente le proprietà dello spazio fisico. Galileo Galilei[4](#page-145-0) ne *Il saggiatore* (1623) scriveva:

La filosofia è scritta in questo grandissimo libro che continuamente ci sta aperto innanzi a gli occhi (io dico l'universo), ma non si può intendere se prima non s'impara a intender la lingua, e conoscer i caratteri, ne' quali è scritto. Egli è scritto in lingua matematica, e i caratteri son triangoli, cerchi, ed altre figure geometriche, senza i quali mezi è impossibile a intenderne umanamente parola; senza questi è un aggirarsi vanamente per un oscuro laberinto.

A partire dalla seconda metà del XIX secolo, i matematici si sono invece convinti che la geometria non descrive esattamente lo spazio fisico, che sono possibili più geometrie ugualmente vere dal punto di vista logico e matematico. Lo studio matematico della geometria si è allora differenziato dallo studio dello spazio fisico e da quello dello spazio psicologico percepito dall'uomo con i suoi sensi. I matematici hanno accettato l'esistenza di diverse geometrie matematicamente possibili, si sono accontentati di costruire dei modelli astratti e hanno lasciato ai fisici la "scelta" del modello che meglio si adatta a descrivere i fenomeni fisici dall'infinitamente piccolo all'infinitamente grande. La geometria allora è diventata una branca della matematica alla quale i matematici hanno cercato di dare un fondamento esclusivamente logico, indipendente dalle esperienze fisiche.

Il legame tra fisica e matematica non si è mai rotto. Con il passare dei secoli, ci si è resi sempre più conto di quanto la "geometria" del mondo fisico sia molto complessa e di come alcune nuove geometrie riescono a descrivere meglio fenomeni che con la vecchia geometria di Euclide non si riusciva a spiegare.

# <span id="page-145-1"></span>**5.2 Il metodo assiomatico, i concetti primitivi e le definizioni**

La geometria, sin dai tempi di Euclide, è stata organizzata assiomaticamente, partendo cioè dalle fondamenta. Nella matematica queste fondamenta sono costituite dai concetti primitivi e dagli assiomi. Gli *enti primitivi* sono le nozioni che si decide di non definire. Ci si può rendere facilmente conto, infatti, che non tutto può essere definito, poiché in ogni nozione che si definisce si deve fare ricorso ad altre nozioni, le quali a loro volta devono essere definite per mezzo di altre nozioni e così via all'indietro senza che teoricamente questo processo abbia mai una fine, arrivando necessariamente ad alcune nozioni così primitive

<span id="page-145-0"></span><sup>4</sup>fisico, filosofo, astronomo e matematico italiano (1564 - 1642).

da non poter essere definite con altre nozioni più elementari. A queste nozioni non è né necessario né possibile associare alcun significato esplicito; è invece fondamentale esprimere le loro proprietà esclusivamente attraverso *assiomi*, cioè attraverso proprietà non dimostrabili che indicano però come gli enti primitivi devono e possono essere usati. Il matematico Hilbert utilizza tre enti primitivi – punto, linea e piano – e 21 assiomi. A partire dagli enti primitivi si fanno derivare tutte le *definizioni* degli enti geometrici.

La definizione è un'affermazione mediante la quale si spiega la natura di un certo ente, al quale si attribuisce anche un nome. Gli enti primitivi non necessitano di definizione; gli assiomi e i postulati, che danno una descrizione delle proprietà degli enti fondamentali, risultano una sorta di definizione implicita di questi stessi enti.

Oltre ai tre enti primitivi, il *punto*, la *retta* e il *piano*, occorre poi assumere l'esistenza di tre relazioni primitive tra gli enti geometrici: *giacere su*, *stare fra*, *essere congruente a*. Queste relazioni permettono di stabilire dei legami tra gli enti geometrici, per esempio: «un punto giace su una retta», «un punto sta fra altri due punti», «un segmento è congruente a un altro segmento», ...

Esiste una simbologia convenzionale, condivisa dagli studiosi, per indicare questi enti:

- $\rightarrow$  per indicare un punto usiamo una lettera maiuscola: A, B, C, ...;
- $\rightarrow$  per indicare una retta usiamo una lettera minuscola:  $a, b, c, \ldots;$
- $\rightarrow$  per indicare un piano usiamo una lettera greca:  $\alpha$ ,  $\beta$ ,  $\gamma$ , ...

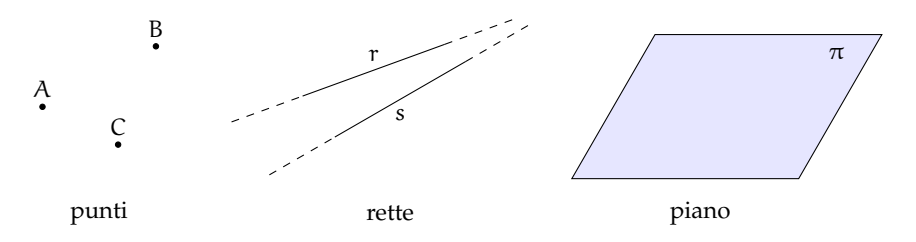

Ricordiamo l'alfabeto greco:

- $\rightarrow$  lettere greche minuscole: α (alfa), β (beta), γ (gamma), δ (delta), ε (epsilon), ζ (zeta), η (eta), ϑ (theta), ι (iota), κ (kappa), λ (lambda), µ (mi), ν (ni), ξ (xi), o (omicron),  $\pi$  (pi o pi greca), ρ (rho), σ (sigma),  $\tau$  (tau), ν (ipsilon),  $\varphi$  (fi),  $\chi$  (chi),  $\psi$  (psi), ω (omega);
- $\Rightarrow$  lettere greche maiuscole: A, B, Γ, Δ, E, Z, H, Θ, I, K, Λ, M, N, Ξ, Ο, Π, Σ, Τ, Υ, Φ, Χ, Ψ, Ω.

#### **5.2.1 I teoremi**

Un *teorema* è una proposizione composta del tipo SE ... ALLORA..., in simboli I ⇒ T, cioè una implicazione tra due proposizioni, dette *ipotesi* (I) e *tesi* (T).

Dimostrare un teorema significa fare un ragionamento logico che permetta di concludere che la tesi è vera avendo supposto che l'ipotesi sia vera. Nel caso in cui un teorema sia dimostrabile all'interno di una teoria, si dice che è un teorema valido.

In riferimento alla terminologia usata quando abbiamo parlato dell'implicazione, chiamiamo I ⇒ T *teorema diretto*, T ⇒ I *teorema inverso*, ¬I ⇒ ¬T *teorema contrario* e ¬T ⇒ ¬I *teorema controinverso*. Ribadiamo l'equivalenza tra il teorema diretto ed il teorema controinverso, nonché l'equivalenza tra il teorema contrario ed il teorema inverso, mentre in generale la validità del teorema diretto non implica la validità del teorema inverso, e viceversa.

Nel caso particolare in cui vale sia I  $\Rightarrow$  T che T  $\Rightarrow$  I, si scrive I  $\Leftrightarrow$  T e si dice che ipotesi e tesi sono *logicamente equivalenti*. Più precisamente, nel linguaggio specifico delle scienze che fanno uso della logica, e quindi anche nel linguaggio della Geometria Razionale, se vale I ⇒ T, si dice che «I è condizione sufficiente per T» e anche che «T è condizione necessaria per I»; se in particolare vale I ⇔ T, si usa dire che «I è condizione necessaria e sufficiente per T».

In generale incontreremo molti teoremi che vengono denominati genericamente *proposizioni*, perché il nome di "teorema" viene tradizionalmente attribuito solo ai teoremi più importanti. Inoltre si usa chiamare *lemma* una proposizione che non ha una grande importanza di per sé, ma che è particolarmente utile per la dimostrazione di altri teoremi. Si chiama invece *corollario* un teorema importante che è una conseguenza immediata di un altro teorema.

Così come abbiamo visto che non è possibile definire tutto e che quindi bisogna assumere alcune nozioni come primitive, analogamente non è possibile dimostrare tutte le proposizioni di una teoria. Alcune proposizioni devono essere assunte come vere e costituiscono la base della dimostrazione dei teoremi; queste proposizioni si chiamano *postulati* o *assiomi*. Risulta evidente che cambiando sia pure uno solo degli assiomi cambiano anche i teoremi dimostrabili e quindi la teoria.

In generale, come abbiamo detto, dato un teorema (diretto) del tipo  $p \Rightarrow q$ , la sua validità non garantisce la validità del teorema inverso  $q \Rightarrow p$ . Questo però può succedere. In ogni caso, se sono vere  $p \Rightarrow q e q \Rightarrow p$ , le due proposizioni sono *logicamente equivalenti*, ossia  $p \Leftrightarrow q$ .

**Esempio 5.1.** Teorema: «un triangolo che ha i lati uguali ha anche gli angoli uguali».

- $\rightarrow$  Il teorema si può schematizzare nel seguente modo:  $p = \alpha$ un triangolo ha i lati uguali»;  $q = \alpha$ un triangolo ha gli angoli uguali». Il teorema enunciato è p  $\Rightarrow$  q.
- $\rightarrow$  Il teorema inverso è q  $\rightarrow$  p, cioè «un triangolo che ha gli angoli uguali ha anche i lati uguali».

In tale esempio sono validi sia il teorema diretto che quello inverso. Il fatto che uno dei due teoremi sia chiamato diretto e l'altro inverso è un fatto soggettivo, che può dipendere semplicemente dall'ordine con cui si enunciano i teoremi. Il teorema precedente si può esporre allora nel seguente modo:

Teorema: «un triangolo ha i lati uguali se e solo se ha gli angoli uguali».

#### **5.2.2 Postulati e assiomi**

Un *postulato*, o *assioma*, è una proposizione, spesso intuitiva, evidente ma non dimostrata, ammessa come vera in quanto necessaria per costruire poi le dimostrazioni dei teoremi.

Euclide nei suoi *Elementi* aveva individuato un gruppo di cinque assiomi, che riguardano le nozioni comuni e quindi non fanno riferimento alla geometria, e un gruppo di cinque postulati che riguardano proprietà geometriche.

# **Assiomi di Euclide**

- I. Cose che sono uguali a una stessa cosa sono uguali anche tra loro.
- II. Se cose uguali sono addizionate a cose uguali, le totalità sono uguali.
- III. Se da cose uguali sono sottratte cose uguali, i resti sono uguali.
- IV. Cose che coincidono fra loro sono uguali.
- V. Il tutto è maggiore della parte.

# **Postulati di Euclide**

- I. Si possa condurre una linea retta da un qualsiasi punto ad ogni altro punto.
- II. Un segmento si possa prolungare indefinitamente in linea retta.
- III. Si possa descrivere un cerchio con qualsiasi centro e qualsiasi raggio.
- IV. Tutti gli angoli retti siano uguali tra loro.
- V. Se una retta che taglia due rette forma dallo stesso lato angoli interni la cui somma è minore di due angoli retti, prolungando illimitatamente le due rette, esse si incontreranno dalla parte dove i due angoli sono minori di due retti.

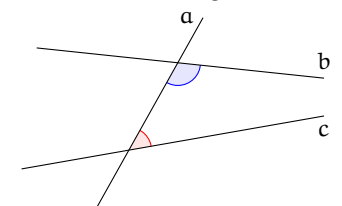

Nella figura a lato, la retta a taglia le rette b e c, formando sul lato destro due angoli la cui somma è minore di due angoli retti. Prolungando opportunamente le rette b e c, risulta che esse si incontrano sul lato destro della figura.

Nell'impostazione assiomatica moderna di Hilbert, gli assiomi hanno la funzione di definire implicitamente gli enti primitivi, cioè di fissare le proprietà alle quali questi enti devono soddisfare. Hilbert aggiunge inoltre altri assiomi che Euclide stesso non aveva esplicitato chiaramente.

#### <span id="page-148-1"></span>**Assiomi di Hilbert**

Hilbert assume come enti primitivi della geometria piana il *punto* e la *retta*, come relazioni primitive l'appartenenza di un punto ad una retta, il giacere di un punto tra altri due punti, e la congruenza di segmenti <sup>[5](#page-148-0)</sup> .

# **Assiomi di appartenenza** "giacere su"

- I. Dati due punti distinti, esiste una e una sola retta che contiene entrambi i punti.
- II. Ogni retta contiene almeno due punti. Esistono almeno tre punti che non giacciono sulla stessa retta.
- III. Dati tre punti non allineati, esiste uno e un solo piano che contiene tutti e tre i punti. Ogni piano contiene almeno un punto.
- IV. Se due punti di una retta giacciono su un piano, allora anche tutti gli altri punti della retta giacciono su questo piano.
- V. Se un punto giace su due piani distinti, allora esiste almeno un altro punto giacente su entrambi questi piani.
- VI. Esistono almeno quattro punti che non giacciono sullo stesso piano.

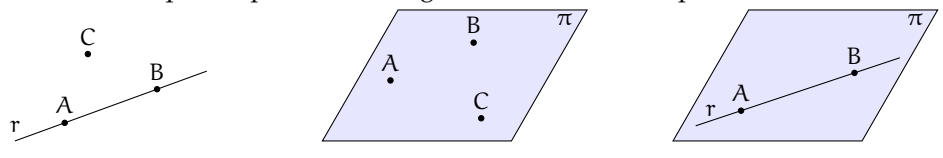

<span id="page-148-0"></span> $5L$ 'esposizione che segue è una semplificazione degli assiomi del grande matematico tedesco. Chi volesse studiare direttamente il testo originale può consultare <http://www.gutenberg.org/files/17384/17384-pdf.pdf> [ultima consultazione 20.03.2014].

#### **Assiomi di ordinamento** "stare fra"

- VII. Se un punto B giace fra i punti A e C, allora i punti A, B e C sono tre punti distinti sulla stessa retta, e B giace fra C ed A.
- VIII. Dati due punti A e C, esiste almeno un punto B, sulla retta AC, giacente fra di essi.
- IX. Dati tre punti qualsiasi di una retta, uno e uno solo di essi giace fra gli altri due.

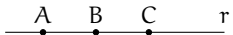

Gli ultimi assiomi ci permettono di dedurre il seguente teorema.

**Teorema 5.1.** *Tra due punti di una retta esiste sempre una quantità illimitata di altri punti.*

*Dimostrazione.* Data una retta r e due suoi punti A e B, per l'assioma VIII sappiamo che esiste un terzo punto C sulla retta r che giace tra A e B. Ma allora esiste un punto D su r che giace tra A e C e un punto E che giace tra C e B. Per lo stesso assioma esisterà un punto tra A e D, uno tra D e C, uno tra C e B e così via.  $\Box$ 

A D C E B r

**Definizione 5.1.** Si chiama *segmento* AB l'insieme dei punti A e B e di tutti quelli che stanno sulla retta tra A e B.

Gli assiomi di ordinamento ci permettono di dare anche la seguente

**Definizione 5.2.** Presi quattro punti A, B, C, O su una retta, in modo che B stia tra A e O e O stia tra A e C possiamo dire che A e B *stanno dalla medesima parte* rispetto a O, mentre A e C non stanno dalla medesima parte rispetto a O.

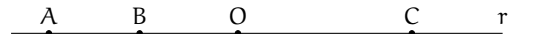

■ **Osservazione** Trascuriamo in questa trattazione elementare l'assioma di Pasch<sup>[6](#page-149-0)</sup> (X) e l'*assioma delle parallele*[7](#page-149-1) (XI).

### **Assiomi di congruenza** "essere congruente a"

XII. *Assioma del trasporto di un segmento*. Se A, B sono due punti di una retta r e A' è un punto sulla stessa retta (o fissato su un'altra retta r'), si può sempre trovare un punto B<sup>7</sup> sulla retta  $r$  (o su  $r'$ ), da una data parte rispetto ad A', tale che il segmento AB sia congruente al segmento A'B'.

$$
A \quad B \qquad A' \quad B' \qquad r
$$

<span id="page-149-0"></span> $^6$ chiamato così in onore del matematico tedesco Moritz Pasch (1843 - 1930) che ne mise in evidenza l'indeducibilità dagli altri assiomi di Euclide, è uno degli assiomi che Hilbert aggiunse ai postulati di Euclide per renderli completi. Il suo enunciato è il seguente: «Dati un triangolo nel piano, una retta che ne attraversi un lato in un punto che non sia un estremo, deve necessariamente intersecare un altro dei due lati o il vertice in comune tra essi.»

<span id="page-149-1"></span><sup>&</sup>lt;sup>7</sup>si tratta del V postulato di Euclide, anche se nella tradizione didattica moderna esso viene in genere sostituito dall'assioma di Playfair (più restrittivo): «Data una qualsiasi retta r ed un punto P non appartenente ad essa, è possibile tracciare per P una ed una sola retta parallela alla retta r data.»

- XIII. La relazione di congruenza tra segmenti è transitiva, cioè se A'B' è congruente ad AB e  $A''B''$  è congruente ad AB allora  $A'B'$  è congruente ad  $A''B''$ .
- XIV. AB e BC segmenti su una retta r privi di punti comuni a parte B, e siano A'B' e B'C' segmenti su una retta r' privi di punti comuni a parte B'. Se AB ≅ A'B' e BC ≅ B'C', allora AC  $\cong$  A'C'.

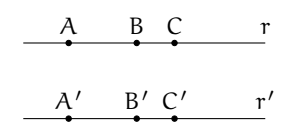

Prima di proseguire con gli altri assiomi premettiamo le seguenti definizioni.

**Definizione 5.3.** Chiamiamo *semiretta* la parte di retta costituita da un punto di essa, detto origine della semiretta, e da tutti i punti che stanno dalla stessa parte rispetto all'origine.

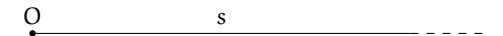

**Definizione 5.4.** Si dice *angolo* ciascuna delle due parti in cui un piano è diviso da due semirette aventi l'origine in comune; le semirette si dicono *lati* dell'angolo; l'origine comune alle due semirette si dice *vertice* dell'angolo (figura **??**).

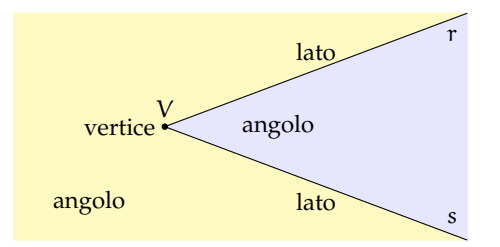

L'angolo individuato da tre punti A, B, C è l'angolo formato dalla semiretta con origine B e passante per A e dalla semiretta con origine B e passante per C. Questo angolo si indica con il simbolo  $\widehat{ABC}$ . Nei disegni si usa indicare l'angolo con un archetto che indica la parte di piano considerata.

XV. Dati un angolo  $\widehat{ABC}$  ed una semiretta  $B'C'$ , esistono e sono uniche due semirette B'D e B'E, tali che sia l'angolo DB<sup>7</sup>C' che EB<sup>7</sup>C' sono congruenti all'angolo ABC (figura **??**);

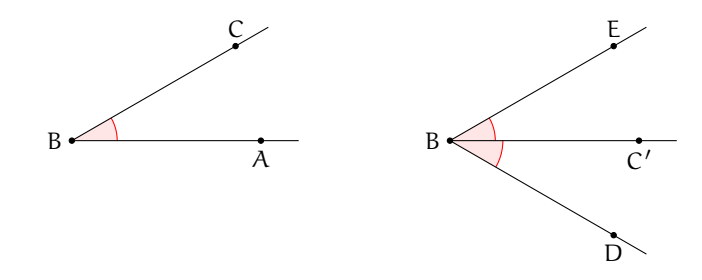

XVI. La relazione di congruenza tra angoli è transitiva, cioè se  $A'B'C'$  e  $A''\overline{B''}C''$  sono congruenti ad A $\widehat{BC}$ , allora A' $\widehat{B'C'} \equiv A''\widehat{B''C''}$ .

# **Assioma di continuità**

XVII. *Assioma di Archimede*. Sulla retta che unisce due punti qualsiasi A e B si prende un punto A<sub>1</sub>, quindi si prendono i punti A<sub>2</sub>, A<sub>3</sub>, A<sub>4</sub>, . . . in modo che A<sub>1</sub> sia tra A e A<sub>2</sub>, A<sub>2</sub> tra A<sub>1</sub> e A<sub>3</sub>, A<sub>3</sub> tra A<sub>2</sub> e A<sub>4</sub>, ecc. e che AA<sub>1</sub>  $\equiv A_1A_2 \equiv A_2A_3 \equiv A_3A_4 \equiv \dots$  allora tra tutti questi punti esiste sempre un punto A<sup>n</sup> tale che B sta tra A e A<sup>n</sup> (figura **??**).

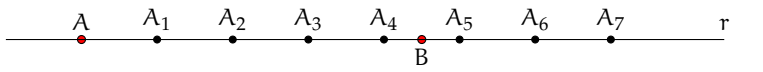

## **Assioma di completezza**

XVIII. Ad un sistema di punti, linee rette e piani è impossibile aggiungere altri elementi in modo tale che il sistema, così generalizzato, formi una nuova geometria obbediente a tutti i cinque gruppi di assiomi. In altre parole, gli elementi della geometria formano un sistema che non è suscettibile di estensione, nel caso in cui si considerino validi i cinque gruppi di assiomi.

## **5.3 Prime definizioni**

#### **5.3.1 Semirette e segmenti**

Nel paragrafo precedente abbiamo già introdotto alcune definizioni di base, necessarie per enunciare tutti i postulati della geometria secondo l'assiomatizzazione di Hilbert. In questo paragrafo costruiamo le prime definizioni. Per comodità del lettore riportiamo anche quelle già date.

Partiamo dalla nozione generica di figura.

**Definizione 5.5.** Si chiama *figura* un qualsiasi insieme, non vuoto, di punti.

Questa definizione fa riferimento soltanto all'ente primitivo geometrico di punto.

Lo spazio non è considerato un ente primitivo, in quanto può essere ottenuto dalla seguente definizione.

**Definizione 5.6.** Si chiama *spazio* l'insieme di tutti i punti.

Risulta pertanto che una figura è un qualsiasi sottoinsieme dello spazio.

In base agli assiomi di ordinamento un qualunque punto P su una retta divide la retta in due parti, una è costituita dai punti che "seguono" P, l'altra è costituita dai punti che "precedono" P.

**Definizione 5.7.** Si chiama *semiretta* la parte di retta costituita da un punto di essa, detto origine della semiretta, e da tutti i punti che stanno dalla stessa parte rispetto all'origine.

Solitamente una semiretta viene indicata con una lettera latina minuscola.

Prendendo due qualsiasi rette dello spazio esse si possono trovare in diverse posizioni reciproche, cioè una rispetto all'altra.

**Definizione 5.8.** Due rette che appartengono ad uno stesso piano si dicono *complanari*, altrimenti si dicono *sghembe*.

**Definizione 5.9.** Due rette complanari r ed s che non hanno nessun punto in comune si dicono *parallele* e si scrive r  $\parallel$  s.

**Definizione 5.10.** Due rette che hanno un solo punto in comune si dicono *incidenti*.

**Definizione 5.11.** Se due rette hanno almeno due punti in comune sono *coincidenti*.

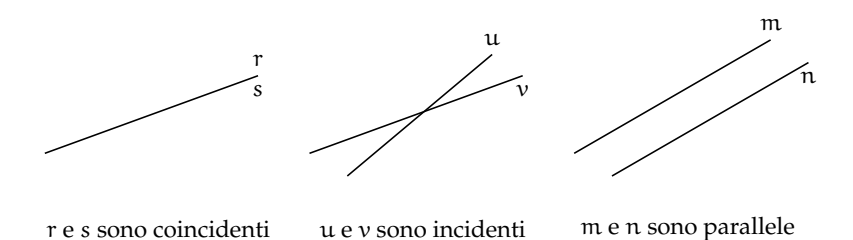

❑ **Osservazione** Due rette non parallele possono appartenere a piani diversi, in questo caso non avranno punti in comune, sono cioè sghembe. Viceversa se due rette hanno un punto in comune allora sono sicuramente complanari. Inoltre, se hanno più di un punto in comune le rette coincidono, in questo caso ci sono infiniti piani che le contengono.

**Definizione 5.12.** L'insieme di tutte le rette di un piano che passano per uno stesso punto è detto *fascio proprio di rette*, il punto in comune a tutte le rette si dice *centro del fascio* (figura **??**).

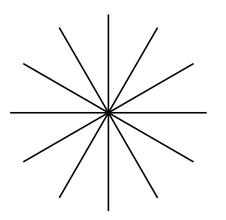

Prendendo su una retta due punti A e B, la retta resta divisa in tre parti: la semiretta di origine A che non contiene B, la parte costituita dai punti compresi tra A e B e la semiretta di origine B che non contiene A.

**Definizione 5.13.** Si chiama *segmento* AB l'insieme dei punti A e B e di tutti quelli che stanno tra A e B. I punti A e B si dicono *estremi* del segmento.

Un segmento viene indicato con le due lettere maiuscole dei suoi estremi.

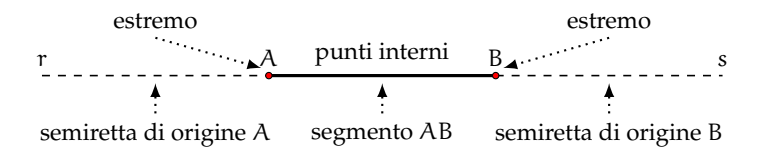

Due segmenti nel piano possono trovarsi in diverse posizioni reciproche. Alcune di esse hanno un interesse per la geometria.

**Definizione 5.14.** Due segmenti si dicono *consecutivi* se hanno in comune soltanto un estremo (figura **??**).

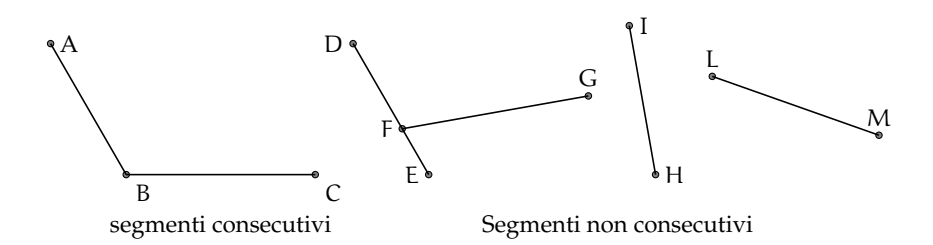

**Definizione 5.15.** Due segmenti si dicono *adiacenti* se sono consecutivi ed appartengono alla stessa retta (figura **??**).

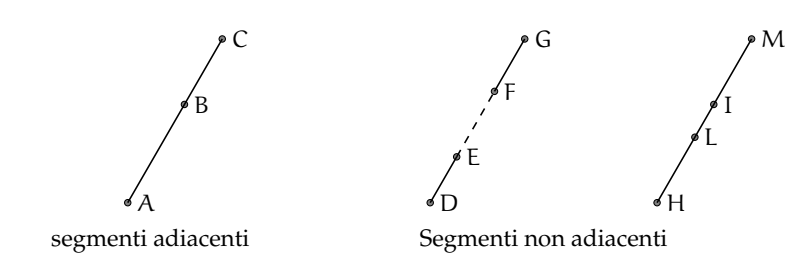

# **5.3.2 Semipiani e angoli**

**Definizione 5.16.** Si dice *semipiano* di origine la retta r la figura formata dalla retta r e da una delle due parti in cui essa divide il piano (figura **??**).

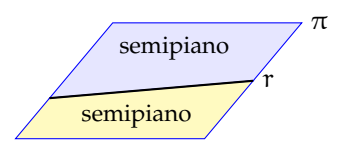

In un piano π, una qualsiasi retta r ⊂ π dà origine a due semipiani distinti, che si dicono semipiani *opposti*.

**Definizione 5.17.** Una figura si dice *convessa* se, considerati due suoi qualsiasi punti, il segmento che li unisce è contenuto nella figura. Si dice *concava* se esistono almeno due punti per i quali il segmento che li unisce non è interamente contenuto nella figura.

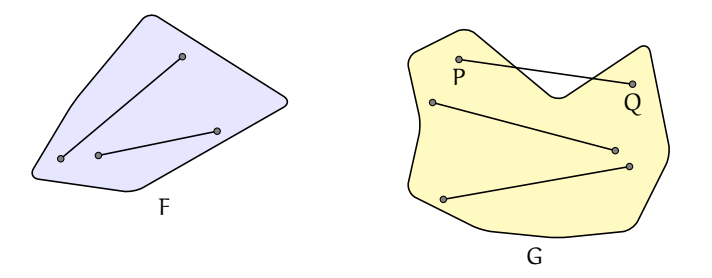

Ricordiamo la definizione di angolo già data: si dice *angolo* ciascuna delle due parti in cui un piano è diviso da due semirette aventi l'origine in comune; le semirette si dicono *lati* dell'angolo; l'origine comune alle due semirette si dice *vertice* dell'angolo (figura **??**).

**Definizione 5.18.** Un angolo si dice *piatto* se i suoi lati sono uno il prolungamento dell'altro.

**Definizione 5.19.** Un angolo si dice *nullo* se è costituito solo da due semirette sovrapposte.

**Definizione 5.20.** È detto *angolo giro* l'angolo che ha per lati due semirette sovrapposte e che contiene tutti i punti del piano.

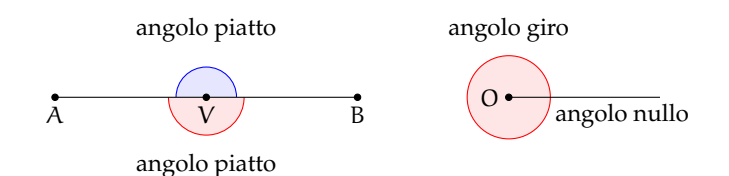

**Definizione 5.21.** Un angolo, i cui lati non appartengono alla stessa retta, si dice *concavo* se contiene i prolungamenti dei lati, se non li contiene si dice *convesso*.

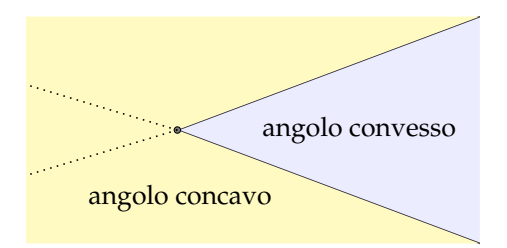

Quando si disegna un angolo è utile, oltre a disegnare le semirette e l'origine, indicare con un archetto quale dei due angoli si intende considerare.

Per indicare gli angoli si usano diverse convenzioni:

- $\rightarrow$  ab: se si conoscono i nomi delle semirette che ne costituiscono i lati;
- $\rightarrow$  A $\widehat{O}$ B: se si conoscono i nomi del vertice e di due punti sui lati;
- $\Rightarrow$  α, β, γ, ... (una lettera greca): per indicare direttamente l'angolo.

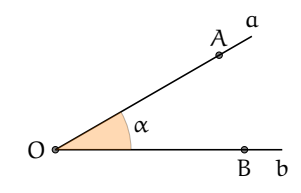

I primi due modi di indicare l'angolo non individuano con chiarezza di quale dei due angoli si tratta. Solitamente si intende l'angolo convesso, quando si vuole indicare l'angolo concavo bisogna dirlo esplicitamente.

Anche per gli angoli si danno le definizioni di angoli consecutivi e angoli adiacenti, in parte simili a quelle date per i segmenti.

**Definizione 5.22.** Due angoli si dicono *consecutivi* se hanno il vertice e un lato comune e giacciono da parte opposta rispetto al lato comune.

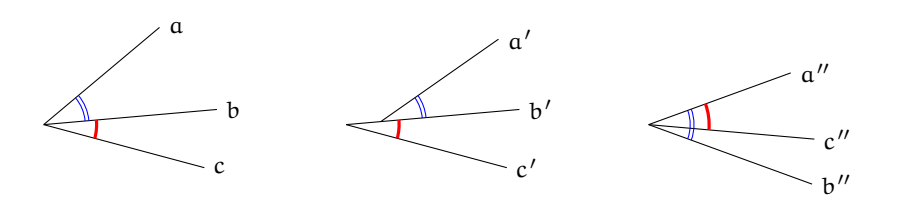

Nella figura gli angoli  $\widehat{ab}$  e  $\widehat{bc}$  sono consecutivi perché hanno il vertice e il lato b in comune;  $\widehat{a'b'}$  e  $\widehat{b'c'}$  non sono consecutivi perché non hanno il vertice in comune;  $\widehat{a''b''}$  e  $\widehat{a''c''}$  non sono consecutivi perché non giacciono da parti opposte rispetto al lato in comune a"

**Definizione 5.23.** Due angoli si dicono *adiacenti* se sono consecutivi e se i lati non comuni giacciono sulla stessa retta.

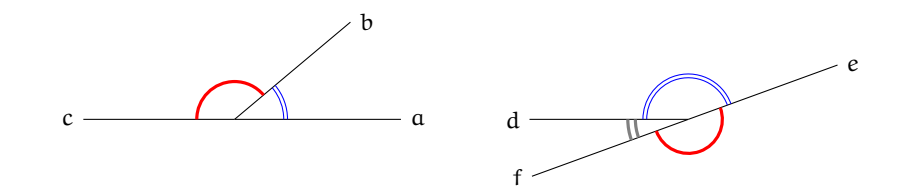

I due angoli  $\widehat{ab}$  e  $\widehat{bc}$  sono adiacenti perché sono consecutivi e i lati a e c sono uno il prolungamento dell'altro; i due angoli de ed ef non sono adiacenti in quanto d non è il prolungamento di f; gli angoli de e  $\widehat{df}$  sono adiacenti in quanto f è il prolungamento di e

**Definizione 5.24.** Due angoli convessi si dicono *opposti al vertice* se i lati del primo sono i prolungamenti dei lati dell'altro.

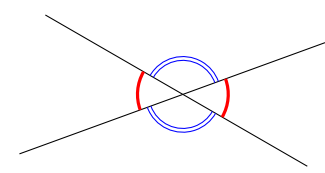

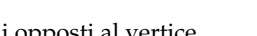

angoli opposti al vertice angoli non opposti al vertice

# **5.4 Confronto e operazioni tra segmenti e angoli**

## **5.4.1 Premessa intuitiva**

Nel linguaggio comune usiamo la parola "uguale" con un significato generico, spesso per indicare due oggetti che si assomigliano: due macchine uguali, due orologi uguali, . . . In aritmetica e in algebra usiamo la parola "uguale" per indicare oggetti matematici perfettamente uguali. Per esempio, 2 = 2, ogni numero infatti è uguale solo a se stesso. Scriviamo anche 3 + 2 = 5, per dire che il numero che si ottiene dalla somma di 3 e 2 è proprio il numero 5. Nei polinomi si enuncia il principio di identità dei polinomi, in base al quale due polinomi sono uguali se si possono scrivere formalmente allo stesso modo.

In geometria, usiamo il termine "uguale" per indicare due figure coincidenti nella forma e nella posizione. In altre parole due figure sono *uguali* solo se sono esattamente la stessa figura. Tuttavia, in geometria siamo interessati a studiare soprattutto figure che senza essere del tutto identiche hanno delle caratteristiche in comune. Vediamo prima degli esempi intuitivi e successivamente tratteremo lo stesso tema ma in modo formalmente corretto.

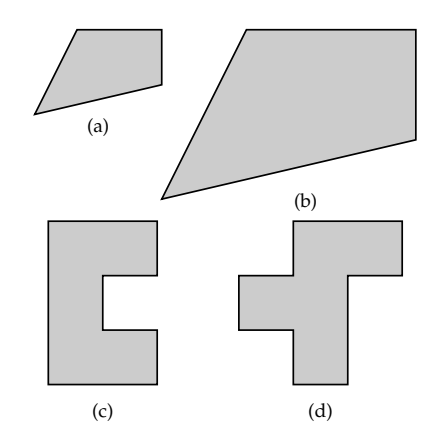

Le figure (e) ed (f) hanno la stessa forma e le stesse dimensioni ma sono in posizioni differenti. È comunque possibile spostarle una sull'altra e farle coincidere. Usualmente le chiamiamo figure uguali, ma più precisamente in geometria tali figure si dicono *congruenti*. Le figure (g) e (h) hanno la stessa forma e le stesse dimensioni (per rendersene conto basta ruotare, per esempio, la seconda figura in senso antiorario e poi trascinarla sulla prima per sovrapporla). Anche queste figure sono dette uguali nel linguaggio comune, ma in geometria si dicono *congruenti*.

Le figure (a) e (b), riportate, hanno la stessa forma ma una è più grande dell'altra, la seconda infatti è stata ottenuta dalla prima raddoppiando la lunghezza di ogni lato: in geometria tali figure si dicono *simili*.

Le figure (c) e (d), invece, non hanno la stessa forma e non si somigliano affatto, però le loro superfici hanno la stessa estensione, in quanto sono costituite dallo stesso numero di quadratini: in geometria tali figure si dicono *equivalenti*.

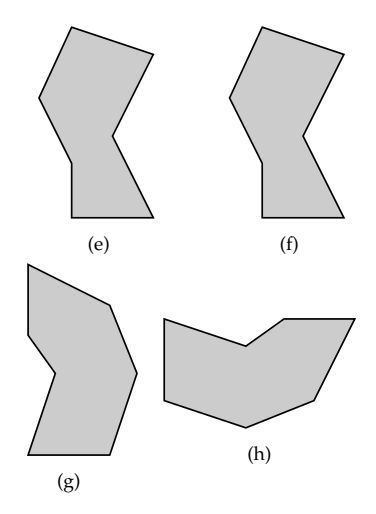

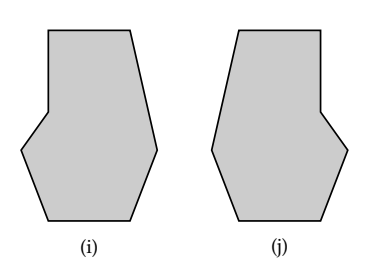

Le figure (i) e (j) hanno stessa forma e stesse dimensioni, tuttavia non si riesce a trasportare l'una sull'altra muovendole nel piano, né trascinandole, né ruotandole. Per farlo è necessario ribaltarne una facendola uscire dal piano, poiché le due figure sono una l'immagine speculare dell'altra. In geometria tali figure sono dette *inversamente congruenti*.

❑ **Osservazione** Per ribaltare una figura occorre una dimensione in più rispetto a quelle della figura, precisamente se si tratta di due figure piane (che hanno due dimensioni: lunghezza e larghezza) occorre avere la terza dimensione per effettuare un ribaltamento; se siamo su una retta (una sola dimensione: la lunghezza) occorre la seconda dimensione per ribaltare un segmento.

Per renderci conto di quanto accade con le figure solide, possiamo pensare ai palmi delle nostre mani che con buona approssimazione si possono considerare inversamente congruenti: esse possono essere giunte, ma non sovrapposte. Infatti non è possibile vedere le proprie mani sovrapposte, entrambe dal dorso o entrambe dal palmo, con le dita rivolte verso l'alto.

#### **5.4.2 La congruenza**

Secondo il punto di vista del matematico tedesco Felix Klein (1848-1925), la geometria è lo studio delle proprietà delle figure che sono invarianti rispetto a certe trasformazioni. Nello studio della geometria euclidea ci occupiamo delle proprietà delle figure geometriche invarianti rispetto ai movimenti rigidi, cioè rispetto a quei movimenti che conservano forma e dimensioni delle figure. Queste trasformazioni vengono anche dette *isometrie* (si intuisce dalla radice etimologica che si parla di stessa misura): significa che viene stabilita una corrispondenza biunivoca tra i punti di due figure congruenti in modo da "mantenere" le distanze.

**Definizione 5.25.** Diciamo che due figure F e G sono *congruenti* quando esiste un movimento rigido che le sovrappone perfettamente. In simboli F ≅ G.

Nella Premessa a questo paragrafo abbiamo dato un'idea intuitiva e sperimentale del concetto di congruenza. Ma per esplicitarlo matematicamente dobbiamo utilizzare gli assiomi di congruenza di Hilbert che abbiamo enunciato nella sezione [5.2.2.](#page-148-1) Ne riportiamo alcuni per comodità del lettore.

#### **Assiomi di congruenza**

III. *Assioma del trasporto di un segmento*. Se A e B sono due punti di una retta a e A' è un punto sulla stessa retta o su un'altra retta  $a'$ , si può sempre trovare un punto B' sulla retta  $a$  o su  $a'$ , da una data parte rispetto ad A $'$ , tale che il segmento AB sia congruente al segmento A'B'.

Questo assioma afferma che, fissato un punto A' su una retta  $a'$ , è sempre possibile trasportare un qualunque segmento AB in modo che l'estremo A coincida con A<sup>7</sup> e il segmento stia sulla retta  $a'$ .

IV. La relazione di congruenza tra segmenti è *transitiva,* cioè se A'B' e A"B" sono entrambi congruenti ad AB, allora  $A'B'$  è congruente a  $A''B''$ .

La relazione di congruenza tra segmenti è allora un relazione di equivalenza, in quanto gode delle proprietà:

- a ) *riflessiva*: ogni segmento è congruente a se stesso;
- b) simmetrica: se AB è congruente a A'B' allora anche A'B' è congruente ad AB;
- c) transitiva: se AB è congruente ad A'B' e A'B' è congruente ad A"B", allora AB è congruente ad  $A''B''$ .

**Definizione 5.26.** Si dice *lunghezza di un segmento* la classe di equivalenza dei segmenti congruenti tra di loro, cioè l'insieme di tutti i segmenti che sono congruenti tra di loro.

V. *Assioma del trasporto di un angolo*. Dati un angolo A $\widehat{BC}$  ed una semiretta B'C', esistono e sono uniche due semirette B'D e B'E, tali che l'angolo  $\widehat{DB'C'}$  risulti congruente all'angolo D $\widehat{BC}$  e l'angolo  $\widehat{EB'C'}$  risulti congruente all'angolo D $\widehat{BC}$ .

Questo assioma ci garantisce che è sempre possibile trasportare un angolo su una qualsiasi semiretta, facendo coincidere il vertice dell'angolo con l'origine della semiretta e un lato dell'angolo con la semiretta stessa.

VI. La relazione di congruenza tra angoli è *transitiva*, cioè se  $A'B'C'$  e  $A''\overline{B''}C''$  sono entrambi congruenti ad ABC, allora A'B'C' è congruente a A"B"C".

Quindi anche la relazione di congruenza tra gli angoli è una relazione di equivalenza, gode cioè delle proprietà *riflessiva*, *simmetrica* e *transitiva*.

**Definizione 5.27.** Si dice *ampiezza di un angolo* la classe di equivalenza degli angoli congruenti tra di loro, cioè l'insieme di tutti gli angoli che sono congruenti tra di loro.

Aggiungiamo che:

- ➡ tutte le rette sono fra loro congruenti;
- ➡ tutte le semirette sono fra loro congruenti;
- ➡ tutti i piani sono fra loro congruenti.

# **5.4.3 Costruzioni riga e compasso**

Il trasporto di un segmento e quello di un angolo si possono realizzare con costruzioni grafiche che utilizzano gli strumenti della riga e del compasso.

Per realizzare una costruzione con riga e compasso si effettua una successione di operazioni scelte tra quattro operazioni fondamentali. Le operazioni sono:

- 1. congiungere due punti (già costruiti) con una retta;
- 2. trovare il punto di intersezione di due rette (già costruite);
- 3. tracciare una circonferenza, dato il centro ed un suo punto;
- 4. trovare i punti di intersezione di una circonferenza con un'altra circonferenza (già costruita) o con una retta (già costruita).

Con riga e compasso.

✆

**Procedura 5.2** (Triangolo equilatero)**.** *Dati due punti A e B, si deve costruire un punto C in modo che ABC sia un triangolo equilatero:*

- *1. Traccia i punti A e B.*
- *2. Traccia la circonferenza di centro A e passante per B.*
- *3. Traccia la circonferenza di centro B e passante per A.*
- *4. Individua un punto C di intersezione delle due circonferenze.*
- *5. Il poligono ABC è il triangolo richiesto.*

Con la geometria interattiva.

❑ **Osservazione** Negli esempi seguenti, per questioni di spazio, non ho riportato le righe di intestazione che contengono data, titolo e autore del programma.

```
"""
Di s e gna : due p u n ti l i b e r i
p o i c o s t r u i s c i i l pun to m e dio t r a i due .
"""
# l e t t u r a d e l l e l i b r e r i e
import pyig
# programma p r i n c i p a l e
ip = piq. InteractivePlane ()
# # D a ti : p u n ti A e B
p_a = p\nyig.Point(-1, 3, width=6, name="A")p_b = pyig \cdot Point(7, 1, width=6, name="B")# # C o s t r u z i o n e d e l t r i a n g o l o e q u i l a t e r o
c_ab = pyig. Circle (p_a, p_b, width=1) # circ di centro A passante per B
c_ba = pyig. Circle (p_b, p_a, width=1) # circ di centro B passante per A
p_c = pyig. Intersection (c_ab, c_ba, +1, width=6, name="C") # intersezione
pyig. Polygon ((p_a, p_b, p_c), color="chocolate", intcolor="gold") # tri. eq
# # a t t i v a z i o n e d e l l a f i n e s t r a g r a f i c a
ip . mainloop ( )
```
Un'operazione non elementare ma utile nelle costruzioni riga e compasso è quella di utilizzare lo strumento compasso con raggio prefissato in modo da poter costruire una circonferenza dati centro e raggio invece che centro e un suo punto.

<span id="page-159-0"></span>**Procedura 5.3** (Compasso rigido)**.** *Dati un punto A ed un segmento BC, si deve costruire la circonferenza con centro A e raggio BC:*

- *1. Traccia il punto A e il segmento BC.*
- *2. Costruisci il punto D in modo che ABD sia equilatero.*
- *3. Traccia la semiretta DB: denominala r.*
- *4. Traccia la semiretta DA: denominala s.*
- *5. Traccia la circonferenza di centro B e passante per C.*
- *6. Individua un punto E di intersezione di questa circonferenza e r.*
- *7. Traccia la circonferenza di centro D e passante per E.*
- *8. Individua il punto F di intersezione di questa circonferenza e s.*
- *9. La circonferenza di centro A e passante per F: è la circonferenza richiesta.*

Sezione 5.4. Confronto e operazioni tra segmenti e angoli 147

Con la geometria interattiva.

```
"""
Disegna: un punto A e un segmento BC
Costruisci la circonferenza di centro A e di raggio BC.
"""
# l e t t u r a d e l l e l i b r e r i e
import pyig
# programma p r i n c i p a l e
ip = pyig. Interactive Plane ()
# # D a ti : pun to A e s e gm e n t o BC
p_a = p\nyig.Point(-1, 3, width=6, name="A")p_b = pyig.Point(4, 2, width=6, name="B")p_c = pyig.Point(6, 1, width=6, name="C")pyig . Segment (p_b, p_c, color="dark green")
# # C o s t r u z i o n e d e l l a c i r c o f e r e n z a d i c e n t r o A e d i r a g g i o BC
c_ab = pyig. Circle (p_a, p_b, width=1) # circ di centro A passante per B
c_ba = pyig. Circle (p_b, p_a, width=1) # circ di centro B passante per A
p_d = pyig. Intersection (c_ab, c_ba, +1, name="D") # intersezione
r_b = pyig.Ray(p_d, p_b, width=1) # semiretta DB
r _ a = pyig . Ray ( p_d , p_a , width =1 ) # s e m i r e t t a DA
c_bc = pyig. Circle (p_b, p_c, width=1) # circ di centro B passante per C
p_e = pyig. Intersection (r_b, c_bc, +1, name="E") # intersezione E
c_de = pyig. Circle (p_d, p_e, width=1) # circ di centro D passante per E
p_f = pyig. Intersection (r_a, c_de, +1, name="F") # intersezione F
pyig. Circle (p_a, p_f, color="chocolate") # Circonferenza richiesta
# # a t t i v a z i o n e d e l l a f i n e s t r a g r a f i c a
ip . mainloop ( )
```
Con l'uso della riga e del compasso è quindi possibile simulare un compasso rigido. Perciò nel tracciare una circonferenza potremmo individuare il centro ed un suo punto oppure, indifferentemente, il centro ed un segmento che determini il raggio.

*Con il compasso rigido, non "collassabile", si è in grado di effettuare un "movimento rigido" e quindi di rilevare la congruenza di segmenti.* Affrontiamo nei prossimi paragrafi il concetto teorico di "movimento rigido", che sta alla base del confronto di segmenti e di angoli. Riprenderemo solo in seguito la modalità di costruzione con riga e compasso.

## **5.4.4 Confronto di segmenti**

Per confrontare l'altezza di due persone e vedere chi è più alto, le facciamo mettere affiancate in modo che i piedi stiano allo stesso livello, dopodiché confrontiamo l'estremità della testa: è più alto chi ha l'estremità della testa più in alto. Un procedimento analogo si fa per confrontare due segmenti.

Per confrontare due segmenti AB e CD, facciamo in modo che con un movimento rigido gli estremi A e C coincidano, con una rotazione intorno al punto A facciamo in modo che coincidano anche le rette AB e CD e che gli estremi B e D stiano dalla stessa parte rispetto ad A e C.

✆

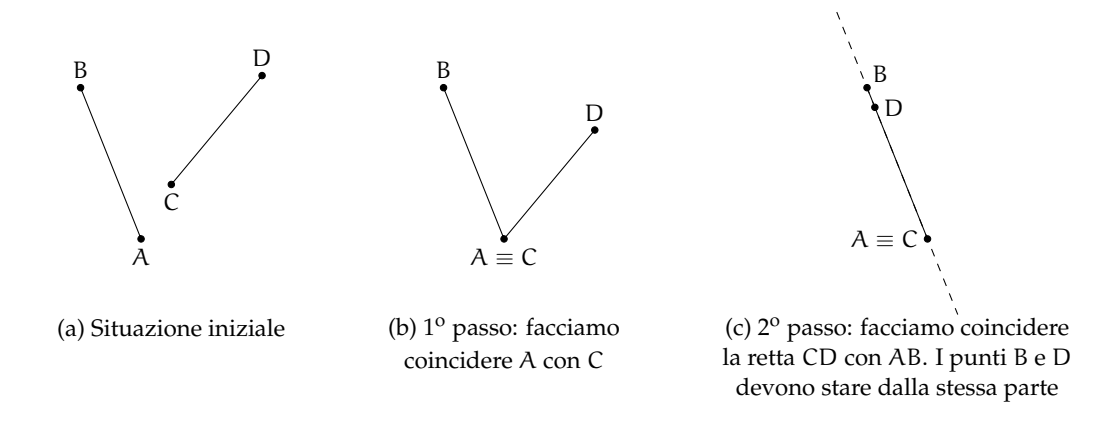

A questo punto sono possibili tre situazioni:

- ➡ B cade dopo l'estremo D, allora diciamo che AB è *maggiore* di CD e scriviamo AB > CD;
- ➡ B cade esattamente su D, allora i due segmenti sono *congruenti* e scriviamo AB =∼ CD;
- ➡ B cade tra C e D, allora diciamo che AB è *minore* di CD e scriviamo AB < CD.

## **5.4.5 Confronto di angoli**

Per confrontare due angoli  $\widehat{ABC}$  e D $\widehat{EF}$ , portiamo con un movimento rigido il vertice B sul vertice E, con una rotazione portiamo a coincidere la semiretta BA con la semiretta EF, in modo che le altre due semirette, BC e ED, stiano dalla stessa parte rispetto a BA.

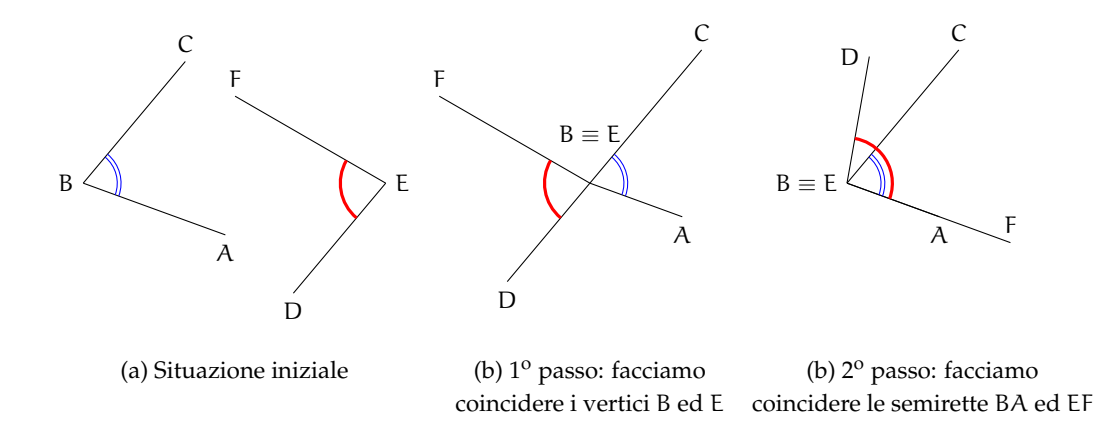

A questo punto si possono avere tre situazioni distinte:

- $\rightarrow$  il lato EF cade internamente all'angolo ABC e quindi diciamo che ABC è *maggiore* di  $D\widehat{E}F$ : A $\widehat{B}C > D\widehat{E}F$ ;
- **→ il lato EF cade esattamente su BC e quindi i due angoli sono** *congruenti*: ABC ≅ DEF;
- $\rightarrow$  il lato EF cade esternamente all'angolo A $\widehat{B}C$  e quindi diciamo che A $\widehat{B}C$  è *minore* di D $\widehat{E}F$ :  $\widehat{ABC} < \widehat{DEF}$ .

❑ **Osservazione** La seguente costruzione è possibile solo perché possiamo realizzare un compasso rigido (vedi [5.3\)](#page-159-0).

Con riga e compasso.

**Procedura 5.4** (Trasporto di un angolo)**.** *Costruzione di un angolo congruente ad un angolo assegnato:*

*1. Traccia un angolo* AVB *e la semiretta* V <sup>0</sup>E *che sarà uno dei lati dell'angolo congruente.*

- *2. Traccia la circonferenza con centro V passante per A.*
- *3. Chiama E l'intersezione di questa circonferenza con il lato VB.*
- *4. Traccia la circonferenza di centro* V 0 *avente lo stesso raggio della precedente.*
- 5. Chiama A' il punto di intersezione di questa circonferenza con la semiretta.
- *6. Traccia la circonferenza di centro* A<sup>0</sup> *e avente raggio uguale a* AE*.*
- *7. Chiama* E 0 *il punto di intersezione delle due ultime circonferenze.*
- 8. L'angolo A'V'E' è l'angolo richiesto.

Con la geometria interattiva.

```
"""
Di s e gna : un a n g ol o AVB e una s e m i r e t t a V 'D
Costruisci sulla semiretta un angolo congruente a AVB.
"""
# l e t t u r a d e l l e l i b r e r i e
import pyig
# programma p r i n c i p a l e
ip = pyig. InteractivePlane ()
# # D a ti : a n g ol o AVB e s e m i r e t t a V 'D
p_a = pying.Point(-1, 5, width=6, name="A")p_v = pyig.Point(-10, 6, width=6, name="V")p_b = pyig \cdot Point(-5, 8, width=6, name="B")a_0 = pyig. Angle (p_a, p_v, p_b, [0, 1], color="dark green")
p_v1 = pyig \cdot Point(1, -8, width=6, name="V'')p_d = \frac{p}{2} = pyig. Point (13, -9, width = 6, name="D")
r_0 = pyig.Ray(p_v1, p_d, color="dark green")
# # C o s t r u z i o n e d e l l ' a n g ol o c o n g r u e n t e
c_va = pyig. Circle (p_v, p_a, width = 1) # circ di centro V passante per A
p_e = pyig. Intersection (a_0. side1(), c_va, +1, name="E") # intersezione E
s_va = pyig.Segment(p_v, p_a, visible=False)# segmento VA
c_v1_vva = pyig. Circle (p_v1, s_vva, width =1) # circ di centro V' di raggio VA
p_a1 = pyig. Intersection (r_0, c_v1_va, +1, name="A'') # intersezione A'
s_ae = pyig. Segment (p_a, p_e, visible=False)# segmento AE
c_a1_ae = pyig. Circle (p_a1, s_ae, width=1) # circ di centro V' e raggio AE
p_e1 = pyig. Intersection (c_v1_va, c_a1_ae, +1, name="E'") # intersezione E'
pyig. Angle (p_a1, p_v1, p_e1, [0, 1], color="chocolate") # ang. richiesto
# # a t t i v a z i o n e d e l l a f i n e s t r a g r a f i c a
ip . mainloop ( )
```
 $^{\prime}$ 

#### **5.4.6 Operazioni con i segmenti**

**Somma di due segmenti.** La somma di due segmenti AB e CD è il segmento AD che si ottiene trasportando con un movimento rigido il segmento CD in modo che AB e CD siano adiacenti, con l'estremo B coincidente con C. Scriviamo AB + CD =∼ AD, usando l'usuale simbolo di addizione.

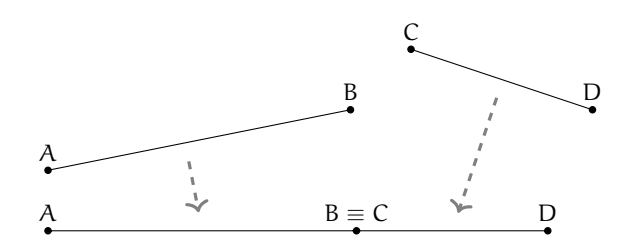

**Differenza di due segmenti.** La differenza di due segmenti AB e CD, con AB > CD, è il segmento DB che si ottiene sovrapponendo AB e CD facendo coincidere l'estremo A con l'estremo C. Scriviamo AB – CD ≅ DB.

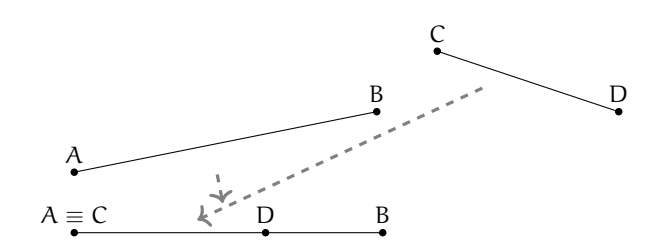

**Multiplo di un segmento.** Il multiplo secondo m, numero naturale diverso da 0, di un segmento AB è il segmento AC che si ottiene sommando m volte il segmento AB a se stesso.

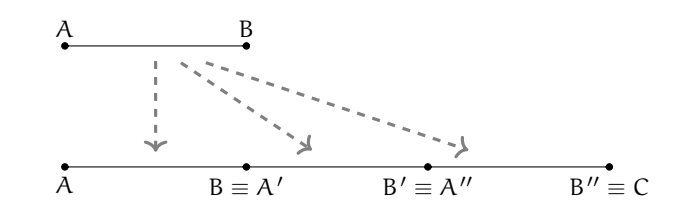

Se  $m = 0$ , il multiplo secondo m di qualsiasi segmento AB è il segmento nullo, ove per segmento nullo intendiamo un qualsiasi segmento in cui gli estremi coincidono, cioè il segmento ridotto a un solo punto.

Con riga e compasso.

Sezione 5.4. Confronto e operazioni tra segmenti e angoli 151

<span id="page-164-0"></span>**Procedura 5.5** (Multiplo di un segmento)**.** *Dato un segmento AB, costruisci il segmento AC congruente a 3AB:*

- *1. Traccia il segmento AB e la semiretta r con origine A e passante per B.*
- *2. Costruisci la circonferenza di centro B e passante per A.*
- *3. Denomina B' l'intersezione, diversa da A, della circonferenza con la semiretta r.*
- *4. Costruisci una circonferenza di centro B' e passante per B.*
- *5. Denomina C l'intersezione, diversa da B', di questa ultima circonferenza con la semiretta r.*
- *6. Il segmento AC è quello richiesto.*

Con la geometria interattiva.

```
"""
Disegna: un segmento AB e la semiretta AB
Costruisci sulla semiretta il segmento AB'' uguale al triplo di AB.
"""
# l e t t u r a d e l l e l i b r e r i e
import pyig
# programma p r i n c i p a l e
ip = pyig. Interactive Plane ()
# # D a ti : pun to A e s e m i r e t t a AB
p_a = pyig.Point(-10, 3, width=6, name="A")p_b = pyig . Point(-7, 2, width=6, name="B")s_ab = pyig. Segment (p_a, p_b, width=6, color="dark green") # segmento AB
r_0 = pyig.Ray(p_a, p_b, color='dark green")## Costruzione del segmento AB'' triplo di AB
c_1 = pyig. Circle (p_b, p_a, width=1) # circ di centro B passante per A
p_b1 = pyig. Intersection (s_ab, c_1, +1, name="B'") # intersezione B'
c_2 = pyig. Circle (p_b1, s_ab, width=1) # circ di centro B' passante per B
p_b2 = pyig. Intersection (s_ab, c_2, +1, name="B''") # intersezione B''
s_va = pyig . Segment (p_a, p_b2, color="chocolate") # segmento richiesto
# # a t t i v a z i o n e d e l l a f i n e s t r a g r a f i c a
ip . mainloop ( )
```
*Analogamente si può procedere per costruire segmenti multipli di AB secondo un qualsiasi numero n naturale non nullo.*

**Retta parallela.** Il quinto postulato di Euclide afferma che data una retta e un punto esiste una e una sola parallela alla retta passante per il punto.

Con riga e compasso.

**Procedura 5.6** (Retta parallela)**.** *Dato una retta AB e un punto* A<sup>0</sup> *costruisci la retta A'B' parallela ad AB:*

- *1. Traccia la retta AB.*
- 2. Traccia il punto A'.
- 3. Traccia la circonferenza di centro A' e raggio AB.
- 4. Traccia la circonferenza di centro B e raggio AA'.
- *5. Denomina* B 0 *l'intersezione (giusta) di queste due circonferenze.*
- *6. La retta A'B' è la retta richiesta.*

 $^{\prime}$ 

✆

Con la geometria interattiva.

```
"""
Di s e gna : una r e t t a AB e un pun to A '
Costruisci la retta A'B' parallela alla retta AB.
"""
# l e t t u r a d e l l e l i b r e r i e
import pyig
# programma p r i n c i p a l e
ip = piig. InteractivePlane ()
# # D a ti : r e t t a AB e pun to A '
p_a = pyig.Point(-10, 3, width=6, name="A")p_b = pyig.Point(-1, 2, width=6, name="B")r_ab = pyig. Line (p_a, p_b, color='dark green")p_a1 = pyig.Point (-7, -3, width=6, name="A'")# # C o s t r u z i o n e d e l l a r e t t a A 'B ' p a r a l l e l a ad AB
s_ab = pyig \nSegment(p_a, p_b, visible=False)c_a1_ab = pyig. Circle (p_a1, s_ab, width=1) # circ di centro A1 e raggio AB
s_aa1 = pyig.Segment(p_a, p_a1, visible=False)c_b<sub>ab</sub> = pyig. Circle (p_b, s_aaa1, width =1) # circ di centro B e raggio AA'
p_b1 = pyig. Intersection (c_a1_ab, c_b_ab, -1, name="B'") # intersezione B'
r_a1b1 = pyig. Line (p_a1, p_b1, color="chocolate") # retta parallela
# La p r o c e d u r a f u n zi o n a s o l o s e A ' s i t r o v a da una p a r t e d e l l a r e t t a AB
# Se A' si trova dall'altra parte si deve scegliere l'atra intersezione
# # a t t i v a z i o n e d e l l a f i n e s t r a g r a f i c a
ip . mainloop ( )
```
**Sottomultiplo di un segmento.** Il sottomultiplo secondo n, numero naturale diverso da 0, di un segmento AB è un segmento AC tale che AB ≅ n · AC. Si può anche scrivere AC ≅  $\frac{1}{n}$  $\frac{1}{n} \cdot AB$ . Con riga e compasso.

**Procedura 5.7** (Sottomultiplo di un segmento)**.** *Dato un segmento AB, costruisci il segmento AD congruente a 1/3 AB:*

- *1. Traccia il segmento AB.*
- *2. Traccia un punto C non appartenente a AB.*
- *3. Traccia la semiretta AC.*
- *4. Costruisci sulla semiretta il segmento* AC<sup>00</sup> *triplo di AC (vedi [5.5\)](#page-164-0).*
- *5. Traccia la retta C"B.*
- 6. Traccia la retta CD parallela a C"B.
- *7. Il segmento AD è quello richiesto.*

Con la geometria interattiva.

❑ **Osservazione** Dato che è possibile costruire una retta parallela ad una *retta data* passante per un *punto dato*, pyig mette a disposizione una classe "retta parallela" che richiede proprio queste due informazioni. Per costruire una retta parallela si può dunque scrivere l'istruzione:

pyig. Parallel (< retta >, <punto>, ...)

Sezione 5.4. Confronto e operazioni tra segmenti e angoli 153

```
"""
Di s e gna : un s e gm e n t o AB
Costruisci il segmento AB'' congruente a un terzo di AB.
"""
# l e t t u r a d e l l e l i b r e r i e
import pyig
# programma p r i n c i p a l e
ip = piq. InteractivePlane()
# # D a ti : s e gm e n t o AB
p_a = pyig.Point (-10, -3, width=6, name="A")p_b = pyig.Point(7, 2, width=6, name="B")s_ab = pyig.Segment(p_a, p_b, color='dark green")# # C o s t r u z i o n e d i AD c o n g r u e n t e a un t e r z o d i AB
p_c = pyig . Point (-7, 1, width=6, name="C")r_a c = pyig.Ray(p_a, p_c, width=1)c_c - c_a = pyig. Circle (p_c, p_a, width=1) # circ di centro C passante per A
p_c1 = pyig. Intersection (r_ac, c_c_a, +1, name="C'") # intersezione C'
c_c1_c = pyig. Circle (p_c1, p_c, width=1) # circ di centro C' passante per C
p_c2 = pys. Intersection (r_aac, c_c1_c, +1, name="C''] # intersezione C'<br>r_c2b = pyig. Line (p_c2, p_b, width=1) # retta C''B
r_c 2b = pyig. Line (p_c 2, p_b, width=1)r_c2b2 = pyig. Parallel (r_c2b, p_c, width=1) # retta parall. a C''B pass. C
p_d = pyig. Intersection (r_c2b2, s_aab, name="D" ) # intersezione D
pyig . Segment (p_a, p_d, color="chocolate") # AD e' il segmento richiesto
# # a t t i v a z i o n e d e l l a f i n e s t r a g r a f i c a
ip . mainloop ( )
```
*Analogamente si può procedere per costruire segmenti sottomultipli di AB secondo un qualsiasi numero n naturale non nullo.*

In generale, il segmento  $AC \cong \frac{m}{n} \cdot AB$  si ottiene dividendo AB in n parti uguali ottenendo il segmento AD e poi sommando m segmenti congruenti ad AD.

1 2 3 4 A D B 1 2 3 4 5 6 7 A D C

Il segmento AC è congruente a  $\frac{7}{4}$  di AB, cioè AC ≅  $\frac{7}{4}$  · AB, infatti AB è stato suddiviso in 4 parti uguali e AC è costituito da 7 di tali parti.

**Definizione 5.28.** Dato un segmento AB si chiama *punto medio di un segmento* il punto M interno al segmento che lo divide in due parti tra loro congruenti (AM ≅ MB).

A M B

Con riga e compasso.

✆

✆

**Procedura 5.8** (Punto medio)**.** *Costruzione del punto medio di un segmento dato:*

- *1. Traccia un segmento di estremi A e B.*
- *2. Traccia una circonferenza di centro A e passante per B.*
- *3. Traccia una circonferenza di centro B e passante per A.*
- *4. Le circonferenze si intersecano in due punti: denominali C e D.*
- *5. Traccia la retta CD.*
- *6. Denomina M il punto di intersezione fra la retta Cd e il segmento AB: M è il punto medio del segmento AB.*

Con la geometria interattiva.

```
"""
Di s e gna : un s e gm e n t o AB
Costruisci il punto medio del segmento.
"""
# l e t t u r a d e l l e l i b r e r i e
import pyig
# programma p r i n c i p a l e
ip = piq. InteractivePlane()
# # D a ti : s e gm e n t o AB
p_a = p\nyig.Point(-6, 3, width=6, name="A")p_b = pyig \cdot Point(2, 1, width=6, name="B")s_ab = pyig. Segment (p_a, p_b, color="dark green")
# # C o s t r u z i o n e d e l pun to m e dio d i AB
c_ab = pyig. Circle (p_a, p_b, width=1) # circ di centro A passante per B
c_b = pyig. Circle (p_b, p_a, width=1) # circ di centro B passante per A
p_c = pyig. Intersection (c_ab, c_ba, +1, name="C") # intersezione C
p_d = pyig. Intersection (c_ab, c_ba, -1, name="D") # intersezione D
r_c d = p y i g. Line (p_c, p_d, width=1) # retta CD
pyig. Intersection (r_cd, s_ab, name="M",
                    width = 6, color = " chocolate") # M e' il pto medio richiesto
# # a t t i v a z i o n e d e l l a f i n e s t r a g r a f i c a
ip . mainloop ( )
```
Proprietà:

- ➡ somme di segmenti a due a due congruenti sono congruenti;
- $\rightarrow$  differenze di segmenti a due a due congruenti sono congruenti.

**Esempio 5.2.** Siano AB e CD due segmenti congruenti appartenenti a una retta r che non abbiano punti in comune. Dimostra che  $AD - BC \cong 2 \cdot AB$ .

*Dimostrazione.* Disponiamo i punti A, B, C, D su una retta r come in figura.

A B C D r

Sezione 5.4. Confronto e operazioni tra segmenti e angoli 155

Per definizione di somma di segmenti si ha che AD ≅ AB + BC + CD e quindi

$$
AD-BC \cong AB+BC+CD-BC \cong AB+CD.
$$

Poiché AB ≅ CD si ha che

$$
AD-BC \cong AB + CD \cong AB + AB \cong 2 \cdot AB.
$$

 $\Box$ 

# **5.4.7 Operazioni con gli angoli**

**Somma di angoli.** La somma di due angoli consecutivi  $\widehat{AOB}$  e  $\widehat{BOC}$  è l'angolo  $\widehat{AOC}$ . Per sommare due angoli che non sono consecutivi, per esempio  $\widehat{ABC}$  e D $\widehat{EF}$ , si costruiscono due angoli consecutivi tra di loro, uno congruente a  $\widehat{ABC}$ , l'altro congruente a D $\widehat{EF}$ e quindi si calcola la somma.

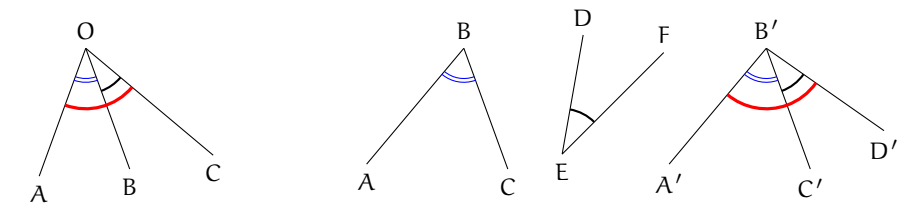

(a) Somma di angoli consecutivi

(b) Somma di angoli non consecutivi

**Differenza di angoli.** La differenza di due angoli, di cui il primo è maggiore o congruente al secondo, è l'angolo che addizionato al secondo dà per somma il primo. Se i due angoli considerati sono congruenti la loro differenza è l'angolo nullo.

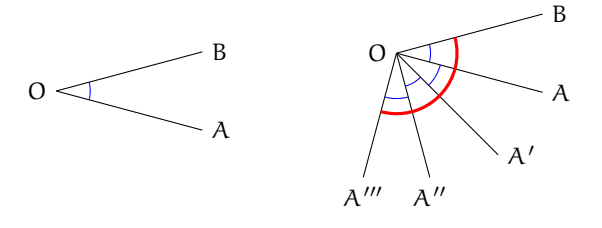

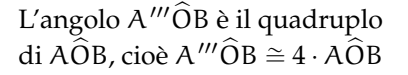

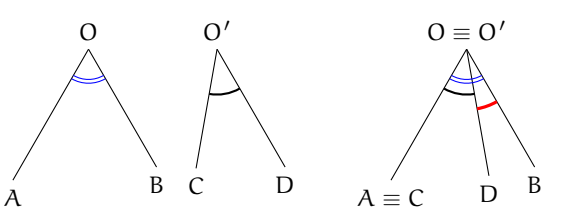

**Multiplo di un angolo.** Dato un angolo  $\widehat{AOB}$  e un numero n naturale non nullo, il multiplo di  $\widehat{AOB}$ secondo n (si può scrivere  $n \cdot A\widehat{O}B$ ) è l'angolo che si ottiene sommando n angoli congruenti a  $A\widehat{O}B$ . Se  $n = 0$ , il multiplo secondo n di qualsiasi angolo  $A\widehat{O}B$  è l'angolo nullo.

**Sottomultiplo di un angolo.** Il sottomultiplo secondo n, naturale non nullo, di un angolo AÔB è un angolo AÔC tale che AÔB ≅ n · AÔC. Si può anche scrivere AÔC ≅  $\frac{1}{\mathfrak{n}}$  $\frac{1}{n} \cdot AOB.$ 

In generale, un angolo A $\widehat{OC} \cong \frac{m}{n} \cdot A\widehat{OB}$  si ottiene suddividendo A $\widehat{OB}$  in n angoli uguali (indichiamo con  $\widehat{AOD}$  il primo di essi), quindi l'angolo  $\widehat{AOC}$  è ottenuto sommando m volte  $l'$ angolo  $A\widehat{O}D$ .

**Definizione 5.29.** Si dice *bisettrice di un angolo* la semiretta che ha origine nel vertice dell'angolo e che lo divide in due angoli tra loro congruenti.

La semiretta c è la bisettrice dell'angolo  $a\widehat{O}b$ , gli angoli  $a\widehat{O}c$  e  $c\widehat{O}b$  sono congruenti.

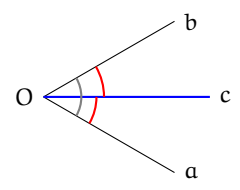

Con riga e compasso.

**Procedura 5.9** (Bisettrice)**.** *Costruzione della bisettrice di un angolo:*

- *1. Disegna un angolo AVB.*
- *2. Traccia una circonferenza di centro V e passante per A.*
- *3. Chiama C la sua intersezione con il lato VB.*
- *4. Traccia le due circonferenze con centro in A e C passanti per V.*
- *5. Chiama D la loro intersezione diversa da V.*
- *6. La retta VD è la bisettrice dell'angolo.*

Con la geometria interattiva.

```
"""
Di s e gna : un a n g ol o
C o s t r u i s c i l a sua b i s e t t r i c e .
"""
# l e t t u r a d e l l e l i b r e r i e
import pyig
# programma p r i n c i p a l e
ip = piq. InteractivePlane ()
# # D a ti : a n g ol o AVB
p_a = pyig.Point(1, -2, width=6, name="A")
p_v = pyig.Point (-4, 1, width=6, name="V")p_b = pyig.Point(3, 4, width=6, name="B")angolo = pyig. Angle (p_a, p_v, p_b, [0, 1], color="dark green")
# # C o s t r u z i o n e d e l l a b i s e t t r i c e
c_ua = pyig. Circle (p_u, p_<sub>a</sub>, width = 1) # circ centro p_u passante per p_a
p_c = pyig. Intersection (angolo.side1(), c_va, +1, name="C") # lato1 - circ.
c_av = pyig . Ci r cl e ( p_a , p_v , width =1 ) # c i r c d i c e n t r o A p a s s a n t e p e r V
c_cv = pyig . Ci r cl e ( p_c , p_v , width =1 ) # c i r c d i c e n t r o C p a s s a n t e p e r V
p_d = \text{pyig}. Intersection (c_a v, c_c v, -1) # intersezione
pyig. Line (p_v, p_d, color="chocolate") # bisettrice
p_e = pyig. Intersection (c_av, c_cv, +1) # Queste due linee servono
```

```
pyig. Line (p_v, p_e, color="chocolate") # se l'angolo e' ottuso
# # a t t i v a z i o n e d e l l a f i n e s t r a g r a f i c a
ip . mainloop ( )
```
# **5.4.8 Angoli particolari**

Possiamo ora dare dei nomi ai seguenti angoli particolari.

**Definizione 5.30.** Si dice *angolo retto* la metà di un angolo piatto.

Per denotare il fatto che un angolo è retto si è soliti indicarlo con un quadratino al posto dell'usuale archetto.

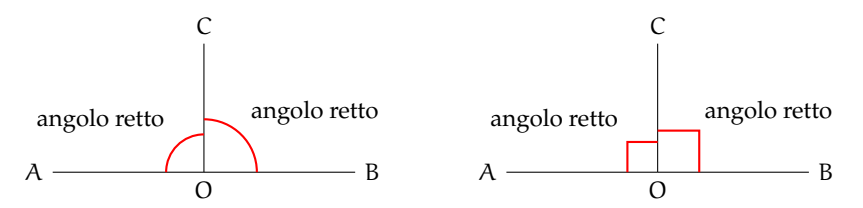

**Definizione 5.31.** Due angoli si dicono *complementari* se la loro somma è un angolo retto.

**Definizione 5.32.** Due angoli si dicono *supplementari* se la loro somma è un angolo piatto.

**Definizione 5.33.** Due angoli si dicono *esplementari* se la loro somma è un angolo giro.

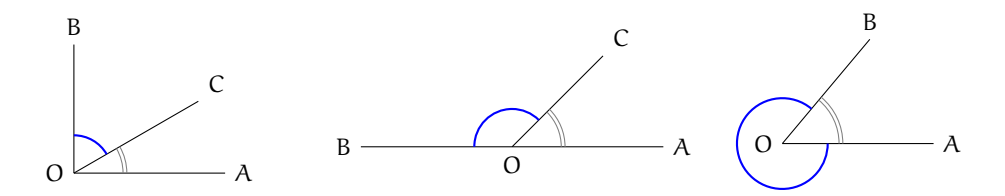

**Definizione 5.34.** Un angolo si dice *acuto* se è minore di un angolo retto.

**Definizione 5.35.** Un angolo convesso si dice *ottuso* se è maggiore di un angolo retto.

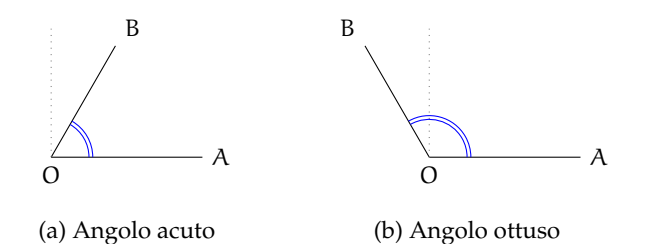

✆

## **Teorema 5.10.** *Angoli opposti al vertice sono congruenti.*

*Dimostrazione.* Si considerino due generici angoli opposti al vertice AÔB e CÔD come nella figura seguente.

Gli angoli  $\widehat{AOB}$  e  $\widehat{AOD}$  sono adiacenti, dato che hanno un lato in comune e gli altri due lati sono l'uno il prolungamento dell'altro. Ma anche gli angoli  $\widehat{AOD}$  e  $D\widehat{O}C$  sono angoli adiacenti per lo stesso motivo. Quindi gli angoli  $D\widehat{O}C$  e  $A\widehat{O}B$  sono adiacenti allo stesso angolo AÔD. Indicando con π l'angolo piatto si ha:  $A\widehat{O}D + D\widehat{O}C \cong \pi$  da cui D $\widehat{O}C \cong \pi - A\widehat{O}D$ . Analogamente AÔB + AÔD ≅ π da cui AÔB ≅ π − AÔD. Ne consegue che DÔC ≅ AÔB e cioè la tesi.

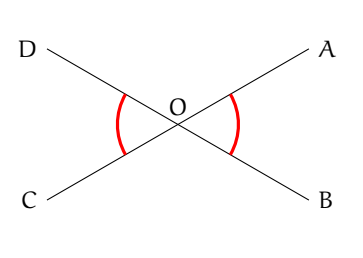

 $\Box$ 

Prova tu a dimostrare il seguente teorema

**Teorema 5.11.** *Angoli supplementari di angoli congruenti sono congruenti.*

*Suggerimento: Dopo aver realizzato il disegno, esplicita ipotesi e tesi. Segui poi il ragionamento del teorema precedente: se due angoli sono supplementari la loro somma è un angolo piatto . . .*

Con riga e compasso.

# **Procedura 5.12** (Angolo di 60°)**.** *Costruzione di un angolo di 60°:*

- *1. Traccia un segmento di estremi A e B.*
- *2. Traccia una circonferenza puntando il compasso in A e passante per B.*
- *3. Traccia una circonferenza puntando il compasso in B e passante per A.*
- *4. Chiama C e D le due intersezioni delle circonferenze.*
- *5. Traccia le semirette AC e AD.*
- *6. L'angolo CAB misura 60°.*

Quanto misura l'angolo CAD? e l'angolo ACD? Con la geometria interattiva.

# *"""*

```
Di s e gna : una s e m i r e t t a AB
Costruisci Un angolo di 60 gradi.
"""
# l e t t u r a d e l l e l i b r e r i e
import pyig
# programma p r i n c i p a l e
ip = pyig. Interactive Plane ()
# # D a ti : s e m i r e t t a AB
p_a = pyig.Point (-7, 3, width=6, name="A")
```

```
p_b = pyig \cdot Point(-1, 4, width=6, name="B")
```

```
r_ab = pyig . Ray ( p_a , p_b , c ol o r = " dark green " )
# # C o s t r u z i o n e d e l l ' a n g ol o d i 60 g r a d i
c_ab = pyig. Circle (p_a, p_b, width=1) # circ di centro A passante per B
c_ba = pyig . Circle (p_b, p_a, width=1) # circ di centro B passante per A
p_c = pyig. Intersection (c_ab, c_ba, +1, name="C") # intersezione C
p_d = pyig. Intersection (c_ab, c_ba, -1, name="D") # intersezione D
pyig. Angle (p_b, p_a, p_c, [0, 1],
            color="chocolate") # BAC e' l'angolo richiesto
pyig. Angle (p_c, p_a, p_d, [0, 1], width =1,
            color=" chocolate") # CAD altro angolo notevole
pyig. Angle (p_a, p_c, p_d, [0, 1], width = 1,
            color=" chocolate") # ACD altro angolo notevole
# # a t t i v a z i o n e d e l l a f i n e s t r a g r a f i c a
ip . mainloop ( )
```
#### **5.4.9 Perpendicolari e altre definizioni**

**Definizione 5.36.** Due rette si dicono *perpendicolari* se sono incidenti e formano tra loro quattro angoli retti.

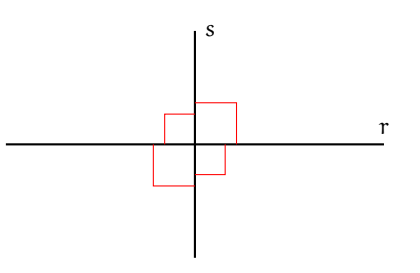

Per indicare che le due rette r e s sono perpendicolari si usa il simbolo r  $\perp$  s. Con riga e compasso.

**Procedura 5.13** (Perpendicolare)**.** *Costruzione della perpendicolare a una retta, passante per un punto C:*

- *1. Traccia la retta passante per due punti A e B, e un punto C.*
- *2. Traccia una circonferenza di centro C e passante per B.*
- *3. La circonferenza interseca la retta in due punti: D e E.*
- *4. Traccia la circonferenza di centro D e passante per E.*
- *5. Traccia la circonferenza di centro E e passante per D.*
- *6. Chiama F e G i punti di intersezione fra le due circonferenze.*
- *7. La retta FG è la perpendicolare ad AB passante per C.*

Con la geometria interattiva.

*"""*

```
Di s e gna : una r e t t a AB e un pun to C
Costruisci la perpendicolare ad AB passante per C.
"""
```
✆

✆

```
# l e t t u r a d e l l e l i b r e r i e
import pyig
# programma p r i n c i p a l e
ip = pyig. Interactive Plane ()
# # D a ti : r e t t a AB e pun to C
p_a = p\nyig.Point (-5, -4, width=6, name="A")p_b = pyig.Point(-1, -5, width=6, name="B")r_ab = pyig. Line (p_a, p_b, color='dark green")p_c = pyig.Point(4, -1, width=6, name="C")# # C o s t r u z i o n e d e l l a p e r p e n d i c o l a r e a AB p a s s a n t e p e r C
c_ab = pyig. Circle (p_c, p_b, width=1) # circ di centro C passante per B
p_d = pyig. Intersection (c_ab, r_ab, -1, name="D") # intersezione D
p_e = pyig. Intersection (c_ab, r_ab, +1, name="E") # intersezione E
c_de = pyig. Circle (p_d, p_e, width=1) # circ di centro B passante per C
c_ed = pyig. Circle (p_e, p_d, width=1) # circ di centro D passante per C
p_f = \text{pyig}. Intersection (c_de, c_ed, -1, name="F") # intersezione F
p_g = pyig. Intersection (c_de, c_ed, +1, name="G") # intersezione G
pyig. Line (p_f, p_g, color="chocolate") # la perpendicolare cercata
# # a t t i v a z i o n e d e l l a f i n e s t r a g r a f i c a
ip . mainloop ( )
```
**Definizione 5.37.** Si dice *distanza di un punto* P *da una retta* la lunghezza del segmento di perpendicolare condotta dal punto P alla retta.

**Definizione 5.38.** Si chiama *asse di un segmento* la retta perpendicolare al segmento e passante per il suo punto medio.

In genere un asse viene rappresentato con una linea a "tratto e punto".

**Definizione 5.39.** Due punti si dicono *simmetrici rispetto a una retta* se la retta è asse del segmento che ha per estremi i due punti.

Nella figura seguente, i punti A e B sono simmetrici rispetto alla retta r.

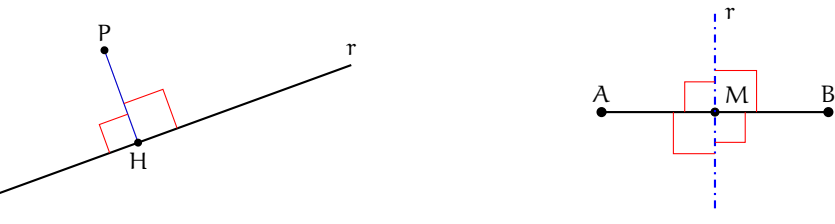

Con riga e compasso.

**Procedura 5.14** (Asse di un segmento)**.** *Costruzione dell'asse di simmetria di un segmento dato: 1. Traccia un segmento di estremi A e B.*

- *2. Traccia una circonferenza puntando il compasso in A e passante per B.*
- *3. Traccia una circonferenza puntando il compasso in B e passante per A.*
- *4. Le circonferenze si intersecano in due punti: etichettali C e D.*
- *5. Traccia la retta CD, che è l'asse del segmento AB.*

Con la geometria interattiva.

```
"""
Disegna: due punti liberi e il segmento che li congiunge
Costruisci l'asse del segmento.
"""
# l e t t u r a d e l l e l i b r e r i e
import pyig
# programma p r i n c i p a l e
ip = pyig. InteractivePlane ()
# # D a ti : s e gm e n t o AB
p_a = pyig Point(-1, 3, width=6, name="A")p_b = pyig \cdot Point(6, 1, width=6, name="B")s_2 = pyig. Segment (p_a, p_b, color="dark green", width=6)
# # C o s t r u z i o n e d e l l ' a s s e
c_ab = pyig. Circle (p_a, p_b, width=1) # circ di centro A passante per B
c_ba = pyig . Circle(p_b , p_a , width=1)     # circ di centro B passante per A
p_c = pyig.Intersection(c_ab, c_ba, +1, name="C") # intersezione C
p_d = pyig. Intersection (c_ab, c_ba, -1, name="D") # intersezione D
pyig. Line (p_c, p_d, color='chocolate') # asse
# # a t t i v a z i o n e d e l l a f i n e s t r a g r a f i c a
ip . mainloop ( )
```
# **5.5 Poligoni e poligonale**

**Definizione 5.40.** Si chiama *spezzata* una figura formata da una sequenza ordinata di segmenti uno consecutivo all'altro. I segmenti che formano la spezzata si chiamano *lati*, gli estremi dei segmenti si chiamano *vertici*.

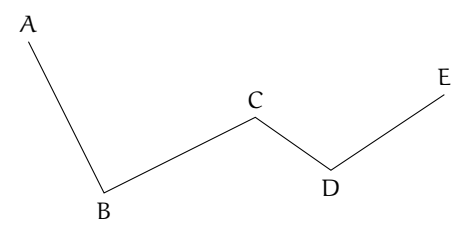

 $^{\prime}$ 

Ogni vertice di una spezzata è quindi in comune a due lati, ad eccezione del primo vertice del primo segmento e dell'ultimo vertice dell'ultimo segmento che appartengono a un solo segmento.

**Definizione 5.41.** Un spezzata si dice *chiusa* se il primo estremo del primo segmento coincide con l'ultimo estremo dell'ultimo segmento; si dice *aperta* se il primo estremo e l'ultimo estremo sono distinti.

**Definizione 5.42.** Un spezzata si dice *intrecciata* se almeno due suoi lati si intersecano in punti diversi dagli estremi; si dice *semplice* o *non intrecciata* se ogni coppia di lati non consecutivi non ha punti in comune.

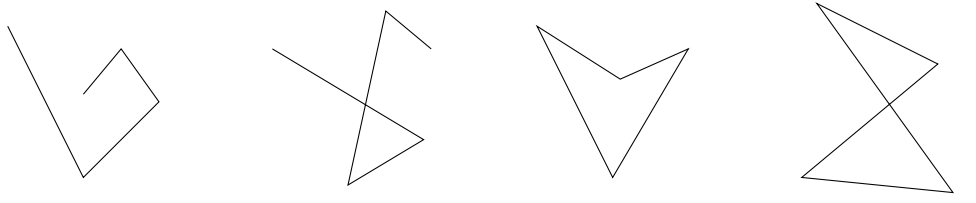

 $F_1$  (semplice, aperta)  $F_2$  (intrecciata, aperta)  $F_3$  (semplice, chiusa)  $F_4$  (intrecciata, chiusa)

La figura  $F_1$  è un spezzata semplice aperta (i lati non si intersecano e gli estremi non coincidono); la figura F<sup>2</sup> è una spezzata intrecciata aperta (due lati si intersecano e gli estremi non coincidono); la figura  $F_3$  è una spezzata semplice chiusa (non ci sono lati non consecutivi che si intersecano e ogni vertice è in comune a due lati); la figura  $F_4$  è una spezzata intrecciata chiusa (due lati si intersecano e ogni vertice è in comune a due lati).

**Definizione 5.43.** Si chiama *poligonale* una spezzata chiusa non intrecciata.

# **5.5.1 Poligono**

**Definizione 5.44.** Si chiama *poligono* la figura formata da una poligonale e dalla parte finita di piano da essa delimitata.

**Definizione 5.45.** In un poligono chiamiamo:

- ➡ *vertici* del poligono i vertici della poligonale;
- ➡ *lati* del poligono i lati della poligonale;
- ➡ *contorno* del poligono la poligonale stessa;
- ➡ *punti interni* i punti del poligono non situati sul contorno;
- ➡ *punti esterni* tutti i punti del piano che non sono interni e non appartengono al contorno;
- ➡ *perimetro* del poligono il segmento somma dei lati del poligono.

**Definizione 5.46.** Un poligono si dice *convesso* se è una figura convessa, cioè se il segmento che ha per estremi due suoi punti qualsiasi è interamente contenuto nel poligono, si dice *concavo* se non è convesso, cioè se esistono almeno due punti per i quali il segmento che li unisce non è contenuto interamente nel poligono.

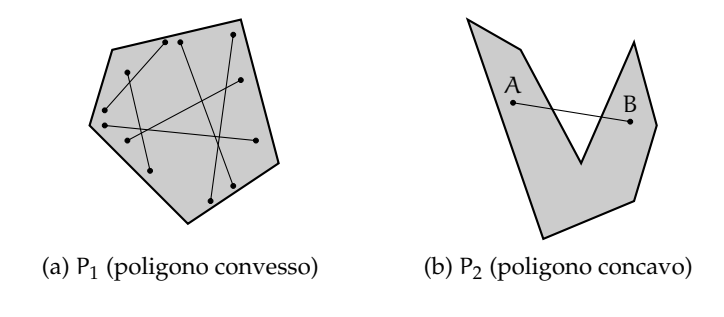

**Definizione 5.47.** In un poligono chiamiamo:

- ➡ *angolo interno* o *angolo del poligono* ognuno degli angoli che ha per lati le semirette che contengono due lati consecutivi del poligono e ha per vertice il vertice del poligono in comune a quei due lati;
- ➡ *angolo esterno* ciascun angolo adiacente ad un angolo interno.

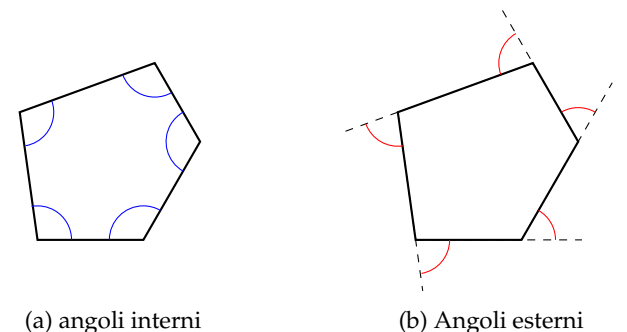

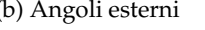

Osserva che per ogni angolo interno esistono due angoli esterni, congruenti tra di loro perché opposti al vertice, ovvero perché supplementari dello stesso angolo. angolo esterno

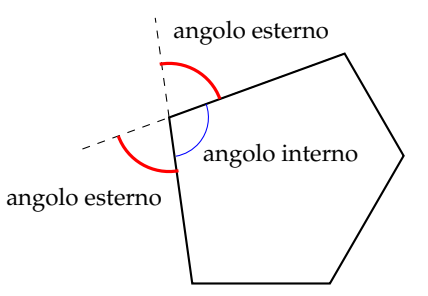

#### Osservazioni

- ➡ Un poligono è convesso se ogni angolo interno è convesso.
- ➡ Un poligono è concavo se ha almeno un angolo interno concavo.

Nel seguito, quando parleremo di poligoni intenderemo sempre poligoni convessi. Inoltre diamo le seguenti definizioni:

**Definizione 5.48.** In un poligono chiamiamo:

- ➡ *corda* ogni segmento che unisce due qualsiasi punti del contorno del poligono che non appartengono allo stesso lato;
- ➡ *diagonale* ogni corda che unisce due vertici non consecutivi.

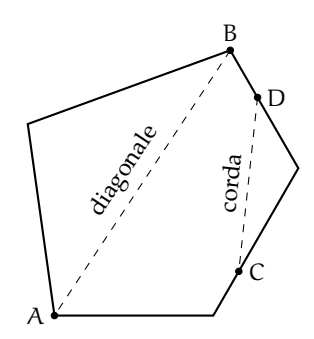

I poligoni hanno nomi diversi a seconda del loro numero di lati:

- ➡ *triangolo* è un poligono con tre lati;
- ➡ *quadrilatero* è un poligono con quattro lati;
- ➡ *pentagono* è un poligono con cinque lati;
- ➡ *esagono* è un poligono con sei lati;
- $\rightarrow$  e così via.

**Definizione 5.49.** Un poligono si dice *equilatero* se ha tutti i lati congruenti tra loro.

**Definizione 5.50.** Un poligono si dice *equiangolo* se ha tutti gli angoli interni congruenti tra loro.

**Definizione 5.51.** Un poligono equiangolo e equilatero si dice *poligono regolare*.

# **5.6 Esercizi**

# **5.6.1 Esercizi dei singoli paragrafi**

## **[5.2](#page-145-1) - [Il metodo assiomatico, i concetti primitivi e le definizioni](#page-145-1)**

**5.1.** Trasforma nella forma «Se . . . allora . . . » le seguenti frasi:

- a ) «Un oggetto lanciato verso l'alto ricade a terra»
- b ) «Quando piove prendo l'ombrello»
- c ) «I numeri la cui ultima cifra è 0 sono divisibili per 5»
- d ) «Per essere promosso occorre aver raggiunto la sufficienza»

**5.2.** Completa i seguenti ragionamenti:

- a ) «Se un numero è multiplo di 10 allora è pari»; «il numero n non è pari quindi . . . . . . . . . . . . »
- b ) «Se il sole tramonta fa buio»; «il sole è tramontato quindi . . . . . . . . . . . . »
- **5.3.** Distingui nelle seguenti frasi le definizioni dalle proposizioni o proprietà
	- a) «La Terra ruota su se stessa in un giorno»  $|D| |P|$ b ) «Il solstizio è il momento in cui il Sole raggiunge, nel suo moto apparente lungo l'eclittica, il punto di declinazione massima o minima»  $|D| |P|$ c) «La cellula è l'unità fondamentale di tutti gli organismi viventi»  $|D| |P|$ d ) «I virus sono responsabili di alcune malattie»  $\boxed{D}$  P e ) «I numeri che hanno per ultima cifra 0 sono numeri pari»  $|D| |P|$ f) «Un numero si dice pari se è divisibile per 2»  $\boxed{D}$  P
		- [a) P, b) D, c) D, d) P, e) P, f) D.]

**5.4.** Dimostra con un controesempio che l'affermazione «Tutti i multipli di 3 sono dispari» non è vera. [Un controesempio è 6, che è pari.]

**5.5** (I Giochi di Archimede, 1997)**.** «Se il pomeriggio ho giocato a tennis, la sera ho fame e se la sera ho fame, allora mangio troppo». Quale delle seguenti conclusioni non posso trarre da queste premesse?

- a ) «Se gioco a tennis il pomeriggio, allora la sera ho fame e mangio troppo»;
- b ) «Se la sera ho fame, allora mangio troppo, oppure ho giocato a tennis il pomeriggio»;
- c ) «Se la sera non ho fame, allora non ho giocato a tennis il pomeriggio»;
- d ) «Se la sera non ho fame, allora non mangio troppo»;
- e ) «Se la sera non mangio troppo, allora non ho giocato a tennis il pomeriggio».

**5.6.** Gli enti primitivi della geometria sono quelli...

- a ) che occorre definire;
- b ) che occorre dimostrare;
- c ) che non si definiscono;
- d ) che si conoscono già per averli studiati prima.

 $[c]$ 

**5.7.** Gli assiomi sono:

- a ) proposizioni note che si preferisce non dimostrare per non appesantire lo studio;
- b ) proposizioni che è necessario dimostrare;
- c ) proposizioni che si assumono vere senza dimostrazione;
- d ) proposizioni che non si definiscono;
- e ) proposizioni che non si dimostrano perché la loro dimostrazione è molto semplice.

 $[c]$ 

**5.8.** Quali delle seguenti affermazioni sono vere?

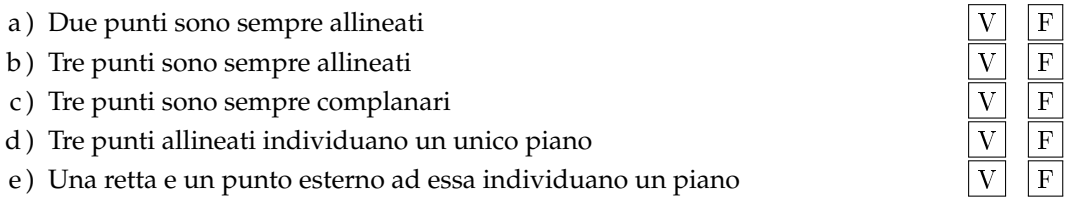

 $[a] V, b] F, c) V, d) V, e) V.$ 

**5.9.** Su una retta si segnano quattro punti A, B, C e D. Quanti segmenti restano individuati?

**5.10.** Date tre semirette a, b e c aventi la stessa origine O, quanti angoli restano individuati?

**5.11.** Unisci in tutti i modi possibili, mediante delle rette, tre punti non allineati e posti sullo stesso piano.

**5.12.** Unisci in tutti i modi possibili, mediante delle rette, quattro punti, a tre a tre non allineati, di uno stesso piano.

**5.13.** Quattro rette a due a due incidenti quanti punti di intersezione individuano complessivamente?

- **5.14.** Quale assioma è rappresentato nella figura? [a]
	- a ) tre punti distinti non allineati determinano uno ed un solo piano che li contiene;
	- b ) su un piano esistono infiniti punti ed infinite rette;
	- c ) la retta passante per due punti distinti di un piano giace completamente nel piano;
	- d ) su una retta esistono infiniti punti.

**5.15.** Rispondi a voce alle seguenti domande

- a ) Qual è l'origine della parola "geometria"?
- b ) Qual è la differenza tra "assioma" e "teorema"?
- c ) Qual è la differenza tra "ente definito" e "ente primitivo"?

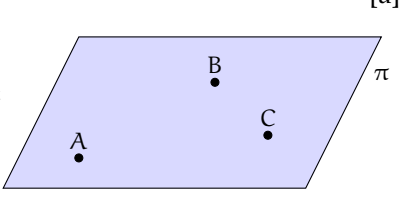
#### Sezione 5.6. Esercizi il controllato di un stato di un stato di un stato di un stato di un stato di un stato di u

#### **[5.3](#page-151-0) - [Prime definizioni](#page-151-0)**

**5.16.** Disegna una retta a e una retta b che si incontrano in un punto X, disegna anche una retta c che incontra la a in Y e la b in Z. Elenca tutte le semirette e tutti i segmenti che si vengono a formare.

**5.17.** Disegna due rette a e b parallele tra di loro; disegna poi la retta c che interseca la a in A e la b in B; disegna poi la retta d che interseca a in A e b in C. Quali segmenti si vengono a formare?

**5.18.** Rappresenta graficamente ciascuna delle seguenti situazioni:

a)  $A \in r$  e  $B \in r$ ,  $B \in s$  e  $C \in s$ ,  $A \in t$  e  $C \in t$ b)  $AB \subset r$ ,  $CD \subset r$ ,  $AB \cap CD = AD$ .  $AB \cup CD = ...$ c) AB  $\subset$  r, CD  $\subset$  r, AB  $\cap$  CD =  $\emptyset$ . AB  $\cup$  CD = ... d) AB  $\subset$  r, CD  $\subset$  s, r  $\parallel$  s, P  $\notin$  r  $\cup$  s

<span id="page-180-1"></span>**5.19.** Attribuisci il nome corretto a ciascuna coppia di segmenti rappresentati nella figura [5.1](#page-180-0) tra: adiacenti, incidenti, disgiunti, consecutivi.

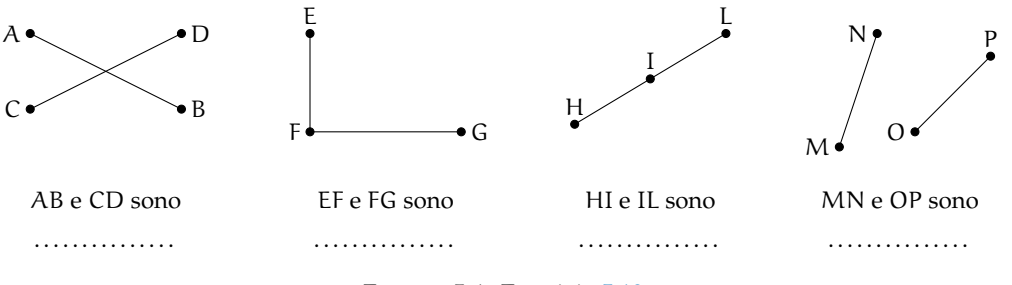

<span id="page-180-0"></span>FIGURA 5.1: Esercizio [5.19](#page-180-1)

**5.20.** Su una retta r disegna i punti A e B, sapendo che A precede B, disegna i punti C e D sapendo che D è compreso tra A e B e che C segue B. Indica tutti i segmenti che si vengono a formare.

**5.21.** Dati cinque punti nel piano, in modo che a tre a tre non siano allineati, quante rette passanti per due di questi punti è possibile tracciare? Sai esprimere il legame generale tra il numero N di punti e il numero M di rette che si possono tracciare?

**5.22.** Vero o falso?

- a) Per un punto passa una sola retta
- b) Per due punti passa una sola retta
- c) Per tre punti passano almeno tre rette
- d) Due punti distinti del piano individuano sempre un segmento
- e) Due rette distinte del piano hanno al più un punto in comune
- f) Tre punti distinti del piano individuano almeno tre rette
- g) Due semirette distinte del piano che hanno la stessa origine sono opposte
- h) Alcuni segmenti consecutivi non sono adiacenti

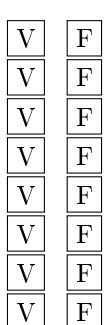

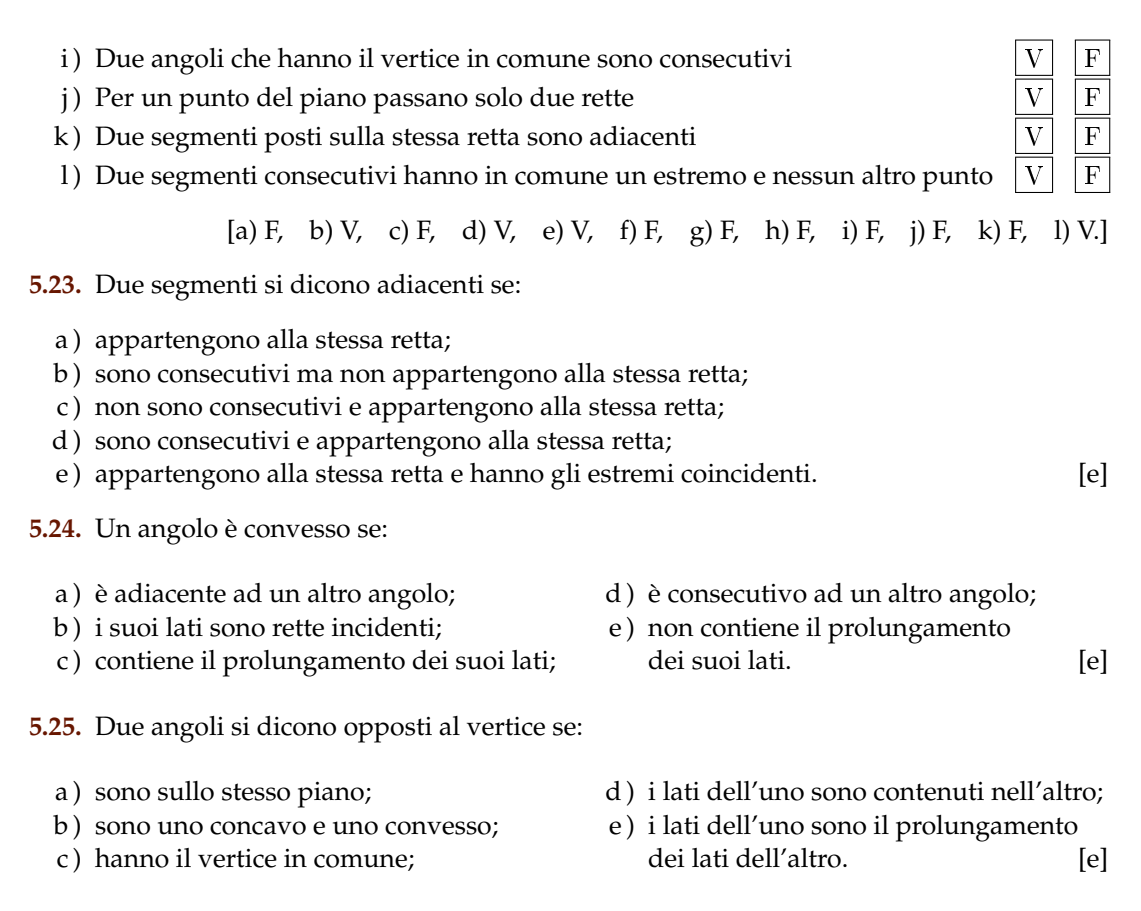

**5.26.** Quanti angoli individuano tre semirette aventi la stessa origine? Fai un disegno.

**5.27.** Dà la definizione di "angolo".

**5.28.** Qual è la differenza tra angolo piatto e angolo nullo? *Fai riferimento alle definizioni e non al fatto che il primo misura* 360◦ *e il secondo* 0 ◦ *.*

**5.29.** Qual è la differenza tra angoli consecutivi e angoli adiacenti?

**5.30.** Per ciascuna figura scrivi di che angolo si tratta (concavo, adiacenti, consecutivi, opposti al vertice).

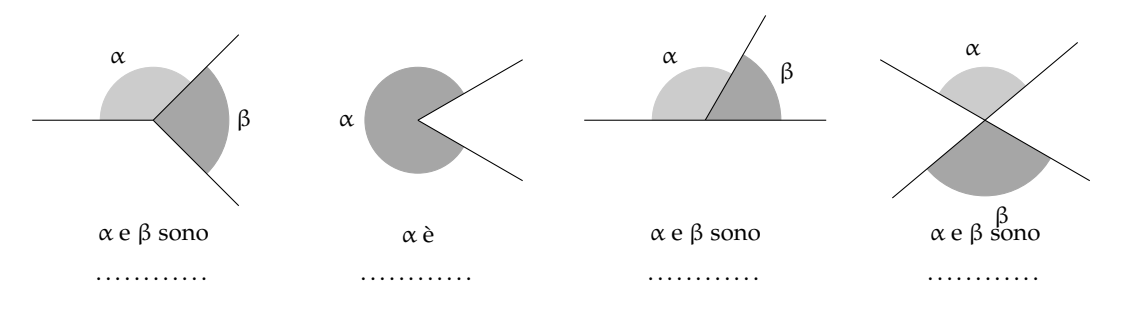

a)  $\angle A\hat{O}B \cup \angle A\hat{O}C = \angle A\hat{O}B$ b)  $\angle A\hat{O}B \cap \angle A\hat{O}C = \angle A\hat{O}B$ c)  $\angle AOB \cap \angle COD = \angle OBB$ d)  $\angle A\hat{O}B \cup \angle C\hat{O}D = \angle A\hat{O}B$ 

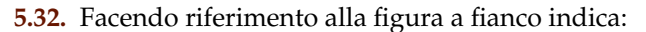

- a) una coppia di segmenti consecutivi ...........;
- b) una coppia di segmenti adiacenti . . . . . . . . . . ;
- c) una coppia di rette incidenti ...........;
- d) una coppia di rette parallele ...........;
- e) una coppia di angoli consecutivi ............;
- f) una coppia di angoli adiacenti  $\dots\dots\dots\dots$ ;
- g) una coppia di angoli opposti al vertice ...........;
- h) un angolo concavo  $\dots\dots\dots\dots$
- $i)$  un angolo convesso  $\dots\dots\dots\dots$

**5.33.** Indica quali delle seguenti figure geometriche sono convesse:

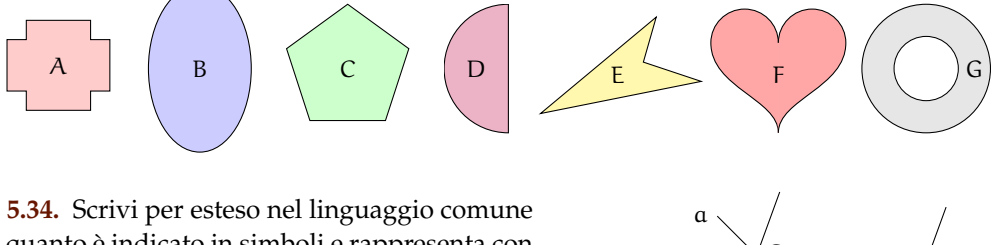

quanto è indicato in simboli e rappresenta con un disegno tutti i casi possibili:  $(A ∈ r) ∧ (A ∈$ s)  $\wedge$  (B  $\in$  r).

**5.35.** Riproduci nel quaderno e descrivi la costruzione della figura a fianco, dove le rette c e d sono parallele.

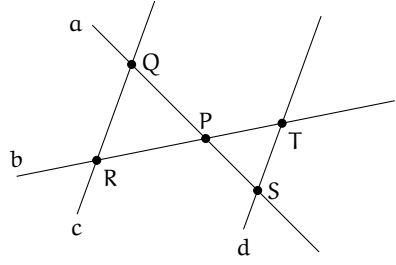

A

B

C

 $D \setminus E$ 

**5.36.** Se P è centro di un fascio di rette e A è un punto dello stesso piano, è vero che nel fascio di centro P esiste una retta passante per A? [Sì]

**5.37.** Motiva la verità o la falsità della proposizione: «Tutte le rette incidenti formano 2 coppie di angoli opposti al vertice».

**5.38.** Siano a, b, c, d quattro semirette aventi l'origine in comune O disposte in ordine antiorario come nella figura seguente. Individua, aiutandoti con il disegno, quali sono gli angoli che si ottengono dalle seguenti operazioni:

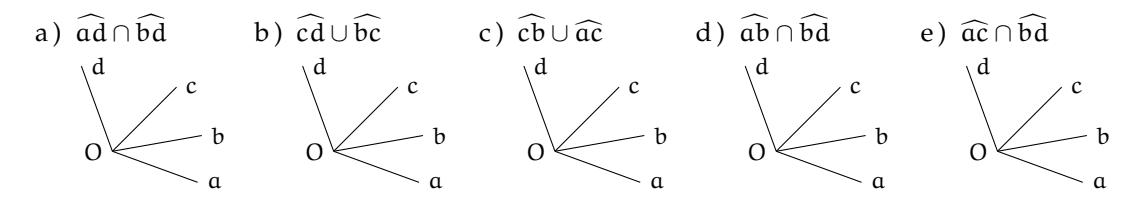

#### **[5.4](#page-156-0) - [Confronto e operazioni tra segmenti e angoli](#page-156-0)**

**5.39.** Due angoli sono complementari e uno è doppio dell'altro. Quale delle seguenti affermazioni è vera?

- a ) uno è retto e l'altro è piatto;
- b ) uno è 1/3 dell'angolo retto e l'altro i 2/3 dell'angolo retto;
- c ) uno è 1/3 dell'angolo retto e l'altro 1/6 dell'angolo retto;
- d ) uno è 1/2 dell'angolo retto e l'altro è retto;
- e ) uno è 2/3 dell'angolo retto e l'altro i 4/6 dell'angolo retto.

**5.40.** Siano α e β due angoli consecutivi esplementari e siano a e b le loro bisettrici. L'angolo tra a e b è

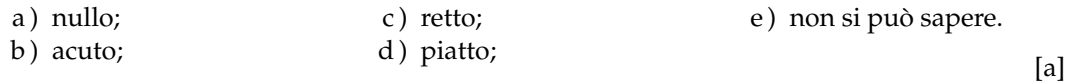

**5.41.** Se α e β sono due angoli di vertice O, consecutivi e complementari e a e b le loro bisettrici, allora dell'angolo  $a\widehat{O}b$  si può dire che:

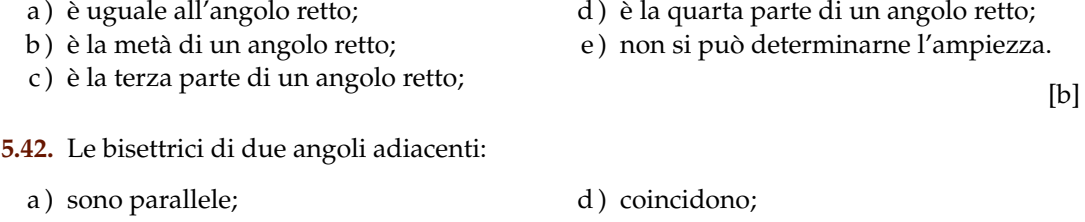

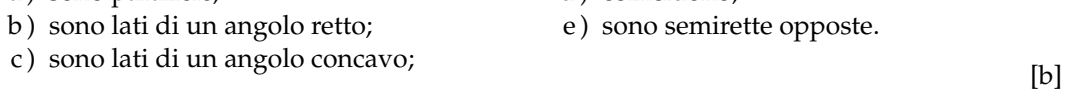

**5.43.** Due angoli si dicono complementari quando:

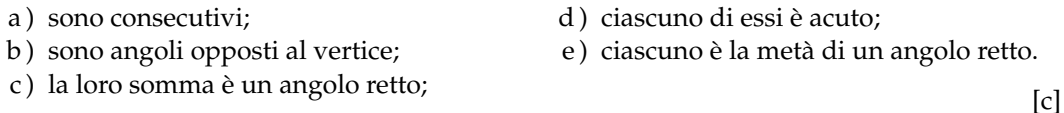

**5.44.** Dati due segmenti adiacenti AB e BC tali che AB  $\cong \frac{1}{3} \cdot BC$ , allora per AC = AB + BC si può dire che:

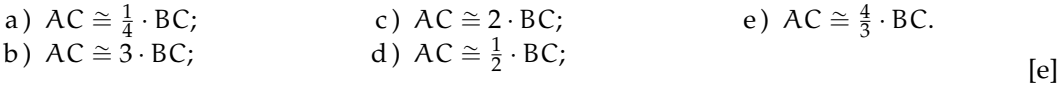

**5.45.** Due segmenti AB e CD appartengono alla stessa retta e hanno lo stesso punto medio. Si può affermare che:

a) 
$$
AB \cong CD
$$
; b)  $AC \cong CD$ ; c)  $DB \cong DC$ ; d)  $AC \cong BD$ ; e)  $AC \cong AB$ 

**5.46.** Per ciascuna delle affermazioni seguenti, dire se è vera o falsa, e spiegare perché

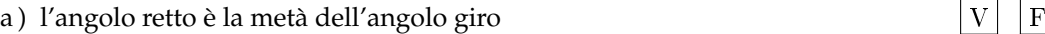

b) ogni angolo convesso ha due bisettrici  $|V|$  F

- c) due angoli che hanno in comune il vertice sono consecutivi  $|V|$  F
- d) un angolo ottuso è maggiore di qualunque angolo acuto
- e) sommando due angoli acuti si può ottenere un angolo piatto  $V$  F

**5.47.** Tre semirette a, b, c uscenti da uno stesso punto dividono il piano in tre angoli congruenti. Dopo aver rappresentato le semirette, traccia la semiretta  $b_1$  opposta di b. Quale delle seguenti affermazioni è vera?

- a)  $b_1$  è perpendicolare alla semiretta  $a$ ;
- b)  $b_1$  è bisettrice dell'angolo formato da  $a$  e c;
- c)  $b_1$  è perpendicolare alla semiretta c; [b]

**5.48.** Dato l'angolo acuto  $\widehat{AOB}$ , sia OC la sua bisettrice. Sia poi OD una semiretta esterna all'angolo quale relazione è vera?

a)  $\widehat{C} \widehat{O} B \cong \frac{1}{2} \cdot (\widehat{D} \widehat{O} A - \widehat{D} \widehat{O} B)$ b)  $\angle COB \cong (A\widehat{O}D - A\widehat{O}B)$ c)  $\widehat{COB} \cong (\widehat{BOD} - \widehat{COB})$ d)  $\widehat{COB} \cong \frac{1}{2} \cdot (D\widehat{O}A + D\widehat{O}B)$  [a]

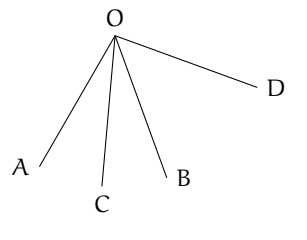

[a) F, b) F, c) F, d) V, e) F.]

**5.49.** Individua tra gli angoli rappresentati nella figura quello piatto, quello retto, quello acuto, quello ottuso e quello concavo, scrivendolo nelle relative etichette. Per ciascuno di essi traccia la bisettrice.

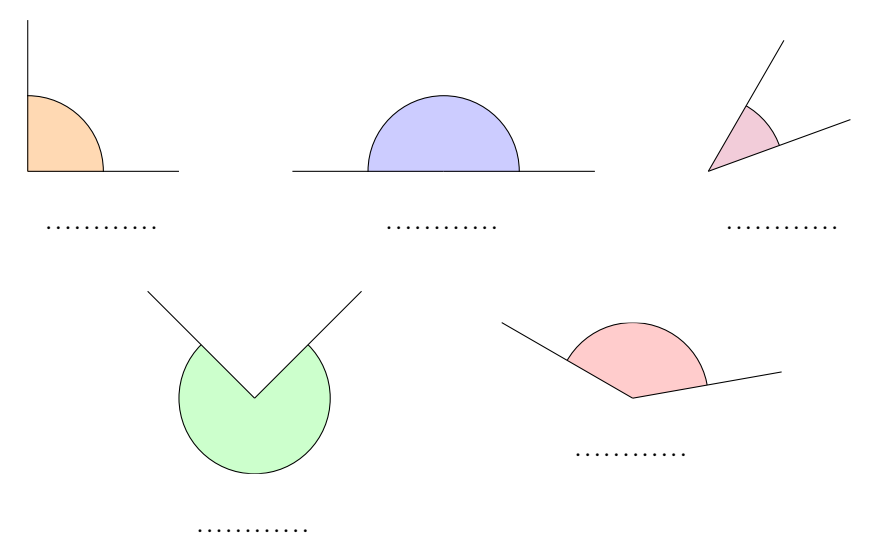

**5.50.** Per ognuna delle seguenti affermazioni indica se è vera oppure falsa

- a) Sommando due angoli acuti si ottiene sempre un angolo acuto
- b) Sommando due angoli piatti si ottiene un angolo giro
- c) Sommando un angolo acuto e uno retto si ottiene un angolo ottuso
- d) Sommando due angoli retti si ottiene un angolo giro

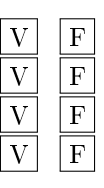

172 Capitolo 5. Nozioni fondamentali

e) Sommando un angolo piatto e un angolo acuto si ottiene un angolo concavo  $|V|F$ 

f) Sommando due angoli convessi si ottiene sempre un angolo convesso  $|V|$  F

g) Sommando un angolo retto e un angolo piatto si ottiene un angolo giro  $\boxed{V}$ 

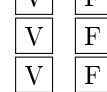

 $[b]$ 

[a) F, b) V, c) V, d) V, e) V, f) F, g) F]

#### **5.51.** Individua l'angolo

a ) La differenza tra un angolo piatto è un angolo retto è un angolo . . . . . . . . . . . . . . . . . .

b ) La differenza tra un angolo giro e un angolo piatto è un angolo . . . . . . . . . . . . . . . . . .

- c ) La differenza tra un angolo acuto e un angolo retto è un angolo . . . . . . . . . . . . . . . . . .
- d ) La differenza tra un angolo giro e un angolo piatto è un angolo . . . . . . . . . . . . . . . . . .
- e) Il doppio di un angolo piatto è un angolo . . . . . . . . . . . . . . . . . .
- f) Il doppio di un angolo retto è un angolo  $\dots\dots\dots\dots\dots$

**5.52.** Spiega perché se due angoli sono complementari i loro doppi sono supplementari.

**5.53.** Verifica, aiutandoti con un disegno, che se  $\hat{A} \cong \hat{B} e \hat{C} < \hat{D}$  allora  $\hat{A} + \hat{C} < \hat{B} + \hat{D}$ .

**5.54.** Un angolo α è retto e un angolo β è la sesta parte di un angolo piatto. A quale frazione di angolo retto corrisponde la somma  $\alpha + \beta$ ?  $rac{4}{3}$ ]

**5.55.** Dati quattro segmenti AB > BC > CD > DE. Verifica, aiutandoti con dei disegni, che:

a)  $AB - CD > BC - CD$ ; b)  $AB + DE > BC + CD$ .

**5.56.** Disegna due angoli consecutivi α e β, disegna l'angolo γ adiacente ad α non contenente β e l'angolo δ adiacente a β non contenente α. Gli angoli γ + δ e α + β sono:

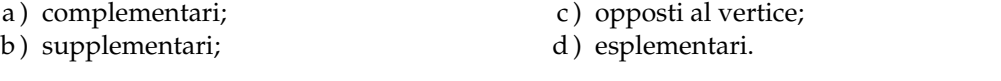

**5.57.** Su una semiretta di origine A segna il segmento AB, il segmento BC  $\cong$  3 · AB e il segmento CD ≅ AB, i punti sono consecutivi secondo l'ordine alfabetico. Secondo quale numero frazionario AD è multiplo di BC?  $[\frac{5}{3}]$ 

**5.58.** Su una retta, i punti A, B, C, D si susseguono secondo l'ordine alfabetico. Se AB è congruente a CD i punti medi di BC e AD coincidono? Spiega perché? [...]

**5.59.** Siano AB e CD due segmenti congruenti disposti su una retta r, non aventi alcun pun-

to in comune e in modo che AB preceda CD. Dimostra che il punto medio di BC è anche punto medio di AD. [...]

**5.60.** Siano AB e BC due segmenti adiacenti non necessariamente congruenti, sia M il punto medio di AC ed N il punto medio di BC, dimostra che MN  $\cong \frac{1}{2} \cdot \widehat{AB}$ . [...]

**5.61.** In un piano gli angoli  $\widehat{AOC}$  e  $\widehat{COD}$  sono adiacenti. Sia OF la bisettrice di  $\widehat{AOC}$  e OE la bisettrice di  $\widehat{\text{CD}}$ . Spiega perché F $\widehat{\text{OE}}$  è retto.  $[\ldots]$ 

#### **[5.5](#page-174-0) - [Poligoni e poligonale](#page-174-0)**

- **5.62.** Quante diagonali ha un triangolo?
- **5.63.** Quante diagonali puoi tracciare dal vertice di un poligono di 6 lati?
- **5.64.** Traccia l'angolo esterno relativo agli angoli interni indicati con un arco nella figura.

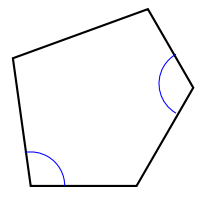

**5.65.** Quali tra le seguenti figure geometriche sono sempre congruenti tra loro?

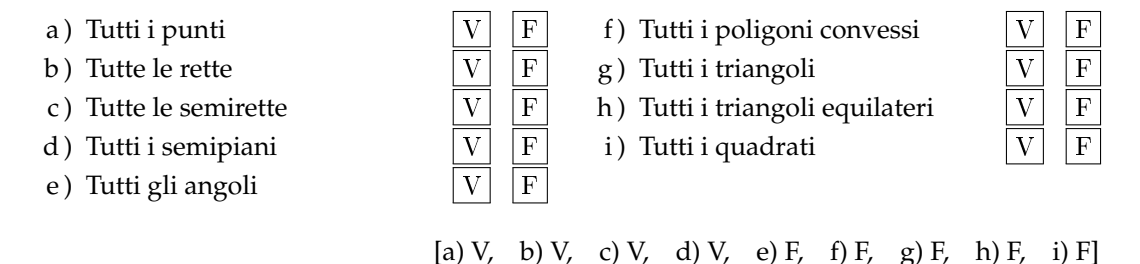

**5.66** (Prove invalsi 2006)**.** Che cosa si definisce "diagonale" in un poligono convesso? Un segmento che

- a ) congiunge due vertici non consecutivi del poligono;
- b ) congiunge due vertici qualsiasi del poligono;
- c ) congiunge i punti medi di due lati consecutivi del poligono;
- d ) divide il poligono in due parti congruenti. [a]

**5.67** (Prove invalsi 2006)**.** Scegli tra le figure riportate nella figura **??** quella in cui risulta vera l'uguaglianza  $\frac{AC}{CB} = \frac{3}{4}$  $\frac{1}{4}$ .

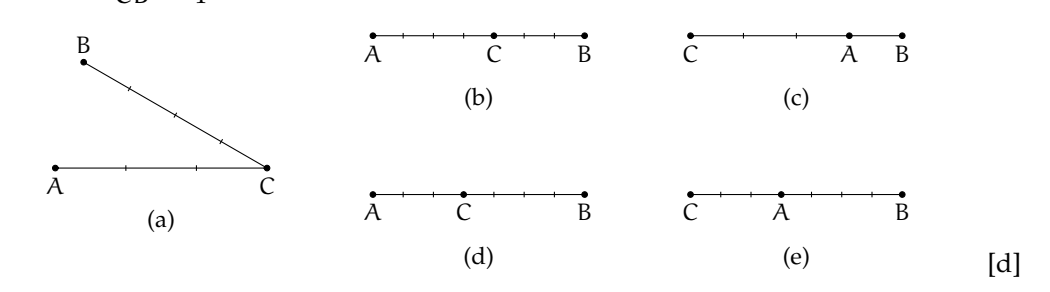

**5.68** (Prove invalsi 2005)**.** Due segmenti misurano 5 dm e 30 cm rispettivamente. Qual è il rapporto fra la lunghezza del secondo segmento e quella del primo?

a) 6; b) 
$$
5/3
$$
; c)  $3/5$ ; d)  $1/6$ . [c]

**5.69** (Prove invalsi 2005). I punti A, B e C sono allineati come nella figura. Se l'angolo ABE misura 54° e BD è la bisettrice dell'angolo E $\widehat{BC}$ , quanto misura l'angolo D $\widehat{BC}$ ?

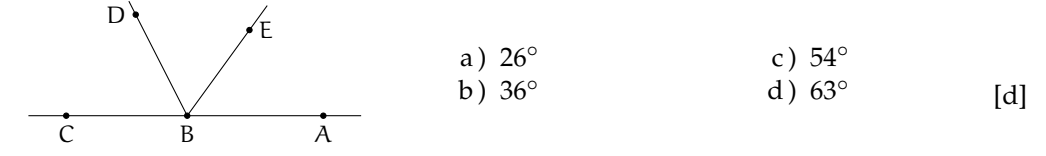

**5.70** (Prove invalsi 2005)**.** Un poligono è regolare se tutti i suoi lati sono uguali e tutti i suoi angoli sono uguali. Un poligono non è regolare se e solamente se ...

- a ) tutti i suoi lati e tutti i suoi angoli sono disuguali;
- b ) tutti i suoi lati o tutti i suoi angoli sono disuguali;
- c ) almeno due dei suoi lati e almeno due dei suoi angoli sono tra loro disuguali;
- $\overrightarrow{d}$ ) almeno due dei suoi lati o almeno due dei suoi angoli sono tra loro disuguali. [d]

## **Congruenza nei triangoli 6**

#### **6.1 Definizioni relative ai triangoli**

Definiamo gli elementi principali di un triangolo

#### **Definizione 6.1.**

- ➡ Un *triangolo* è un poligono di tre lati.
- ➡ Si chiamano *vertici* gli estremi dei lati.
- ➡ Un vertice si dice *opposto a un lato* se non appartiene a quel lato.
- ➡ Si chiamano *angoli interni* del triangolo i tre angoli formati dai lati.
- ➡ Un angolo interno si dice *angolo compreso tra due lati* quando i lati dell'angolo contengono dei lati del triangolo.
- ➡ Un angolo interno si dice *angolo adiacente a un lato* del triangolo quando uno dei suoi lati contiene quel lato del triangolo.
- ➡ Un angolo si dice *angolo esterno* al triangolo se è un angolo adiacente a un angolo interno.
- ➡ Si dice *bisettrice* relativa a un vertice, il segmento di bisettrice dell'angolo al vertice che ha per estremi il vertice stesso e il punto in cui essa incontra il lato opposto.
- ➡ Si dice *mediana* relativa a un lato il segmento che ha per estremi il punto medio del lato e il vertice opposto a quel lato.
- ➡ Si dice *altezza* di un triangolo relativa a un suo lato il segmento di perpendicolare che ha per estremi il vertice opposto al lato e il punto di intersezione della perpendicolare con la retta contenente il lato.
- ➡ Si dice *asse* di un triangolo, relativo a un suo lato, la perpendicolare al lato condotta nel suo punto medio.

Nel triangolo (a) della figura seguente, A, B e C sono i vertici del triangolo, il vertice A è opposto al lato a, l'angolo α è interno al triangolo ed è compreso tra i lati AB e AC, mentre l'angolo β è esterno. Nel triangolo (b) AL è la bisettrice dell'angolo nel vertice A, AH è altezza relativa alla base BC, AM è la mediana relativa al lato BC e la retta r è l'asse di BC.

I triangoli possono essere classificati rispetto ai lati

### **Definizione 6.2.**

- ➡ un triangolo si dice *equilatero* se ha i tre lati congruenti;
- ➡ un triangolo si dice *isoscele* se ha (almeno) due lati congruenti;
- ➡ un triangolo si dice *scaleno* se ha i lati a due a due non congruenti.

o rispetto agli angoli

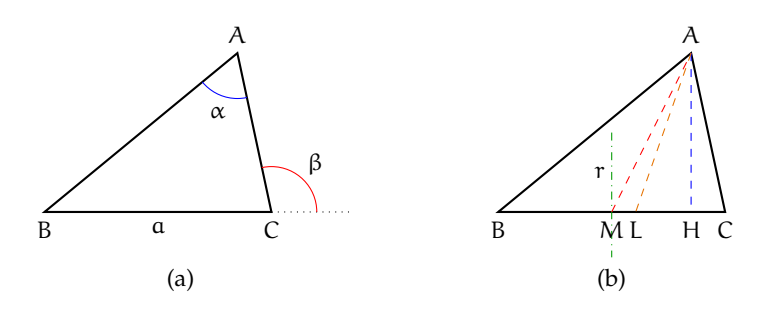

FIGURA 6.1: Triangolo. Vertici, angoli, bisettrice, mediana, asse.

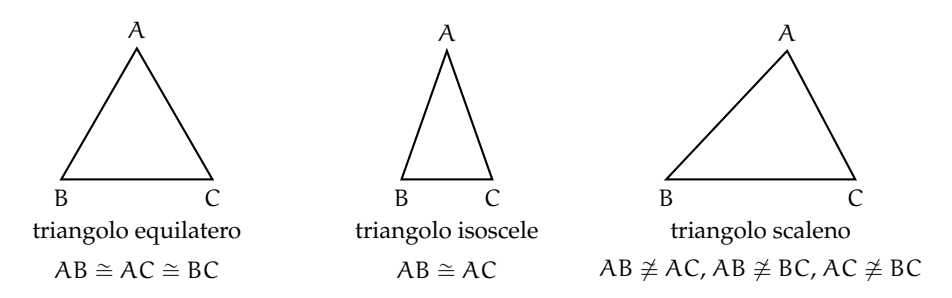

FIGURA 6.2: Classificazione di un triangolo rispetto ai lati

#### **Definizione 6.3.**

- ➡ un triangolo si dice *rettangolo* se ha un angolo interno retto; in un triangolo rettangolo si chiama *ipotenusa* il lato che si oppone all'angolo retto e si chiamano *cateti* i lati adiacenti all'angolo retto;
- ➡ un triangolo si dice *ottusangolo* se ha un angolo interno ottuso;
- ➡ un triangolo si dice *acutangolo* se ha tutti gli angoli interni acuti.

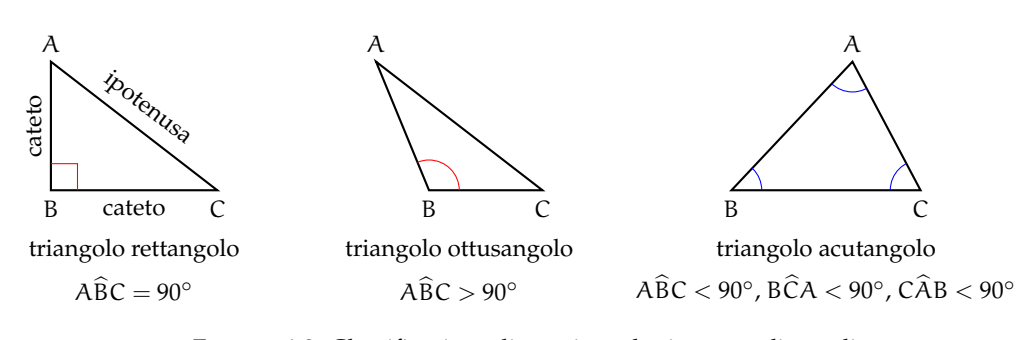

FIGURA 6.3: Classificazione di un triangolo rispetto agli angoli

Abbiamo già costruito un triangolo equilatero (vedi [5.2\)](#page-159-0). Vediamo ora come costruire triangoli isosceli. Se è data la base. Con riga e compasso.

**Procedura 6.1.** *Costruzione di un triangolo isoscele di base assegnata:*

- *1. Traccia un segmento di estremi A e B, base del triangolo da costruire.*
- *2. Costruisci l'asse del segmento AB.*
- *3. Prendi un punto sull'asse e denominalo C.*
- *4. I segmenti AC e BC hanno la stessa lunghezza e quindi il triangolo ABC è isoscele.*

*Con questa procedura, quanti triangoli isosceli di base assegnata AB puoi costruire?*

Con la geometria interattiva.

*"""*

```
Di s e gna : un s e gm e n t o
Costruisci i triangoli isosceli che abbiano quel segmento come base.
"""
# l e t t u r a d e l l e l i b r e r i e
import pyig
# programma p r i n c i p a l e
ip = pying. InteractivePlane ()
# # D a ti : s e gm e n t o AB
p_a = p\nig. Point(-1, 3, width=6, name="A")p_b = pyig.Point(7, 1, width=6, name="B")s_ab = pyig. Segment (p_a, p_b, width=5, color='dark green")# # C o s t r u z i o n e d e l t r i a n g o l o
c_ab = pyig. Circle (p_a, p_b, width=1) # circ. centro A passante per B
c_ba = pyig. Circle (p_b, p_a, width=1) # circ. centro B passante per A
asse = pyig. Line ( pyig. Intersection (c_ab, c_ba, -1),
                   pyig . Intersection (c_ab, c_ba, +1), width =1) # asse
p_c = pyig. ConstrainedPoint (asse, 0.7, width=6, name="C") # vertice C
pyig. Polygon ((p_a, p_b, p_c), color="chocolate", intcolor="gold") # triiso.
# # a t t i v a z i o n e d e l l a f i n e s t r a g r a f i c a
ip . mainloop ( )
```
Se è dato il lato obliquo. Con riga e compasso.

**Procedura 6.2.** *Costruzione di un triangolo isoscele di lato obliquo assegnato:*

- *1. Traccia un segmento di estremi A e B, lato obliquo del triangolo da costruire.*
- *2. Traccia una circonferenza puntando il compasso in B, con apertura AB.*
- *3. Scegli un punto qualsiasi sulla circonferenza: denominalo C; il triangolo ABC è isoscele sulla base AC.*

*Con questa procedura, quanti triangoli isosceli di lati assegnati congruenti ad AB puoi costruire?*

Con la geometria interattiva.

```
"""
Di s e gna : un s e gm e n t o
Costruisci i triangoli isosceli che abbiano quel segmento come lato obliquo
"""
```
✆

✆

```
# l e t t u r a d e l l e l i b r e r i e
import pyig
# programma p r i n c i p a l e
ip = pyig. Interactive Plane ()
# # D a ti : s e gm e n t o AB
p_a = pying.Point(-1, 3, width=6, name="A")p_b = pyig.Point(7, 1, width=6, name="B")s_ab = pyig. Segment (p_a, p_b, width=5, color='dark green")# # C o s t r u z i o n e d e l t r i a n g o l o
c_ab = pyig. Circle (p_a, p_b, width=1) # circ. centro A passante per B
p_c = pyig. ConstrainedPoint (c_ab, .5, width = 6, name="C") # vertice C
pyig . Polygon ((p_a, p_b, p_c), color="chocolate", intcolor="gold") # triiso
# # a t t i v a z i o n e d e l l a f i n e s t r a g r a f i c a
ip . mainloop ( )
```
#### **6.2 Criteri di congruenza dei triangoli**

Ricordiamo che due figure piane si dicono *congruenti* se sono sovrapponibili, cioè se è possibile spostare una sull'altra, senza deformarle, in modo che coincidano perfettamente.

In particolare, due triangoli sono sovrapponibili se hanno "ordinatamente" congruenti i tre lati e i tre angoli. Con il termine ordinatamente intendiamo che, a partire da una coppia di vertici (il primo di un triangolo ed il secondo dell'altro) procedendo lungo il contorno in senso orario, oppure antiorario, incontriamo lati tra loro congruenti e vertici di angoli tra loro congruenti. Nel caso dei triangoli, questo succede esattamente quando angoli congruenti nei due triangoli sono compresi tra coppie di lati congruenti o, in maniera equivalente, quando sono opposti a lati congruenti.

I criteri di congruenza dei triangoli ci dicono che è sufficiente conoscere la congruenza di solo alcuni elementi dei due triangoli, generalmente tre elementi di un triangolo congruenti a tre elementi dell'altro triangolo, per poter affermare che i due triangoli sono tra loro congruenti, e quindi dedurne la congruenza degli altri elementi.

Un modo tradizionale di presentare l'argomento, dovuto allo stesso Euclide, è quello di "dimostrare" i primi due criteri di congruenza dei triangoli facendo uso della definizione stessa di congruenza come "uguaglianza per sovrapposizione", e di utilizzarli successivamente per la verifica di altre proprietà.

Secondo il matematico tedesco Hilbert, il primo criterio di congruenza è invece un assioma e il secondo criterio può essere dimostrato per assurdo attraverso il primo.

Di seguito presenteremo solo gli enunciati dei tre criteri di congruenza.

**Teorema 6.3** (1<sup>o</sup> Criterio di congruenza dei triangoli)**.** *Due triangoli sono congruenti se hanno congruenti due lati e l'angolo tra essi compreso.*

Ipotesi:  $AC \cong A'C'$ ,  $BC \cong B'C'$ ,  $\gamma \cong \gamma'$ . Tesi: ABC  $\cong$  A'B'C'.

**Teorema 6.4** (2<sup>o</sup> Criterio di congruenza dei triangoli)**.** *Due triangoli sono congruenti se hanno congruenti due angoli e il lato tra essi compreso.*

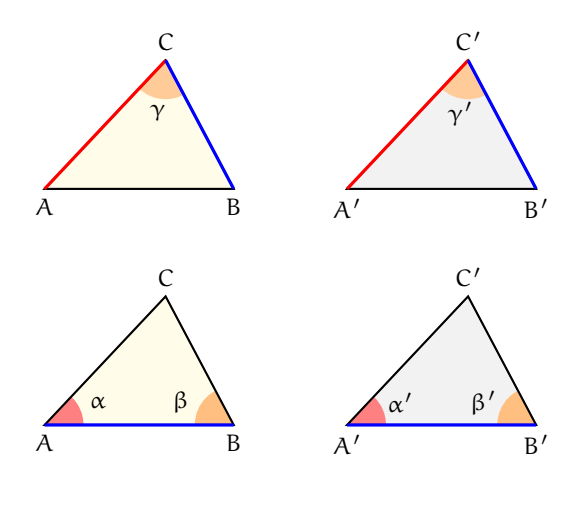

Ipotesi: AB  $\cong$  A'B',  $\alpha \cong \alpha'$ ,  $\beta \cong \beta'$ . Tesi: ABC  $\cong$  A'B'C'.

**Teorema 6.5** (3<sup>o</sup> criterio di congruenza dei triangoli)**.** *Due triangoli sono congruenti se hanno congruenti le tre coppie di lati.*

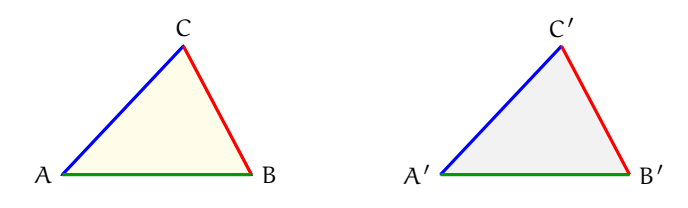

Ipotesi: AB ≅ A'B', BC ≅ B'C', AC ≅ A'C'. Tesi: ABC ≅ A'B'C'.

**Esempio 6.1.** Si considerino due rette incidenti, r ed s, ed il loro punto in comune P. Sulle semirette opposte di origine P si prendano punti equidistanti da P, come in figura, in maniera tale che AP =∼ PB, CP =∼ PD. Dimostra che, unendo i quattro punti in modo da costruire un quadrilatero, i quattro triangoli che si vengono a formare sono a due a due congruenti:  $ACP \cong BDP$ ,  $ADP \cong BPC$ .

Realizziamo il disegno ed esplicitiamo ipotesi e tesi.

Ipotesi:  $r \cap s = P$ ,  $AP \cong PB$ ,  $CP \cong PD$ . Tesi:  $ACP \cong BDP$ ,  $ADP \cong BPC$ .

*Dimostrazione.* I triangoli ACP e BPD hanno: AP ≅ PB per ipotesi, CP ≅ PD per ipotesi, APC  $\cong$  BPD perché opposti al vertice. Pertanto sono congruenti per il 1<sup>o</sup> criterio di congruenza dei triangoli.

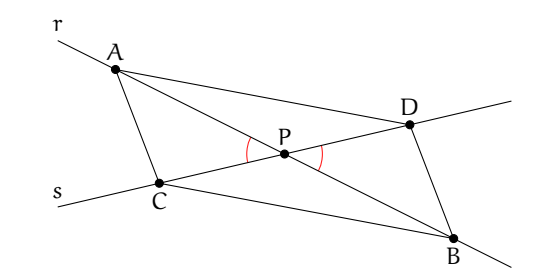

Analogamente, i triangoli ADP e BPC hanno: ......................  $\Box$ 

**Esempio 6.2.** Si considerino un segmento AB ed il suo punto medio M. Si tracci una generica retta r passante per M e distinta dalla retta per AB. Si traccino inoltre due semirette di origine rispettivamente A e B, situate nei due semipiani opposti rispetto alla retta per AB, che intersechino la retta r rispettivamente in C e in D e che formino con la retta per AB due angoli congruenti (vedi figura **??**). Detti C e D i rispettivi punti di intersezione delle due semirette con la retta r, dimostra che i triangoli AMC e BMD sono congruenti.

Realizziamo il disegno ed esplicitiamo ipotesi e tesi. Ipotesi: AM  $\cong$  MB, MÂC  $\cong$  MB $\hat{B}$ D. Tesi:  $AMC \cong BMD$ .

*Dimostrazione.* I segmenti AM e MB sono congruenti in quanto M è il punto medio di AB, gli angoli di vertice M sono congruenti perché opposti al vertice, gli angoli di vertici A e B sono congruenti per costruzione. Allora i triangoli AMC e BMD sono congruenti per il 2º criterio di congruenza dei triangoli.

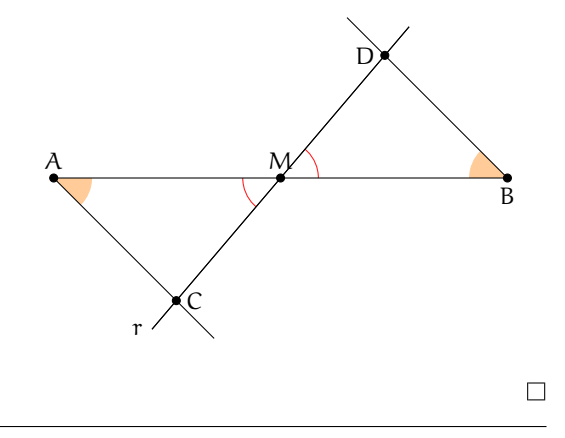

#### **6.3 Teoremi del triangolo isoscele**

Il *triangolo isoscele* ha almeno due lati congruenti, l'eventuale lato non congruente si chiama *base*, i due lati congruenti si dicono *lati obliqui*.

Il *triangolo equilatero* è un caso particolare di triangolo isoscele: si dice che *il triangolo equilatero è isoscele rispetto a qualsiasi lato preso come base*.

**Teorema 6.6** (del triangolo isoscele [teorema diretto])**.** *In un triangolo isoscele gli angoli alla base sono congruenti.*

Realizziamo il disegno ed esplicitiamo ipotesi e tesi. Ipotesi:  $AC \cong BC$  Tesi:  $\alpha \cong \beta$ 

*Dimostrazione.* Tracciamo la bisettrice CK dell'angolo in C. I triangoli ACK e BCK sono congruenti per il primo criterio, infatti hanno:

- $\rightarrow AC \cong CB$  per ipotesi;
- ➡ CK lato in comune;
- **→ ACK** ≅ BCK perché CK è la bisettrice dell'angolo in C.

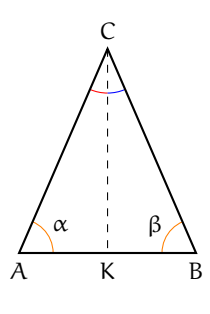

 $\Box$ 

Pertanto, essendo congruenti, i due triangoli hanno tutti gli elementi congruenti, in particolare l'angolo α (in A) è congruente all'angolo β (in B). Il teorema precedente è invertibile, nel senso che è valido anche il teorema inverso, quello che si ottiene scambiando tra loro ipotesi e tesi.

**Teorema 6.7** (del triangolo isoscele [teorema inverso])**.** *Se un triangolo ha due angoli congruenti, allora è isoscele (rispetto al lato compreso tra gli angoli congruenti preso come base).*

Realizziamo il disegno ed esplicitiamo ipotesi e tesi. Ipotesi:  $\alpha \cong \beta$  Tesi: AC  $\cong$  BC

*Dimostrazione.* Procediamo per passi, realizzando una costruzione che ci permetta di confrontare coppie di triangoli congruenti. Prolunghiamo i lati AC e BC dalla parte di A e di B rispettivamente, e sui prolungamenti prendiamo due punti D ed E in maniera tale che risulti AD  $\cong$  BE.

Osserviamo che i triangoli ADB e BAE risultano congruenti per il 1º criterio, avendo in comune il lato AB ed essendo AD ≅ BE per costruzione e DÂB ≅ ABE perché adiacenti agli angoli  $C\widehat{A}B$  e  $C\widehat{B}A$  congruenti per ipotesi.

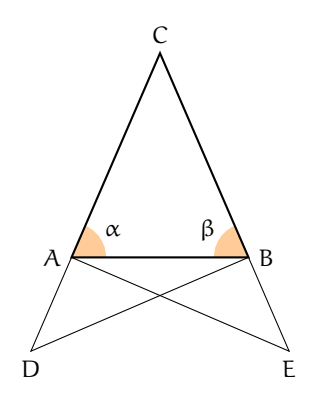

Pertanto, tutti gli elementi dei due triangoli ADB e AEB sono ordinatamente congruenti, in particolare DB  $\cong$  AE, ADB  $\cong$  BEA e ABD  $\cong$  BAE. I triangoli CDB e CAE risultano dunque congruenti per il 2<sup>o</sup> criterio poiché hanno DB ≅ AE, CDB ≅ CÊA per quanto appena dimostrato e CDB  $\cong$  CAE perché somma di angoli rispettivamente congruenti:  $\widehat{\text{CBD}} \cong \widehat{\text{CBA}} + \widehat{\text{ABD}}$ e CÂE  $\cong \widehat{\text{CAB}} + \widehat{\text{BAE}}$ .

Pertanto, i restanti elementi dei due triangoli risultano ordinatamente congruenti, in particolare CB ≅ CA, che è la tesi che volevamo dimostrare.  $\Box$ 

Dai due teoremi precedenti seguono importanti proprietà, che qui riportiamo come corollari.

**Corollario 6.8.** *Un triangolo equilatero è anche equiangolo.*

*Dimostrazione.* Poiché un triangolo equilatero è isoscele rispetto a qualsiasi lato preso come base, la tesi segue dal teorema diretto del triangolo isoscele.  $\Box$ 

**Corollario 6.9.** *Se un triangolo è equiangolo allora è equilatero.*

*Dimostrazione.* Possiamo confrontare gli angoli a due a due; risulteranno i lati congruenti a due a due in base al teorema inverso del triangolo isoscele.  $\Box$ 

**Corollario 6.10.** *Un triangolo scaleno non ha angoli congruenti.*

*Dimostrazione.* Se per assurdo un triangolo scaleno avesse due angoli congruenti, allora risulterebbe isoscele, in base al teorema inverso del triangolo isoscele.  $\Box$ 

**Corollario 6.11.** *Se un triangolo non ha angoli congruenti allora è scaleno.*

*Dimostrazione.* Se un triangolo non ha angoli tra loro congruenti non può essere isoscele. □

**Proposzione 6.12** (Proprietà del triangolo isoscele)**.** *In ogni triangolo isoscele, la mediana relativa alla base è anche altezza e bisettrice.*

Nella figura, CJ è per ipotesi la bisettrice dell'angolo al vertice γ<sub>1</sub> del triangolo ABC, FK è la mediana relativa alla base DE del triangolo DEF, IL è l'altezza relativa alla base GH del triangolo GHI.

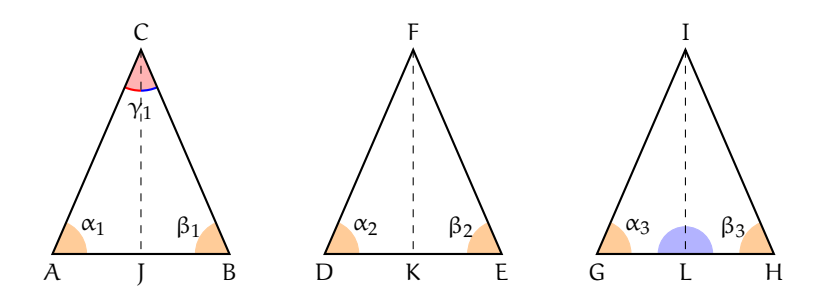

Dividiamo l'enunciato in tre parti:

- a ) In un triangolo isoscele la bisettrice dell'angolo al vertice è anche altezza e mediana relativa alla base.
- b ) In un triangolo isoscele la mediana relativa alla base è anche bisettrice dell'angolo al vertice e altezza relativa alla base.
- c ) In un triangolo isoscele l'altezza relativa alla base è anche bisettrice dell'angolo al vertice e mediana relativa alla base.

Per ciascuna di esse scriviamo ipotesi e tesi.

- a) In ABC: Ipotesi: AC  $\cong$  CB,  $\alpha_1 \cong \beta_1$ , A $\widehat{C}$ J  $\cong$  B $\widehat{C}$ J. Tesi: CJ ⊥ AB, AJ  $\cong$  JB.
- b) In DEF: Ipotesi: DF  $\cong$  FE,  $\alpha_2 \cong \beta_2$ , DK  $\cong$  KE. Tesi: FK  $\stackrel{\frown}{\perp}$  DE, D $\widehat{F}K \cong E\widehat{F}K$ .
- c) In GHI: Ipotesi: IG  $\cong$  IH,  $\alpha_3 \cong \beta_3$ , IL  $\perp$  GH. Tesi: GL ≅ LH, GÎL ≅ HÎL.

*Dimostrazione.* Avviamo la dimostrazione delle prime due parti, che lasciamo completare al lettore e rimandiamo al prossimo capitolo la dimostrazione della terza.

- a) I triangoli AJC e CJB sono congruenti per il 2<sup>o</sup> criterio. Infatti hanno ........... Dunque AJ ≅ JB e A $\hat{J}C \cong C\hat{J}B$  che risultano pertanto retti in quanto adiacenti.
- b) I triangoli DKF e FKE sono congruenti per il 1<sup>o</sup> criterio. Infatti hanno ........... Dunque DF $K \cong EFK$  e F $\hat{K}D \cong F\hat{K}E$  che risultano pertanto retti in quanto adiacenti.

#### **6.4 Esercizi**

#### **6.4.1 Esercizi riepilogativi**

**6.1.** In base alla figura a lato rispondi alle seguenti domande

- a) Il lato AB si oppone all'angolo ........
- b) L'angolo  $\alpha$  si oppone al lato . . . . . . . . .
- c) L'angolo di vertice C si chiama . . . . . . . . .
- d) L'angolo  $\gamma$  è adiacente ai lati ...... e ......
- e ) I lati AB e BC sono adiacenti all'angolo . . . . . .
- f ) I lati AC e AB formano l'angolo . . . . . .
- g ) Traccia l'angolo esterno al triangolo nel vertice A
- h) Traccia la bisettrice dell'angolo β
- i) Traccia l'altezza relativa alla base AB
- j) Traccia la mediana relativa al lato BC

**6.2.** Disegna un segmento AB, quindi disegna i triangoli ABC e ABD che hanno la base AB in comune.

<span id="page-196-1"></span>**6.3.** Disegna le tre altezze di ciascuno dei triangoli nella figura [6.4.](#page-196-0)

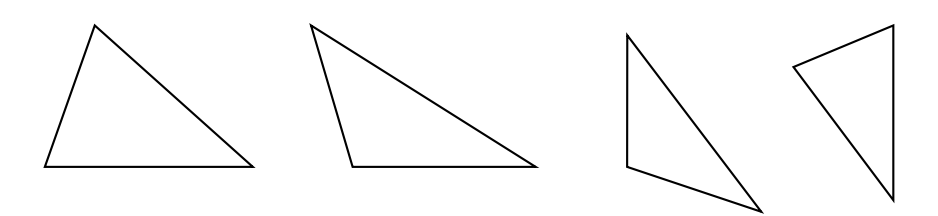

<span id="page-196-0"></span>FIGURA 6.4: Esercizio [6.3](#page-196-1)

**6.4.** Per ciascuna delle coppie di triangoli a lato indica se sono congruenti ed eventualmente per quale criterio.

a ) Si sa che sono congruenti i lati AB con  $A'B'$  e AC con  $A'C'$ , l'angolo  $\widehat{A}$  con l'an- $\text{golo } A'.$ 

I triangoli sono congruenti?

Sì No

Se sì, per il . . . . . . . . . . . . . . . . . . . . . . . .

b ) Si sa che sono congruenti i lati AB con  $A'B'$ e gli angoli  $\widehat{A}$  con  $\widehat{B'}$  e  $\widehat{B}$  con  $\widehat{A'}$ . I triangoli sono congruenti? Sì No Se sì, per il . . . . . . . . . . . . . . . . . . . . . . . .

c ) Si sa che sono congruenti i lati AB con  $A'B'$  e BC con  $A'C'$ , l'angolo  $\widehat{A}$  con  $\widehat{A'}$ . I triangoli sono congruenti? Sì No Se sì, per il . . . . . . . . . . . . . . . . . . . . . . . .

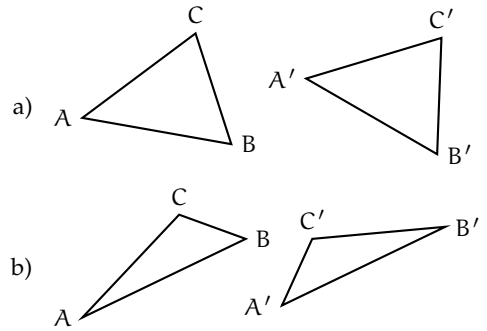

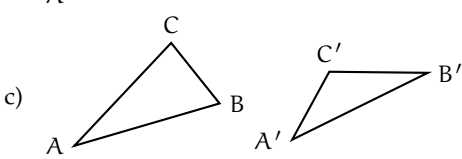

B

β

 $\mathcal{C}$ 

γ

α

A

#### **Dimostra le seguenti affermazioni, utilizzando il 1<sup>o</sup> e il 2<sup>o</sup> criterio di congruenza dei triangoli.**

**6.5.** In un triangolo ABC prolunga la mediana AM di un segmento MD congruente a MA. Dimostra che il triangolo AMC è congruente al triangolo BMD e che il triangolo ABM è congruente al triangolo CMD.

**6.6.** Due triangoli ABC e DEF hanno il lati AB e DE congruenti, hanno inoltre gli angoli esterni ai vertici A e B rispettivamente congruenti agli angoli esterni ai vertici D ed E. Dimostra che i due triangoli sono congruenti.

**6.7.** Due triangoli rettangoli sono congruenti se hanno rispettivamente congruenti i due cateti.

**6.8.** Due triangoli rettangoli sono congruenti se hanno congruenti un cateto e l'angolo acuto adiacente ad esso.

**6.9.** Nel triangolo isoscele ABC, di base BC, prolunga la bisettrice AD di un segmento DE. Dimostra che AE è bisettrice dell'angolo BÊC.

**6.10.** Siano ABC e DEF due triangoli congruenti. Sui lati congruenti AB e DE prendi il punto G su AB e H su DE, in modo che AG =∼ DH. Dimostra che anche GC è congruente ad HF.

**6.11.** Sui prolungamenti oltre A del lato AC, oltre B del lato AB e oltre C del lato BC di un triangolo equilatero ABC si considerino i segmenti congruenti AA', BB', CC'. Dimostrare che il triangolo A'B'C' è ancora equilatero.

**6.12.** Dato l'angolo convesso  $b \widehat{A} c$  si considerino su b i due punti B e B $^{\prime}$  e su c i punti C e C $^{\prime}$ , tali che AB e AB' siano rispettivamente congruenti con AC e AC'. Dimostrare che BB' e BC<sup>'</sup> sono rispettivamente congruenti con CC<sup>'</sup>  $e B'C.$ 

**6.13.** Dato un segmento AB, condurre per il suo punto medio M una qualsiasi retta r e considerare su di essa, da parti opposte rispetto

ad AB, due segmenti congruenti MC e MD. Dimostrare che i triangoli AMC e BMD sono congruenti.

**6.14.** Sui lati a e b di un angolo di vertice O prendi i punti A e B sulla semiretta a e i punti C e D sulla semiretta b, in modo che OA =∼ OC e AB =∼ CD. Sia E il punto di intersezione di AD con BC. Dimostra che sono congruenti i triangoli ABE e CDE.

**6.15.** Sia C un punto della bisettrice dell'angolo convesso  $a\widehat{O}b$ , A un punto sul lato  $a e B$  un punto sul lato b, tali che OA ≅ OB. Dimostra che i triangoli BCO e ACO sono congruenti.

#### **Dimostra le seguenti affermazioni sui triangoli isosceli.**

**6.16.** In un triangolo isoscele le mediane relative ai lati congruenti sono congruenti.

**6.17.** In un triangolo isoscele le bisettrici degli angoli alla base sono congruenti.

**6.18.** Due triangoli isosceli sono congruenti se hanno rispettivamente congruenti l'angolo al vertice e uno dei lati obliqui.

**6.19.** Due triangoli isosceli sono congruenti se hanno rispettivamente congruenti la base e uno degli angoli ad essa adiacenti.

**6.20.** Due triangoli isosceli sono congruenti se hanno rispettivamente congruenti la base e la bisettrice dell'angolo al vertice.

**6.21.** Sia P il punto di intersezione delle bisettrici degli angoli alla base AB di un triangolo isoscele ABC. Dimostra che anche APB è isoscele.

**6.22.** In un triangolo isoscele ABC di base AB e vertice C, indica con M il punto medio di AC, con N il punto medio di CB e con H il punto medio di AB. Quali delle seguenti coppie di triangoli sono congruenti? Dimostralo.

a ) AMH e HNB b ) MNH e MNC c ) AMH e MCN **6.23.** In un triangolo isoscele ABC di base AB e vertice C prolunga la base AB, dalla parte di A di un segmento AD e dalla parte di B di un segmento BE congruente ad AD. Dimostra che anche il triangolo DEC è isoscele.

**6.24.** Due triangoli isosceli ABC e ABD hanno in comune la base AB, i vertici C e D sono situati da parti opposte rispetto alla base AB. Dimostra che la retta per CD è bisettrice dell'angolo in C.

**6.25.** In un triangolo isoscele ABC di base AB e vertice C, prendi su AC un punto D e su CB un punto E in modo che CD ≅ CE. Dimostra che il triangolo DME, dove M è il punto medio della base AB, è isoscele.

**6.26.** Due triangoli isoscele hanno in comune la base, dimostra che la retta che unisce i vertici dei due triangoli divide la base a metà.

**6.27.** Si prolunghino i lati AC e CB del triangolo isoscele ABC rispettivamente di due segmenti CP e CQ tra loro congruenti. Dimostrare che A $\widehat{O}B \cong A\widehat{P}Q$  e che A $\widehat{B}P \cong$  $QAB$ .

#### **Esercizi sui criteri di congruenza dei triangoli e sui triangoli isosceli.**

**6.28.** Due triangoli sono congruenti se hanno

- a) tre lati congruenti  $|V| |F|$
- b) tre angoli congruenti  $|V| |F|$
- c ) due lati e l'angolo compreso congruenti
- $V \mid F$ d ) due angoli e il lato in comune congruenti  $|V| |F|$
- e ) un lato e l'angolo opposto congruenti  $V \mid F$

 $[a) V, b) F, c) V, d) V, e) F$ 

**6.29.** Se in due triangoli sono congruenti due coppie di lati e la mediana relativa ad uno di essi, allora i due triangoli sono congruenti.

**6.30.** Se in due triangoli sono congruenti due coppie di lati e la bisettrice relativa ad uno di essi, allora i due triangoli sono congruenti.

**6.31.** In un triangolo isoscele ABC di base BC e vertice A prendi un punto D sul lato AB e un punto E sul lato AC, in modo che BD =∼ EC, unisci C con D e B con E. Sia F = BE ∩ DC. Dimostra che i triangoli BFA e CFA sono congruenti.

**6.32.** In un triangolo isoscele ABC di base BC e vertice A, prolunga il lato AB di un segmento BD e il lato AC di un segmento CE in modo che BD ≅ CE, prolunga la base BC di un segmento BG, dalla parte di B, e di un segmento CF dalla parte di C, in modo che BG ≅ CF. Dimostra che sono congruenti i triangoli ADG e AEF.

**6.33.** In un triangolo scaleno ABC sia AC > BC. Prolunga BC, dalla parte di C, di un segmento CD congruente ad AC e prolunga AC, dalla parte di C, di un segmento CE congruente a BC. Detto H il punto di intersezione della retta per AB con la retta per DE, dimostra che  $AH \cong DH$ .

**6.34.** In un triangolo isoscele ABC di base BC e vertice A, prolunga il lato AB di un segmento BD e il lato AC di un segmento CE in modo che BD ≅ CE. Unisci D con C e prolunga il segmento DC, dalla parte di C di un segmento CF. Unisci E con B e prolunga il segmento EB dalla parte di B di un segmento BG =∼ CF. Dimostra che i triangoli AGD e AFE sono congruenti.

**6.35.** Dato il triangolo convesso non piatto  $a\widehat{O}b$  si prenda un punto A sul lato Oa e un punto B sul lato Ob, in modo che OA ≅ OB. Sia M il punto medio di OA e N il punto medio di OB, congiungi A con N e B con M, indica con P in punto di intersezione. Dimostra che sono congruenti i triangoli OBC e OAD e i triangoli AOP e OPB.

**6.36.** Sia P un punto interno al triangolo isoscele ABC di base AB e sia AP ≅ PB. Si dimostri che CP appartiene alla bisettrice dell'angolo in C.

**6.37.** Sia P un punto interno al triangolo iso- **6.38.** Sulla bisettrice c di un angolo aOb prenscele ABC, di base AB. Dimostra che se PÂC ≅ PĈB allora P si trova sulla bisettrice dell'angolo in A.

di un punto P e traccia da esso le perpendicolari ai lati a e b dell'angolo che incontrano rispettivamente in A e in B i suddetti lati. Dimostra che OA ≅ OB.

**6.39** (Prove invalsi 2006). Osserva la figura a lato. Se AB  $\neq$  AC e BH  $\cong$  HC, che cosa rappresenta il segmento AH nel triangolo ABC?

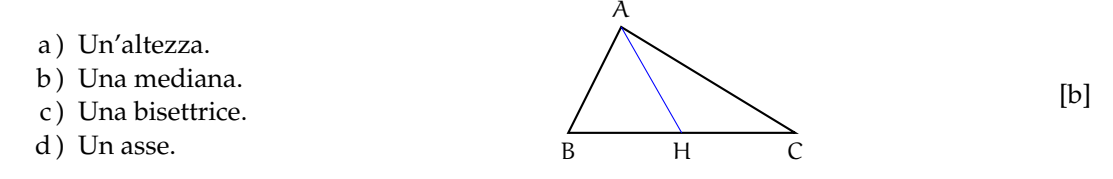

**6.40** (Prove invalsi 2003)**.** Da un triangolo equilatero MNO di lato 6 cm viene tagliato via un triangolo equilatero di vertice in O e lato 2 cm. Il perimetro del quadrilatero rimanente è . . .

a ) 12 cm; b ) 14 cm; c ) 16 cm; d ) 18 cm; e ) 20 cm.

[c]

# **Il piano cartesiano 7**

#### **7.1 Un po' di storia**

Nel II secolo a.C. Ipparco compilò il primo catalogo stellare in cui precisò la posizione di circa 850 stelle sulla sfera celeste mediante due numeri: latitudine e longitudine. La posizione di un punto era dunque individuata attraverso una coppia di numeri. Ancora oggi attraverso latitudine e longitudine viene individuato un punto sulla superficie terrestre. I romani nel fondare una città segnavano due solchi perpendicolari ai quali riferivano la posizione di case, monumenti, strade.

Nonostante queste intuizioni, per migliaia di anni la geometria e l'algebra sono state due discipline completamente separate nella matematica.

Nel XVII secolo con le opere di Pierre de Fermat e di René Descartes venne precisato il metodo per rappresentare punti del piano con coppie ordinate di numeri. Il *piano cartesiano* è uno strumento che permette di trattare elementi geometrici con metodi algebrici ed elementi algebrici con metodi geometrici. Così, a volte, problemi algebrici difficili possono a trovare una soluzione geometrica semplice e viceversa. In matematica, ma anche nelle altre scienze, quando si riesce a trovare un collegamento tra due rami della disciplina che fino a quel momento erano rimasti separati, si fa un grande passo avanti.

La geometria analitica permette di descrivere enti geometrici attraverso numeri, equazioni, disequazioni e tradurre le relazioni tra elementi della geometria in relazioni tra enti dell'algebra e viceversa.

#### **7.2 Asse cartesiano**

Lo strumento che ci permette di fare tutto ciò è il *riferimento cartesiano*. L'idea di base è che su una retta ci sono infiniti punti e anche i numeri sono infiniti possiamo quindi far corrispondere ai punti della retta tutti gli elementi di un insieme numerico. Possiamo farlo a fantasia o seguendo un metodo che permette a tutti di disporre i numeri esattamente nello stesso modo.

12 0 -7 -3 9 5 x -5 -3 -2 -1 0 1 2 3.5 5 x

Per farlo in modo preciso abbiamo bisogno di aggiungere ad una retta alcuni elementi ottenendo così un asse cartesiano:

**Definizione 7.1.** Un *asse cartesiano* è una retta dotata di:

- ➡ *origine*, un punto della retta che rappresenta lo zero, a questo punto normalmente viene dato il nome "O";
- ➡ *verso*, una freccia che indica da quale parte i numeri aumentano;
- ➡ *unità di misura*, un segmento che indica la distanza tra un numero intero e il successivo.

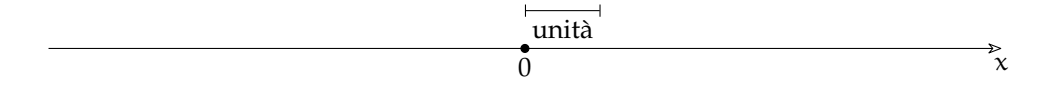

Normalmente, invece di indicare l'unità di misura al di fuori dell'asse indichiamo sull'asse i punti 0 e 1.

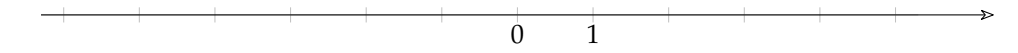

Quando lavoriamo su un foglio a quadretti, indichiamo esplicitamente l'unità solo se è diversa dal quadretto e evitiamo anche di tracciare tutti i trattini verticali.

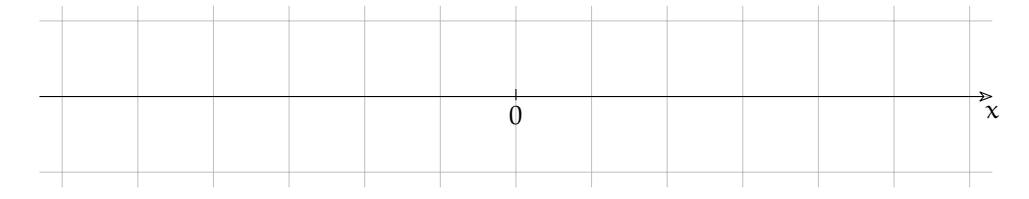

In questo modo possiamo far corrispondere ad ogni numero un punto della retta e ad ogni punto della retta un numero *reale*. Il numero che corrisponde al punto si chiama *coordinata* del punto.

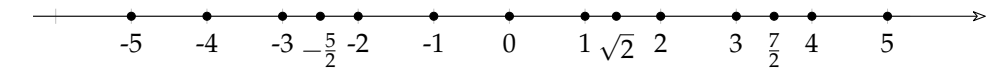

#### **7.3 Piano cartesiano**

Abbiamo visto qualche problema sull'asse cartesiano, ma in realtà un solo asse non è molto interessante. Se invece prendiamo due assi cartesiani non paralleli la situazione diventa più complessa, interessante e divertente.

Due assi non paralleli permettono di realizzare una corrispondenza biunivoca tra i punti del piano e le coppie ordinate di numeri: ad ogni punto corrisponde una ben precisa coppia di numeri e ad ogni coppia di numeri un ben preciso punto. La coppia ordinata di numeri prende il nome di *coordinate* del punto.

In entrambi questi riferimenti cartesiani, al punto P corrisponde la coppia di numeri (2; 3). Pur essendo validi entrambi, per noi sarà molto più comodo usare il secondo riferimento cartesiano. Cioè un riferimento in cui gli assi:

- $\rightarrow$  hanno l'origine in comune;
- $\rightarrow$  sono perpendicolari;
- ➡ hanno la stessa unità di misura.

Un asse, di solito quello orizzontale, si chiama asse delle *ascisse* o asse *x*; l'altro asse di solito quello verticale, si chiama asse delle *ordinate* o asse *y*. La prima delle due coordinate si riferisce alla coordinata dell'asse x, la seconda alla coordinata dell'asse y: (x; y).

Un riferimento di questo tipo si chiama: *Riferimento Cartesiano Ortogonale Monometrico*, (*rcom*). E noi d'ora in poi, quando parleremo di piano cartesiano o di riferimento cartesiano, ci riferiremo sempre ad un *rcom*.

Riassumendo possiamo dare la seguente definizione:

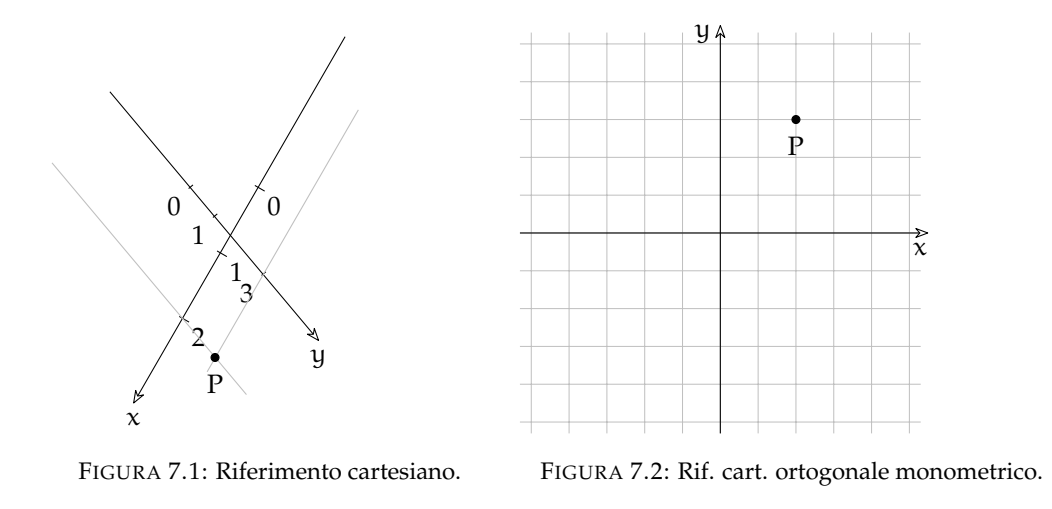

**Definizione 7.2.** Si chiama *riferimento cartesiano ortogonale monometrico* la coppia di assi cartesiani perpendicolari, con l'origine in comune e dotati di uguale unità di misura.

Gli assi dividono il piano in quattro zone chiamate quadranti che sono numerati come in figura [7.3.](#page-202-0)

Tutti i punti che appartengono all'asse x hanno l'ordinata (la y) uguale a zero. Tutti i punti che appartengono all'asse y hanno l'ascissa (la x) uguale a zero. L'intersezione degli assi, l'origine, ha coordinate (0; 0)

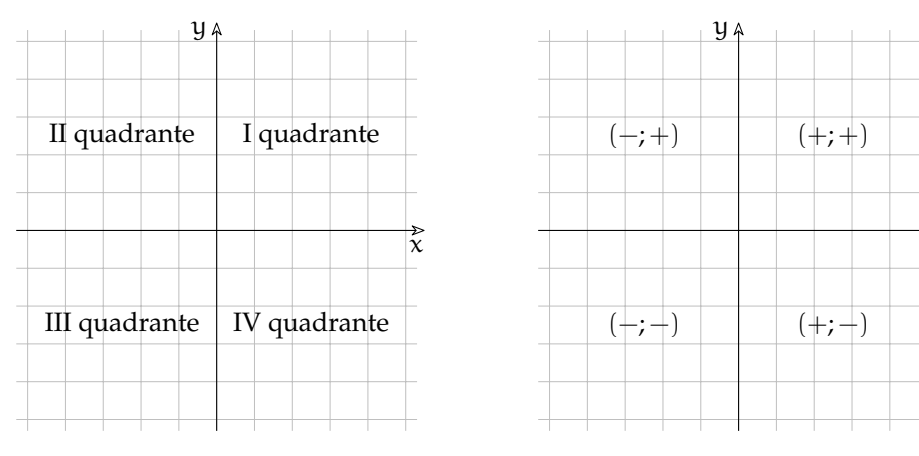

<span id="page-202-0"></span>FIGURA 7.3: I quattro quadranti.

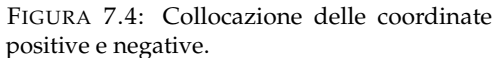

 $\overrightarrow{x}$ 

Per rappresentare un punto P date le sue coordinate  $(x_p; y_p)$  si procede nel seguente modo:

- $\rightarrow$  determiniamo sull'asse x il punto A immagine del numero reale  $x_P$
- ➡ da A tracciamo la retta parallela all'asse y
- $\rightarrow$  determiniamo sull'asse y il punto B immagine del numero reale y<sub>P</sub>

 $\rightarrow$  da B tracciamo la retta parallela all'asse x.

L'intersezione delle parallele tracciate, è il punto P che ha per coordinate la coppia ordinata  $(x_P; y_P)$ .

Il procedimento inverso permette di passare da un punto del piano alle sue coordinate,

**Esempio 7.1.** Determiniamo l'immagine delle coppie ordinate (2; 3),(−1; 4),(−3; −2), e (4; −3). Nella figura [7.5](#page-203-0) sono riportati i punti: A che è l'immagine della coppia (2; 3), B immagine della coppia (−1; 4), C immagine della coppia (3; −2) e D della coppia (4; −3).

**Esempio 7.2.** Determiniamo l'immagine delle seguenti coppie: R(0; 4), S(0; −2), H(−4; 0),  $K(3:0)$ .

Osserviamo (figura [7.6\)](#page-203-1) che il punto immagine dello zero sull'asse x coincide con O, quindi la coppia (0; 4) sarà associata al punto R dell'asse y e la coppia (0; −2) al punto S dello stesso asse. Analogamente le coppie (−4; 0) e (3; 0) sono associate rispettivamente ai punti H e K dell'asse x.

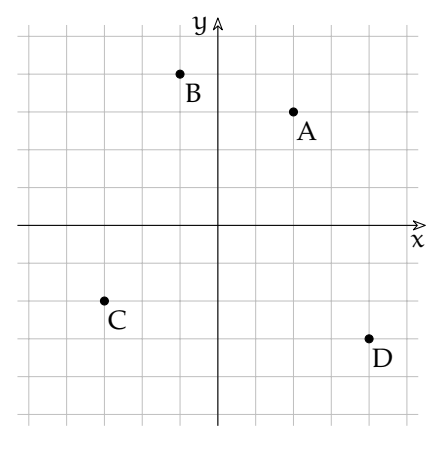

<span id="page-203-0"></span>FIGURA 7.5: Punti interni ai quadranti.

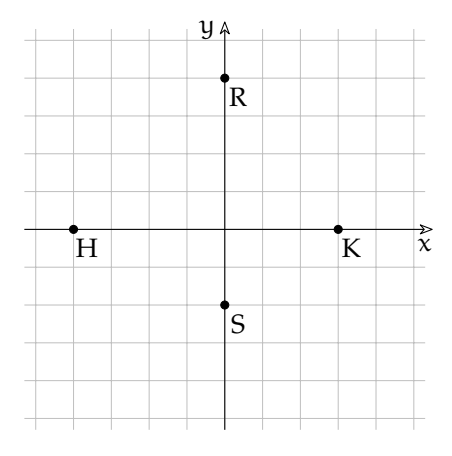

<span id="page-203-1"></span>FIGURA 7.6: Punti sugli assi.

#### <span id="page-203-2"></span>**7.4 Problemi nel piano cartesiano**

#### **7.4.1 Punto medio di un segmento**

Utilizzando i risultati ottenuti nel caso dei punti posti su un asse cartesiano possiamo osservare che anche per quanto riguarda un segmento posto nel piano le coordinate del punto medio sono le medie aritmetiche delle coordinate degli estremi.

Conoscendo le coordinate degli estremi  $A(x_A; y_A \in B(x_B; y_B))$  le coordinate del suo punto medio sono (figura [7.7\)](#page-204-0):

**Esempio 7.3.** In un piano cartesiano disegna i punti: A(−3; −2) e B(5; 7). Trova il punto medio usando il righello disegnalo e assegnagli l'etichetta "M". Poi calcola le coordinate del punto medio con la formula precedente e controlla che le coordinate ottenute siano proprio quelle del punto trovato precedentemente.

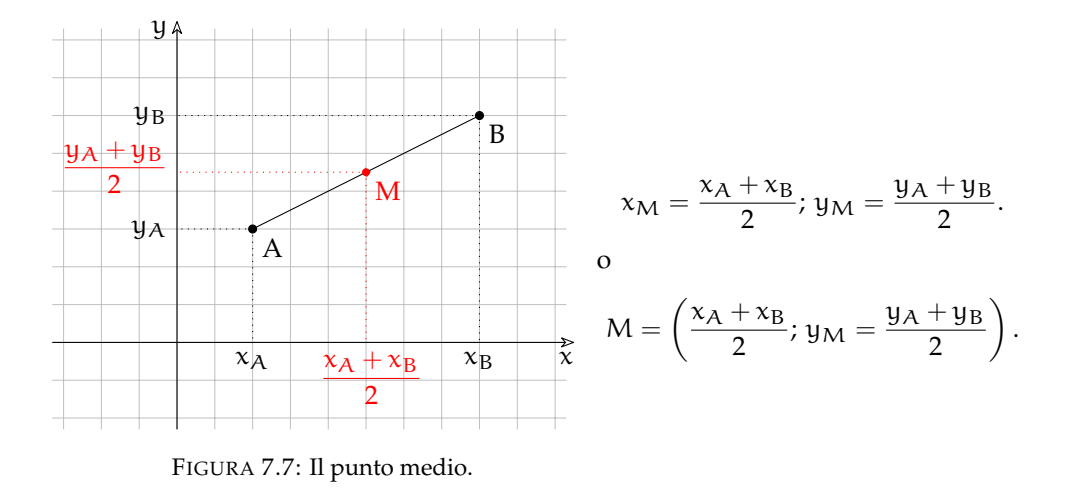

<span id="page-204-0"></span>**Esempio 7.4.** In un piano cartesiano disegna i punti: A(−9; 8) e M(−6; 7). Usando il righello trova il punto B in modo che M sia il punto medio del segmento AB. Applica la formula precedente per verificare la correttezza di quanto trovato.

#### **7.4.2 Lunghezza di un segmento**

Vogliamo ora determinare la misura  $\overline{AB}$  di un segmento AB, date le coordinate degli estremi.

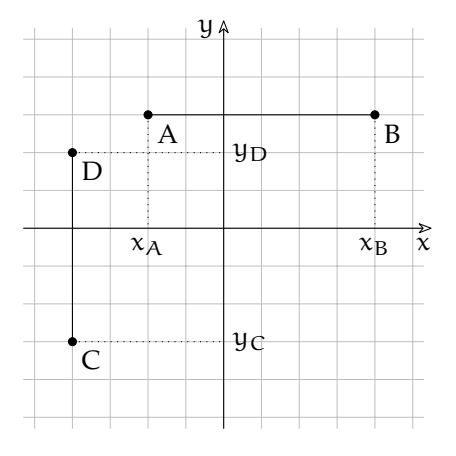

<span id="page-204-1"></span>FIGURA 7.8: Lunghezza segmenti paralleli agli assi.

Possiamo distinguere due casi:

#### **Primo caso: segmenti paralleli agli assi**

i due punti hanno la stessa ascissa o la stessa ordinata (figura [7.8\)](#page-204-1). È facile osservare in questo caso che il problema si riduce a quello analogo risolto per segmenti su un asse

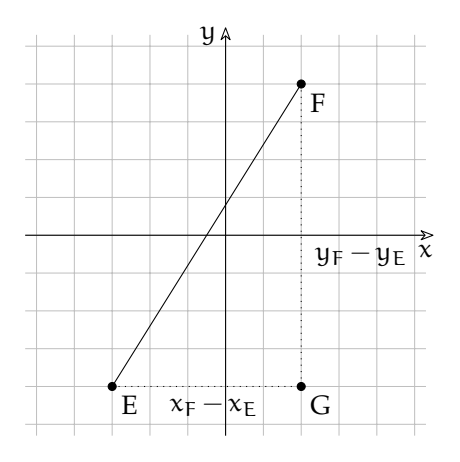

<span id="page-204-2"></span>FIGURA 7.9: Lunghezza di un segmento.

cartesiano. Se i due punti hanno la stessa ordinata, la stessa y:

 $\overline{AB} = x_B - x_A$ . Se hanno la stessa ascissa, la stessa x:  $\overline{CD} = y_D - y_C.$ 

#### **Secondo caso: segmento qualunque**

è questo il caso generale, il segmento ha una direzione diversa da quella degli assi coordinati (figura [7.9\)](#page-204-2).

*Dati*:  $E(x_F; y_F)$ ,  $F(x_F; y_F)$ .

*Obiettivo*: EF.

*Procedura risolutiva*: tracciando da E la parallela all'asse x e da F la parallela all'asse y si determina il vertice G del triangolo rettangolo EGF di cui EF è l'ipotenusa. Per il teorema di Pitagora si ottiene:  $\overline{\text{EF}} = \sqrt{\overline{\text{EG}}^2 + \overline{\text{GF}}^2} = \sqrt{\left(\text{x}_{\text{E}} - \text{x}_{\text{G}}\right)^2 + \left(\text{y}_{\text{G}} - \text{y}_{\text{F}}\right)^2}.$ 

Poiché  $x_G = x_F$  e y $_G = y_E$  sostituendo si ha:  $\overline{AB} = \sqrt{(x_E - x_F)^2 + (y_E - y_F)^2}$ . In conclusione, la *misura del segmento* AB, *note le coordinate* dei suoi estremi è:

$$
\overline{EF} = \sqrt{(x_E - x_F)^2 + (y_E - y_F)^2}.
$$

#### **7.4.3 Area sottesa a un segmento**

Dati gli estremi di un segmento trovare la superficie compresa tra il segmento e l'asse x. Partiamo da una situazione particolare: i punti A e B non appartengono all'asse x e il segmento AB non è parallelo all'asse x.

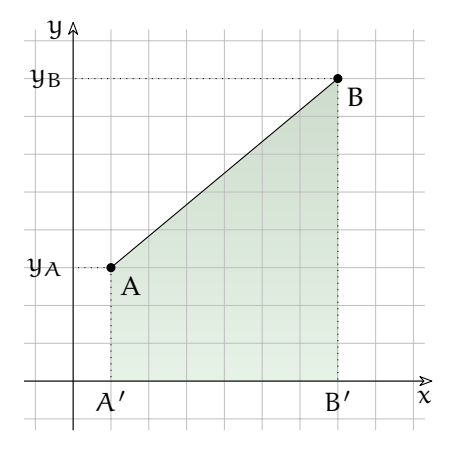

Che forma ha l'area sottesa a questo segmento? È un quadrilatero, ha solo due lati paralleli ha due angoli retti... questa è la descrizione di un trapezio! Forse non hai mai disegnato un trapezio messo in questo modo. Puoi verificare facilmente che è un trapezio, ti basta ruotare il quaderno do 90°. L'area del trapezio è uguale alla somma delle basi per l'altezza diviso due:

Area<sub>trapezio</sub> = 
$$
\frac{(B+b)h}{2}
$$

Ma quali sono le basi e quale è l'altezza? Nel trapezio le basi sono i due lati paralleli e l'altezza è la distanza tra i due lati paralleli. Uno dei lati paralleli è AA' cioè l'ordinata di A (la  $y_A$ ) e l'altro è BB' cioè l'ordinata di B (la  $y_B$ ). L'altezza del trapezio è la lunghezza del segmento A'B' cioè  $x_B - x_A$ .

Mettendo assieme tutti gli ingredienti otteniamo che l'area sottesa al segmento AB è:

$$
A_{AB} = \frac{(y_B + y_A)(x_B - x_A)}{2}
$$

E se il segmento è messo in un altro modo? Possiamo osservare che ci sono svariati casi:

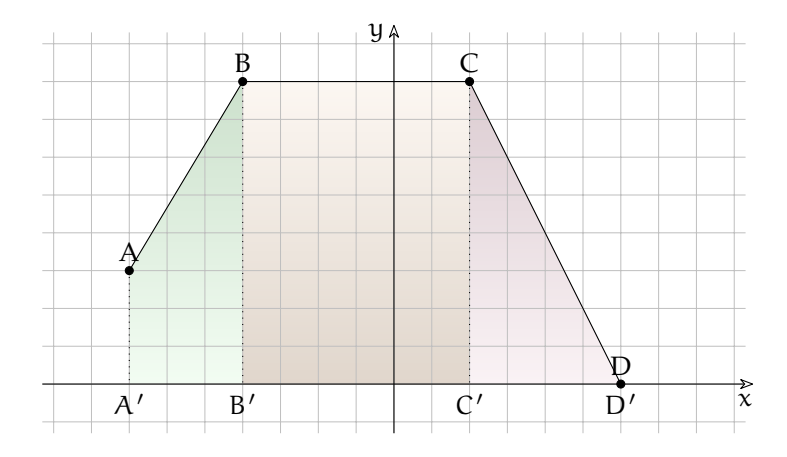

- 1. l'area sottesa al segmento AB è un trapezio rettangolo;
- 2. l'area sottesa al segmento BC è un rettangolo;
- 3. l'area sottesa al segmento CD è un triangolo rettangolo.

Nel paragrafo precedente abbiamo risolto il primo caso, quello del trapezio, dovremo ripetere tutti quei ragionamenti anche per gli altri due? No! I matematici, che sono un po strani, ritengono che:

- ➡ un triangolo rettangolo non sia altro che un trapezio rettangolo con una base lunga zero;
- ➡ un rettangolo non sia altro che un trapezio rettangolo con le basi uguali.

A questo punto non dobbiamo preoccuparci di casi diversi, la formula trovata per il trapezio rettangolo risolverà anche gli altri casi

**Esempio 7.5.** Dopo aver trovato le coordinate dei punti della figura precedente calcola le aree sottese ai tre segmenti sia usando le formule della geometria sia usando la formula dell'area sottesa e confronta i risultati.

**Esempio 7.6.** In un piano cartesiano disegna i punti: A(3; −2) e B(8; −6). Calcola l'area sottesa a questo segmento sia usando la formula dell'area del trapezio sia usando la formula dell'area sottesa... Cosa puoi osservare?

Anche per le aree sottese abbiamo una situazione strana: in certi casi l'area di una figura risulta negativa. Questo fatto può essere irritante, ma in certi casi risulterà comodo.

Ci sono certi segmenti che formano con l'asse x una figura con una superficie diversa da zero ma che hanno area sottesa uguale a zero. Quando avviene questo?

#### **7.4.4 Area di un triangolo**

Date le coordinate dei vertici di un triangolo trova l'area della sua superficie.

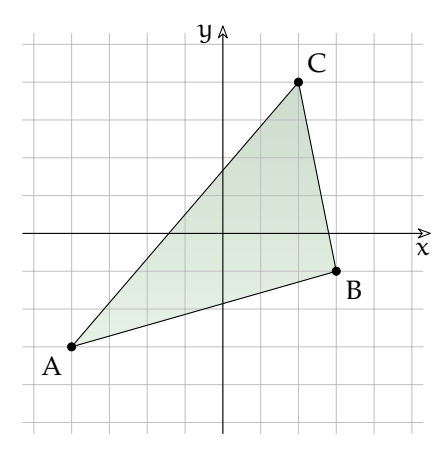

<span id="page-207-0"></span>FIGURA 7.10: Area con la formula di Erone.

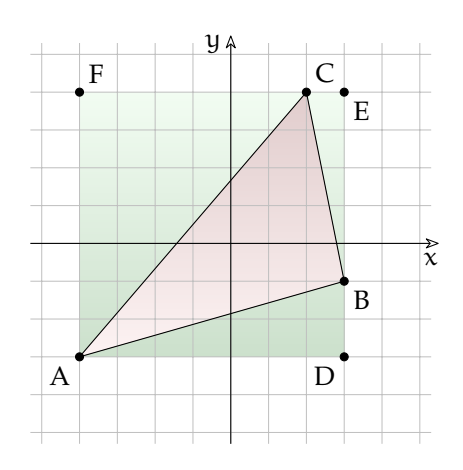

<span id="page-207-1"></span>FIGURA 7.11: Area come differenza di superfici.

#### **Formula di Erone**

Se conosciamo le coordinate dei tre vertici possiamo trovare le lunghezze dei tre lati e conoscendo le lunghezze dei lati di un triangolo possiamo trovare la sua area utilizzando la formula di Erone. Chiamando: a, b e c i tre lati e p il semiperimetro:

$$
\mathcal{A}_{\text{triangolo}} = \sqrt{p(p-a)(p-b)(p-c)}
$$

Ma spesso le lunghezze dei lati sono numeri approssimati e quindi la formula di Erone, già complicata di suo, risulta piuttosto scomoda.

#### **Differenza di superfici**

Un altro metodo consiste nell'iscrivere il triangolo in un rettangolo, trovare l'area del rettangolo e sottrarre da questa le aree dei tre triangoli complementari.

$$
A_{\text{triangolo}} = A_{\text{rettangolo}} - A_{\text{tri1}} - A_{\text{tri2}} - A_{\text{tri3}}
$$

#### **Aree sottese**

Sommando le aree sottese ai lati di un poligono si ottiene l'opposto della sua area:

$$
A_{\text{triangolo}} = -(\mathcal{A}_{AB} + \mathcal{A}_{BC} + \mathcal{A}_{CA})
$$

#### **Casi particolari**

Se il triangolo ha un lato parallelo ad uno degli assi allora è facile calcolare l'altezza rispetto a questo lato e quindi si può usare la solita formula:

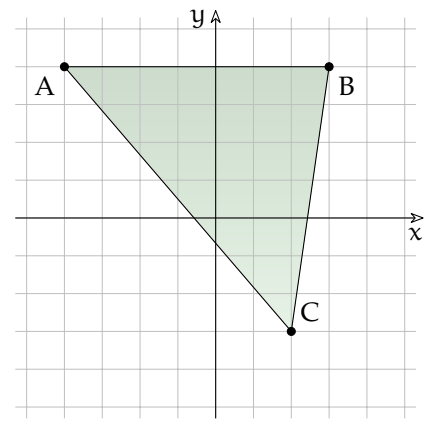

<span id="page-208-0"></span>FIGURA 7.12: Area con la formula di Erone.

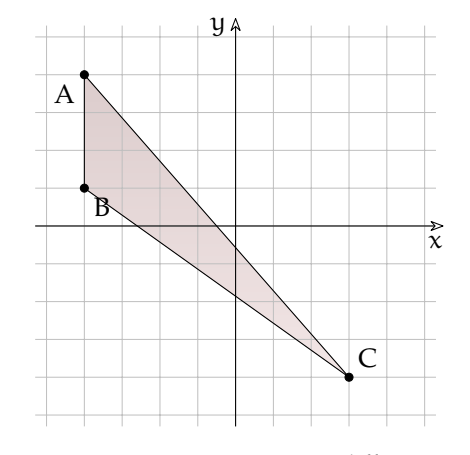

<span id="page-208-1"></span>FIGURA 7.13: Area come differenza di superfici.

$$
\mathcal{A}_{\text{triangolo}} = \frac{b \cdot h}{2}
$$

Dopo aver trovato le coordinate dei vertici delle figure precedenti:

**Esempio 7.7.** Con riferimento alla figura [7.10](#page-207-0) calcola la lunghezza dei lati e l'area del triangolo con la formula di Erone.

**Esempio 7.8.** Con riferimento alla figura [7.11](#page-207-1) calcola l'area del triangolo come differenza di aree. Confronta poi il risultato con quello ottenuto nel calcolo precedente.

**Esempio 7.9.** Con riferimento alla figura [7.12](#page-208-0) calcola l'area del triangolo in due modi diversi e confronta i risultati.

**Esempio 7.10.** Con riferimento alla figura [7.13](#page-208-1) calcola l'area del triangolo in due modi diversi e confronta i risultati.

#### **7.5 Esercizi**

#### **7.5.1 Esercizi dei singoli paragrafi**

#### **[7.4](#page-203-2) [Problemi nel piano cartesiano](#page-203-2)**

**7.1.** Dopo aver riportato in un riferimento cartesiano i seguenti punti, per ogni segmento AB calcola: punto medio, lunghezza e area sottesa.

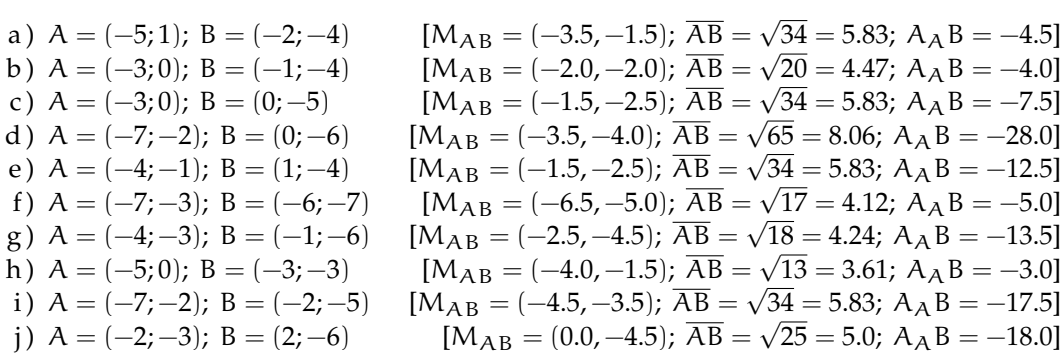

**7.2.** Disegna i triangoli che hanno per vertici i seguenti punti poi calcolane perimetro e area.

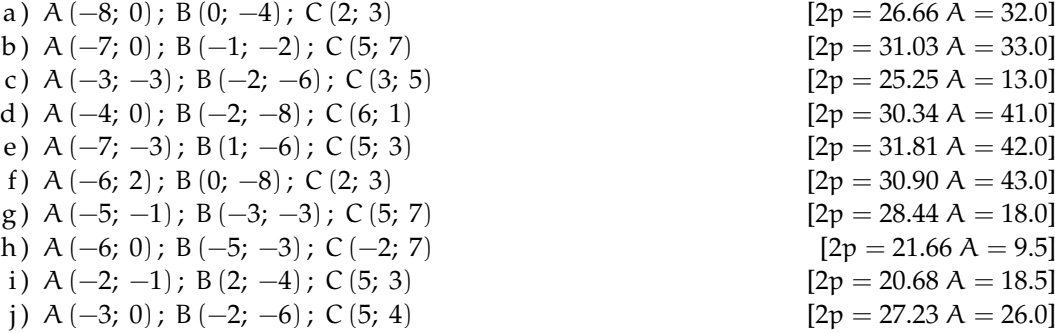

#### **7.5.2 Esercizi riepilogativi**

**7.3.** Dopo aver riportato in un riferimento cartesiano i seguenti punti, per ogni segmento AB calcola: punto medio, lunghezza e area sottesa.

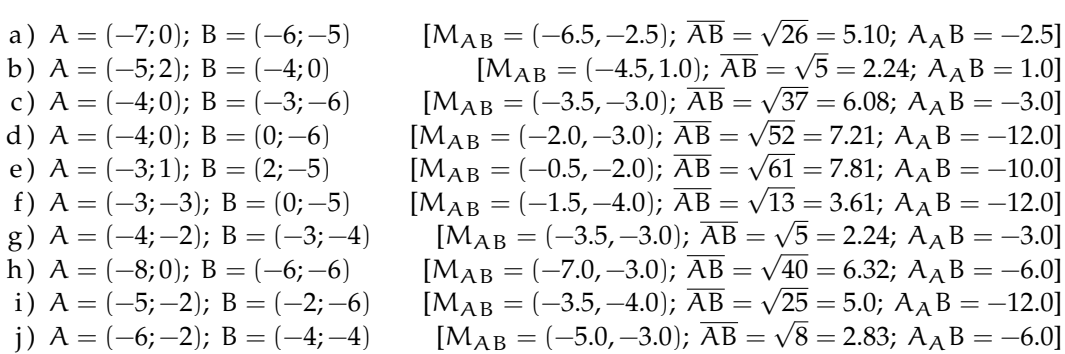

#### Sezione 7.5. Esercizi 197

**7.4.** Disegna i triangoli che hanno per vertici i seguenti punti poi calcolane perimetro e area.

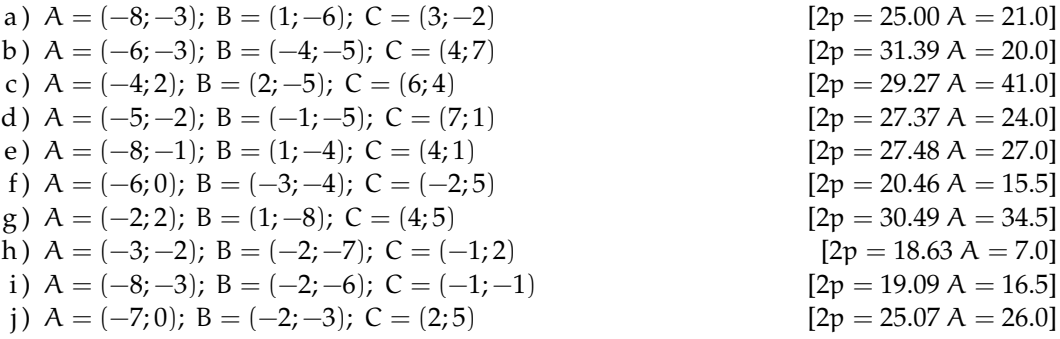

**7.5.** Per ciascuna coppia di punti indica in quale quadrante si trova, se si trova su un asse indica l'asse:  $(0; -1)$ ,  $(\frac{3}{2}; -\frac{5}{4})$ ,  $(0; \frac{1}{3})$ ,  $(\frac{5}{3}; 1)$ ,  $(1; -\frac{5}{3})$   $(-8; 9)$ ,  $(-2; -\frac{1}{4})$ ,  $(-1; 0)$ 

Completa l'osservazione conclusiva:

- $\rightarrow$  tutte le coppie del tipo  $(+;+)$  individuano punti del ........
- ➡ tutte le coppie del tipo (. . . ; . . .) individuano punti del IV quadrante;
- $\rightarrow$  tutte le coppie del tipo  $(-;+)$  individuano punti del ........
- $\rightarrow$  tutte le coppie del tipo  $(-,-)$  individuano punti del ........
- $\rightarrow$  tutte le coppie del tipo  $(...;0)$  individuano punti del  $...........$
- $\rightarrow$  tutte le coppie del tipo  $(...;...)$  individuano punti dell'asse y

**7.6.** Sono assegnati i punti A(3; −1), B(3; 5), M(−1; −1), N(−1; −7) È vero che  $\overline{AB} = \overline{MN}$ ?

**7.7.** Sono assegnati i punti A(1; 5), B(−4; 5), C(−4; −2), D(5; −2) Quale poligono si ottiene congiungendo nell'ordine i quattro punti assegnati? Determinare l'area del quadrilatero ABCD

**7.8.** Determina l'area del quadrilatero MNPQ sapendo che M(6; −4), N(8; 3), P(6; 5), Q(4; 3)

**7.9.** Determina  $\overline{AB}$  sapendo che A(7; -1) e B(-3; -6)

**7.10.** Determina la distanza di P (−3; 2, 5) dall'origine del riferimento.

**7.11.** Calcola la misura del perimetro del triangolo ABC di vertici A(3; −2), B(4; 1), C(7; −4)

**7.12.** Determina il perimetro del quadrilatero di vertici A(1; 5), B(−4; 5), C(−4; −2), D(5; −2)

**7.13.** Determina il perimetro del quadrilatero di vertici M(6; −4), N(8; 3), P(6; 5), Q(4; 3)

**7.14.** Determina il perimetro e la misura delle diagonali del quadrilatero di vertici A(1; −3),  $B(4; 3)$ , C(-3; 1), D(-6; -5)

**7.15.** Verifica che il triangolo di vertici E(4; 3), F(−1; 4), G(3; −2) è isoscele.

**7.16.** Il triangolo ABC ha il lato BC appoggiato sull'asse x il vertice B ha ascissa  $\frac{5}{4}$ , il vertice C segue B e  $\overline{BC} = \frac{17}{2}$  Determina le coordinate del vertice C, l'area e il perimetro del triangolo sapendo che il terzo vertice è A(−1; 5)

**7.17.** I punti F(3; 0), O(0; 0), C(0; 5) sono i vertici di un rettangolo; determina le coordinate del quarto vertice, il perimetro, l'area e la misura delle diagonali del rettangolo.

**7.18.** I punti  $O(0,0)$ ,  $A(4,5)$ ,  $B(9,5)$ ,  $C(3,0)$  sono i vertici di un trapezio. Determina perimetro e area del trapezio OABC

**7.19.** Determina le coordinate del punto medio dei segmenti i cui estremi sono le seguenti coppie di punti:

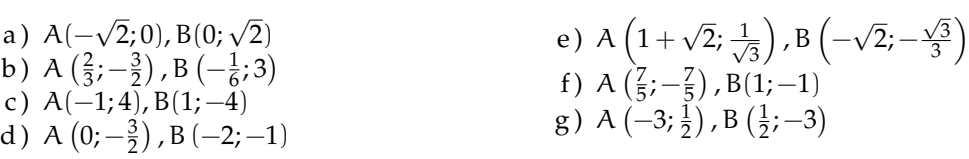

**7.20.** I vertici del triangolo ABC sono i punti A $(\frac{2}{3}, -\frac{3}{2})$ , B $(-\frac{1}{6}, 1)$ , C $(\frac{4}{3}, 0)$ , determina le coordinate dei punti M, N, P, punti medi rispettivamente dei lati AB, AC, BC

**7.21.** I vertici del triangolo ABC sono i punti A(−3; 5), B(3; −5), C(3, 5), i punti M, N, P sono i punti medi rispettivamente dei lati AB, AC, BC Determina il perimetro di ABC e di MNP Quale relazione sussiste tra i perimetri ottenuti? Secondo te vale la stessa relazione anche tra le aree dei due triangoli?

**7.22.** Verifica che il triangolo di vertici A(2; 3), B(6; −1), C(−4; −3) è rettangolo (è sufficiente verificare che le misure dei lati verificano la relazione di Pitagora). È vero che CB è l'ipotenusa? Verifica che AM, con M punto medio di BC è metà di BC stesso. Come sono i triangoli AMC e AMB?

**7.23.** Verifica che i segmenti AB e CD di estremi A  $(\frac{1}{2}; 2)$ , B  $(-\frac{3}{4}; -2)$ , C(3;1), D  $(-\frac{7}{2}; -1)$ hanno lo stesso punto medio. È vero che  $AC = BD$ ?

**7.24.** Verifica che il triangolo di vertici A(3; 2), B(2; 5), C(−4; 3) è rettangolo e calcola l'area. [10]

**7.25.** Verifica che il triangolo di vertici A(−4; 3), B(−1; −2), C(1; 6) è isoscele e calcola l'area. [17]

**7.26.** Determinare la mediana relativa al lato AB del triangolo di vertici A(0; 4), B(−2; 0),  $C(2; -2)$  [5]

**7.27.** Calcola le coordinate del baricentro G del triangolo di vertici A(0; 0), B(4; 3), C(2; −3)  $[(2; 0)]$ 

**7.28.** Calcola le coordinate del baricentro G del triangolo di vertici A(−3; 4), B(−1; −3),  $C(1; 5)$  [(-1; 2)]

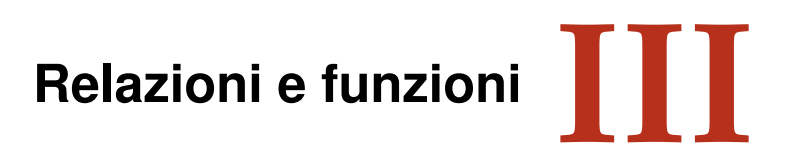

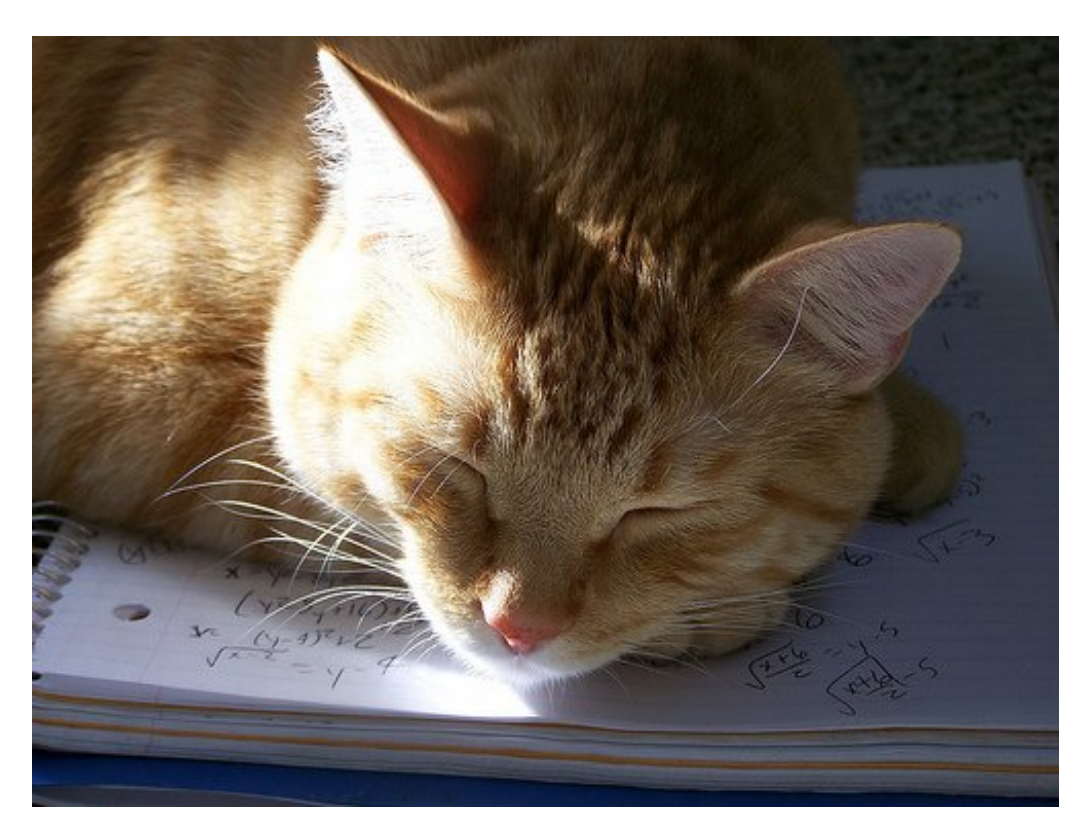

"Ernest!" Foto di Ssmallfry <http://www.flickr.com/photos/ssmallfry/2262374892/> Licenza: Attribuzione 2.0 Generico (CC BY 2.0)

# **Insiemi 8**

#### **8.1 Definizioni**

In matematica usiamo la parola *insieme* per indicare un raggruppamento, una collezione, una raccolta di oggetti, individui, simboli, numeri, figure che sono detti *elementi* dell'insieme e che sono ben definiti e distinti tra di loro.

#### **8.1.1 Elementi primitivi della teoria degli insiemi**

La nozione di insieme e quella di elemento di un insieme in matematica sono considerate nozioni primitive, nozioni che si preferisce non definire mediante altre più semplici.

**Esempio 8.1.** Sono insiemi:

- a ) l'insieme delle lettere della parola RUOTA;
- b ) l'insieme delle canzoni che ho ascoltato la settimana scorsa;
- c ) l'insieme delle città della Puglia con più di 15 000 abitanti;
- d ) l'insieme delle lettere dell'alfabeto italiano;
- e ) l'insieme dei numeri 1, 2, 3, 4, 5;
- f ) l'insieme delle montagne d'Italia più alte di 1 000 metri.

Per poter assegnare un insieme occorre soddisfare le seguenti condizioni:

- ➡ bisogna poter stabilire con certezza e oggettività se un oggetto è o non è un elemento dell'insieme;
- ➡ gli elementi di uno stesso insieme devono essere differenti tra loro, cioè un elemento non può essere ripetuto nello stesso insieme.

Non possono essere considerati insiemi:

- **→** i film interessanti (non c'è un criterio oggettivo per stabilire se un film è interessante oppure no, uno stesso film può risultare interessante per alcune persone e non interessante per altre);
- ➡ le ragazze simpatiche di una classe (non possiamo stabilire in maniera oggettiva se una ragazza è simpatica);
- ➡ le montagne più alte d'Italia (non possiamo dire se una montagna è tra le più alte poiché non è fissata un'altezza limite);
- ➡ l'insieme delle grandi città d'Europa (non c'è un criterio per stabilire se una città è grande);

In generale, gli insiemi si indicano con lettere maiuscole A, B, C . . . gli elementi con lettere minuscole  $a, b, c \dots$  Se un elemento a sta nell'insieme A si scrive  $a \in A$  e si legge "a appartiene ad A". Il simbolo "∈" si chiama simbolo di *appartenenza*.

Se un elemento b non sta nell'insieme A si dice che esso non appartiene all'insieme, si scrive b /∈ A, si legge "b non appartiene ad A". Il simbolo "∈/" si chiama simbolo di *non appartenenza*.

Il criterio che stabilisce se un elemento appartiene a un insieme si chiama *proprietà caratteristica*.

Gli elementi di un insieme si elencano separati dalla virgola e racchiusi tra parentesi graffe:  $A = \{a, b, c, d\}.$ 

Alcuni simboli sono utilizzati per indicare alcuni insiemi specifici:

- $\rightarrow \mathbb{N}$  si utilizza per indicare l'insieme dei numeri naturali:  $\mathbb{N} = \{0, 1, 2, 3, \ldots\}$
- **→ Z** si utilizza per indicare i numeri interi relativi: Z = {..., -3, -2, -1, 0, +1, +2, +3, ...}
- $\rightarrow$  Q si utilizza per indicare i numeri razionali: Q = { $\frac{1}{2}$ }  $\frac{1}{2}, -\frac{3}{5}$  $rac{3}{5}$ ,  $rac{5}{1}$  $\frac{5}{1}, \frac{4}{17}, 12, 34, 0, \overline{25} \ldots$  }.

**Esempio 8.2.** Indica con il simbolo opportuno quali dei seguenti elementi appartengono o non appartengono all'insieme A dei giorni della settimana: lunedì, martedì, gennaio, giovedì, dicembre, estate.

Gennaio e dicembre sono mesi dell'anno, perciò scriviamo:

lunedì ∈ A, martedì ∈ A, gennaio ∉ A, giovedì ∈ A, dicembre ∉ A, estate ∉ A.

Consideriamo l'insieme  $A = \{r, s, t\}$  e l'insieme B delle consonanti della parola "risate". Possiamo osservare che A e B sono due insiemi costituiti dagli stessi elementi; diremo che sono *insiemi uguali*.

**Definizione 8.1.** Due insiemi A e B si dicono *uguali* se sono formati dagli stessi elementi, anche se disposti in ordine diverso: in simboli A = B. Due insiemi A e B si dicono *diversi* se non contengono gli stessi elementi: in simboli  $A \neq B$ .

#### **8.1.2 Insieme vuoto**

Consideriamo l'insieme  $A = \{constant$  della parola "AIA"}. Poiché la parola "AIA" non contiene consonanti, l'insieme A è privo di elementi.

**Definizione 8.2.** Un insieme privo di elementi si chiama *insieme vuoto*, lo si indica con il simbolo  $\emptyset$  o { }.

**□ Osservazione** {}= Ø ma {Ø}  $\neq$  Ø dato che {Ø} rappresenta un insieme che ha come unico elemento l'insieme vuoto.

**Esempio 8.3.** Alcuni insiemi vuoti.

- a ) L'insieme dei numeri negativi maggiori di 5 è vuoto;
- b ) l'insieme delle capitali europee con meno di 50 abitanti è vuoto;
- c ) l'insieme dei numeri naturali minori di 0 è vuoto.
## **Insieme universo**

La frase «l'insieme degli studenti che vengono a scuola con il motorino» non definisce un insieme particolare. Occorre definire il contesto, l'ambiente che fa individuare gli elementi dell'insieme. Se l'ambiente è la classe 1C gli elementi saranno certamente diversi, probabilmente meno numerosi, di quelli che compongono l'ambiente di un'intera scuola o di un'intera città. Quando si identifica un insieme, occorre indicare anche l'ambiente di riferimento da cui trarre gli elementi che appartengono al nostro insieme. Questo insieme si chiama *Insieme Universo* e rappresenta il contesto, l'ambiente su cui faremo le nostre osservazioni. In generale un insieme universo per un insieme A è semplicemente un insieme che contiene A. Solitamente si indica con U l'insieme universo.

#### **8.1.3 Cardinalità**

**Definizione 8.3.** Si definisce cardinalità (o potenza) di un insieme finito il numero degli elementi dell'insieme. Viene indicata con uno dei seguenti simboli |A|, #(A) o card A.

Per poter parlare di cardinalità di un insieme qualsiasi, che comprenda anche insiemi infiniti come gli insiemi numerici, occorre una definizione più complessa che qui non daremo.

**Esempio 8.4.** Esempi di cardinalità.

- a) L'insieme A delle vocali dell'alfabeto italiano ha 5 elementi, quindi card  $A = 5$
- b ) l'insieme B dei multipli di 3 minori di 10 ha 3 elementi, quindi card B = 3.

# <span id="page-216-0"></span>**8.2 Rappresentazione degli insiemi**

Esistono diversi modi per rappresentare un insieme e quindi per indicare con precisione i suoi elementi.

#### **8.2.1 Rappresentazione tabulare**

La rappresentazione tabulare è la descrizione più elementare di un insieme; consiste nell'elencare tutti gli elementi dell'insieme separati da virgole e racchiusi tra le parentesi graffe.

Per esempio, definiamo un insieme X con la scrittura:  $X = \{1, 2, 3, 5\}$ . Non è importante l'ordine in cui vengono scritti gli elementi, cioè

$$
X = \{1, 2, 3, 5\} = \{2, 1, 5, 3\}.
$$

È invece necessario che gli elementi dell'insieme compaiano ciascuno una sola volta. Ad esempio per rappresentare l'insieme Y delle lettere della parola autunno, scriviamo

$$
Y = \{a, u, t, n, o\}.
$$

Si può utilizzare questa rappresentazione anche per insiemi numerosi e addirittura infiniti. In questi casi si elencano i primi elementi dell'insieme e in fondo all'elenco si mettono tre punti di sospensione lasciando intendere come continuare la serie.

Per esempio, l'insieme dei multipli di 3 si può indicare con la seguente rappresentazione tabulare:

$$
X = \{0, 3, 6, 9, 12, 15, 18, 21, \ldots\}.
$$

**Esempio 8.5.** Rappresentazione degli insiemi:

- a) l'insieme G dei primi 3 giorni della settimana si indica:  $G = \{lunedi, mardedi, mercoledi\}$
- b) l'insieme A delle lettere della parola "Associazione" si indica:  $A = \{a, s, o, c, i, z, n, e\}$ .

#### **8.2.2 Rappresentazione per proprietà caratteristica**

Per quegli insiemi i cui elementi soddisfano una certa proprietà che li caratterizza, possiamo usare proprio questa proprietà per descrivere più sinteticamente un insieme.

Per esempio, l'insieme Y dei divisori di 10 può essere definito come:

 $Y = \{x/x \in \text{un divisored } 10\}$ 

e si legge "Y è l'insieme degli elementi x tali che x è un divisore di 10".

In questa scrittura si mette in evidenza la caratteristica degli elementi dell'insieme. La rappresentazione tabulare dello stesso insieme è  $Y = \{1, 2, 5, 10\}$ .

La rappresentazione per caratteristica dell'insieme X dei naturali minori di 15 è:

$$
X = \{x \in \mathbb{N}/x < 15\}
$$

e si legge "X è l' insieme dei numeri naturali x tali che x è minore di 15".

L'insieme che viene indicato nella prima parte della rappresentazione (nell'ultimo esempio è l'insieme dei numeri naturali **N** ) è l'*insieme universo* definito precedentemente. Questo metodo è particolarmente utile quando l'insieme da rappresentare contiene molti elementi.

**Esempio 8.6.** Esempi di proprietà caratteristica:

a ) l'insieme A delle rette incidenti a una retta t assegnata si può rappresentare come:

$$
A = \{r/r \in \text{una retta incidente a } t\}.
$$

b ) l'insieme B dei numeri naturali maggiori di 100 può essere rappresentato come:

$$
B=\{n\in\mathbb{N}/n>100\}.
$$

c ) l'insieme P dei numeri pari può essere rappresentato come:

$$
P = \{n \in \mathbb{N}/n = 2 \cdot m \text{ con } m \in \mathbb{N}\}.
$$

d ) l'insieme C dei numeri interi relativi compresi tra −10 e +100, estremi inclusi:

$$
C=\{n\in\mathbb{Z}/-10\leqslant n\leqslant\ 100\}.
$$

## **8.2.3 Rappresentazione grafica (Diagramma di Venn)**

In questa rappresentazione grafica, detta anche *rappresentazione di Eulero-Venn*[1](#page-218-0) si disegna una linea chiusa all'interno della quale gli elementi dell'insieme si indicano con dei punti. Solitamente si scrive all'esterno il nome dell'insieme e vicino ai punti i nomi degli elementi.

**Esempio 8.7.** A è l'insieme dei numeri naturali minori di 6,  $A = \{0, 1, 2, 3, 4, 5\}$ .

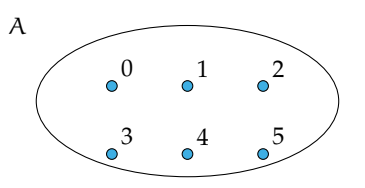

**Esempio 8.8.** B è l'insieme delle lettere della parola "TARTARUGA",  $B = \{t, a, r, u, g\}$ .

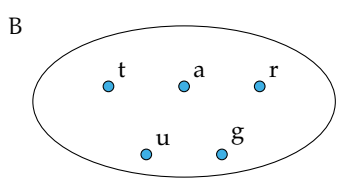

Un insieme può essere rappresentato con una qualsiasi delle rappresentazioni indicate. Se un insieme è infinito o è costituito da un numero elevato di elementi la rappresentazione più pratica è quella per caratteristica.

**Esempio 8.9.** Rappresentare l'insieme C dei multipli di 5.

Per caratteristica:  $C = \{n \in \mathbb{N}/n \text{ è multiplo di } 5\}$  oppure  $C = \{n \in \mathbb{N}/n = 5 \cdot m, m \in \mathbb{N}\}\$ Tabulare:  $C = \{0, 5, 10, 15, 20, 25, 30, 35, \ldots\}$ . I puntini di sospensione indicano che l'elenco continua.

Rappresentazione con diagramma di Eulero-Venn:

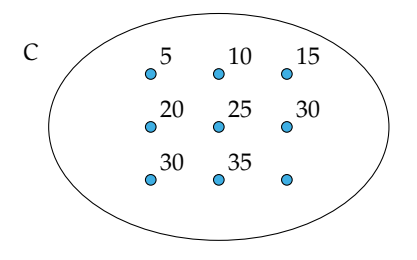

# <span id="page-218-1"></span>**8.3 Operazioni con gli insiemi**

# **8.3.1 Sottoinsieme**

Consideriamo l'insieme A degli abitanti di Milano e l'insieme B degli abitanti di Milano con età superiore ai 40 anni. Gli abitanti ultra quarantenni di Milano fanno parte della

<span id="page-218-0"></span><sup>&</sup>lt;sup>1</sup>In onore dei matematici Leonhard Euler (1707-1783) e John Venn (1834-1923).

popolazione di Milano, cioè tutti gli elementi dell'insieme B sono anche elementi di A: si dice che B è sottoinsieme di A, si scrive B  $\subset$  A.

Nel caso in cui tutti gli elementi di Y siano elementi di X e tutti gli elementi di X siano elementi di Y si ha che X = Y, e Y si dice *sottoinsieme improprio* di X. Se X  $\subset$  Y e Y  $\subset$  X, allora  $Y = X$ .

Tra i sottoinsiemi di un insieme si considera anche l'insieme vuoto ∅, cioè qualunque sia l'insieme X risulta che ∅ ⊂ X. L'insieme vuoto è considerato un *sottoinsieme improprio* di qualunque insieme. Ogni insieme è sottoinsieme improprio di se stesso.

Se Y è un sottoinsieme di X e X ha altri elementi oltre a quelli di Y si dice che Y è un *sottoinsieme proprio* di X e si scrive Y ⊂ X. La scrittura A ⊆ B si usa quando non si sa in modo certo se  $A = B$  o  $A \subset B$ .

**Definizione 8.4.** Dati due insiemi X e Y, si dice che Y è un *sottoinsieme* di X se ogni elemento di Y è anche elemento di X.

In simboli: Y ⊆ X, che si legge "Y è incluso in X" o "Y è sottoinsieme di X".

La rappresentazione con un diagramma di Eulero-Venn è la seguente:

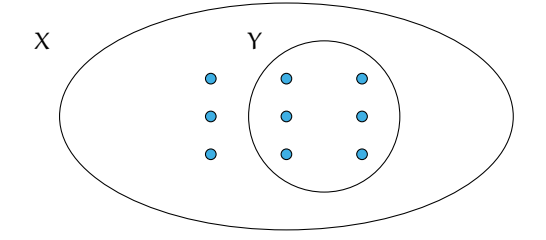

Se a è un elemento del sottoinsieme Y, allora lo sarà anche dell'insieme X:

se 
$$
a \in Y
$$
 e  $Y \subseteq X$ , allora  $a \in X$ .

Dalla stessa definizione, si deduce che ogni insieme è sottoinsieme di se stesso, in simboli X ⊆ X. Tra i sottoinsiemi di un insieme si considera anche l'insieme vuoto. Cioè, qualunque sia l'insieme X risulta  $\emptyset \subseteq X$ .

**Esempio 8.10.** Consideriamo l'insieme  $X = \{\text{lettere della parola "autunno"\}e l'insieme Y = \text{Server}o l'insieme\}$ {lettere della parola "notaio"} possiamo affermare che "ogni" elemento di Y è anche elemento di X? La risposta è negativa: i ∈ Y ma i ∉ X quindi Y non è sottoinsieme di X e si scrive Y  $\not\subset X$ .

**Esempio 8.11.** Sia A l'insieme delle lettere dell'alfabeto italiano e V l'insieme delle vocali, allora si può scrivere  $V \subset A$  cioè V è un sottoinsieme proprio di A, come si può anche vedere dalla rappresentazione grafica.

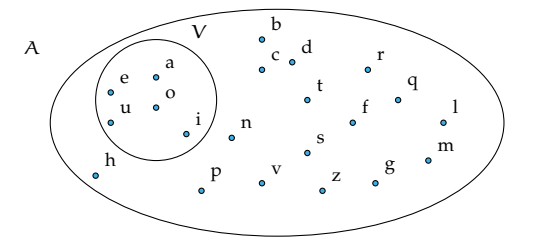

**Esempio 8.12.** Sia C =  $\{1\}$ , allora C non ha sottoinsiemi propri; mentre i suoi sottoinsiemi impropri sono  $C = \{1\}$  e l'insieme vuoto  $\emptyset$ .

**Esempio 8.13.** Sia A l'insieme delle auto esposte in un autosalone e U l'insieme delle auto usate esposte nello stesso autosalone. Si ha che U è un sottoinsieme di A, ma senza avere ulteriori informazioni non possiamo escludere che tutte le auto esposte siano usate, dobbiamo perciò scrivere  $U \subseteq A$ . Se invece sappiamo che nessuna auto esposta è usata, allora  $U = \emptyset$ .

#### **8.3.2 Insieme delle parti**

Consideriamo l'insieme A dei numeri naturali compresi tra 0 e 100, a partire da questo insieme possiamo formare gruppi costituiti dai soli numeri multipli di 10, dai numeri pari, da quelli dispari, da quelli divisibili per 7 e così via. Quindi con gli elementi dell'insieme A possiamo formare molti altri insiemi che sono sottoinsiemi di A.

**Esempio 8.14.** Determinare tutti i sottoinsiemi di  $A = \{1, 2, 3\}$ .

∅ ⊂ A, infatti l'insieme vuoto è un sottoinsieme di qualunque insieme.

Elenchiamo tutti i sottoinsiemi costituiti da un solo elemento: {1}, {2}, {3}. Elenchiamo ora tutti i sottoinsiemi costituiti da due elementi: {1,2}, {1,3}, {2,3}. L'unico sottoinsieme costituito da tre elementi è A stesso, possiamo scrivere:  $\{1, 2, 3\} \subseteq A$ . In tutto 8 sottoinsiemi.

**Definizione 8.5.** Dato un insieme A, si chiama *insieme delle parti* l'insieme che ha come elementi tutti i sottoinsiemi propri ed impropri di A. In simboli:  $\mathcal{P}(A)$ .

L'insieme delle parti di un insieme A ha sempre come elementi  $\emptyset$  e A quindi  $\emptyset \in \mathcal{P}(A)$  e  $A \in \mathcal{P}(A)$ .

Il numero degli elementi di  $\mathcal{P}(A)$ , cioè dei suoi possibili sottoinsiemi, propri e impropri, dipende dal numero degli elementi di A.

**Esempio 8.15.** L'insieme vuoto ha come unico sottoinsieme se stesso, quindi  $\wp(\emptyset) = \{\emptyset\}$ .

**Esempio 8.16.** Dato l'insieme A = {a}, i suoi possibili sottoinsiemi propri ed impropri sono:  $S_1 = \emptyset$ ,  $S_2 = \{a\}$  allora  $\wp(A) = \{S_1, S_2\}.$ 

**Esempio 8.17.** Dato l'insieme  $B = \{$ matita, penna $\}$  i suoi possibili sottoinsiemi propri ed impropri sono:  $S_1 = \emptyset$ ,  $S_2 = B = \{$ matita, penna},  $S_3 = \{$ matita},  $S_4 = \{$ penna} allora  $\wp(A) =$  ${S_1, S_2, S_3, S_4}.$ 

**Esempio 8.18.** Dato l'insieme B = {1, 2, 3}, i suoi possibili sottoinsiemi propri ed impropri sono:  $S_1 = \emptyset$ ,  $S_2 = B = \{1, 2, 3\}$ ,  $S_3 = \{1\}$ ,  $S_4 = \{2\}$ ,  $S_5 = \{3\}$ ,  $S_6 = \{1, 2\}$ ,  $S_7 = \{1, 3\}$ ,  $S_8 = \{2, 3\}$ allora  $\varphi(A) = \{S_1, S_2, S_3, S_4, S_5, S_6, S_7, S_8\}.$ 

Riassumendo:

- $\rightarrow$  se A =  $\emptyset$  l'insieme delle parti ha 1 solo elemento;
- ➡ se A ha 1 elemento allora l'insieme delle parti ha 2 elementi;
- $\rightarrow$  se A ha 2 elementi, l'insieme delle parti ne ha 4;
- $\rightarrow$  se A ha 3 elementi, l'insieme delle parti ne ha 8.

Generalizzando, se A ha n elementi, l'insieme delle parti ne ha  $2^n$ .

# **8.3.3 Insieme unione**

Prendiamo l'insieme **P** dei numeri pari e l'insieme **D** dei numeri dispari; allora l'insieme **N** dei numeri naturali è dato dall'unione dei due insiemi **P** e **D**.

**Definizione 8.6.** Dati due insiemi A e B, si dice *insieme unione* l'insieme C, composto da tutti gli elementi appartenenti ad A o a B o a entrambi. In simboli:  $C = A \cup B$ , si legge "A unito a B" o "A unione B".

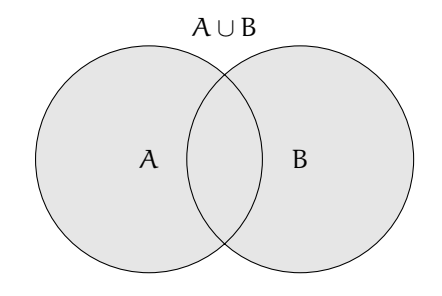

Mediante la proprietà caratteristica si scrive:  $C = A \cup B = \{x/(\alpha \in A) \text{ o } (\alpha \in B)\}.$ 

# **Proprietà dell'unione tra insiemi**

- a ) A ∪ B = B ∪ A: proprietà *commutativa* dell'unione;
- b ) (A ∪ B) ∪ C = A ∪ (B ∪ C): proprietà *associativa* dell'unione;
- c) se  $B \subset A$ , allora  $A \cup B = A$
- d)  $A \cup \emptyset = A$
- e ) A ∪ A = A: proprietà di *idempotenza* dell'unione.

**Esempio 8.19.** Siano D = {1, 3, 5} e P = {2, 4, 6} allora N = P  $\cup$  D = {1, 2, 3, 4, 5, 6}.

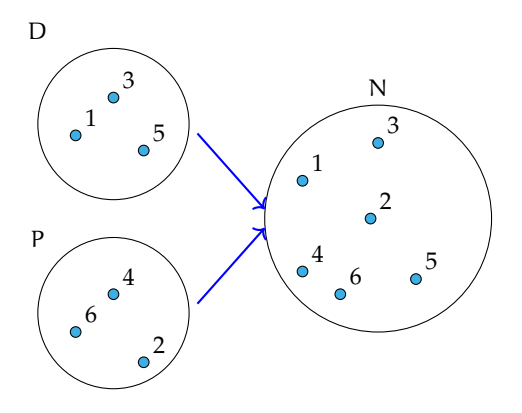

**Esempio 8.20.** Siano  $X = \{do, re, mi, fa, sol, la, si\}$  e  $Y = \{do, re, mi\}$ , allora, poiché Y ⊂ X,  $W = X \cup Y = X = \{do, re, mi, fa, sol, la, si\}.$ 

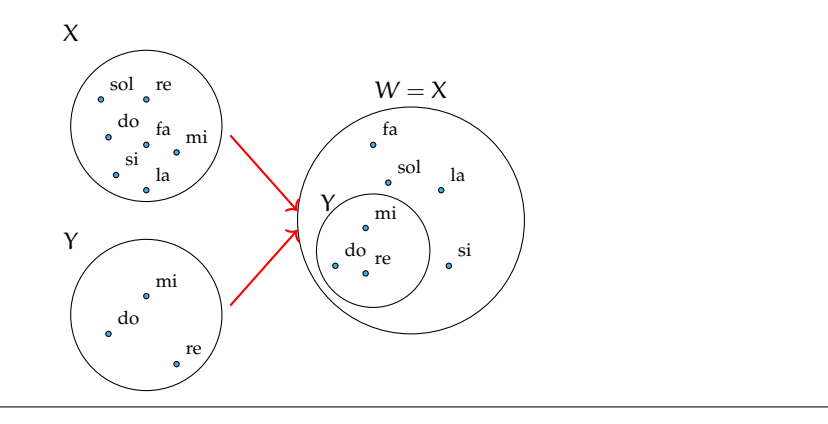

#### **8.3.4 Insieme intersezione**

**Esempio 8.21.** Se A è l'insieme delle lettere della parola "matematica" e B è l'insieme delle lettere della parola "materia". Quali elementi di A stanno in B? Quali elementi di B stanno in A? Quali sono gli elementi che stanno in entrambi gli insiemi?

- $\rightarrow$  L'insieme degli elementi di A che stanno in B è {m, a, t, e, i};
- $\rightarrow$  l'insieme degli elementi di B che stanno in A è {m, a, t, e, i};
- $\rightarrow$  l'insieme degli elementi che stanno sia in A sia in B è {m, a, t, e, i}.

**Definizione 8.7.** Dati due insiemi A e B, si dice *insieme intersezione* di A e B, l'insieme C composto da tutti gli elementi appartenenti contemporaneamente ad A e a B, ossia comuni a entrambi. In simboli:  $C = A \cap B$ , che si legge "A intersecato a B" o "A intersezione B".

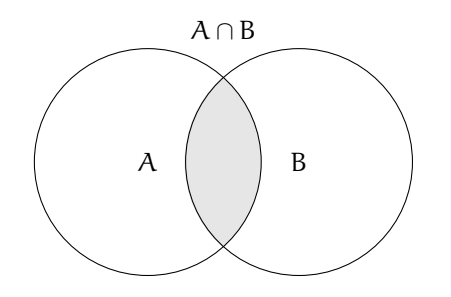

Mediante proprietà caratteristica si scrive:  $C = A \cap B = \{x/(x \in A) \mid e(x \in B)\}\.$ 

Se  $A ∩ B = ∅$ , ossia se A e B non hanno elementi in comune, i due insiemi si dicono *disgiunti*.

#### **Proprietà dell'intersezione tra insiemi**

- a ) A ∩ B = B ∩ A: proprietà *commutativa* dell'intersezione;
- b ) (A ∩ B) ∩ C = A ∩ (B ∩ C): proprietà *associativa* dell'intersezione;
- c) Se B  $\subset A$ , allora  $A \cap B = B$
- d)  $A \cap \emptyset = \emptyset$
- e ) A ∩ A = A: proprietà di *idempotenza* dell'intersezione;
- f)  $\emptyset \cap \emptyset = \emptyset$ .

# **8.3.5 Proprietà distributiva tra intersezione e unione**

a ) A ∩ (B ∪ C) = (A ∩ B) ∪ (A ∩ C): proprietà *distributiva* dell'intersezione rispetto l'unione; b ) A ∪ (B ∩ C) = (A ∪ B) ∩ (A ∪ C): proprietà *distributiva* dell'unione rispetto l'intersezione.

**Esempio 8.22.** Siano X = {do, re, mi. fa, sol, la, si} e Y = {do, re, mi}. Allora poiché, Y ⊂ X, si ha:  $W = X \cap Y = Y = \{do, re, mi\}.$ 

**Esempio 8.23.** Siano D = {1, 3, 5} e P = {2, 4, 6} allora N = P  $\cap$  D =  $\emptyset$ .

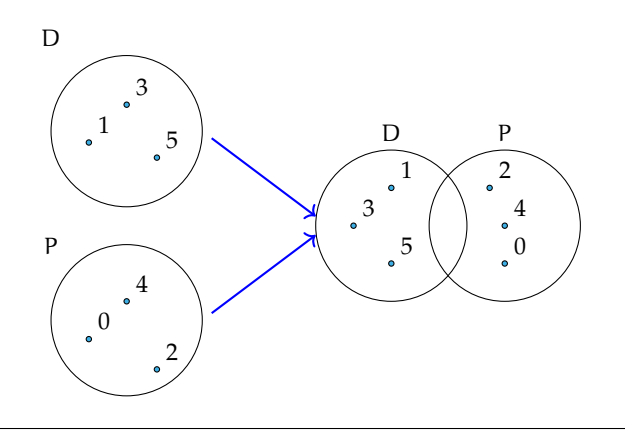

## **8.3.6 Insieme differenza**

Consideriamo gli insiemi A e B formati rispettivamente dalle lettere dell'alfabeto italiano e dalle consonanti dell'alfabeto italiano cioè:  $A = \{a, b, c, d, e, f, g, h, i, l, m, n, o, p, q, r, s, t, c, d, e, d, e, f, g, h, i, l, m, n, o, p, q, r, s, t, c, d, e, e, f, g, h, i, l, m, n, o, p, q, r, s, t, c, d, e, e, f, g, h, i, l, m, n, o, p, q, r, s, t, c, d, e, e, f, g, h, i, l, m, n, o, p, q,$ u, v, z} e B ={b, c, d, f, g, h, l, m, n, p, q, r, s, t, v, z}, le lettere "a, e, i, o, u" che compaiono nell'insieme A ma non in B formano un nuovo insieme chiamato insieme *differenza*.

**Definizione 8.8.** Dati due insiemi A e B, si dice *insieme differenza* l'insieme C, composto da tutti gli elementi di A che non appartengono a B. In simboli:  $C = A - B$  che si legge "A differenza B".

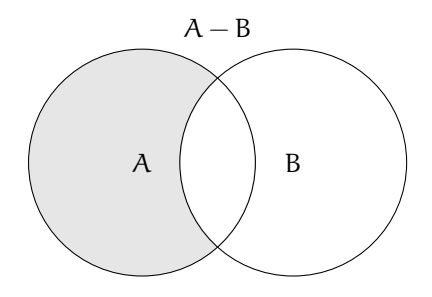

Mediante proprietà caratteristica si scrive:  $C = A - B = \{x/(\alpha \in A) \mid e(\alpha \notin B)\}.$ 

## **Proprietà della differenza tra insiemi**

- a) Se  $A ∩ B = ∅$ , ossia sono disgiunti allora  $A − B = A$ , e  $B − A = B$
- b ) se B ⊂ A, ossia B è sottoinsieme proprio di A allora B − A = ∅
- c)  $A A = \emptyset$
- d)  $A \emptyset = A$ .

**Esempio 8.24.** Siano A = {8, 9, 10, 12, 13} e B = {9, 10, 11, 13} allora C = A − B = {8, 12} e D = B  $-A = \{11\}$ .

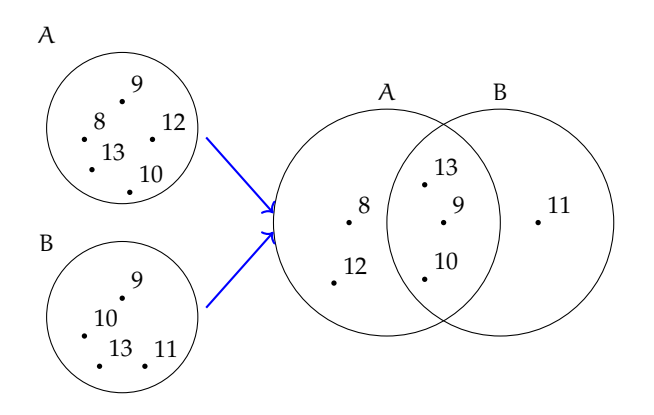

Poiché  $A - B \neq B - A$  nella differenza non vale la proprietà commutativa.

**Esempio 8.25.** Siano D = {1, 3, 5} e P = {0, 2, 4}. I due insiemi sono disgiunti P ∩ D =  $\emptyset$ allora D − P = {1, 3, 5} = D e P − D = {0, 2, 4} = P.

**Esempio 8.26.** Siano  $X = \{do, re, mi, fa, sol, la, si\}$  e  $Y = \{do, re, mi\}$  allora poiché  $Y \subset X$ ,  $W = X - Y = \{fa, sol, la, si\}.$ 

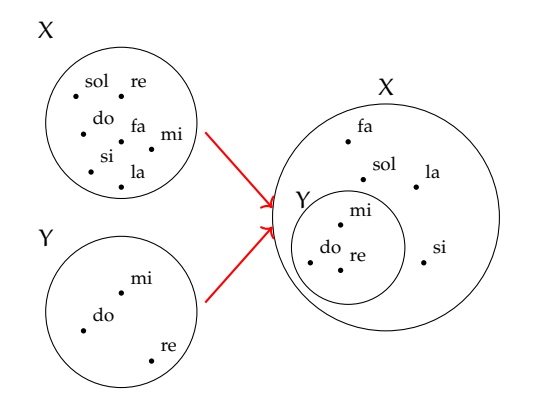

## **8.3.7 Insieme complementare**

Sia  $W = \{\text{subato}, \text{domenica}\}\$ 'insieme dei giorni della settimana che non finiscono per "dì". L'insieme W può essere considerato come sottoinsieme dell'insieme G formato da tutti i giorni della settimana G ={lunedì, martedì, mercoledì, giovedì, venerdì, sabato, domenica}. L'insieme degli elementi di G che non appartengono a W forma un insieme che chiameremo *complementare* di W rispetto a G. L'insieme G invece si dice in questo caso insieme *universo*. Ad esempio nella rappresentazione caratteristica  $A = \{x \in N/x \leq 100\}$ , N è l'insieme universo di A.

**Definizione 8.9.** Dato un insieme A, uno dei possibili insiemi che contengono A come sottoinsieme si dice *insieme universo* o *insieme ambiente*.

**Definizione 8.10.** Dato l'insieme A e scelto U come suo insieme universo, l'insieme degli elementi di U che non appartengono ad A si dice *insieme complementare* di A rispetto a U. In simboli:  $\overline{A}$  oppure  $\overline{A}_U$  oppure  $C_U A$ .

complementare è:

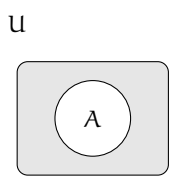

Il diagramma di Eulero-Venn dell'insieme Nella figura la parte in grigio è il complementare di A rispetto a U, cioè  $\overline{A}_{U}$ . Come si può vedere dal disegno, essendo A ⊆ U il complementare coincide con la differenza tra insiemi:  $\overline{A}_{U} = U - A.$ 

**Esempio 8.27.** Insiemi complementari.

- a ) Il complementare dell'insieme D dei numeri dispari rispetto all'insieme **N** dei numeri naturali è l'insieme P dei numeri pari:  $\overline{D}_N$  = P
- b ) Il complementare dell'insieme V delle vocali dell'alfabeto italiano rispetto all'insieme A delle lettere dell'alfabeto italiano è l'insieme C delle consonanti:  $\overline{V}_{U} = C$
- c) Dati gli insiemi  $U = \{x \in N/1 \le x \le 10\}$  e  $B = \{x \in N/1 \le x \le 5\}$ , poiché  $B \subset U$  si può determinare  $\overline{B}_U = \{x \in N/6 \le x \le 10\}.$

# **8.3.8 Leggi di De Morgan**

Dati due insiemi A e B ci sono alcune proprietà, dette *leggi di De Morgan* che semplificano lo svolgimento di alcune operazioni:

- a)  $\overline{A \cap B} = \overline{A} \cup \overline{B}$ : Prima legge di De Morgan;
- b)  $\overline{A \cup B} = \overline{A} \cap \overline{B}$ : Seconda legge di De Morgan.

Dimostriamo la prima legge di De Morgan utilizzando i diagrammi di Eulero-Venn.

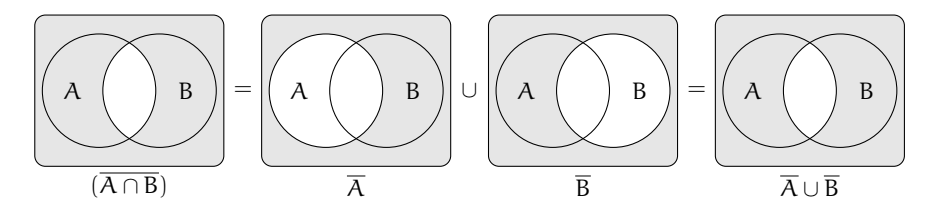

## **8.3.9 Prodotto cartesiano fra insiemi**

Supponiamo che la partita di calcio Lecce - Juventus sia terminata 3-2; in questo caso il risultato della partita non rappresenta un insieme di numeri dato che nella rappresentazione di un insieme scrivere {3, 2} e {2, 3} è la stessa cosa. Infatti, se avessimo scritto 2-3 al posto di 3-2 la partita avrebbe avuto un esito differente. Ci troviamo nel caso di una *coppia ordinata* di numeri.

**Definizione 8.11.** Un insieme di due elementi a e b presi in un certo ordine si dice *coppia ordinata*. Se il primo elemento della coppia è a ed il secondo è b si scrive: (a, b).

**Definizione 8.12.** Dati due insiemi A e B non vuoti, l'insieme formato da tutte le coppie ordinate tali che il primo elemento appartiene ad A e il secondo a B, si chiama *prodotto cartesiano* di A per B. In simboli:  $A \times B$  che si legge "A per B" oppure "A prodotto cartesiano con B" o ancora "A cartesiano B".

Mediante proprietà caratteristica si scrive:  $A \times B = \{(x, y) / x \in A \text{ e } y \in B\}$ . Nel caso in cui B = A, il prodotto cartesiano diventa  $A \times A = A^2 = \{(x, y) / x \in A \text{ e } y \in A\}$ .

**Esempio 8.28.** Sia C = { $x, y, z$ }, il prodotto cartesiano C  $\times$  C è dato dalle seguenti coppie ordinate:  $C \times C = \{ (x, x), (x, y), (x, z), (y, x), (y, y), (y, z), (z, x), (z, y), (z, z) \}.$ 

# **Proprietà del prodotto cartesiano tra insiemi**

a)  $A \times \emptyset = \emptyset$ b)  $\emptyset \times A = \emptyset$ c)  $\emptyset \times \emptyset = \emptyset$ .

**Esempio 8.29.** Sia  $A = \{a, b\}$  e B = {1, 2, 3}. Il prodotto cartesiano  $A \times B$  è dato dalle seguenti coppie ordinate:  $A \times B = \{(a, 1), (a, 2), (a, 3), (b, 1), (b, 2), (b, 3)\}$ , mentre il prodotto cartesiano B  $\times$  A è dato dalle seguenti coppie ordinate: B  $\times$  A = {(1; a), (2; a), (3; a), (1; b), (2; b), (3; b)}.

Si può notare che  $A \times B \neq B \times A$ .

Poiché  $A \times B \neq B \times A$  nel prodotto cartesiano non vale la proprietà commutativa.

## **Rappresentazione del prodotto cartesiano tra insiemi**

**Tabulazione delle coppie ordinate** Come fatto nei precedenti esempi, si combina il primo elemento di A con tutti gli elementi di B, il secondo elemento di A con tutti gli elementi di B e cosi via fino ad esaurire tutti gli elementi di A.

$$
A \times B = \{ (a; 1), (a; 2), (a; 3), (b; 1), (b; 2), (b; 3) \}.
$$

**Diagramma a frecce** Si rappresentano i due insiemi graficamente con i diagrammi di Eulero-Venn e si tracciano degli archi orientati che escono dagli elementi del primo insieme e raggiungono gli elementi del secondo insieme formando coppie ordinate del prodotto cartesiano.

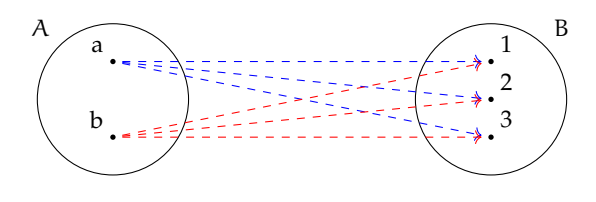

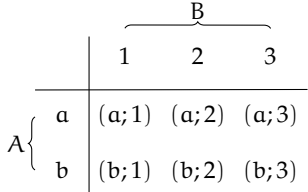

**Tabella a doppia entrata** Si costruisce una tabella nella quale si riportano gli elementi del primo insieme sulla prima colonna e gli elementi del secondo insieme sulla prima riga. Le caselle di incrocio rappresentano le coppie ordinate del prodotto cartesiano.

**Diagramma cartesiano** Si tracciano due semirette una orizzontale e l'altra verticale, orientate, perpendicolari, con l'origine in comune. Si riportano gli elementi del primo insieme sulla semiretta orizzontale e quelli del secondo su quella verticale. Tali semirette vengono chiamate *assi cartesiani*. Si tracciano prima le parallele all'asse verticale dai punti sull'asse orizzontale che rappresentano gli elementi del primo insieme, poi le parallele all'asse orizzontale dai punti sull'asse verticale; i punti di intersezione rappresentano le coppie ordinate del prodotto cartesiano.

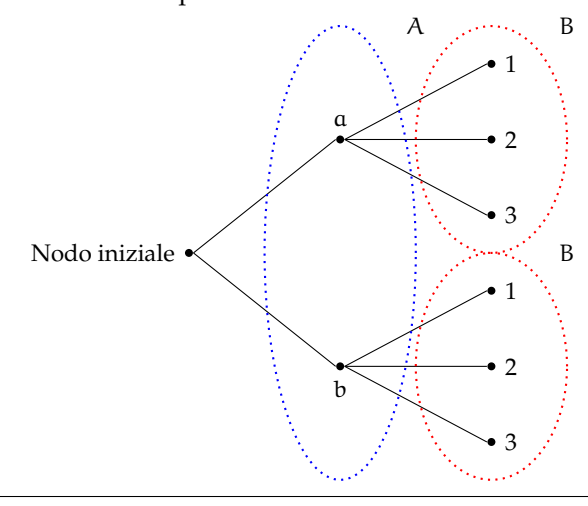

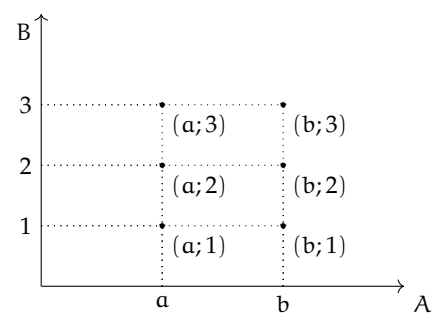

**Diagramma ad albero** È un grafico formato da un nodo iniziale dal quale si ripartono alcuni rami che a loro volta possono ramificarsi e così via fino a che nello schema figurano tutte le possibili situazioni. Si può raggiungere un particolare

nodo solo muovendosi lungo i rami ed il percorso che collega due nodi qualsiasi deve essere unico.

La rappresentazione mediante diagramma ad albero è vantaggiosa nel caso si voglia fare il prodotto cartesiano tra più insiemi.

**Esempio 8.30.** Una compagnia aerea deve organizzare delle rotte aeree per collegare fra loro alcune città effettuando uno scalo in un'altra città. Sia P = {Brindisi, Bari, Palermo} l'insieme delle città di partenza,  $S = \{Roma, Milano\}$  l'insieme delle città di scalo e  $A =$ 

{Parigi, Berlino, Londra} l'insieme delle città di arrivo. Per conoscere tutte le possibili rotte aeree dobbiamo determinare il prodotto cartesiano tra i 3 insiemi P  $\times$  S  $\times$  A. Rappresentiamo P  $\times$  $S \times A$  tramite un diagramma ad albero:

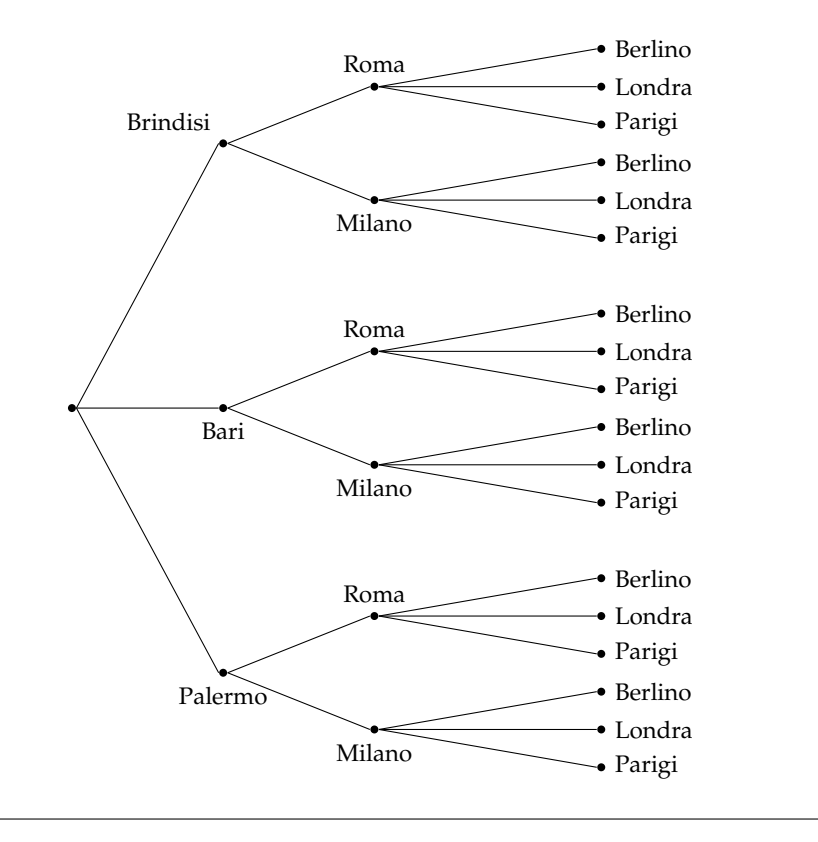

# <span id="page-228-0"></span>**8.4 I diagrammi di Eulero-Venn come modello di un problema**

Alcune volte, trovandoci di fronte a un problema, possiamo rappresentare la situazione con diagrammi di Eulero-Venn, ciò agevola la comprensione e facilita la risoluzione del problema. Attraverso alcuni esempi mostreremo come usare la teoria degli insiemi per risolvere problemi.

**Esempio 8.31.** Nel seguente diagramma di Eulero-Venn, l'insieme A rappresenta un gruppo di amici appassionati di ballo; gli insiemi T, R, S rappresentano rispettivamente coloro che ballano il tango, la rumba, il samba; ogni puntino rappresenta uno degli amici. Quanti sono gli amici appassionati di ballo?

Quanti tra loro ballano

- a ) *nessuno* dei balli indicati?
- b ) *almeno uno* dei balli tango, samba, rumba?
- c ) *almeno* il samba?
- d ) *solo* la rumba?
- e ) la rumba *e* il tango?
- f ) *tutti* i balli indicati?

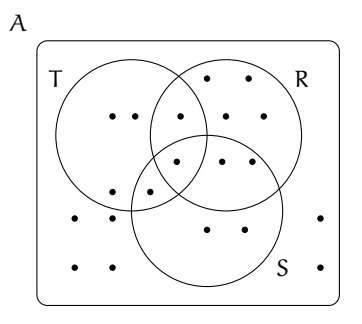

Per rispondere alle domande dobbiamo contare gli elementi che formano determinati insiemi.

Quanti sono gli amici appassionati di ballo? Per rispondere a questa domanda, contiamo tutti i puntini che compaiono nel disegno. Si ha card  $A = 20$ .

Rispondiamo ora alle altre domande.

- a ) Quanti tra loro ballano *nessuno* dei balli indicati? Chi non balla nessuno dei balli indicati sta nell'insieme A, ma in nessuno degli insiemi R, S,T quindi appartiene al complementare di R∪S∪T rispetto all'insieme A, dunque card( $\overline{R \cup S \cup T}$ ) = 6.
- b ) Quanti tra loro ballano *almeno uno* dei balli tra tango, samba, rumba? Chi balla almeno uno di quei balli è rappresentato dagli elementi dell'insieme R ∪ S ∪ T, quindi card(R ∪  $S \cup T$  = 14.
- c ) Quanti tra loro ballano *almeno* il samba? Gli amici che ballano almeno il samba sono nell'insieme S, quindi card  $S = 6$ .
- d ) Quanti tra loro ballano *solo* la rumba? Nell'insieme R sono rappresentati gli amici che ballano almeno il rumba, quindi dobbiamo togliere dall'insieme R gli elementi che stanno in S o in T: card( $R - (T \cup S)$ ) = 4.
- e ) Quanti tra loro ballano la rumba *e* il tango? Quelli che ballano sia la rumba che il tango sono gli elementi dell'insieme intersezione R ∩ T, quindi card(R ∩ T) = 2.
- f ) Quanti tra loro ballano *tutti* i balli indicati? Quelli che ballano tutti e tre i balli indicati sono elementi dell'insieme intersezione  $R \cap S \cap T$ , quindi card( $R \cap S \cap T$ ) = 1.

**Esempio 8.32.** A settembre, per la festa delle contrade, a Lainate è arrivato un luna park dove oltre ad una grande giostra era stato allestito un tiro a segno con palline di gomma piuma, proprio per i bambini. Alcuni bambini, accompagnati dalla loro maestra si sono recati al luna park: 7 sono stati sulla giostra, 3 sono stati sia sulla giostra che al tiro a segno, 3 si sono divertiti solamente col tiro a segno e altri 2 sono stati a guardare. Quanti bambini sono andati quel giorno al luna park?

Per risolvere il problema rappresentiamo con diagrammi di Eulero-Venn la situazione; indichiamo con B l'insieme dei bambini recatisi al luna park, con G l'insieme di quelli che sono stati sulla giostra e con T l'insieme di quelli che hanno provato il tiro a segno. Dall'enunciato sappiamo che card(G) = 7, card(G∩T) = 3,  $card(T - G) = 3$  e card $(B - (G \cup T)) = 2$ . Completa la rappresentazione segnando i bambini con dei puntini e rispondi al quesito.

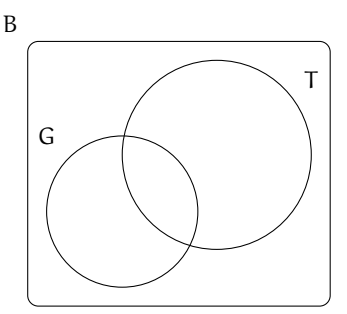

**Esempio 8.33.** Alla palestra Anni Verdi, il giovedì, si tengono due allenamenti di pallavolo e calcio dalle 17.00 alle 18.30. Frequentano il corso di pallavolo 15 persone e sono 28 quelli che frequentano l'allenamento di calcio. Quante persone frequentano pallavolo o calcio in questo orario?

*Dati* P = {iscritti a pallavolo}, C = {iscritti a calcio}, card(P) = 15, card(C) = 28.

*Obiettivo* Il problema chiede di determinare la cardinalità di P ∪ C.

*Soluzione* Osserviamo che non ci sono persone che frequentano sia l'uno che l'altro sport essendo gli allenamenti nello stesso orario; gli insiemi P e C sono disgiunti: P ∩ C =  $\emptyset$ . Quindi: card(P ∪ C) = card(P) + card(C) =  $15 + 28 = 43$ .

## **Esempio 8.34.**

Alla palestra Anni Verdi, il lunedì si tengono allenamenti di pallavolo, dalle 17.00 alle 18.30 e dalle 19.00 alle 20.30 gli allenamenti di calcio. Quelli che frequentano la pallavolo sono 15, quelli che frequentano il calcio sono 28, però ce ne sono 7 di loro che fanno entrambi gli allenamenti. Quanti sono gli sportivi che si allenano il lunedì?

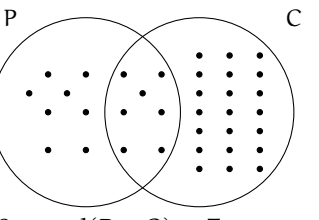

*Dati* P = {pallavolo}, C = {calcio}, card(P) = 15, card(C) = 28 e card(P  $\cap$  C) = 7. *Obiettivo* Il problema chiede di determinare la cardinalità di P ∪ C

*Soluzione* card( $P \cup C$ ) = card( $P$ ) + card( $C$ ) – card( $P \cap C$ ) = 15 + 28 – 7 = 36.

Generalizzando possiamo affermare che dati due insiemi finiti A e B la cardinalità dell'insieme A ∪ B è data dalla seguente formula: card(A ∪ B) = card(A) + card(B) – card(A ∩ B).

**Esempio 8.35.** A scuola si sono aperti i corsi di lingue. Della classe di Piero, che è composta da 28 ragazzi, 17 frequentano il corso di inglese, 12 quello di francese, 5 di loro frequentano sia il corso di inglese, sia quello di francese. Quanti sono i ragazzi della classe di Piero che non frequentano alcun corso di lingue?

Rappresentiamo la situazione con un diagramma di Eulero-Venn.

L'insieme universo è costituito dai 28 ragazzi che compongono la classe. I ragazzi che frequentano almeno un corso *non* sono 17 + 12 = 29, perché ce ne sono 5 che frequentano entrambi i corsi e vengono conteggiati due volte. Quindi i ragazzi che frequentano almeno un corso sono  $17 + 12 - 5 = 24$ . Di conseguenza quelli che non frequentano nessun corso sono 28 − 24 = 4.

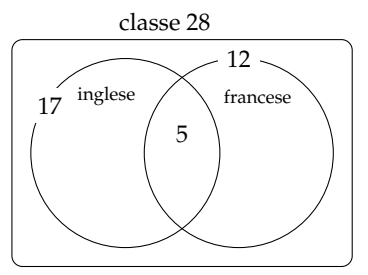

**Esempio 8.36.** Il professore di matematica di Piero è piuttosto severo; nella sua classe, di 28 alunni, ha messo solo 6 sufficienze allo scritto e solo 8 all'orale. I ragazzi che sono risultati insufficienti sia allo scritto sia all'orale sono stati 18. Quanti sono i ragazzi che hanno avuto una votazione sufficiente sia allo scritto che all'orale?

Rappresentiamo la situazione con un diagramma di Eulero-Venn.

C è l'insieme degli alunni della classe di Piero, è costituito da 28 elementi. S è l'insieme dei ragazzi sufficienti allo scritto, è costituito da 6 alunni. O è l'insieme dei ragazzi che sono sufficienti all'orale, è costituito da 8 elementi.

Gli elementi di  $\overline{S \cup O}$  sono 18, cioè i ragazzi che non sono sufficienti né allo scritto, né all'orale.

L'insieme S ∪ O è quindi costituito da 28 − 18 = 10 elementi. Ricordiamo che

$$
card(S \cup O) = card(S) + card(O) - card(S \cap O)
$$
  
\n
$$
\Rightarrow card(S \cap O) = card(S) + card(O) - card(S \cup O)
$$
  
\n
$$
\Rightarrow card(S \cap O) = 6 + 8 - 10 = 4.
$$

In conclusione i ragazzi sufficienti allo scritto e all'orale sono 4.

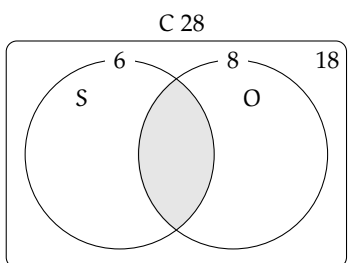

# **8.5 Esercizi**

# **8.5.1 Esercizi dei singoli paragrafi**

# **[8.1](#page-214-0) [Definizioni](#page-214-0)**

**8.1.** Barra con una crocetta i raggruppamenti che ritieni siano degli insiemi.

- a ) I fiumi più lunghi d'Italia;
- b ) le persone con più di 30 anni;
- c ) i numeri 1, 20, 39, 43, 52;
- d ) i libri più pesanti nella tua cartella;
- e ) i punti di una retta;
- f ) gli animali con 2 zampe;
- g ) le vocali dell'alfabeto italiano;
- h ) i professori bravi;
- i) i gatti con due code;
- j) i calciatori che hanno fatto pochi gol.

8.2. Per ciascuno dei seguenti casi inserisci il simbolo adatto fra "∈" e "∉". A è l'insieme delle lettere dell'alfabeto italiano.  $b \ldots A$ ,  $i \ldots A$ ,  $j \ldots A$ ,  $e \ldots A$ ,  $w \ldots A$ ,  $z \ldots A$ 

**8.3.** Le vocali delle parole che seguono formano insiemi uguali, tranne in un caso. Quale?

A sito B micio C zitto D fiocco E lecito F dito.

**8.4.** Individua tra i seguenti insiemi quelli che sono uguali:

- a ) vocali della parola "SASSO";
- b ) consonanti della parola "SASSO";
- c ) vocali della parola "PIETRA";
- d ) vocali della parola "PASSO".

**8.5.** Quali delle seguenti frasi rappresentano criteri oggettivi per individuare un insieme? Spiega perché.

- 
- 
- c) le città vicine a Roma;
- d) i calciatori della Juventus;
- e) i libri di Mauro;
- 
- a ) Le città che distano meno di 100 Km da Lecce;<br>
b ) i laghi d'Italia;<br>
c ) le città vicine a Roma;<br>
d ) i calciatori della Juventus;<br>
e ) i libri di Mauro;<br>
f ) i professori bassi della tua scuola;<br>
g ) i tuoi compagni f) i professori bassi della tua scuola;<br>g) i tuoi compagni di scuola il cui nome inizia per M;<br>F g) i tuoi compagni di scuola il cui nome inizia per M;
- h) i tuoi compagni di classe che sono gentili; i) gli zaini neri della tua classe.

8.6. Scrivi al posto dei puntini il simbolo mancante tra "∈" e "∉".

- a ) La Polo . . . . . . all'insieme delle automobili Fiat;
- b ) il cane . . . . . . all'insieme degli animali domestici;
- c) la Puglia ...... all'insieme delle regioni italiane;
- d) Firenze ......all'insieme delle città francesi;
- e ) il numero 10 . . . . . . all'insieme dei numeri naturali;
- f ) il numero 3 . . . . . . all'insieme dei numeri pari.

**8.7.** Quali delle seguenti proprietà sono caratteristiche per un insieme?

a) Essere città italiana il cui nome inizia per W;  $|V| |F|$ 

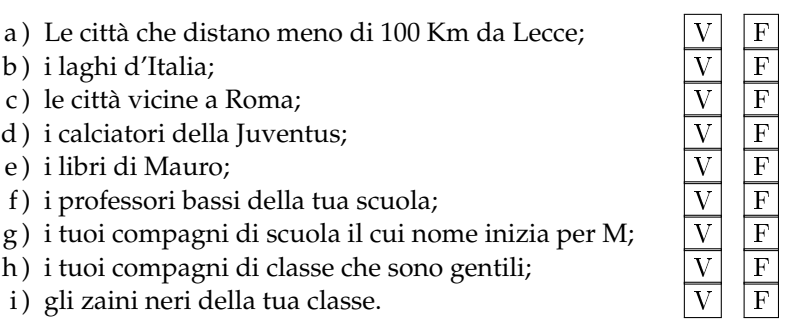

# Sezione 8.5. Esercizi 219

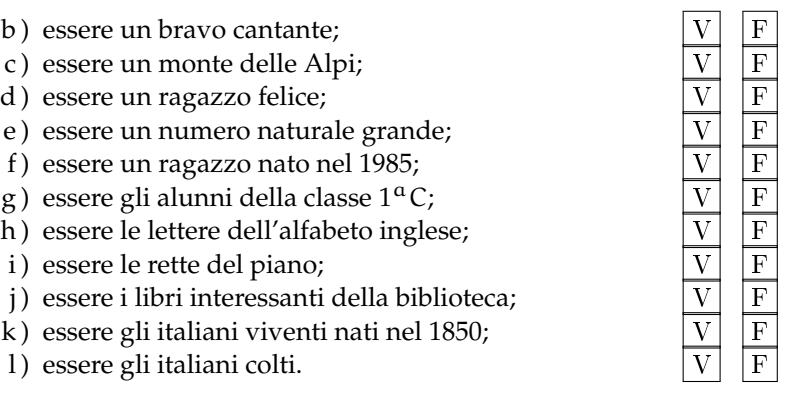

**8.8.** Scrivi al posto dei puntini il simbolo mancante tra "=" e " $\neq$ ".

- a ) L'insieme delle lettere della parola "CANE" e della parola "PANE" sono ......;
- b ) l'insieme delle vocali della parola "INSIEME" e della parola "MIELE" sono . . . . . . ;
- c) l'insieme delle consonanti della parola "LETTO" e della parola "TETTO" sono ......;
- d ) l'insieme delle lettere della parola "CONTRO" e della parola "TRONCO" sono ......;
- e) l'insieme delle vocali della parola "LIBRO" e della parola "MINISTRO" sono ......;
- f ) l'insieme delle vocali della parola "DIARIO" e della parola "RAMO" sono . . . . . . ;
- g ) l'insieme delle lettere della parola "MOUSE" e della parola "MUSEO" sono . . . . . . ;
- h) l'insieme delle consonanti della parola "SEDIA" e della parola "ADESSO" sono ......;
- i) l'insieme dei numeri pari minori di 5 e l'insieme vuoto sono .....;
- j) l'insieme dei numeri pari e l'insieme dei multipli di 2 sono ......

**8.9.** Le stelle dell'universo formano un insieme, le stelle visibili a occhio nudo formano un insieme? Spiega il tuo punto di vista.

**8.10.** Indica se gli insiemi  $G = \{$ gatti con 6 zampe $\}$  e  $P = \{$ polli con 2 zampe $\}$  sono o non sono vuoti.

**8.11.** Barra con una croce gli insiemi vuoti.

- a ) L'insieme dei numeri positivi minori di 0;
- b ) l'insieme dei numeri negativi minori di 100;
- c ) l'insieme dei numeri pari minori di 100;
- d ) l'insieme delle capitali europee della regione Lombardia;
- e ) l'insieme dei triangoli con quattro angoli;
- f ) l'insieme delle capitali italiane del Lazio
- g ) l'insieme dei punti di intersezione di due rette parallele.

**8.12.** Quali delle seguenti scritture sono corrette per indicare l'insieme vuoto?

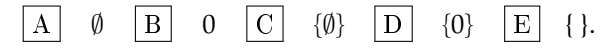

**8.13.** Quali dei seguenti insiemi sono vuoti? Per gli insiemi non vuoti indica la cardinalità.

- a ) L'insieme degli uccelli con 6 ali;
- b ) l'insieme delle lettere della parola "VOLPE";
- c ) l'insieme dei cani con 5 zampe;
- d ) l'insieme delle vocali della parola "COCCODRILLO";
- e ) l'insieme delle vocali dell'alfabeto italiano;
- f ) l'insieme degli abitanti della luna;
- g ) l'insieme dei numeri sulla tastiera del telefonino.

# **8.14.** Scrivi per ciascun insieme un possibile insieme universo.

- a ) l'insieme dei rettangoli;
- b ) l'insieme dei multipli di 3;
- c ) l'insieme delle lettere della parola "MATEMATICA";
- d ) l'insieme dei libri di matematica;
- e ) l'insieme dei ragazzi che hanno avuto un'insufficienza in matematica.
- **8.15.** Dato l'insieme A = {0, 3, 5} determina se le seguenti affermazioni sono vere o false.

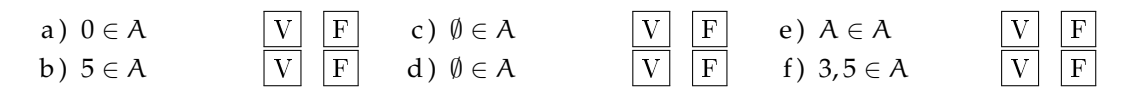

#### **[8.2](#page-216-0) [Rappresentazione degli insiemi](#page-216-0)**

**8.16.** Dai una rappresentazione tabulare dell'insieme A dei numeri naturali minori di 6.

**8.17.** Dai una rappresentazione tabulare dei seguenti insiemi

- a ) delle vocali della parola "ESERCIZI";
- b ) delle lettere della parola "RIFLETTERE";
- c ) dei numeri naturali compresi tra 6 e 12, estremi esclusi;
- d ) dei numeri dispari compresi tra 10 e 20;
- e ) delle lettere dell'alfabeto italiano;
- f) dei numeri naturali minori di 10;
- g ) dei multipli di 7;
- h ) delle preposizioni con più di due lettere.

**8.18.** Indica in rappresentazione tabulare i seguenti insiemi.

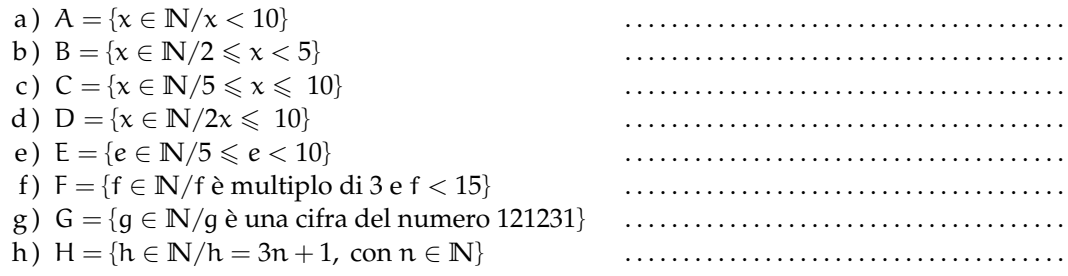

**8.19.** Elenca per tabulazione gli elementi di  $A = \{x | x \in \mathbb{N}, x \in \text{pari}, x \leq 10, x \neq 0\}.$ 

**8.20.** Elenca per tabulazione gli elementi di  $L = \{l \}$  e una lettera della parola MATEMATICA $\}$ 

**8.21.** Descrivi mediante la proprietà caratteristica l'insieme D = {S, T, U, D, I, A, R, E}

$$
D = \{x/x \; \hat{e} \; \ldots\}
$$

- **8.22.** Descrivi mediante la proprietà caratteristica l'insieme:
- $X = \{1, 2, 3, 4, 5, 6, 7, 8, 9, 10, 11, 12, 13, 14, 15\} \Rightarrow X = \{x \in \mathbb{N}/x \dots$

**8.23.** Descrivi mediante la proprietà caratteristica l'insieme dei numeri primi minori di 1000.

**8.24.** Elenca gli elementi dell'insieme I = { $n \in \mathbb{N}/n$  è divisore di 12}

**8.25.** Elenca gli elementi dell'insieme I = { $n \in \mathbb{N}/n$  è multiplo di 3 minore di 20}

**8.26.** Dato l'insieme A = {2, 4, 8, 16, 32, 64} quale delle seguenti proprietà caratterizzano i suoi elementi?

- a)  $A = \{n \in \mathbb{N}/n$  è numero pari minore di 65 $\}$
- b)  $A = \{n \in \mathbb{N}/n \}$ è una potenza di 2 $\}$
- c ) A = {n ∈ **N**/n è una potenza di 2 minore di 65}
- d)  $A = \{n \in \mathbb{N}/n = 2^m, \text{ con } m = 1, 2, 3, 4, 5, 6\}$

**8.27.** Indica con una proprietà caratteristica l'insieme B = {5, 10, 15, 20, 25, 30, 35, 40, 45, 50}

**8.28.** Indica con una proprietà caratteristica l'insieme  $B = \{4, 9, 16, 25, 36, 49, 64, 81\}$ 

**8.29.** Quale delle seguenti frasi indica la proprietà caratteristica di  $A = \{0, 4, 8, 12, 16, 20, ...\}$ 

 $\boxed{A}$  I multipli di 2;  $\boxed{B}$  i numeri pari;  $\boxed{C}$  i multipli di 4;  $\boxed{D}$  i divisori di 20

**8.30.** Rappresenta in forma caratteristica i seguenti insiemi.

- a)  $A = \{5, 6, 7, 8, 9, 10\}$
- b) B = {0, 1, 2, 3, 4, 5, . . . , 98, 99, 100}
- c)  $C = \{0, 3, 6, 9, 12, 15, 18, 21, 24, 27, 30\}$

**8.31.** Quale delle seguenti è una rappresentazione per caratteristica dell'insieme

 $D = \{0, 3, 6, 9, 12, 15, 18\}.$ 

a) D = { $x \in N/x \le 18$ } b)  $D = \{x \in \mathbb{N}/x \text{ è multiplo di } 3 \text{ e } x < 20\}$ c)  $D = \{x \in \mathbb{N}/x = 3x\}$ d)  $D = \{x \in \mathbb{N}/x = 3\}$ 

**8.32.** Rappresenta i seguenti insiemi con la proprietà caratteristica.

- a)  $A = \{gennaio, maggio, giugno, luglio, agosto\}$
- b)  $B = \{Gorizia, Pordenone, Trieste, Udine\}$
- c)  $C = \{subd$ , domenica $\}$
- d)  $D = \{10, 20, 30, 40, 50\}$
- e)  $E = \{Puglia, Piemonte\}$

**8.33.** Individua una proprietà caratteristica dei seguenti insiemi numerici.

a) 
$$
A = \{4, 9, 16, 25, ...\}
$$
  
\nb)  $B = \left\{ \frac{1}{4}, \frac{1}{9}, \frac{1}{16}, \frac{1}{25}, ...\right\}$   
\nc)  $C = \left\{ 2, \frac{3}{2}, \frac{4}{3}, \frac{5}{4}, \frac{6}{5}, ...\right\}$   
\nd)  $D = \left\{ \frac{1}{5}, \frac{1}{10}, \frac{1}{15}, \frac{1}{20}, ...\right\}$ 

222 Capitolo 8. Insiemi

e) 
$$
E = \left\{ \frac{1}{4}, \frac{2}{9}, \frac{3}{16}, \frac{4}{25}, \frac{5}{36}, \dots \right\}
$$

f) 
$$
F = \{+1, -2, +4, -8, +16, -32, +64, \ldots\}
$$

**8.34.** Elenca gli elementi dei seguenti insiemi.

a)  $A = \{x \in \mathbb{Z}/-3 \leq x < 2\}$ 

b) 
$$
B = \{x \in \mathbb{N} / -4 \leq x \leq 1 \text{ o } 5 < x \leq 7\}
$$

**8.35.** Rappresenta in forma caratteristica i seguenti insiemi.

- a)  $A = \{0, 2, 4, 6, 8, 10\}$
- b) B = {1, 4, 9, 16, 25, 36, 49, ...}
- c)  $C = \{3, 4, 5, 6, 7\}$
- d)  $D = \{-5, -4, -3, -2, -1, 0, +1, +2, +3, +4, +5\}$
- e)  $E = \{0, 10, 20, 30, 40, 50, 60, 70, 80, 90, 100\}$
- f)  $F = \{1, 4, 9, 16, 25, 36, 49, 64, 81, 100\}$

**8.36.** Rappresenta con un diagramma di Eulero-Venn l'insieme:

- a ) dei multipli di 3 compresi tra 10 e 30, estremi inclusi;
- b ) delle note musicali;
- c ) dei numeri primi minori di 20;
- d ) delle consonanti della parola "MATEMATICA";
- e ) delle province della Toscana.

**8.37.** In base agli insiemi A e B rappresentati dai diagrammi di Venn, stabilisci quali affermazioni sono vere.

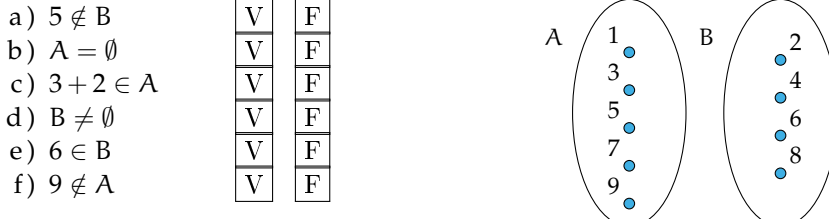

# **[8.3](#page-218-1) [Operazioni con gli insiemi](#page-218-1)**

**8.38.** Siano  $T = \{t/t \text{ un triangolo}\}\$ ,  $R = \{r/r \text{ un rettangolo}\}\$ ,  $E = \{e/e \text{ un triangolo equilatero}\}\$ Quale affermazione è vera?

a )  $R \subset T$  b )  $E \subset T$  c )  $E \subset R$  d )  $T \subset E$ 

**8.39.** Se  $A = \{x \in \mathbb{N}/1 \le x < 3\}$ , allora  $\wp(A)$  ha:

$$
\boxed{A} \quad 2 \text{ elementi, } \boxed{B} \quad 3 \text{ elementi, } \boxed{C} \quad 4 \text{ elementi, } \boxed{D} \quad 8 \text{ elementi}
$$

**8.40.** Considera l'insieme B = { $x \in \mathbb{N}/1 < x < 5$ } e  $\wp(B)$  Quali delle seguenti affermazioni sono vere o false?

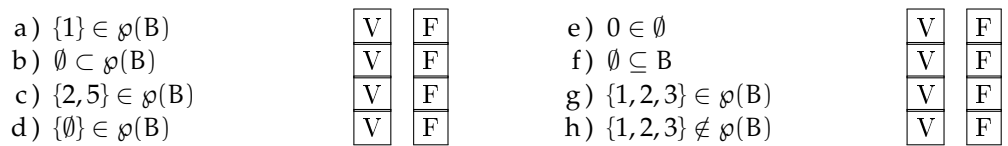

**8.41.** Scrivi l'insieme che ha come insieme delle parti {∅, {8, 10}, {8}, {10}}

**8.42.** Dato H = {h/h è una lettera della parola "MAMMA"} scrivi tutti gli elementi di  $\wp(H)$ 

**8.43.** Dato  $A = \{x \in \mathbb{N}/n \leq 5$  e n divisore di 12} scrivi tutti gli elementi di  $\wp(A)$ 

**8.44.** Dati  $A = \{1, 2, 4, 5\}$  e B =  $\{1, 3, 4, 5, 8\}$  determina la loro unione dopo aver rappresentato gli insiemi mediante diagrammi di Eulero-Venn.

**8.45.** Dati gli insiemi L =  $\{1, 2, 5, 6, 7, 8\}$ , M =  $\{4, 5, 6, 7, 10\}$  e N =  $\{2, 3, 5, 7, 9, 10\}$  calcola l'insieme unione con la rappresentazione grafica e con la rappresentazione sulle rette.

**8.46.** Considerando i 3 insiemi  $S = \{a, b, c, e, f, s, t\}$ ,  $T = \{a, c, g, h, l, s\}$  e  $U = \{b, c, d, g, s, t\}$ , determina l'insieme intersezione dando sia la rappresentazione grafica sia quella tabulare.

**8.47.** Determina l'intersezione tra i seguenti insiemi:

- a ) A = {-3, -2, -1, 0, +1, +2, +3}, B = {-2, -1, 0, +1, +2, +3, +4} A  $\cap$  B = ...
- b) A = { $x \in \mathbb{N}/2 \le x \le 5$ }, B = { $x \in \mathbb{N}/3 < x < 7$ } B ∩ A = ...
- c)  $A = \{x \in \mathbb{Z}/-5 \le x \le 15\}$ ,  $B = \{x \in \mathbb{Z}/-15 \le x < 3\}$   $A \cap B = ...$
- d )  $A = \{x \in \mathbb{N}/x > 100\}$ ,  $B = \{x \in \mathbb{N}/10 < x < 20\}$   $B \cap A = ...$
- e) A = {l lettera di "SATURNO"}, B = {l lettera di "NETTUNO"}  $A \cap B = ...$

**8.48.** Dati gli insiemi  $E = \{x/x \in \mathbb{R} \mid x \in \mathbb{R} \mid x \in$ della parola "martello"}, determina E − F e F − E

**8.49.** Verifica, utilizzando la rappresentazione grafica, che

- a)  $\overline{A}_U \cup A = U$
- b)  $(A B) \cup (B A) \cup (\overline{A \cup B}) = \overline{A \cap B}$

**8.50.** Dati E ed F sottoinsiemi di un insieme U, l'insieme definito da E ∩ F è uguale a:

 $\boxed{A}$  EUF  $\boxed{B}$  EUF  $\boxed{C}$  ENF  $\boxed{D}$  EUF

**8.51.** Dati G ed H sottoinsiemi di un insieme U, l'insieme definito da G ∪ H è uguale a:

 $\overline{A}$   $\overline{G \cap H}$   $\overline{B}$   $\overline{G} \cap \overline{H}$   $\overline{C}$   $\overline{G} \cap \overline{H}$   $\overline{D}$  nessuno dei precedenti

**8.52.** Dimostra la seconda legge di De Morgan, annerendo gli spazi opportuni.

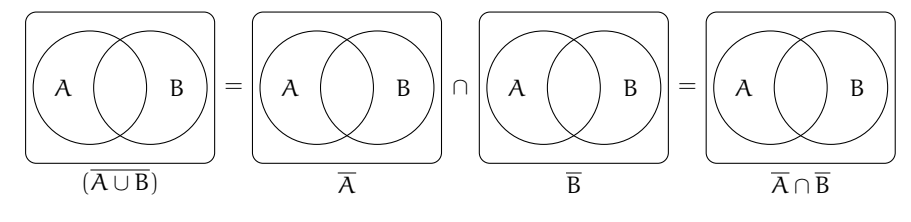

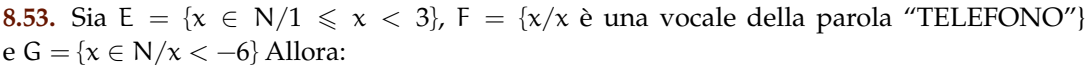

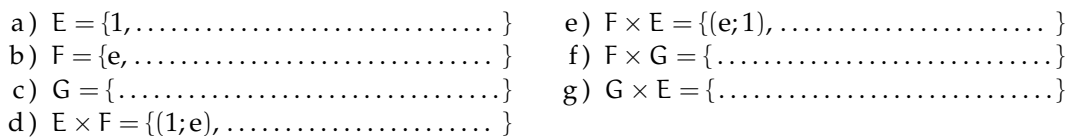

**8.54.** Quanti sono gli elementi del prodotto cartesiano A × B, dove A ha 6 elementi, B ne ha 3:

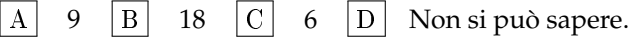

**8.55.** Sapendo che E  $\times$  F = { $(x; x)$ ,  $(x; y)$ ,  $(x; z)$ ,  $(y; x)$ ,  $(y; y)$ ,  $(y; z)$ }, indica gli elementi di E e di F:

a)  $E = \{ \dots \dots \dots \dots \dots \dots \dots \}$  b)  $F = \{ \dots \dots \dots \dots \dots \dots \}$ 

**8.56.** Se A × B ha 5 elementi, da quanti elementi possono essere costituiti A e B?

 $\begin{array}{|c|c|c|c|c|c|c|c|} \hline A & 1; 5 & B & 3; 2 & C & 6; 1 & D & 2; 3. \hline \end{array}$ 

**8.57.** Dati gli insiemi  $A = \{3, 5, 6\}$  e  $B = \{-2, 1\}$  costruisci il diagramma cartesiano di  $A \times B$  ed elencane gli elementi.

```
8.58. Dato A = \{0, 1, 2\} calcola A \times A
```
# **[8.4](#page-228-0) [I diagrammi di Eulero-Venn come modello di un problema](#page-228-0)**

**8.59.** La scuola "Step" organizza corsi di Salsa, Hip Hop e Break Dance.

- a ) Gli iscritti ai corsi sono in tutto 98;
- b ) 6 frequentano tutti e tre i corsi;
- c ) 37 frequentano il corso di Salsa;
- d ) 15 solo i corsi di Salsa e di Hip Hop;
- e ) 7 solo i corsi Salsa e Break Dance;
- f ) 9 almeno Hip Hop e Break Dance;
- g ) 28 Salsa o Break Dance ma non Hip Hop.

Quanti praticano solo Hip Hop?

Rappresenta la situazione con un diagramma di Eulero-Venn e risolvi il problema.

S è l'insieme degli iscritti al corso di Salsa, B l'insieme degli iscritti al corso di Break Dance, H l'insieme degli iscritti al corso di Hip Hop.

**8.60.** Il club "Argento vivo" ha 2500 iscritti; nel mese di gennaio ha organizzato alcune manifestazioni sportive alle quali hanno partecipato 850 degli iscritti e alcuni tornei di scacchi ai quali hanno partecipato in 780. 320 iscritti al club hanno potuto partecipare, grazie alla perfetta organizzazione, sia alle manifestazioni sportive sia ai tornei di scacchi. Quanti soci del club non hanno partecipato a nessuna delle iniziative e quanti invece hanno partecipato ad almeno una?

**8.61** ( ∗ )**.** In una scuola di musica si tengono 4 corsi di cui quello di pianoforte è obbligatorio per tutti i 100 studenti iscritti, mentre quelli di violino, flauto e chitarra sono facoltativi. Per essere ammessi agli esami di fine anno bisogna frequentare almeno un corso oltre a quello di pianoforte. Se gli alunni:

- a ) che frequentano il corso di flauto sono 25 e non frequentano né quello di violino, né quello di chitarra;
- b ) iscritti sia al corso di violino sia a quello di chitarra sono 20;
- c ) che frequentano il corso di violino sono 46;
- d ) che frequentano solo il corso di violino sono tanti quanti quelli che frequentano solo il corso di chitarra.

Quanti alunni non possono sostenere l'esame finale? Quale dei seguenti diagrammi di Venn può essere preso come modello della situazione?

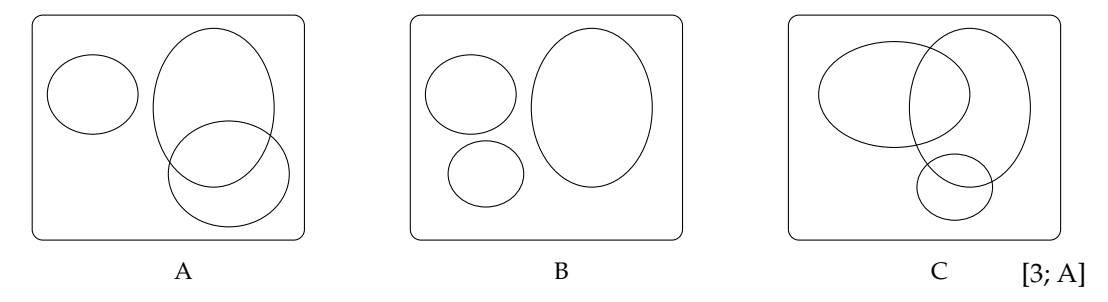

**8.62.** In un classe di 28 allievi, 18 frequentano il laboratorio di teatro, 22 il laboratorio di fotografia, 3 non frequentano alcun laboratorio. Rappresenta la situazione con un diagramma di Eulero-Venn. Quanto allievi frequentano entrambi i laboratori? Quanti frequentano almeno un laboratorio? Quanti non frequentano il laboratorio di teatro?

**8.63.** In una pizzeria, domenica sera, erano presenti 140 persone: 50 hanno mangiato pizza e calzone, 20 hanno mangiato solo calzone e 15 non hanno mangiato né pizza né calzone. Il pizzaiolo si chiede se può conoscere in base alle precedenti informazioni, quante pizze ha preparato. Aiutalo a risolvere il suo problema illustrando la situazione con un diagramma di Venn, assegnando a ciascun insieme la sua cardinalità.

**8.64.** In un paese di 3200 abitanti arrivano due quotidiani: il primo è letto da 850 persone, il secondo da 780. Poiché 320 persone leggono entrambi i quotidiani, quante persone non leggono alcun quotidiano e quante almeno uno?

**8.65** (Test di ammissione a architettura 2008)**.**

Tutti si sono iscritti ad almeno una delle due attività extracurriculari (musica e pallavolo). Alla fine 15 fanno musica e 28 fanno pallavolo. Quanti allievi, frequentando entrambe le attività, hanno la necessità di programmare gli orari per evitare sovrapposizioni?

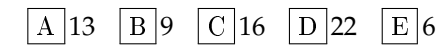

**8.66** (Test di ammissione a medicina 2008)**.** In un'aula scolastica, durante la ricreazione, 14 studenti stanno seduti, 8 mangiano la pizza. Con questi dati si può concludere con certezza che il numero totale N degli studenti è:

$$
\begin{array}{|c|c|c|c|c|c|}\hline A & N>14 & \boxed{B} & N<14 & \boxed{C} & N>22 \\ \hline D & N=22 & \boxed{E} & N\geqslant 14 & \end{array}
$$

**8.67.** In una scuola di 150 alunni ci sono 23 studenti che frequentano il corso ECDL, 41 studenti che frequentano solo il corso di Inglese, 3 studenti che frequentano tutti e due i corsi. Quanti sono gli studenti che frequentano solo il corso ECDL? Quanti studenti non frequentano nessuno dei due corsi?

Nella classe di Asdrubale ci sono 37 allievi. cuperare le lacune: 8 non studiano latino, 10**8.68.** In un giorno di vacanza, 20 alunni dovrebbero studiare latino e matematica per re-

studiano matematica e 4 non studiano niente. 14 Roma, 5 Firenze. Solo 3 hanno visitato tutte Quanti alunni studiano entrambe le materie?

**8.69.** In una classe di 20 alunni si sta organizzando una gita scolastica. Durante l'assemblea gli alunni raccolgono informazioni sulle mete già visitate: 18 hanno visitato Venezia, e tre le città, 5 hanno visitato Firenze e Venezia, 3 solo Venezia. Quanti hanno visitato solo Firenze? Quanti hanno visitato Firenze e Roma? Quanti non hanno visitato nessuna delle tre città? Quanti non hanno visitato Roma?

# **8.5.2 Esercizi riepilogativi**

**8.70.** Scrivi i primi dieci elementi dei seguenti insiemi.

a)  $A = \{x/x = 2n, n \in \mathbb{N}\}\$ b)  $B = \{x/x = n^2, n \in \mathbb{N}\}\$ c)  $C = \{x/x = 2n^2, n \in \mathbb{N}\}\$ d)  $D = \{x/x = 2n + 2, n \in \mathbb{N}\}\$ e)  $E = \{x/x = n^2 - n, n \in \mathbb{N}\}\$ f) E = { $x/x = \frac{n+1}{n-1}$  $\frac{n+1}{n-1}, x \in \mathbb{Z}, n \in \mathbb{N}$ 

**8.71.** Rappresenta i seguenti insiemi con rappresentazione tabulare, caratteristica e grafica.

- a ) Insieme A dei divisori di 30;
- b ) insieme B dei numeri pari minori o uguali a 10;
- c ) l'insieme C delle province della Puglia;
- d ) l'insieme D delle lettere della parola "COCCO".

**8.72.** Rappresenta nel modo che ritieni più opportuno gli insiemi i cui elementi sono:

- a ) i numeri naturali multipli di 5 compresi tra 10 e 10000;
- b ) i colori dell'arcobaleno;
- c ) i numeri razionali maggiori o uguali a 2/7;
- d ) i punti di una superficie S
- e ) le lettere di cui è composto il tuo nome.

**8.73.** Rappresenta con una modalità a tua scelta l'insieme dei numeri interi multipli di 5 maggiori di 10 e minori di 100 che non sono dispari.

**8.74.** Dati gli insiemi:  $X = \{8, 9, 10\}$ ,  $Y = \{0, 8, 9, 10\}$ ,  $H = \{10, 9, 8\}$ ,  $W = \{w \in \mathbb{N} \mid 8 \le w \le 10\}$ ,  $Z = \{z \in \mathbb{N}/8 < z \leq 10\}$  e  $J = \{j \in \mathbb{N}/7 < j < 11\}$ , individua le uguaglianze corrette.

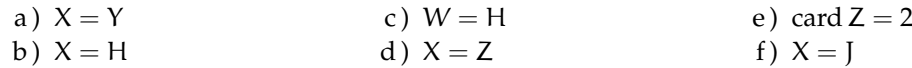

**8.75.** Dati gli insiemi:  $A = \{g, a, t, o\}$ ,  $B = \{o, g, t, a\}$ ,  $C = \{c/c \in \text{una lettera della parola "gatto"}\}$ , D ={g, t}, E ={gatto}, F = {f/f è una consonante della parola "gatto"}, segna con una crocetta le uguaglianze corrette:

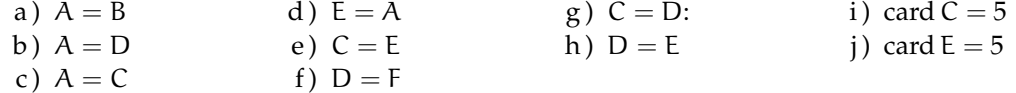

**8.76.** Per ciascuno dei seguenti insiemi indica alcuni elementi.

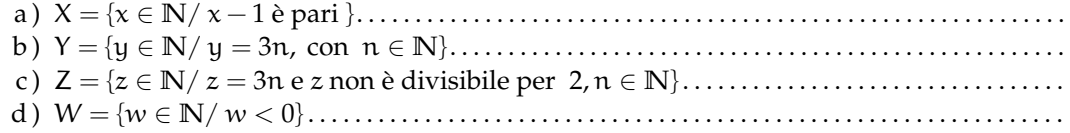

**8.77.** Quali delle seguenti scritture sono vere?

- a  $5 \in \{10, 8, 6, 4, 2\}$  V F
- b)  $15 \in \{n \in \mathbb{N}/n \geq 10\}$  V F

**8.78.** Quali dei seguenti insiemi sono uguali?

a)  $A = \{1 + 3, 5 - 2, 1 + 1, 9 - 8, 1 - 1\}$ b)  $B = \{n \in \mathbb{N}/n < 5\}$ 

**8.79.** Quali dei seguenti insiemi sono uguali?

- a)  $A = \{x \in \mathbb{N} / 3 \leq x \leq 12\}$
- b)  $B = \{x \in \mathbb{N}/x = 3n \text{ con } 1 \leq n \leq 4\}$

c)  $7 \in \{n \in \mathbb{N}/n + 5 < 10\}$ d )  $l \notin \{x/x$  appartiene a "scuola"}  $|V|$   $|F|$ 

c) 
$$
C = \{6-4, 6+4, 6-6\}
$$

c) 
$$
A = \{x \in \mathbb{N}/2 < x < 13\}
$$
  
d)  $B = \{x \in \mathbb{N}/x = 3^n \text{ con } n = 1, 2, 3, 4\}$ 

**8.80.** Siano  $A = \{x \in \mathbb{N}/1 \le x \le 15\}$  e  $B = \{x \in \mathbb{N}/2 \le x \le 20\}$ 

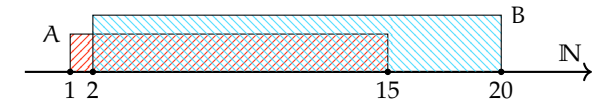

Quale delle seguenti affermazioni è vera:

 $\begin{bmatrix} A & A \subset B & B \end{bmatrix}$   $B \supset A$   $\begin{bmatrix} C & A = B & D \end{bmatrix}$   $B \not\subset A$ 

**8.81.** Siano  $A = \{x \in \mathbb{N}/x \}$  è pari e  $(1 \le x \le 20)$ } e  $B = \{x \in \mathbb{N}/x \}$  è multiplo di 6 e  $(2 \le x \le 20)$  $x \leqslant 18$ } Quale affermazione è vera?

$$
\boxed{A} \quad A \subset B \quad \boxed{B} \quad B \supset A \quad \boxed{C} \quad A = B \quad \boxed{D} \quad B \subset A
$$

**8.82.** Siano  $A = \{x \in \mathbb{N}/3 \le x \le 10\}$  e B =  $\{x \in \mathbb{N}/2 \le x \le 20\}$  Quali delle seguenti affermazioni è vera:

 $\begin{array}{|c|c|c|c|c|c|}\n\hline\nA & A & \Box B & B & A & \overline{C} & A = B & \overline{D} & B \not\subset A\n\end{array}$ 

**8.83.** Individua tutti i possibili sottoinsiemi propri formati da tre elementi dell'insieme C ={a, e, i, o, u}.

**8.84.** Sia A = {1, 2, 3, 4} scrivi i possibili sottoinsiemi propri e impropri di A

**8.85.** Associa a ogni diagramma la corretta rappresentazione grafica. Attenzione ci può essere più di una risposta corretta.

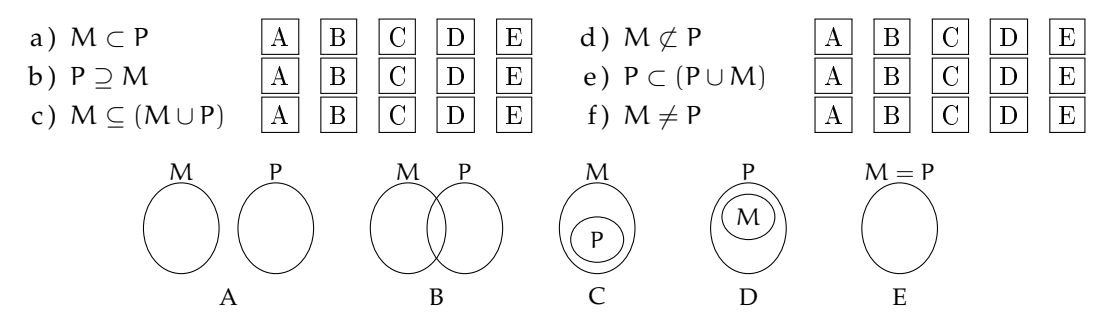

**8.86.** Determina l'unione tra i seguenti insiemi.

- a ) A = {-3, -2, -1, 0, +1, +2, +3}, B = {-2, -1, 0, +1, +2, +3, +4} A  $\cup$  B = ...............
- b ) A = {x ∈ **N**/2 6 x 6 5}, B = {x ∈ **N**/3 < x < 7} A ∪ B = . . . . . . . . . . . . . . . . . . . . . . . . . . . . . .
- c ) A = {x ∈ **Z**/ − 5 6 x 6 +5}, B = {x ∈ **Z**/ − 15 6 x < 3} A ∪ B = . . . . . . . . . . . . . . . . . . . . . . .
- d ) A = {x ∈ **N**/x > 100}, B = {x ∈ **N**/10 < x < 20} A ∪ B = . . . . . . . . . . . . . . . . . . . . . . . . . . . . . . e) A = {l lettera di SATURNO}, B = {l lettera di NETTUNO}. $A \cup B = \ldots \ldots \ldots \ldots \ldots$

**8.87.** Sia  $M_3$  l'insieme dei multipli 3 e  $M_4$  l'insieme dei multipli di 4, in generale  $M_n$  l'insieme dei multipli del numero n

- a) Calcola  $M_3 ∩ M_4$  Si tratta di M . . . l'insieme dei multipli di . . . ;
- b) calcola  $M_6 \cap M_4$  Si tratta di M... l'insieme dei multipli di ...;
- c) calcola  $M_{60} \cap M_{48}$
- d) sai dedurre una regola che, dati due numeri naturali m e n calcoli  $M_m \cap M_n$ ? Può accadere che questo insieme sia vuoto?

**8.88.** Sia D<sub>4</sub> l'insieme dei divisori di 4 e D<sub>6</sub> l'insieme dei divisori di 6, in generale D<sub>n</sub> l'insieme dei divisori del numero n

- a) Calcola D<sub>4</sub> ∩ D<sub>6</sub> Si tratta di D . . . l'insieme dei divisori di . . . ;
- b) calcola D<sub>60</sub> ∩ D<sub>48</sub>
- c) sai dedurre una regola che, dati due numeri naturali m e n, calcoli D<sub>m</sub> ∩ D<sub>n</sub>? Può accadere che questo insieme sia vuoto? Qual è il numero minimo di elementi che può contenere?

**8.89.** 
$$
A = \{x/x \in \mathbb{Q}, 0 < x < \frac{3}{2}\} e B = \{x/x \in \mathbb{Q}, 1 < x < 6\}
$$
, calcola  $A \cap B = \dots$ 

**8.90.** 
$$
A = \{x/x \in \mathbb{Q}, -1 < x < 0\}
$$
 e  $B = \{x/x \in \mathbb{Q}, \frac{1}{3} < x < 6\}$ , calcola  $A \cap B = \dots$ 

**8.91.** 
$$
A = \{x/x \in \mathbb{Q}, -5 < x < 10\}
$$
 e  $B = \{x/x \in \mathbb{Q}, \frac{1}{3} < x < 6\}$ , calcola  $A \cap B = \dots$ 

**8.92.** 
$$
A = \{x/x \in \mathbb{Q}, 0 \le x < 10\}
$$
 e  $B = \{x/x \in \mathbb{Q}, \frac{1}{3} < x \le 6\}$ , calcola  $A \cap B = \dots$ 

**8.93.** Dato l'insieme A = {3, 4, 5, 6, 7, 8, 9, 12, 32} e il suo sottoinsieme B dei multipli di 3, determina gli insiemi A − B e B − A

**8.94.** Dato l'insieme  $X = \{x \in N/10 \le x \le 100\}$  e  $Y = \{y \in N/10 < y < 100\}$  determina  $X - Y$  $eY - X$ 

**8.95.** Determina la differenza tra i seguenti insiemi:

- a)  $A = \{-3, -2, -1, 0, +1, +2, +3\}$ ,  $B = \{-2, -1, 0, +1, +2, +3, +4\}$   $A B = \dots$
- b)  $A = \{x \in \mathbb{N}/2 \le x \le 5\}, B = \{x \in \mathbb{N}/3 < x < 7\}$  B  $-A = ...$
- c)  $A = \{x \in \mathbb{Z}/-5 \le x \le 15\}$ ,  $B = \{x \in \mathbb{Z}/-15 \le x < 3\}$ ,  $A B = \dots$
- d )  $A = \{x \in \mathbb{N}/x > 100\}$ ,  $B = \{x \in \mathbb{N}/10 < x < 20\}$   $B A = ...$
- e)  $A = \{l \text{ letters di SATURNO}\}\, B = \{l \text{ letters di NETUNO}\}\, A B = \dots$

**8.96.** Dati gli insiemi C e D tali che C ⊂ D completa le seguenti relazioni aiutandoti con la rappresentazione grafica

Sezione 8.5. Esercizi 229

a) 
$$
D-C =
$$
  
b)  $D \cap \overline{C} =$   
c)  $\overline{C \cap D} =$   
e)  $C - D =$   
f)  $C \cap \overline{C} =$ 

**8.97.** Quale delle seguenti scritture corrisponde a  $X \cap \overline{Y}$ :

a) 
$$
\overline{X} \cup \overline{Y}
$$
 b)  $\overline{X} \cap \overline{Y}$  c)  $\overline{X} \cup Y$  d)  $X \cup \overline{Y}$ 

**8.98.** Esegui le operazioni indicate A ∪ B, A ∩ B, A − B

a)  $A = \{2, 4, 6, 8\}$  B =  $\{1, 3, 6, 9\}$ b)  $A = \{a,e,i,o,u\}$   $B = \{a,b,c,d,e\}$ c)  $A = \emptyset B = \{0\}$ d )  $A = \{x \in \mathbb{N}/x \text{ è pari}\}\$   $B = \{x \in \mathbb{N}/x \text{ è dispari}\}\$ e)  $A = \{x \in \mathbb{N}/x \text{ è multiplo di } 2\}$  B =  $\{x \in \mathbb{N}/x \text{ è multiplo di } 4\}$ f)  $A = \{x \in \mathbb{Z}/-5 \le x \le 5\}$  B =  $\{x \in \mathbb{Z}/-2 \le x \le 8\}$ g)  $A = \{x \in \mathbb{N}/x\}$  è lettera di casa $B = \{x \in \mathbb{N}/x\}$  è lettera di caserma $\}$ 

**8.99.** Dato  $A = \{x \in \mathbb{N}/x \}$  e multiplo di 2} **8.105.** In base alla figura rispondi alle determina  $C_{\mathbb{N}}A$ 

**8.100.** Dato  $A = \{I, II, III\}$  e B =  $\{a, b\}$ determina  $A \times B$ 

**8.101.** Dato B = {1, 2, 3} calcola (B ∪ B) ∩ B

**8.102.** A ={2, 4, 6, 8, 10, 12, 14, 16, 18, 20},  $B = \{3, 6, 9, 12, 15, 18\}, C = \{1, 3, 5, 7, 9, 11, 13,$ 15, 17, 19} calcola A ∩ B, A ∪ C, (A ∩ B) ∪ C,  $B \cap C$ ,  $(A \cup B) \cap (B \cup C)$ 

**8.103.**  $A = \{x \in \mathbb{Z}/-5 \leq x < 2\}$ ,  $B = \{x \in \mathbb{Z}/-5 \leq x < 2\}$  $N/-3 < x \le 2$ } calcola  $A \cup B$ ,  $A \cap B$ ,  $B - A$ ,  ${\mathcal{L}}_A B$ ,  $A \times (A \cap B)$  e  $\mathfrak{g}(B - A)$ 

**8.104.** Per ciascuna delle seguenti affermazioni false dai un controesempio.

- a)  $A \cup B = A$
- b)  $A \cap B = \emptyset \Rightarrow A = \emptyset$
- c ) se x è multiplo di 2 allora è anche multiplo di 4;
- d) se card  $A = 2$  e card  $B = 5$ allora card  $A \cup B = 7$
- e) se card  $A = 2$  e card  $B = 5$ allora card  $A \cap B = 2$

**8.106.** Completa la seguente tabella:

domande:

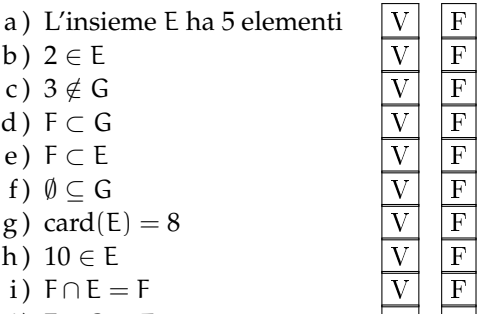

j) 
$$
F \cup G = E
$$

$$
k) \t(E - F) - G = \{1, 4\} \qquad \boxed{V} \quad F
$$

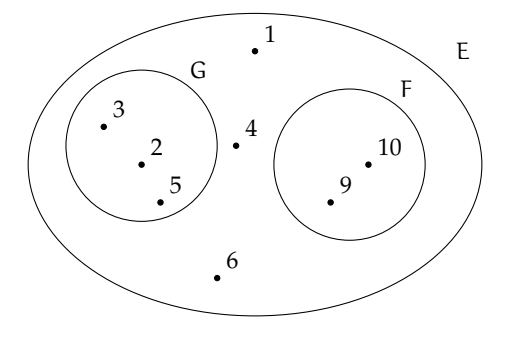

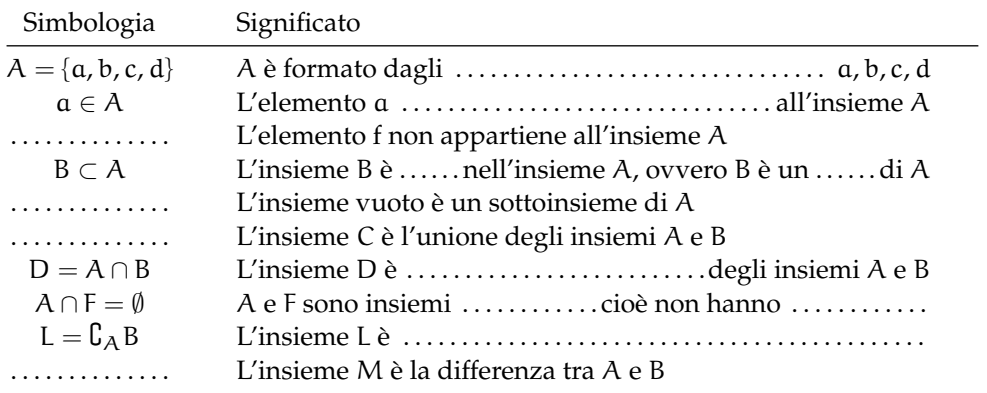

**8.107.** Rappresenta graficamente l'insieme  $A = \{x \in \mathbb{N}/x \le 25 \text{ e } x \text{ è pari}\}\$ e B =  $\{x \in \mathbb{N}/x\}$ N/x  $\le$  27 e x è multiplo di 4} e stabilisci se A  $\supseteq$  B

**8.108.** Verifica usando i diagrammi di Eulero-Venn che se A ⊂ B e B ⊂ C allora A ⊂ C Le relazioni valgono anche se il simbolo ⊂ viene sostituito con ⊆?

**8.109.** Dato  $A = \{do, re, mi\}$  determina l'insieme delle parti  $\mathcal{P}(A)$ 

**8.110.** Considerato gli insiemi  $X = \{a, c, d, t, o\}$  e  $Y = \{x/x \}$  una vocale della parola "CAROTA"} stabilisci se le seguenti affermazioni sono vere o false.

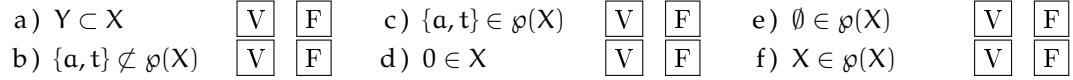

**8.111.** Se U è l'insieme universo degli italiani, D l'insieme delle donne italiane, L l'insieme degli italiani laureati, S l'insieme degli italiani sposati, cosa rappresentano i seguenti insiemi?

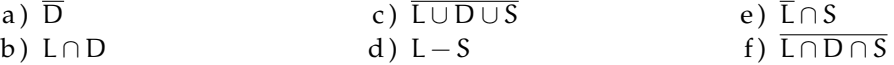

8.112. Quanti elementi ha  $\wp(H)$  sapendo che H ha 7 elementi?

A 49 B 64 C 128 D 7 E 14

**8.113.** Scrivi l'insieme che ha per insieme delle parti: {∅, {Mauro}, {Mario}{Mauro, Mario}}

**8.114.** Se  $A \cup B = B$  cosa puoi dire di A e B?

$$
\boxed{A} \quad B \subseteq A \quad \boxed{B} \quad A \notin B \quad \boxed{C} \quad A \subseteq B \quad \boxed{D} \quad A \subset B \quad \boxed{E} \quad A \cap B = \emptyset
$$

**8.115.** Dati gli insiemi A = {10, 20, 30, 40, 50}, B = {20, 30, 50}, determina un insieme C tale che:

a) 
$$
B \cup C = A
$$
   
b)  $A \cap C = B$    
c)  $C \cup C = B$    
d)  $C \cap C = A$ 

**8.116.** Dati gli insiemi  $A = \{x \in \mathbb{N}/x \leq 10 \text{ e } x \text{ pair}\}\$ ,  $B = \{x \in \mathbb{N}/x \leq 20 \text{ e } x \text{ divisible per 4}\}\$ ,  $C = \{1, 2\}$  determina  $(A \cap B)xC$ 

Sezione 8.5. Esercizi 231

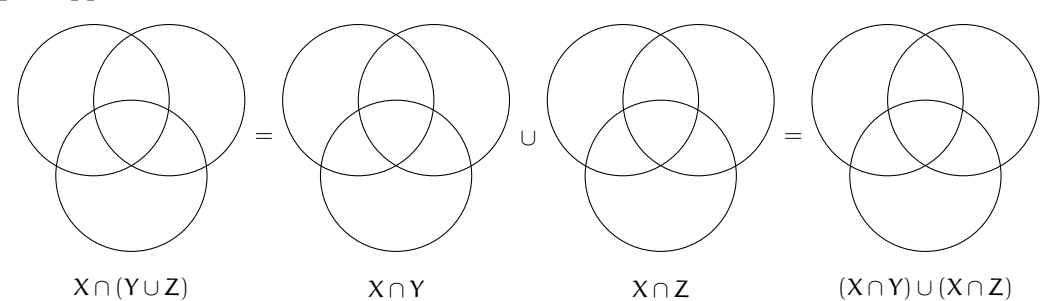

**8.117.** Dimostra la proprietà distributiva dell'intersezione rispetto l'unione annerendo gli spazi opportuni.

**8.118.** Se E − F = E cosa puoi dire di E e F?

A E ∪ F = E B E = F C E ⊆ F D F ⊂ E E E ∩ F = ∅

**8.119.** Dimostra la proprietà distributiva dell'unione rispetto l'intersezione annerendo gli spazi opportuni e inserendo le formule opportune.

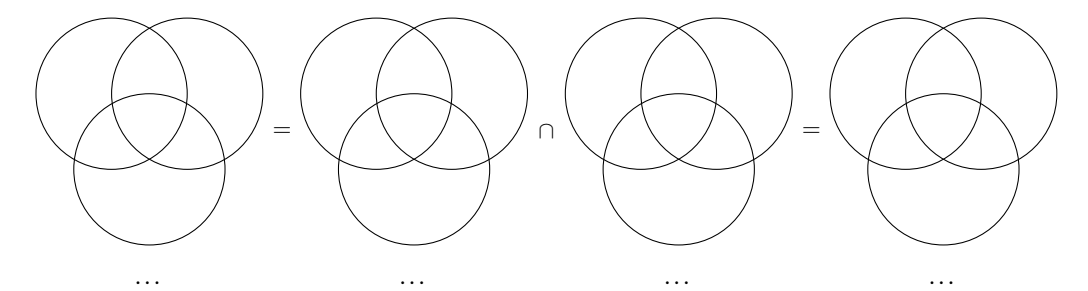

**8.120.** Dati i seguenti insiemi  $A = \{x \in N / x \le 25\}$ ,  $B = \{x \in N / 4 < x \le 9\}$ ,  $C = \{x \in N / x <$ 25} e D = { $x \in N/x > 7$ }. Scegli fra i seguenti i loro complementari.

a)  $E = \{x \in N / x \ge 25\}$ b)  $F = \{x \in N / x \leq 6\}$ c)  $G = \{x \in N/x > 25\}$ d) H = { $x \in N/x < 7$ } e) I = { $x \in N/x < 4$  e  $x \ge 8$ } f) L = { $x \in N/x < 4$  o  $x \ge 10$ }

**8.121.** Quali dei seguenti sono sottoinsiemi dei numeri pari? L'insieme dei

 $\overline{A}$  multipli di 4  $\overline{B}$  multipli di 3  $\overline{C}$  multipli di 6  $\overline{D}$  numeri primi

**8.122.** In una classe di 32 allievi 14 hanno debito in matematica, 10 in italiano, 16 non hanno avuto nessun debito. Rappresenta la situazione con un diagramma di Eulero-Venn. Quanti allievi:

- a ) hanno debito in entrambe le materie; c ) non hanno debito in italiano;
- b ) hanno almeno un debito; d ) non hanno debito in matematica.

**8.123.** Quali dei seguenti insiemi possono essere sottoinsiemi dell'insieme dei quadrilateri? L'insieme dei:  $\sqrt{2}$  ) trapezing  $\sqrt{2}$ 

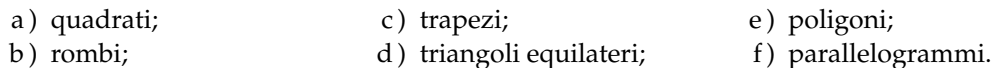

**8.124.** Dati gli insiemi  $A = \{x/x \in \mathbb{N}, x < 10\}$ ,  $B = \{x/x \in \mathbb{N}, 5 < x \le 16\}$ ,  $C = \{x/x \in \mathbb{N}, x < 10\}$  $\mathbb{N}, x \geqslant 7$  determina:

a)  $A \cup B \cup C$  b)  $A \cap B \cap C$  c)  $(A \cup B) \cap C$  d)  $(B \cap C) \cup A$ 

**8.125.** Dato  $A = \{x/x \in \mathbb{R} \mid x \in \mathbb{R} \mid x \in \mathbb{R} \}$  determina l'insieme complementare di A

**8.126.** Quanti sono i sottoinsiemi dell'insieme che contiene come elemento l'insieme vuoto?

**8.127.** A = { $x/x$  è divisore di 12}, B = { $x/x$  è divisore di 6}, C = { $x/x$  è divisore di 15}, determina:

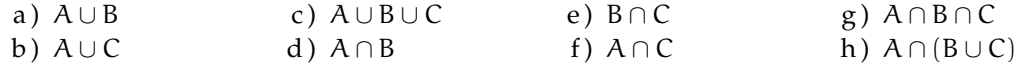

**8.128.** Dato l'insieme  $U = \{x/x = 2n + 1, n \in \mathbb{N}, 0 \leq n \leq 5\}$ :

- a ) rappresenta U in forma tabulare;
- b) costruisci due sottoinsiemi propri A e B di U tali che A $\cap$  B  $=\emptyset$
- c ) determina A ∪ B e A − B, dai il risultato con rappresentazione tabulare e mediante diagrammi di Eulero-Venn.

**8.129.** In base agli insiemi rappresentati con il diagramma di Eulero-Venn determina gli insiemi richiesti:

a)  $A \cup B$ b)  $\overline{A \cup B \cup C}$ c)  $A \cap B$ d)  $B \cap C$ e)  $A \cap B \cap C$ f)  $A \cap (B \cup C)$  $g) A \cup (B \cap C)$ h)  $B \cap \overline{C}$ i)  $(A \cup B) - C$  $i)$  B  $\cap \overline{C}$ k)  $C - (A \cap B)$ l)  $(A ∪ B) - C$ 

**8.130.** Determina l'insieme  $\mathcal{P}(A)$ , insieme delle parti di A, dove A è l'insieme delle lettere della parola "NONNA".

**8.131.** Nel seguente diagramma di Eulero-Venn gli insiemi r, s, t sono rette, gli elementi A, B, C, D sono punti. Dai una rappresentazione geometria, rappresentando le rette e che corrispondono alla seguente situazione.

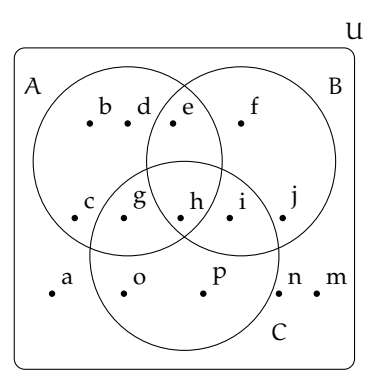

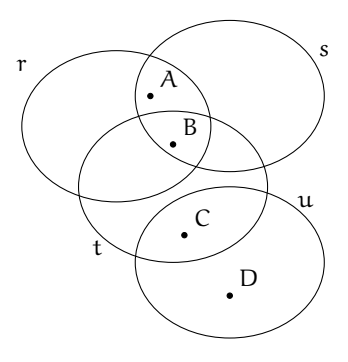

# **Identità, equazioni 9**

# **9.1 Identità ed equazioni**

Analizziamo le proposizioni:

- a ) "cinque è uguale alla differenza tra sette e due";
- b ) "la somma di quattro e due è uguale a otto";
- c ) "il doppio di un numero naturale è uguale alla differenza tra nove e il numero stesso";
- d ) "la somma di due numeri interi è uguale a dieci".

Notiamo che sono tutte costruite con il predicato "essere uguale a". Riscriviamo in formula ciascuna di esse:

a  $5 = 7 - 2$  b  $4 + 2 = 8$  c  $2x = 9 - x$  d  $x + y = 10$ .

Notiamo che le prime due contengono solamente numeri, le seconde contengono anche variabili.

Le formule del primo tipo si dicono *chiuse* e di esse si può subito stabilire se sono vere o false; così in  $\mathbb N$  la formula  $5 = 7 - 2$  è vera, mentre  $4 + 2 = 8$  è falsa.

**Definizione 9.1.** Le *formule chiuse* costruite con il predicato «essere uguale» si chiamano *uguaglianze*; stabilito l'ambiente in cui vengono enunciate si può immediatamente stabilire il loro valore di verità.

**Esempio 9.1.** La formula chiusa 1 − 6 = −5 è un'uguaglianza vera se la consideriamo nell'insieme **Z** degli interi relativi, è falsa se la vediamo come sottrazione tra numeri naturali.

Le formule c) e d) che contengono variabili si dicono *aperte*; le variabili che compaiono sono chiamate *incognite*. Di tali formule non si può subito stabilire il valore di verità.

Quando alle incognite sostituiamo un numero, queste si trasformano in formule chiuse e allora possiamo stabilirne il valore di verità relativamente alla sostituzione effettuata.

**Esempio 9.2.** Nella formula  $2x = 9 - x$  sostituiamo alla variabile x il valore 0 otteniamo:  $2 \cdot 0 =$  $9-0 \Rightarrow 0=9$ , falsa.

Sostituiamo ora alla variabile x il valore 3 otteniamo  $2 \cdot 3 = 9 - 3 \Rightarrow 6 = 6$ , vera.

**Esempio 9.3.** Nella formula  $x + y = 10$  sostituiamo alle variabili coppie di numeri interi come  $x = 2$  e  $y = 5$  otteniamo  $2 + 5 = 10 \Rightarrow 7 = 10$ , falsa. Se sostituiamo  $x = 4$  e  $y = 6$ ci rendiamo subito conto che l'uguaglianza ottenuta è *vera*. Esistono molte altre coppie di numeri interi rendono vera l'uguaglianza.

**Definizione 9.2.** Le formule aperte costruite con il predicato essere uguale si chiamano *equazioni*; le due espressioni che compaiono a sinistra e a destra del segno di uguaglianza si chiamano rispettivamente *primo membro* e *secondo membro*.

L'insieme dei valori che sostituiti alle incognite trasformano l'equazione in un'uguaglianza vera costituisce l'*insieme soluzione* (I. S.) o più semplicemente la *soluzione* dell'equazione.

Affronteremo per ora equazioni in *una sola incognita* che, dopo aver svolto eventuali calcoli nei due membri, comparirà a *grado* 1 e i cui *coefficienti* sono *numeri razionali*. Cercheremo la sua soluzione nell'insieme **Q** dei numeri razionali, salvo esplicita indicazione differente.

**Esempio 9.4.** Cercare le soluzioni nell'insieme indicato.

- a ) x <sup>2</sup> = 1 con x ∈ **N**. Risulta vera solo se a x sostituiamo il valore 1; infatti 1 è l'unico numero naturale il cui quadrato è 1. L'insieme soluzione è {1}.
- b ) x <sup>2</sup> = 1 con x ∈ **Z**. Risulta vera se a x sostituiamo il valore 1 oppure il valore −1 infatti sia −1 che 1 elevati al quadrato danno 1. L'insieme soluzione è {−1, 1}.
- c ) x <sup>2</sup> + 1 = 0 con x ∈ **R**. Essendo la formula a sinistra dell'uguale la somma di un quadrato con il numero 1, si ottiene sempre un numero  $\geq 1$  e non si può ottenere 0, pertanto è impossibile trovare una soluzione.
- d )  $2x + 3 = (3 + x) + x$  con  $x \in \mathbb{Q}$ . Eseguendo il semplice calcolo al secondo membro, ci rendiamo conto che qualunque valore venga sostituito all'incognita l'uguaglianza risulta vera. L'insieme soluzione è **Q**.

In generale un'equazione in una incognita può essere:

- a ) *determinata*, quando l'insieme soluzione è un sottoinsieme proprio dell'insieme numerico considerato;
- b ) *impossibile*, quando l'insieme soluzione è l'insieme vuoto ∅
- c ) *indeterminata* o *identità*, quando l'insieme soluzione coincide con l'insieme considerato.

**Esempio 9.5.** Analizziamo le equazioni:

a  $3 \cdot x = 0$  b  $0 \cdot x = 5$  c  $0 \cdot x = 0$ .

Tutte e tre hanno la stessa struttura: il primo membro è il prodotto di un coefficiente numerico per un valore incognito, il secondo membro è un numero.

**a)** Per trovare l'insieme soluzione della prima equazione cerchiamo in **Q** il numero che moltiplicato per 3 dà come prodotto 0. L'unico numero che rende vera l'uguaglianza è zero. Quindi l'insieme delle soluzioni è {0}. L'equazione è determinata.

**b)** Per trovare l'insieme soluzione della seconda equazione cerchiamo in **Q** il numero che moltiplicato per 0 dà come prodotto 5. Per la proprietà della moltiplicazione quando moltiplichiamo per 0 il prodotto è 0, non otterremo mai 5. Quindi l'insieme soluzione è l'insieme vuoto. L'equazione è impossibile.

**c)** Per trovare l'insieme soluzione della terza equazione cerchiamo in **Q** il numero che moltiplicato per zero dà come prodotto zero. Per la proprietà della moltiplicazione quando moltiplichiamo per 0 il prodotto è 0 qualunque sia l'altro fattore. Quindi l'insieme delle soluzioni è **Q**. L'equazione è indeterminata.

#### **9.1.1 Ricerca dell'insieme soluzione**

In alcuni casi la soluzione di un'equazione si può trovare applicando semplicemente le proprietà delle operazioni.

**Esempio 9.6.** Analizziamo lo schema operativo dell'equazione 3x − 1 = 17 con x ∈ **N**. Si opera sul valore incognito x per ottenere 17:

*entra* x, si moltiplica per tre  $\rightarrow$  3 · x si sottrae  $1 \rightarrow 3 \cdot x - 1$  si ottiene 17.

Qual è il valore in ingresso?

Per determinare il valore in ingresso basterà ripercorrere lo schema effettuando le operazioni inverse:

*da* 17 aggiungi 1  $\rightarrow$  18 dividi per tre  $\rightarrow$  18 : 3  $\rightarrow$  x.

La soluzione dell'equazione è  $x = 6$  e I. S. (insieme soluzione) è  $\{6\}$ .

Per risolvere un'equazione più complessa come  $\left(\frac{1}{2}\right)$  $(\frac{1}{2}x+3) \cdot (-5+x) = 12x + \frac{1}{2}$  $\frac{1}{2}x^2$  con x ∈ **Q**, non possiamo applicare il procedimento precedente; potremmo procedere per tentativi, sostituendo all'incognita alcuni valori scelti a caso e verificando se il valore assunto dal primo membro risulta uguale a quello assunto dal secondo membro. È evidente però che questo procedimento raramente porterà a trovare tutte le soluzioni di un'equazione.

❑ **Osservazione** Per risolvere un'equazione, cioè per determinare tutte le eventuali soluzioni, si procede applicando i principi d'equivalenza.

# **9.2 Prinicipi di equivalenza**

**Definizione 9.3.** Due equazioni sono *equivalenti* se hanno lo stesso insieme soluzione.

**Principio 9.1** (Primo principio di equivalenza)**.** *Aggiungendo o sottraendo ad ambo i membri di un'equazione data uno stesso numero o una stessa espressione (definita per ogni valore dell'incognita) si ottiene un'equazione equivalente a quella data.*

**Principio 9.2** (Secondo principio di equivalenza)**.** *Moltiplicando o dividendo ambo i membri di un'equazione per uno stesso numero non nullo o per un'espressione non nulla (definita per ogni valore attribuito all'incognita) si ottiene un'equazione equivalente alla data.*

La forma più semplice di un'equazione di primo grado in un'incognita è del tipo:

$$
x=\text{ numero.}
$$

L'insieme soluzione di una equazione di questo tipo è semplicemente:

I. S. = { numero}.

Per esempio, l'insieme delle soluzioni dell'equazione  $x = -3$  è I.S. = {-3}.

I principi sopra enunciati permettono di trasformare qualunque equazione nella forma canonica che ha lo stesso insieme soluzione di quella assegnata.

## **9.2.1 Risoluzione di equazioni numeriche intere di primo grado**

In questo paragrafo vedremo come usare i principi d'equivalenza prima enunciati per condurre un'equazione alla forma canonica e dunque determinarne la soluzione.

**Definizione 9.4.** Risolvere un'equazione significa determinare il suo Insieme Soluzione.

Cominciamo con alcuni esempi.

**Esempio 9.7.** Applicazione del 1° principio di equivalenza.

- a)  $x 5 = 3$ : aggiungiamo 5 a entrambi i membri:  $x 5 + 5 = 3 + 5 \Rightarrow x = 8$ , I.S. = {8}.
- b)  $3x = 2 + 2x$ : sottraiamo 2x a entrambi i membri:  $3x 2x = 2 + 2x 2x \Rightarrow x = 2$ , I.  $S = \{2\}.$

**Esempio 9.8.** Applicazione del 2° principio di equivalenza.

a)  $3x = 12$  dividiamo entrambi i membri per 3, si ha

$$
\frac{3}{3}x = \frac{12}{3} \Rightarrow x = 4 \to I.S. = \{4\}.
$$

b)  $\frac{1}{2}x = 2$  moltiplichiamo entrambi i membri per 2, si ha

$$
2 \cdot \frac{1}{2}x = 2 \cdot 2 \Rightarrow x = 4 \rightarrow \text{I.S.} = \{4\}.
$$

**Esempio 9.9.**  $-2x + 1 = 3x - 5$ .

- a) Sottraiamo 1 a entrambi i membri  $-2x+1-1=3x-5-1$  quindi  $-2x=3x-6$
- b) sottraiamo 3x a entrambi i membri  $-2x 3x = 3x 3x 6$  quindi  $-5x = -6$
- c) dividiamo entrambi i membri per  $-5: \frac{-5}{-5}x = \frac{-6}{-5}$  $\frac{-6}{-5} \Rightarrow x = \frac{6}{5}$  $\frac{6}{5} \rightarrow$  I.S. =  $\int 6$ 5  $\mathcal{L}$ .

**Esempio 9.10.** Prendiamo l'equazione  $(x + 1) + 3 \cdot (2 + x) = 12x - 1$  nella sola incognita x di primo grado a coefficienti numerici interi. Cerchiamo di trasformarla nella forma canonica " $x =$ numero" applicando i principi di equivalenza.

1. svolgiamo i calcoli al primo e al secondo membro:  $x + 1 + 6 + 3x = 12x - 1$ .

- 2. sommiamo in ciascun membro i termini simili (se ce ne sono):  $4x + 7 = 12x 1$ .
- 3. sottraiamo ad ambo i membri il monomio 12x, applicando il primo principio:  $4x$  −  $12x + 7 = 12x - 1 - 12x$ , sommiamo i monomi simili al primo e al secondo membro e otteniamo  $-8x + 7 = -1$ .
- 4. sottraiamo ad ambo i membri il numero 7, applicando il primo principio e sommiamo i termini simili:  $-8x + 7 - 7 = -1 - 7 \Rightarrow -8x = -8$ .
- 5. dividiamo ambo i membri per −8, applicando il secondo principio:  $\frac{-8}{-8}x = \frac{-8}{-8}$  $\frac{6}{-8} \Rightarrow x = 1.$

L'equazione assegnata  $(x + 1) + 3 \cdot (2 + x) = 12x - 1$  risulta equivalente all'ultima trovata  $x=1$ , pertanto il suo insieme soluzione è I. S. = {1}.

❑ **Osservazione** La trasformazione di un'equazione nella forma canonica prevede che il termine con l'incognita sia collocato da una parte del segno uguale mentre dall'altra parte sia posto il termine numerico.

Enunciamo alcune *regole pratiche* che ci possono aiutare nella procedura risolutiva e che discendono direttamente dal primo principio d'equivalenza.

**a)** Spostando da un membro all'altro un addendo occorre cambiargli il segno; l'equazione ottenuta è equivalente a quella data.

 $2x - 3 = 2$ , per lasciare da sola la x al primo menbro devo aggiungere +3 al primo e al secondo membro, ottengo  $2x - 3 + 3 = 2 + 3$  da cui  $2x = 2 + 3$ .

L'effetto che si ha è che si è spostato il −3 al secondo membro cambiandolo di segno.

**b)** Se in entrambi i membri dell'equazione compare uno stesso addendo con lo stesso segno, esso può essere cancellato da entrambi i membri: l'equazione che si ottiene è equivalente a quella data.

Infatti: 2x−3+x = 2+x. La x che sta al secondo membro va portata al primo, cambiandola di segno  $2x - 3 + x - x = 2$  da cui  $2x - 3 = 2$ .

L'effetto che si ha è che si possono eliminare le due x che stanno una al primo membro e una al secondo membro.

**c)** Se il coefficiente dell'incognita è −1, l'equazione si presenta nella forma −x = n, si può cambiare di segno ai termini del primo e del secondo membro, per ottenere la forma  $x = -n$ . Cambiare di segno equivale a moltiplicare per −1 i due membri dell'equazione.

Infatti:

 $x - 3 = 2x + 1$ . Dobbiamo portare 2x al primo membro e −3 al secondo membro, otteniamo  $x - 2x = 3 + 1$  da cui  $-x = 4$ .

Poiché il coefficiente della x è negativo moltiplichiamo per −1 primo e secondo membro  $-1 \cdot (-x) = -1 \cdot (4)$  da cui  $x = -4$ .

**Problema 9.11.** Risolvi la seguente equazione applicando queste regole pratiche.

 $5x + 2 \cdot (3 - x) + 1 = -(4x - 1) + 2 \cdot (6 - x).$ 

*Soluzione* I passi da effettuare sono

 $\bullet$ 

- 1. svolgiamo i calcoli:  $5x + 6 2x + 1 = -4x + 1 + 12 2x$
- 2. eliminiamo i termini uguali che compaiono nei due membri:

$$
5x + 6 \cancel{--} 2x \cancel{+} 1 = -4x \cancel{+} 1 + 12 \cancel{-} 2x \Rightarrow 5x + 6 = -4x + 12;
$$

- 3. spostiamo il monomio −4x del secondo membro a sinistra del segno uguale e il numero +6 da sinistra a destra, ottenendo:  $5x + 4x = -6 + 12$
- 4. sommando i termini simili nei due membri, otteniamo  $9x = +6$  da cui dividendo per nove ambo i membri si ottiene

$$
x = \frac{2}{3} \to I.S. = \left\{ \frac{2}{3} \right\}.
$$

# **9.3 Equazioni a coefficienti frazionari**

Vediamo, illustrando qualche esempio, come si procede.

**Esempio 9.12.**  $\frac{2}{3}x + 4 - \frac{1}{2}$  $\frac{1}{2} + 2x = \frac{x+2}{3}$  $\frac{+2}{3} - \frac{5}{2}$  $\frac{6}{2}x + 1.$ 

Sappiamo che il secondo principio d'equivalenza ci permette di moltiplicare ambo i membri per uno stesso numero diverso da zero per ottenere un'equazione equivalente alla data.

- 1. Calcoliamo il mcm tra i denominatori: in questo caso mcm $(2,3) = 6$
- 2. Moltiplichiamo per 6 ambo i membri dell'equazione:

$$
6\left(\frac{2}{3}x+4-\frac{1}{2}+2x\right) = 6\left(\frac{x+2}{3}-\frac{5}{2}x+1\right).
$$

3. Eseguiamo i calcoli:  $4x + 24 - 3 + 12x = 2x + 4 - 15x + 6$ .

I coefficienti dell'equazione sono ora numeri interi, puoi procedere da solo come abbiamo visto negli esempi precedenti. Il risultato è  $x = -\frac{11}{25}$ .

#### **9.3.1 Equazioni in cui l'incognita compare con grado maggiore di 1**

**Esempio 9.13.**  $(2x+1) \cdot (x-2) = 2 \cdot (x+1)^2 - 5x$ .

Prima di iniziare la procedura risolutiva analizziamo i membri dell'equazione: al primo membro compare il prodotto di due polinomi di primo grado, nel secondo il quadrato di un binomio di primo grado, pertanto l'incognita comparirà a grado due. Apparentemente l'equazione è di secondo grado. Iniziamo la procedura risolutiva:

1. svolgiamo i calcoli e otteniamo: 2x<sup>2</sup> − 4x + x − 2 = 2x<sup>2</sup> + 4x + 2 − 5x  $\Rightarrow$  2x<sup>2</sup> − 3x − 2 =  $2x^2 - x + 2$ .
2. applichiamo le regole pratiche eliminando i monomi uguali con l'incognita al secondo grado e otteniamo  $-3x + x = +2 + 2$ .

Abbiamo ottenuto un'equazione di primo grado; puoi procedere da solo e determinare la forma canonica e I. S..

3. . . . . . . . . . . . . . . . . . . . . . . . . . . . . . . . . . . . . . . . . . . . . . . . . . . . . . . . . . . . . . . . . . . . . . . . . . . . . . . . . . . . . . .

## **9.3.2 Equazioni in cui l'incognita scompare**

**Esempio 9.14.**  $\frac{4}{5} - \frac{x}{2}$  $\frac{x}{2} = \frac{2 - 5x}{10}$ .

- 1. Calcoliamo il mcm tra i denominatori: in questo caso mcm $(5, 2, 10) = 10$ .
- 2. Moltiplichiamo per 10 ambo i membri dell'equazione: 10  $\left(\frac{4}{\pi}\right)$  $\frac{4}{5} - \frac{x}{2}$ 2  $= 10 \left( \frac{2 - 5x}{10} \right).$
- 3. Eseguiamo i calcoli:  $8 5x = 2 5x$ .
- 4. Applichiamo la regola pratica:  $-5x + 5x = 2 8$  i monomi in x si annullano!
- 5. Sommando i monomi simili si ottiene:  $0 \cdot x = -6$ .

Il coefficiente dell'incognita è zero; non possiamo applicare il secondo principio e dividere ambo i membri per zero. D'altra parte non esiste nessun numero che moltiplicato per zero dia come prodotto −6. Quindi I. S. = ∅, l'equazione risulta impossibile.

**Esempio 9.15.**  $\frac{x}{6} - \frac{2x}{3}$  $\frac{2x}{3} = -\frac{x}{2}$  $\frac{1}{2}$ .

1. Calcoliamo il mcm tra i denominatori: in questo caso mcm $(6, 3, 2) = 6$ .

2. Moltiplichiamo per 6 ambo i membri dell'equazione: 
$$
6\left(\frac{x}{6} - \frac{2x}{3}\right) = 6\left(-\frac{x}{2}\right)
$$
.

- 3. Eseguiamo i calcoli:  $x 4x = -3x$ .
- 4. Applicando il primo principio si ottiene  $0 \cdot x = 0$ .

Il coefficiente dell'incognita è zero; non possiamo applicare il secondo principio e dividere ambo i membri per zero. D'altra parte per la proprietà della moltiplicazione qualunque numero moltiplicato per zero dà come prodotto zero. Quindi I. S. = **Q**, l'equazione è indeterminata (identità).

#### **9.3.3 Riassunto**

 $A \cdot x = B$  con A e B numeri razionali è la forma canonica dell'equazione di primo grado in una incognita a coefficienti numerici.

Possono presentarsi i casi:

 $\rightarrow$  se A  $\neq$  0 possiamo applicare il secondo principio d'equivalenza dividendo ambo i membri per A quindi I. S. =  B A  $\mathcal{L}$ . L'equazione è determinata.

- $\rightarrow$  se  $A = 0$  non possiamo applicare il secondo principio d'equivalenza e dividere ambo i membri per A e si presentano due casi:
	- $\mathbb{B} = 0$  allora I.S. = Q. L'equazione è indeterminata.
	- $\blacksquare$  B  $\neq$  0 allora I. S. =  $\emptyset$ . L'equazione è impossibile.

Lo schema precedente si può rappresentare anche con un grafo ad albero:

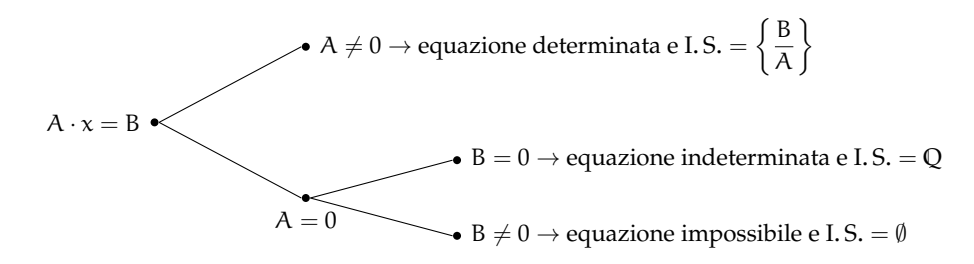

## <span id="page-253-1"></span>**9.4 Problemi di I grado in un'incognita**

#### **9.4.1 Un po' di storia e qualche aneddoto**

Sin dall'antichità l'uomo si è trovato di fronte a difficoltà pratiche, legate alla vita quotidiana e ha perciò messo a punto strategie per superarle.

Sembra che nell'antico Egitto le periodiche piene del Nilo abbiano spinto l'uomo a sviluppare la capacità di tracciare rette parallele, rette perpendicolari, di misurare il perimetro e l'area di particolari figure geometriche o viceversa di calcolare le misure dei lati di poligoni di dato perimetro o data area per poter ridefinire i confini degli appezzamenti di terreno.

Il *papiro di Rhind* <sup>[1](#page-253-0)</sup>, testo egizio scritto in ieratico, risalente al 1700 a.C., si autodefinisce "istruzioni per conoscere tutte le cose oscure" contiene più di 85 problemi con relativi metodi di soluzione riguardanti il calcolo della capacità di recipienti e di magazzini, la ricerca dell'area di appezzamenti di terreno e altre questioni aritmetiche.

Nel problema 24 del papiro, ad esempio, viene calcolato il mucchio quando esso ed il suo settimo sono uguali a 19. Mucchio è l'incognita del problema, indicata con il termine *aha* il cui segno è  $\mathbb{B}$ .

Noi traduciamo la richiesta nell'equazione x $\frac{1}{7}$  $\frac{1}{7}x = 19.$ 

Nel 1202 Leonardo Pisano, conosciuto col nome paterno di 'filius Bonacci' o Fibonacci, pubblicò il *Liber Abaci* in cui, a partire dall'ottavo capitolo, presenta vari metodi algebrici per la risoluzione di problemi di matematica applicata, legati alla realtà dell'epoca, in particolare all'ambiente commerciale. I nuovi "algoritmi" presentati da Fibonacci, intendevano facilitare la risoluzione dei problemi di calcolo evitando l'utilizzo dell'abaco. Nel 1223 a Pisa, l'imperatore Federico II di Svevia, assistette a un singolare torneo tra matematici dell'epoca; il problema proposto era il seguente:

«Quante coppie di conigli si ottengono in un anno (salvo i casi di morte) supponendo che ogni coppia dia alla luce un'altra coppia ogni mese e che le coppie più giovani siano in grado di riprodursi già al secondo mese di vita?».

<span id="page-253-0"></span> $1$ Dal nome dell'inglese A. H. Rhind che lo comprò a Luxor nel 1858.

Fibonacci vinse la gara dando al quesito una risposta così rapida da far persino sospettare che il torneo fosse truccato. La soluzione fu trovata tramite l'individuazione di una particolare successione di numeri, nota come successione di Fibonacci.

Secondo la leggenda, il grande matematico Carl Fiedrich Gauss già all'età di tre anni avrebbe corretto un errore di suo padre nel calcolo delle sue finanze. All'età di 10 anni fu autorizzato a seguire le lezioni di aritmetica di un certo Buttner. Un giorno, agli studenti particolarmente turbolenti, Buttner diede come compito di punizione il calcolo della somma dei primi 100 numeri, da 1 a 100. Poco dopo, sorprendendo tutti, il giovanissimo Carl diede la risposta esatta, "5050". Si era accorto che mettendo in riga tutti i numeri da 1 a 100 e nella riga sottostante i numeri da 100 a 1, ogni colonna dava come somma 101; fece dunque il prodotto  $100 \times 101$  e divise per 2, ottenendo facilmente il risultato: Buttner rimase sgomento.

#### **Risoluzione dei problemi**

La risoluzione dei problemi . . . serve ad acuire l'ingegno e a dargli la facoltà di penetrare l'intera ragione di tutte le cose.

R. DESCARTES

I problemi che possono presentarsi nel corso degli studi o nell'attività lavorativa sono di diversa natura: di tipo economico, scientifico, sociale, possono riguardare insiemi numerici o figure geometriche. La matematica ci può aiutare a risolvere i problemi quando essi possono essere tradotti in "forma matematica", quando cioè è possibile trascrivere in simboli le relazioni che intercorrono tra le grandezze del problema.

Analizzeremo problemi di tipo algebrico o geometrico, che potranno essere formalizzati attraverso equazioni di primo grado in una sola incognita. Prima di buttarci alla risoluzione del problema, procediamo a:

- a ) una lettura "attenta" del testo al fine di individuare l'ambiente del problema, le parole chiave, i dati e le informazioni implicite, l'obiettivo;
- b ) la scelta della grandezza incognita e la descrizione dell'insieme in cui si ricerca il suo valore, ragionando sull'obiettivo del problema (condizioni sull'incognita);
- c ) la traduzione in "forma matematica" delle relazioni che intercorrono tra i dati e l'obiettivo, cioè l'individuazione dell'equazione risolvente;
- d ) la risoluzione dell'equazione trovata;
- e ) il confronto tra la soluzione trovata e le condizioni poste su di essa.

**Problema 9.16.** Un mattone pesa un chilo più mezzo mattone. Quanto pesa un mattone?

*Soluzione* La situazione può essere materialmente descritta con una figura. Togliamo da ogni piatto della bilancia mezzo mattone, la bilancia è ancora in equilibrio come mostra la figura 2, da ciò possiamo dedurre che mezzo mattone pesa un chilo. Il mattone intero pesa dunque due chili.

242 Capitolo 9. Identità, equazioni

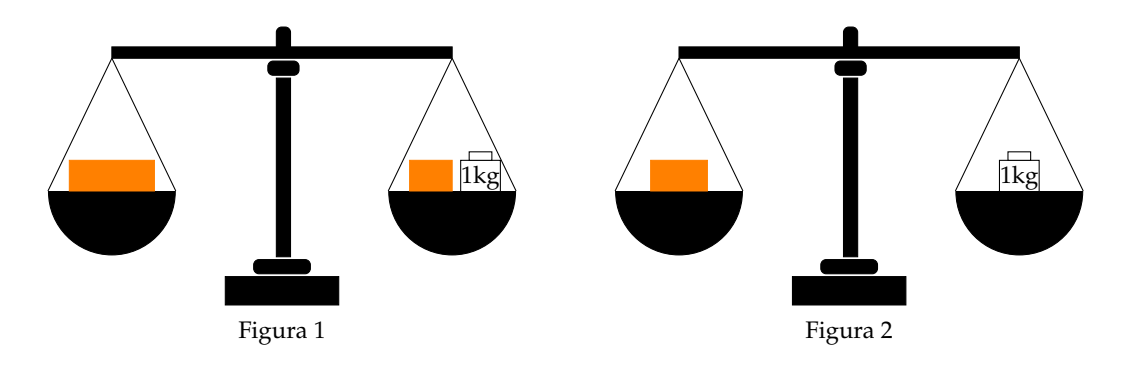

Risolviamo ora il problema seguendo la procedura sopra suggerita: *Dati*: peso di un mattone = peso di mezzo mattone +1kg.

*Obiettivo*: peso del mattone.

*Procedura risolutiva*:

Come incognita del problema possiamo scegliere il peso del mattone: la indichiamo con p. Il valore di p dovrà essere un numero positivo. L'equazione risolvente è la traduzione con formalismo matematico dell'unica relazione contenuta nel testo del problema:  $p = \frac{1}{2}p + 1$ .

Risolviamo l'equazione:  $p - \frac{1}{2}p = 1 \Rightarrow \frac{1}{2}p = 1 \Rightarrow p = 2$ Kg. La soluzione ottenuta è accettabile; il problema è determinato.

**Problema 9.17.** Aggiungendo ad un numero naturale i suoi tre quarti, si ottiene il suo doppio aumentato di 10. Qual è il numero?

*Soluzione* L'ambiente del problema è numerico: si cerca un numero naturale. Indichiamo con n l'incognita cerchiamo quindi n ∈ **N**. La lettura attenta del testo mette in luce le operazioni che dobbiamo eseguire sull'incognita e che traduciamo nei dati:

*Dati*: 
$$
n + \frac{3}{4}n = 2n + 10
$$
.  
*Obiettivo*:  $n \in \mathbb{N}$ .  
*Proceedura risolutiva*:

L'equazione risolvente è già indicata nei dati n $+\frac{3}{4}$  $\frac{8}{4}n = 2n + 10.$ Per risolverla moltiplichiamo ambo i membri per  $\overline{4}$ , otteniamo:

 $4n + 3n - 8n = 40 \Rightarrow -n = 40 \Rightarrow n = -40.$ 

La soluzione non è accettabile per le condizioni poste; il problema non ha soluzione.

**Problema 9.18.** Il 1° gennaio 1990 Chiara aveva il doppio dell'età di Aldo; il 1° gennaio 2000 Chiara aveva vent'anni più di Aldo. Quale sarà l'età di Chiara il 1° gennaio 2010?

*Soluzione* Leggendo attentamente il problema notiamo che le incognite sono due: l'età di Chiara e l'età di Aldo. Indichiamo perciò con a l'età di Chiara al 1990 e con p quella di Aldo.

Nel 2000 la loro età sarà aumentata di 10 anni. Naturalmente la soluzione del problema sarà nell'insieme dei numeri naturali. Scriviamo dati e obiettivo usando il formalismo matematico:

 $\bullet$ 

 $\bullet$ 

*Dati*: nel 1990:  $a = 2p$ , nel 2000:  $a + 10 = (p + 10) + 20$ . *Obiettivo*: L'età di Chiara nel 2010.

*Procedura risolutiva*: Osserviamo che una volta determinata l'età di Chiara nel 1990, basterà aggiungere a questa 20 per ottenere la soluzione, pertanto l'età di Chiara nel 2010 è  $a + 20$ . Trasformiamo la seconda relazione riportata nei dati sostituendo l'informazione relativa al 1990, si ottiene 2p + 10 = p + 10 + 20  $\Rightarrow$  2p − p = 20  $\Rightarrow$  p = 20. L'età di Aldo nel 1990 era 20, quindi  $a = 40$ . Infine, l'età di Chiara nel 2010 è  $40 + 20 = 60$ . La soluzione è accettabile; il problema è determinato.

**Problema 9.19.** Calcolare l'area di un rettangolo in cui l'altezza supera  $\frac{1}{3}$  della base di 8m e il perimetro è  $\frac{20}{7}$  della base stessa.

*Soluzione* Il problema è di tipo geometrico e riguarda un rettangolo. Facendo riferimento alla figura abbiamo:

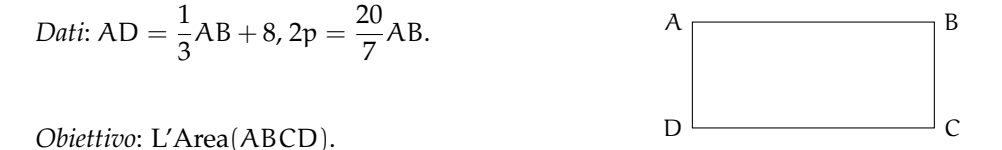

*Procedura risolutiva*: Area(ABCD) = misura base · misura altezza =  $\overline{AB} \cdot \overline{AD}$ .

Dobbiamo dunque determinare queste due misure. I dati del problema indicano che la misura dell'altezza dipende da quella della base; una volta trovata questa misura basta farne un terzo e aggiungere 8 per avere quella dell'altezza; questo ragionamento ci fa scegliere come incognita  $\overline{AB} = x$  con x numero reale positivo.

Traduciamo con formalismo matematico la prima e la seconda relazione contenuta nei dati:  $\overline{\rm AD} = \frac{1}{2}$  $\frac{1}{3}x + 8$  e 2p =  $\frac{20}{7}$  $\frac{1}{7}x$ .

Sappiamo che il perimetro di un rettangolo è il doppio della somma della base con l'altezza. Riscriviamo con linguaggio matematico anche questa relazione: 2 ·  $\left(x+\frac{1}{2}\right)$  $\frac{1}{3}x+8= \frac{20}{7}$  $\frac{20}{7}$ x che risulta l'equazione risolvente.

Svolgiamo i calcoli e otteniamo  $4x = 21 \cdot 16 \Rightarrow x = 84 \Rightarrow \overline{AB} = 84$  e quindi  $\overline{AD} = 36$ . Ottenute le misure della base e dell'altezza calcoliamo Area $(\mathrm{ABCD})=36\cdot 84=3024\mathrm{m}^2$ .

**Problema 9.20.** In un triangolo rettangolo il perimetro è 120cm e un cateto è 3/5 dell'ipotenusa. Determinare l'area del triangolo.

*Soluzione* Il problema è di tipo geometrico e riguarda un triangolo rettangolo. Rappresentiamo il triangolo:

 $\bullet$ 

 $\bullet$ 

*Dati*: 
$$
C\hat{A}B = 90^\circ
$$
,  $2p = 120$ ,  $AC = \frac{3}{5}CB$ .

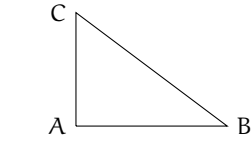

*Obiettivo*: L'Area(ABC).

*Procedura risolutiva*: Dato che Area $(ABC) = \frac{1}{2}\overline{AB} \cdot \overline{AC}$ , dobbiamo calcolare la lunghezza dei cateti.

Il dato AC =  $\frac{3}{5}$ CB può essere scritto come: AC = 3x  $\land$  CB = 5x. L'altro cateto si può 5 calcolare con il teorema di Pitagora: AB =  $\sqrt{(5x)^2-(3x)^2} =$ √  $\sqrt{25x^2 - 9x^2} = \sqrt{25x^2 - 9x^2}$  $16x^2 = 4x$ 

Il perimetro è: 2 $\mathfrak{p}=4\mathfrak{x}+5\mathfrak{x}+3\mathfrak{x}=12\mathfrak{x}=120$  e da questa equazione ricaviamo  $\mathfrak{x}=10$  da cui:  $AB = 40$ ,  $BC = 50$ ,  $CA = 30$ 

Da cui si ricava facilmente l'area: Area = AB · AC ·  $\frac{1}{2} = 40 \cdot 30 \cdot \frac{1}{2} = 600$ 

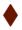

## **9.5 Esercizi**

## **9.5.1 Esercizi dei singoli paragrafi**

## **[9.1](#page-246-0) [Identità ed equazioni](#page-246-0)**

**9.1.** Risolvi in  $\mathbb{Z}$  la seguente equazione:  $-x+3 = -1$ 

*Suggerimento*. Lo schema operativo è: entra x, cambia il segno in −x, aggiunge 3, si ottiene −1 Ora ricostruisci il cammino inverso: da −1 togli 3 ottieni . . . cambia segno ottieni come soluzione  $x = \ldots$ 

## **[9.2](#page-248-0) [Prinicipi di equivalenza](#page-248-0)**

**9.2.** Risolvi le seguenti equazioni applicando il 1° principio di equivalenza.

a)  $x + 2 = 7$ b)  $2 + x = 3$ c)  $16 + x = 26$ d)  $x - 1 = 1$ e)  $3 + x = -5$ f)  $12 + x = -22$ g)  $3x = 2x - 1$ h)  $8x = 7x + 4$ i)  $2x = x - 1$ j)  $5x = 4x + 2$ k)  $3x = 2x - 3$ l)  $3x = 2x - 2$ m)  $7 + x = 0$ n)  $7 = -x$ o )  $-7 = x$  $p$ )  $1 + x = 0$ q)  $1 - x = 0$  $r) 0 = 2 - x$ s)  $3x - 1 = 2x - 3$ t)  $7x - 2x - 2 = 4x - 1$ u)  $-5x + 2 = -6x + 6$  $v) -2 + 5x = 8 + 4x$ w)  $7x + 1 = 6x + 2$  $x) -1 - 5x = 3 - 6x$ 

**9.3.** Risolvi le seguenti equazioni applicando il 2° principio di equivalenza.

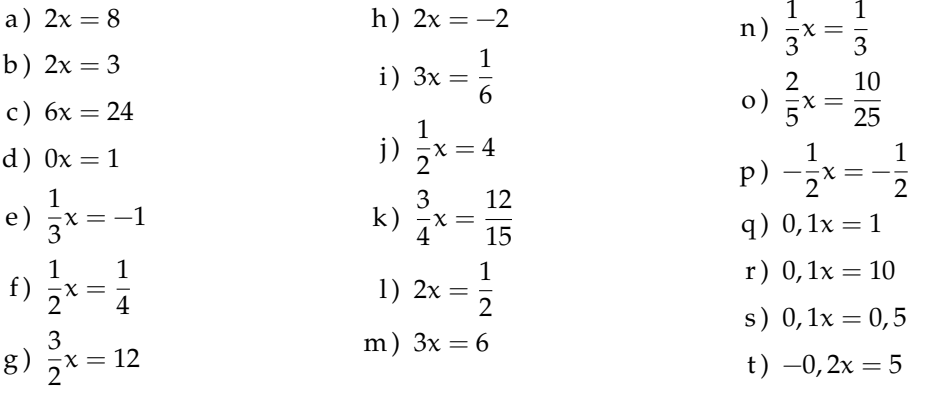

**9.4.** Risolvi le seguenti equazioni applicando entrambi i principi.

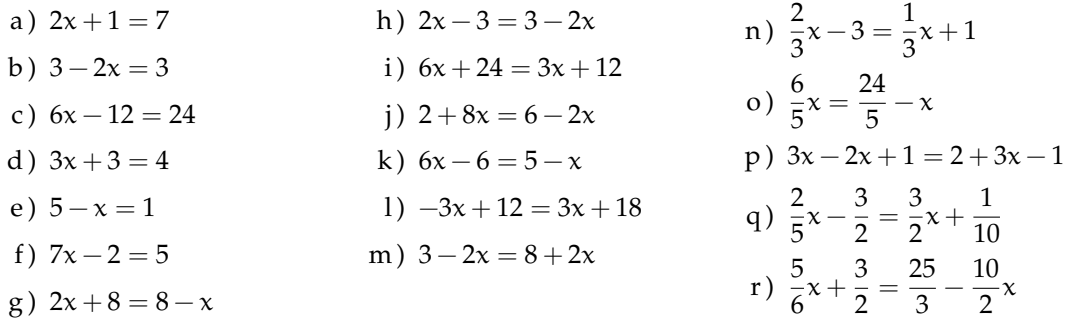

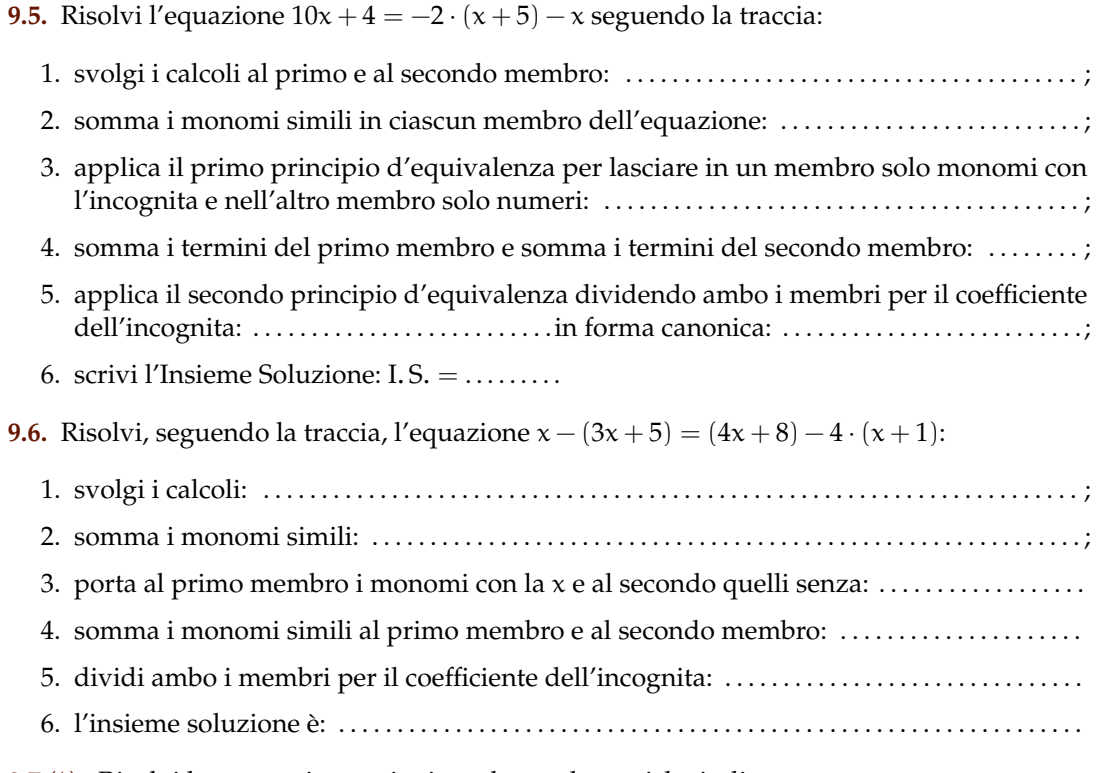

9.7<sup>(\*</sup>). Risolvi le seguenti equazioni con le regole pratiche indicate.

a)  $3(x-1) + 2(x-2) + 1 = 2x$  [2] b)  $x - (2x + 2) = 3x - (x + 2) - 1$  $\left[\frac{1}{3}\right]$ c)  $-2(x+1) - 3(x-2) = 6x + 2$  $\begin{bmatrix} \frac{2}{11} \\ -\frac{2}{3} \end{bmatrix}$ d)  $x+2-3(x+2)=x-2$  $\sqrt{2}$ e)  $2(1-x) - (x+2) = 4x - 3(2-x)$  $\left[\frac{3}{5}\right]$ f)  $(x+2)^2 = x^2 - 4x + 4$ g)  $5(3x-1) - 7(2x-4) = 28$  [5] h)  $(x+1)(x-1) + 2x = 5 + x(2+x)$  [Impossibile] i)  $2x + (x+2)(x-2) + 5 = (x+1)^2$ [Indeterminata] j)  $4(x-2)+3(x+2)=2(x-1)-(x+1)$  $\left[-\frac{1}{6}\right]$ k)  $(x+2)(x+3) - (x+3)^2 = (x+1)(x-1) - x(x+1)$  [Impossibile] 1)  $x^3 + 6x^2 + (x+2)^3 + 11x + (x+2)^2 = (x+3)(2x^2 + 7x)$  $[-2]$ m)  $(x+2)^3 - (x-1)^3 = 9(x+1)^2 - 9x$  [Indeterminata] n)  $(x+1)^2 + 2x + 2(x-1) = (x+2)^2$  $\left[\frac{5}{2}\right]$ o)  $2(x-2)(x+3)-3(x+1)(x-4) = -9(x-2)^2 + (8x^2 - 25x + 36)$ [Indeterminata] p)  $(2x-3)^2 - 4x(2-5x) - 4 = -8x(x+4)$ q)  $(x-1)(x^2+x+1)-3x^2=(x-1)$  $3+1$ r)  $(2x-1)(4x^2+2x+1) = (2x-1)^3 + 12x^2$  $\Box$ 

## **[9.3](#page-251-0) [Equazioni a coefficienti frazionari](#page-251-0)**

**9.8.** Risolvi l'equazione 
$$
\frac{3 \cdot (x-11)}{4} = \frac{3 \cdot (x+1)}{5} - \frac{1}{10}
$$

- 1. calcola mcm $(4, 5, 10) = \dots$
- 2. moltiplica ambo i membri per . . . . . . . . . . . . . . . . . . . . . . . e ottieni: . . . . . . . . . . . . . . . . . . . . . . . ;
- 3. . . . . . . . . . . . . . . . . . . . . . . . . . . . . . . . . . . . . . . . . . . . . . . . . . . . . . . . . . . . . . . . . . . . . . . . . . . . . . . . . . . . . . .

**9.9.** Risolvi le seguenti equazioni.

a)  $2x + 2 = 2x + 3$ b)  $\frac{x+2}{2} = \frac{x+1}{2}$ 2 c)  $\frac{2x+1}{2} = x+1$ d)  $\frac{x}{2} + \frac{1}{4}$  $\frac{1}{4} = 3x - \frac{1}{2}$ 2 e)  $\pi x = 0$ f)  $2\pi x = \pi$ g  $) 0, 12x = 0, 1$ h)  $-\frac{1}{2}$  $\frac{1}{2}x - 0, 3 = -\frac{2}{5}$  $rac{2}{5}x-\frac{3}{20}$ 20 i)  $892x - 892 = 892x - 892$ j)  $892x - 892 = 893x - 892$ k)  $348x - 347 = 340x - 347$ l)  $2x + 3 = 2x + 4$ m)  $2x + 3 = 2x + 3$ n)  $2(x+3) = 2x+5$ o)  $2(x+4) = 2x+8$ p)  $3x + 6 = 6x + 6$ q)  $-2x+3=-2x+4$ r)  $\frac{x}{2} + \frac{1}{4}$  $\frac{1}{4} = \frac{x}{4}$  $\frac{x}{4} - \frac{1}{2}$ 2 s)  $\frac{x}{2} + \frac{1}{4}$  $\frac{1}{4} = \frac{x}{2}$  $\frac{x}{2} - \frac{1}{2}$ 2 t)  $\frac{x}{2} + \frac{1}{4}$  $\frac{1}{4} = 3\frac{x}{2}$  $\frac{x}{2} - \frac{1}{2}$ 2 u)  $\frac{x}{200} + \frac{1}{100} = \frac{1}{20}$ 200

**9.10** ( ∗ )**.** Risolvi le seguenti equazioni.

a) 
$$
x-5(1-x) = 5+5x
$$
 [10]  
\nb)  $2(x-5) - (1-x) = 3x$  [Impossible]  
\nc)  $3(2+x) - 5(1+x) - 3(2-x)$  [2]   
\n(b)  $537x + 537\frac{x}{4} - \frac{537x}{7} = 0$  [0]

c) 
$$
3(2+x) = 5(1+x) - 3(2-x)
$$
  
\nd)  $4(x-2) - 3(x+2) = 2(x-1)$   $[-12]$   $\begin{array}{c} \begin{bmatrix} 7 \\ 5 \end{bmatrix} \\ \begin{bmatrix} 2x+3 \\ 1 \end{bmatrix} \\ \begin{bmatrix} 2x+3 \\ 5 \end{bmatrix} \\ \begin{bmatrix} 8 \\ 5 \end{bmatrix} \end{array}$ 

e) 
$$
\frac{x+1000}{3} + \frac{x+1000}{4} = 1
$$
  $\left[-\frac{6988}{7}\right]$  m)  $\frac{x}{2} - \frac{x}{6} - 1 = \frac{x}{3}$  [Impossible]  
f)  $\frac{x-4}{5} = \frac{2x+1}{2}$   $\left[-\frac{17}{7}\right]$  n)  $\frac{4-x}{4} - \frac{3-4x}{2} = 2$  [7]

f) 
$$
\frac{x-1}{5} = \frac{2x+1}{3}
$$
  $\left[-\frac{17}{7}\right]$   $\left[-\frac{3}{7}\right]$   $\left[-\frac{3}{7}\right]$   $\left[-\frac{4}{7}\right]$   $\left[-\frac{3}{7}\right]$   $\left[-\frac{4}{7}\right]$   $\left[-\frac{4}{7}\right]$ 

h) 
$$
\frac{x}{3} - \frac{1}{2} = \frac{x}{4} - \frac{x}{6}
$$
 [2]

i) 
$$
8x - \frac{x}{6} = 2x + 11
$$
  $\left[\frac{66}{35}\right]$ 

q) 
$$
3(x-2) - 4(5-x) = 3x \left(1 - \frac{1}{3}\right) \quad \left[\frac{26}{5}\right]
$$

 $\left[\frac{51}{16}\right]$ 

p)  $\frac{x+0.25}{5} = 1.75 - 0.3x$ 

**9.11** ( ∗ )**.** Risolvi le seguenti.

a) 
$$
\frac{3}{2}(x+1) - \frac{1}{3}(1-x) = x+2
$$
 [1]

b) 
$$
\frac{1}{2}(x+5) - x = \frac{1}{2}(3-x)
$$
 [Impossible]

c) 
$$
(x+3)^2 = (x-2)(x+2) + \frac{1}{3}x \quad [-\frac{39}{17}]
$$

d) 
$$
\frac{(x+1)^2}{4} - \frac{2+3x}{2} = \frac{(x-1)^2}{4} \qquad [-2]
$$

e) 
$$
\frac{3}{2}x + \frac{x}{4} = 5\left(\frac{2}{3}x - \frac{1}{2}\right) - x
$$
  $\left[\frac{30}{7}\right]$ 

f) 
$$
(2x-3)(5+x) + \frac{1}{4} = 2(x-1)^2 - \frac{1}{2} \left[\frac{65}{44}\right]
$$

## 248 Capitolo 9. Identità, equazioni

g) 
$$
(x-2)(x+5) + \frac{1}{4} = x^2 - \frac{1}{2}
$$
  $\left[\frac{37}{12}\right]$  i)  $\frac{(1-x)^2}{2} - \frac{x^2-1}{2} = 1$  [0]

h) 
$$
\left(x - \frac{1}{2}\right)\left(x - \frac{1}{2}\right) = x^2 + \frac{1}{2}
$$
  $\left[-\frac{1}{4}\right]$  j)  $\frac{(x + 1)^2}{3} = \frac{1}{3}(x^2 - 1)$  [-1]

## **9.12** ( ∗ )**.** Risolvi le seguenti equazioni.

a) 
$$
4(x+1) - 3x(1-x) = (x+1)(x-1) + 4 + 2x^2
$$
 [-1]  
b)  $\frac{1-x}{3} \cdot (x+1) = 1 - x^2 + \frac{2}{3} (x^2 - 1)$  [Indeterminata]

c) 
$$
(x+1)^2 = x^2 - 1
$$
 [-1]

d) 
$$
(x+1)^3 = (x+2)^3 - 3x(x+3)
$$
 [Impossible]

e) 
$$
\frac{1}{3}x\left(\frac{1}{3}x-1\right) + \frac{5}{3}x\left(1 + \frac{1}{3}x\right) = \frac{2}{3}x(x+3)
$$
 [0]

f) 
$$
\frac{1}{2} \left( 3x + \frac{1}{3} \right) - (1 - x) + 2 \left( \frac{1}{3} x - 1 \right) = -\frac{3}{2} x + 1
$$
  $\left[ \frac{23}{28} \right]$ 

$$
g) \ 3 + 2x - \frac{1}{2} \left( \frac{x}{2} + 1 \right) - \frac{3}{4} x = \frac{3}{4} x + \frac{x+3}{2} \tag{4}
$$

h) 
$$
\frac{1}{2} \left[ \frac{x+2}{2} - \left( x + \frac{1}{2} \right) + \frac{x+1}{2} \right] + \frac{1}{4} x = \frac{x-2}{4} - \left( x + \frac{2-x}{3} \right)
$$
  $\left[ -\frac{5}{2} \right]$ 

i) 
$$
2\left(x - \frac{1}{2}\right)^2 + \left(x + \frac{1}{2}\right)^2 = (x + 1)(3x - 1) - 5x - \frac{1}{2}
$$
 [-<sup>9</sup>/<sub>8</sub>]

j) 
$$
\frac{2(x-1)}{3} + \frac{x+1}{5} - \frac{3}{5} = \frac{x-1}{5} + \frac{7}{15}x
$$
 [13]

k) 
$$
\frac{1}{2}(x-2) - \left(\frac{x+1}{2} - \frac{1+x}{2}\right) = \frac{1}{2} - \frac{2-x}{6} + \frac{1+x}{3}
$$
 [Impossible]

1) 
$$
-\left(\frac{1}{2}x+3\right)-\frac{1}{2}\left(x+\frac{5}{2}\right)+\frac{3}{4}(4x+1)=\frac{1}{2}(x-1)
$$
 [2]

m) 
$$
\frac{(x+1)(x-1)}{9} - \frac{3x-3}{6} = \frac{(x-1)^2}{9} - \frac{2-2x}{6}
$$
 [1]

n) 
$$
\left(x - \frac{1}{2}\right)^3 - \left(x + \frac{1}{2}\right)^2 - x(x + 1)(x - 1) = \frac{-5}{2}x(x + 1)
$$
  $\left[\frac{3}{26}\right]$ 

$$
\text{o)}\ \frac{1}{2}\left(3x - \frac{1}{3}\right) - \frac{1}{3}(1+x)(-1+x) + 3\left(\frac{1}{3}x - 1\right)^2 = \frac{2}{3}x\tag{19}
$$

p) 
$$
(x-2)(x-3)-6 = (x+2)^2+5
$$
 [-1]

q) 
$$
(x-3)(x-4) - \frac{1}{3}(1-3x)(2-x) = \frac{1}{3}x - 5\left(\frac{2x-9}{6}\right)
$$
  $\left[\frac{23}{20}\right]$ 

r) 
$$
\frac{2w-1}{3} + \frac{w-5}{4} = \frac{w+1}{3} - 4
$$

**9.13** ( ∗ )**.** Risolvi le seguenti equazioni.

a) 
$$
(2x-5)^2 + 2(x-3) = (4x-2)(x+3) - 28x + 25
$$
 [Indeterminata]

Sezione 9.5. Esercizi 249

b) 
$$
\frac{(x-3)(x+3)+(x-2)(2-x)-3(x-2)}{\frac{1}{3}-3} = \frac{\frac{2}{3}x+\frac{1}{2}x}{2}
$$
 [  $\frac{63}{23}$ ]

c) 
$$
2\left(\frac{1}{2}x-1\right)^2 - \frac{(x+2)(x-2)}{2} + 2x = x + \frac{1}{2}
$$

d) 
$$
(0, \overline{1}x - 10)^2 + 0, 1(x - 0, 2) + (\frac{1}{3}x + 0, 3)^2 = \frac{10}{81}x^2 + 0, 07
$$

e) 
$$
5x + \frac{1}{6} - \left(\frac{2x+1}{2}\right)^2 + \left(\frac{3x-1}{3}\right)^2 + \frac{1}{3}x + (2x-1)(2x+1) = (2x+1)^2 + \frac{1}{36}
$$
 [-6]

f) 
$$
\left(\frac{1}{2}x + \frac{1}{3}\right)\left(\frac{1}{2}x - \frac{1}{3}\right) + \left(\frac{1}{2} + \frac{1}{3}\right)x = \left(\frac{1}{2}x + 1\right)^2
$$
  $\left[-\frac{20}{3}\right]$ 

g) 
$$
\frac{3}{20} + \frac{6x + 8}{10} - \frac{2x - 1}{12} + \frac{2x - 3}{6} = \frac{x - 2}{4}
$$
 [-2]

h) 
$$
\frac{x^3 - 1}{18} + \frac{(x+2)^3}{9} = \frac{(x+1)^3}{4} - \frac{x^3 + x^2 - 4}{12}
$$

i) 
$$
\frac{2}{3}x + \frac{5x-1}{3} + \frac{(x-3)^2}{6} + \frac{1}{3}(x+2)(x-2) = \frac{1}{2}(x-1)^2
$$
  $\left[\frac{2}{7}\right]$ 

j) 
$$
\frac{5}{12}x - 12 + \frac{x - 6}{2} - \frac{x - 24}{3} = \frac{x + 4}{4} - \left(\frac{5}{6}x - 6\right)
$$
 [12]

k) 
$$
x + \frac{1}{2} = \frac{x+3}{3} - 1
$$
 [...]

1) 
$$
\frac{2}{3}x + \frac{1}{2} = \frac{1}{6}x + \frac{1}{2}x
$$
 [...]

m) 
$$
\frac{3}{2} = 2x - \left[\frac{x-1}{3} - \left(\frac{2x+1}{2} - 5x\right) - \frac{2-x}{3}\right]
$$
 [...]

n) 
$$
\frac{x+5}{3} + 3 + \frac{2 \cdot (x-1)}{3} = x+4
$$
  
\n2) 
$$
\frac{1}{2}x - 1 + \frac{2}{2}x - 2 = \frac{10}{2} + \frac{3}{2}x
$$

o) 
$$
\frac{1}{5}x - 1 + \frac{2}{3}x - 2 = \frac{10}{15} + \frac{3}{5}x
$$
 [...]

p) 
$$
\frac{1}{2}(x-2)^2 - \frac{8x^2 - 25x + 36}{18} + \frac{1}{9}(x-2)(x+3) = \frac{1}{6}(x+1)(x-4)
$$
 [...]

q) 
$$
\left(1 - \frac{x + \frac{1}{2}}{1 - \frac{1}{2}}\right)\left(1 + \frac{\frac{1}{2}x + 1}{\frac{1}{2} - 1}\right) + \left(\frac{\frac{1}{2}x + 1}{\frac{1}{2} + 1} - 1\right) \cdot \frac{\frac{1}{2} + x}{\frac{1}{2} - 1} - \frac{x(\frac{1}{2}x + 1)}{\frac{1}{2} + 1} = x^2
$$
  $[-\frac{1}{5}]$ 

**9.14.** Per una sola delle seguenti equazioni, definite in **Z**, l'insieme soluzione è vuoto. Per quale?

$$
\boxed{A} \quad x = x + 1 \qquad \boxed{B} \quad x + 1 = 0 \qquad \boxed{C} \quad x - 1 = +1 \qquad \boxed{D} \quad x + 1 = 1
$$

**9.15.** Una sola delle seguenti equazioni è di primo grado nella sola incognita x Quale?

$$
\boxed{A} \quad x + y = 5 \qquad \boxed{B} \quad x^2 + 1 = 45 \qquad \boxed{C} \quad x - \frac{7}{89} = +1 \qquad \boxed{D} \quad x + x^2 = 1
$$

**9.16.** Tra le seguenti una sola equazione non è equivalente alle altre. Quale?

$$
\boxed{A} \quad \frac{1}{2}x - 1 = 3x \qquad \boxed{B} \quad 6x = x - 2 \qquad \boxed{C} \quad x - 2x = 3x \qquad \boxed{D} \quad 3x = \frac{1}{2}(x - 2)
$$

**9.17.** Da  $8x = 2$  si ottiene:

$$
\overline{A} \quad x = -6 \qquad \boxed{B} \quad x = 4 \qquad \boxed{C} \quad x = \frac{1}{4} \qquad \boxed{D} \quad x = -\frac{1}{4}
$$

**9.18.** Da −9x = 0 si ottiene:

$$
\boxed{\mathbf{A}} \quad \mathbf{x} = 9 \qquad \boxed{\mathbf{B}} \quad \mathbf{x} = -\frac{1}{9} \qquad \boxed{\mathbf{C}} \quad \mathbf{x} = 0 \qquad \boxed{\mathbf{D}} \quad \mathbf{x} = \frac{1}{9}
$$

**9.19.** L'insieme soluzione dell'equazione  $2 \cdot (x + 1) = 5 \cdot (x - 1) - 11$  è:

$$
\boxed{A} \quad I.S. = \left\{-6\right\} \qquad \boxed{B} \quad I.S. = \left\{6\right\} \qquad \boxed{C} \quad I.S. = \left\{\frac{11}{3}\right\} \qquad \boxed{D} \quad I.S. = \left\{\frac{1}{6}\right\}
$$

**9.20.** Per ogni equazione, individua quali tra gli elementi dell'insieme indicato a fianco sono soluzioni:

a) 
$$
\frac{x+5}{2} + \frac{1}{5} = 0
$$
,  $Q = \left\{1, -5, 7, -\frac{27}{5}\right\}$   
b)  $x - \frac{3}{4}x = 4$ ,  $Q = \left\{1, -1, 0, 16\right\}$   
c)  $x(x+1) + 4 = 5 - 2x + x^2$ ,  $Q = \left\{-9, 3, \frac{1}{3}, -\frac{1}{3}\right\}$ 

Gli esercizi indicati con († ) sono tratti da *Matematica 1*, Dipartimento di Matematica, ITIS V. Volterra, San Donà di Piave, Versione [11-12][S-A11], pg. 90; licenza CC,BY-NC-BD, per gentile concessione dei professori che hanno redatto il libro. Il libro è scaricabile da [http:]( http://www.istitutovolterra.it/dipartimenti/matematica/dipmath/docs/M1_1112.pdf) [//www.istitutovolterra.it/dipartimenti/matematica/dipmath/docs/M1\\_1112.pdf]( http://www.istitutovolterra.it/dipartimenti/matematica/dipmath/docs/M1_1112.pdf)

#### **[9.4](#page-253-1) [Problemi di I grado in un'incognita](#page-253-1)**

la loro somma vale 70 e il secondo supera di 16 secutivi sapendo che il minore supera di 10 il doppio del primo.

**9.21** (\*). Determina due numeri, sapendo che **9.23** (\*). Determinare due numeri dispari coni  $\frac{3}{7}$  del maggiore. [19; 21]

**9.22** ( ∗ )**.** Determina due numeri, sapendo che **9.24** ( ∗ )**.** Sommando 15 al doppio di un numeil secondo supera di 17 il triplo del primo e ro si ottengono i  $\frac{7}{2}$  del numero stesso. Qual è che la loro somma è 101.  $[21; 80]$  il numero?  $[10]$ 

pendo che i  $\frac{4}{9}$  del maggiore superano di 8 i  $\frac{2}{13}$ del minore. [...]

**9.26** ( ∗ )**.** Se ad un numero sommiamo il suo doppio, il suo triplo, il suo quintuplo e sottraiamo 21, otteniamo 100 Qual è il numero? [11]

**9.27** ( ∗ )**.** Trova il prodotto tra due numeri, sapendo che: se al primo numero sottraiamo 50 otteniamo 50 meno il primo numero; se al doppio del secondo aggiungiamo il suo consecutivo, otteniamo 151. [2500]

**9.28** (\*). Se a  $\frac{1}{25}$  sottraiamo un numero, otteniamo la quinta parte del numero stesso. Qual è questo numero?  $\left[\frac{1}{30}\right]$ 

**9.29** ( ∗ )**.** Carlo ha 152 caramelle e vuole dividerle con le sue due sorelline. Quante caramelle resteranno a Carlo se le ha distribuite in modo che ogni sorellina ne abbia la metà delle sue? [76]

**9.30** ( $*$ ). Se a  $\frac{5}{2}$  sottraiamo un numero, otteniamo il numero stesso aumentato di  $\frac{2}{3}$  Di quale numero si tratta?  $\frac{11}{12}$ 

**9.31** ( ∗ )**.** Se ad un numero sottraiamo 34 e sommiamo 75, otteniamo 200 Qual è il numero? [159]

## **9.5.2 Problemi dalla realtà**

**9.41** ( ∗ )**.** Luca e Andrea posseggono rispettivamente  $\in$  200 e  $\in$  180 Luca spende  $\in$  10 al giorno e Andrea € 8 al giorno. Dopo quanti giorni avranno la stessa somma? [10]

**9.42** ( ∗ )**.** Ad un certo punto del campionato la Fiorentina ha il doppio dei punti della Juventus e l'Inter ha due terzi dei punti della Fiorentina. Sapendo che in totale i punti delle tre squadre sono 78, determinare i punti delle singole squadre. [36; 24; 18]

**9.25.** Determinare due numeri consecutivi sa- **9.32** (\*). Se alla terza parte di un numero sommiamo 45 e poi sottraiamo 15, otteniamo 45 Qual è il numero? [45]

> **9.33** ( ∗ )**.** Se ad un numero sommiamo il doppio del suo consecutivo otteniamo 77 Qual è il numero? [25]

> **9.34** ( ∗ )**.** Se alla terza parte di un numero sommiamo la sua metà, otteniamo il numero aumentato di 2 Qual è il numero? [−12]

> **9.35** ( ∗ )**.** Il doppio di un numero equivale alla metà del suo consecutivo più 1 Qual è il numero? [1]

> **9.36** ( ∗ )**.** Un numero è uguale al suo consecutivo meno 1 Trova il numero. [Indeterminato]

> **9.37** ( ∗ )**.** La somma tra un numero e il suo consecutivo è uguale al numero aumentato di 2 Trova il numero. [1]

> **9.38** ( ∗ )**.** La somma tra un numero ed il suo consecutivo aumentato di 1 è uguale a 18 Qual è il numero? [8]

> **9.39.** La somma tra un numero e lo stesso numero aumentato di 3 è uguale a 17 Qual è il numero?

> **9.40** ( ∗ )**.** La terza parte di un numero aumentata di 3 è uguale a 27 Trova il numero. [72]

> **9.43** ( ∗ )**.** Per organizzare una gita collettiva, vengono affittati due pulmini dello stesso modello, per i quali ciascun partecipante deve  $page$  pagare  $\in$  12 Sui pulmini restano, in tutto, quattro posti liberi. Se fossero stati occupati anche questi posti, ogni partecipante avrebbe risparmiato  $\in$  1,50 Quanti posti vi sono su ogni pulmino? ("La settimana enigmistica") [16]

> **9.44.** Un rubinetto, se aperto, riempie una vasca in 5 ore; un altro rubinetto riempie la stessa vasca in 7 ore. Se vengono aperti con

temporaneamente, quanto tempo ci vorrà per riempire  $\frac{1}{6}$  della vasca? [...]

**9.45** (\*). L'età di Antonio è i  $\frac{3}{8}$  di quella della sua professoressa. Sapendo che tra 16 anni l'età della professoressa sarà doppia di quella di Antonio, quanti anni ha la professoressa? [64]

**9.46** ( ∗ )**.** Policrate, tiranno di Samos, domanda a Pitagora il numero dei suoi allievi. Pitagora risponde che: " la metà studia le belle scienze matematiche; l'eterna Natura è oggetto dei lavori di un quarto; un settimo si esercita al silenzio e alla meditazione; vi sono inoltre tre donne". Quanti allievi aveva Pitagora? ("Matematica dilettevole e curiosa") [28]

**9.47.** Trovare un numero di due cifre sapendo che la cifra delle decine è inferiore di 3 rispetto alla cifra delle unità e sapendo che invertendo l'ordine delle cifre e sottraendo il numero stesso, si ottiene 27 ("Algebra riceativa") [...]

**9.48.** Al cinema "Matematico" hanno deciso di aumentare il biglietto del 10% il numero degli spettatori è calato, però, del 10% È stato un affare? [...]

**9.49.** A mezzogiorno le lancette dei minuti e delle ore sono sovrapposte. Quando saranno di nuovo sovrapposte? [...]

**9.50.** Con due qualità di caffè da  $3 \in \ell$ kg e 5  $\epsilon$ /kg si vuole ottenere un quintale di miscela da 3,25  $\epsilon$ /kg Quanti kg della prima e quanti della seconda qualità occorre prendere? [...]

9.51 (\*). In un supermercato si vendono le uova in due diverse confezioni, che ne contengono rispettivamente 10 e 12 In un giorno è stato venduto un numero di contenitori da 12 uova doppio di quelli da 10, per un totale di 544 uova. Quanti contenitori da 10 uova sono stati venduti? [16]

**9.52** ( ∗ )**.** Ubaldo, per recarsi in palestra, passa sui mezzi di trasporto 20 minuti, tuttavia il tempo totale per completare il tragitto è maggiore a causa dei tempi di attesa. Sappiamo

che Ubaldo utilizza 3 mezzi, impiega i  $\frac{3}{10}$  del tempo totale per l'autobus, i  $\frac{3}{5}$  del tempo totale per la metropolitana e 10 minuti per il treno. Quanti minuti è costretto ad aspettare i mezzi di trasporto? (*poni x il tempo di attesa*) [80<sup>0</sup>  $[80']$ 

**9.53** ( ∗ )**.** Anna pesa un terzo di Gina e Gina pesa la metà di Alfredo. Se la somma dei tre pesi è 200kg, quanto pesa Anna? [20kg]

**9.54.** In una partita a dama dopo i primi 10 minuti sulla scacchiera restano ancora 18 pedine. Dopo altri 10 minuti un giocatore perde 4 pedine nere e l'altro 6 pedine bianche ed entrambi rimangono con lo stesso numero di pedine. Calcolate quante pedine aveva ogni giocatore dopo i primi 10 minuti di gioco. [...]

**9.55** ( ∗ )**.** Due numeri naturali sono tali che la loro somma è 16 e il primo, aumentato di 1, è il doppio del secondo diminuito di 3 Trovare i due numeri. [Impossibile]

**9.56.** Un dvd recoder ha due modalità di registrazione: SP e LP. Con la seconda modalità è possibile registrare il doppio rispetto alla modalità SP. Con un dvd dato per 2 ore in SP, come è possibile registrare un film della durata di 3 ore e un quarto? Se voglio registrare il più possibile in SP (di qualità migliore rispetto all'altra) quando devo necessariamente passare all'altra modalità LP? [...]

**9.57** ( ∗ )**.** Tizio si reca al casinò e gioca tutti i soldi che ha; dopo la prima giocata, perde la metà dei suoi soldi. Gli vengono prestati  $\epsilon$  2 e gioca ancora una volta tutti i suoi soldi; questa volta vince e i suoi averi vengono quadruplicati. Torna a casa con  $\in$  100 Con quanti soldi era arrivato al casinò? [e 46]

**9.58** ( ∗ )**.** I sette nani mangiano in tutto 127 bignè; sapendo che il secondo ne ha mangiati il doppio del primo, il terzo il doppio del secondo e così via, quanti bignè ha mangiato ciascuno di loro? [1, 2, 4, 6, 16, . . .]

**9.59** ( ∗ )**.** Babbo Natale vuole mettere in fila le sue renne in modo tale che ogni fila abbia lo stesso numero di renne. Se le mette in fila per quattro le file sono due di meno rispetto al caso in cui le mette in fila per tre. Quante sono le renne?

**9.60** ( ∗ )**.** Cinque fratelli si devono spartire un'eredità di e180000 in modo tale che ciascuno ottenga  $\in$  8000 in più del fratello immediatamente minore. Quanto otterrà il fratello più piccolo? [e 20000]

**9.61** ( ∗ )**.** Giovanni ha tre anni in più di Maria. Sette anni fa la somma delle loro età era 19 Quale età hanno attualmente? [15; 18]

**9.62** ( ∗ )**.** Lucio ha acquistato un paio di jeans e una maglietta spendendo complessivamente e 518 Calcolare il costo dei jeans e quello della maglietta, sapendo che i jeans costano  $\in$  88 più della maglietta. [e 303; e 215]

**9.63** ( ∗ )**.** Francesca ha il triplo dell'età di Anna. Fra sette anni Francesca avrà il doppio dell'età di Anna. Quali sono le loro età attualmente? [7; 21]

**9.64** ( ∗ )**.** In una fattoria ci sono tra polli e conigli 40 animali con 126 zampe. Quanti sono i conigli? [23]

**9.65** ( ∗ )**.** Due anni fa ho comprato un appartamento. Ho pagato alla consegna  $\frac{1}{3}$  del suo prezzo, dopo un anno $\frac{3}{4}$  della rimanenza; oggi

#### **9.5.3 Problemi di geometria**

**9.69** ( ∗ )**.** In un triangolo rettangolo uno degli angoli acuti è  $\frac{3}{7}$  dell'altro angolo acuto. Quanto misurano gli angoli del triangolo? [63°; 27°; 90°]

**9.70** (\*). In un triangolo un angolo è il  $\frac{3}{4}$  del secondo angolo, il terzo angolo supera di 10◦ la somma degli altri due. Quanto misurano gli angoli? , 43; 48◦ , 57; 95◦ ]

**9.71.** In un triangolo ABC, l'angolo in A è doppio dell'angolo in B e l'angolo in C è doppio dell'angolo in B Determina i tre angoli. [...]

ho saldato il debito sborsando  $\in$  40500 Qual è stato il prezzo dell'appartamento? [e 243000]

**9.66** ( ∗ )**.** Un ciclista pedala in una direzione a 30km/h, un marciatore parte a piedi dallo stesso punto e alla stessa ora e va nella direzione contraria a 6km/h Dopo quanto tempo saranno lontani 150km?  $[250']$ 

**9.67** ( ∗ )**.** L'epitaffio di Diofanto. "Viandante! Qui furono sepolti i resti di Diofanto. E i numeri possono mostrare, oh, miracolo! Quanto lunga fu la sua vita, la cui sesta parte costituì la sua felice infanzia. Aveva trascorso ormai la dodicesima parte della sua vita, quando di peli si coprì la guancia. E la settima parte della sua esistenza trascorse in un matrimonio senza figli. Passò ancora un quinquiennio e gli fu fonte di gioia la nascita del suo primogenito, che donò il suo corpo, la sua bella esistenza alla terra, la quale durò solo la metà di quella del padre. Il quale, con profondo dolore discese nella sepoltura, essendo sopravvenuto solo quattro anni al proprio figlio. Dimmi quanti anni visse Diofanto." [84]

**9.68** ( $*, \dagger$ ). Un cane cresce ogni mese di  $\frac{1}{3}$  della sua altezza. Se dopo 3 mesi dalla nascita è alto 64cm, quanto era alto appena nato?

massa

**9.72.** Un triangolo isoscele ha il perimetro di 39 Determina le lunghezze dei lati del triangolo sapendo che la base è  $\frac{3}{5}$  del lato. [...]

**9.73** ( ∗ )**.** Un triangolo isoscele ha il perimetro di 122m, la base di 24m Quanto misura ciascuno dei due lati obliqui congruenti? [49m]

**9.74** ( ∗ )**.** Un trapezio rettangolo ha la base minore che è  $\frac{2}{5}$  della base minore e l'altezza è  $\frac{5}{4}$  della base minore. Sapendo che il peri $[4235cm<sup>2</sup>]$ 

**9.75** ( ∗ )**.** Determina l'area di un rettangolo che ha la base che è  $\frac{2}{3}$  dell'altezza, mentre il perimetro è 144cm [...]

9.76<sup>(\*</sup>). Un trapezio isoscele ha la base minore pari a  $\frac{7}{13}$  della base maggiore, il lato obliquo è pari ai  $\frac{5}{6}$  della differenza tra le due basi. Sapendo che il perimetro misura 124cm, calcola l'area del trapezio. 683, 38 $cm<sup>2</sup>$ ]

**9.77** ( ∗ )**.** Il rettangolo ABCD ha il perimetro di 78cm, inoltre sussiste la seguente relazione tra i lati:  $\overline{\rm AD} = \frac{8}{5}\overline{\rm AB} + 12 \textrm{cm}$  Calcola l'area del rettangolo.  $[297, 16cm^2]$ 

**9.78** ( ∗ )**.** Un rettangolo ha il perimetro che misura 240cm, la base è tripla dell'altezza. Calcola l'area del rettangolo.  $2700 \text{cm}^2$ 

**9.79** ( ∗ )**.** In un rettangolo l'altezza supera di 3cm i  $\frac{3}{4}$  della base, inoltre i  $\frac{3}{2}$  della base hanno la stessa misura dei  $\frac{2}{3}$  dell'altezza. Calcola le misure della base e dell'altezza.  $[2;\frac{9}{2}]$ 

**9.80** ( ∗ )**.** In un triangolo isoscele la base è gli  $\frac{8}{5}$  del lato ed il perimetro misura 108cm Trovare l'area del triangolo e la misura dell'altezza relativa ad uno dei due lati obliqui.  $[432cm^2; 28, 8cm]$ 

**9.81** ( ∗ )**.** In un rombo la differenza tra le due diagonali è di 3cm Sapendo che la diagonale maggiore è  $\frac{4}{3}$  della minore, calcolare il perimetro del rombo. [30cm]

metro è 294, 91m, calcola l'area del trapezio. **9.82** ( ∗ )**.** Determinare le misure delle dimensioni di un rettangolo, sapendo che la minore è uguale a  $\frac{1}{3}$  della maggiore e che la differenza tra il doppio della minore e la metà della maggiore è di 10cm Calcolare inoltre il lato del quadrato avente la stessa area del rettangolo dato. sssa area del rettangolo<br>60cm; 20cm; 20√3cm]

> **9.83** ( ∗ )**.** Antonello e Gianluigi hanno avuto dal padre l'incarico di arare due campi, l'uno di forma quadrata e l'altro rettangolare. "Io scelgo il campo quadrato - dice Antonello, dato che il suo perimetro è di 4 metri inferiore a quello dell'altro". "Come vuoi! - commenta il fratello - Tanto, la superficie è la stessa, dato che la lunghezza di quello rettangolare è di 18 metri superiore alla larghezza". Qual è l'estensione di ciascun campo?  $[1600m^2]$

> 9.84 (\*). In un trapezio rettangolo il lato obliquo e la base minore hanno la stessa lunghezza. La base maggiore supera di 7cm i  $\frac{4}{3}$  della base minore. Calcolare l'area del trapezio sapendo che la somma delle basi è 42cm  $[189cm^2]$

> 9.85<sup>(\*)</sup>. L'area di un trapezio isoscele è 168 $\rm cm^2$ , l'altezza è 8 $\rm cm$ , la base minore è  $\frac{5}{9}$ della maggiore. Calcolare le misure delle basi, del perimetro del trapezio e delle sue diagonali. [27cm; 15cm; 62cm; 22, 47cm]

# **Relazioni e funzioni 10**

## <span id="page-268-0"></span>**10.1 Proposizioni e predicati**

In matematica frasi come "19 è maggiore di 5" o "Giove ruota intorno alla Terra" sono considerate *proposizioni* perché ad esse si può attribuire un preciso valore di verità, cioè si può stabilire se sono vere oppure false: la prima è una proposizione vera, la seconda è falsa.

Non sono proposizioni in senso matematico "Cosa stai studiando?", "domani pioverà!", "x è un numero primo": infatti la prima non è un'affermazione ma pone una domanda, la seconda è una esclamazione e quindi non possiamo stabilire se è vera o falsa; l'ultima contiene un elemento indeterminato e finché non si fissa il valore da attribuire a x, non si può decidere se la frase che lo riguarda è vera o falsa.

Ogni proposizione è formata da un *predicato* (verbo) e dai suoi *argomenti* (cose o persone alle quali il verbo si riferisce).

Analizzando le proposizioni sopra enunciate si ha:

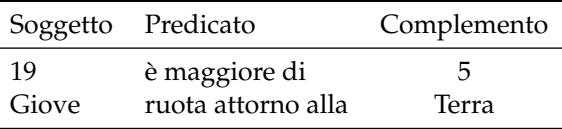

Il soggetto e il complemento sono gli argomenti ai quali il predicato si riferisce. In alcune proposizioni il predicato si riferisce a due argomenti (il *soggetto* e il *complemento*) in altre ad un solo argomento: ad esempio, il predicato "essere numero primo" stabilisce semplicemente una caratteristica del numero 5 senza porre alcuna connessione con un altro argomento.

**Definizione 10.1.** Si dice *predicato binario* un predicato che si riferisce a due argomenti.

## <span id="page-268-1"></span>**10.2 Relazioni in un insieme**

Il termine *relazione* entra molto spesso in frasi del linguaggio naturale, lo usiamo per esprimere un generico legame tra due persone o tra due oggetti, anche senza specificarne la natura: "si è conclusa la relazione tra Anna e Paolo", "l'allungamento di una sbarretta di ferro è in relazione con il calore fornito", "la frana del terreno è in relazione con il disboscamento della zona e l'abusivismo edilizio", "domani consegnerò la relazione di fisica". Sono tutte espressioni che ci danno informazioni di un qualche collegamento tra gli argomenti (persone, cose) ai quali il termine relazione si riferisce.

Dal punto di vista matematico diamo la seguente definizione.

**Definizione 10.2.** Si dice *relazione* in un insieme A un predicato binario che lega due elementi dell'insieme.

**Esempio 10.1.** Nell'insieme  $A = \{3, 5, 6, 9, 30\}$  è introdotto il predicato binario "essere multiplo di"; con esso formiamo le proposizioni vere scegliendo soggetto e complemento nell'insieme A:

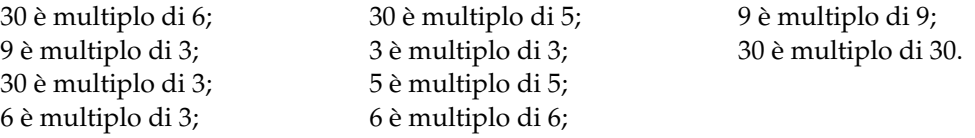

Il predicato "essere multiplo" genera nell'insieme A una relazione matematica. Esso tuttavia non è il solo che permette di collegare tra loro due elementi di quell'insieme.

Se chiamiamo con R il predicato binario che definisce la relazione introdotta nell'insieme, per indicare sinteticamente che la proposizione avente come soggetto a, come complemento b e come predicato R, scriviamo aRb e diremo sinteticamente che a *è in relazione con* b.

**Esempio 10.2.** Con riferimento all'esempio precedente si ha:  $A = \{3, 5, 6, 9, 30\}$ ,  $\Re$ : "essere multiplo di". Allora scriviamo: per qualunque a e b appartenenti ad A, aRb se e solo se a è multiplo di b, in particolare:

30R 6; 9R 3; 30R 3; 6R 3; 30R 5; 3R 3; 5R 5; 6R 6; 9R 9; 30R 30.

Abbiamo così formato un insieme di *coppie ordinate* di elementi tra loro in relazione: 30R 5 può anche essere indicata con (30, 5).

**Definizione 10.3.** Chiamiamo *insieme della relazione* (in simboli G<sub>93</sub>) l'insieme delle coppie ordinate i cui elementi sono gli argomenti del predicato binario, ossia sono in relazione tra di loro. Esso risulta essere un sottoinsieme del prodotto cartesiano dell'insieme A con se stesso. Si rappresenta per proprietà caratteristica nel seguente modo G<sub>R</sub> = { $(a, b) \in A \times A/a$ Rb}.

#### **10.2.1 Proprietà delle relazioni**

#### **Proprietà riflessiva**

**Esempio 10.3.** Nell'insieme  $T = \{ 7, 8, 12, 34, 100 \}$  è introdotta la relazione  $\Re$ : "essere divisore di". Puoi osservare che ogni numero è divisore di se stesso, cioè ogni elemento dell'insieme è in relazione con se stesso. Una relazione di questo tipo si dice che gode della *proprietà riflessiva*. Osserva, però, che nell'insieme **N** dei numeri naturali la relazione "essere divisibile per" non è riflessiva poiché zero non è divisibile per se stesso.

**Definizione 10.4.** Una relazione R in un insieme A gode della *proprietà riflessiva* quando ogni elemento è in relazione con se stesso, ossia per qualunque x dell'insieme A si ha  $x\Re x$ .

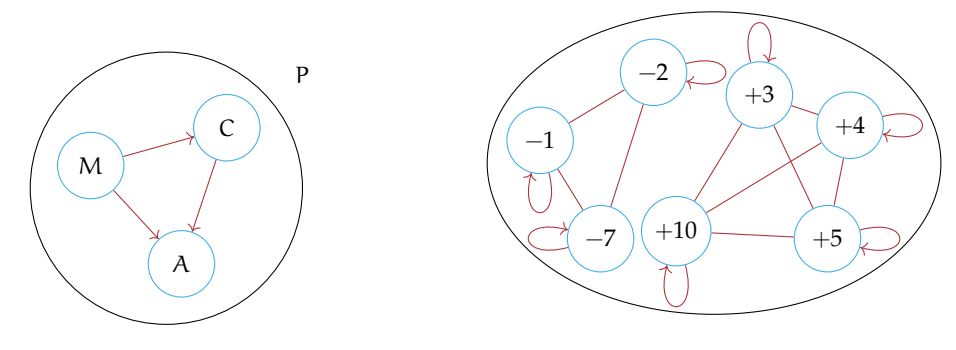

<span id="page-270-0"></span>FIGURA 10.1: Proprietà antiriflessiva.

<span id="page-270-1"></span>FIGURA 10.2: Proprietà simmetrica.

#### **Proprietà antiriflessiva**

**Esempio 10.4.** Nell'insieme delle persone  $P = \{Marco, Antonio, Carlo\}$ è data la relazione  $\Re$ : "essere più alto" rappresentata con la figura [10.1.](#page-270-0) Puoi notare che nessun elemento è in relazione con se stesso. In effetti nessuno può "essere più alto" di se stesso.

**Definizione 10.5.** Una relazione R in un insieme A gode della *proprietà antiriflessiva* quando nessun elemento è in relazione con se stesso, ossia per nessun elemento x di A si ha xRx.

## **Proprietà simmetrica**

**Esempio 10.5.** Nella figura [10.2](#page-270-1) è rappresentata la relazione R: "essere concorde con" nell'insieme dei numeri A = {−1, +3, -7, +5, -2, +4, +10}. Per collegare elementi in relazione abbiamo usato archi poiché, ad esempio, le proposizioni "+3 è concorde con +10" e "+10 è concorde con +3" sono entrambe vere. Per questa relazione si può osservare che se un elemento dell'insieme è in relazione con un altro allora anche quest'ultimo è in relazione con il primo:  $-1$   $\mathfrak{R}$  −7, ma anche  $-7$   $\mathfrak{R}$  − 1 +3  $\mathfrak{R}$  + 5, ma anche +5  $\mathfrak{R}$  + 3 e così via.

**Definizione 10.6.** Una relazione R introdotta in un insieme A gode della *proprietà simmetrica* quando risultano vere le due proposizioni che si ottengono scambiando soggetto e complemento; ossia per qualunque  $x e y$  appartenenti all'insieme A se vale  $x \Re y$  allora vale anche yRx.

## **Proprietà antisimmetrica**

**Esempio 10.6.** Il diagramma di Venn, nella figura [10.3,](#page-271-0) rappresenta un insieme U e alcuni suoi sottoinsiemi.

Consideriamo ora l'insieme di insiemi  $S = \{U, A, B, C, D, E, F\}$ e la relazione  $\Re$ : "essere sottoinsieme proprio di": completa il grafo della relazione.

Certamente nel completare il grafo (figura [10.4\)](#page-271-1) non avrai usato archi: è evidente che le proposizioni "B è sottoinsieme proprio di C" e "C è sottoinsieme proprio di B" non possono

essere entrambe vere. Anzi, la verità della prima implica necessariamente la falsità della seconda.

**Definizione 10.7.** Una relazione R introdotta in un insieme A gode della *proprietà antisimmetrica* quando non possono essere vere contemporaneamente le proposizioni che si ottengono scambiando il soggetto con il complemento, se soggetto e complemento sono diversi tra loro; ossia per qualunque x e y dell'insieme A se  $x \neq y$  e se x $\Re y$  non è vero che yRx.

## **Proprietà transitiva**

**Esempio 10.7.** Nel grafo (figura [10.5\)](#page-272-0) è rappresentata una relazione  $\Re$  introdotta in un insieme T. Dall'analisi della situazione rappresentata possiamo affermare che dalla verità di (aRb e bRc) segue la verità di aRc. Analizzando gli altri elementi, possiamo osservare che essendo vera (e $Rf$  e f $Rg$ ) è vera anche e $Rg$  inoltre si ha che essendo vera (n $Rm$  e m $Rt$ ) è vera anche n<sup>9</sup>t.

**Definizione 10.8.** Una relazione R introdotta in un insieme A gode della *proprietà transitiva* quando se aRb e bRc allora risulta anche aRc, con a, b, c elementi qualsiasi dell'insieme A.

## **10.2.2 Relazioni di equivalenza**

**Esempio 10.8.** Completa la tabella segnando le proprietà di cui gode ciascuna relazione indicata (Ri= riflessiva, Si=simmetrica, Tr=transitiva).

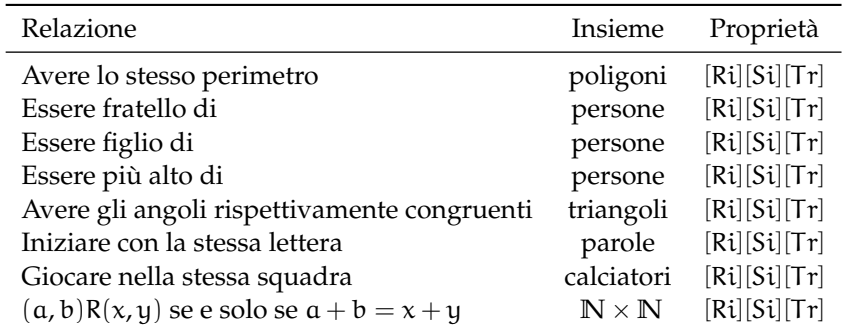

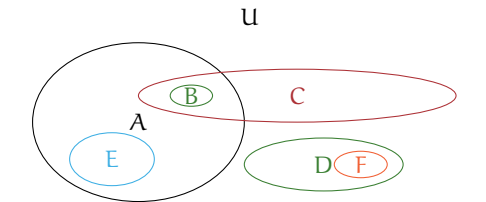

A  $C \parallel D$ F  $\overline{11}$ 

B

<span id="page-271-0"></span>FIGURA 10.3: L'insieme U.

<span id="page-271-1"></span>FIGURA 10.4: L'insieme S.

E

S

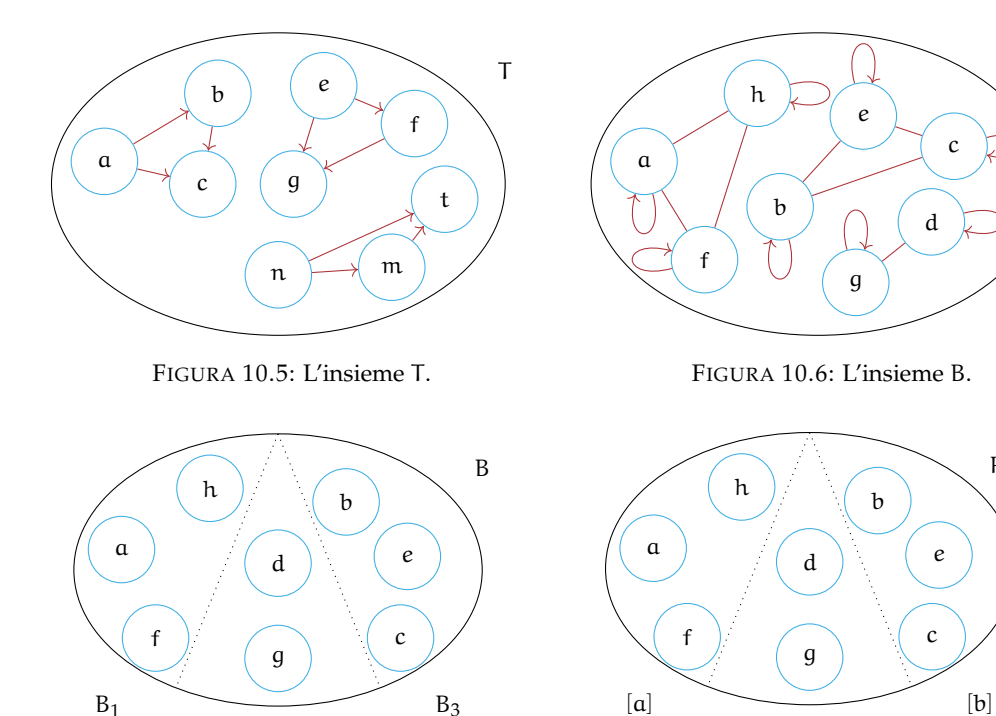

FIGURA 10.7: I sottoinsiemi dell'insieme B.

<span id="page-272-0"></span> $B<sub>2</sub>$ 

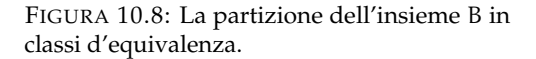

 $[d]$ 

*Svolgimento*: La prima relazione gode delle tre proprietà riflessiva, simmetrica e transitiva; infatti:

- ➡ "il poligono p ha lo stesso perimetro di se stesso" è vera per qualunque poligono (*proprietà riflessiva*);
- $\rightarrow$  "il poligono p<sub>1</sub> ha lo stesso perimetro del poligono p<sub>2</sub>" implica la verità della proposizione "il poligono  $p_2$  ha lo stesso perimetro di  $p_1$ ", qualunque siano i due poligoni  $p_1$ e p<sup>2</sup> (*proprietà simmetrica*);
- $\rightarrow$  se "il poligono  $p_1$  ha lo stesso perimetro di  $p_2$ " e " $p_2$  ha lo stesso perimetro di  $p_3$ " allora si ha anche che "p<sub>1</sub> ha lo stesso perimetro di p<sub>3</sub>", qualunque siano i poligoni p<sub>1</sub>, p<sub>2</sub>, p<sub>3</sub> (*proprietà transitiva*).

Verifica tu se anche le altre relazioni godono delle tre proprietà riflessiva, simmetrica, transitiva, come "essere fratello di", "avere gli angoli rispettivamente uguali", "iniziare con la stessa lettera".

**Definizione 10.9.** Chiamiamo *relazione d'equivalenza* la relazione che gode delle tre proprietà riflessiva, simmetrica e transitiva.

B

 $P(B)$ 

#### **10.2.3 Relazioni di ordine**

Nel linguaggio di ogni giorno avrai certamente spesso usato espressioni come "devo mettere in ordine i miei libri" oppure "qui non c'è ordine" e altre espressioni simili.

Anche in matematica, fin dalla scuola elementare, hai imparato a ordinare gli elementi dell'insieme dei numeri naturali: dati due numeri naturali hai imparato infatti a stabilire quale dei due è il maggiore.

**Definizione 10.10.** Una relazione R, introdotta in un insieme A, si chiama *relazione d'ordine* se è antisimmetrica e transitiva.

Riguardando le varie relazioni introdotte sin qui, possiamo stabilire che esistono relazioni d'ordine di vario tipo, schematizzate nel seguente diagramma:

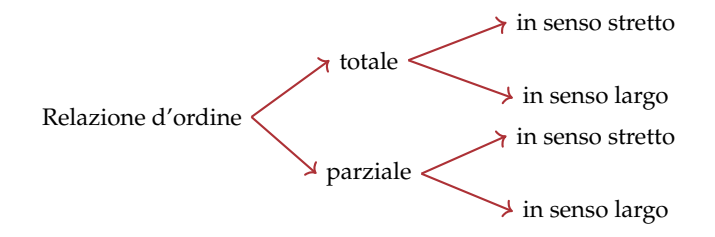

Attraverso alcuni esempi, vogliamo chiarire le differenze tra i diversi tipi; a questo scopo introduciamo la seguente definizione.

**Definizione 10.11.** Data una relazione  $\Re$  d'ordine in un insieme A, due elementi distinti x e y sono *confrontabili* se rispetto ad  $\Re$  si ha xRy oppure yRx.

## **10.3 Funzioni**

#### **10.3.1 Funzioni: definizioni**

Diamo la seguente definizione

**Definizione 10.12.** Una corrispondenza univoca tra due insiemi A e B non vuoti si chiama *funzione o applicazione* di A in B, se e solo se il dominio coincide con A :  $D = I$ . D. = A.

In altre parole ogni elemento di A è in corrispondenza con un solo elemento di B.

**Esempio 10.9.** Analizziamo le corrispondenze rappresentate con grafico sagittale:

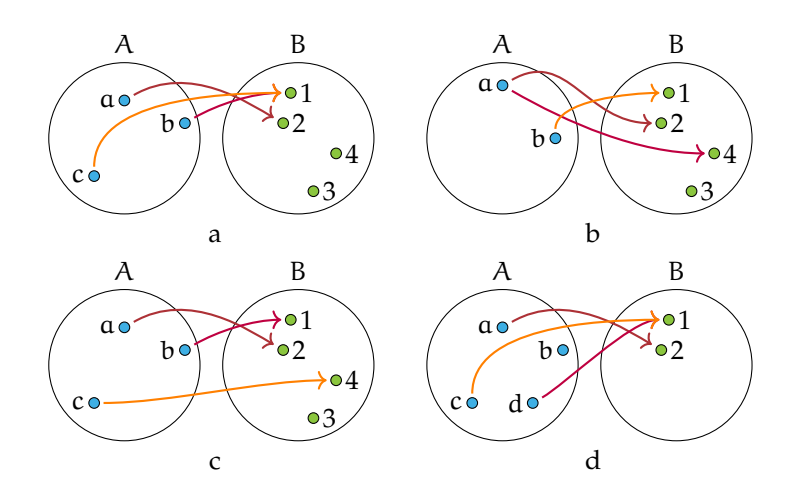

La corrispondenza di figura a rappresenta una funzione.

La corrispondenza di figura b non rappresenta una funzione perché l'elemento a di A è in corrispondenza con due elementi di B, il 2 e il 4, quindi non è una corrispondenza univoca. La corrispondenza della figura c rappresenta una funzione.

La corrispondenza della figura d non è una funzione perché il dominio non coincide con l'insieme A.

I termini funzione o applicazione sono sinonimi, tuttavia si preferisce usare il termine "funzione" quando i due insiemi A e B sono insiemi numerici. Solitamente una funzione viene indicata con la lettera f e si intende la legge che *associa ad ogni elemento* x *di* A *uno e uno solo elemento* y *di* B.

Per indicare la legge che fa passare dall'insieme A all'insieme B usiamo la scrittura

$$
f: A \rightarrow B
$$
, oppure  $A \xrightarrow{f} B$ 

**Definizione 10.13.** L'elemento y di B, corrispondente di un elemento x del dominio, viene detto *immagine di* x *nella funzione* f e si scrive  $y = f(x)$  che si legge "y *uguale effe di* x".

Il sottoinsieme proprio o improprio di B formato dagli elementi che sono immagini degli elementi del dominio si chiama *codominio o insieme immagine* e si scrive  $C = IM = f(D)$ . Osserviamo che non necessariamente ogni elemento di B è immagine di un elemento del dominio per cui  $C \subseteq B$ .

#### **Funzioni iniettive, suriettive, biiettive**

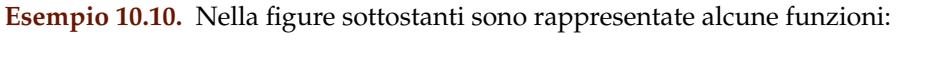

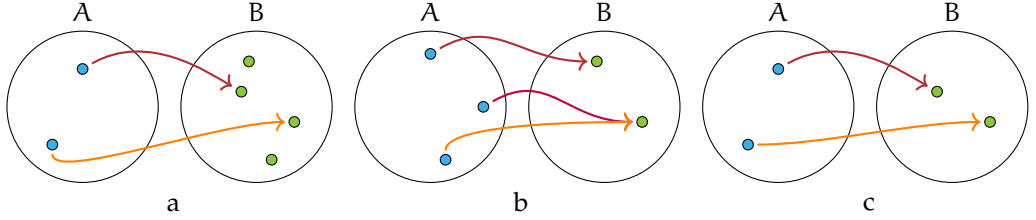

In figura a si ha IM. ⊂ B elementi distinti del dominio A hanno immagini distinte in B. In figura b si ha IM. = B ma elementi distinti di A hanno la stessa immagine in B. In figura b si ha IM.  $=$  B ed elementi distinti del dominio A hanno immagini distinte in B.

I tre esempi illustrano tre tipi diversi di funzioni:

**Definizione 10.14.** Si dice *iniettiva* una funzione per la quale elementi distinti del dominio hanno immagini distinte in B: per *qualunque*  $x_1$ ,  $x_2$  di A con  $x_1 \neq x_2$ , si ha  $f(x_1) \neq f(x_2)$ .

**Definizione 10.15.** Si dice *suriettiva* una funzione in cui IM. = B.

**Definizione 10.16.** Si dice *biunivoca o biiettiva* una funzione che sia *contemporaneamente iniettiva e suriettiva.*

Pertanto in figura a è rappresentata una funzione iniettiva, in figura b una funzione suriettiva e in figura c una funzione biunivoca.

## **Diagramma riepilogativo sui diversi tipi di corrispondenze**

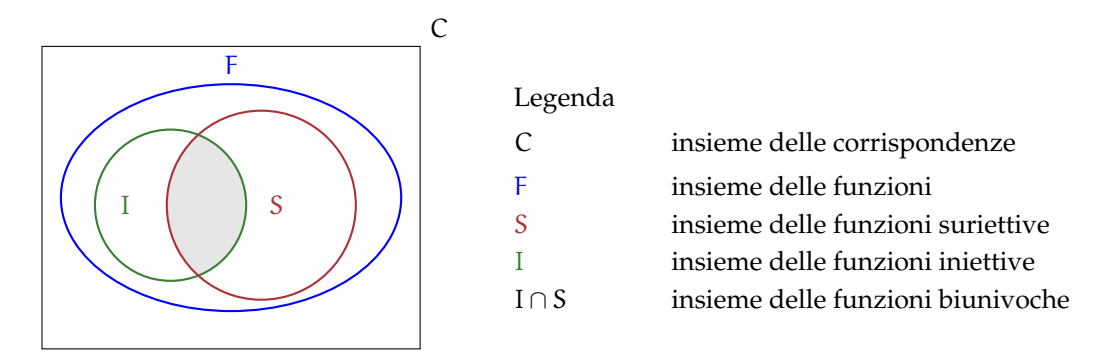

#### **10.3.2 Il grafico di una funzione**

Ricordiamo le seguente definizione.

**Definizione 10.17.** Una funzione f è una corrispondenza univoca tra due insiemi non vuoti: ad ogni elemento x (variabile indipendente) del dominio associa uno e un solo valore y della variabile dipendente.

L'elemento y, corrispondente di un elemento x del dominio, viene detto *immagine di* x nella funzione f e si scrive  $y = f(x)$  che si legge *y uguale effe di x*.

Le funzioni numeriche, cioè aventi per dominio e codominio insiemi numerici, possono essere espresse:

- ➡ con *linguaggio comune*, purché in modo preciso e inequivocabile: esempio: La funzione f "associa ad ogni numero razionale il suo triplo";
- ➡ attraverso un *algoritmo* (figura [10.9\)](#page-276-0), cioè una serie di istruzioni per trasformare il valore della variabile indipendente (in ingresso) nel valore della variabile dipendente (in uscita);

➡ mediante una *tabella*:

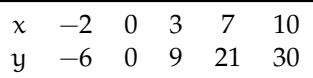

➡ con una *formula* che indica il calcolo che si effettua sulla variabile indipendente per determinare in modo univoco il valore della variabile dipendente. Per esempio:  $y = 3x$ .

**Esempio 10.11.** Traccia su un piano quadrettato un riferimento cartesiano ortogonale monometrico. Completa la tabella per la funzione  $y = 2x$  avente come dominio e codominio l'insieme **R** dei numeri reali.

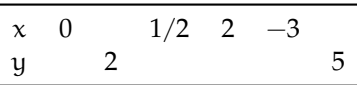

Ogni coppia (x; y) determina nel riferimento cartesiano un punto; rappresenta i punti le cui coordinate sono le coppie ordinate contenute nella tabella. Puoi osservare che i punti trovati sono allineati su una retta passante per l'origine del riferimento.

**Definizione 10.18.** Si chiama *grafico di una funzione* l'insieme di tutti e soli i punti del piano cartesiano che rappresentano le coppie ordinate costruite tramite la funzione assegnata.

❑ **Osservazione** I pochi punti ottenuti dalla compilazione della tabella possono essere uniti con un tratto continuo perché assegnando alla variabile indipendente altri valori reali, ad esempio compresi tra 0 e 2, si potrebbero determinare infiniti punti che risulterebbero allineati con i precedenti.

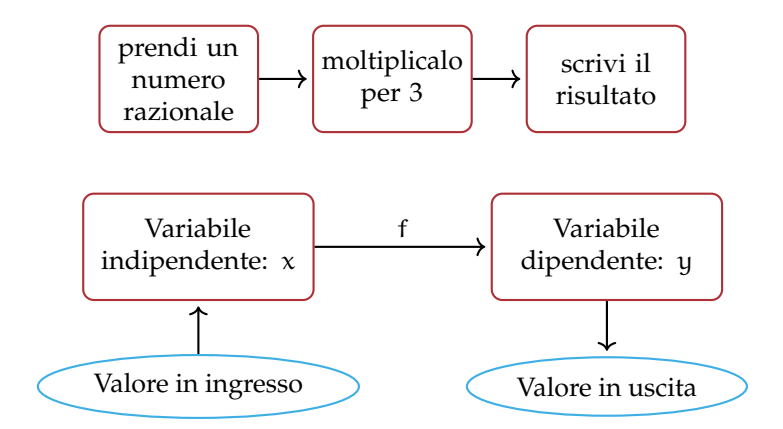

<span id="page-276-0"></span>FIGURA 10.9: Funzione numerica espressa tramite un algoritmo.

#### **10.3.3 Proporzionalità diretta e inversa**

#### **La funzione di proporzionalità diretta**

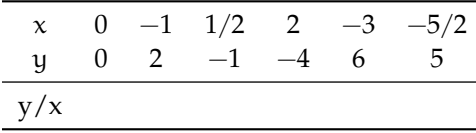

Compila la terza riga della tabella contenente il rapporto tra la variabile dipendente y e la variabile indipendente <sup>x</sup>. Cosa osservi? Completa: <sup>y</sup> x =. . . . . . . . . . . . . . . . . . . . . . . . . . . . . . . . . . . . .

**Definizione 10.19.** Una funzione in cui risulta *costante e diverso da zero il rapporto* tra la variabile dipendente e la variabile indipendente si chiama *funzione di proporzionalità diretta*. In simboli, y direttamente proporzionale a  $x \Leftrightarrow \frac{y}{y}$  $\frac{9}{x} = k$  con  $k \in \mathbb{R}$  e  $k \neq 0$  o anche  $y = k \cdot x$ .

Il grafico di una funzione di proporzionalità diretta è una *retta passante per l'origine*; la costante k si chiama *coefficiente angolare* della retta.

Nella figura [10.10](#page-277-0) è rappresentata una retta passante per l'origine del riferimento; essa forma con l'asse orientato delle x un angolo α la costante k ci dà informazioni su tale angolo. In particolare se la costante di proporzionalità è *positiva*, l'angolo α è *acuto*, se la costante è *negativa* allora l'angolo α è *ottuso*. Se k = 1 l'angolo è di 45° e la retta è la bisettrice.

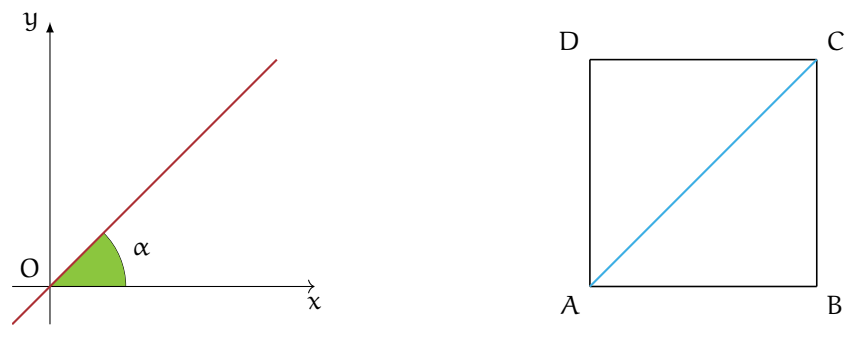

<span id="page-277-0"></span>FIGURA 10.10: Coefficiente angolare di una funzione.

<span id="page-277-2"></span>FIGURA 10.11: Il quadrato ABCD del problema [10.12.](#page-277-1)

<span id="page-277-1"></span>**Problema 10.12.** Nel quadrato ABCD (figura [10.11\)](#page-277-2) il cui lato misura x, determinare il perimetro e la diagonale.

*Soluzione* Abbiamo i dati:  $\overline{AB} = x$  con  $x > 0$  e l'obiettivo: 2p,  $\overline{AC}$ .

 $2p = 4 \cdot x$ , al variare del lato varia il perimetro, che risulta essere dunque funzione del lato. Indicato con y il perimetro scriviamo  $y = 4x$ , funzione di proporzionalità diretta con  $\mathcal{D} = \mathbb{R}^+$ , coefficiente k = 4. La rappresentazione grafica di questa funzione è una semiretta contenuta nel primo quadrante, ma privata del suo punto origine (figura [10.12\)](#page-278-0).

Determiniamo ora la diagonale: per il teorema di Pitagora si ha

$$
\overline{AC}^2 = \overline{AB}^2 + \overline{BC}^2 = x^2 + x^2 = 2x^2
$$

$$
\overline{AC} = \sqrt{2 \cdot x^2} = x \cdot \sqrt{2}.
$$

Indicando con y la diagonale si ha la funzione di proporzionalità diretta y  $=$ √ n y la diagonale si ha la funzione di proporzionalità diretta y =  $\sqrt{2} \cdot x$  con coefficiente k =  $\sqrt{2}$ , di dominio D =  $\mathbb{R}^+$ . La rappresentazione grafica di questa funzione è una semiretta contenuta nel primo quadrante, ma privata del suo punto origine (figura [10.13\)](#page-278-1).

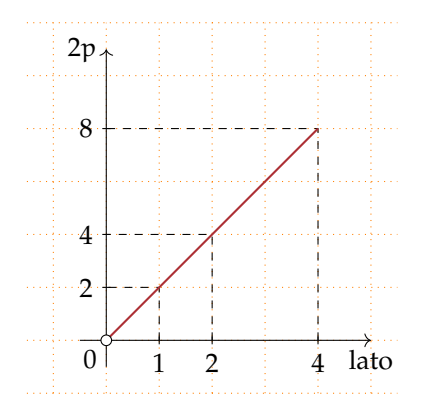

<span id="page-278-0"></span>FIGURA 10.12: Il perimetro 2p in funzione del lato.

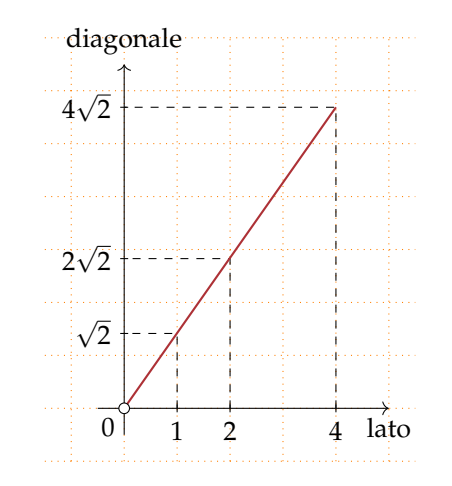

<span id="page-278-1"></span>FIGURA 10.13: La diagonale in funzione del lato.

#### **La funzione di proporzionalità inversa**

**Problema 10.13.** La base e l'altezza di un rettangolo ABCD misurano rispettivamente 3cm e 4cm. Determina la sua area.

*Soluzione* . . . . . . . . . . . . . . . . . . . . . . . . . . . . . . . . . . . . . . . . . . . . . . . . . . . . . . . . . . . . . . . . . . . . . . . . . . . . . . . . . .

Se le misure dei lati sono numeri interi, esistono altri rettangoli equivalenti a quello dato? Costruisci i rettangoli equivalenti, indicando accanto a ciascuno la misura dei lati. Se le misure fossero numeri reali, potresti determinare *tutti* i rettangoli equivalenti a quello assegnato?

*Generalizziamo*: i lati x e y di tutti i rettangoli equivalenti a quello dato sono legati dalla condizione  $x \cdot y = 12$  con  $x \in \mathbb{R}^+$  e  $y \in \mathbb{R}^+$ .

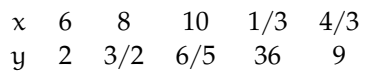

Osserviamo che se fissiamo il valore di x il lato y vale  $y = \frac{12}{x}$  come nella tabella. Rappresenta ora nel riferimento cartesiano ortogonale i punti individuati dalla tabella: essi si collocano nel primo quadrante perché . . . . . . . . . Ti sembrano allineati?

 $\bullet$ 

 $\bullet$ 

 $\mathbf{x}$ 

**Definizione 10.20.** Una funzione in cui *il prodotto* tra la variabile dipendente e la variabile indipendente risulta *costante e diverso da zero* si chiama *funzione di proporzionalità inversa*. In simboli: y inversamente proporzionale a  $x \Leftrightarrow x \cdot y = k$  con  $k \in \mathbb{R}_{0}$  e  $x \neq 0$  o anche  $y =$ k .

Il grafico di una funzione di *proporzionalità inversa* è una curva chiamata *iperbole*.

Analizziamo tale funzione e rappresentiamo il suo grafico a secondo dei valori della costante k.

**Caso** k > 0 Quando ci proponiamo di costruire una tabella di valori, le variabili x e y sono senz'altro concordi; al numero positivo x corrisponde il numero positivo y  $=\frac{k}{x}$  dunque i punti nel riferimento cartesiano si collocano nel primo quadrante; al numero negativo x corrisponde il numero negativo  $y = \frac{k}{x}$  dunque i punti nel riferimento cartesiano si collocano nel terzo quadrante.

**Esempio 10.14.** Rappresentare graficamente la funzione  $y = \frac{2}{x}$ . Per far questo assegniamo a x alcuni valori, positivi e negativi:

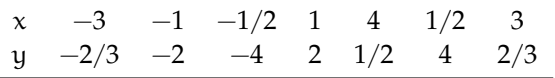

Riportiamo i punti nel riferimento cartesiano ortogonale. Essi si collocano nel primo e terzo quadrante come previsto, non sono allineati. Non possiamo attribuire alla variabile indipendente il valore zero perché non si può dividere per zero, né alcun valore di x potrà avere come immagine  $y = 0$  in quanto un quoziente è zero se il dividendo è zero (in questo caso è 2). Il dominio è  $\mathcal{D} = \mathbb{R}_0$  e l'insieme immagine è IM. =  $\mathbb{R}_0$ .

Il grafico di questa funzione (figura [10.14\)](#page-279-0) non ha punti appartenenti agli assi coordinati. Questa curva è una *iperbole*; essa è formata da due rami che si collocano nel I e III quadrante.

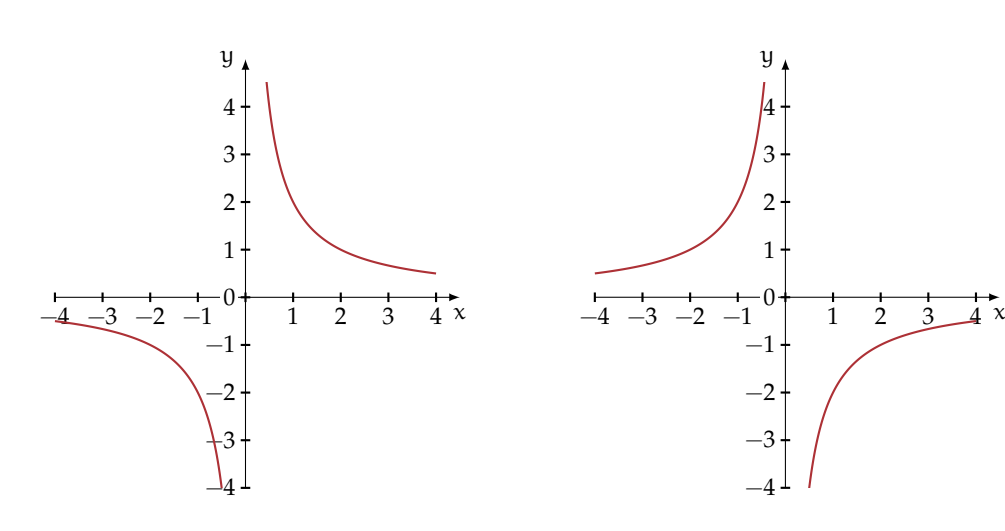

<span id="page-279-1"></span><span id="page-279-0"></span>FIGURA 10.14: La funzione  $y = \frac{2}{x}$ . FIGURA 10.15: La funzione  $y = -\frac{1}{2x}$ .

#### Sezione 10.3. Funzioni 267

**Caso** k < 0 Quando ci proponiamo di costruire una tabella di valori, le variabili x e y sono senz'altro discordi; al numero positivo x corrisponde il numero negativo y =  $\frac{k}{x}$  dunque i punti nel riferimento cartesiano si collocano nel quarto quadrante; al numero negativo x corrisponde il numero positivo  $y = \frac{k}{x}$  dunque i punti nel riferimento cartesiano si collocano nel secondo quadrante.

**Esempio 10.15.** Rappresentare graficamente la funzione  $y = -\frac{1}{2x}$ . Per far questo assegniamo a x alcuni valori, positivi e negativi.

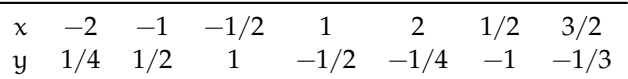

Riportiamo i punti nel riferimento cartesiano ortogonale. Essi si collocano nel secondo e quarto quadrante come previsto, non sono allineati. Non possiamo attribuire alla variabile indipendente il valore zero perché non si può dividere per zero, né alcun valore di x potrà avere come immagine  $y = 0$  in quanto un quoziente è zero se il dividendo è zero, ma in questo caso è  $-\frac{1}{2}$ . Il dominio è  $D = \mathbb{R}_0$  e l'insieme immagine è IM. =  $\mathbb{R}_0$ .

Il grafico di questa funzione (figura [10.15\)](#page-279-1) non ha punti appartenenti agli assi coordinati. Questa curva è una *iperbole*; essa è formata da due rami che si collocano nel II e IV quadrante.

#### **10.3.4 Funzioni particolari**

#### **La funzione costante**

La figura [10.16](#page-280-0) rappresenta una funzione in cui  $\mathcal{D} = \mathbb{R}$  e l'insieme IM. = {2}.

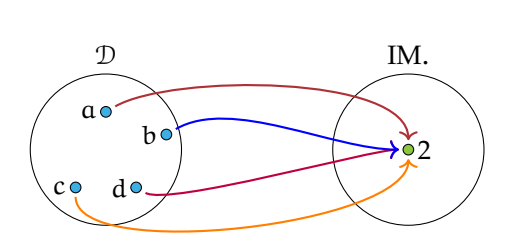

<span id="page-280-0"></span>FIGURA 10.16: Funzione con  $\mathcal{D} = \mathbb{R}$  e IM. = {2}.

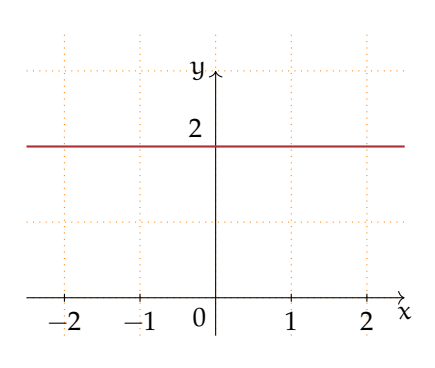

<span id="page-280-1"></span>FIGURA 10.17: Funzione costante.

**Definizione 10.21.** Si chiama *funzione costante* la legge che associa ad ogni valore assunto dalla variabile indipendente lo stesso valore della variabile dipendente; in simboli: ∀x ∈ **R** si ha  $y = k$  con  $k \in \mathbb{R}$ .

Rappresentiamo la funzione del grafo come formula, compiliamo la tabella e infine tracciamo il suo grafico nel riferimento cartesiano ortogonale.

Formula:  $y = 2$ :

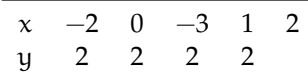

Il grafico di una funzione costante è una retta parallela all'asse delle ascisse (asse x, figura [10.17\)](#page-280-1) Osserviamo che se k è positivo la retta sta nel semipiano delle ordinate positive (I e II quadrante); se k è negativo la retta sta nel semipiano delle ordinate negative (III e IV quadrante); se  $k = 0$  allora la retta coincide con l'asse x delle ascisse.

#### **La funzione lineare**

Le seguenti istruzioni individuano una funzione:

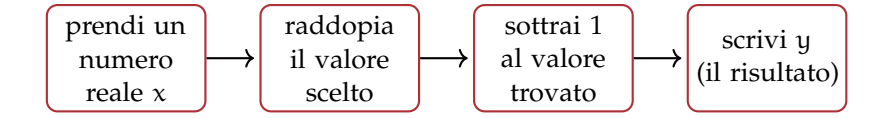

Completa:

- $\rightarrow$  la funzione data si esprime con linguaggio comune: "la differenza tra  $\dots \dots \dots \dots$ ";
- ➡ la formula che indica il legame algebrico tra la variabile indipendente e la variabile dipendente è y =. . . . . . . . . . . . . . . . . . . . . . . . . . . . . . . . . . . . . . . . . . . . . . . . . . . . . . . . . . . . . . . . . . . . ..

La tabella che ne rappresenta alcuni valori è:

$$
\begin{array}{ccc}\nx & -2 & 0 \\
y & 0\n\end{array}
$$

Rappresenta i punti del grafico in un riferimento cartesiano ortogonale. Rispondi: i punti trovati sono allineati? la funzione è una proporzionalità diretta?

**Definizione 10.22.** Una funzione espressa dalla formula  $y = m \cdot x + q$  con  $m \in \mathbb{R}$  e  $q \in \mathbb{R}$ il cui grafico è una retta si dicono *funzioni lineari*.

## **10.4 Esercizi**

#### **10.4.1 Esercizi dei singoli paragrafi**

## **[10.1](#page-268-0) [Proposizioni e predicati](#page-268-0)**

**10.1.** Completa la tabella come suggerito nella prima riga, individuando, per ciascuna proposizione, il predicato e gli argomenti a cui esso si riferisce:

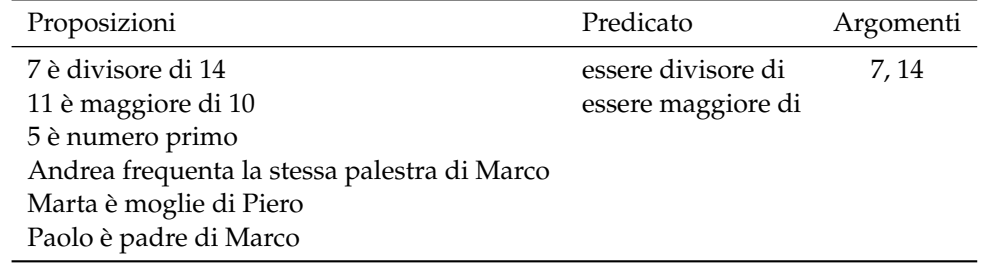

## **[10.2](#page-268-1) [Relazioni in un insieme](#page-268-1)**

**10.2.** Nell'insieme  $A = \{3, 5, 6, 9, 30\}$  considera il predicato "essere minore di"; con esso forma proposizioni vere aventi come soggetto e come complemento due elementi di A

a)  $p_1: 9$  è minore di 30; b)  $p_2: \ldots: \ldots: \ldots: \ldots:$  c)  $p_3: \ldots: \ldots: \ldots: \ldots$ 

**10.3.** Nell'insieme A rappresentato con un diagramma di Eulero-Venn (figura **??**) introduciamo il predicato R:"avere una sola lettera diversa". Costruisci l'insieme G<sub>R</sub>

*Traccia di soluzione*: Per costruire l'insieme  $G_{\Re}$  devo formare le coppie ordinate ricordando che per qualunque a e b appartenenti ad A, aRb se e solo se "a ha una sola lettera diversa da b", ad esempio prete R prese.

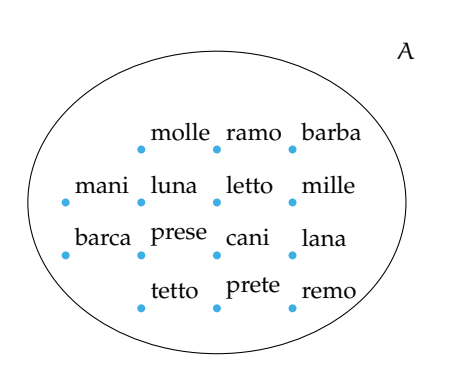

**10.4.** Nell'insieme C ={Como, Milano, Venezia, Parma, Brescia, Aosta, Torino, Genova, Imperia, Arezzo, Firenze, Grosseto, Napoli, Campobasso, Catanzaro, Bologna, Vercelli, Salerno} è introdotta la relazione  $\Re$ : "essere nella stessa regione". Costruisci l'insieme  $G_{\Re}$ 

**10.5.** Nell'insieme  $S = \{x/x \in \mathcal{X} \mid x \in \mathcal{X}\}$  il nome di un giorno della settimana} è introdotta la relazione R: x ∈ S, y ∈ S, xRy se e solo se "x ha lo stesso numero di sillabe di y". Costruisci l'insieme  $G_{\Re}$ 

**10.6.** Nell'insieme  $F = \{1, 3, 4, 6, 5, 9, 0, 2\}$  è introdotta la relazione  $\Re$ : "essere consecutivi". Costruisci l'insieme  $G_{\Re}$ 

**10.7.** Quali relazioni sono riflessive?

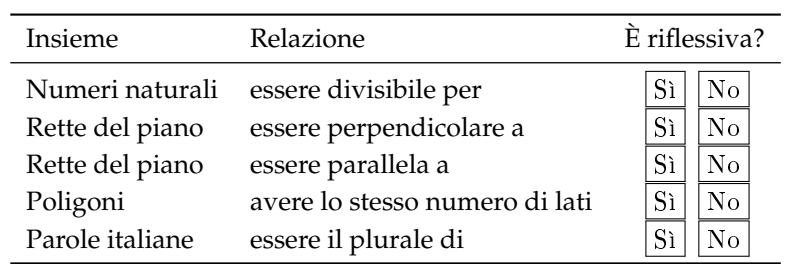

**10.8.** Quali delle seguenti relazioni sono antiriflessive?

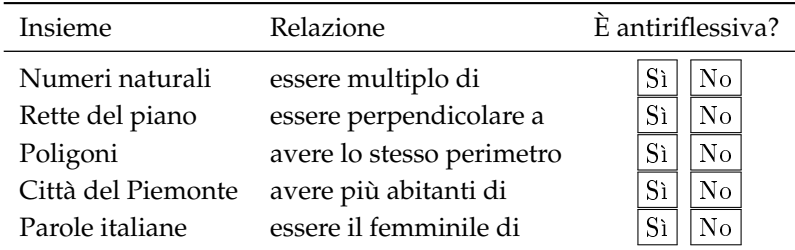

**10.9.** Riconosci le relazioni simmetriche:

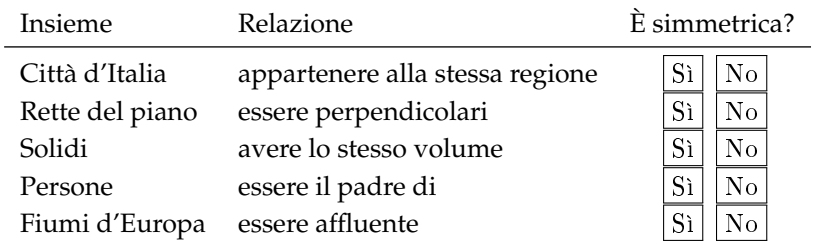

Le relazioni degli ultimi due casi non godono della proprietà simmetrica. Infatti:

- ➡ la proposizione "Il Ticino è un affluente del Po" è vera, ma non lo è la proposizione che da essa si ottiene scambiando il soggetto con il complemento;
- **■** se un numero intero è il quadrato di un altro (ad esempio  $+25$  è il quadrato di  $+5$ ), non è vero che +5 è il quadrato di +25

**10.10.** Riconosci le relazioni antisimmetriche:

| Insieme         | Relazione                        | È antisimmetrica?    |
|-----------------|----------------------------------|----------------------|
| Numeri naturali | essere divisibile per            | No                   |
| Rette del piano | essere perpendicolare a          | No<br>Sì             |
| Poligoni        | avere lo stesso perimetro        | N <sub>o</sub><br>Sì |
| Angoli          | essere complementare a           | No<br>Sì             |
| Città del Lazio | essere nella stessa provincia di | No                   |

**10.11.** Quali proprietà verificano le seguenti relazioni?

 $R =$  riflessiva;  $AR =$  antiriflessiva;  $S =$  simmetrica;  $AS =$  antisimmetrica;  $T =$  transitiva

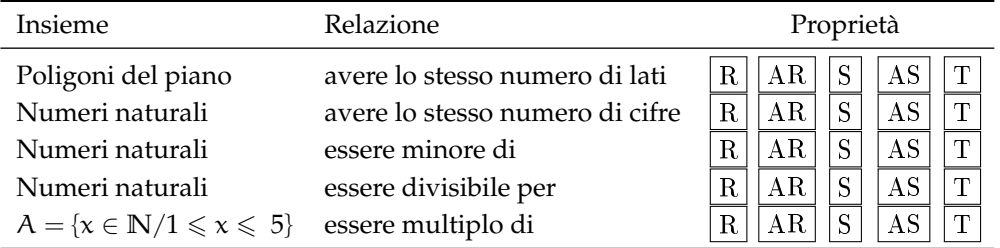

**10.12.** Quali delle seguenti sono relazioni di equivalenza?

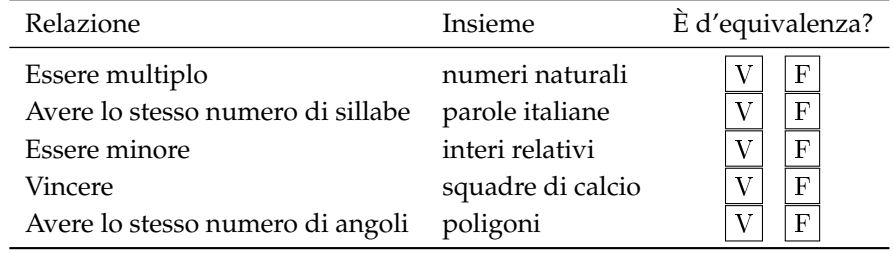

**10.13.** Analizza i grafi nella figura e individua quello che rappresenta una relazione d'equivalenza.

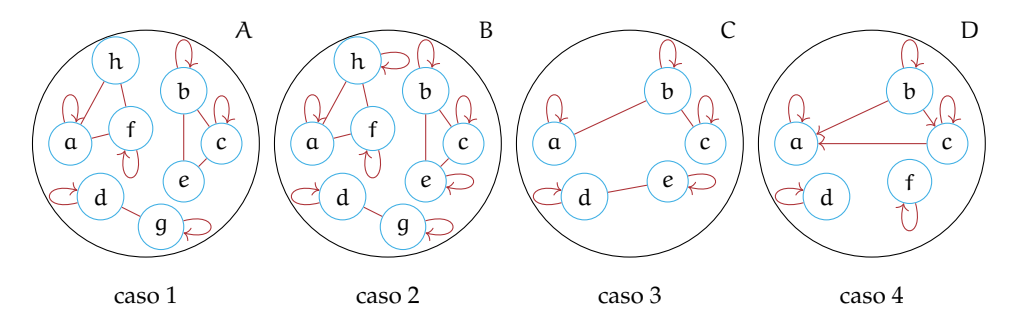

*caso 1* non è rappresentata una relazione d'equivalenza perché ............................. *caso 2* la presenza del cappio su ciascun elemento indica che la relazione gode della proprietà . . . , il fatto che coppie di elementi siano collegate da archi indica che vale la proprietà

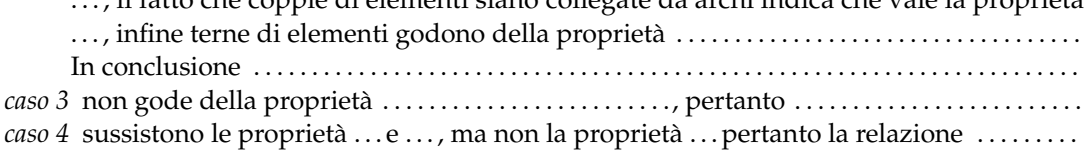

**10.14.** Nell'insieme degli studenti della tua classe determina le proprietà della relazione R: "xRy se e solo se l'altezza di x non supera l'altezza di y". È una relazione d'ordine? Di quale tipo?

**10.15.** Nell'insieme  $A = \{12, 4, 2, 8, 3, 21, 5, 60\}$  la relazione  $\Re$ : "essere divisibile" è una relazione d'ordine? Se lo è di che tipo di relazione si tratta? Totale, parziale, in senso largo, in senso stretto.

**10.16.** Nell'insieme **N** − {0} la relazione "essere divisibile" è d'ordine totale in senso largo?

**10.17.** La relazione R: "essere vicini di banco" inserita nell'insieme degli alunni della tua classe è una relazione d'equivalenza? È una relazione d'ordine?

**10.18.** Nell'insieme **N** la relazione R: "xRy se e solo se x · y è un numero dispari" è d'equivalenza?

**10.19.** Verifica se la relazione R assegnata con la matrice rappresentata sotto è d'equivalenza, in caso positivo determina la partizione dell'insieme  $A = \{ \Box, \Diamond, \infty, \nabla \}$  e l'insieme quoziente  $A/\Re$ 

**10.20.** Assegnati gli insiemi A ={mare, ruspa, fegato, generale} e B ={1,2,3,4,5,6,7,8,9} la corrispondenza che associa ad ogni elemento di A il numero di lettere di cui è composta la parola è una funzione?

- a ) Rappresentala con grafico sagittale e stabilisci l'insieme immagine;
- b ) quale relazione sussiste tra B e IM.?

**10.21.** Quali tra le seguenti corrispondenze sono funzioni?

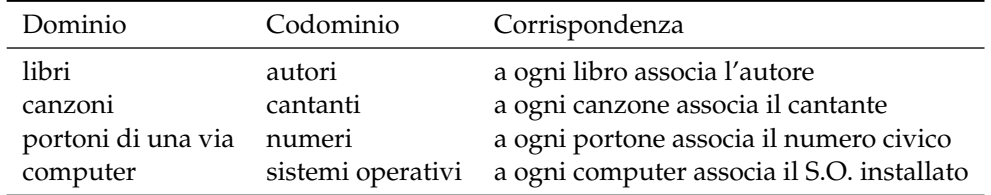

**10.22.** Si è ammessi alla facoltà U se nel test d'ingresso si è avuto un punteggio compreso tra 60 incluso e 100 incluso. La corrispondenza che associa ad ogni studente che ha superato il test il punteggio ottenuto è una funzione? Se rispondi affermativamente, sai dire di che tipo è la funzione?

**10.23.** Spiega perché la funzione che associa a ciascuna persona il suo codice fiscale è biunivoca.

**10.24.** Nella corrispondenza che associa ad ogni intero il suo valore assoluto (esempio **??**), è vero che scelto un qualunque numero naturale è possibile determinare almeno un numero intero di cui è immagine? Completate: f(. . .. . .) = 45. L'osservazione precedente permette di concludere che tale funzione è suriettiva? Fate la rappresentazione sagittale della funzione.

**10.25.** Consideriamo la funzione f che associa ad ogni numero razionale il suo triplo.

 $\operatorname{Q}\nolimits^{\textstyle f}\!\!\rightarrow\!\operatorname{Q}\nolimits$  la sua espressione in forma analitica è f : y =  $\dots\dots\dots$ 

 $D = I$ .  $D = Q$  possiamo moltiplicare per 3 qualunque numero razionale.

C = IM. = **Q** infatti per ogni numero razionale y c'è un numero razionale x di cui y è il triplo, basta dividere y per 3.

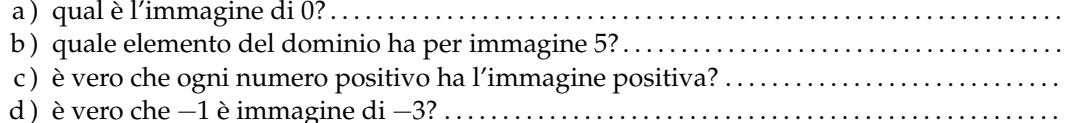

e ) la funzione è iniettiva?

f ) la funzione è biunivoca?

#### Sezione 10.4. Esercizi 273

**10.26.** Per ciascuna delle seguenti funzioni determinare l'insieme di definizione, l'insieme immagine e stabilire se la funzione è iniettiva o suriettiva.

a)  $y : \mathbb{N} \to \mathbb{N}$ ;  $x \to 2x$ b)  $y : \mathbb{N} \to \mathbb{N}; \quad x \to \frac{1}{x}$ c)  $y : \mathbb{Z} \to \mathbb{Z}$ ;  $x \to 2x$ d)  $y: \mathbb{Z} \to \mathbb{Z}$ ;  $x \to x^2$ e)  $y: Q \to Q$ ;  $x \to 2x$ f)  $y: Q \to Q; x \to \frac{1}{x}$ 

**10.27.** Determina sulla retta reale i punti immagine dei seguenti numeri reali:  $\alpha = \frac{3}{2}$ √ 2  $β = \frac{2}{5} + \frac{1}{\sqrt{2}}$  $\frac{1}{2}$   $\delta = -(\sqrt{3} +$ √  $\left( \overline{2}\right)$   $\lambda=$ √  $3 - 3$ 

**10.28.** Stabilisci il valore di verità della proposizione: "poiché tra 2 e 3 non vi è nessun altro **10.28.** Stabilisci il valore di verità della proposizione: "poiche tra 2<br>numero naturale, anche tra √2 e √3 non vi è nessun numero reale".

**10.29.** Per ognuna delle seguenti funzioni compila una tabella di valori e rappresentala in un piano cartesiano.

$$
f_1:Q \to Q \quad y = \frac{1}{2}x \quad f_2:Q \to Q \quad y = -x \quad f_3:Q \to Q \quad y = 2-3x
$$

**10.30.** Esprimi con linguaggio comune la funzione f<sub>1</sub> dell'esercizio precedente e rispondi alle domande:

- a) qual è l'immagine di  $0$ ?  $y =$ .....
- b) quale elemento del dominio ha per immagine 5?  $x =$ .....
- c ) è vero che ogni numero positivo ha l'immagine positiva? Perché?
- d ) è vero che −1 è immagine di −2? Perché?

**10.31.** Dopo aver determinato per ciascuna delle seguenti funzioni il coefficiente angolare k, tracciane il grafico in un riferimento cartesiano ortogonale:

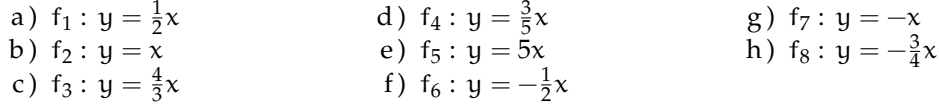

**10.32.** Riporta in uno stesso riferimento cartesiano ortogonale le prime cinque funzioni dell'esercizio precedente. Evidenzia con un colore diverso la funzione  $f_2$ , calcola poi il coefficiente angolare m compilando la seguente tabella:

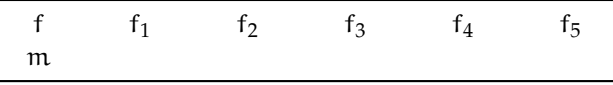

*Cancella i termini errati* nella seguente analisi: "Tutte le funzioni hanno coefficiente angolare positivo/negativo; tutte le rette formano con l'asse orientato delle x un angolo ottuso/acuto; tutte le rette aventi coefficiente minore di 1 stanno sopra/sotto la  $f_2$  tutte le rette aventi coefficiente maggiore di 1 stanno sopra/sotto la  $f_2$ ".

**10.33.** Ripeti l'esercizio precedente per le altre tre funzioni, evidenziando la funzione f<sub>7</sub> costruisci l'analoga tabella e *cancella i termini errati* nella seguente analisi: "Tutte le funzioni hanno coefficiente angolare positivo/negativo; tutte le rette formano con l'asse orientato delle x un angolo ottuso/acuto; tutte le rette aventi coefficiente minore di −1 stanno sopra/sotto la f<sub>7</sub> tutte le rette aventi coefficiente maggiore di −1 stanno sopra/sotto la f<sub>7</sub>".

**10.34.** Se x rappresenta la misura del lato di un triangolo equilatero; determina la misura della altezza al variare della misura del lato. Nel riferimento cartesiano ortogonale traccia il grafico della funzione ottenuta.

**10.35.** Traccia nel riferimento cartesiano la funzione y = 1 e y = −3 nello stesso riferimento traccia la funzione  $y = 2x$  Le tre rette individuano nel piano due punti. Determina la distanza dei due punti.

**10.36.** Le due funzioni f<sub>1</sub> e f<sub>2</sub> di proporzionalità diretta assegnate dalle tabelle seguenti delimitano sulla funzione  $y = -2$  un segmento; determina la misura del segmento e il suo punto medio:

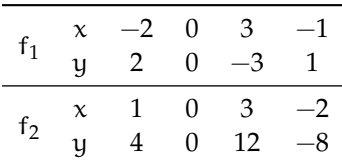

**10.37.** Traccia il grafico cartesiano delle funzioni f<sub>1</sub> : y = 2x, f<sub>2</sub> : y =  $-\frac{1}{2}x$ , f<sub>3</sub> : y = 2 e indica con A e B rispettivamente i punti di intersezione di  $f_1$  con  $f_3$  e di  $f_2$  con  $f_3$  Considera il triangolo AOB (O è l'origine del riferimento). È vero che  $\overline{\rm AB}^2=\overline{\rm AO}^2+\overline{\rm OB}^2$ ? Sai trarre una caratteristica del triangolo AOB? Traccia nello stesso riferimento la funzione f<sup>4</sup> : y − 4 e indica con C e D rispettivamente i punti di intersezione di  $f_1$  con  $f_4$  e di  $f_2$  con  $f_4$  Calcola l'area del quadrilatero ABCD

**10.38.** Sono assegnate le funzioni lineari: f<sub>1</sub> : y =  $\frac{1}{2}x - 2$ , f<sub>2</sub> : y =  $-x - \frac{3}{4}$ , f<sub>3</sub> : y = 6x - 6 Rappresentale in un riferimento cartesiano ortogonale dopo aver compilato per ciascuna una tabella di valori.

**10.39.** Segna nel riferimento cartesiano ortogonale i punti assegnati tramite la tabella:

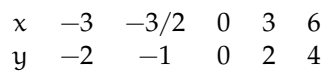

La funzione assegnata è una proporzionalità diretta?

Scrivi la formula  $y =$ ........

Completa ora la tabella avente i medesimi valori della variabile indipendente, ma i valori della variabile dipendente siano ottenuti dai precedenti diminuiti di 2:

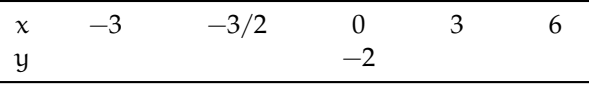

Scrivi la formula della nuova funzione  $y =$ ........

Traccia il suo grafico nello stesso riferimento. È una funzione lineare?

**10.40.** La tabella individua coppie di punti allineati; trova la formula che descrive ciascuna funzione lineare e traccia il suo grafico:
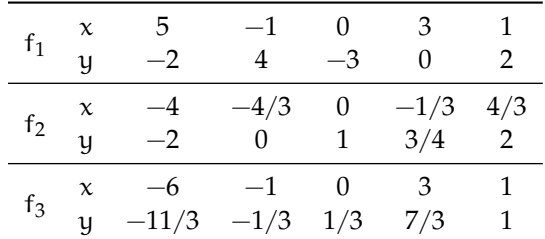

**10.41.** Traccia il grafico delle seguenti funzioni di proporzionalità inversa:

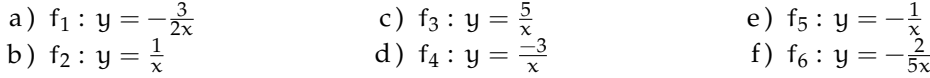

**10.42.** Traccia nelle stesso riferimento cartesiano ortogonale la curva γ :  $y = -\frac{1}{2x}$  e le rette  $r_1 : y = 2 e r_2 : y = -2$  Verifica che l'origine del riferimento è il punto medio del segmento avente per estremi i punti  $A_1 = r_1 \cap \gamma$  e  $A_2 = r_2 \cap \gamma$ 

**10.43.** Traccia il grafico delle seguenti funzioni di proporzionalità quadratica:

a)  $f_1: y = -x^2$ b)  $f_2: y = x^2$ c)  $f_3: y = -\frac{1}{2}x^2$ d)  $f_4: y = -\frac{5}{2}x^2$ e)  $f_5: y = \frac{3}{4}x^2$ f)  $f_6: y = \frac{7}{3}x^2$ 

**10.44.** Dai grafici dell'esercizio precedente trai le conclusioni, completando.

- a) se  $k > 0$  allora i punti della parabola si trovano  $\dots \dots$
- b) se  $k < 0$  allora i punti della parabola si trovano  $\dots \dots$
- c)  $\,$ se k  $>1$  allora la curva è più aperta o più chiusa rispetto alla y =  $\mathrm{\mathsf{x}}^2\mathrm{\mathsf{?}}\dots\!\dots\!$
- d)  $\,$ se  $0 < k < 1$  allora la curva è più aperta o più chiusa rispetto alla y =  $\mathrm{\mathsf{x}}^2$ ?  $\ldots$ ......
- e)  $\,$ se k  $< -1$  allora la curva è più aperta o più chiusa rispetto alla y  $= -x^2 ? \,$   $\ldots \ldots \ldots$
- f) se −1 < k < 0 allora la curva è più aperta o più chiusa rispetto alla y =  $-$ x $^2$ ?  $\dots\dots\dots$

**10.45.** Determina la distanza del punto di ascissa  $x = -2$  della parabola  $y = 3x^2$  dal suo vertice.

**10.46.** Sono assegnate le funzioni  $f_1 : y = (-x)^2$  e  $f_2 : y = -x^2$  di proporzionalità quadratica. Spiega se e perché sono o non sono la stessa funzione. Danne di ciascuna la descrizione in linguaggio comune. Costruisci per ciascuna una tabella di valori e costruisci il rispettivo grafico. Puoi confermare la risposta data alla prima richiesta?

**10.47.** Completa la seguente tabella:

| Funzione | In linguaggio comune                                         | Formula     | Tipo |
|----------|--------------------------------------------------------------|-------------|------|
| Ť1       | Associa ad ogni x reale il valore $-2/3$                     |             |      |
| f٥       | Associa ad ogni x reale il triplo del suo quadrato           |             |      |
| $f_3$    |                                                              | $y = -5x^2$ |      |
| Ť4       | Associa ad ogni x reale il suo doppio aumentato di 3/2       |             |      |
| Ť5       | Associa ad ogni x reale $\neq 0$ l'opposto del suo reciproco |             |      |
| $f_3$    |                                                              | $u = -5x$   |      |

Traccia nel riferimento cartesiano ortogonale le funzioni assegnate. Per quale/i è vero che per qualunque x del dominio è IM. = **R**?

**10.48.** Nel triangolo isoscele ABC il lato obliquo AB è doppio della base BC indica  $\overline{BC} = x$ e determina in funzione di x il perimetro del triangolo.  $2p =$  ........ Di che funzione si tratta? Descrivila e rappresentala nel riferimento cartesiano ortogonale, dopo aver fissato le opportune condizioni sulla variabile indipendente.

Se il perimetro è 120cm, quanto misurano i lati del triangolo? Calcola, in questo caso, l'area del triangolo e la misura delle altezze relative ai lati uguali.

**10.49.** Traccia il grafico della funzione

$$
f(x)=\left\{\begin{array}{l}y=-1\hbox{ se }x>1\\y=2x\hbox{ se }x\leqslant\ 1\end{array}\right..
$$

**10.50.** Traccia il grafico della funzione  $y = |x + 1|$ 

**10.51.** Un caseificio vende mozzarelle a  $\in$  4,50 al chilo ai clienti che acquistano fino 10kg di mozzarella, per i clienti che fanno acquisti superiori ai 10kg vende a  $\in$  4,00 al kg per la parte che eccede i 10kg e per i primi 10kg vende sempre a  $\in$  4,50 Per i clienti dei grandi supermercati che acquistano quantità superiori a 100kg vende a  $\in$  3,50 al kg. Codifica con opportune formule la funzione costo:

$$
\left\{\begin{array}{l}\ldots\ldots\ldots\; \mathrm{se\;} x\leqslant\; 10\\ \ldots\ldots\ldots\; \mathrm{se\;} 10< x\leqslant\; 100\\ \ldots\ldots\ldots\; \mathrm{se\;} x>100\end{array}\right..
$$

Determina il costo dei seguenti ordini:

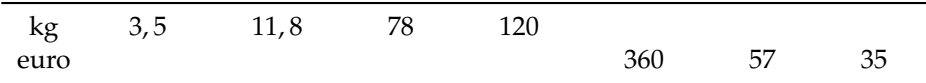

Rappresenta graficamente la funzione.

**10.52.** Dal grafico della funzione stabilisci insieme di definizione D, insieme immagine IM., verifica se la funzione è iniettiva, suriettiva o biettiva.

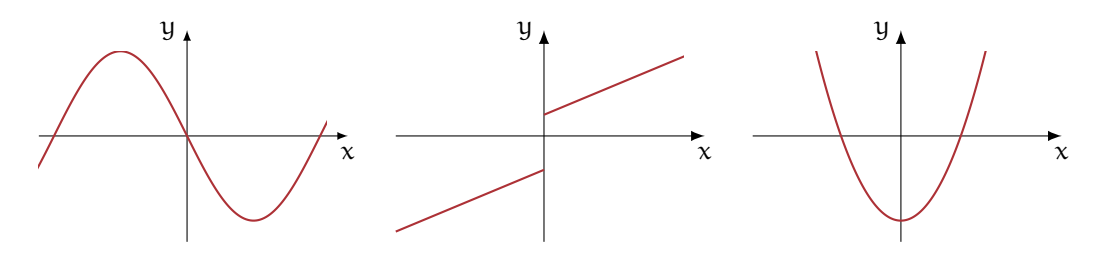

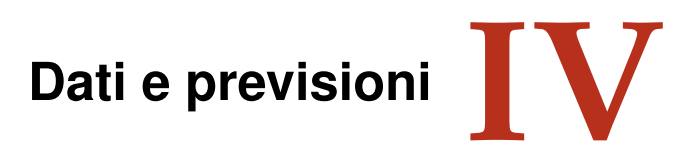

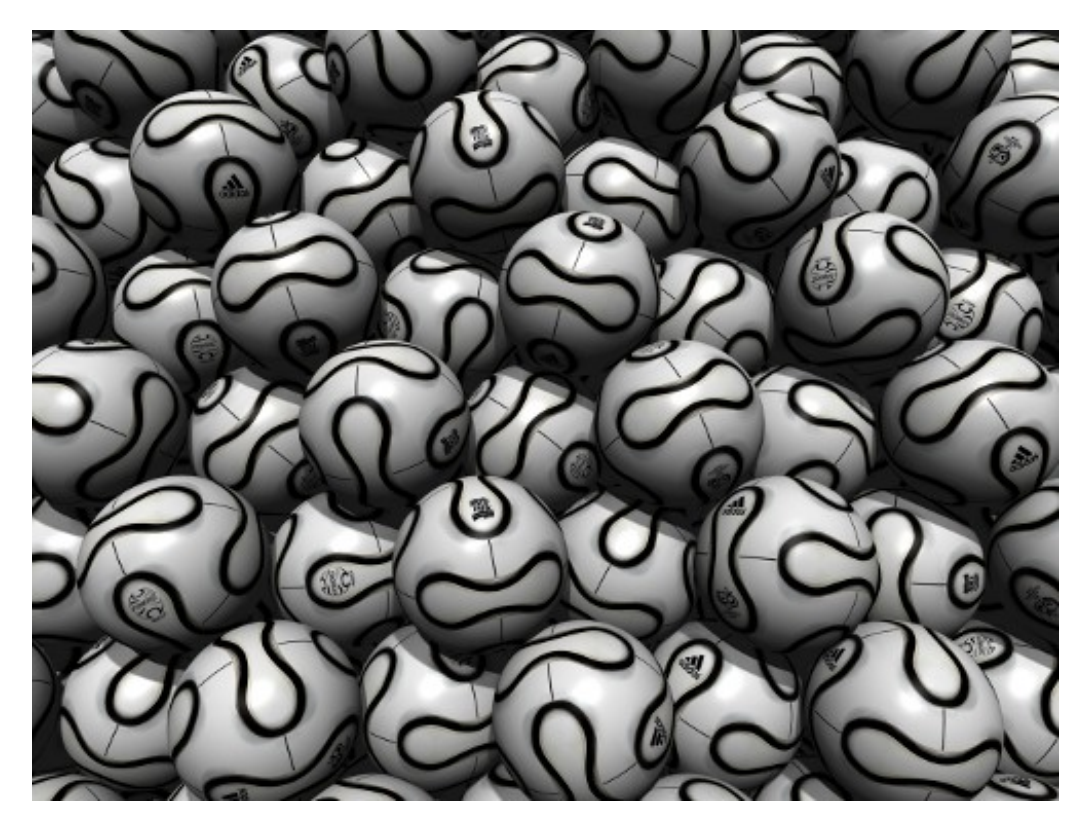

"FIFA FCC Packing" Foto di fdecomite <http://www.flickr.com/photos/fdecomite/2624192405/> Licenza: Attribuzione 2.0 Generico (CC BY 2.0)

## **Statistica descrittiva**

## <span id="page-292-0"></span>**11.1 Indagine statistica**

Il termine statistica significa *scienza dello stato*. Questo termine venne usato per la prima volta nel XVI secolo per indicare lo studio dei dati utili al governo degli stati prevalentemente relativi a fenomeni di carattere demografico (nascite, morti, etc). Negli anni, la statistica si è estesa ai campi più disparati: fisica, psicologia, ricerca di mercato, indici di gradimento, sondaggi, meteorologia. . . È nata essenzialmente con lo scopo di descrivere i fenomeni (statistica descrittiva), successivamente è divenuta uno strumento utile anche per fare previsioni (statistica inferenziale). In grandi linee si può definire come la scienza che si occupa della raccolta e dell'analisi dei dati relativi ad un certo gruppo di persone, animali o oggetti al fine di descrivere in maniera sintetica un fenomeno che li riguarda e fare eventualmente previsioni sul suo andamento futuro.

Ad esempio la statistica cerca di fare previsioni su domande del tipo:

- ➡ quanta acqua sarà necessaria in Italia fra 3 anni?
- ➡ quanta corrente elettrica sarà necessaria per il fabbisogno nazionale fra 5 anni?
- ➡ quale sarà il tasso di disoccupazione nazionale fra 1 anno?

**Definizione 11.1.** L'insieme di elementi oggetto dell'indagine statistica è detta *popolazione* o universo, mentre ciascun elemento della popolazione è detto *unità statistica*.

Sono esempi di *popolazione statistica* gli abitanti di una città in un certo anno, i prezzi di un determinato bene, le temperature massime registrate in una giornata in un particolare luogo, i ciclomotori circolanti in Italia, gli alunni di una scuola.

**Definizione 11.2.** Per ogni unità statistica si possono studiare una o più caratteristiche ed ognuna di tali caratteristiche costituisce un *carattere* della popolazione oggetto di indagine. I caratteri possono essere di tipo qualitativo o quantitativo. Si definisce *modalità* del carattere indagato ciascuno dei diversi modi in cui esso può presentarsi.

Sono esempi di *carattere qualitativo* il colore degli occhi, il colore dei capelli, il tipo di scuola frequentato, il gradimento di un certo programma televisivo. Le modalità di un carattere qualitativo sono espresse mediante nomi o aggettivi. I caratteri qualitativi sono a loro volta suddivisi in *ordinabili* (il tipo di scuola frequentato è ordinabile a partire dalla scuola dell'infanzia fino alla laurea, il gradimento di un programma televisivo è ordinabile a partire dalla completa mancanza di gradimento fino al gradimento massimo) e *non ordinabili* o sconnessi (colore degli occhi, colore dei capelli).

Sono invece *caratteri quantitativi* l'età, l'altezza, il numero di auto prodotte da una fabbrica. Le modalità di un carattere quantitativo sono espresse mediante numeri. I caratteri quantitativi

possono invece essere di tipo *discreto*, quando assumono solo valori puntuali, oppure di tipo *continuo*, quando possono assumere tutti gli infiniti valori compresi in un determinato intervallo. Sono esempi di caratteri quantitativi discreti il numero di figli in una famiglia, i pezzi prodotti in una catena di montaggio; sono esempi di caratteri continui l'altezza di una persona, il peso di una persona, la lunghezza di un fiume.

L'indagine statistica può riguardare l'intera popolazione (in tal caso si parla di *censimento*) oppure solo una sua parte (in tal caso si parla di indagine a campione). Supponiamo di voler effettuare un'indagine sulle persone che fumano in Italia. Il fenomeno collettivo in esame è il fumo, la popolazione di riferimento è costituita dalla popolazione italiana in età adulta, l'unità statistica è rappresentata da ogni cittadino oggetto dell'indagine, i caratteri oggetto dell'indagine possono essere "fumatore / non fumatore", "numero di sigarette fumate", che cosa si fuma: pipa, sigaro, sigaretta. Data l'elevata numerosità della popolazione di riferimento la tipologia di indagine preferibile è quella a campione.

A sua volta, l'indagine a campione può essere effettuata su un *campione casuale*, quando si scelgono a caso i campioni all'interno della popolazione o su un *campione stratificato*, quando si suddivide la popolazione in classi o strati senza specifici criteri e per ogni strato si prende a caso un campione.

## <span id="page-293-0"></span>**11.2 Fasi di un'indagine statistica**

**Definizione 11.3.** Dato un carattere oggetto di rilevazione, si definisce *frequenza* il numero delle unità statistiche su cui una sua modalità si presenta.

Affinché un'indagine statistica sia rigorosa è necessario che sia strutturata secondo le seguenti fasi:

- a ) Studio del problema e impostazione dell'indagine statistica. Si individua in maniera precisa lo scopo della ricerca, il fenomeno sul quale indagare, la popolazione statistica di riferimento, le singole unità statistiche ed il carattere, o caratteri, oggetto di indagine.
- b ) Rilevazione dei dati statistici. La rilevazione non è altro che la raccolta dei dati statistici riguardanti ogni elemento della popolazione e relativi al fenomeno che si vuole analizzare. La rilevazione può avvenire secondo diverse modalità:
	- *rilevazione diretta o globale:* viene eseguita direttamente su tutte le unità statistiche che formano la popolazione;
	- *rilevazione indiretta o parziale:* eseguita solo su una parte della popolazione. Si deve scegliere in tal caso un sottoinsieme della popolazione, detto campione che deve essere rappresentativo della popolazione di riferimento.
- c ) Spoglio delle schede e tabulazione. Contemporaneamente o successivamente al rilevamento, i dati raccolti vengono ordinati, suddivisi in classi omogenee e riassunti tramite tabelle dette *tabelle statistiche*.
- d ) Rappresentazione dei dati statistici. La rappresentazione può avvenire attraverso diversi tipi di grafico:

*diagramma cartesiano:* rappresentazione nel piano cartesiano dei valori della variabile sull'asse orizzontale e delle relative frequenze sull'asse verticale;

*ideogramma:* si rappresenta un certo numero di dati con un simbolo;

- *diagramma a nastri o a bastoni:* grafico composto da segmenti o barre (orizzontali o verticali) proporzionali alle frequenze;
- *areogramma:* grafico a forma di cerchio composto da settori circolari con aree direttamente proporzionali alle frequenze;

*istogramma:* grafico composto da rettangoli aventi area proporzionale alla frequenza.

- e ) Elaborazione dei dati. Vengono elaborati i dati tabulati al fine di costruire opportuni indici di sintesi.
- f ) Interpretazione dei risultati. Attraverso i grafici e gli indici è possibile descrivere le caratteristiche peculiari del fenomeno analizzato.

Analizziamo in dettaglio le singole fasi.

#### **11.2.1 Spoglio delle schede e tabulazione**

Dopo aver raccolto i dati per ciascuna modalità del carattere o per ciascuna classe individuata si deve determinare:

- ➡ la *frequenza assoluta*, cioè il numero di volte con cui si presenta una modalità del carattere indagato;
- ➡ la *frequenza relativa*, cioè il rapporto tra la frequenza assoluta e il numero totale dei casi presi in esame;
- ➡ la *frequenza percentuale*, cioè la frequenza relativa moltiplicata per 100.

Si compila poi una tabella di frequenza che sintetizza la raccolta dei dati, come nell'esempio seguente.

**Esempio 11.1.** La tabella seguente fornisce la distribuzione di frequenze assolute degli alunni di una classe rispetto al carattere sesso.

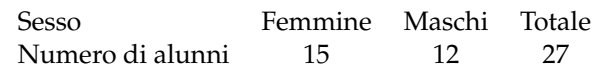

Per costruirla, si è operata la classificazione della popolazione degli alunni della classe rispetto ad un determinato carattere (il sesso), sono state individuate le modalità con cui questo si è manifestato (femmina, maschio) ed è stato effettuato il conteggio delle unità in corrispondenza di ciascuna modalità (frequenza assoluta). Dalle frequenze assolute si ricavano le frequenze relative: 15 alunni su 27 sono femmine: la frazione è di 15/27 femmine sul totale degli alunni. Dall'operazione 15 diviso 27 otteniamo 0,56 (approssimando a due cifre decimali) che è la frequenza relativa. La frazione può essere espressa in forma percentuale: 0,56 equivale a dire 56 su 100 ed è consuetudine scriverlo in forma percentuale 56%, esso indica la frequenza percentuale.

Ripetendo lo stesso procedimento per i maschi si ottiene la seguente tabella delle frequenze:

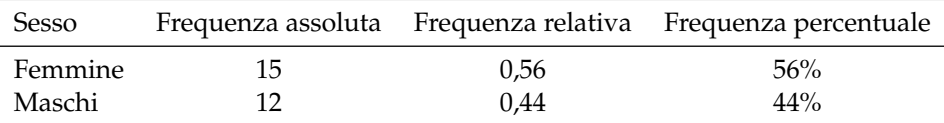

Si può concludere che la classe è formata per il 56% da femmine e per il restante 44% da maschi.

**Esempio 11.2.** Supponiamo che i voti elencati di seguito siano quelli riportati in matematica a fine trimestre nella tua classe: 5, 4, 6, 8, 8, 7, 7, 6, 5, 5, 6, 7.

Per poter effettuare una lettura più agevole si costruisce una tabella in cui vengono riportati sulla prima colonna i singoli valori rilevati in ordine crescente (modalità del carattere), nella seconda la frequenza assoluta, cioè quante volte compare quel determinato voto e nella terza la frequenza relativa:

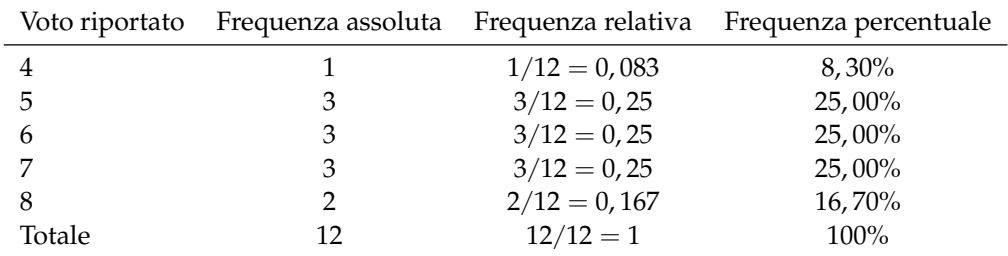

Per determinare la frequenza percentuale è sufficiente moltiplicare per 100 la frequenza relativa.

**Esempio 11.3.** Misurando l'altezza di un gruppo di cani di razza pastore italiano si sono ottenute le seguenti misure in cm:

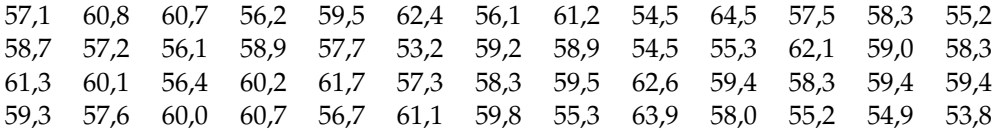

Il carattere indagato nella popolazione cani pastore italiano è di tipo quantitativo continuo; con questo tipo di dati è praticamente impossibile calcolare le frequenze se le altezze non si raggruppano in classi.

Vediamo come procedere: osservando i dati ottenuti si nota che il valore minore è 53, 8 mentre il valore maggiore è 64, 7. Possiamo allora suddividere i dati in gruppi partendo da 53, 0cm fino a 65, 0cm. Si potrebbero allora formare classi di ampiezza 1cm. Si ottiene la seguente tabella:

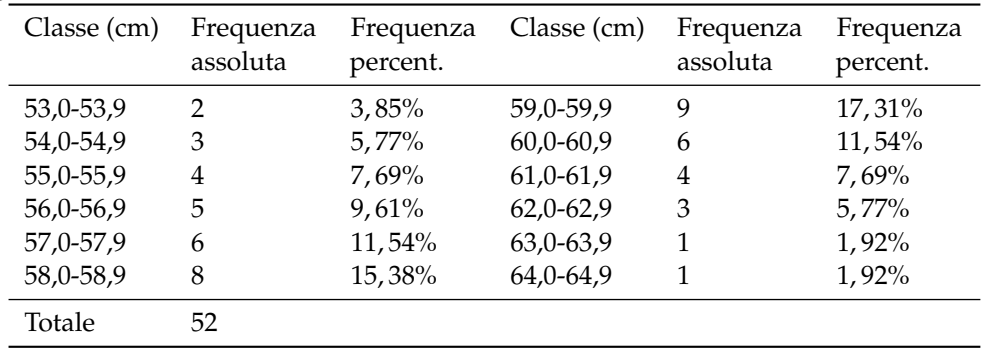

## Riassumendo

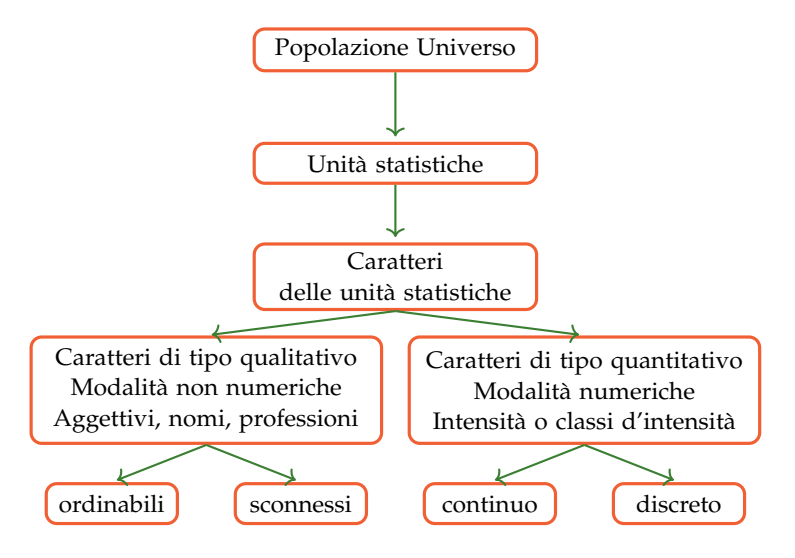

#### **11.2.2 Rappresentazione grafica**

La rappresentazione grafica dei dati statistici facilita notevolmente lo studio delle caratteristiche del fenomeno statistico che si sta esaminando; infatti dopo aver impostato l'indagine, raccolto, classificato ed elaborato i dati nelle tabelle, i dati non sempre si presentano in una forma di facile lettura ed il loro significato e la loro interpretazione rimane poco chiara. Attraverso la rappresentazione grafica, i risultati dell'indagine emergono immediatamente, in maniera diretta e sintetica.

La rappresentazione grafica può avvenire utilizzando diversi tipi di grafico a seconda delle caratteristiche da analizzare.

#### **Diagramma cartesiano**

La rappresentazione grafica attraverso un diagramma cartesiano dà, in modo immediato, informazioni sull'andamento globale del fenomeno e viene utilizzato prevalentemente per la rappresentazione di serie storiche (per esempio, per rappresentare il numero di auto prodotte per anno da una fabbrica) oppure quando si hanno due caratteri quantitativi e si vuol analizzare il tipo di legame esistente fra di essi.

**Esempio 11.4.** Consideriamo la tabella statistica relativa alla domanda "quante ore al giorno passi al computer?", posta ad un campione di 50 ragazzi dai 16 ai 24 anni.

Rappresentiamo la tabella attraverso un diagramma cartesiano costruito tracciando due rette perpendicolari, gli assi, quello verticale orientato verso l'alto e quello orizzontale orientato verso destra. Riportiamo sull'asse orizzontale il numero di ore e sull'asse verticale il numero di ragazzi e determiniamo i punti aventi come coordinate (numero ore; numero ragazzi).

Il punto A avrà come coordinate 0 e 4, il punto B avrà come coordinate 1 e 6 e così via. Uniamo poi i punti con segmenti e otteniamo il diagramma cartesiano (grafico [11.1\)](#page-297-0). Precisamente A(0; 4), B(1; 6), C(2; 12), D(3; 16), E(4; 8), F(5; 4), G(6; 2).

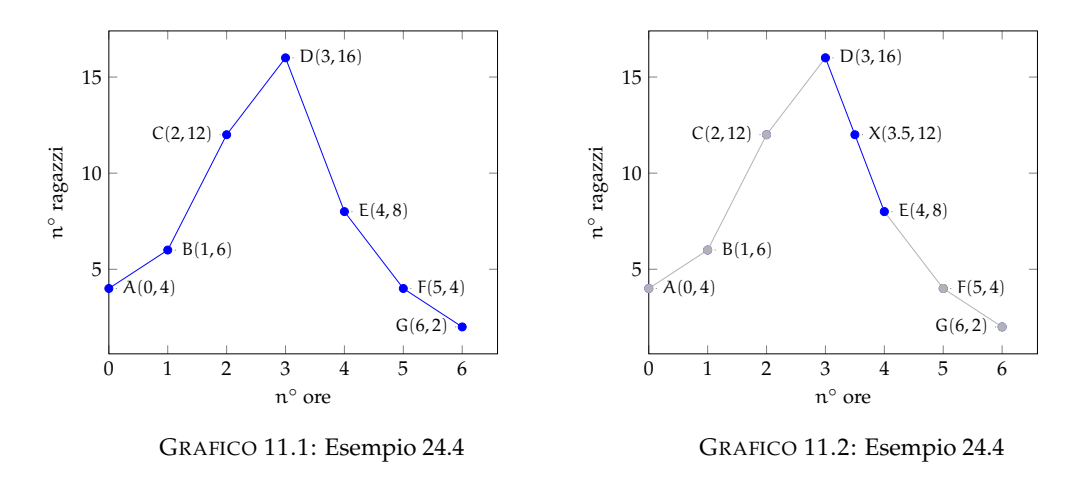

<span id="page-297-1"></span><span id="page-297-0"></span>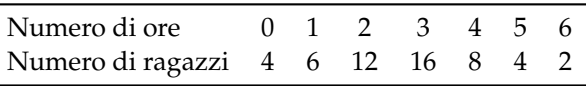

Dal grafico [11.2](#page-297-1) si può notare immediatamente che la maggior parte dei ragazzi trascorre dalle 2 alle 3 ore al computer dato che il picco più alto si ha proprio nei punti C e D. Si può notare che, ad esempio, il punto X di coordinate (3.5; 12), appartenente al segmento di congiunzione tra i punti D ed E, non ha significato reale, dato che le sue coordinate non sono riportate nella tabella statistica del fenomeno da studiare.

## **Ideogramma**

Nella rappresentazione grafica attraverso *ideogramma* si rappresenta un certo numero di dati con un simbolo che si assume come *unità grafica*; il simbolo richiama l'oggetto dell'indagine e dà quindi una visione immediata del fenomeno. Ad esempio si può utilizzare un uomo stilizzato per rappresentare un dato riguardante il numero di persone che vivono in un determinato territorio, una macchina per la produzione annua di automobili in una fabbrica, e così via. Tale tipo di rappresentazione è spesso usata in campo pubblicitario perché di largo impatto visivo.

**Esempio 11.5.** Un istituto scolastico ha visto aumentare i suoi iscritti, dall'anno scolastico 2003- 2004 all'anno 2008-2009 secondo questa tabella:

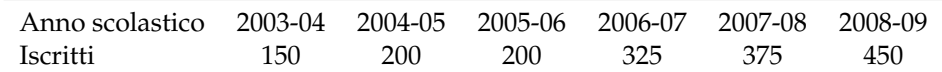

Possiamo rappresentare mediante ideogramma i dati contenuti nella tabella statistica. Consideriamo una faccina stilizzata come unità grafica assegnandole il valore di 50 ragazzi iscritti.

$$
\binom{\circ}{\circlearrowleft} = 50
$$
 iscritti

Il numero degli iscritti di ogni anno scolastico sarà rappresentato da tante unità grafiche quanti sono i gruppi di 50 iscritti. Per avere il grafico relativo all'anno 2003-2004 si devono usare tre faccine, in quanto  $150:50 = 3$ .

a.s. 2003-2004 = 
$$
\binom{0.0}{0.0}
$$

Se la divisione del numero degli iscritti per 50 dà resto, esso si dovrà rappresentare disegnando solo una parte dell'unità grafica, corrispondente alla frazione tra resto e 50. Ad esempio nell' a.s. 2006-2007 ci sono stati 325 iscritti; 325 : 50 = 6 col resto di 25, quindi 325 sarà uguale a 6 unità grafiche e  $\frac{25}{50} = \frac{1}{2}$  unità grafica, cioè mezza faccina.

a.s. 2006-2007 =  $\binom{0}{2}\binom{0}{2}$ 

Il grafico completo sarà:

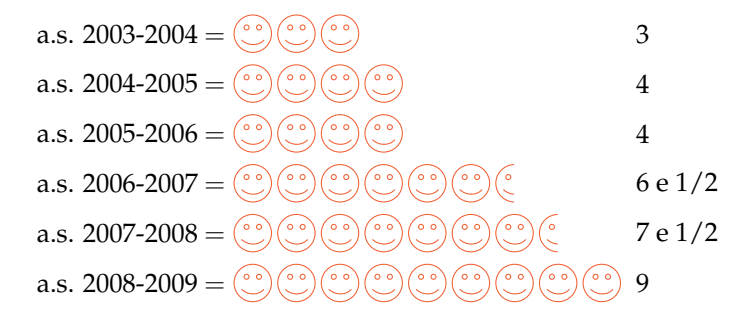

#### **Diagramma a barre o a colonne**

Questo tipo di rappresentazione, detta anche diagramma a nastri, viene usata quando si vuole fornire un'idea delle frequenze delle diverse modalità di un fenomeno, Per poter valutare il significato statistico della lunghezza dei nastri o delle colonne è necessario scegliere opportunamente una scala di riferimento: la larghezza del nastro è arbitraria ma uguale per tutti i nastri, la lunghezza è proporzionale alla caratteristica che si deve rappresentare. I nastri e le colonne possono inoltre essere suddivisi in parti di colori diversi per indicare le singole componenti che si vogliono analizzare.

La differenza fra la rappresentazione a barre e quella a colonne, detta anche istogramma, consiste soltanto nell'orientamento del grafico: nel diagramma a nastri si indicano le modalità del carattere sull'asse verticale e le frequenze sull'asse orizzontale, mentre in quello a colonne le modalità del carattere sono riportate sull'asse orizzontale e le frequenze su quello verticale.

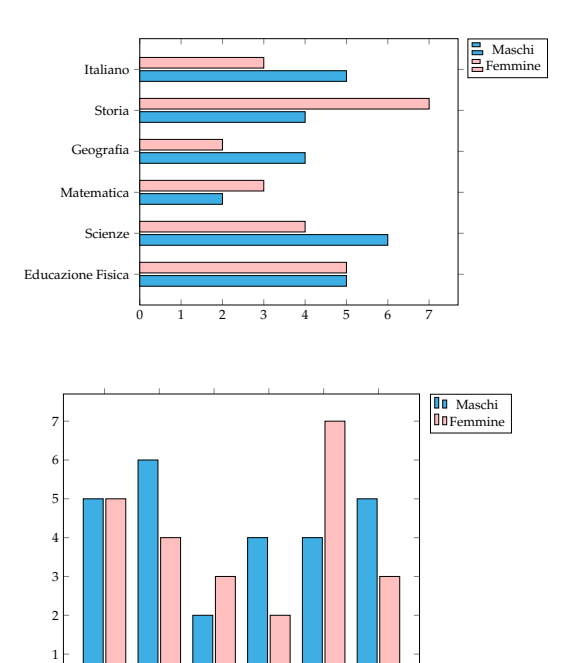

E. F. Scienze Matem. Geografia Storia Italiano

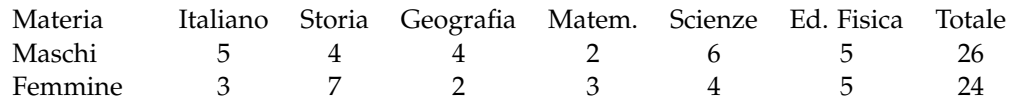

 $\mathbf{0}$ 

## **Areogramma**

Questo tipo di rappresentazione viene utilizzato quando si vogliono evidenziare le parti che compongono un fenomeno, per esempio per indicare come si dividono gli alunni di una classe in maschi e femmine, o per rappresentare in che modo le varie voci di spesa incidono sul bilancio familiare. Il grafico si ottiene dividendo un cerchio in settori circolari con aree direttamente proporzionali alle frequenze che rappresentano. Per disegnare l'areogramma, si disegna una circonferenza di diametro arbitrario e si fa corrispondere l'angolo al centro di 360◦ , con il 100% di frequenza percentuale; per ottenere gli angoli corrispondenti a frequenze percentuali minori, si risolve la proporzione  $360^\circ$  :  $X^\circ = 100$  : X. Si suddivide così la circonferenza negli angoli ottenuti e si colorano o retinano diversamente i settori circolari ottenuti.

**Esempio 11.6.** Consideriamo la seguente tabella statistica che indica gli studenti, divisi per classe, frequentata di un dato istituto scolastico, in un dato anno.

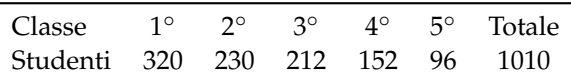

Nella tabella sono indicate le frequenze assolute; calcoliamo ora le frequenze percentuali degli studenti. Per la 1° classe si ha:  $\frac{320}{1010} = 0$ , 32 arrotondato alla seconda cifra decimale, che equivale al 32% e così via per le classi successive.

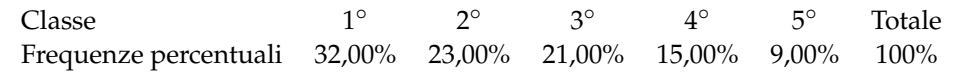

Rappresentiamo graficamente mediante areogramma i dati contenuti nella tabella precedente.

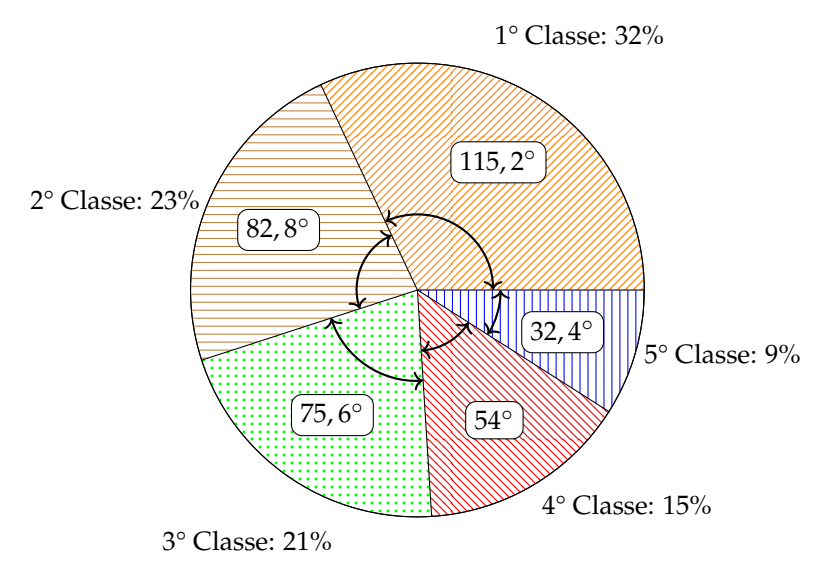

Per ottenere l'angolo relativo alla frequenza percentuale della 1° classe si fa: 360°  $\cdot \frac{32}{100} = 115,2$ ° e per la 2° classe:  $360^{\circ} \cdot \frac{23}{100} = 82, 2^{\circ}$  e cosi via per le altre classi.

Dal grafico si può notare immediatamente che la classe frequentata di più è la prima.

## **Istogramma**

Si utilizza la rappresentazione grafica attraverso istogramma quando il carattere analizzato è di tipo quantitativo ed i dati sono raggruppati in classi.

Prima di tutto si distribuiscono i dati in classi o gruppi e si determina il numero di individui appartenenti a ciascuna classe, questo numero è detto *frequenza della classe*. Riportando tali dati in una tabella si ottiene la distribuzione delle frequenze. Poiché le classi potrebbero avere ampiezze diverse si calcola la *densità di frequenza*, definita come rapporto fra la frequenza della classe e la relativa ampiezza.

Per disegnare un istogramma si tracciano due assi; sull'asse verticale, orientato verso l'alto, si fissa un segmento unitario e si riportano le frequenze. L'asse orizzontale, orientato verso destra, è invece suddiviso in tanti segmenti la cui ampiezza è pari a quella delle singole classi. Il grafico consiste in un insieme di rettangoli aventi per base ogni classe e altezza la densità di frequenza corrispondente. In tal modo l'area di ogni rettangolo rappresenta la frequenza corrispondente a ciascuna classe.

**Esempio 11.7.** Costruiamo un istogramma a partire dalla distribuzione di frequenza riportata nella seguente tabella:

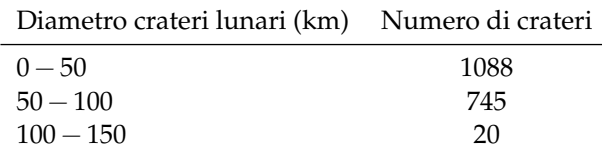

Innanzitutto dobbiamo determinare per ogni classe la densità di frequenza che si ottiene dividendo la frequenza assoluta per l'ampiezza della classe:

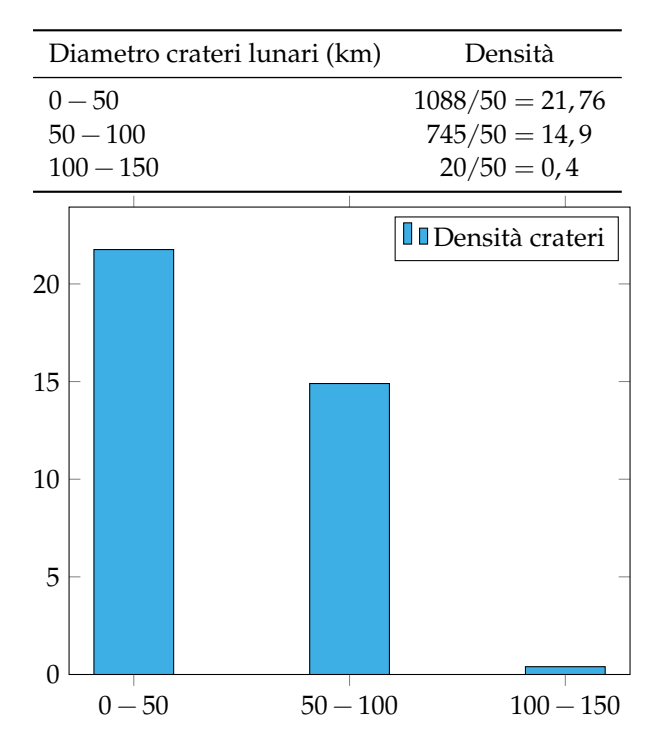

| Mesi     | Giorni di pioggia | Mesi      | Giorni di pioggia |
|----------|-------------------|-----------|-------------------|
| Gennaio  | 15                | Luglio    |                   |
| Febbraio | 10                | Agosto    | 3                 |
| Marzo    | 14                | Settembre |                   |
| Aprile   | 8                 | Ottobre   | 5                 |
| Maggio   | 5                 | Novembre  |                   |
| Giugno   | າ                 | Dicembre  |                   |

**Esempio 11.8.** Consideriamo la seguente tabella statistica che riporta i giorni di pioggia di ogni mese, in un dato anno e in una data città.

Dividiamo i mesi dell'anno in classi, raggruppandoli in stagioni. Luglio, Agosto e Settembre appartengono alla classe dell'Estate e la frequenza di questa classe è data dalla somma delle frequenze di ogni mese. Cioè  $1 + 3 + 3 = 7$ .

| Stagioni          |    |     | Estate Autunno Inverno Primavera |
|-------------------|----|-----|----------------------------------|
| Giorni di pioggia | 25 | -39 | -15                              |

Si prosegue in questo modo per ogni classe ottenendo cosi la distribuzione delle frequenze che riportiamo nella tabella. Costruire ora l'istogramma corrispondente alla tabella precedente riportando sull'asse orizzontale le classi (stagioni) e su quello verticale le frequenze.

## <span id="page-301-0"></span>**11.3 Indici di posizione**

Gli indici di posizione vengono utilizzati per sintetizzare i dati di una distribuzione di frequenza per mezzo di un solo numero. A seconda del tipo di carattere oggetto dell'indagine statistica possono essere utilizzati valori medi diversi.

## **11.3.1 Moda**

**Definizione 11.4.** La *moda* è la modalità del carattere indagato che si presenta più frequentemente.

In una successione di n modalità  $x_1, x_2, \ldots, x_n$  con le relative frequenze  $f_1, f_2, \ldots, f_n$ , la moda è la modalità che ha la frequenza maggiore. Questo valore può essere calcolato per qualunque tipo di carattere, sia qualitativo che quantitativo. Se il carattere è quantitativo continuo con dati raggruppati in classi non è possibile determinare con esattezza la moda, ci si limita ad individuare la classe modale definita come la classe cui è associata la massima densità di frequenza.

**Esempio 11.9.** Nella tabella seguente sono riportati i numeri degli studenti, divisi per classe, della sezione A di un dato istituto, in un dato anno. Si può osservare che la 1◦ classe presenta la frequenza massima di 320 studenti, quindi la moda è la classe prima.

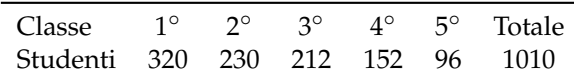

**Esempio 11.10.** La tabella raccoglie i dati relativi alla domanda "quante ore la settimana pratichi sport?", posta ad un campione di 50 ragazzi dai 18 ai 25 anni. Si può osservare che 12 e 18 ore presentano la frequenza massima 14, quindi si hanno due mode 12 ore e 18 ore. La distribuzione è bimodale.

| Numero di ore 0 4 8 12 16 18 22 Totale |  |  |  |  |
|----------------------------------------|--|--|--|--|
| Numero di ragazzi 4 1 3 14 8 14 6 50   |  |  |  |  |

**Esempio 11.11.** La tabella seguente è relativa alla distribuzione delle altezze di un gruppo di studenti.

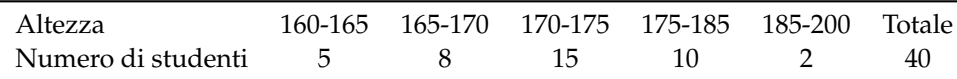

Poiché le classi hanno ampiezza diversa è necessario calcolare la densità di frequenza.

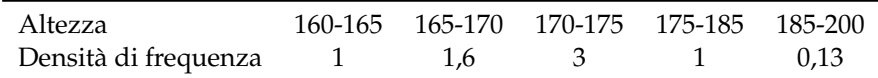

La massima densità di frequenza si ha in corrispondenza della classe 170-175, essa rappresenta quindi la classe modale.

## **11.3.2 Media aritmetica**

**Definizione 11.5.** La *media aritmetica* semplice o media aritmetica è il valore ottenuto sommando tutti i dati e dividendo tale somma per il numero dei dati.

Se abbiamo n dati  $x_1, x_2, ..., x_n$  la media aritmetica semplice M è:

$$
M = \frac{x_1 + x_2 + \dots + x_n}{n} = \frac{1}{n} \sum_{i=1}^{n} x_i.
$$

**Esempio 11.12.** Riprendiamo in esame la tabella relativa agli studenti, divisi per classe frequentata di un dato istituto scolastico, in un dato anno. Calcoliamo la media aritmetica semplice.

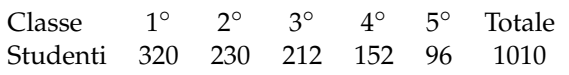

Per calcolare la media aritmetica semplice degli studenti, sommiamo tutti gli studenti delle cinque classi e dividiamo tale somma per il numero delle classi:

$$
M = \frac{320 + 230 + 212 + 152 + 96}{5} = \frac{1010}{5} = 202.
$$

Possiamo dire che *in media* si hanno 202 studenti per ogni classe.

**Definizione 11.6.** Si definisce *scarto dalla media* (aritmetica) la differenza tra i valori osservati e la media.

Se  $x_1, x_2, \ldots, x_n$  sono i valori osservati, M la media aritmetica, gli scarti sono  $s_1 = x_1 - M$ ,  $s_2 = x_2 - M, \ldots, s_n = x_n - M.$ 

**Esempio 11.13.** Calcoliamo gli scarti dalla media per la distribuzione "studenti per tipologia di classe frequentata", la cui media è  $1010/5 = 202$ .

| Classe                   | $1^{\circ}$ | 20 de | $4^{\circ}$   | $5^{\circ}$ | Totale      |
|--------------------------|-------------|-------|---------------|-------------|-------------|
| Studenti 320 230 212 152 |             |       |               | 96          | 1010        |
| Scarto 118 28            |             |       | $10 - 50 106$ |             | $^{\prime}$ |

Si può osservare che vi solo valori superiori alla media e altri inferiori, tanto che lo scarto è rappresentato in alcuni casi da un numero positivo, in altri da un numero negativo. Si può verificare che la somma degli scarti è nulla, cioè gli scarti positivi compensano sempre quelli negativi.

**Definizione 11.7.** La *media aritmetica ponderata* è il valore ottenuto moltiplicando ciascun dato con la propria frequenza, sommando tutti i prodotti fra loro e dividendo tale somma per il numero totale dei dati.

Essa si usa nel caso in cui i dati sono molti ed è già stata fatta la tabella delle frequenze. In questo caso, avendo n dati  $x_1, x_2, \ldots, x_n$  con le relative frequenze  $f_1, f_2, \ldots, f_n$ , la media aritmetica ponderata M è:

$$
M = \frac{x_1 \cdot f_1 + x_2 \cdot f_2 + \dots + x_n \cdot f_n}{f_1 + f_2 + \dots + f_n} = \frac{1}{n} \sum_{i=1}^n x_i \cdot f_i.
$$

**Esempio 11.14.** Riprendiamo la tabella dell'esempio precedente relativa alla domanda "quante ore al giorno passi al computer?", posta ad un campione di 52 ragazzi dai 16 ai 24 anni. Calcoliamo la media aritmetica ponderata.

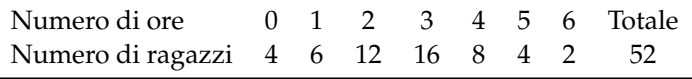

Calcoliamo la media aritmetica ponderata:

$$
M = \frac{0 \cdot 4 + 1 \cdot 6 + 2 \cdot 12 + 3 \cdot 16 + 4 \cdot 8 + 5 \cdot 4 + 6 \cdot 2}{4 + 6 + 12 + 16 + 8 + 4 + 2} = \frac{142}{52} = 2,73.
$$

Possiamo dire che "in media" ciascun ragazzo passa circa 3 ore al giorno al computer.

## **11.3.3 Mediana**

**Definizione 11.8.** La *mediana* di una successione di dati disposti in ordine crescente è il dato che occupa la posizione centrale se il numero dei dati è dispari; se il numero dei dati è pari è la media aritmetica dei dati della coppia centrale.

Poiché per calcolare la mediana i dati devono essere ordinati, è bene sottolineare che tale valore medio non può essere calcolato se il carattere in esame è di tipo qualitativo non ordinabile.

**Esempio 11.15.** Supponiamo di avere 7 dati disposti in ordine crescente: 5, 8, 10, 14, 18, 20, 25. Allora la mediana è il valore centrale, quello che occupa la quarta posizione, il 14.

**Esempio 11.16.** Supponiamo di avere 8 dati disposti in ordine crescente: 1, 5, 8, 10, 14, 18, 20, 25. La mediana è la media aritmetica dei dati che occupano la 4 $\textdegree$  e la 5 $\textdegree$  posizione, cioè  $\frac{10+14}{2} = 12$ .

**Esempio 11.17.** Supponiamo di avere la distribuzione di frequenza riportata nella tabella. Il numero di osservazioni è pari, quindi la mediana è il valore della variabile che corrisponde alla media dei due valori centrali, rispettivamente quelli che nella serie ordinata occupano il 13◦ e il 14◦ posto.

È necessario in questo caso determinare le *frequenze cumulate*, esse si ottengono sommando le frequenze che hanno un valore della variabile minore o uguale alla modalità corrispondente. La frequenza cumulata relativa al voto 3 rimane 2, quella relativa al voto 4 si ottiene sommando la frequenza del 3 e la frequenza del 4, cioè  $2 + 2 = 4$ , la frequenza cumulata relativa al voto 5 si ottiene dalla somma della frequenza del 3, del 4 e del 5 e così via. Il 13◦ posto corrisponde al voto 6, mentre il 14◦ posto è il voto 7. La mediana è 6,5.

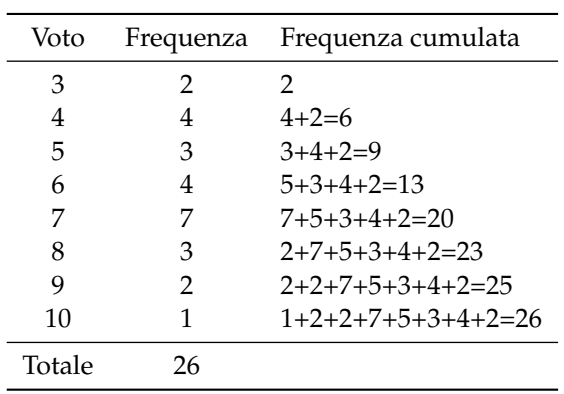

## **11.4 Esercizi**

## **11.4.1 Esercizi dei singoli paragrafi**

## **[11.1](#page-292-0) [Indagine statistica](#page-292-0)**

**11.1.** In una indagine su alcune famiglie si sono rilevati i seguenti caratteri; indicane il tipo ponendo una crocetta nella casella opportuna; per i caratteri quantitativi indica se sono discreti o continui, per i caratteri qualitativi indica se sono ordinabili o sconnessi:

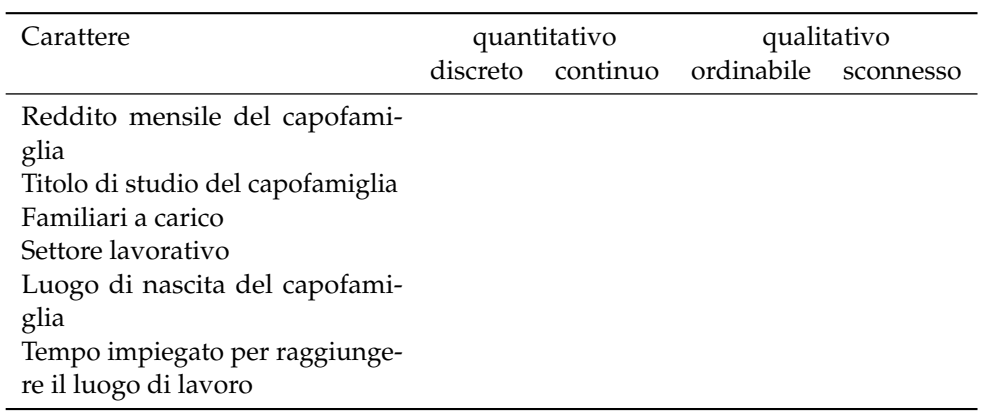

## **[11.2](#page-293-0) [Fasi di un'indagine statistica](#page-293-0)**

**11.2.** Compila una tabella relativa alla distribuzione degli studenti della tua classe in relazione a:

- ➡ colore dei capelli (nero, castano, biondi, rosso);
- $\rightarrow$  anno di nascita:
- ➡ città di residenza.

**11.3.** In una certa nazione in un dato anno si sono vendute 10540 biciclette, 7560 scooter, 2300 moto e 6532 automobili. Completa la tabella:

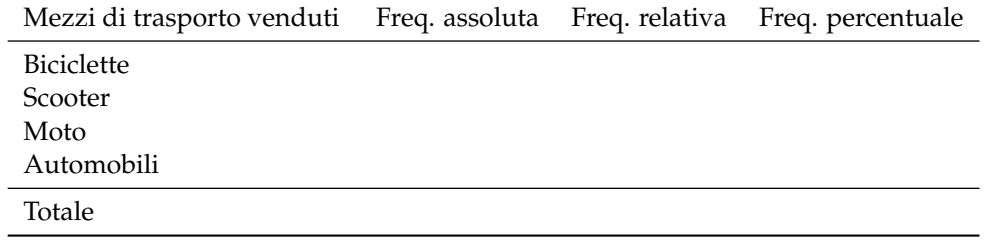

**11.4.** Da un'indagine sulla distribuzione delle altezze in un gruppo di studenti sono stati rilevati i seguenti dati grezzi (espressi in cm):

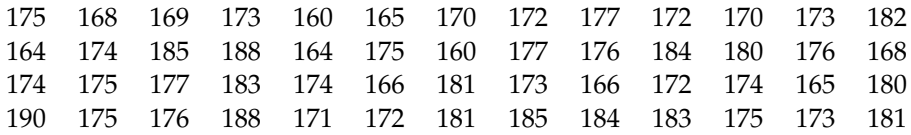

## Sezione 11.4. Esercizi 293

Raggruppa i dati in classi di ampiezza 5cm e costruisci la distribuzione di frequenza. Calcola poi frequenza relativa e percentuale.

**11.5.** Dall'analisi delle paghe settimanali dei dipendenti di un'industria automobilistica si è ottenuta la seguente distribuzione di frequenza, suddivisa in classi (la parentesi quadra indica che l'estremo della classe considerato è incluso nella classe stessa, la parentesi tonda indica che l'estremo della classe considerato è escluso dalla classe). Determina per ogni classe di reddito frequenza relativa e percentuale.

| Classi di reddito $(\in)$ |    | Freq. assoluta Freq. relativa Freq. percentuale |
|---------------------------|----|-------------------------------------------------|
| $50-100$                  | 50 |                                                 |
| 100-200                   | 70 |                                                 |
| 200-300                   | 30 |                                                 |
| $\geqslant 300$           | 50 |                                                 |

**11.6.** Data la seguente distribuzione dei risultati dei test d'ingresso di matematica in una scuola media, sapendo che l'indagine è stata svolta su 200 alunni, determina frequenze assolute e relative.

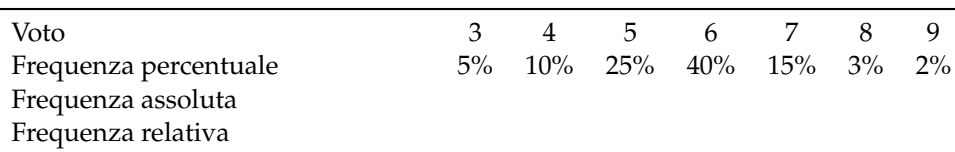

**11.7.** Osserva la seguente tabella:

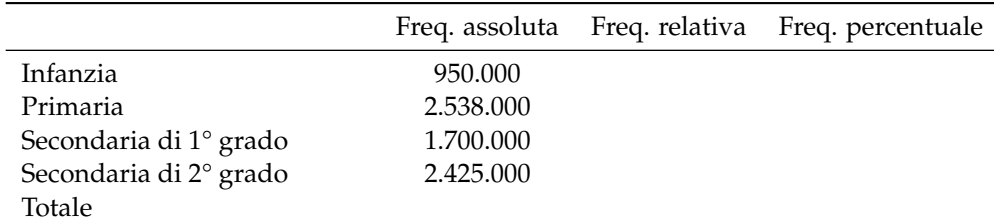

➡ Quale fenomeno descrive la tabella?

➡ qual è la popolazione statistica oggetto dell'indagine?

- ➡ quante sono le unità statistiche?
- ➡ qual è stato il carattere indagato?
- ➡ completa la tabella calcolando frequenza relativa e frequenza percentuale.

**11.8.** In un campione di ginnaste di livello agonistico si è rilevata l'altezza in metri. Basta questa frase per indicare la popolazione oggetto di indagine e il carattere rilevato? Il carattere analizzato è di tipo qualitativo o quantitativo?

L'indagine ha dato i seguenti risultati:

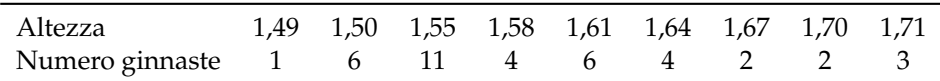

Quante sono le unità statistiche? Determina in percentuale il numero delle ginnaste la cui altezza è non inferiore a 1, 60m

**11.9.** La tabella mostra dati relativi ad una popolazione di 20 famiglie italiane; le informazioni in essa contenute stabiliscono alcuni aspetti o caratteri dei membri della popolazione: numero di componenti, reddito annuo (in migliaia di euro), titolo di studio del capofamiglia, residenza per area geografica. Osserva la tabella e rispondi alle domande che seguono.

| Famiglia | Numero componenti | Reddito annuo | Titolo di studio | Residenza |
|----------|-------------------|---------------|------------------|-----------|
| 1        | 2                 | 28            | Elementare       | Nord      |
| 2        | 1                 | 35            | Media inferiore  | Centro    |
| 3        | 3                 | 50            | Media inferiore  | Nord      |
| 4        | 1                 | 45            | Media superiore  | Nord      |
| 5        | 1                 | 40            | Laurea           | Sud       |
| 6        | 2                 | 30            | Media inferiore  | Sud       |
| 7        | 3                 | 55            | Media inferiore  | Centro    |
| 8        | 4                 | 80            | Media superiore  | Centro    |
| 9        | 5                 | 60            | Laurea           | Sud       |
| 10       | 6                 | 85            | Laurea           | Nord      |
| 11       | 7                 | 90            | Laurea           | Nord      |
| 12       | 1                 | 52            | Media superiore  | Centro    |
| 13       | 2                 | 62            | Media superiore  | Sud       |
| 14       | 3                 | 75            | Media superiore  | Sud       |
| 15       | 5                 | 60            | Elementare       | Nord      |
| 16       | 4                 | 45            | Media inferiore  | Nord      |
| 17       | 3                 | 42            | Media inferiore  | Centro    |
| 18       | 2                 | 28            | Elementare       | Nord      |
| 19       | 8                 | 70            | Media superiore  | Sud       |
| 20       | 2                 | 38            | Laurea           | Sud       |

➡ Cosa si intende, in statistica, per popolazione?

➡ quali sono le unità statistiche di cui sono trascritti i dati nella tabella precedente?

 $\rightarrow$  quali caratteri riportati nella tabella sono qualitativi e quali quantitativi?

➡ quali sono le modalità dei caratteri qualitativi indagati?

➡ bastano le informazioni della precedente tabella per stabilire:

- ➠ dove risiede la maggior parte delle famiglie oggetto di questa indagine? Se sì, come lo stabilite?
- ➠ il numero di famiglie il cui capo-famiglia ha come titolo di studio quello di Scuola Media Superiore? Se sì, come lo stabilite?

➡ costruire la tabella:

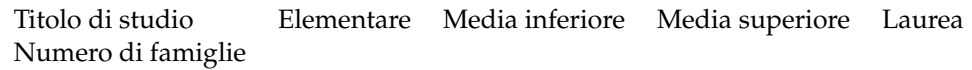

 $\rightarrow$  è vero che 1/4 dei capifamiglia, cioè il 25%, è laureato?

➡ costruire un'altra tabella, sul modello della precedente, in cui è riportato il numero di famiglie aventi 1, 2, 3 ecc. componenti. È vero che 1/3 delle famiglie è costituito da più di 5 persone?

#### Sezione 11.4. Esercizi 295

➡ individua il reddito minimo e quello massimo, completa la tabella delle frequenze in modo che il carattere reddito sia suddiviso in classi di ampiezza 5, come indicato in tabella.

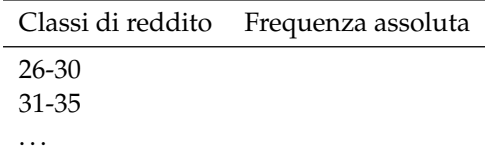

➡ quante famiglie hanno un reddito compreso tra 46 e 90 mila euro? Indica la risposta anche in percentuale.

**11.10** (Fonte Wikipedia)**.** Rappresenta con un diagramma cartesiano la seguente serie storica relativa alla produzione di olio di oliva in Puglia, scegliendo una opportuna unità di misura:

| Anno                          | 2006 | 2005                                    | 2004 | 2003 |
|-------------------------------|------|-----------------------------------------|------|------|
| Produzione olio (in quintali) |      | 1.914.535 2.458.396 2.678.201 2.508.084 |      |      |

**11.11** (Fonte ISTAT)**.** Rappresenta con un diagramma cartesiano la seguente serie storica, relativa al numero di società quotate in borsa, dal 1975 al 1984:

| Anno 1975 1976 1977 1978 1979 1980 1981 1982 1983 1984 |  |  |  |  |  |
|--------------------------------------------------------|--|--|--|--|--|
| Società 154 156 156 148 145 141 141 148 150 155        |  |  |  |  |  |

**11.12.** Rappresenta graficamente mediante diagramma cartesiano la seguente tabella che riporta le temperature misurate a Lecce durante una giornata invernale.

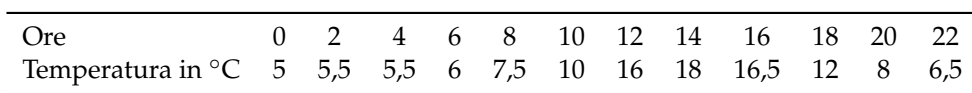

**11.13.** Rappresenta attraverso un ideogramma la seguente tabella statistica, che indica le ore di studio giornaliere di uno studente, usando 2 ore come unità di misura, scegli un simbolo opportuno.

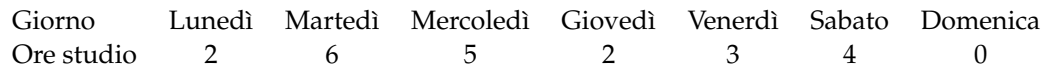

**11.14.** Costruisci un ideogramma a partire dai dati della seguente tabella:

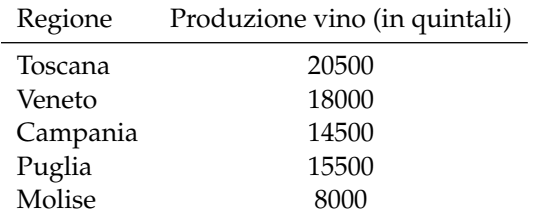

**11.15.** La seguente tabella rappresenta i risultati di un'indagine sulla capitale europea preferita da un gruppo di studenti universitari. Rappresenta i dati utilizzando un diagramma a nastro.

| Capitale preferita | Frequenza |
|--------------------|-----------|
| Parigi             | 25        |
| Roma               | 42        |
| Londra             | 30        |
| Vienna             | 10        |
| Amsterdam          | 28        |

**11.16.** Rappresenta con un diagramma a colonne i dati riportati nella seguente tabella relativi alla vendita di automobili da un concessionario nell'anno 2009.

| Marca automobile Auto vendute |     |
|-------------------------------|-----|
| Renault                       | 50  |
| Fiat                          | 270 |
| Ford                          | 120 |
| Toyota                        | 40  |
| Alfa Romeo                    | 30  |

**11.17.** Consideriamo la seguente tabella statistica che indica le frequenze percentuali di forza lavoro per settore economico rilevata nel 2006 in Italia:

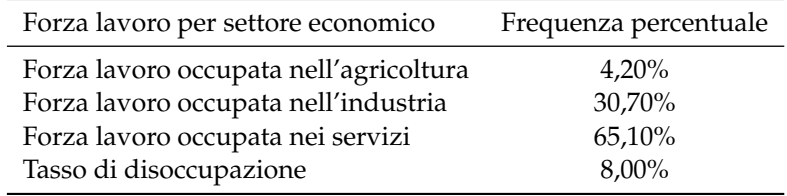

Rappresentare graficamente mediante areogramma i dati contenuti nella tabella.

**11.18.** Rappresentare attraverso un areogramma la seguente tabella statistica, che indica le altezze di 100 studenti maschi di una data scuola dopo aver calcolato le frequenze percentuali:

| Altezze (in m) | Numero di studenti | Frequenze percentuali |
|----------------|--------------------|-----------------------|
| 1,50-1,55      | 12                 |                       |
| $1,60-1,65$    | 18                 |                       |
| 1,70-1,75      | 42                 |                       |
| 1,80-1,85      | 22                 |                       |
| 1,90-1,95      | 6                  |                       |
| Totale         | 100                |                       |

**11.19.** Rappresentare attraverso un istogramma la seguente tabella statistica, che indica le altezze di 100 studenti maschi di una data scuola:

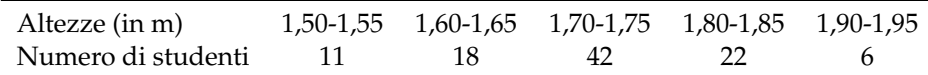

**11.20.** Uno studente universitario di Matematica ha superato 28 esami con queste valutazioni:

## Sezione 11.4. Esercizi 297

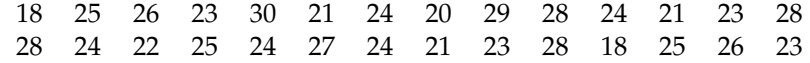

Organizza i dati in una tabella suddividendoli in classi e rappresentali tramite un istogramma.

## **[11.3](#page-301-0) [Indici di posizione](#page-301-0)**

**11.21.** Un concessionario di moto vende delle moto di diversa cilindrata come descritto nella tabella. Determinare la moda.

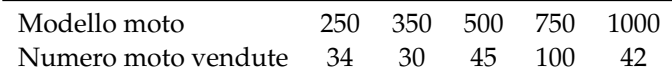

**11.22.** Calcolare la moda della distribuzione rappresentata attraverso la seguente tabella statistica:

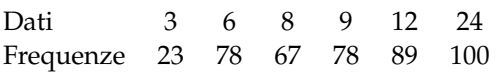

**11.23.** Calcolare la classe modale della seguente distribuzione:

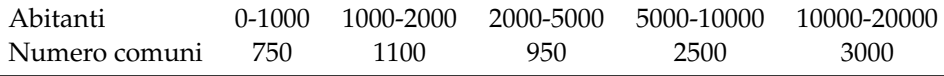

**11.24** ( ∗ )**.** Trovare la media aritmetica semplice delle seguenti serie di osservazioni:

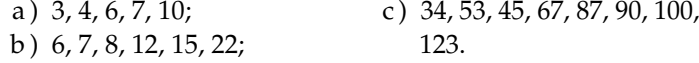

[a) 6; b) 11,7; c) 75.

**11.25.** In una classe di 15 ragazzi sono stati rilevati i seguenti pesi in kg: 50, 43, 62, 41, 70, 55, 76, 43, 46, 50, 78, 62, 49, 55, 48. Calcola la media aritmetica semplice del peso dei ragazzi. Costruisci la tabella delle frequenze. Calcola la media aritmetica ponderata del peso dei ragazzi. Che cosa osservi?

11.26<sup>(\*</sup>). In un insieme di numeri compaiono quattro volte il 3, cinque volte il 5, tre volte il 6, due volte il 10, due volte il 15. Calcolare la media aritmetica. [21]

**11.27** ( ∗ )**.** Calcola la media della seguente distribuzione di frequenza.

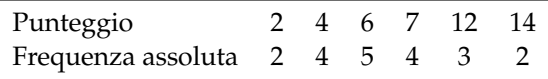

[7,1]

**11.28.** Una rivista di auto fornisce i seguenti punteggi per tre diversi modelli di automobili.

|           | <b>Funzionalità</b> | Volumetria Prestazioni Sicurezza |     | Economia |
|-----------|---------------------|----------------------------------|-----|----------|
| Modello 1 | 2.5                 | 3,2                              | 3,5 | 2,5      |
| Modello 2 | 2.5                 |                                  | 3,5 |          |
| Modello 3 | 2.7                 | 3.5                              | 3.8 | 2,5      |

Quale tipo di auto viene considerato mediamente migliore se si dà lo stesso peso alle singole caratteristiche?

**11.29.** Un insegnante di fisica, per mostrare che le misure di uno stesso oggetto sono soggette ad errori che dipendono dall'osservatore, ha fatto misurare la lunghezza di una cattedra con un metro a ciascun alunno della propria classe. I risultati sono stati i seguenti:

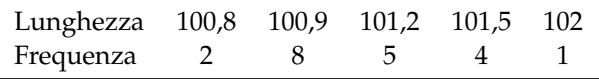

Qual è la lunghezza media della cattedra?

**11.30** (\*). Trovare la mediana delle seguenti serie di osservazioni: a: 3, 4, 6, 7, 10; b: 6, 7, 8, 12, 15, 22; c: 34, 53, 45, 67, 87, 91, 100, 123, 129, 135. [a) 6; b) 10; c) 89]

**11.31** ( ∗ )**.** In una classe di 15 ragazzi sono stati rilevati i seguenti pesi in kg: 50, 43, 62, 41, 70, 55, 76, 43, 46, 50, 78, 62, 49, 55, 48. Calcola la mediana del peso dei ragazzi. [43]

11.32 (\*). Dati i seguenti tempi di risposta ad un test sostenuto da un gruppo di 8 studenti ad un concorso in un ente pubblico 19, 25, 20, 15, 8, 5, 12, 15. Calcola la mediana. [15]

**11.33.** Calcola la classe mediana sulla base dei dati riportati nella tabella seguente relativa agli occupati nel settore agricolo suddivisi per età:

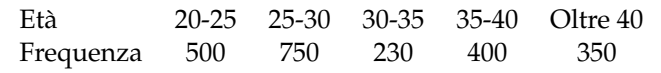

## **11.4.2 Esercizi riepilogativi**

**11.34.** Scegli la risposta corretta:

- 1. se compi un'indagine sul peso degli allievi della tua scuola, la popolazione è costituita?
	- a ) dagli allievi della scuola;
	- b ) dai pesi degli allievi della tua scuola;
	- c ) da ciascun allievo della scuola;
	- d ) dal peso di ciascun allievo della scuola.
- 2. nella stessa indagine, da cosa sarà costituita un'unità statistica?
	- a ) dagli allievi della scuola;
	- b ) dai pesi degli allievi della tua scuola;
	- c ) da ciascun allievo della scuola;
	- d ) dal peso di ciascun allievo della scuola.
- 3. un'indagine statistica realizzata intervistando solo una parte della popolazione statistica è definita
	- a ) incompleta;
	- b) universo:
	- c ) censimento;
	- d) per campione;
- 4. la frequenza percentuale si ottiene
- a ) dividendo la frequenza per il totale delle frequenze e moltiplicando il risultato per 100;
- b ) moltiplicando la frequenza per 100;
- c ) moltiplicando la frequenza per il totale delle frequenze e dividendo il risultato per 100;
- d ) dividendo la frequenza per 100.
- 5. la mediana:
	- a ) è il valore che si ottiene dividendo la somma dei valori delle singole osservazioni per il loro numero;
	- b ) è il valore equidistante dagli estremi di un insieme di dati ordinati;
	- c ) è il valore che si presenta con la massima frequenza in un insieme di dati;
	- d ) è il valore che indica la percentuale di dati al di sopra o al di sotto della media.
- 6. la media aritmetica:
	- a ) è il valore che si ottiene dividendo la somma dei valori delle singole osservazioni per il loro numero;
	- b ) è il valore equidistante dagli estremi di un insieme di dati ordinati;
	- c ) è il valore che si presenta con la massima frequenza in un insieme di dati;
	- d ) è il valore che indica la percentuale di dati al di sopra o al di sotto della media.
- 7. la moda:
	- a ) è il valore che si ottiene dividendo la somma dei valori delle singole osservazioni per il loro numero;
	- b ) è il valore equidistante dagli estremi di un insieme di dati ordinati;
	- c ) è il valore che si presenta con la massima frequenza in un insieme di dati;
	- d ) è il valore che indica la percentuale di dati al di sopra o al di sotto della media.
- 8. nella seguente distribuzione di dati 2, 4, 4, 4, 4, 6, 6, 6, 7, 7:
	- a ) la media aritmetica è 5, la moda è 4, la mediana è 6;
	- b ) la media aritmetica è 4, la moda è 6, la mediana è 5;
	- c ) la media aritmetica è 5, la moda è 6, la mediana è 4;
	- d ) la media aritmetica è 5, la moda è 4, la mediana è 5.
- 9. nella tua classe la mediana dell'altezza è 152cm Questo significa che:
	- a ) non ci sono studenti più bassi di 152cm
	- b ) 152cm è l'altezza più comune;
	- c ) la metà degli studenti ha un'altezza inferiore a 152cm, mentre l'altra metà ha un'altezza superiore;
	- d ) in media gli studenti sono alti 152cm
- 10. nella tua classe la moda dell'altezza è 152cm Questo significa che:
	- a ) non ci sono studenti più bassi di 152cm
	- b ) 152cm è l'altezza più comune;
	- c ) la metà degli studenti ha un'altezza inferiore a 152cm, mentre l'altra metà l'ha superiore;
	- d ) in media gli studenti sono alti 152cm
- 11. nella tua classe la media aritmetica dell'altezza è 152cm Questo significa che:
	- a ) non ci sono studenti più bassi di 152cm
- b ) 152cm è l'altezza più comune;
- c ) la metà degli studenti ha un'altezza inferiore a 152cm, mentre l'altra metà l'ha superiore;
- d ) se tutti gli alunni avessero la stessa altezza questa sarebbe di 152cm
- **11.35.** In un test sulla prova di velocità di lettura i candidati hanno ottenuto i seguenti risultati:

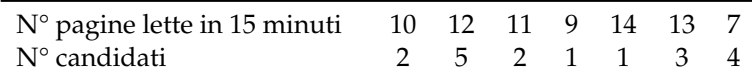

- a ) Organizza i dati in una tabella indicando frequenza assoluta, frequenza relativa e percentuale;
- b ) rappresenta i dati in un diagramma a bastoni;
- c ) calcola moda, media e mediana;
- d ) quanti candidati in percentuale hanno letto un numero di pagine sopra la media?

**11.36.** In un gruppo di ragazzi le stature (espresse in centimetri) risultano distribuite nel seguente modo: 163, 169, 171, 165, 173, 165, 163, 168, 168, 169, 171, 169, 181, 165, 168, 169, 169, 163, 169, 168, 150, 168, 172, 181, 165, 169, 172, 169, 192, 173, 163, 168.

- a ) Costruisci una tabella indicando i dati, la loro frequenza, la frequenza relativa e la percentuale;
- b ) suddividi i dati in 4 classi, costruisci la distribuzione di frequenza e rappresentali graficamente con un istogramma;
- c ) calcola la moda, la media e la mediana.

**11.37.** Sono state misurate le pulsazioni al minuto di 20 persone ottenendo i seguenti dati: 79, 72, 69, 69, 72, 80, 73, 73, 70, 66, 80, 68, 70, 72, 82, 75, 72, 71, 74, 64.

- a ) Organizza i dati in una tabella comprensiva di percentuale di frequenze;
- b ) rappresenta graficamente i dati;
- c ) calcola moda, media e mediana.

**11.38.** Ventuno ragazzi sono stati sottoposti a una verifica; i dati seguenti esprimono il numero di errori commessi da ciascuno di loro: 3, 4, 1, 3, 6, 6, 3, 1, 4, 7, 3, 1, 1, 3, 7, 7, 1, 3, 7, 3, 3.

- a ) Organizza i dati in una tabella comprensiva di percentuale di frequenze;
- b ) rappresenta graficamente i dati;
- c ) calcola moda, media e mediana;
- d ) quanti alunni, in percentuale, hanno fatto meno di 5 errori?

**11.39.** I dati riportati in tabella si riferiscono ai giorni di assenza degli alunni di una classe.

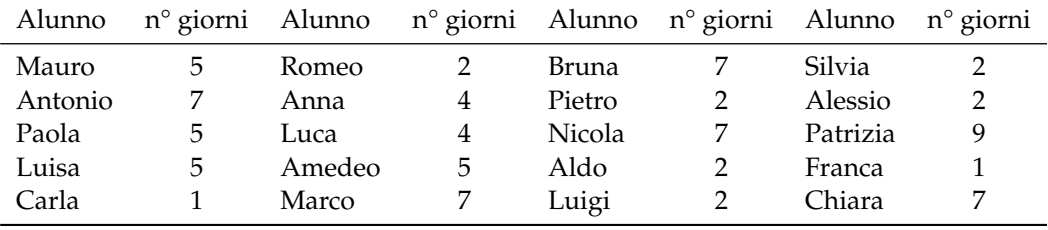

- a ) Organizza i dati in una tabella comprensiva di percentuale di frequenze;
- b ) rappresenta i dati con un istogramma;
- c ) calcola moda, media e mediana;
- d ) quanti alunni, in percentuale, hanno fatto meno assenze rispetto alla media?

**11.40.** Nella tabella sono riportati i punteggi ottenuti da 22 alunni in un test formato da 20 quesiti a scelta multipla e il numero di risposte esatte.

| $N^{\circ}$ ordine | Punteggi | Risposte esatte N° ordine Punteggi |    |    | Risposte esatte |
|--------------------|----------|------------------------------------|----|----|-----------------|
|                    | 80       | 26                                 | 12 | 55 | 11              |
|                    | 62       | 12                                 | 13 | 58 | 11              |
| З                  | 48       | 9                                  | 14 | 80 | 16              |
| 4                  | 71       | 14                                 | 15 | 75 | 14              |
| 5                  | 80       | 16                                 | 16 | 65 | 12              |
| 6                  | 90       | 18                                 | 17 | 58 | 11              |
|                    | 75       | 15                                 | 18 | 58 | 10              |
| 8                  | 67       | 13                                 | 19 | 62 | 12              |
| 9                  | 79       | 15                                 | 20 | 57 | 11              |
| 10                 | 62       | 12                                 | 21 | 60 | 12              |
| 11                 | 95       | 19                                 | 22 | 48 | 8               |

a) Il punteggio medio è stato ... con uno scarto quadratico medio di ...

b ) la mediana della distribuzione è il punteggio . . .

c) le risposte esatte sono state in media ... con uno scarto quadratico di ...

d ) rappresenta ciascuna distribuzione con un istogramma, dopo aver aggregato i dati in classi come indicato nelle tabelle sottostanti.

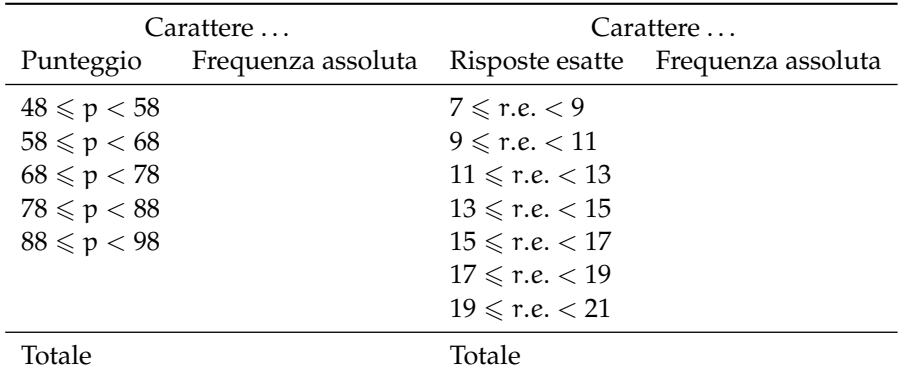

**11.41.** Una scatola contiene 20 sacchetti di biscotti confezionati da una industria. I pesi rilevati in grammi sono: 380, 365, 371, 375, 376, 369, 376, 377, 381, 383, 384, 377, 370, 375, 374, 376, 373, 378, 383, 378.

- a ) Il carattere rilevato è . . ., esso è di tipo . . . e si presenta secondo modalità . . . Inserisci nella tabella sottostante nella colonna C1 il carattere rilevato e le sue modalità;
- b ) quanto è il peso totale della scatola? Come lo hai calcolato?
- c ) il peso medio dei sacchetti di biscotti è Media = . . .
- d) qual è il campo di variazione del peso dei sacchetti? CVar=...
- e ) la mediana della distribuzione è . . .
- f ) nella colonna "scarto" riporta, per ciascun valore del carattere indagato, lo scarto dalla media. Verifica la proprietà degli scarti rispetto rispetto alla media: la loro somma è . . .
- g ) completa la colonna |scarto| con il valore assoluto degli scarti e determina lo scarto medio assoluto  $s = \ldots$
- h) completa la colonna scarto<sup>2</sup> con il quadrato degli scarti e calcola la varianza Var $= \dots$ e il coefficiente di variazione CV= . . .
- i) raggruppa i valori del carattere in classi di ampiezza 2gr e completa la tabella;
- j) metti in evidenza la classe modale e spiega il significato di moda;
- k ) costruisci l'istogramma della distribuzione;

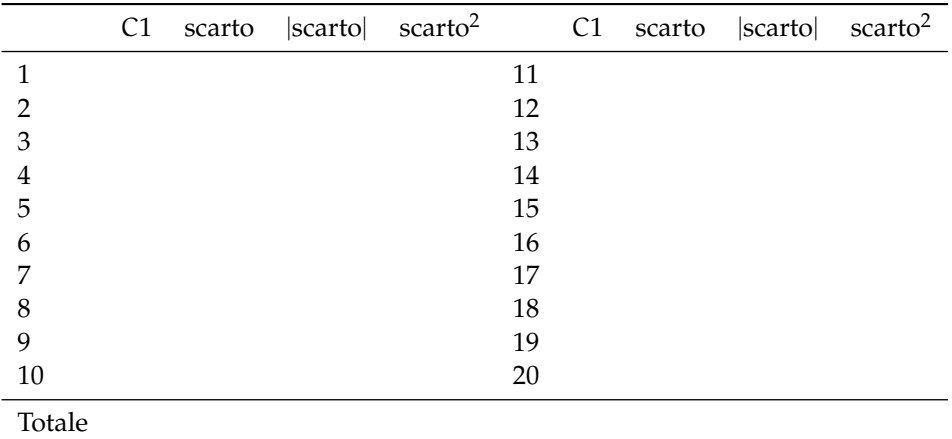

**11.42.** Dai dati di scrutinio del primo quadrimestre in una scuola secondaria di 2° grado, è stata elaborata la seguente tabella in cui compaiono i voti in matematica degli alunni delle classi prime:

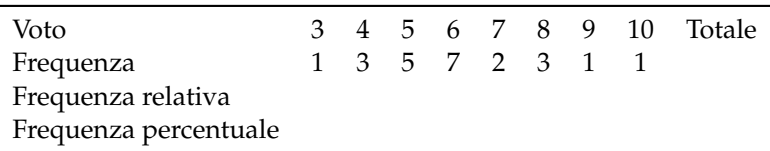

a ) Indica il numero di unità statistiche oggetto dell'indagine e spiega come lo puoi ottenere;

- b ) il carattere rilevato è . . . esso è di tipo . . . e si presenta secondo modalità . . .
- c ) la tabella assegnata è di dati aggregati o disaggregati?
- d ) rappresenta la distribuzione attraverso un grafico a barre (o a nastro);
- e ) cosa si intende per frequenza assoluta?
- f ) completa la colonna della frequenza relativa;
- g ) completa la colonna frequenza percentuale;
- h) determina la moda della distribuzione: Moda =  $\dots$
- i) il voto medio in matematica alla fine del primo quadrimestre è stato ...
- j) determina la mediana della distribuzione: Mediana = ...
- k ) amplia la tabella indicando gli scarti dalla media;
- l ) calcola lo scarto medio assoluto e lo scarto quadratico medio;
- m ) il voto medio dei ragazzi sufficienti è stato . . . , quello dei ragazzi insufficienti è stato . . .

## Sezione 11.4. Esercizi 303

n ) rappresenta la situazione con un areogramma distinguendo tra ragazzi sufficienti e ragazzi insufficienti.

**11.43** (Prove Invalsi 2011)**.** Il reddito medio annuo dei lavoratori agricoli di un certo paese ammonta a 3500 scudi e quello dei lavoratori dell'industria a 4500 scudi. È corretto affermare che il reddito medio complessivo ammonta a 4000 scudi?

**11.44** ( <sup>∗</sup>Prove Invalsi 2011)**.** La settimana scorsa la mamma chiese ad Aurelia di trascrivere al computer un manoscritto e Aurelia le assicurò che avrebbe battuto 20 pagine al giorno. Per la prima metà del manoscritto andò piuttosto lentamente battendo 10 pagine al giorno e poi, per recuperare il tempo perduto, trascrisse la seconda metà a 30 pagine al giorno. Quando ebbe finito portò a sua madre la trascrizione dicendole: Vedi, ho fatto una media di 20 pagine al giorno, come ti avevo promesso. Infatti  $(10 + 30)/2 = 20$  Non è vero, replicò sua madre. [15]

**11.45** ( <sup>∗</sup>Prove Invalsi 2011)**.** In una indagine sullo stato di salute della popolazione sono state raccolte informazioni relative al peso e alla statura di 1000 intervistati. Gli intervistati sono stati poi suddivisi in quattro gruppi, come riportato nel grafico seguente. Quante sono le persone in sovrappeso?

- a ) Più di 500, ma meno di 600;
- b ) più di 600;
- c ) meno della somma delle persone sottopeso e obese;
- d ) all'incirca tante quante sono le persone normopeso.

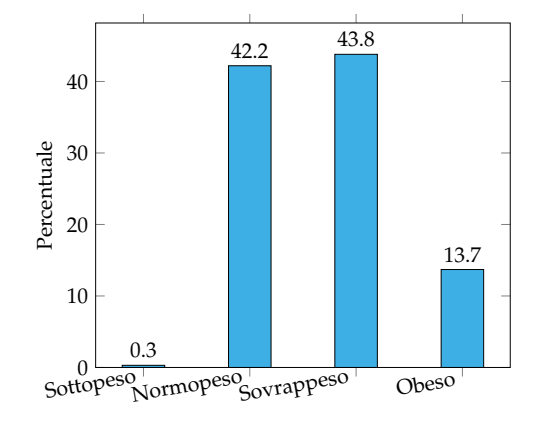

 $[d]$ 

**11.46.** Quattro amici sostengono l'Esame di Stato conseguendo punteggi la cui media aritmetica è 77, 5/100 Se tre di essi hanno conseguito un punteggio, in centesimi, rispettivamente di 70, 76, 80, quale punteggio ha conseguito il quarto studente?

**11.47** (Prove Invalsi 2004-2005)**.** La seguente tabella si riferisce alla rilevazione effettuata in una classe prima di un Istituto Tecnico.

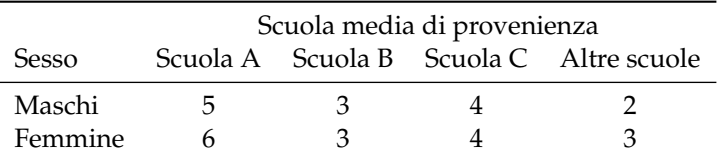

Qual è la percentuale di alunni provenienti dalla Scuola B?

**11.48** (Prove Invalsi 2005-2006)**.** In una classe di 25 alunni, i punteggi (abbreviati in tabella con p) ottenuti in un test di matematica risultano distribuiti come indicato nella seguente tabella.

Punteggio  $0 \le p < 20$   $20 \le p < 40$   $40 \le p < 60$   $60 \le p < 80$   $80 \le p \le 100$ Numero alunni

Qual è la percentuale di alunni che ha ottenuto un punteggio inferiore a 60?

**11.49** (Prove Invalsi 2005-2006)**.** Un impiegato ha percepito per i primi 3 mesi dell'anno uno stipendio mensile di 850€. Nei 9 mesi successivi ha percepito lo stipendio mensile precedente aumentato di 200€. Quant'è lo stipendio medio nell'anno di quell'impiegato?

**11.50** (Prove Invalsi 2005-2006)**.** Nel grafico seguente si riporta l'età dei ragazzi che frequentano una palestra. Qual è la media aritmetica dell'età dei ragazzi se la distribuzione di frequenza è quella indicata nel grafico?

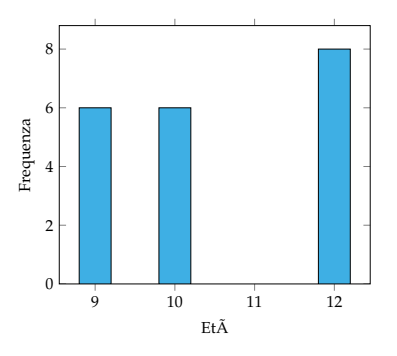

**11.51** (Prove Invalsi 2006-2007)**.** I 25 alunni della terza C, dopo aver raccolto i voti conseguiti nella verifica scritta di matematica, hanno costruito il seguente grafico: Quanti ragazzi hanno conseguito come voto 7?

Voti di Matematica della classe terza C

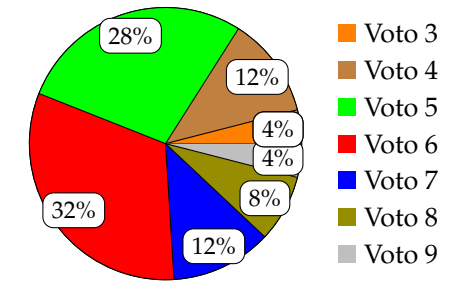

a)  $12$ ; b)  $7$ ; c)  $5$ ; d) 3.

**11.52.** Organizza una ricerca per studiare quanti libri (non scolastici) vengono letti dagli alunni della tua scuola.

**11.53** (Prove Invalsi 2004-2005)**.** Il Ministero dell'Istruzione ha diffuso le seguenti informazioni sul numero di alunni stranieri della scuola italiana nell'anno scolastico 2003-2004. La tabella riporta solo le 5 nazionalità più numerose.

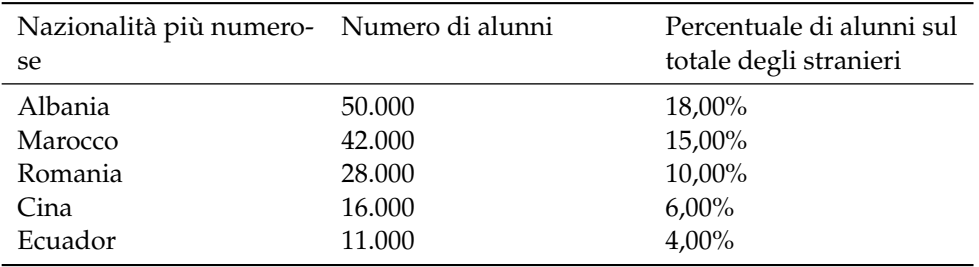

Cosa si può dedurre da tali dati sugli alunni stranieri di nazionalità russa? Sono . . .

a ) meno di 11 000;

- c ) fra il 4% e il 18%;
- b ) sicuramente meno di 400;
- d ) assenti dalle scuole italiane.

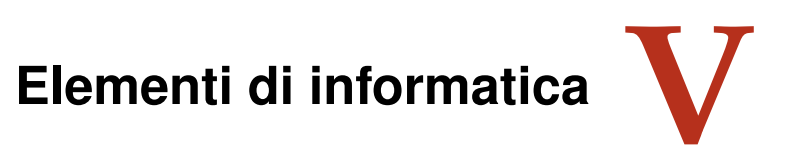

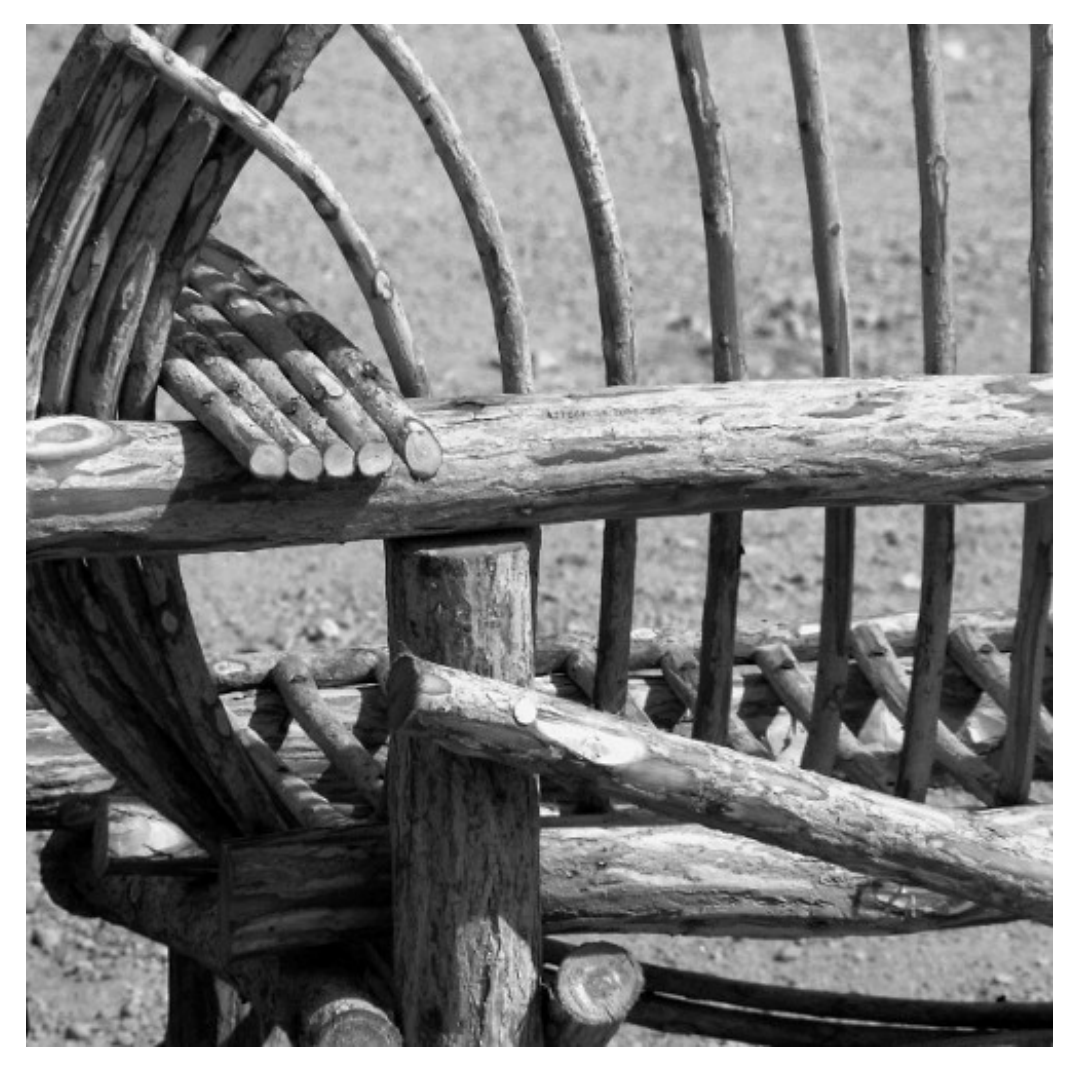

"WIcker Composition" Foto di cobalt123 <http://www.flickr.com/photos/cobalt/394252539/> Licenza: Attribuzione 2.0 Generico (CC BY 2.0)

# **Foglio di calcolo 12**

## **12.1 Avviamo "Calc"**

#### *Perché un foglio di calcolo*

In molti ambiti gli umani sono costretti ad effettuare molti calcoli, pensiamo solo all'economia, alla ricerca scientifica o statistica, alla progettazione, ... I matematici spesso hanno realizzato strumenti per semplificare i calcoli, inventando i computer hanno trovato il modo di far fare *completamente* i calcoli a qualcun altro: al computer.

Se dobbiamo eseguire molte operazioni è più sicuro (e meno noioso), farle fare ad un elaboratore elettronico. Ma come convincere un calcolatore a fare i calcoli per noi? Il modo più semplice è quello di avviare un apposito programma che si chiama genericamente "foglio di calcolo".

Ne esistono molti in commercio, noi ci riferiremo a "Calc" che è il foglio di calcolo del programma di ufficio: "Libre Office" (o "Open Office"). Se non avete "Libre Office" nel vostro computer, fatevi aiutare da qualcuno esperto e installatelo, è facile. Il programma si scarica gratuitamente da Internet ed è un *software libero*.

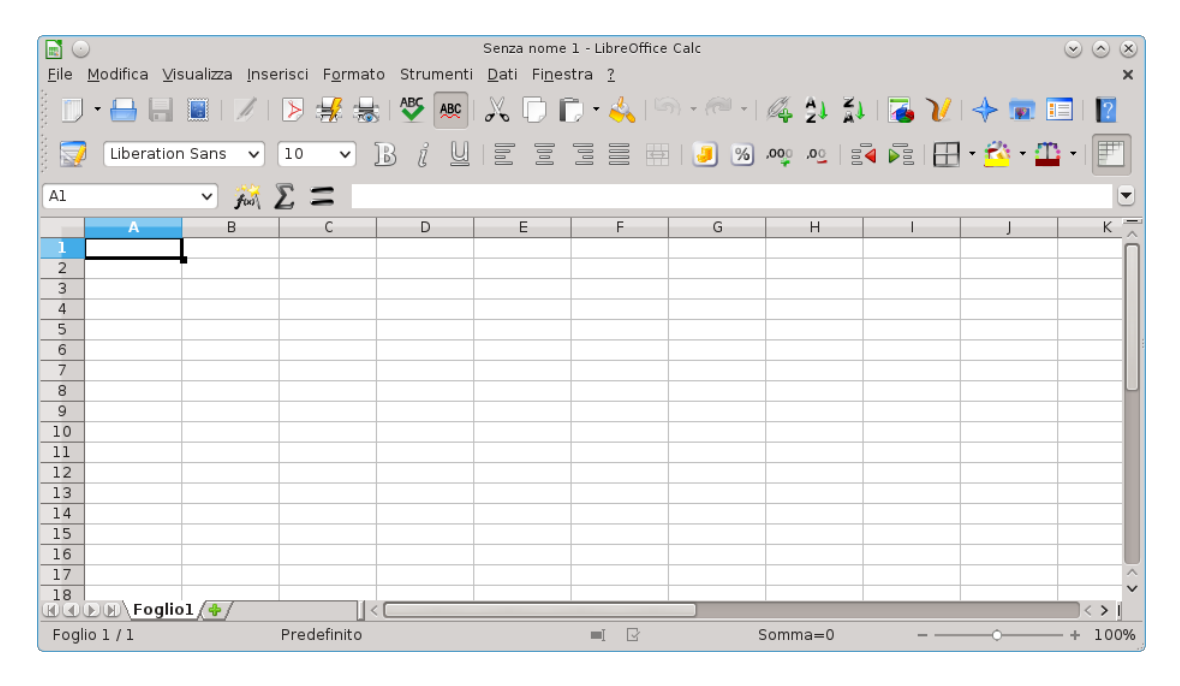

FIGURA 12.1: Come si presenta una finestra di Calc.

Una volta trovato (o installato) *Libre Office* avviate il programma "Calc". Vi troverete

davanti un foglio di calcolo e tutta una cornice che contiene gli strumenti per gestirlo, dall'alto in basso possiamo riconoscere:

- $\rightarrow$  il menu:
- ➡ la barra delle icone (individuate l'icona per salvare il lavoro, per stampare il foglio, per le operazioni di taglia-copia-incolla, ...);
- $\rightarrow$  la barra di formattazione:
- $\rightarrow$  la barra di immissione:
- ➡ i bordi del foglio;
- $\rightarrow$  il foglio vero e proprio;
- ➡ la barra di stato.

Nei seguenti paragrafi vedremo cosa è e come si usa un *foglio di calcolo*.

## **12.2 Celle, colonne, righe... il foglio di calcolo**

#### *Cos'è, e come usare le funzioni di base di un foglio di calcolo.*

Un Foglio di Calcolo è un'immensa tabella composta da alcune migliaia di righe e alcune centinaia di colonne che generano una grande quantità di celle nei loro incroci. L'elemento base di un Foglio di Calcolo, è dunque la cella. Ogni cella ha: un indirizzo, un contenuto e un formato:

**Indirizzo** Come nella battaglia navale l'indirizzo di ogni cella è composto da una lettera seguita da un numero, ad es. B3 è la cella che si trova all'incrocio della seconda colonna con la terza riga. Poiché le lettere sono solo 26 e noi, a volte, abbiamo bisogno di più colonne, arrivati alla lettera "Z" proseguiamo con "AA", "AB"... e così via. Nella *barra di immissione*, in alto a sinistra viene visualizzato l'indirizzo della cella in cui ci troviamo. Cliccando in diverse celle si può osservare l'indirizzo che cambia.

**Contenuto** Ogni cella può avere un contenuto che è uno di questi 3 oggetti:

- $\rightarrow$  Parole, una stringa qualunque.
- ➡ Numeri che possono rappresentare anche percentuali, ore o date.
- ➡ Formule, espressioni che iniziano con un uguale. Quando si termina di inserire una formula, nella cella viene mostrato il risultato del calcolo, mentre il testo della formula appare nella parte alta dello schermo nella barra di immissione.

Gli operandi delle formule, possono essere numeri o indirizzi di celle. Quando viene modificato il contenuto di una cella, tutte le formule che contengono il suo indirizzo vengono ricalcolate.

**Formato** Ogni cella ha diversi attributi che riguardano il suo formato o quello del suo contenuto. Ci sono decine di aspetti che possono essere modificati con il formato della cella:

- ➡ colore di sfondo;
- ➡ bordo;
- $\rightarrow$  dimensioni;

- ➡ font, colore, dimensione dei caratteri;
- $\rightarrow$  formato dei numeri;
- ➡ allineamento del contenuto;

➡ ...

Possiamo applicare queste prime informazioni per realizzare un formulario di geometria che calcoli perimetri e aree di vari poligoni. Apriamo un nuovo foglio di calcolo. Prima ancora di incominciare a riempirlo lo salviamo con nome:

*Menu-File-Salva Come*.

Conviene salvarle il documento in una nostra cartella e darle per nome "quadrilateri". Per salvare un file basta anche cliccare sull'icona con un dischetto, di solito terza da sinistra o più rapidamente ancora premere il tasto:

*<Ctrl-s>*.

L'obiettivo è avere un foglio nel quale inserire alcuni dati relativi ai quadrilateri notevoli e calcolare altre informazioni relative alla figura. Possiamo distinguere con un colore di sfondo le celle nelle quali inserire dati e con un altro colore quelle che conterranno i risultati. Dovremo adattare la larghezza delle colonne a seconda dello spazio occupato dal contenuto. Potrebbe anche essere utile graficamente separare i vari problemi riquadrando con un bordo le relative celle. Di seguito riporto dei suggerimenti per l'inizio del lavoro:

- ➡ A1: Formulario di geometria: i quadrilateri (dimensione e colore a fantasia)
- ➡ A3: Problemi sul Quadrato (grassetto, colorato)
- ➡ A5: Dato il lato, trovo: perimetro, area e diagonale (grassetto, corsivo)
- ➡ A6: Lato: (allineamento a destra)
- ➡ B6: (colore di sfondo: verde)
- ➡ A7: Perimetro (allineamento a destra)
- ➡ B7: =B6 \* 4 (colore di sfondo: azzurro)
- ➡ A8: Area
- ➡ B8: =B6^2 (colore di sfondo: azzurro)
- ➡ A9: Diagonale
- ➡ B9: =B6\*sqrt(2) (colore di sfondo: azzurro)
- ➡ A1:B9 (Menu-Formato-Cella-Bordo: contorno)

## *Questo è un buon momento per salvare il lavoro fatto.*

Prima di procedere con il formulario conviene provare inserendo nella cella B6 diversi valori numerici prima semplici per controllare che il foglio esegua calcoli corretti, poi più strani, con la virgola, molto grandi o molto piccoli e osservare i corrispondenti risultati. Una volta risolti eventuali problemi riscontrati, possiamo salvare il lavoro fatto e passare ai problemi inversi del quadrato oppure affrontare i problemi relativi ad altre figure geometriche.

## **Riassumendo**

- ➡ Un foglio di calcolo è composto da un gran numero di "celle" organizzate in "righe" e "colonne"
- ➡ Ogni cella è caratterizzata da:
	- ➠ un indirizzo, composto da una lettera o gruppo di lettere e un numero;
	- ➠ un contenuto, che può essere:
		- **→** un testo,
		- $\rightarrow$  un numero,

➟ una formula;

➠ un formato.

## **12.3 Formati e ordinamenti**

*Come selezionare un blocco di celle, sommare i dati di un intero blocco, modificare la larghezza di una colonna, disegnare griglie, ordinare i dati.*

Spesso nei fogli di calcolo si devono inserire formule con molti operandi o molte formule che si assomigliano, i fogli di calcolo forniscono degli strumenti per realizzare ciò in modo efficiente e veloce. Come primo esempio partiamo dai dati relativi alla superficie dei continenti e alla loro popolazione. Per ora lavoreremo su pochi dati, ma cerchiamo di ragionare pensando di avere a che fare con centinaia di righe di dati invece che con solo queste sei.

|                               | Д                                                               | R                                |                           | D |  |  |  |
|-------------------------------|-----------------------------------------------------------------|----------------------------------|---------------------------|---|--|--|--|
| $\mathbf{1}$                  | Dati relativi alla popolazione e alla superficie dei continenti |                                  |                           |   |  |  |  |
| $\overline{2}$                |                                                                 |                                  |                           |   |  |  |  |
| 3                             | continente                                                      | superficie<br>(km <sup>2</sup> ) | popolazione<br>(migliaia) |   |  |  |  |
| 4                             | Europa                                                          | 10832312                         | 805974                    |   |  |  |  |
| 5                             | Africa                                                          | 30221000                         | 1020201                   |   |  |  |  |
| 6                             | America                                                         | 42549000                         | 914463                    |   |  |  |  |
| 7                             | Asia                                                            | 44579000                         | 4140336                   |   |  |  |  |
| 8                             | Oceania                                                         | 7687000                          | 36102                     |   |  |  |  |
| 9                             | Antartide                                                       | 14000000                         |                           |   |  |  |  |
| $\overline{1}$ $\overline{0}$ |                                                                 |                                  |                           |   |  |  |  |

FIGURA 12.2: Dati relativi alla superficie e alla popolazione dei 6 continenti.

Avviamo un nuovo foglio e salviamolo con il nome "continenti". Poi eseguiamo le seguenti istruzioni:

- ➡ A1: Dati relativi alla popolazione e alla superficie dei continenti (dimensione e colore a fantasia)
- ➡ A3:C10: Ricopiamo i dati della tabella riportata sopra.

Non è difficile ricopiare la tabella, si incontra qualche difficoltà solo nelle celle B3 e C3.

- ➡ La cella B3 contiene un carattere posto a indice, come ottenerlo? Innanzitutto si scrivono tutti i caratteri che vogliamo appaiano: "Area (km2)", poi con il mouse selezioniamo nella riga di immissione il solo carattere "2" e da Menu-Formato-Carattere-Posizione scegliamo "apice". Confermando con invio otteniamo il risultato desiderato.
- ➡ La cella C3 contiene una scritta troppo lunga che esce dai bordi della cella stessa, vorremmo che fosse spezzata su due righe. Poniamoci in C3 e modifichiamo il formato della cella: Menu-Formato-Celle-Allineamento-Scorrimento testo automatico.

#### *Questo è un buon momento per salvare il lavoro fatto.*

Ora vogliamo che il contenuto di queste celle sia visualizzato in grassetto e sia centrato: dopo aver selezionato le celle, tra le icone che si trovano nella *barra di formattazione* troviamo i pulsanti giusti da cliccare per ottenere questi effetti. Possiamo ripetere queste operazioni per ognuna delle celle oppure... [Gli informatici sono estremamente pigri (addirittura più
#### Sezione 12.3. Formati e ordinamenti 311

dei matematici), poiché odiano ripetere le stesse operazioni e gli stessi gesti hanno inventato delle macchine bravissime a ripetere stupide operazioni.] Invece che modificare per tre volte il formato di una cella è possibile selezionare le tre celle e aggiustarne il formato assieme.

Per selezionare un gruppo di celle contiguo e rettangolare basta cliccare sulla cella in alto a sinistra e, tenendo premuto il tasto sinistro del mouse, trascinare il cursore fino alla cella in basso a destra. Quando si rilascia il tasto del mouse il colore delle celle selezionate apparirà invertito.

Ora vogliamo aggiungere una riga che contenga i totali della superficie e della popolazione:

- $\rightarrow$  B11: = somma(B4:B9) (grassetto)
- $\rightarrow$  C11: = somma(C4:C9) (grassetto)

Se ora effettuiamo un doppio clic nella cella B10 ci viene evidenziata la formula e la zona di celle su cui lavora.

Dato che la somma di un gruppo contiguo di celle è molto frequente, ci sono molti modi per immettere queste formule. Proviamo a vederli, poi, a seconda dei casi useremo quello più comodo. Per prima cosa cancelliamo il contenuto delle celle B10:C10. Ci riportiamo nella cella B10 e: iniziamo a scrivere la formula:

 $=$ somma $($ 

selezioniamo con il mouse le celle B4:B10, chiudiamo la parentesi tonda e confermiamo con il tasto <Invio>

Per la cella C11 proviamo ad usare un altro metodo. Una volta portati nella cella C11, clicchiamo l'icona della *sommatoria* che si trova in alto a sinistra della casella di inserimento se le scelte di Calc ci vanno bene, confermiamo la formula con il tasto <Invio>.

*Questo è un buon momento per salvare il lavoro fatto.*

I numeri con troppe cifre sono difficili da leggere e valutare, per facilitare questo compito, di solito, si separano le cifre a gruppi di 3 con dei puntini, i separatori delle migliaia (delle virgole per gli anglosassoni che usano invece il punto per separare la parte intera da quella decimale). Selezioniamo le celle da B4 a C10 e da Menu-Formato-Celle-Numeri scegliamo il numero con il separatore delle migliaia e senza cifre decimali.

I caratteri con cui stiamo lavorando sono piuttosto piccoli, vogliamo aumentare la dimensione della font dei caratteri per tutte le celle del foglio. Per selezionarle tutte in un solo colpo possiamo cliccare nell'angolo della cornice con le intestazioni delle righe e delle colonne, il rettangolino che si trova sopra a "1" e a sinistra di "A". Una volta selezionato tutto il foglio di lavoro, nella barra di formattazione cambiamo la dimensione del font da 10 a 12.

A questo punto può succedere un effetto spiacevole: alcune celle dove prima c'era un numerone ora appaiono tre *cancelletti*: "###". Cosa è successo? Se una cella non è abbastanza grande per contenere un numero questo non viene tagliato. Poiché non è accettabile che un numero venga visualizzato solo in parte, quando non può essere contenuto in una cella, viene sostituito da un simbolo convenzionale: "###". Per vedere di nuovo il nostro numero possiamo seguire una delle seguenti strade:

- 1. togliere i puntini delle migliaia;
- 2. diminuire le dimensioni del carattere;
- 3. allargare la cella.

La soluzione più adatta nel nostro caso è la terza. Clicchiamo con il tasto destro del mouse sull'intestazione della colonna da allargare e dal menu a tendina che appare scegliamo la voce: "Larghezza colonna". Nel campo di inserimento al posto di 2,62 scriviamo 3 e confermiamo. La colonna si sarà allargata un pochino e i numeri verranno di nuovo visualizzati.

*Questo è un buon momento per salvare il lavoro fatto.*

A volte può essere utile avere i dati ordinati rispetto ad un certo criterio. Se i continenti fossero decine o centinaia, per trovare i dati relativi ad uno di questi sarebbe comodo averli scritti in ordine alfabetico. Possiamo dire *Calc* di ordinare le righe in base al contenuto di una colonna. Se vogliamo ottenere i continenti in ordine alfabetico selezioniamo il blocco di celle da A4:C9 e attraverso il Menu-Dati-Ordina scegliamo come primo criterio la colonna "A". Confermando, otteniamo le righe ordinate in ordine alfabetico dall'Africa all'Oceania.

Se vogliamo i continenti ordinati dal più popolato al meno popolato, sempre dopo aver selezionato tutte le celle che contengono i dati da ordinare, scegliamo dal Menu-Dati-Ordina come primo criterio la colonna C e come ordine quello discendente. In un batter d'occhio ritroveremo i nostri dati ordinati per popolazione.

#### **Riassumendo**

- $\Rightarrow$  È possibile selezionare un blocco di celle con il mouse o con la tastiera.
- ➡ È possibile assegnare un formato a tutte le celle di un blocco.
- ➡ È possibile calcolare la soma dei numeri contenuti in blocchi di celle.
- ➡ È possibile disegnare i contorni delle celle.
- ➡ Si può ordinare un blocco di celle in base a diversi criteri.
- ➡ Spesso ci sono molti modi diversi per eseguire la stessa operazione. È importante saper usarne uno, poi gli altri si imparano con il tempo e con l'uso.

# **12.4 Copiare in modo intelligente**

*Come ricopiare formule usando indirizzi relativi e assoluti.*

Riprendiamo i dati già usati nel capitolo precedente, con delle semplici formule possiamo ottenere delle informazioni nuove. Possiamo, ad esempio, far calcolare la densità di popolazione per mezzo della formula popolazione/superficie.

- ➡ D3: Densità ab/km2 (centrato, grassetto)
- ➡ D3: Selezionare nella riga di input il solo 2 (formato-carattere-posizione-apice)
- ➡ D3: (formato cella-allineamento-acapo automatico)
- ➡ D4: =C4\*1000000/B4 (formato-celle-numeri- zero decimali)
- ➡ D5: =C5\*1000000/B5 (formato-celle-numeri-zero decimali)
- $\rightarrow$  D6: ... $(...)$

Dato che i continenti sono solo 6 non è un grande problema scrivere le 6 formule diverse una sotto l'altra, ma in un foglio di calcolo spesso si devono scrivere centinaia o migliaia di formule simili a queste! Chi ha progettato il foglio di calcolo ha previsto degli strumenti che permettono di ricopiare velocemente le formule. Ponendoci nella cella D4, appare nell'angolo in basso a destra, della cella stessa, un quadratino nero; con il mouse trasciniamo questo quadratino verso il basso fino a coprire tutte le celle in cui vogliamo ricopiare la formula.

Non solo il programma ha ricopiato la formula ma ha anche aggiustato gli indici, proprio come ci serviva. Da notare che quando viene ricopiata una formula vengono anche ricopiati i formati della celle in cui la formula è stata scritta.

*Questo è un buon momento per salvare il lavoro fatto.*

Un'altra informazione interessante che possiamo ricavare dai pochi dati in nostro possesso è la percentuale rappresentata dalla superficie di un continente rispetto alla superficie totale delle terre emerse. La percentuale non è altro che un rapporto, il quoziente tra la superficie di un continente e il totale. Procediamo con il lavoro:

➡ E3: Perc. Sup. (centrato, grassetto)

```
\rightarrow E4: =B4/B10
```
Il risultato di questo calcolo è un numero compreso tra zero e uno, non è certo la percentuale cercata, se lavoriamo sulla carta, per trasformare questo numero nella percentuale basta moltiplicarlo per 100. Nei fogli di calcolo basta indicare nel formato della cella che quel numero deve essere inteso come una percentuale:

➡ E4: =B4/B10 (formato-celle-numeri-percentuale) ➡ E5: =B5/B10 (formato-celle-numeri-percentuale)

 $\Rightarrow$  ...

Anche qui, invece di riscrivere tutte le formule possiamo sfruttare le capacità del foglio di calcolo e farle ricopiare verso il basso. Dopo esserci posizionati nella cella E4, prendiamo il quadratino che appare in basso a destra e trasciniamolo verso il basso in modo da coprire le celle di tutti i continenti. Questa volta l'effetto non è quello desiderato: otteniamo una serie di errori! Come mai?

Osserviamo una delle celle in cui è comparso l'errore, la cella E5 contiene la formula =B5/B12. Per capire meglio la formula selezioniamo la cella con un doppio clic. Vengono evidenziate in rosso e blu le celle che sono utilizzate nella formula stessa. Appare evidente che B5 va bene, ma B11 doveva essere B10! Nella cella B12 non c'è niente e il foglio di calcolo la interpreta come se contenesse il valore 0. Giustamente produce un errore di divisione per 0.

Noi vogliamo che, nel ricopiare le formule, l'indice numerico di B4 venga modificato ma quello di B10 rimanga costante. Nei termini dei fogli di calcolo si dice che B4 deve essere un **indirizzo relativo**, B10 un **indirizzo assoluto**. Per essere pignoli a noi non occorre che tutto B10 sia assoluto, siccome vogliamo ricopiare la formula verso il basso ci basta che sia assoluta la parte numerica dell'indirizzo: l'10.

Per comunicare questi desideri al foglio di calcolo si mette davanti al riferimento che vogliamo sia assoluto il carattere dollaro: "\$". Questo fa si che il programma quando ricopia le formule non ne modifichi il riferimento. Aggiustiamo le nostre formule:

➡ E4: =B4/B\$11 (formato-celle-numeri-percentuale)

Ora ricopiare la cella verso il basso produce l'effetto desiderato! Nella cella E5 ci sarà la formula =B5/B\$10, nella cella E6 la formula =B6/B\$10, e così via.

L'elaborazione numerica dei nostri dati è completa, disegniamo un bordo anche attorno alle nuove celle che abbiamo riempito ottenendo così un foglio presentabile.

*E salviamo il lavoro fatto.*

#### **Riassumendo**

- ➡ Si possono "ricopiare" formule trascinando il quadratino che appare in basso a destra di una cella selezionata.
- ➡ Quando ricopiamo una formula verticalmente gli indici relativi alla riga, i numeri, vengono modificati.
- ➡ Quando ricopiamo una formula orizzontalmente gli indici relativi alla colonna, le lettere, vengono modificati.
- ➡ Se vogliamo che, nel ricopiare una formula, un indice non venga modificato, basta che lo facciamo precedere dal carattere: "\$".

# **12.5 Diagrammi**

#### *Come rappresentare graficamente i dati.*

Spesso un grafico dà una più immediata comprensione di un fenomeno rispetto ad una lista di numeri. I fogli di calcolo permettono di disegnare grafici di diversa forma.

Riprendendo il foglio dei continenti vogliamo aggiungere due grafici per rappresentare la superficie e la popolazione.

Apriamo il foglio su cui abbiamo lavorato finora selezioniamo le celle che contengono i dati che vogliamo rappresentare. Iniziamo costruendo un grafico a torta che riporti la superficie dei diversi continenti.

- 1. Selezioniamo le celle A4:B9.
- 2. Da menu scegliamo Inserisci-Diagramma, viene così aperta una finestra di dialogo che ci guida nella definizione del diagramma.
- 3. Controlliamo che sia selezionata la casella "Prima colonna come didascalia" e premiamo "Avanti".
- 4. Nella seconda pagina di questo dialogo selezioniamo: "Rappresenta oggetti nell'anteprima", e scegliamo il grafico a torta e "Serie di dati in Colonne".
- 5. Nella terza pagina, scegliamo "normale".
- 6. Nell'ultima pagina scriviamo il titolo (ad es. "Superficie") e confermiamo cliccando sul bottone "Crea".

A questo punto viene creato un diagramma. Un clic sul diagramma lo seleziona e fa apparire le maniglie di dimensionamento che permettono di modificarne le dimensioni. Quando è selezionato possiamo anche spostarlo dove vogliamo che appaia nella nostra pagina. Posizioniamolo subito sotto ai dati.

*Questo è un buon momento per salvare il lavoro fatto.*

È possibile modificare i dati rappresentati nel diagramma cliccando con il tasto sinistro sul diagramma stesso e scegliendo, dal menu contestuale, la voce "Modifica area dati".

Se vogliamo che il diagramma sia riquadrato da un bordo, dopo aver dato un doppio clic sul diagramma, scegliamo dal menu contestuale la voce "Area del diagramma".

Se vogliamo modificare più profondamente il diagramma appena creato possiamo effettuare un doppio clic sul diagramma stesso. Il menu principale del foglio di calcolo cambia e cambiano anche i menu contestuali (quelli legati al tasto destro) a seconda di cosa viene puntato dal mouse. Dal menu "Inserisci" scegliamo "Legenda" e togliamo il segno di spunta su "Visualizza".

La Legenda scompare, ma adesso il diagramma è di difficile interpretazione, operiamo dunque un'altra modifica: sempre dal menu Inserisci scegliamo "Etichette" e chiediamo che ci vengano mostrati i valori come percentuale e anche le etichette di testo. Se le etichette sono troppo lunghe e sbilanciano la rappresentazione conviene abbreviarle. Ora se il diagramma risulta troppo piccolo e non riempie bene lo spazio a sua disposizione possiamo cliccare vicino alla *torta* e allargarlo agendo sulle maniglie verdi che appaiono.

#### Sezione 12.5. Diagrammi 315

*Questo è un buon momento per salvare il lavoro fatto.*

Ora se vogliamo un diagramma che contenga i dati relativi al numero di abitanti dobbiamo selezionare i nomi dei continenti e i valori della popolazione. Purtroppo questi valori non sono contigui, per selezionarli dobbiamo usare un trucco:

1. selezioniamo con il mouse le celle A4:A9 e

2. selezioniamo le celle C4:C9 tenendo premuto contemporaneamente il tasto <Ctrl>.

Il tasto <Ctrl> permette di effettuare selezioni multiple su blocchi rettangolari non contigui. Dopo aver selezionato le aree contenenti i dati, dal menu-Inserisci scegliamo la voce "Diagramma". Questa volta invece che un diagramma a torta vogliamo un istogramma. Come prima assicuriamoci che sia selezionata la voce "Prima colonna come didascalia", nella pagina seguente selezioniamo "Rappresenta oggetti nell'anteprima". Possiamo così accorgerci che la legenda, in questo caso non ha senso. Nell'ultima pagina scriviamo il titolo del diagramma: "Popolazione" e deselezioniamo la voce "Legenda".

A questo punto creiamo il diagramma e lo posizioniamo in fianco al precedente.

Vogliamo ora disegnargli un riquadro attorno: doppio clic nel diagramma, poi: menu-Formato-Area del Diagramma, ...

Vogliamo anche che le etichette dell'asse x vengano scritte in verticale in modo da non essere spezzate: menu-Formato-Assi-AsseX e lì modifichiamo le etichette mettendo la rotazione

a 90◦ selezionando "Sovrapponi" e deselezionando "A capo".

*Questo è un buon momento per salvare il lavoro fatto.*

Ora i diagrammi sono come li volevamo. Prima di considerare finito il lavoro dobbiamo però controllare di poterlo stampare in un'unica pagina. Clicchiamo fuori dai diagrammi, in una cella qualunque, poi da Menu-Visualizza scegliamo "Interruzioni di pagina". Una linea blu delimiterà i contorni delle varie pagine, modifichiamo le dimensioni dei diagrammi o spostiamoli in modo da farli rientrare tutti in un'unica pagina, assieme ai dati.

Se la scala della visualizzazione si è troppo ridotta possiamo cliccare con il destro sulla percentuale presente nella barra di stato (in basso) e scegliere il valore "100%". Possiamo anche agire sul formato della pagina: Menu-Formato-Pagina dove possiamo agire sull'orientamento della pagina (verticale o orizzontale), sui margini (possiamo ridurli per lasciare più posto ai contenuti) sull'intestazione o sul piè di pagina: togliamo l'intestazione e modifichiamo il piè di pagina scrivendo a sinistra la data e a destra il nostro nome.

Un'occhiata al lavoro svolto con l'anteprima di stampa può rassicurarci che è tutto disposto per bene nella pagina. Se siamo soddisfatti possiamo considerare finito il lavoro, altrimenti chiudiamo l'anteprima e modifichiamo gli aspetti che non ci piacciono.

Salviamo ancora una volta il lavoro ed eventualmente stampiamolo.

#### **Riassumendo**

- ➡ Il modo più semplice per realizzare un diagramma è quello di selezionare i dati che vogliamo rappresentare e poi scegliere Menu-Inserisci-Diagramma.
- ➡ Nel dialogo di costruzione di un diagramma possiamo scegliere diverse caratteristiche: etichette, tipo e sottotipo, assi, legenda, titoli, ...
- ➡ Una volta costruito un diagramma è possibile modificarlo usando il menu che appare dopo aver effettuato un doppio clic sul diagramma stesso.
- $\rightarrow$  È Importante salvare spesso il proprio lavoro.
- ➡ La vista con interruzioni di pagina permette di impaginare in modo efficace il nostro lavoro.
- ➡ Il menu-Formato-Pagina permette di intervenire sull'orientamento, le dimensioni, i margini, le intestazioni, i piè di pagina, ...

# **12.6 Esercizi**

**12.1.** Riporta in un foglio di calcolo il numero di pagine dei diversi testi scolastici. Calcola la media di pagine per libro e la somma delle pagine. Trova quante pagine devi leggere ogni giorno di scuola per "consumare" tutti i libri.

**12.2.** Realizza un formulario dinamico che permetta di calcolare volume, superficie, diagonale di un parallelepipedo rettangolo dati i suoi tre spigoli.

**12.3.** Realizza un formulario dinamico che permetta di calcolare volume, superficie laterale, superficie totale di un prisma retto a base triangolare dati lo spigolo di base e l'altezza.

**12.4.** Ricerca la superficie e le popolazione delle regioni italiane e realizza un foglio di calcolo simile a quello relativo ai continenti.

**12.5.** Procurati l'altezza dei i tuoi compagni di classe. Realizza un foglio di calcolo in cui venga calcolata la media la moda e la mediana dei valori.

**12.6.** Annota tutto quello che mangi in una giornata segnando anche le quantità approssimative. Cerca il valore energetico dei diversi cibi da te consumati. Costruisci una tabella che calcoli l'energia introdotta durante la giornata.

**12.7.** Annota l'ora di inizio e di fine di ogni volta che ti metti davanti ad uno schermo: (cellulare, televisione, computer). Crea un foglio di calcolo che calcoli il tempo dedicato agli schermi in ogni singolo intervallo, li sommi, trovi la percentuale della giornata relativa ad ogni singolo schermo e a tutti assieme.

**12.8.** Ricerca i dati relativi al consumo di carburante in Italia negli ultimi anni. Rappresenta questi dati con un grafico.

**12.9.** Annota i mezzi di trasporto utilizzati dalla vostra classe per venire a scuola. Organizza questi dati in un foglio di calcolo, ricavane la distribuzione percentuale e rappresentali con un grafico.

**12.10.** In classe scegliete un testo di almeno una pagina. Distribuendovi una lettera dell'alfabeto a testa, ognuno conti le occorrenze della sua lettera nel testo scelto. Riportate tutti i numeri in un foglio di calcolo calcolate la percentuale di occorrenze di ogni singola lettera. Ordinate le righe dalla lettera più frequente a quella meno frequente.

**12.11.** Ripetete l'esercizio precedente con un altro testo di italiano e con un testo scritto in un'altra lingua. Scrivi una congettura che puoi fare già con questi pochi esperimenti.

# **Geometria interattiva 1 13**

# **13.1 Introduzione**

*Cos'è la geometria interattiva, i primi oggetti.*

La geometria interattiva è un programma che permette di creare gli oggetti della geometria euclidea in un computer. Questa geometria viene detta interattiva perché gli elementi di base possono essere mossi con il mouse e quindi le figure create possono venir deformate.

La geometria interattiva permette di visualizzare facilmente elementi varianti e invarianti di una certa costruzione geometrica.

La geometria interattiva ci mette a disposizione alcuni elementi primitivi tra cui: punti, rette, semirette, segmenti, circonferenze, angoli, testi . . . (i testi non sono oggetti geometrici, ma ci possono essere utili per aggiungere delle informazioni al disegno che stiamo realizzando).

Esistono molti programmi che permettono di operare con la geometria interattiva, a questo indirizzo se ne possono trovare molti:

[en.wikipedia.org/wiki/List\\_of\\_interactive\\_geometry\\_software](en.wikipedia.org/wiki/List_of_interactive_geometry_software)

Un altro progetto interessante che contiene anche la geometria interattiva è: <www.kogics.net/sf:kojo>

In questo testo propongo l'uso del linguaggio Python con la libreria pyig.

È comunque possibile seguire il percorso proposto anche con un programma *punta e clicca* invece che con un linguaggio.

Prima di poter usare la geometria interattiva dobbiamo installare i software necessario.

#### **13.1.1 Installiamo un interprete**

*Cosa installare per lavorare con la geometria interattiva.*

#### **Python**

Chi usa come sistema operativo Windows può installare Python a partire dal sito:

<www.python.org/downloads>

E installare la versione più recente della serie 3.x.x.

Chi utilizza altri sistemi operativi può installarlo partendo dal proprio gestore di pacchetti installando Python3 e anche IDLE.

# pygraph

Si può scaricare l'intero pacchetto da:

<bitbucket.org/zambu/pygraph/downloads>

A questo punto bisogna fare a mano alcune operazioni che dipendono dal proprio sistema operativo:

## **Windows**

- ➡ Scompattare il file scaricato.
- $\rightarrow$  Entrare nella cartella pygraph.
- ➡ Selezionare il file pygraph.pth e la cartella pygraph lì presenti.
- ➡ Copiarli nella cartella C:\Python3x\Lib\site-package

Dove "Python3x" potrebbe essere: "Python34", "Python35" ...

# **MacOSX**

- ➡ Scompattare il file scaricato.
- $\rightarrow$  Entrare nella cartella pygraph.
- ➡ Selezionare il file pygraph.pth e la cartella pygraph lì presenti.
- ➡ Copiarli nella cartella HD/libreria/python/3.x/site-package

Se in "HD/libreria/python/" non è presente la cartella "3.4/site-packages", bisogna crearla.

# **GNU/Linux**

- ➡ Scompattare il file scaricato.
- $\rightarrow$  Entrare nella directory pygraph.
- $\rightarrow$  Aprire un terminale in questa directory.
- ➡ Copiare la cartella pygraph e il file pygraph.pth nella cartella /usr/lib/python3/dist-packages/ Dato che in Linux, per modificare le directory di sistema bisogna essere amministratori, il comando da dare assomiglierà a questo: sudo cp -R python\* /usr/lib/python3/dist-packages/

A questo punto se tutto è andato bene dovremmo essere in grado di avviare Python-IDLE e dare il comando:

import pyig as ig

Se non succede nulla vuol dire che tutto è andato a buon fine, se invece appare una scritta rossa, bisogna leggere almeno l'ultima riga e cercare di capire cosa non è andato bene. Magari ci si può far aiutare da qualcuno esperto nell'installazione di programmi. Se tutto è andato per il verso giusto possiamo procedere.

# **13.1.2 Riassumendo**

- ➡ La geometria interattiva permette di creare e di muovere gli oggetti della geometria euclidea.
- ➡ Ci sono molti programmi che permettono di giocare con la geometria interattiva, noi utilizzeremo il linguaggio Python con la libreria pyig.

# **13.2 Elementi fondamentali**

Ogni disegno che realizzeremo parte dalla creazione di alcuni punti liberi che sono punti che possono essere trascinati con il mouse. La Geometria interattiva mette in evidenza quali sono le caratteristiche invarianti e quali quelle variabili di una certa costruzione geometrica.

Un metodo per imparare, non solo l'informatica o la geometria, consiste nei seguenti tre passi: **copiare**, **capire**, **modificare**. Lo utilizzeremo per imparare la geometria e l'informatica. Studieremo la geometria interattiva ponendoci alcuni problemi di costruzione grafica e descrivendo la loro soluzione. Per ogni problema viene data una possibile soluzione. Riportala sul computer e verifica che funzioni. Non preoccuparti se non ti è chiara immediatamente, ogni programma viene spiegato in dettaglio.

## **13.2.1 Un piano vuoto**

## **problema**

Il primo problema che ci poniamo è quello di disegnare un piano vuoto. Il risultato ha poco di geometrico (anzi niente), ma ci permette di chiarire come è fatto un programma minimale.

#### **copiare**

**Procedura 13.1.** *Scrivi il programma.*

- *1. Avvia IDLE (da Windows: menu-programmi-Python-IDLE);*
- *2. Crea una nuova finestra di editor (menu-File-New File);*
- *3. Ricopia il seguente programma;*
- *4. Esegui il programma (menu-Run-Run Module o più semplicemente <F5>)*
- *5. Correggi gli errori finché il programma non produce una finestra con un riferimento cartesiano vuoto.*

```
1 \mid # 17/08/20162 # D a ni el e Z a m b elli
3 # Un pi a n o v u o t o
4
5 """
6 Di s e gna s o l o un pi a n o .
 7 """
8
9 # l e t t u r a d e l l e l i b r e r i e
10 import pyig
11
12 # programma p r i n c i p a l e
13 | ip = pyig. Interactive Plane ()
14 ## attivazione della finestra grafica
15 \mid ip \text{ .} mainloop ()
```
# **capire**

Spiegazione del programma:

*linee 1-3* tutto quello che segue il carattere cancelletto ('#') viene ignorato dall'interprete Python perciò queste righe non vengono eseguite. Ma ogni programma che scriveremo deve iniziare con alcune informazioni: la data di creazione, l'autore o gli autori, un titolo.

✆

✆

- *linea 4* Una riga vuota può aiutare a rendere più leggibile il codice (vedi anche le linee: 8, 11).
- *linee 5-7* Questa è una stringa che si estende su più righe; inizia e termina con tre caratteri di virgolette doppie. In questa stringa mettiamo una descrizione di cosa fa il programma, nel nostro caso, scriviamo qui il problema che vogliamo risolvere con questo programma.
- *linee 9, 12, 14* Sono dei commenti che servono da *titolo* alle righe seguenti.
- *linea 10* Questa è la prima istruzione che viene effettivamente eseguita dall'interprete Python: Legge la libreria pyig cioè estende ciò che sa fare Python con tutto ciò che è contenuto in questa libreria.
- *linea 13* Questa è la prima istruzione del programma principale, serve per creare un piano interattivo. Il piano creato viene associato all'*identificatore* ip. La *classe* InteractivePlane è definita all'interno della libreria pyig è per questo che per creare un piano interattivo devo devo scrivere il nome della libreria seguito da un punto seguito dal nome della classe di cui voglio creare un oggetto. Se questa linea dà un errore bisogna controllare di aver rispettato le maiuscole e minuscole e di aver messo le parentesi tonde.
- *linea 15* Questa istruzione rende attiva (e interattiva) la finestra grafica. È importante che resti sempre l'ultima istruzione del programma.

#### **osservazioni**

- $\Rightarrow$  È normale ottenere degli errori quando si crea un programma. Gli errori che si ottengono sono di due tipi:
	- *Sintattici* Il compilatore non riesce a capire quello che avete scritto. Potrebbero mancare dei simboli, una parentesi che è stata aperta non è stata chiusa, ... Questi errori vengono individuati prima ancora di incominciare ad eseguire il programma e vengono segnalati da una finestra *pop-up* aperta dall'editor dove è stato scritto il programma.
	- *Semantici* Certe istruzioni, se pur formalmente corrette, non possono essere eseguite. Questi errori vengono riportati nella finestra della *Shell* di IDLE, in rosso. L'ultima riga dà un'indicazione del motivo dell'errore, quelle subito precedenti indicano l'istruzione che ha creato l'errore e la sua posizione nel programma.
- ➡ Per semplificare la correzione degli errori, organizzate il vostro desktop in modo da avere sempre in vista contemporaneamente sia il programma sia la finestra della *shell* dove appaiono gli errori.

# **modificare**

- 1. Commenta, ponendo un cancelletto ('#') a inizio riga, una alla volta le tre istruzioni del programma e osserva cosa succede.
- 2. Nella shell di Idle scrivi le seguenti istruzioni:

```
>>> import pyig
\gg help (\text{pyig}. Interactive Plane . __init __)
```
Quello che ottieni è la descrizione dei parametri che possono essere passati al costruttore del piano interattivo. Prova a modificare la finestra grafica cambiando la riga 13 del programma in questo modo:

 $13 | i p = p y i g$ . Interactive Plane (name='il MIO piano')

3. Personalizza il piano cartesiano modificando altri parametri.

## **13.2.2 Oggetti di base**

Disegniamo alcuni elementi di base: un punto, un segmento, una retta, una circonferenza.

#### **copiare**

Con lo stesso procedimento utilizzato sopra, scrivi il seguente programma e correggilo finché non funziona.

```
1 \mid # 17/08/20162 # D a ni el e Z a m b elli
3 | # Elementi di base della geometria interattiva
4
5 """
6 Disegna: un punto nel primo quadrante, un segmento nel secondo,
7 una retta nel terzo, una circonferenza nel quarto.
 8 """
\overline{9}10 | # lettura delle librerie
11 import pyig
12
13 # programma p r i n c i p a l e
14 | ip = pyig. Interactive Plane ()
15 # # pun to
_{16} | pyig. Point (3, 5, color="pink", width=6, name="A")
17 # # s e gm e n t o
_{18} | p_1 = pyig.Point(-9, 6, width=6, name="B")19 | p_2 = p yig.Point (-2, 4, width=6, name="C")20 \mid \text{pyig. Segment}(p_1, p_2, \text{color='red}red", \text{width=4})21 # # r e t t a
22 \mid \text{pyig}. Line (\text{pyig}. Point (-3, -8, \text{width=6}, \text{name=} \text{''D''}),
23 | pyig . Point (-8, -5, \text{ width}=6, \text{ name}='E"))24 # # c i r c o n f e r e n z a
25 \mid \text{pyig}. Circle (\text{pyig}. Point (6, -5, \text{width=6}, \text{name='Centro'}),26 pyig . Point (7, -1, \text{width} = 6, \text{name} = "P")27 # # a t t i v a z i o n e d e l l a f i n e s t r a g r a f i c a
28 \mid ip \text{ .} mainloop ()
```
#### **capire**

*Struttura* Il programma ha la stessa struttura del precedente:

➡ un'intestazione con alcune informazioni (linee 1-3);

✆

 $^{\prime}$ 

✆

- ➡ la descrizione del problema che risolve (linee 5-8);
- $\rightarrow$  la lettura delle librerie (linea 11);
- $\rightarrow$  il programma principale (linee 14-28);
- ➡ notare sempre l'ultima istruzione del programma principale che rende attiva la finestra grafica.
- *linea 16* Viene creato un oggetto Point della libreria pyig. In questa istruzione vengono anche precisati: un colore e uno spessore e un'etichetta. Queste due informazioni non sono strettamente necessarie si può creare un punto anche fornendo solo le coordinate che indicano dove disegnarlo: pyig.Point (3,5)
- *linee 18-20* Per disegnare un segmento (pyig.Segment) ho bisogno di indicare i suoi due estremi che sono due punti quindi devo prima creare i due punti, associarli a due identificatori e poi passare questa informazione al costruttore del segmento.
	- ➡ la linea 18 crea un punto e lo associa all'identificatore p\_1
	- ➡ la linea 19 crea un punto e lo associa all'identificatore p\_2
	- $\rightarrow$  la linea 20 crea un segmento che va da p $1$  a p $1$
- *linee 22-23* Per disegnare una retta (pyig.Line) ho bisogno di indicare due suoi punti quindi posso seguire lo stesso meccanismo usato per il segmento:

```
p_3 = pyig.Point(-3, -8, width=6, name="D")p_4 = p\nig. Point(-8, -5, width=6, name="E")pyig. Line (p_3, p_4)
```
ma il metodo proposto nell'esempio è equivalente e un po' più rapido. Da notare che queste due righe descrivono un'unica istruzione e che alla fine ci sono due parentesi tonde: la prima per chiudere la costruzione del secondo punto, la seconda per chiudere la costruzione della retta. Se avete dei dubbi provate a cancellare le due parentesi e a riscriverle prestando ben attenzione a cosa avviene nell'editor.

*linee 25-26* Per disegnare una circonferenza (pyig.Circle) ci sono diversi modi quello usato qui richiede che siano passati al costruttore il centro e un punto della circonferenza. Lo si può fare con il metodo usato per il segmento, ma dato che richiede una riga di codice in meno, io preferisco il metodo usato per la retta.

#### **osservazioni**

- ➡ Può sembrare una banalità preferire il metodo utilizzato per disegnare la retta al metodo usato per il segmento, si risparmia solo una riga di codice. Ma una riga su tre equivale al 33% che non è poco, e inoltre è preferibile non introdurre degli identificatori se non servono. Una regola generale recita: "Quello che non c'è non si può rompere", meno istruzioni ci sono in un programma e meno errori avrò.
- ➡ Muovi i punti base del disegno e osserva come si comportano gli oggetti grafici.

## **modificare**

- 1. Cambia a tuo piacere i colori dei vari elementi grafici. Quali colori possono assumere?
- 2. Aggiungi al programma una circonferenza con centro nell'origine.

## **13.2.3 Intersezioni**

Disegniamo:

- $\rightarrow$  la retta passante per (−2; 7) e (5; 7);
- $\rightarrow$  la circonferenza c, di centro (2; -5) e passante per (4; 0);
- $\rightarrow$  la retta s, passante per (-3; 2) e (4; 2);
- ➡ l'intersezione tra le due rette s e r;
- ➡ le intersezioni tra la retta s e la circonferenza c.

#### **copiare**

```
1 # 1 8/ 0 8/ 2 0 1 6
2 # D a ni el e Z a m b elli
3 # I n t e r s e z i o n i
4
5 """
6 Di s e gna :
z \vert − la retta r, passante per (-2; 7) e (5; 7);
8 - la circonferenza c, di centro (2; −5) e passante per (4; 0);
9 - la retta s, passante per (−3; 2) e (4; 2);
10 - l'intersezione tra le due rette s e r;
11 - l' intersezione tra la retta s e la circonferenza c.
12 """
13
14 # lettura delle librerie
15 import pyig
16
17 # programma p r i n c i p a l e
18 ip = pyig. Interactive Plane ()
19 # # r e t t a r
20 retta_r = pyig. Line (pyig. Point (-2, 7, visible=False),
p\nyig. Point(5, 7, visible=False), name="r")22 # # c i r c o n f e r e n z a c
23 \text{ circ}_c = \text{pyig}. Circle (\text{pyig}. Point (2, -5, visible=False),
24 | pyig . Point (4, 0, visible=False), name="c")
25 # # r e t t a s
26 retta s = \text{pyig}. Line (\text{pyig}. \text{Point}(-3, 2, \text{ width=6, name='A'}),
27 pyig . Point (4, 2, width=6, name="B"), name="r")
28 ## intersezione retta_s-retta_r
29 pyig. Intersection (retta_s, retta_r, color="green")
30 # # i n t e r s e z i o n i r e t t a _ s −c i r c _ c
31 pyig. Intersection (retta_s, circ_c, -1, color="red")
32 pyig. Intersection (retta_s, circ_c, +1, color="yellow")
33 ## attivazione della finestra grafica
34 ip . mainloop ( )
```
#### **capire**

*Struttura* Il programma ha sempre la stessa struttura;

✆

- *linee 20-27* Vengono create le due rette e la circonferenza, da notare che viene data un'etichetta a questi oggetti, non ai punti.
- *linea 29* Viene creata l'intersezione tra le due rette assegnando a questo punto il colore verde.
- *linee 31-32* Vengono create le due intersezione della retta con la circonferenza. pyig permette di creare un'intersezione alla volta quindi per distinguere le due intersezioni è obbligatorio aggiungere un argomento che può valere solo  $-1$  o  $+1$ , se ci dimentichiamo di precisare quale intersezione vogliamo, Python ci segnala un errore

*linee*

## **osservazioni**

- ➡ Provate a muovere la retta s, quando questa incontra l'altra retta o la circonferenza, appaiono i punti di intersezione.
- ➡ Provate a muovere gli altri due oggetti. . . non c'è modo di farlo perché i punti su cui si basano sono stati creati con il parametro visible posto a False.

#### **modificare**

- 1. Rendi modificabili anche la retta r e la circonferenza.
- 2. Rendi un po' più visibili i punti di intersezione.

## **13.2.4 Altri oggetti primitivi**

Disegniamo, nei diversi quadranti: una semiretta, un angolo, un angolo con un solo lato visibile, un angolo con entrambi i lati visibili.

# **copiare**

```
1 # 1 8/ 0 8/ 2 0 1 6
2 # D a ni el e Z a m b elli
3 # a l t r i o g g e t t i
4
5 """
6 Di s e gna : una s e m i r e t t a , un a n g ol o , un a n g ol o con un s o l o l a t o v i s i b i l e ,
7 un a n g ol o con e n t r a m bi i l a t i v i s i b i l i .
8 """
9
10 # lettura delle librerie
11 import pyig
12
13 # programma p r i n c i p a l e
_{14} | ip = pyig. InteractivePlane ()
15 # # s e m i r e t t a r
_{16} | pyig. Ray ( pyig. Point (2, 1, width = 6, name="A"),
17 | pyig . Point (5, 7, width=6, name="B")18 # # p rimo a n g ol o
19 | pyig. Angle ( pyig. Point (-2, 3, \text{width} = 6, \text{name} = "C"),
```

```
20 pyig . Point (-8, 3, width=6, name="V_1"),
21 | pyig . Point(-4, 7, width=6, name="D")22 # # s e c o n d o a n g ol o
23 | \text{pyig. Angle}(\text{pyig. Point}(-4, -7, \text{width=6, name="E")},p\nmid p\nmid q. Point (-10, -3, width =6, name="V_2"),
25 pyig . Point (-5, -3, \text{width} = 6, \text{name} = "F"), [0])
26 # # t e r z o a n g ol o
27 | \text{pyig. Angle} ( \text{pyig. Point} ( 9, -2, \text{ width=6, name= "G" } ) )28 pyig . Point (4, -2, \text{width} = 6, \text{name} = "V_3"),
29 | pyig . Point (8, −5, width = 6, name= "H"), [0, 1])
30 # # a t t i v a z i o n e d e l l a f i n e s t r a g r a f i c a
31 \mid ip \text{ .} mainloop ()
```
#### **capire**

*linee 16-17* La costruzione di una semiretta avviene in modo molto simile a quella di una retta.

- *linee 19-21* Un modo per costruire un angolo è quello di dare un punto dl primo lato, il vertice e un punto del secondo lato. Se non viene specificato altro i lati non vengono disegnati ma appare solo l'archetto che indica l'angolo.
- *linee 23-25* Per far disegnare il primo lato faccio seguire ai tre punti, necessari per la costruzione, una lista che contiene il numero zero: [0].
- *linee 27-29* Per far disegnare entrambi i lati faccio seguire ai tre punti, una lista che contiene i numeri zero e uno: [0, 1].

#### **osservazioni**

➡ L'ultimo dei tre angoli può un po' stupire. Osservate bene qual è il primo lato e quale il secondo e ricordatevi che l'angolo procede sempre in verso antiorario dal primo al secondo. Provate a muovere il punto C più a sinistra del punto D.

# **modificare**

- 1. Cambia il colore e lo spessore della semiretta.
- 2. Cambia il colore e lo spessore dell'angolo.
- 3. Cambia la costruzione del secondo angolo in modo che venga visualizzato il secondo lato.

#### **13.2.5 Poligoni**

Disegniamo un triangolo nel primo quadrante, un quadrilatero nel secondo, un pentagono nel terzo e un esagono nel quarto.

# **copiare**

<sup>1</sup> *# 1 9/ 0 8/ 2 0 1 6*

```
2 # D a ni el e Z a m b elli
```

```
3 # P o l i g o n i
```
 $^{\prime}$ 

✆

```
4
5 """
6 \mid Disegna: un triangolo nel primo quando quadrante, un quadrilatero nel secondo,7 un pentagono nel terzo, un esagono nel quarto.
8 """
\overline{9}10 # lettura delle librerie
11 import pyig
12
13 # programma p r i n c i p a l e
_{14} | ip = pyig. InteractivePlane ()
15 # # t r i a n g o l o
16 \mid p_0 = \text{pyig}. Point (2, 3, width = 6, color = "pale turquoise")
17 | p_1 = pyig. Point (5, 1, width = 6, color = "cornflower blue")
18 | p_2 = pyig.Point(7, 9, width=6, color='royal blue")19 | s_0 = \text{pyig}. Segment (p_0, p_1, \text{color} = \text{indian red}, \text{width} = 6)20 \mid s_1 = \text{pyig. Segment}(p_1, p_2, \text{color='salmon'}, \text{width=6})21 \mid s_2 = \text{pyig}. Segment (p_2, p_0, \text{color} = \text{rosy brown}", width =6)
22 # # q u a d r i l a t e r o
23 | p_0 = pyig.Point (-2, 2, width=6)_{24} | p_1 = pyig. Point (-2, 8, width =6)
25 | p_2 = p y i g \cdot Point(-8, 8, width=6)_{26} | p_3 = pyig. Point (-8, 2, width =6)
27 | pyig . Polygon ([p_0, p_1, p_2, p_3],
28 width=6, color="dark green", intcolor="light steel blue")
29 # # p e n t a g o n o
30 \vert v ertici_p = [pyig. Point (-1, -2, width = 6), pyig. Point (-6, -3, width = 6),
31 \quad \text{pyig. Point} (-8, -5, \text{ width}=6), \text{pyig. Point} (-7, -9, \text{ width}=6),32 \mid \text{pyig.Point}(-4, -5, \text{width}=6)]
33 | pyig. Polygon ( v ertici_p, width = 6, color = " chocolate ", intcolor = " gold ")
34 # # e s a g o n o
35 \vert \text{coord} = \left[ (1, -3), (2, -5), (5, -7), (7, -8), (4, -4), (8, -2) \right]36 \vert v ertici_e = [pyig. Point(x, y, width = 6, color="pink") for x, y in coord
37 | pyig. Polygon (vertici_e, width =6, color="navy", intcolor="azure2")
38 # # a t t i v a z i o n e d e l l a f i n e s t r a g r a f i c a
39 \mid \text{ip.mainloop}()
```
## **capire**

In questo programma vengono usati metodi diversi per fare la stessa cosa; dato che tutti funzionano, non è essenziale capirli tutti.

- *linee 16-21* Vengono disegnati, prima tre punti, poi i tre segmenti che li congiungono formando un triangolo.
- *linee 23-26* Vengono disegnati 4 punti.
- *linee 27-28* Viene disegnato il poligono che ha questi 4 punti come vertici. Il primo argomento passato a pyig.Polygon è una lista che contiene tutti i vertici. Gli altri argomenti sono: lo spessore del bordo, il suo colore e il colore dell'interno.

- *linee 30-32* Viene creata una lista di cinque punti e viene associata all'identificatore vertici\_p.
- *linea 33* Viene creato un poligono a cui viene passato come primo argomento la lista di punti associata a vertici\_p.
- *linea 35* Viene creata una lista di coordinate (coppie di numeri).
- *linea 36* Con un metodo che si chiama "list comprehension" viene creata una lista di punti partendo dalla lista di coordinate.
- *linea 37* Viene creato il poligono passando come primo argomento: la lista di vertici.

#### **osservazioni**

- ➡ Il metodo usato per disegnare il triangolo permette di scegliere colori diversi per i diversi lati, ma non di colorare la superficie del poligono.
- $\rightarrow$  Il quadrilatero potrebbe sembrare un quadrato, e in effetti inizialmente lo è, ma non è una proprietà della figura infatti con il mouse è facile deformarla.
- ➡ Il primo argomento di un poligono deve essere una sequenza di punti, se l'istruzione delle righe 27-27 l'avessi scritta così:
- $27 | p\nyig. \text{Polygon} (p_0, p_1, p_2, p_3, p_1)$ 28 width=6, color="dark green", intcolor="light steel blue")

cioè senza le parentesi che raggruppano i punti, non avremmo ottenuto un quadrilatero, ma un errore.

➡ La "list comprehension" è un potente strumento, presente in alcuni linguaggi di programmazione, che permette di costruire delle liste di oggetti a partire da altre liste di oggetti. Nel nostro esempio trasforma una lista di coppie di numeri in una lista di punti.

## **modificare**

- 1. Muovi, con il mouse, i poligoni in modo che siano contenuti uno nell'altro.
- 2. Cambia il colore dei vertici del pentagono, cambia il colore dei vertici dell'esagono. Quali differenze puoi notare nei due casi?
- 3. Disegna, sempre nel primo quadrante un altro triangolo ma utilizzando, questa volta, l'oggetto pyig.Polygon.
- 4. Disegna un poligono con la superficie colorata e con i lati di colori diversi.

# **13.2.6 Riassumendo**

- ➡ Per usare la geometria interattiva di Python, per prima cosa dobbiamo caricare la libreria pyig;
- $\rightarrow$  Il programma principale inizia creando un piano interattivo, gli altri oggetti geometrici che verranno creati vengono inseriti in quel piano.
- ➡ Gli oggetti di base sono:

 $^{\prime}$ 

## 328 Capitolo 13. Geometria interattiva 1

➠ punti:

➠ rette:

- angoli;
- ➟ liberi, ➟ rette,
- $\rightarrow$  vincolati,

➟ semirette,

**→** intersezioni: ➟ segmenti;

# **13.3 Altri problemi**

- 1. Installa Python.
- 2. Installa la libreria pygraph.
- 3. Crea un nuovo programma che disegni un segmento di colore viola, con due estremi rosa, grandi a piacere.
- 4. Crea un programma che disegni un rettangolo. Muovendo i punti base continua a rimanere un rettangolo?
- 5. Crea un programma che disegni un triangolo. Muovendo i punti base continua a rimanere un triangolo?
- 6. Crea un programma che disegni un quadrilatero delimitato da semirette.
- 7. Crea un programma che disegni tre punti A, B e C, disegna poi le tre circonferenze:
	- $\rightarrow$  di centro A e passante per B;
	- $\rightarrow$  di centro B e passante per C;
	- $\rightarrow$  di centro C e passante per A;
- 8. Disegna due circonferenze concentriche. Muovendo i punti base, si mantiene la proprietà "essere concentriche"?
- 9. Disegna una circonferenza c\_0 con il centro nell'origine, una retta r\_0 e un'altra circonferenza c\_1. Disegna in modo evidente le intersezioni tra la retta r\_0 e la circonferenza c\_0 e tra la circonferenza c\_1 e la circonferenza c\_0.
- 10. Disegna una circonferenza e una retta. Poi disegna un'intersezione tra la retta e la circonferenza e assegna a questa intersezione il nome: "Ciao". Poi disegna una circonferenza che ha centro nell'intersezione e passa per il punto (3; 1).
- 11. Disegna le intersezioni tra due circonferenze che hanno centro in un estremo di un segmento e passano per l'altro estremo del segmento.
- 12. Crea un piano e disegna:
	- $\rightarrow$  nel primo quadrante: due punti e il triangolo equilatero costruito su quei due punti;
	- ➡ nel secondo quadrante: un segmento e l'asse di quel segmento;
	- $\rightarrow$  nel terzo quadrante: un angolo e la bisettrice di quell'angolo;
	- ➡ nel quarto quadrante: due punti e il quadrato costruito su quei due punti.
- 13. Disegna un quadrato dati due vertici opposti.
- 14. Disegna un esagono regolare dati due vertici consecutivi.
- 15. Disegna un esagono regolare dato il centro e un vertice.
- 16. Disegna un pentagono regolare dati due vertici consecutivi.
- 17. Disegna un parallelogramma dati tre vertici consecutivi.

■ circonferenze;